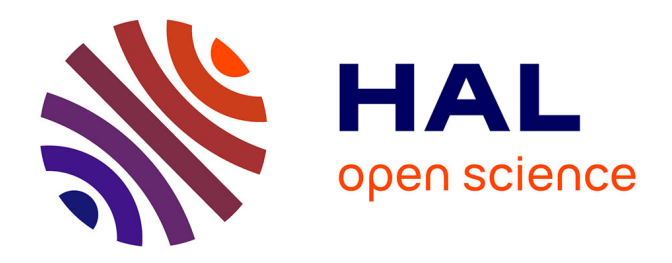

## **Développement de méthodes et d'outils associant la modélisation numérique et des mesures in situ afin de concilier la qualité de l'air intérieur et l'efficacité énergétique**

Charles-Florian Picard

### **To cite this version:**

Charles-Florian Picard. Développement de méthodes et d'outils associant la modélisation numérique et des mesures in situ afin de concilier la qualité de l'air intérieur et l'efficacité énergétique. Génie civil. Université de La Rochelle, 2019. Français.  $NNT : 2019LAROS014$ . tel-02781482

## **HAL Id: tel-02781482 <https://theses.hal.science/tel-02781482>**

Submitted on 4 Jun 2020

**HAL** is a multi-disciplinary open access archive for the deposit and dissemination of scientific research documents, whether they are published or not. The documents may come from teaching and research institutions in France or abroad, or from public or private research centers.

L'archive ouverte pluridisciplinaire **HAL**, est destinée au dépôt et à la diffusion de documents scientifiques de niveau recherche, publiés ou non, émanant des établissements d'enseignement et de recherche français ou étrangers, des laboratoires publics ou privés.

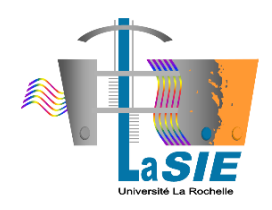

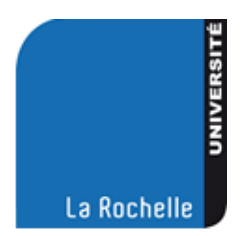

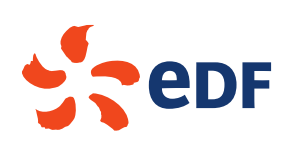

# **UNIVERSITÉ DE LA ROCHELLE**

École Doctorale EUCLIDE

Laboratoire des Sciences de l'Ingénieur pour l'Environnement (LaSIE)

# **THÈSE**

présentée par

## **Charles-Florian PICARD**

**pour l'obtention du grade de Docteur de l'Université de La Rochelle**

Spécialité : Énergétique et Thermique

## **Développement de méthodes et d'outils associant la modélisation numérique et des mesures in situ afin de concilier la qualité de l'air intérieur et l'efficacité énergétique**

Soutenue le 28 juin 2019 devant le jury composé de :

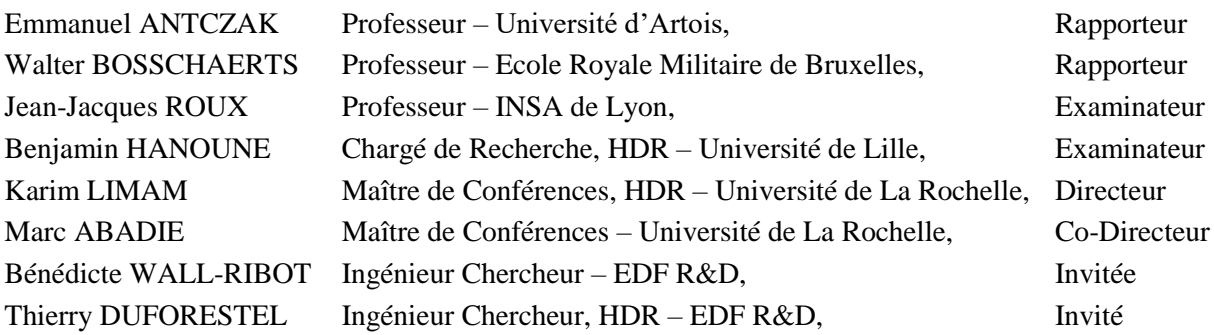

## <span id="page-3-0"></span>**Résumé :**

Connaître la Qualité de l'Air Intérieur (QAI) d'une ambiance est nécessaire pour répondre aux enjeux sanitaires et socio-économiques, liés à l'occupation des bâtiments, qui intéressent aussi bien le domaine public que le domaine privé. Les moyens de mesures de référence, généralement contraignants et coûteux, ne peuvent apporter, à eux seuls, une réponse aux besoins d'information QAI à grande échelle.

Cette thèse s'intéresse à l'emploi de deux méthodes alternatives dans ce contexte, qui sont la modélisation et la mesure à bas coût, avec pour objectifs de lever certains freins à leur déploiement.

Dans un premier temps, ce manuscrit décrit les développements numériques effectués afin d'enrichir une bibliothèque QAI de modélisation nodale, initiée à EDF R&D. Ceux-ci concernent principalement la modélisation de l'humidité et du dépôt particulaire au sein des ambiances intérieures. Afin d'évaluer la pertinence des choix effectués, ils ont fait l'objet d'un travail de validation par confrontation à des solutions analytiques, à des données expérimentales et à d'autres outils de modélisation.

Une des problématiques majeures de ce type de modélisation est le choix des données d'entrée. Celui-ci peut avoir un impact important sur les résultats fournis par la modélisation et la question de leur représentativité se pose. La modélisation de différents cas d'étude monozones ou multizones, des secteurs résidentiel et tertiaire, a mis en évidence les avantages et les limites de l'outil développé vis-à-vis de la qualité des prédictions des concentrations en polluants gazeux et particulaires. Une analyse de sensibilité a permis d'identifier les paramètres clefs responsables de l'incertitude du modèle pour différentes configurations.

Dans un second temps, une méthode innovante de mesure des particules, associant plusieurs compteurs de particules à bas coût avec un fonctionnement en nappe, a été développée. Celle-ci a permis de s'attaquer aux problématiques de fiabilité des données et de limite de détection de ces capteurs à bas coût. La conception de prototypes et l'application de la méthode au sein de différentes ambiances ont donné des résultats encourageants. Plusieurs pistes sont alors proposées afin de généraliser et de valider la robustesse de l'approche.

**Mots-clés** : qualité de l'air intérieur, modélisation, humidité, sensibilité, mesure, capteur à bas coût.

# <span id="page-5-0"></span>**Abstract :**

Indoor Air Quality (IAQ) knowledge is necessary to address the sanitary and socio-economic issues of this field, in both public and private domains. Laboratory-grade measuring devices are generally burdensome and expensive. Alone, they cannot provide a full response to largescale IAQ information needs.

This work focuses on the use of two alternative methods in this context, which are IAQ modeling and the use of low-cost sensors, with the purpose of removing certain barriers to their deployment.

As a first step, this manuscript describes the numerical developments made in order to enrich a library of models for nodal modeling of IAQ, initiated by EDF R&D. The main additions include the modeling of humidity and indoor particle deposition. In order to evaluate the relevance of the choices made, a validation work has been carried out by confronting the IAQ library results with analytical solutions, experimental data and other modeling tools.

One of the major issues of this type of modeling method is the complex choice of input data. This step can have a significant impact on the results provided and there is a need to assess their influence. The modeling of various mono-zone or multi-zone case studies, from the residential and tertiary sectors, has highlighted the advantages and the limitations of the developed tool regarding the quality of the predictions of the concentrations of gaseous and particulate pollutants. A sensitivity analysis was carried out to identify the key parameters responsible for model uncertainty in a few configurations.

As a second step, an innovative method of particulate matter measurement has been developed, associating several low-cost particle sensors. This approach allowed to tackle the issues of reliability of this kind of sensors and the limitations of their detection capabilities. The design of prototypes and their use in different indoor environments have given promising results. Several developments are then proposed in order to generalize and validate the robustness of this approach.

**Keywords**: indoor air quality, modeling, sensitivity, moisture, measurement, low-cost sensor.

## <span id="page-7-0"></span>**Remerciements**

Les travaux présentés dans cette thèse ont fait l'objet d'une convention CIFRE, gérée par l'Association Nationale de la Recherche et de la Technologie (ANRT), et établie entre le Laboratoire des Sciences de l'Ingénieur pour l'Environnement (LaSIE) de l'Université de La Rochelle et EDF R&D, site des Renardières à Moret-sur-Loing.

Je tiens à exprimer mes sincères remerciements et ma profonde reconnaissance à mes Directeur et Co-Directeur de thèse, M. Karim LIMAM et M. Marc ABADIE, maîtres de conférences à l'Université de La Rochelle, pour le suivi de ma thèse, le partage de leur expertise et leur aide tout au long de mes travaux.

Je remercie vivement Mme Bénédicte WALL-RIBOT et M. Thierry DUFORESTEL, ingénieurs chercheurs à EDF R&D, pour leur encadrement scientifique au sein d'EDF R&D et pour l'aide précieuse qu'ils m'ont apportée au cours de cette thèse ainsi que leur expertise.

Je tiens à remercier M. Emmanuel ANTCZAK, professeur à l'Université d'Artois et M. Walter BOSSCHAERTS, professeur à l'Ecole Royale Militaire de Bruxelles, d'avoir accepté d'être rapporteurs et pour leur lecture attentive et critique de mon manuscrit.

J'adresse également mes remerciements à M. Jean-Jacques ROUX, professeur à l'INSA de Lyon et à M. Benjamin HANOUNE, chargé de Recherche-HDR à l'Université de Lille, d'avoir accepté de participer à ce jury et d'évaluer mon travail de thèse.

Je voudrais également exprimer ma gratitude à Mme Maya MILLIEZ, chef de groupe à EDF R&D, pour avoir retenu ma candidature de doctorant, m'avoir accueilli au sein de son équipe et pour la confiance qu'elle m'a accordée.

Je souhaite aussi remercier Mme Guylaine COMTE pour avoir facilité mon intégration et m'avoir guidé dans les démarches administratives.

Je remercie le département TREE d'EDF R&D et particulièrement l'ensemble du groupe E35- Modélisation, Environnement & Bâtiments pour leur agréable accueil, ainsi que Abderrahman ELGHAZI, Benjamin RIGAULT et tous les stagiaires/doctorants que j'ai été amené à rencontrer lors de ces trois années de thèse.

Je tiens enfin à remercier ma famille pour son soutien et toute personne ayant contribué directement ou indirectement à la réalisation de ce travail.

# <span id="page-9-0"></span>Table des matières

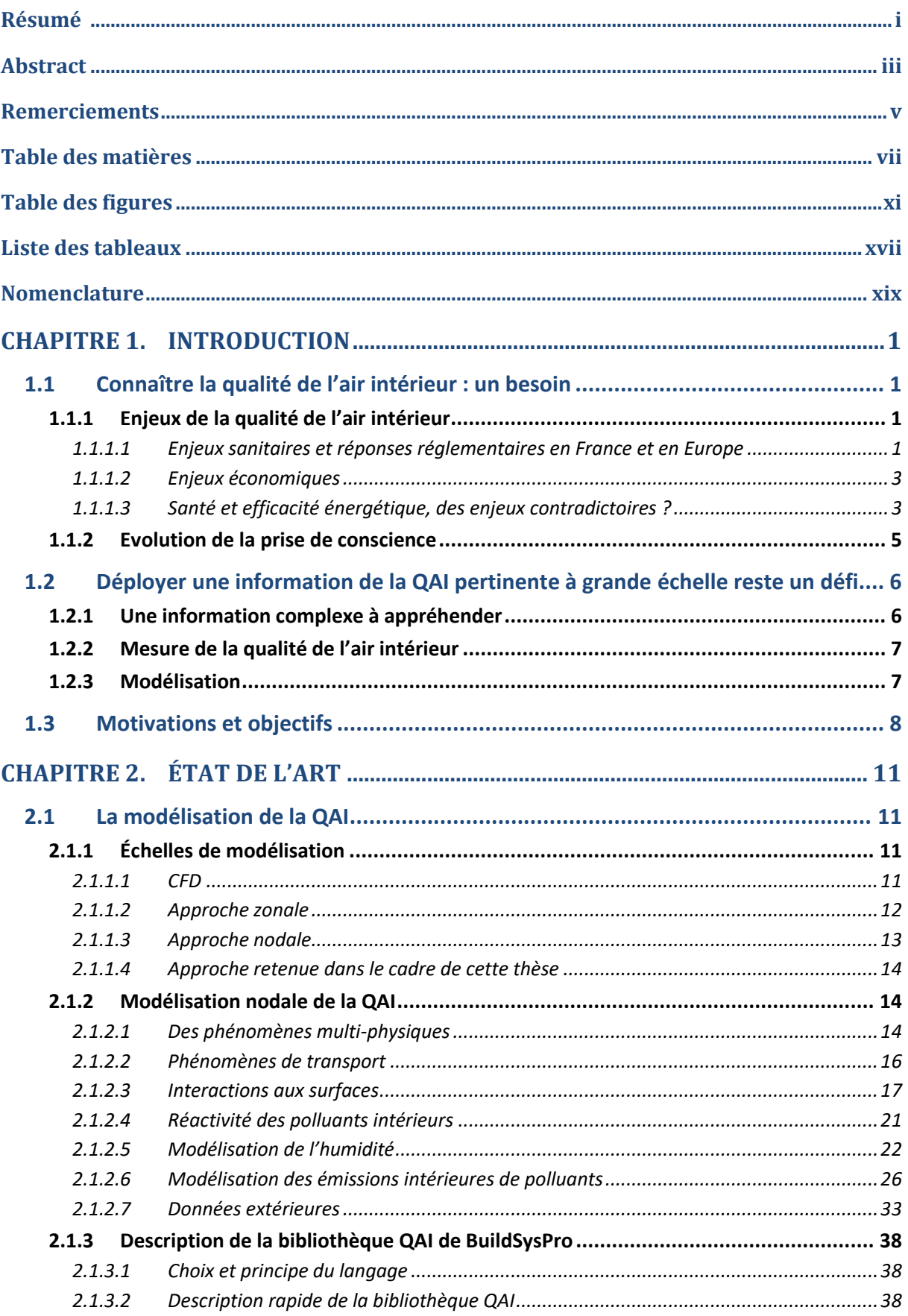

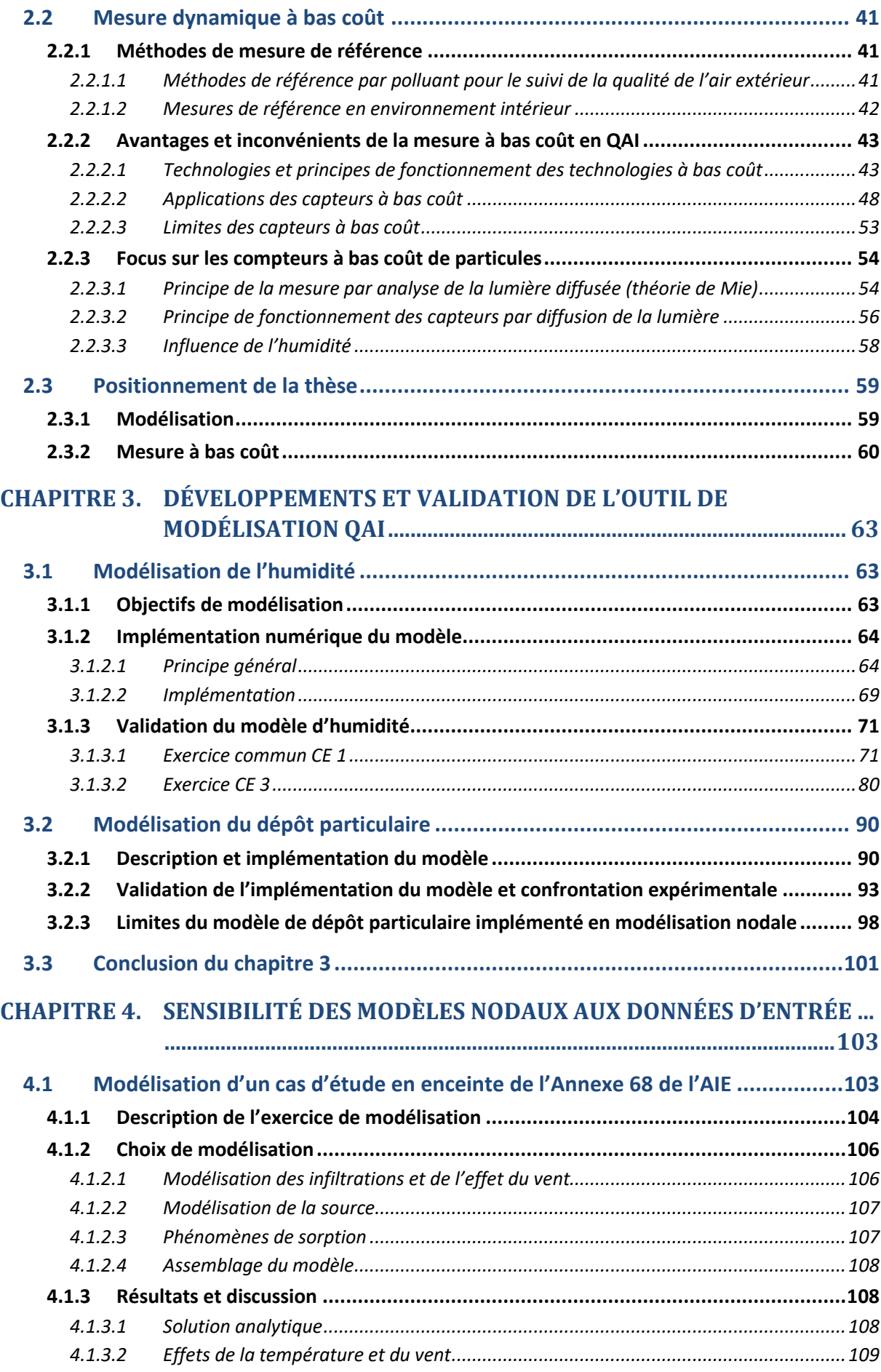

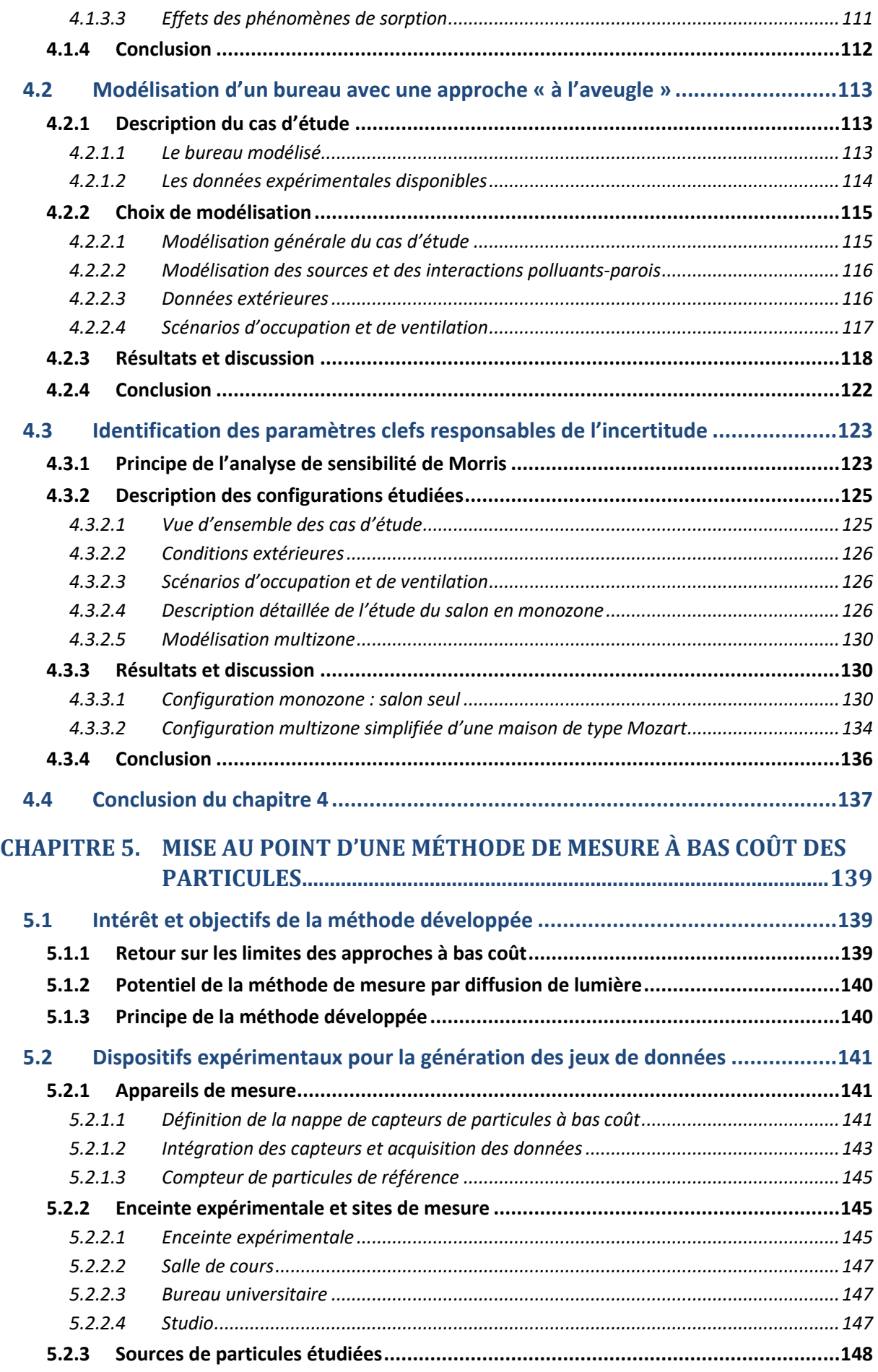

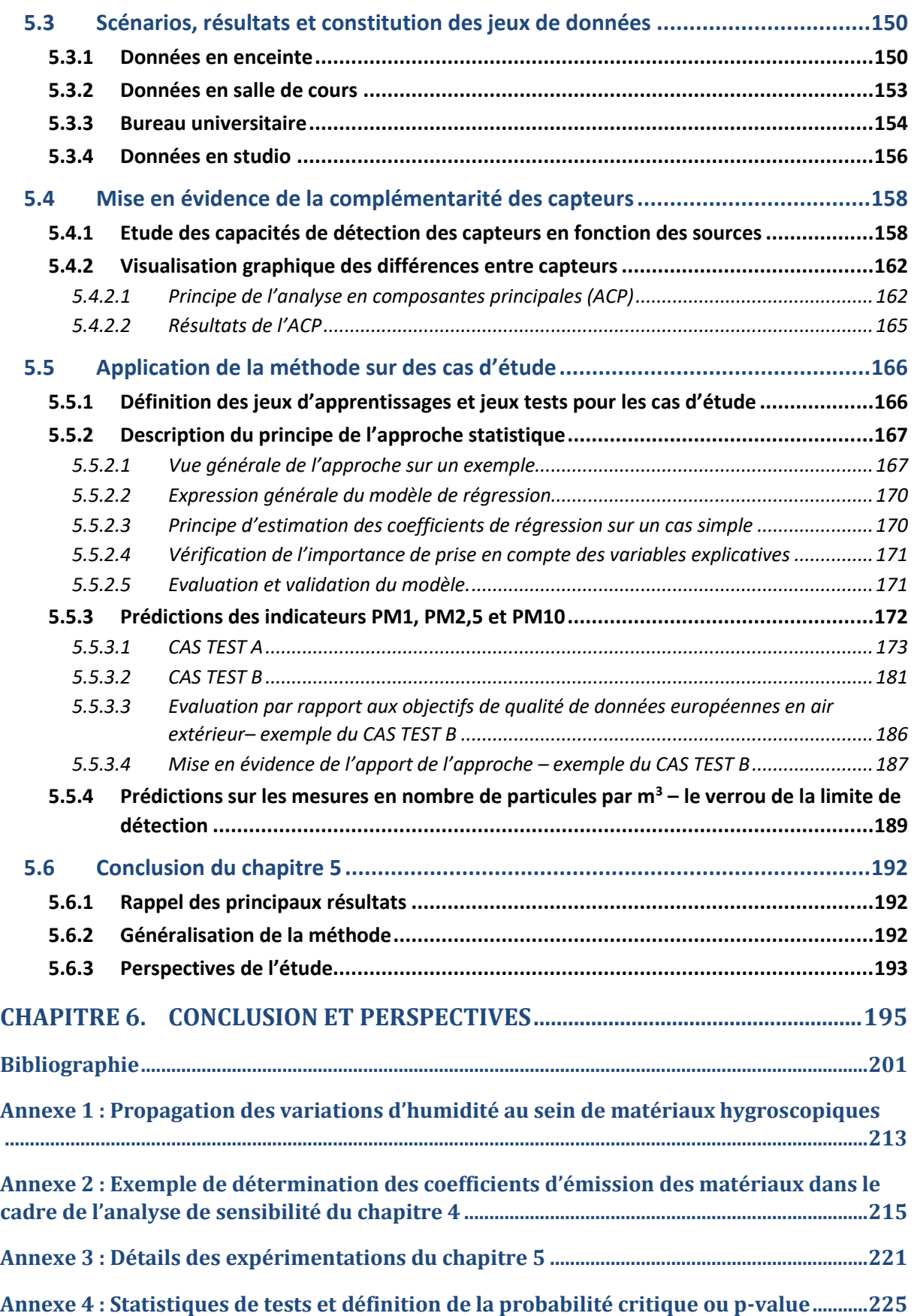

# <span id="page-13-0"></span>**Table des figures**

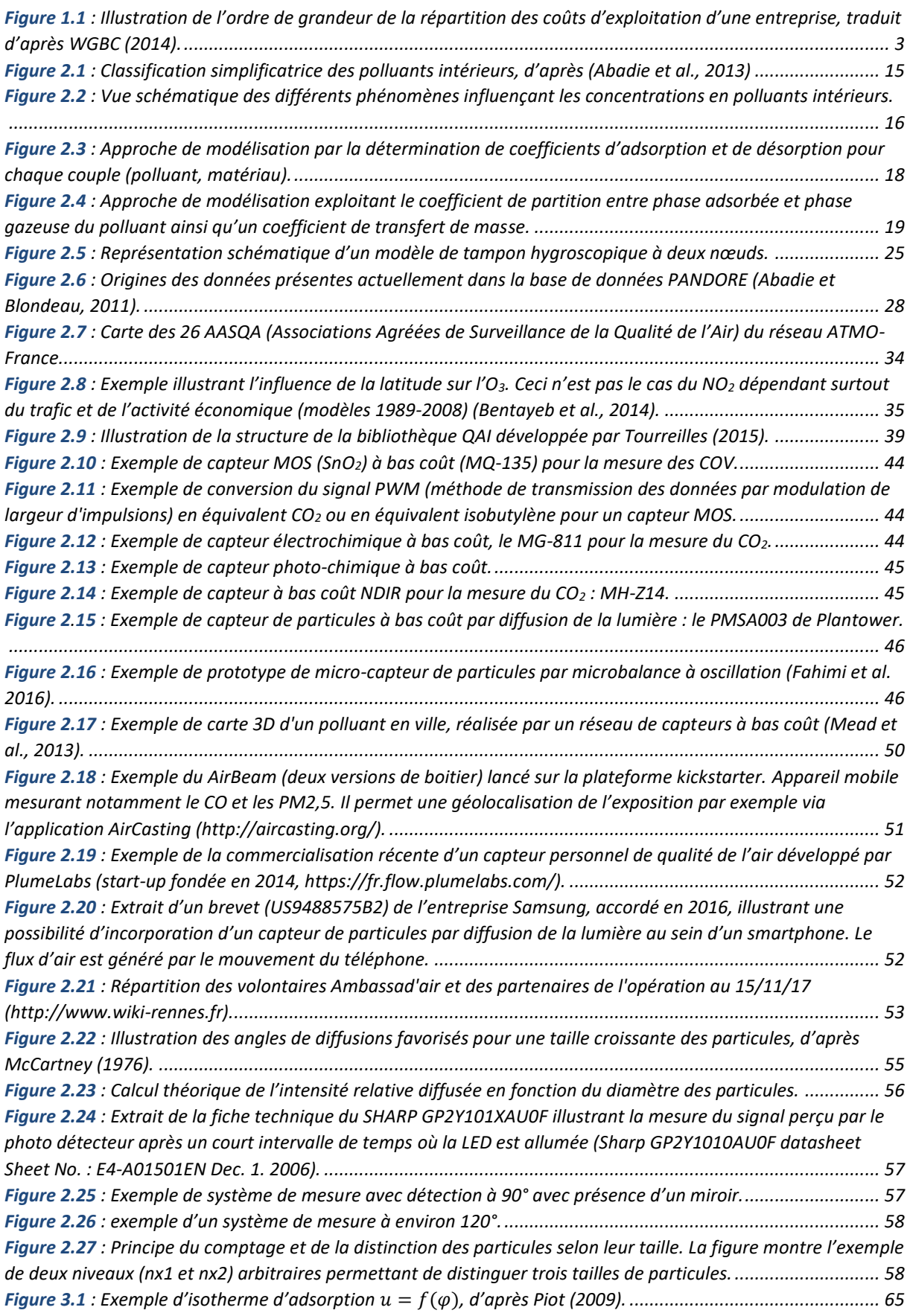

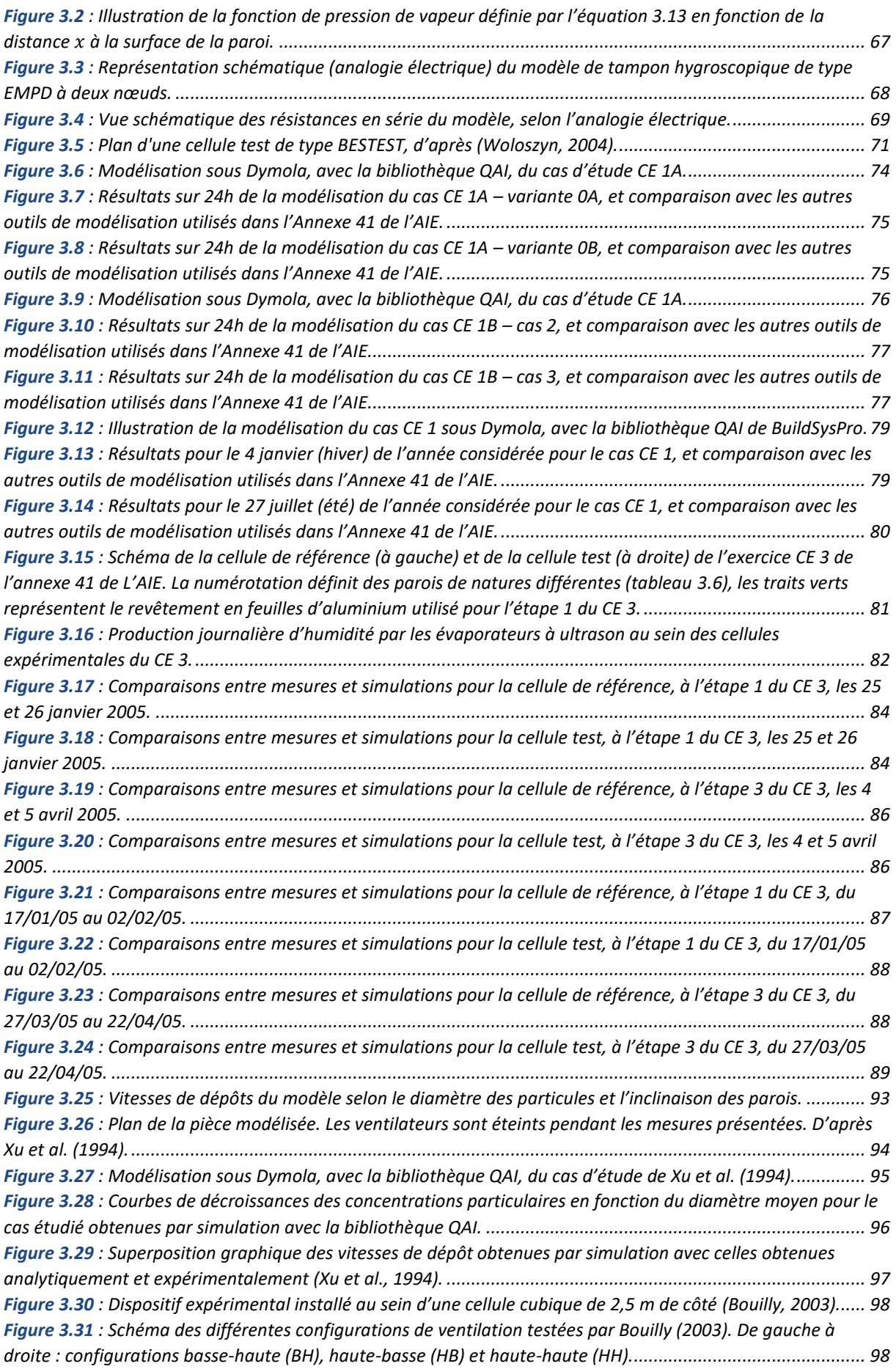

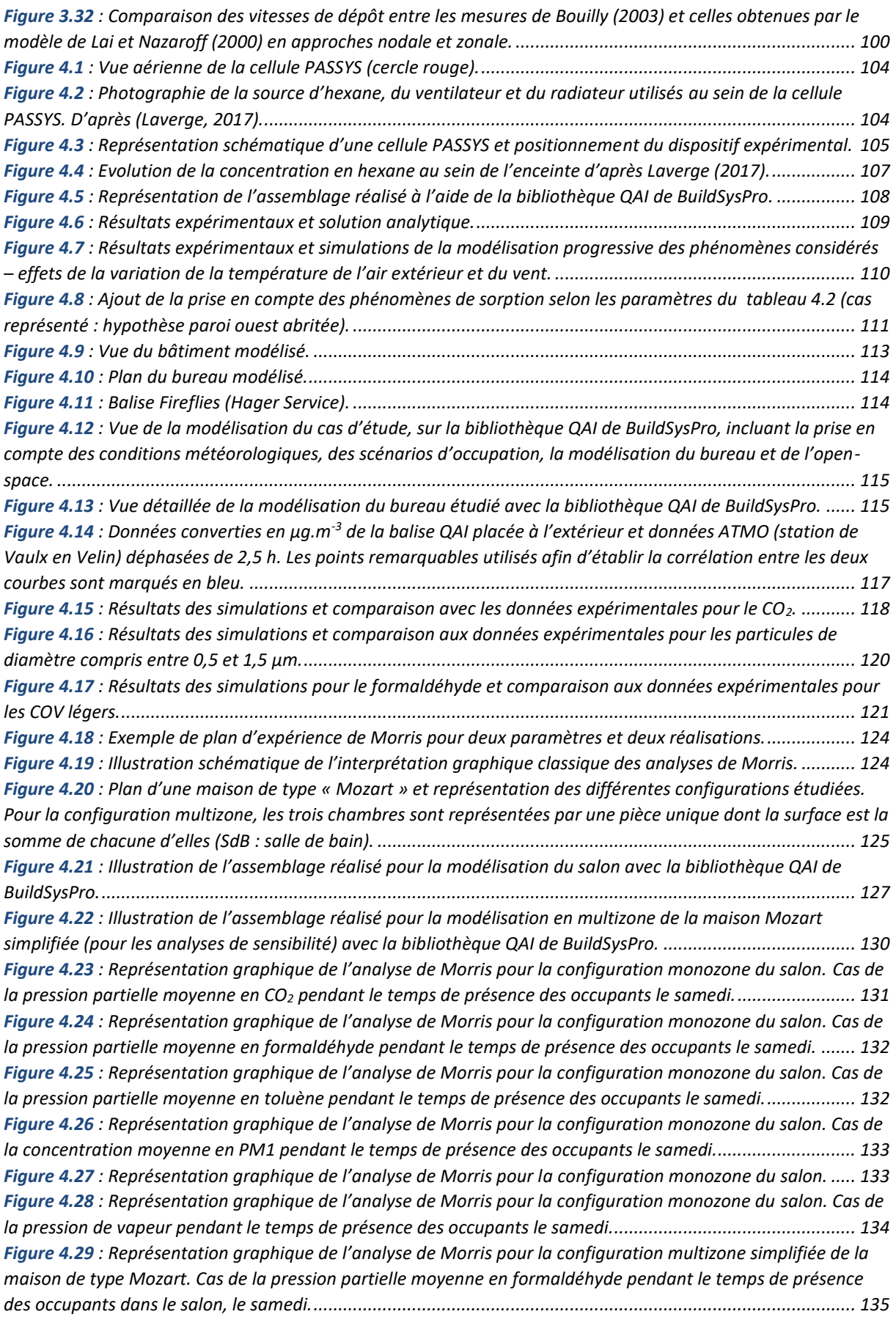

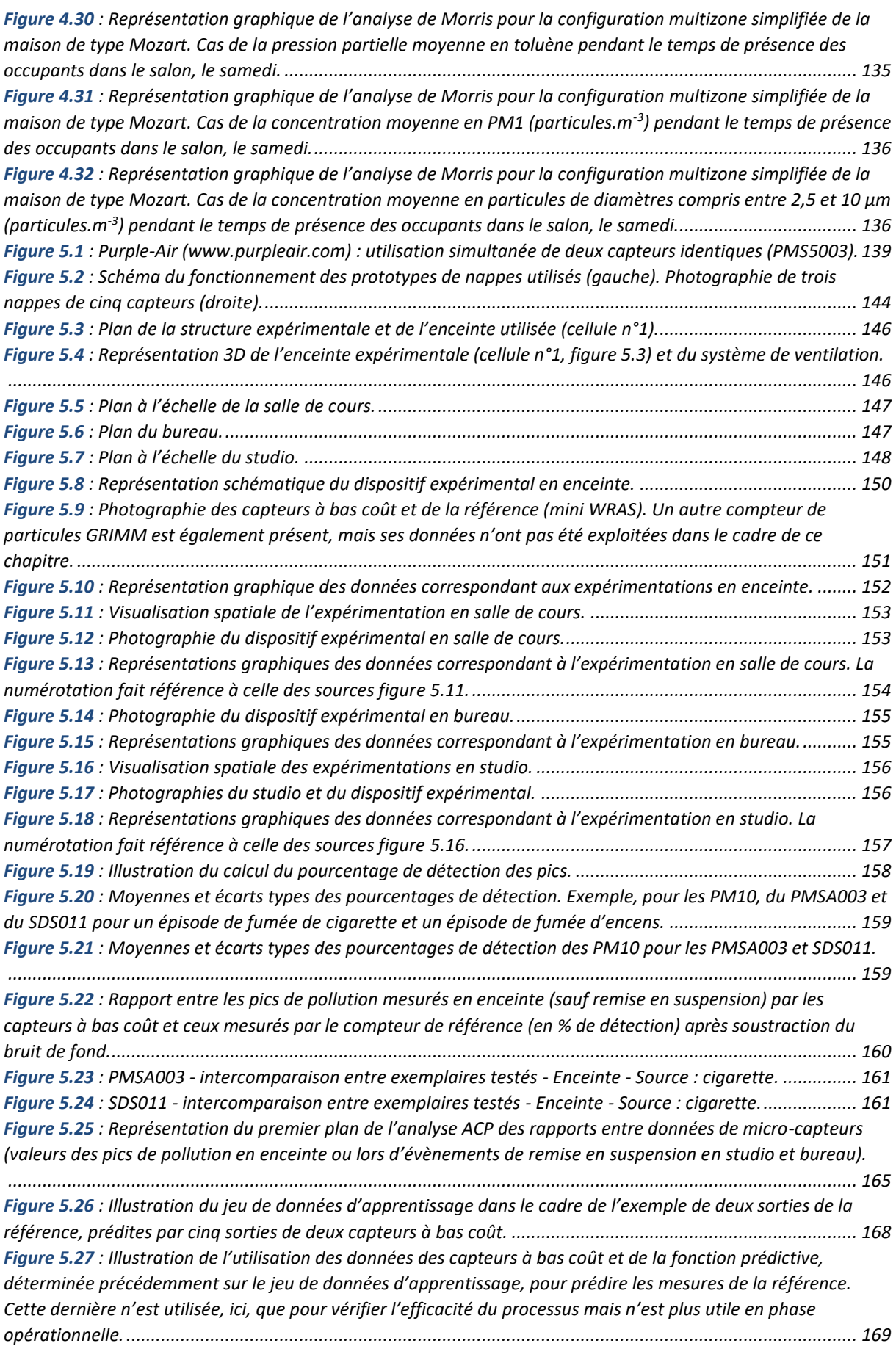

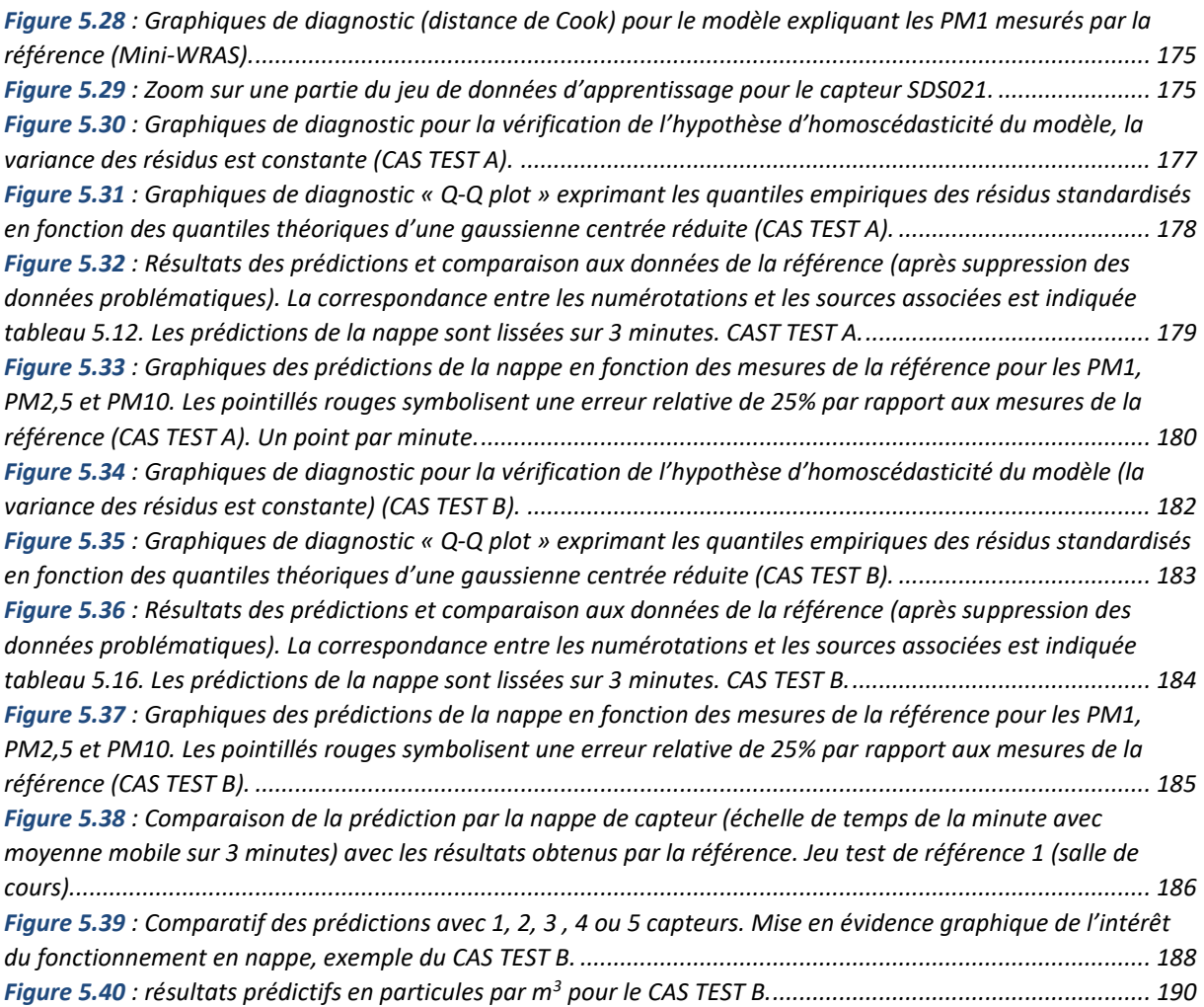

# <span id="page-19-0"></span>**Liste des tableaux**

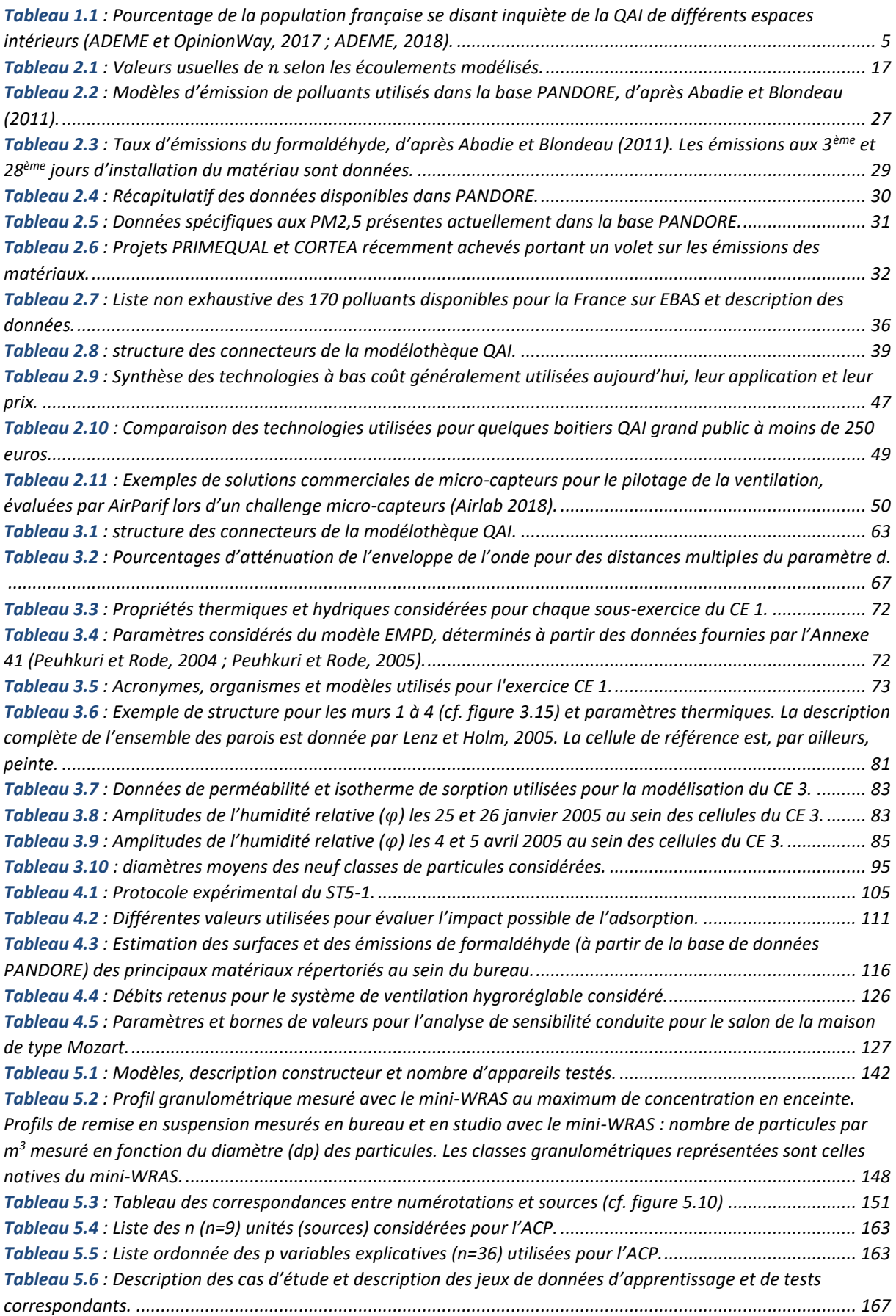

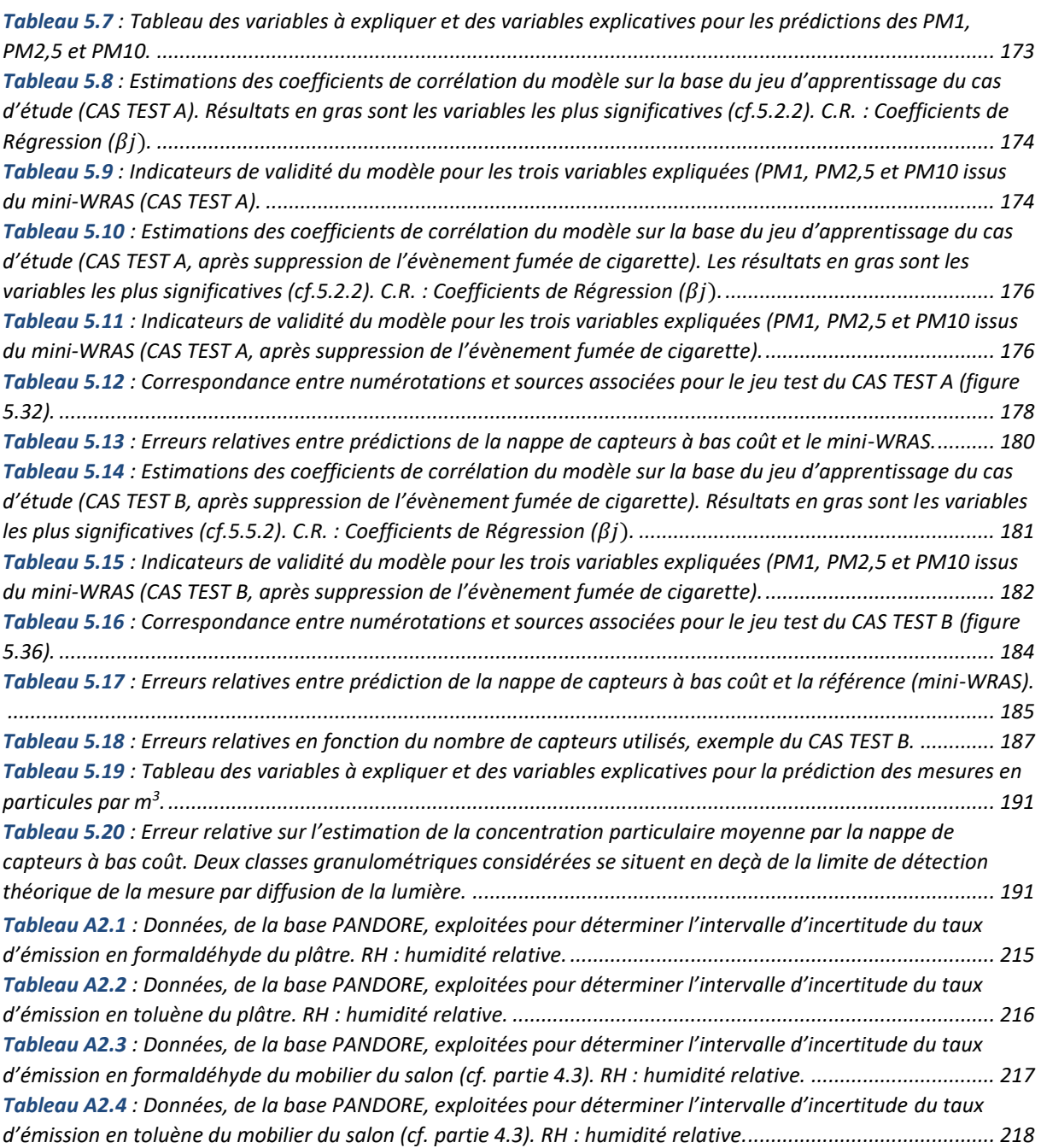

# <span id="page-21-0"></span>**Nomenclature**

### *Lettres latines*

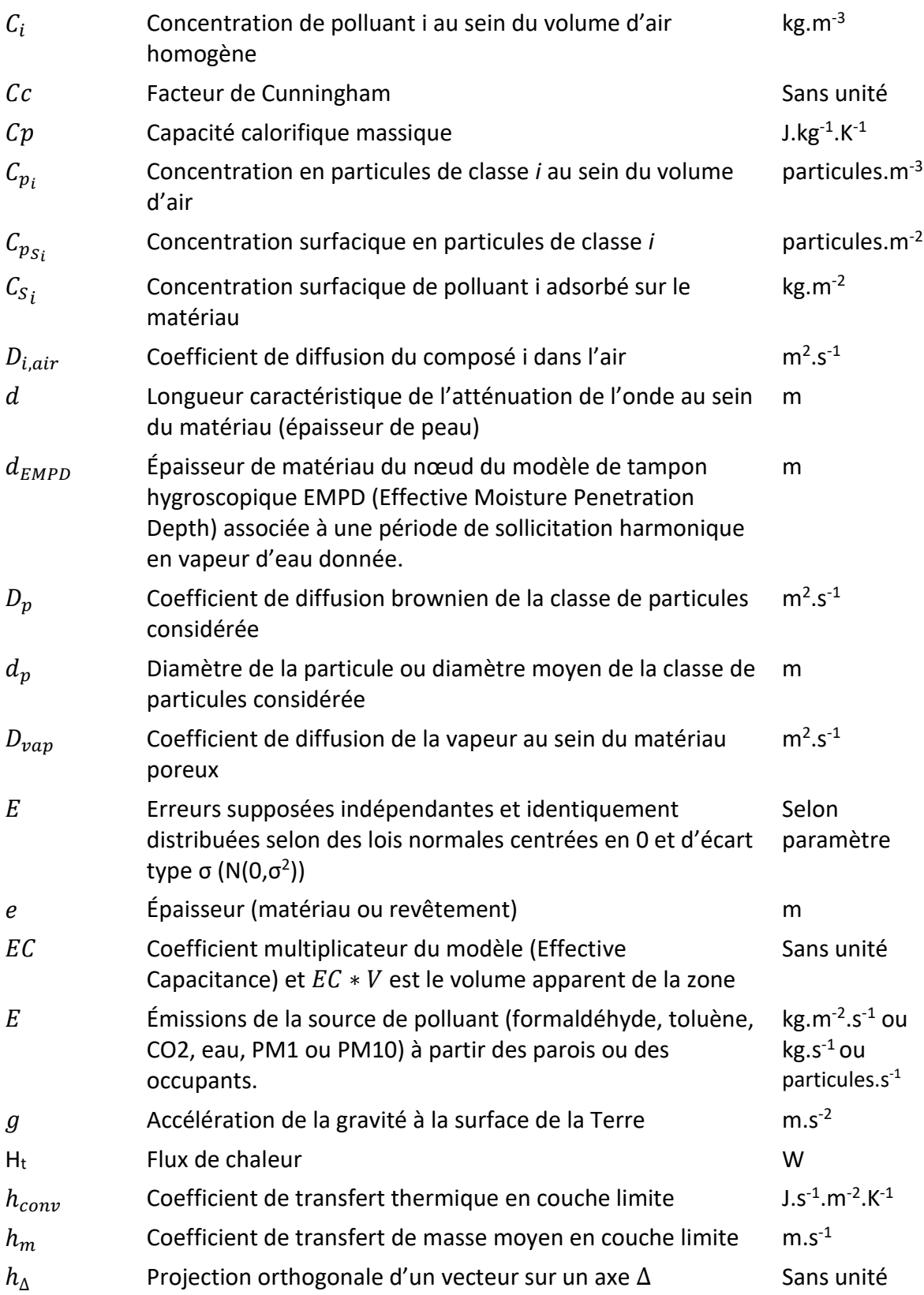

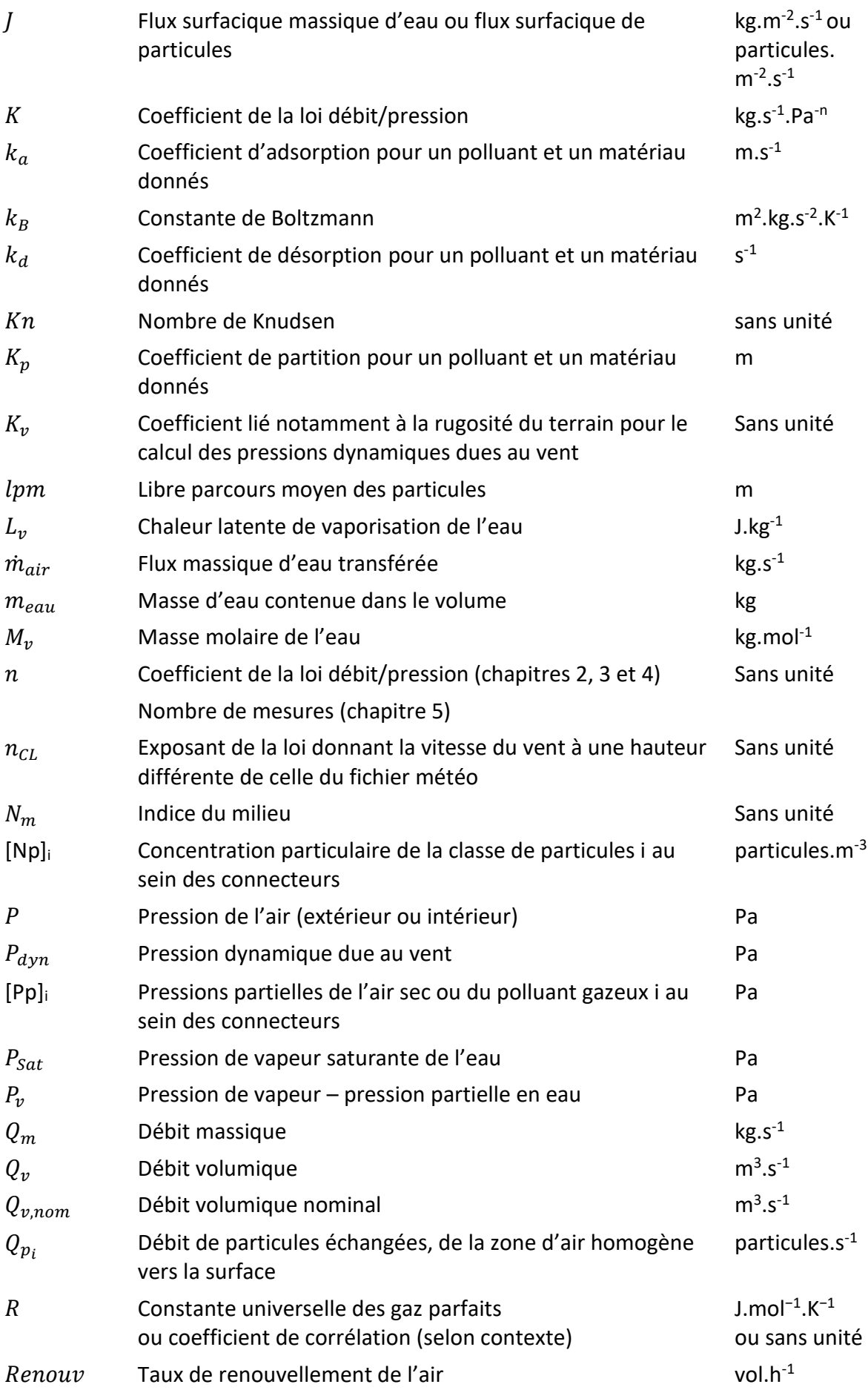

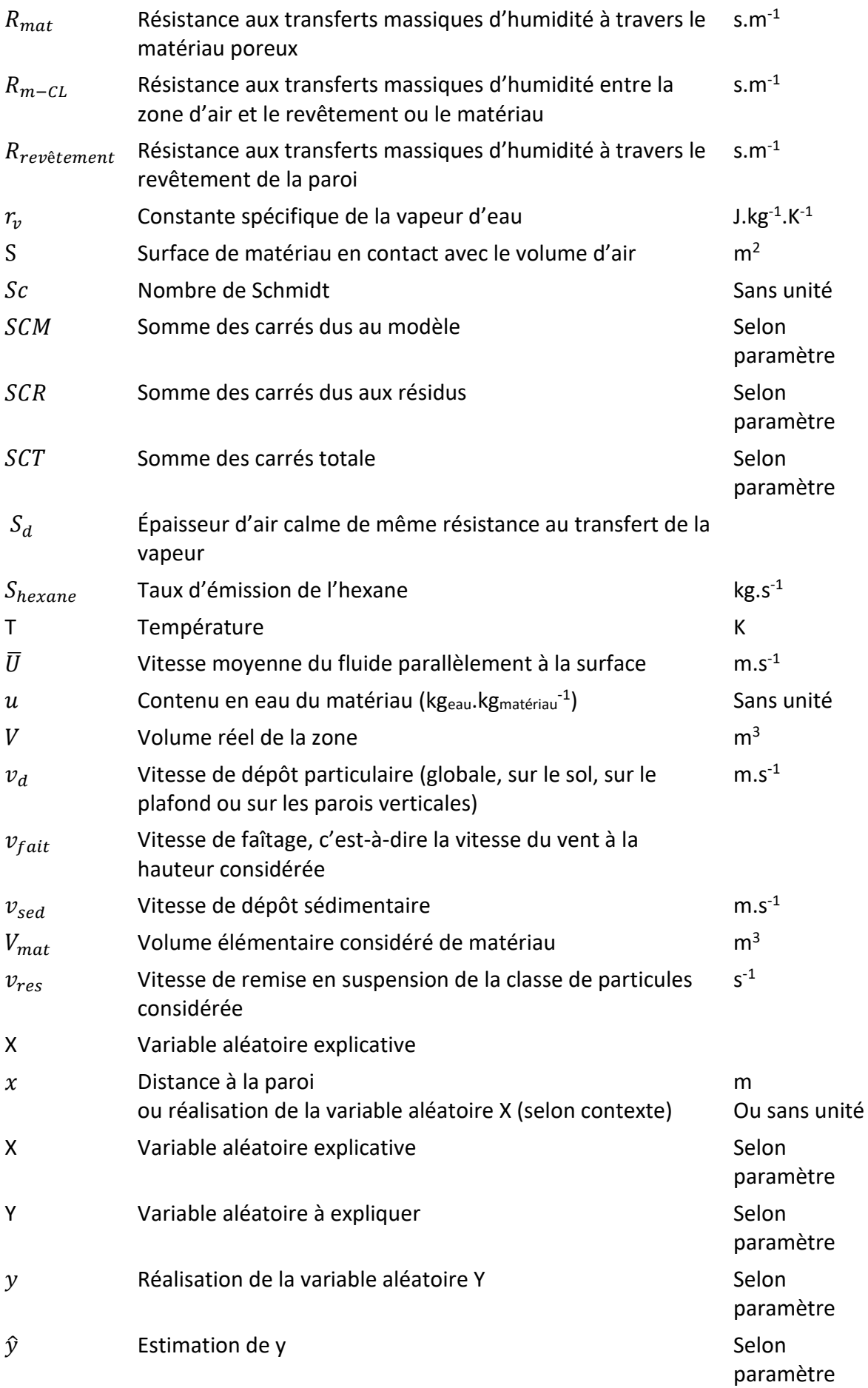

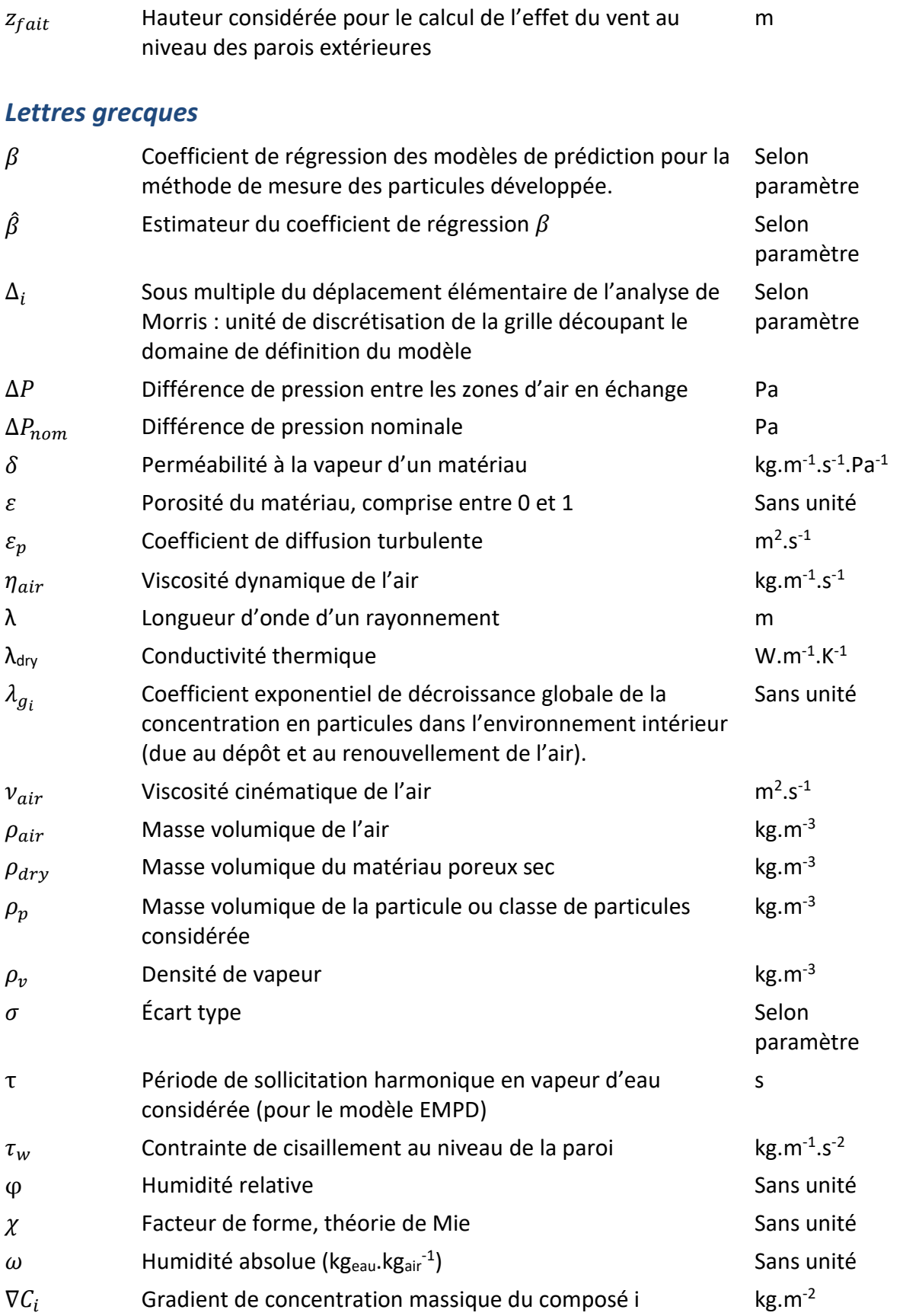

### *Acronymes*

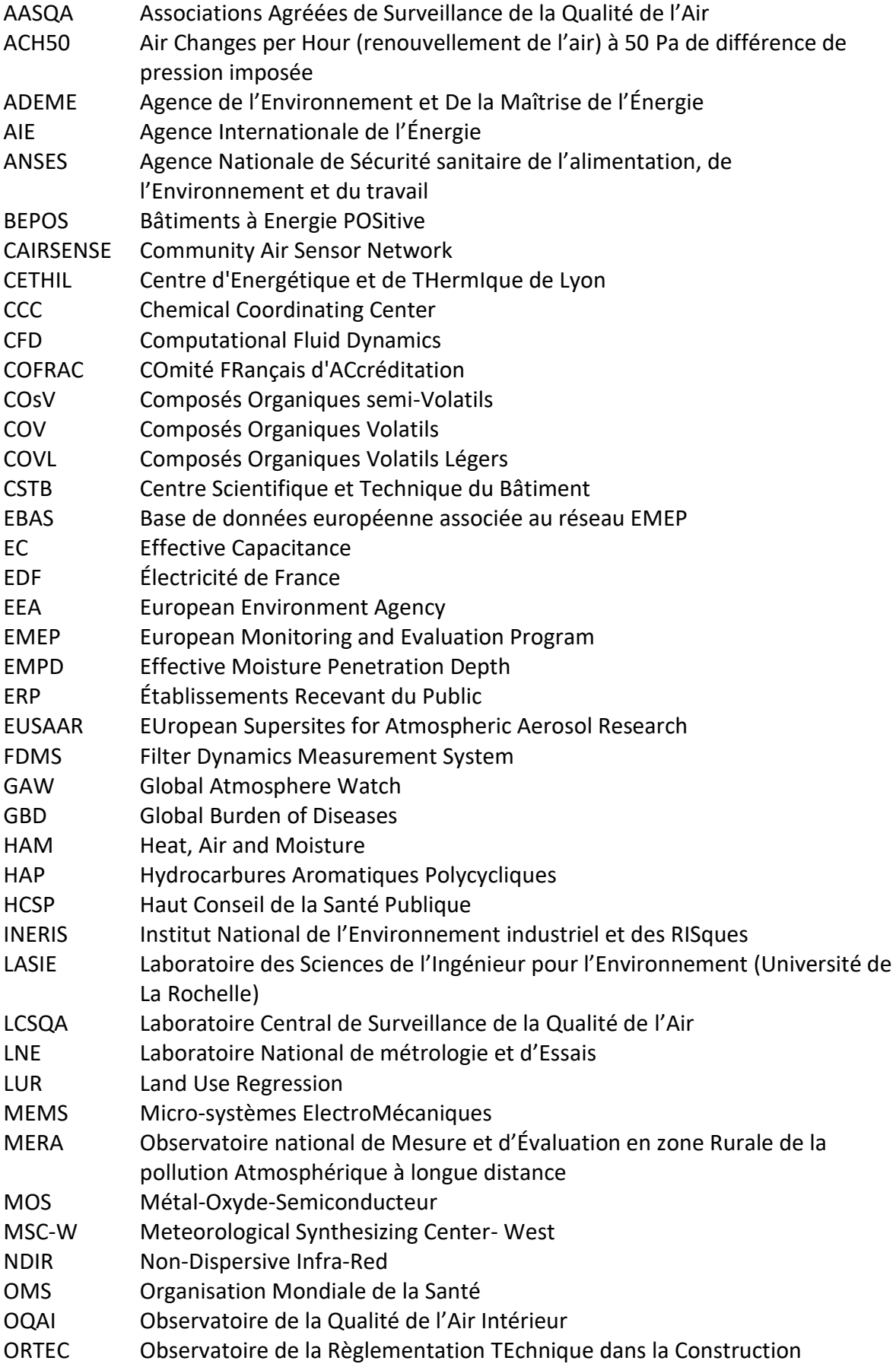

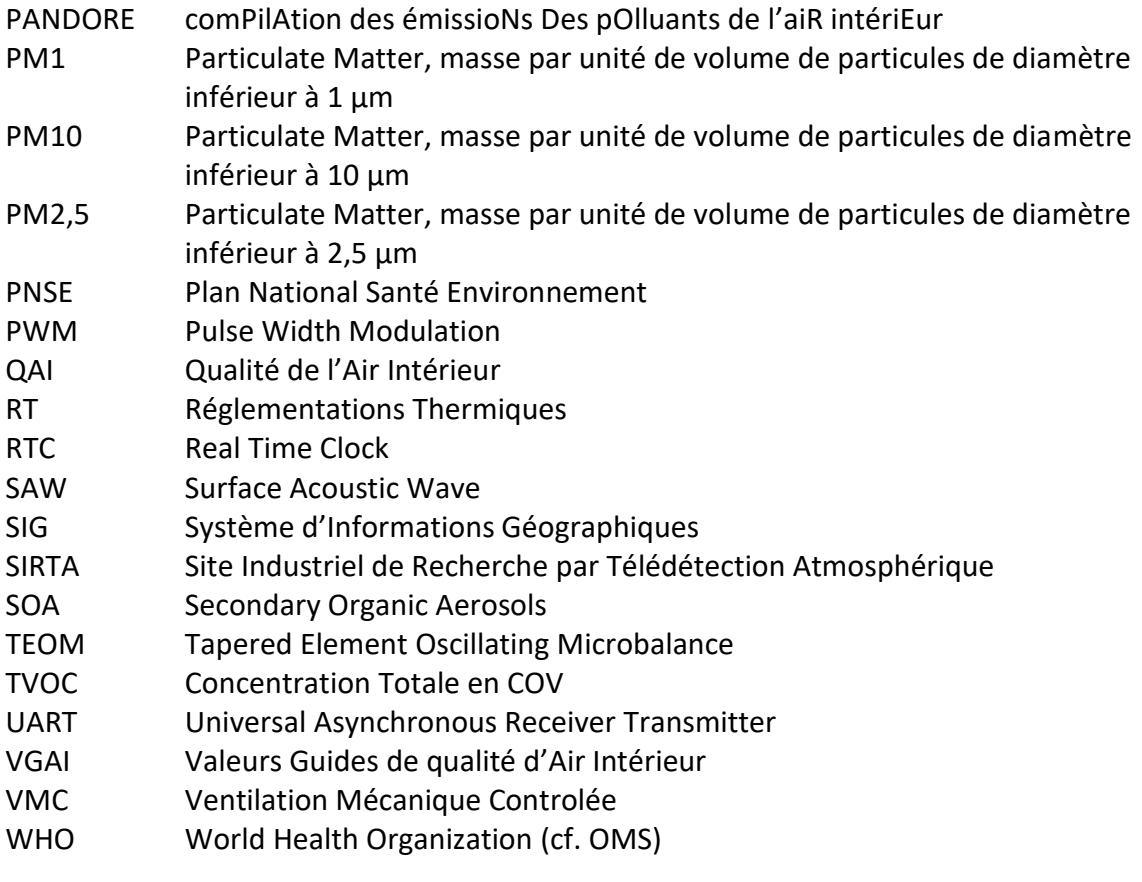

## <span id="page-27-0"></span>**Chapitre 1. Introduction**

La Qualité de l'Air Intérieur (QAI) est une préoccupation assez ancienne bien que son impact sanitaire ait été longtemps considéré comme marginal. Son étude a été initialement cantonnée à des espaces ultra-confinés comme les sous-marins et les modules spatiaux (Hodgson and Pustinger, 1966). Dans les années 70, la QAI des logements et des établissements publiques (notamment les écoles) commence à être investiguée (Dravnieks et Whitfield, 1971 ; Johansson, 1978), en particulier dans les pays scandinaves dont le climat rude impose le confinement efficace des bâtiments. En France, cette science connaît un essor à partir des années 1990 (Cohas, 1994), alors que la surveillance de l'air extérieur fait déjà l'objet de directives européennes depuis le début des années 80, comme par exemple la directive 80/779/CEE sur le contrôle des particules en suspension et de l'anhydride sulfureux.

Cependant la grande majorité de l'air que nous respirons provient d'espaces clos (résidences, lieux de travail, transports, …) où nous passons en moyenne 90% de notre vie (Klepeis et al., 2001). Si l'air extérieur a naturellement un impact sur la QAI, la majorité de l'exposition aux polluants des occupants est généralement due aux sources intérieures (Ott et al., 2006). En outre, Lai et al. (2000) estimèrent que la fraction absorbée d'une même pollution est supérieure d'un facteur 1000 à l'intérieur par rapport à l'extérieur (« règle des 1000 »). La seule étude de l'air extérieur ne peut donc suffire à évaluer notre exposition à la pollution de l'air.

A la fin des années 90, la crise sanitaire de l'amiante conduit à une vraie prise de conscience des enjeux de la QAI et en 2001 est fondé l'Observatoire de la Qualité de l'Air Intérieur (OQAI) en France. Sous l'égide des ministères en charge du Logement, de la Santé et de l'Environnement, de l'ADEME (Agence De l'Environnement et de la Maîtrise de l'Énergie) et du CSTB (Centre Scientifique et Technique du Bâtiment), cet observatoire a pour mission principale de développer les connaissances scientifiques sur le risque sanitaire associé à la QAI. Dix-huit ans plus tard, les enjeux sanitaires, mais aussi économiques, de la QAI sont aujourd'hui mieux connus et reconnus.

### <span id="page-27-2"></span><span id="page-27-1"></span>**1.1 Connaître la qualité de l'air intérieur : un besoin**

#### **1.1.1 Enjeux de la qualité de l'air intérieur**

#### <span id="page-27-3"></span>*1.1.1.1 Enjeux sanitaires et réponses réglementaires en France et en Europe*

Les liens entre une mauvaise qualité de l'air et les maladies respiratoires (Tagiyeva et Sheikh, 2014), cérébrovasculaires et cardiovasculaires (Yang et al., 2018) sont aujourd'hui largement établis. Certains polluants montrent également des propriétés mutagènes du fait de leur radioactivité, comme le radon, ou du fait de leur réactivité, comme les HAP (Hydrocarbures Aromatiques Polycycliques) issus de combustions (Bartsch et Tomatis, 1983 ; Reingruber et Pontel, 2018) ou encore le formaldéhyde (Reingruber et Pontel, 2018) généralement émis par les matériaux intérieurs. Les enfants sont particulièrement sensibles : un impact de la QAI sur le développement du cerveau a par exemple été mis en évidence (Midouhas et al., 2018).

Dans son rapport de 2014 (WHO, 2014), l'OMS (Organisation Mondiale de la Santé) estime que plus de quatre millions de décès prématurés par an sont imputables à l'air intérieur dans le monde dont près de 100 000 en Europe.

En réponse à ces risques sanitaires, au niveau de l'Union Européenne, une liste de LCI (« Lowest Concentration of Interest », « concentration minimale digne d'intérêt ») est en cours d'élaboration afin de fournir un cadre commun aux états membres pour différentes applications, comme par exemple l'établissement des réglementations sur les émissions des matériaux ou de valeurs guides d'exposition.

En France, l'ANSES (Agence Nationale de Sécurité sanitaire de l'alimentation, de l'Environnement et du travail) établit depuis 2004 des Valeurs Guides de qualité d'Air Intérieur (VGAI). Ces recommandations ont notamment pu servir de base pour l'élaboration des « valeurs repères d'aide à la gestion » pour les polluants de l'air intérieur par le Haut Conseil de la Santé Publique (HCSP). Cependant ni les valeurs guides de l'ANSES, ni les valeurs repères du HSCP n'ont de caractère réglementaire et seuls le formaldéhyde et le benzène voient leurs seuils fixés par décret (décret 2011-1727). Aujourd'hui, le nombre de polluants surveillés est limité et les contrôles concernent uniquement les Établissements Recevant du Public<sup>1</sup> (ERP). Ainsi, dans le cadre des décrets n°2015-1000 et n°2015-1926, quatre polluants sont suivis au sein des ERP : le formaldéhyde, le benzène, le  $CO<sub>2</sub>$  (indice de confinement) et le Tétrachloroéthylène (si un atelier utilisant ce solvant est à proximité immédiate). La mesure des polluants n'est cependant pas obligatoire, comme initialement prévue, si un plan de prévention existe.

Parallèlement à ces mesures de contrôle, un cadre réglementaire préventif est en construction. Le règlement européen 305/2011 sur les produits de construction impose le contrôle des émissions de substances dangereuses pouvant nuire à la santé des occupants mais laisse les états membres libres de préciser les exigences qu'ils jugent nécessaires à la prévention des risques sanitaires. Plusieurs stratégies peuvent exister. En France l'étiquetage des émissions de polluants volatils des produits de construction ou de revêtement est obligatoire (décret 2011-321, norme NF ISO 16000) et un projet de dispositif réglementaire concerne les produits d'ameublement. Dans d'autres pays, comme la Belgique, la réglementation concerne un plus grand nombre de polluants mais les contrôles des émissions ne sont pas obligatoires mais effectués en cas de détection d'une QAI dégradée.

Le cadre règlementaire français reste en évolution. L'action publique en matière de QAI s'articule autour des Plans Nationaux en matière de Santé Environnementale (PNSE) définis tous les 5 ans depuis une quinzaine d'années. Le PNSE 3 (2015-2019) prévoit la mise en œuvre, dans son action 49, du Plan de Qualité d'Air Intérieur publié le 13 octobre 2013 par le gouvernement français. Celui-ci définit notamment les objectifs d'information, d'amélioration des connaissances et de préparation des évolutions réglementaires. De plus, la Stratégie

**.** 

<sup>1</sup> Aujourd'hui seules les écoles maternelles et élémentaires ainsi que les autres établissements d'accueil collectif d'enfants de moins de 6 ans sont concernés. La loi prévoit son extension aux accueils de loisirs et établissements du second degré en 2020 ainsi qu'aux autres établissements (établissements d'activités physiques, structures sociales et médico-légales et établissements pénitentiaires pour mineurs) en 2023.

nationale de santé 2018-2022 vise à réduire l'exposition aux pollutions intérieures et prévoit de développer les outils facilitant la bonne gestion du logement, de renforcer l'intervention de conseillers en environnement intérieur chez les personnes à risques et de mener les expertises nécessaires à la réglementation des produits nuisibles à la QAI.

#### <span id="page-29-0"></span>*1.1.1.2 Enjeux économiques*

L'impact économique de l'air intérieur est difficilement estimable du fait de sa corrélation partielle avec la qualité de l'air extérieur et de la difficulté d'une prise en compte exhaustive de l'ensemble des polluants. En 2014, l'ANSES, la société ABM, l'OQAI et le CSTB publient cependant une étude exploratoire du coût socioéconomique de la QAI en France et l'estiment à près de vingt milliards d'euros par an pour un nombre réduit de six polluants (ANSES et al., 2014).

Si cette étude se base sur la mortalité précoce induite, une mauvaise QAI a également un impact économique via la productivité au travail au sein des entreprises ou organisations. Les concentrations en CO<sub>2</sub> (Satish et al., 2012 ; Allen et al., 2016) mais aussi en COV (Composés Organiques Volatils) et particules (Wargocki et Wyon, 2017) ont un impact démontré sur les performances cognitives et la capacité des occupants à prendre des décisions (Allen et al., 2016). Or, les dépenses liées aux salariés représentent près de 90% des coûts d'exploitation d'une entreprise (Andersson et al., 2006, WGBC, 2014), très loin devant celui de la consommation énergétique (figure 1.1). Un accroissement de 1% de la productivité des salariés compenserait un doublement des coûts énergétiques ou justifierait une augmentation de l'ordre de 10% des coûts locatifs. La QAI est ainsi amenée à devenir de plus en plus un argument de vente (Steinemann et al., 2017).

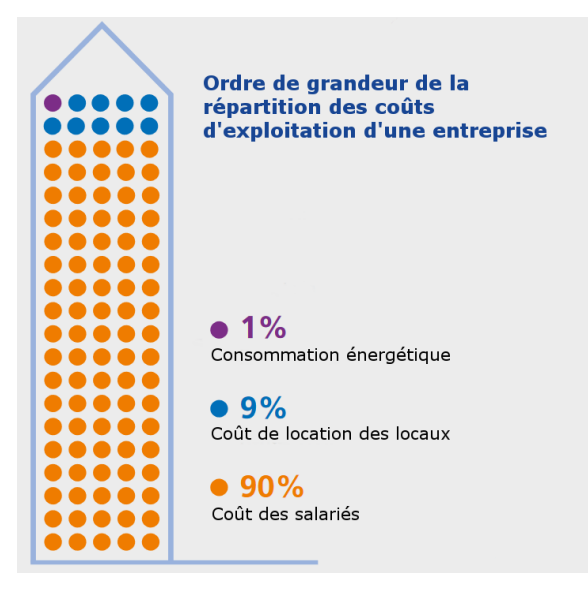

<span id="page-29-2"></span>*Figure 1.1 : Illustration de l'ordre de grandeur de la répartition des coûts d'exploitation d'une entreprise, traduit d'après WGBC (2014).*

#### <span id="page-29-1"></span>*1.1.1.3 Santé et efficacité énergétique, des enjeux contradictoires ?*

Avec 44 % du bilan énergétique français, le secteur du bâtiment (résidentiel et tertiaire) est le plus consommateur d'énergie (SOeS, 2015). Plus de 60% de cette consommation sont dus au chauffage et l'optimisation de ces dépenses énergétiques constitue un réel enjeu dans les contextes climatique et économique actuels. Afin d'y répondre, la France s'appuie notamment sur des réglementations thermiques pour les projets de construction.

La première réglementation thermique de 1974, fait suite au choc pétrolier de 1973, et vise à améliorer l'isolation thermique des bâtiments et à optimiser les systèmes de chauffage dans un souci d'économie d'énergie. Malgré la prise en considération du confort thermique à partir de la RT2000, la réglementation actuelle (RT2012) possède essentiellement des objectifs d'efficacité énergétique des bâtiments et de réduction de consommation d'énergie primaire. Prochainement une nouvelle réglementation (RT2020) devra répondre aux objectifs de la loi de transition énergétique (2015) prévoyant le développement des Bâtiments à Énergie POSitive (BEPOS) à l'horizon 2020. Une diminution des consommations liées au chauffage encore plus ambitieuse est notamment prévue et le bâtiment devra être en mesure de répondre à ses besoins énergétiques. Afin de préparer cette réglementation, les ministères de l'Environnement et du Logement ont créé le label « Énergie Positive et Réduction Carbone E+C- » en 2016 associant les objectifs de performance énergétique et d'émissions de gaz à effet de serre sur le cycle de vie du bâtiment.

Si l'ensemble de ces règlementations permet la conception de bâtiments moins consommateurs d'énergie, il pousse également à la réalisation de logements plus confinés avec un contrôle plus strict des échanges d'air avec l'extérieur. Cette tendance a pour effet d'accentuer le risque de dégradation de la QAI d'une ambiance par une accumulation de polluants intérieurs et une augmentation du niveau d'humidité. Le faible poids des arguments QAI se retrouve dans la plupart des certifications de bâtiments durables à travers le monde. Il est, en effet, d'environ 7,5% (entre 3% et 11%), d'après une étude portant sur cinquante-cinq labels dans trente pays (Wei et al., 2015), loin après les problématiques d'efficacité énergétique (Steinemann et al., 2017).

Bien que les réglementations sur la ventilation doivent permettre d'assurer un renouvellement de l'air minimum, celles-ci ne sont, dans la pratique, pas toujours respectées. L'Observatoire de la Règlementation Technique dans la Construction (ORTEC) estime, en France, à 45% le taux moyen de non-conformité à la rubrique aération pour les logements existants. Un groupe de travail « Réflexion Bâtiment Responsable 2020-2050 » du Plan Bâtiment Durable a été constitué en France pour une prise en compte plus large du confort, pouvant intégrer la QAI, entre autres paramètres.

Efficacité énergétique et QAI sont ainsi intimement liées. Agir pour remédier à une mauvaise QAI peut avoir un impact sur la consommation énergétique d'une ambiance pour le maintien du confort thermique et parsuite aller à l'encontre des objectifs de conception. La conciliation optimale des objectifs énergétiques et du maintien d'une ambiance saine nécessite donc une approche couplée, de préférence intégrée dès les phases de conception ou de réhabilitation des bâtiments. De plus, le seul contrôle des paramètres thermiques ne peut suffire et une information QAI en continu est nécessaire pour pouvoir piloter la ventilation de façon raisonnée.

### <span id="page-31-0"></span>**1.1.2 Evolution de la prise de conscience**

Les liens entre santé et QAI ne sont cependant pas toujours clairement établis pour le grand public. En effet, une étude (projet NUDG'AIR) sur les représentations sociales de la QAI (Marchand et al., 2018) montre que l'air intérieur est principalement apprécié par le biais de l'odorat. Or, cette approche favorise certaines idées reçues sur les bienfaits supposés purificateurs de produits et essences naturels. Cette étude souligne également que l'air extérieur est considéré comme la principale source de pollution, y compris en dehors des villes. L'aération du logement est principalement due à une habitude acquise socialement et une recherche de confort.

Les récents sondages de l'ADEME et d'OpinionWay (tableau 1.1) montrent cependant que plus de la moitié de la population française est attentive à la problématique de la QAI. Mais leur inquiétude porte majoritairement sur les transports, leur lieu de travail et les établissements publics plutôt que sur leur propre logement. Ces résultats sont en accord avec les conclusions du projet NUDG'AIR montrant l'impact psychologique de la vision du foyer comme un lieu protecteur.

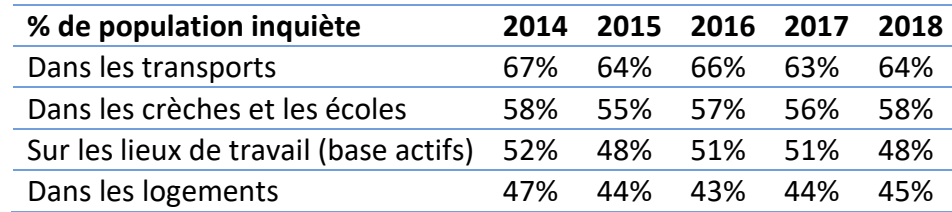

<span id="page-31-1"></span>*Tableau 1.1 : Pourcentage de la population française se disant inquiète de la QAI de différents espaces intérieurs (ADEME et OpinionWay, 2017 ; ADEME, 2018).*

Les études de l'ADEME montrent que ces inquiétudes se traduisent par des comportements proactifs pour près de la moitié de la population. Ainsi, 45% des français limitent l'usage, à l'intérieur, des diffuseurs de parfums, des désodorisants et du tabac. De plus, 55% des Français disent prêter attention aux risques de pollution des produits de décoration au moment de l'achat et 41% choisissent des produits d'entretien moins polluants (ADEME, 2018). Ces chiffres dénotent une prise de conscience de l'impact des comportements et des matériaux intérieurs sur l'exposition des occupants du logement.

Ces inquiétudes expliquent en partie le fort engouement pour les objets connectés équipés de capteurs de contrôle de la QAI et destinés à fournir des conseils pour l'améliorer. Le succès récent de certaines start-ups, comme par exemple Netatmo, en témoigne et montre que ces appareils répondent à un besoin des consommateurs désireux de connaître la qualité de l'air qu'ils respirent. Les problématiques QAI trouvent une place dans la plupart des forums sur les nouvelles technologies, comme l'illustrent les bouches de ventilation intelligentes, basées sur le CO<sub>2</sub> et l'humidité, au « Consumer Electronic Shows » de 2019 à Las Vegas (CES 2019).

### <span id="page-32-0"></span>**1.2 Déployer une information de la QAI pertinente à grande échelle reste un défi**

Connaitre la QAI d'une ambiance permet donc d'apporter des réponses à des enjeux sanitaires et socio-économiques et intéresse aussi bien le domaine public (aux niveaux nationaux et supranationaux) que privé (entreprises et particuliers). Un accès à une information QAI à grande échelle est donc un enjeu actuel qui pose cependant quelques limites.

Par exemple, si en France des procédures de contrôles sont prévues, leur portée est cependant limitée aux ERP pour un nombre réduit de polluants. Ces limites sont en partie liées aux coûts et aux contraintes logistiques générés par de telles mesures, comme le montre le revirement récent rendant non obligatoires ces contrôles, si un plan de prévention existe pour les polluants cibles.

Par ailleurs, si les préoccupations liées à la QAI ont permis la commercialisation de nombreuses stations à bas coût, la fiabilité de ces appareils, qui doivent répondre à des contraintes de fonctionnement, de taille et de coût compatibles avec un déploiement grand public, est cependant aujourd'hui discutée (Airlab, 2018 ; Spinelle, 2018 ; Mouradian, 2018 ; Walker et al., 2018).

#### **1.2.1 Une information complexe à appréhender**

<span id="page-32-1"></span>En effet, l'air intérieur, est composé d'un cocktail de polluants complexe à appréhender. De plusieurs centaines à quelques milliers de composés peuvent potentiellement être identifiés, parfois à de très faibles concentrations. Les composés particulaires, d'origines biologiques ou non, les Composés Organiques Volatils ou semi-Volatils (COsV) et les composés inorganiques peuvent avoir des origines extérieures ou intérieures très diverses (Billionnet et al., 2012, Lucattini et al., 2018). Un pan de la recherche actuelle en QAI consiste à identifier les principaux polluants dont les concentrations en intérieur sont problématiques, ou ceux qui sont représentatifs de familles de composés présentant un risque, afin de définir des indicateurs pertinents (Cony Renaud Salis et al., 2017). Ainsi, par exemple, la récente Campagne Nationale Ecole (CNE) de l'OQAI (2013-2016) s'est concentrée sur 16 COV, quelques polluants inorganiques (tels que les oxydes d'azote) et près de 47 COsV.

Par ailleurs, la compréhension des effets d'un polluant, bien que nécessaire, ne suffit pas. En intérieur, nous sommes en effet exposés à un mélange multi-polluants dont les effets peuvent présenter des synergies (Tong et al., 2018) : ceci complexifie d'autant plus la lecture des informations de la QAI.

De plus, la qualité de l'air d'une ambiance n'est pas visible. Sa perception olfactive est rarement représentative de son impact réel sur la santé. Par exemple, le monoxyde de carbone présente une toxicité importante à faible concentration et est parfaitement inodore. Certains composés organiques utilisés pour la génération d'odeurs sont perçus comme un élément de confort mais présentent des impacts sanitaires (Su et al., 2007) exacerbés par les méthodes d'émissions, par exemple par combustion pour l'encens (See et al., 2007), et par l'utilisation dans un espace confiné. La QAI d'une ambiance n'est donc pas toujours appréhendable de façon intuitive, ce qui justifie le développement d'outils et de services.

Savoir quelle information contrôler est une question complexe en QAI, dont l'exploration détaillée dépasse les objectifs de cette thèse. Une fois les polluants d'intérêt définis, se pose également la question de l'accès à cette information. Deux voies peuvent être envisagées : la mesure et la modélisation.

#### **1.2.2 Mesure de la qualité de l'air intérieur**

<span id="page-33-0"></span>La mesure est généralement le moyen privilégié pour le contrôle de la qualité de l'air au sein de bâtiments existants. De nombreuses techniques existent selon les polluants mesurés, la qualité des données recherchées, la facilité d'utilisation, la rapidité de mise à disposition des résultats et le coût.

Dès les années 70, les techniques dites de laboratoires ont été appliquées à l'air intérieur. A titre d'illustration, la séparation, l'identification et la quantification des COV sont faites par chromatographie en phase gazeuse couplée, par exemple, à un analyseur à ionisation de flamme ou à un spectromètre de masse dès les débuts de l'étude de la QAI (Johansson, 1978). Cette approche peut comporter une phase d'échantillonnage, par exemple par accumulation d'un polluant par adsorption sur un support, puis une phase d'analyse séparée, en laboratoire. Il s'agit alors de méthodes de mesure dites passives permettant une économie de coût. Cette technique a été privilégiée pour la mesure des COV lors des campagnes menées par l'OQAI en 2003-2005 sur la QAI dans le parc de résidences principales françaises métropolitaines et en 2013-2016 dans les écoles.

Adaptées aux contrôles ponctuels de campagnes nationales, les techniques dites de laboratoires demandent généralement des moyens importants et présentent des contraintes de mise en place et d'opération. En outre, les méthodes passives ne sont pas adaptées à l'ensemble des applications (informations en temps réels des occupants, contrôle dynamique et optimisation du fonctionnement de la ventilation, etc.).

Parallèlement à ces techniques, des méthodes de mesure dynamique à bas coût se sont développées, par exemple dès les années 60 pour le cas de la mesure des COV par semiconducteurs d'oxydes métalliques (MOS). Portées par les besoins nouveaux d'informations QAI, elles connaissent aujourd'hui un essor important. Mesure dynamique, compacité et coût réduit, elles présentent de nombreux avantages pour un déploiement à grande échelle. En outre, en intérieur, chaque logement présente des configurations, des scénarios d'occupation et des sources intérieures multiples. Le contrôle de l'air d'un nombre significatif de logements ne peut donc passer que par des solutions à bas coût et simples d'utilisation. Ces techniques ne sont cependant pas toujours adaptées à la complexité de l'air intérieur et font généralement des compromis importants en matière de fiabilité (nombreux interférents, précision limitée, etc.).

#### **1.2.3 Modélisation**

<span id="page-33-1"></span>Dans certains cas, il peut être impossible, trop contraignant ou non judicieux d'utiliser une approche expérimentale. La modélisation QAI peut alors être un outil d'information pertinent. Ceci est particulièrement vrai en phase de conception ou de rénovation d'un bâtiment où la mesure est impossible. La modélisation permet la comparaison de configurations différentes (matériaux utilisés, ventilation, dimensionnement des pièces, prise en compte des activités

des occupants, etc.) et la recherche de compromis en amont de la construction ou la modification de l'ambiance étudiée. Il s'agit alors d'un outil d'aide à la décision qui, s'il est multicritère, permet de concilier QAI, performance énergétique et coûts.

La modélisation QAI a le potentiel d'intéresser d'autres acteurs que ceux de la filière du bâtiment. Elle peut, en effet, permettre l'estimation de la qualité de l'air d'un logement ou de prédire les impacts de changements de comportements vertueux ou non, sans nécessiter l'installation d'appareils de mesures au sein de l'ambiance.

Cependant, de tels outils se basent sur des hypothèses et des données d'entrée afin de paramétrer les modèles. En effet, la modélisation de phénomènes QAI complexes et couplés doit être faite de façon pertinente vis-à-vis des applications visées (par exemple un temps de calcul limité ou non). De plus, le choix et la disponibilité des données d'entrée peuvent avoir un impact important sur les résultats fournis par la modélisation.

### <span id="page-34-0"></span>**1.3 Motivations et objectifs**

Plusieurs familles d'outils sont utilisées pour fournir une information de la QAI : les dispositifs expérimentaux de qualité laboratoire, les appareils de mesures à bas coût et les moyens prédictifs de modélisation. Si la première fait référence depuis de nombreuses années, elle se heurte à des freins majeurs : une mise en place parfois contraignante et un coût très souvent élevé. Les solutions de mesure de type passif permettent dans certains cas de limiter les coûts grâce à une analyse à distance mais sont incompatibles avec une information en temps réel et grand public. Cette approche ne peut donc pas répondre seule à l'ensemble des besoins identifiés.

Cette thèse s'intéresse à l'employabilité de méthodes alternatives dans ce contexte : la modélisation et la mesure à bas coût. L'accessibilité et la qualité des données QAI sont deux paramètres, d'intérêt pour le déploiement d'une information QAI à grande échelle, qui dépendent des approches choisies pour y accéder.

Cette étude a été possible dans le cadre d'une collaboration entre le LaSIE (Laboratoire des Sciences de l'Ingénieur pour l'Environnement) de l'Université de La Rochelle et EDF R&D. La qualité de l'air intérieur constitue, en effet, une des thématiques du laboratoire commun 4ev lab entre ces deux entités, dont la convention a été signée en janvier 2016. Ces travaux ont été menés au sein du département TREE (Technologies et Recherches pour l'Efficacité Énergétique) d'EDF R&D, qui accompagne l'entreprise par la promotion des usages raisonnés de l'énergie et la construction de services et de solutions techniques innovants et personnalisés, dans le domaine de l'optimisation énergétique et de l'environnement.

Le chapitre 2 de ce manuscrit vise à présenter une étude bibliographique de l'état de l'art concernant la modélisation QAI et l'utilisation des appareils de mesure à bas coût afin d'identifier et de documenter les verrous pouvant limiter l'intérêt de leur déploiement ainsi que de permettre le positionnement des travaux de thèse.

Ce chapitre permet de justifier les développements numériques, de la modélothèque QAI de BuildSysPro, décrits chapitre 3.

Le chapitre 4 propose de confronter ces outils à des cas expérimentaux, afin de mettre en évidence la sensibilité des modèles aux données d'entrée et d'identifier les paramètres clés responsables de ces incertitudes.

Enfin, le chapitre 5 décrit et évalue une méthode de mesures à bas coût, développée dans le cadre de cette thèse, avec pour objectif de lever certains verrous liés à ce type de mesures.

Le chapitre 6 vise à conclure et à proposer des perspectives à ce travail.
# **Chapitre 2. État de l'art**

# **2.1 La modélisation de la QAI**

Comme évoqué en partie introductive, le maintien du confort thermique est un poste de consommation d'énergie majeur au sein des bâtiments. Historiquement, les premiers outils de modélisation utilisés en phase de conception des bâtiments concernaient leur réponse énergétique. Quand ceux-ci intègrent le rôle de l'humidité, on parle de modélisation thermohydrique ou HAM (Heat, Air and Moisture). Entre 2003 et 2007, l'annexe 41 de l'AIE (l'Agence Internationale de l'Energie) a notamment permis le développement et l'intercomparaison de ce type d'outils (logiciels et modèles).

La prise de conscience des impacts potentiellement néfastes sur la QAI du confinement lié à la volonté de construire des bâtiments énergétiquement performants, a conduit à une convergence entre les outils de modélisation énergétique du bâtiment et ceux de la QAI. Le projet de l'Annexe 68 de l'AIE illustre cette volonté. Intitulé « Indoor Air Quality Design and Control in Low Energy Residential Buildings », il vise l'intégration des problématiques de la QAI et leur conciliation avec l'efficacité énergétique des bâtiments.

Selon les objectifs visés, les outils de modélisations du secteur du bâtiment peuvent concerner :

- La modélisation thermique simple ;
- La modélisation HAM (thermique, transferts de masse et prise en compte de l'humidité) ;
- La modélisation QAI (concentrations des polluants) ;
- La modélisation couplée QAI-thermique ;
- La modélisation couplée QAI-HAM.

Quels que soient les phénomènes physiques, différentes échelles de modélisation sont possibles selon le degré de finesse du maillage utilisé pour les volumes d'air élémentaires. Il est généralement distingué trois approches :

- La CFD (« Computational Fluid Dynamics » ou mécanique des fluides numérique) ;
- L'approche zonale ;
- L'approche nodale.

# **2.1.1 Échelles de modélisation**

### *2.1.1.1 CFD*

La CFD consiste à subdiviser en plusieurs volumes de contrôle, ou volumes élémentaires (maillage), un volume d'air (tel une pièce ou les pores d'un matériau). Les équations de conservation de la masse, de la quantité de mouvement (équations de Navier-Stokes) et de l'énergie sont résolues numériquement pour chaque volume, par exemple par la méthode des éléments finis. Cette approche permet donc potentiellement de fournir une représentation fine des champs de distribution de la pression et de la vitesse de l'air, de la température, de

l'humidité relative et des concentrations des composés étudiés. Elle autorise également une approche microscopique des transferts thermiques et de matière.

L'approche CFD est développée depuis les années 70 pour étudier les flux d'air dans les espaces intérieurs (Nielsen, 1975). Son domaine d'application est vaste mais cette approche se révèle particulièrement adaptée quand la prise en compte des hétérogénéités au sein du volume d'air est primordiale. Il s'agit, par exemple, de la méthode généralement employée pour comparer des systèmes de ventilation (Montazeri et Montazeri, 2018), pour étudier l'évolution du microenvironnement accompagnant un occupant (Nielsen 2015) ou encore pour estimer l'exposition d'un occupant au sein d'espaces à géométrie complexe (Chang et al., 2018) ou de grands volumes. La modélisation CFD est également utilisée afin de mieux comprendre l'influence de certains phénomènes impactant la QAI d'une ambiance (Mocho et al., 2017).

Cette méthode de modélisation est la plus prolifique en matière de publications en QAI (Chen, 2009), ce qui démontre son intérêt vis-à-vis de cette science. Cette approche nécessite cependant un utilisateur expérimenté ayant de bonnes connaissances en mécanique des fluides afin que le modèle soit fiable et précis (Chen, 2009). En effet, certaines étapes de modélisation ne sont pas automatisables de façons simple et optimale (par exemple le maillage) et la définition de conditions limites pertinentes est souvent complexe.

En outre, cette approche demande un temps de calcul important (Tan et Glicksman, 2005) qui limite son utilisation à l'échelle du bâtiment intégral ou du quartier ou sur des temps longs.

Ces deux aspects, l'intervention d'un utilisateur expert pour la conception du modèle et surtout le temps de calcul important, constituent également des limites de cette approche vis-à-vis d'une utilisation à grande échelle de la CFD.

De nombreux logiciels permettent une modélisation par approche CFD. Il est possible de citer, de manière non exhaustive, FLUENT, COMSOL Multiphysics, MIT-CFD, CFX, StarCCM+, OpenFOAM, AIRPACK, FLOVENT et Code Saturne (développé par EDF).

# *2.1.1.2 Approche zonale*

L'approche zonale consiste à subdiviser une pièce en plusieurs zones et est utilisée au moins à partir des années 90 (During, 1994). Il s'agit d'une approche intermédiaire entre la modélisation nodale et la CFD. La subdivision d'un volume peut aller de quelques éléments à plusieurs dizaines (Musy et al., 2001) ou centaines mais reste généralement inférieure au millier (Chen, 2009). La différence entre modélisation zonale et CFD avec un maillage grossier est donc parfois floue.

L'approche zonale permet de prendre en compte l'hétérogénéité thermique, aéraulique et des polluants au sein d'une même zone tout en limitant le temps de calcul par rapport à une modélisation CFD (Georges et al., 2019) dont le maillage est en général beaucoup plus fin. Elle est par exemple adaptée aux pièces de très grand volume où les phénomènes de stratification de l'air peuvent avoir un impact important (Megri et Haghighat, 2007).

Dans le cadre du projet VAICTEUR AIR² (projet pour concilier l'efficacité énergétique et la qualité de l'air d'un bâtiment-lieu de vie), des modèles zonaux de transferts aérauliques et de polluants ont été développés sous TRNSYS, un environnement de simulation thermique dynamique appliquée au bâtiment, permettant de simuler au sein d'une pièce les champs de concentrations en particules et composés gazeux (Abadie et al., 2012 ; Mendonca et al., 2012 ; Mendonca et al., 2014). D'autres outils utilisent cette approche, comme simSPARK, BPS tool et IDA ICE (Georges et al., 2019).

La modélisation zonale de la QAI n'est pas adaptée pour remplacer certaines applications de la CFD à des phénomènes spatialement complexes, comme par exemple les boucles de recirculation en convection forcée (Teshome et Haghighat, 2004). Certains auteurs ont montré que les modèles zonaux ne permettent pas toujours de réduire le temps de calcul par rapport à des modélisations CFD à maillage grossier et l'avantage de l'une ou l'autre approche tient principalement de l'ergonomie de l'interface proposée (Chen, 2009).

### *2.1.1.3 Approche nodale*

La modélisation nodale est basée sur l'hypothèse d'homogénéité de l'air dans chaque zone étudiée, alors représentée par un nœud. Cette hypothèse permet de diminuer significativement les temps de calcul et cette approche est particulièrement adaptée à la modélisation multizone. A la connaissance de certains auteurs, il s'agit de l'unique moyen utilisé en conception pour prédire les performances d'un système de ventilation à l'échelle du bâtiment (Chen, 2009) ou pour des simulations sur de grandes périodes, de l'ordre de l'année.

Plusieurs outils employés dans le secteur du bâtiment utilisent aujourd'hui une approche de modélisation nodale. Le logiciel QAI CONTAM a été intégré à différents codes de thermique du bâtiment comme TRNSYS (McDowell et al., 2003) ou EnergyPlus (Dols et al., 2016). La rapidité de convergence pour la modélisation de problématiques QAI a été prouvée, comme par exemple pour le cas des phénomènes de remise en suspension des particules dans un bâtiment à trois zones (Hu et al., 2007). D'autres logiciels, tels que COMIS (Maatouk, 2017), ont été développés afin de modéliser les aspects QAI par association avec un modèle thermique. Récemment, les premières bases du développement d'une bibliothèque QAI en langage Modelica, permettant la modélisation nodale multizone simultanée des aspects énergétiques et QAI, ont été posées lors des travaux de thèse de Tourreilles (2015) à EDF R&D.

L'hypothèse majeure de cette approche, l'homogénéité de l'air au sein de chaque zone, n'est en général pas vérifiée. En conséquence, des erreurs importantes peuvent être engendrées quand les gradients de températures et de polluants ne sont pas négligeables. De plus, l'air est considéré comme immobile et les échanges entre zones se basent uniquement sur les différences de pression. Ceci peut nuire à la précision de la prédiction des échanges aérauliques quand la quantité de mouvement de l'air n'est pas dissipée au sein d'une zone et ne peut être négligée (Wang et Chen, 2008).

Dans le cas où les hypothèses d'homogénéité d'une ou plusieurs zones nuisent à la qualité de la prédiction, il est cependant possible de coupler une modélisation CFD des zones en question avec une approche nodale pour le reste du bâtiment. Wang et Chen (2007) ont prouvé les avantages d'une telle démarche vis-à-vis de la qualité des prédictions, en couplant un programme CFD avec CONTAM.

# *2.1.1.4 Approche retenue dans le cadre de cette thèse*

L'approche de modélisation nodale de la QAI présente donc de nombreux intérêts en matière de simplicité d'utilisation et de rapidité d'obtention des résultats. Elle offre des avantages certains pour la modélisation multizone à l'échelle du bâtiment mais présente également des limites inhérentes aux hypothèses fortes faites sur les volumes d'air.

Des familles de modèles sont développées pour ce type de modélisation afin de limiter les erreurs de prédiction de la QAI. Ceux-ci sont décrits dans la suite de cette partie, pour les besoins des chapitres 3 et 4. La description des phénomènes et des données d'entrée n'est cependant pas spécifique et reste applicable, en partie, à d'autres approches de modélisation.

# **2.1.2 Modélisation nodale de la QAI**

Cette partie se concentre sur la description des modèles basés sur une représentation physique des phénomènes. Cette approche, largement majoritaire en modélisation QAI dans le domaine de la conception des bâtiments, peut être opposée à celles de type « boîtes noires » s'appuyant sur l'exploitation statistique de bases de données pour établir des lois de comportement.

# *2.1.2.1 Des phénomènes multi-physiques*

L'air intérieur est composé d'un mélange complexe de polluants. Une classification largement établie est de distinguer d'une part les polluants moléculaires, sous forme gazeuse, et d'autre part les particules considérées inertes et celles d'origine biologique (figure 2.1).

Cette classification théorique constitue la vision adoptée pour la plupart des modélisations en QAI : des familles de modèles différentes selon chaque classe de polluants sont utilisées. Une telle classification, si elle permet d'appréhender plus simplement l'air intérieur, présente cependant plusieurs limites.

En effet, certains composés organiques, dits semi-volatils, coexistent sous formes gazeuse et liquide dans les conditions classiques d'un environnement intérieur. Leur condensation sur nucléides au sein du volume d'air entraîne alors la formation d'espèces particulaires. Par ailleurs, le terme d'inerte pour les particules caractérise un choix de modélisation simplificateur, mais les composés peuvent présenter une réactivité importante. Si des concentrations généralement faibles en intérieur permettent de négliger cet aspect, cela n'est pas le cas pour leurs impacts sanitaires (il est possible de prendre l'exemple des fibres minérales, telles que l'amiante).

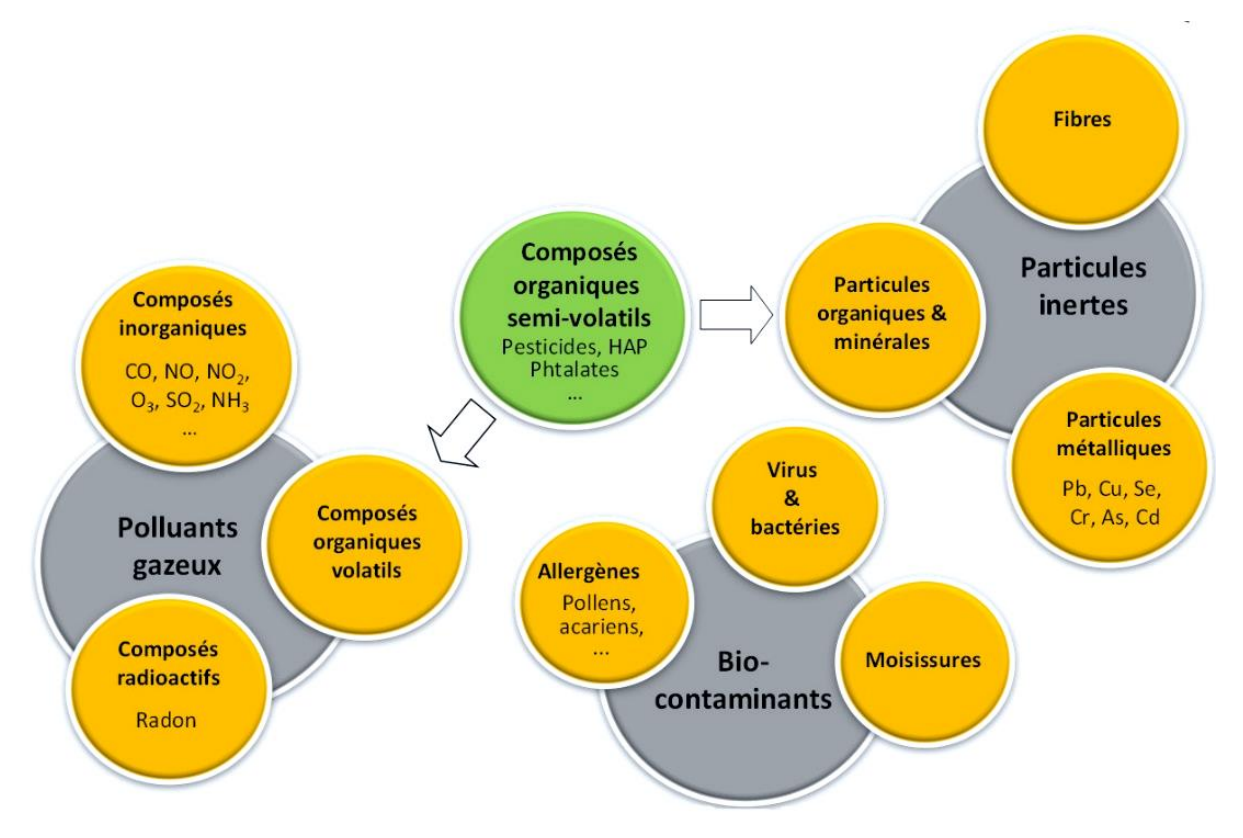

*Figure 2.1 : Classification simplificatrice des polluants intérieurs, d'après (Abadie et al., 2013)*

La modélisation QAI consiste à prédire l'évolution de la concentration de ces composés en intérieur. Celle-ci est influencée par plusieurs processus (figure 2.2) :

- Les phénomènes de transports : des échanges ont lieu entre zones d'air homogènes ainsi qu'entre zones d'air et l'extérieur. Ces échanges peuvent être notamment dus à la ventilation, naturelle ou mécanique, ou à des phénomènes d'infiltrations ;
- Les émissions de polluants depuis l'intérieur d'une zone d'air : soit depuis des matériaux présents, soit du fait des activités des occupants ;
- Les interactions avec les surfaces : les échanges par adsorption et par désorption pour les composés gazeux ou bien les phénomènes de dépôt et de remise en suspension pour les particules ;
- Les réactions au sein même du volume d'air ou au contact des surfaces. Ainsi, l'influence de la réactivité d'une espèce sur l'évolution de sa concentration varie fortement d'un polluant à l'autre.

Le principal atout de la modélisation nodale de la QAI est la rapidité de calcul et la possibilité de gérer efficacement des systèmes multizones jusqu'à l'échelle du bâtiment. La modélisation de ces phénomènes doit donc respecter les contraintes de cette approche et ne doit pas nuire de façon excessive à la complexité du modèle final tout en utilisant les données disponibles limitées par l'hypothèse de volume d'air homogène.

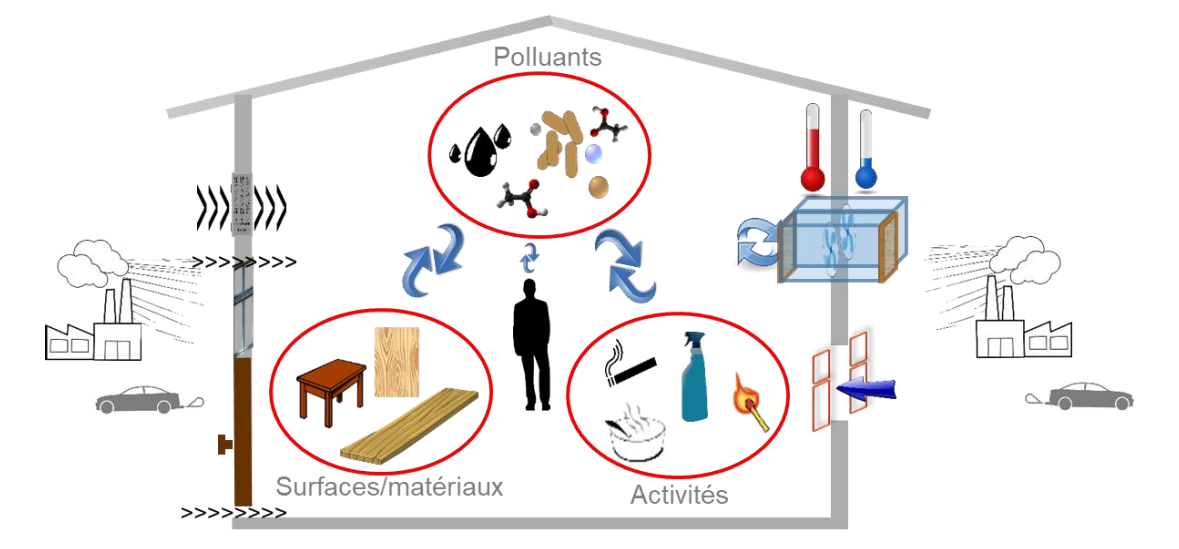

*Figure 2.2 : Vue schématique des différents phénomènes influençant les concentrations en polluants intérieurs.*

La suite de cette partie décrit les principales stratégies utilisées en approche nodale pour modéliser les phénomènes influençant la QAI.

# *2.1.2.2 Phénomènes de transport*

Le principal phénomène de transport entre zones d'air homogènes est celui par advection des composés. Il s'agit de l'entraînement des polluants par le mouvement d'ensemble de l'air principalement influencé par les différences de pression entre zones. L'approche classique est d'utiliser une loi de puissance empirique (Walton, 1989 ; Boyer et al., 1999) (équation 2.1) :

$$
Q_{m,air} = K \Delta P^n \tag{2.1}
$$

Où :  $Q_{m,air}$  est le débit massique de l'air (kg.s<sup>-1</sup>) ;

 $n$  est un coefficient dépendant principalement du type d'écoulement (sans unité) ;  $K$  est un coefficient empirique dépendant principalement des caractéristiques géométriques de la section de passage de l'air (kg.s<sup>-1</sup>.Pa<sup>-n</sup>) ;

∆P est la différence de pression entre les zones d'air en échange (Pa).

En l'absence de données expérimentales spécifiques, des valeurs usuelles du coefficient  $n$ sont utilisées (tableau 2.1) selon l'élément aéraulique mesuré (infiltration par une fente, ventilation mécanique dans un tube, etc.).

| Valeur usuelle de $n$ | Élément aéraulique modélisé                            |  |
|-----------------------|--------------------------------------------------------|--|
| $n=\frac{1}{2}$       | Écoulement dans un tube.                               |  |
| $n = \frac{1}{2}$     | Écoulement dans une fente (exemple des infiltrations). |  |
| $n=1$                 | Écoulement au sein d'un matériau poreux.               |  |

*Tableau 2.1 : Valeurs usuelles de selon les écoulements modélisés.*

Le coefficient K est généralement déterminé à partir de mesures expérimentales. En effet, la mesure de la perméabilité d'une ambiance permet de déterminer, en régime permanent, le débit volumique  $Q_{v,nom}$  (m<sup>3</sup>.s<sup>-1</sup>) pour une différence de pression nominale  $\Delta P_{nom}$  et une masse volumique  $\rho_{air}$  (kg.m<sup>-3</sup>) de l'air (équation 2.2). Le coefficient K ainsi calculé est considéré indépendant de ΔP et est utilisé pour prédire le débit massique selon la différence de pression modélisée.

$$
K = \rho_{air} \frac{Q_{v,nom}}{\Delta P_{nom}}
$$
 (2.2)

Le débit massique ( $Q_{m,i,adv}$ ) d'un composé i lié au transport par advection est alors le produit de sa fraction massique par le débit massique d'air (équation 2.3) :

$$
Q_{m,i,adv} = X_i Q_{m,air}
$$
 (2.3)

Les polluants sont également soumis aux phénomènes de diffusion qui tendent à homogénéiser la composition du milieu. Dans des conditions classiques, la diffusion explique le déplacement des composés des régions les plus concentrées aux régions les moins concentrées en suivant le gradient de concentration selon la relation de Fick (équation 2.4) :

$$
Q_{m,i,diff} = D_{i,air} \nabla C_i
$$
\n(2.4)

Où :  $Q_{m,i,diff}$  est le débit massique par diffusion du composé i (kg.s<sup>-1</sup>) ;  $D_{i,air}$  est le coefficient de diffusion du composé i dans l'air et dépend notamment de son diamètre et de la température (m<sup>2</sup>.s<sup>-1</sup>) ;  $\nabla {\mathcal C}_i$  est le gradient de concentration massique (kg.m<sup>-2</sup>);

#### *2.1.2.3 Interactions aux surfaces*

#### 2.1.2.3.1 Interactions entre COV et surfaces

En modélisation nodale, les modèles les plus simples considèrent les surfaces comme des éléments à deux dimensions. Le volume d'air homogène est en échange avec cette surface plane et deux variables sont considérées : la concentration volumique au sein du nœud d'air et la concentration surfacique à l'interface du matériau. Deux voies de modélisation principales coexistent pour modéliser ces échanges.

La première approche propose de représenter la cinétique des échanges de polluants entre la surface et le volume de l'air par un couple de coefficients d'adsorption et de désorption (figure 2.3). Il s'agit d'une application de la théorie de Langmuir linéarisée pour des concentrations faibles en intérieur (Tichenor et al., 1991). Un couple de coefficients ( $k_{a_{i,j}},\,k_{d_{i,j}})$  est alors caractéristique d'un matériau  $j$  et d'un polluant  $i$ . Le débit massique  $Q_{m_{i,j}}$  (kg.s<sup>-1</sup>) de polluant transféré du volume d'air à la surface  $S_i$  est donné par l'équation 2.5 :

$$
Q_{m_{i,j}}(t) = \left(k_{a_{i,j}}C_i(t) - k_{d_{i,j}}C_{S_i}(t)\right)S_j
$$
\n(2.5)

Où :  $C_{S_i}$  est la concentration surfacique de polluant i adsorbé sur le matériau (kg.m<sup>-2</sup>) ;  $C_i$  est la concentration du polluant i dans l'air (kg.m<sup>-3</sup>) ;  $k_{a_{i,j}}$  est le coefficient d'adsorption du polluant  $i$  sur le matériau  $j$  (m.s<sup>-1</sup>) ;  $k_{d_{i,j}}$  est le coefficient de désorption du polluant  $i$  sur le matériau  $j$  (s<sup>-1</sup>) ;  $S_j$  est la surface du matériau  $j$  en contact avec le volume d'air (m<sup>2</sup>).

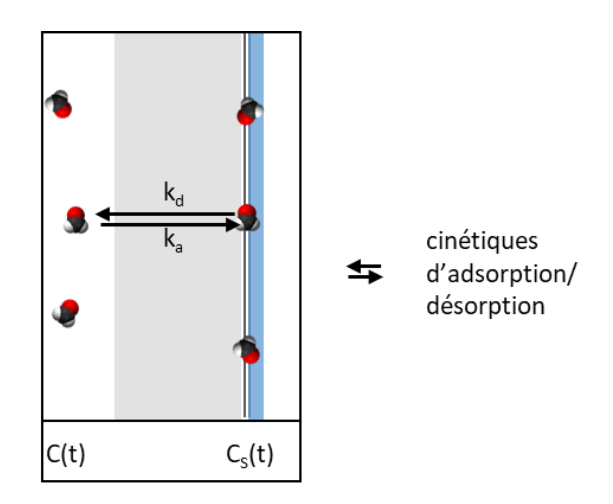

*Figure 2.3 : Approche de modélisation par la détermination de coefficients d'adsorption et de désorption pour chaque couple (polluant, matériau).*

Cette approche présente l'intérêt de ne nécessiter que l'utilisation d'un nombre minimal de paramètres : seuls les coefficients d'adsorption et de désorption ainsi que la concentration surfacique en polluant sont nécessaires. Ce type de modèle est donc compatible avec une modélisation multizone à l'échelle du bâtiment. De plus, les coefficients d'adsorption et de désorption peuvent être déterminés expérimentalement, en chambre (Tourreilles, 2015).

Cependant les échanges ne sont pas uniquement dus aux cinétiques de sorption et de désorption et ces paramètres empiriques englobent en réalité de nombreux processus. Ceci fournit une explication aux différences importantes observées entre les estimations de ces paramètres (Tourreilles, 2015). En outre, la détermination de l'influence de paramètres physiques (humidité, température, etc.) doit se faire expérimentalement. La modélisation via

cette approche se heurte donc généralement à un problème de disponibilité des données et à l'incertitude importante portant sur les paramètres des modèles.

Une seconde approche se base sur la constante de partition  $K_{p_{i,j}}$  entre un polluant *i* et un matériau *j*. Celle-ci consiste à considérer un équilibre entre la phase adsorbée du polluant et la phase gazeuse en contact immédiat avec le matériau (figure 2.4), elle-même en échange avec le volume d'air homogène. Ce dernier est régi par un coefficient de transfert de masse dans la couche limite  $h_m$  (équations 2.6 et 2.7). Ce coefficient peut être déterminé par corrélations empiriques (Axley, 1991).

Cette démarche suppose que les vitesses d'adsorption et de désorption soient grandes par rapport aux vitesses d'échange convectif entre la surface et le volume d'air homogène, qui sont cinétiquement limitantes.

Le débit massique de matière échangé  $Q_{m_{\hat{t},\hat{f}} }$  (kg.s<sup>-1</sup>), de la zone d'air homogène vers la surface  $S_j$ , est donné par l'équation 2.6 :

$$
Q_{m_{i,j}}(t) = h_m S_j \left( C_i(t) - \frac{C_{S_i}(t)}{K_{p_{i,j}}} \right)
$$
 (2.6)

$$
C_{S_i}(t) = K_{p_{i,j}} C_i^*(t)
$$
\n(2.7)

# Où :  $h_m$  est le coefficient de transfert de masse moyen en couche limite (m.s<sup>-1</sup>) ;

 $S_j$  est la surface du matériau adsorbant  $j$  (m<sup>2</sup>) ;

 $\mathcal{C}_{\mathcal{S}_i}$  est la concentration surfacique de polluant adsorbé sur le matériau (kg.m<sup>-2</sup>) ;

 $C_t^*$  est la concentration du polluant dans l'air à la surface immédiate du matériau (kg.m<sup>-3</sup>) ;

 $C_i$  est la concentration du polluant dans l'air au sein du volume d'air homogène (kg.m-3 ) ;

 $K_{p_{\,\hat{i},j}}$  est le coefficient de partition du polluant *i* entre l'air et le matériau  $j$  (m).

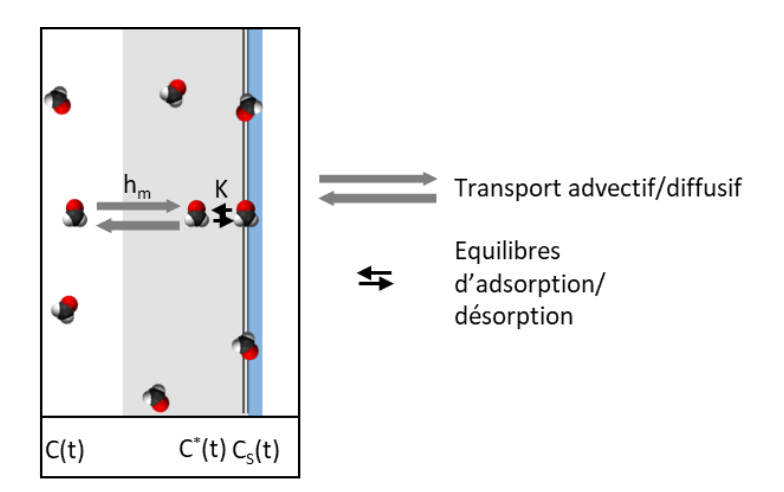

*Figure 2.4 : Approche de modélisation exploitant le coefficient de partition entre phase adsorbée et phase gazeuse du polluant ainsi qu'un coefficient de transfert de masse.*

Cette approche présente l'avantage de se baser sur une constante thermodynamique pour laquelle l'influence de paramètres, tels que la température, est plus facilement prédictible (Zhang et al., 2007). De plus, cette constante ne dépend pas des concentrations intérieures. En outre, pour une même surface, certains auteurs sont parvenus à proposer des lois permettant de prédire la valeur de la constante d'équilibre d'un composé à partir de composés proches, par exemple en fonction de son volume molaire (X. Wang et al., 2008).

### 2.1.2.3.2 Interactions entre particules et surfaces

Le débit de particules ( $Q_{p_i}$ ) déposées (particules.s<sup>-1</sup>), sur une surface S, est régi par le bilan entre celles déposées et celles remises en suspension pour chaque classe i de particules (équation 2.8). Une telle classe étant généralement définie par la taille et la masse volumique des particules.

$$
Q_{p_i}(t) = \left(v_{d_i} C_{p_i}(t) - v_{res_i} C_{p_{S_i}}(t)\right) S \tag{2.8}
$$

Où :  $\quad Q_{p_i}$  est le débit de particules échangé, de la zone d'air homogène vers la surface (particules.s $^{-1}$ ) ;

 $v_{d_i}$  est la vitesse de dépôt de la classe de particules *i* (m.s<sup>-1</sup>) ;

 $v_{res_i}$  est la vitesse de remise en suspension de la classe de particules *i* (s<sup>-1</sup>) ;

 $S$  est la surface du matériau sur lequel les particules se déposent (m<sup>2</sup>) ;

 $\mathcal{C}_{p_i}$  est la concentration en particules de classe *i* au sein du volume d'air homogène (particules.m<sup>-3</sup>) ;

 $\mathcal{C}_{p_{S_i}}$  est la concentration surfacique en particules classe *i* (particules.m<sup>-2</sup>).

Lai et Nazaroff (2000) proposent une méthode de calcul de la vitesse de dépôt des particules en fonction de leur taille et de leur masse volumique. Les seuls autres paramètres à renseigner sont l'inclinaison de la paroi et la vitesse de frottement à la paroi qui dépend de la géométrie de la pièce et de la vitesse de l'air. Pour une pièce ventilée mécaniquement de taille classique la vitesse de frottement à la paroi est de l'ordre de 1 cm.s<sup>-1</sup>.

Pour les surfaces verticales, les phénomènes de transports considérés, au sein de la couche limite d'air à la surface des parois, sont la diffusion brownienne et la diffusion turbulente. Pour les parois horizontales ou inclinées, l'effet de la gravité est également considéré.

Cette approche sera détaillée au sein du chapitre 3 portant sur les développements numériques et a été implémentée au sein de l'outil développé.

La modélisation de la remise en suspension est plus délicate. En effet, celle-ci ne dépend pas seulement de la classe de particules mais d'un nombre important de paramètres (Thatcher et al., 1995 ; Qlan et al., 2008 ; Oberoi et al., 2010 ; Benabed et Limam, 2017). Ainsi, par exemple, la nature des surfaces mises en jeu et leur réaction à l'impact (comme celui d'une semelle), la configuration de la pièce, l'activité des occupants ou encore l'historique de dépôt particulaire sont autant de paramètres qui rendent la modélisation de la remise en suspension difficilement généralisable d'un cas à l'autre.

# *2.1.2.4 Réactivité des polluants intérieurs*

L'étude de la réactivité des polluants en intérieur a tout d'abord concerné des problématiques de conservation d'objets d'intérêt historique ou culturel, dès les années 70. A partir des années 90, cette problématique s'est développée, en partie en tant qu'extension de la chimie atmosphérique (Weschler, 2011). La chimie de l'air intérieur présente cependant de nombreuses particularités :

- L'exposition au rayonnement solaire est moindre en intérieur qu'à l'extérieur. Les phénomènes photochimiques sont donc potentiellement moins impactants ;
- Le rapport surfaces exposées/volume d'air libre est plus grand en intérieur. Les rôles de ces surfaces (adsorption, réactions catalytiques, etc.) sont donc plus importants (Morisson, 2015) ;
- Un renouvellement de l'air : si la composition de l'air extérieur est considérée comme une condition limite, alors les réactions lentes devant le renouvellement de l'air peuvent être négligées ;
- Le rapport volume d'air/habitant est beaucoup plus faible en intérieur et l'impact des occupants est plus important en QAI qu'en chimie atmosphérique (Weschler, 2016).

Malgré ces particularités, plusieurs modèles de chimie de l'air intérieur trouvent leur origine en chimie atmosphérique. Il est possible de citer l'exemple du modèle INCA-Indoor (Mendez et al., 2015) basé sur une adaptation à la QAI du SAPRC – 07 (mécanisme chimique décrit par le « Statewide Air Pollution Research Center » pour la chimie atmosphérique) et utilisé aujourd'hui par la start-up Octopus. D'autres modèles, tel que INDAIR-CHEM (Terry, 2014) permettent de réduire de façon importante le nombre d'espèces considérées par rapport à la chimie atmosphérique.

Modéliser la réactivité des polluants en intérieur permet la prise en considération des polluants secondaires, c'est à dire des polluants dont l'origine est due à la réaction d'un polluant primaire, dont la toxicité peut différer du composé d'origine. De plus, une meilleure représentation des termes « source » et « disparition » des polluants étudiés est possible.

Les principaux processus mis en jeu et étudiés sont la réaction des COV avec des oxydants (notamment l'ozone et des espèces radicalaires), les réactions aux surfaces (phénomènes catalytiques) et la photochimie. Weschler et Carslaw (2018) proposent un état de l'art complet des phénomènes intervenant en chimie de l'air intérieur.

Si la réactivité des polluants a un impact sur les concentrations en intérieur, il n'est pas toujours simple d'estimer la part de celle-ci par rapport à d'autres processus tels que les émissions directes et l'élimination par renouvellement de l'air.

Weschler et al. (1992) montrent que la présence d'ozone (28ppb) influence considérablement les émissions apparentes d'un tapis placé au sein d'une chambre expérimentale ventilée. Ainsi les concentrations en composés insaturés, tels que le styrène ou le 4-vinylcyclohexene, diminuent de plus de moitié alors que plusieurs aldéhydes sont formés. Les concentrations en formaldéhyde sont multipliées par un facteur environ 2,5. Si cet exemple montre le potentiel important de la réactivité des polluants pour influencer la QAI, le maintien expérimental d'une telle concentration d'ozone autour du tapis n'est toutefois pas représentatif de la réalité des secteurs tertiaire et secondaire.

Mendez et al. (2015) appliquèrent le modèle INCA sur un cas d'étude, une salle d'un volume de 250 m<sup>3</sup>, dont la description détaillée est donnée par Sarwar et al. (2002). Les prédictions montrèrent qu'environ 10% des sources de formaldéhyde étaient dus à des phénomènes chimiques et 90% à des émissions directes. De même, seuls environ 15% de la production d'acétaldéhyde étaient dus à la réactivité de composés au sein du volume. L'élimination de ces espèces étant très majoritairement liée au renouvellement de l'air (98%).

La réactivité des polluants intérieurs influence également les concentrations en polluants particulaires. Les particules organiques secondaires, ou SOA (Secondary Organic Aerosols), ont plusieurs origines comme par exemple la condensation de produits semi-volatils émis aux surfaces chaudes (fours, grills, radiateurs, etc.) ou encore l'oxydation de composés insaturés tels que les terpènes par l'ozone, formant ainsi des espèces moins volatiles. Cette deuxième source de particules fines est directement liée à des réactions intérieures mais est généralement très minoritaire, bien que très dépendante des configurations étudiées. Waring (2014) estime à 6% la contribution des SOA dans le secteur secondaire. Par ailleurs, les SOA dus à la condensation d'espèces volatilisées sur des surfaces chaudes peuvent être assimilés à des émissions primaires, notamment en modélisation nodale.

L'influence de la réactivité des polluants sur leurs concentrations en intérieur est donc difficilement généralisable et est très dépendante des configurations et des composés étudiés. Pour certains polluants les plus suivis, comme le formaldéhyde et les particules fines, l'influence de ces processus est généralement jugée minoritaire par rapport aux émissions directes (Waring, 2014 ; Mendez et al., 2015). Certaines autres espèces voient au contraire leur présence en intérieur uniquement due aux processus décrits précédemment.

Par ailleurs, l'existence d'espèces intermédiaires extrêmement réactives, dont la présence est influencée par l'environnement immédiat (surfaces, rayonnement solaire, source d'ozone, etc.), peut contredire l'hypothèse de volume homogène de la modélisation nodale.

De plus, les processus d'oxydation entraînent une spéciation complexe de certains composés insaturés émis en intérieur : leur prise en compte nécessite la modélisation de parfois plusieurs centaines de composés afin de les prédire de façon pertinente. Une telle complexification a des impacts importants sur la durée des simulations. L'incertitude induite par la non prise en compte de ces processus est donc à mettre en regard avec celle induite par d'autres hypothèses (notamment celle de volume homogène) prises afin de limiter le temps de calcul.

Pour ces raisons, et au vu des configurations et composés étudiés au sein de ce manuscrit, il a été décidé de ne pas inclure la modélisation de la réactivité des polluants dans les développements numériques en modélisation nodale (chapitre 3).

### *2.1.2.5 Modélisation de l'humidité*

Si l'humidité n'est pas à proprement parler un polluant intérieur, sa prise en compte en modélisation QAI se révèle importante pour plusieurs raisons :

elle a un impact direct sur le confort, sur la santé (principalement au niveau des yeux et des voies respiratoires supérieures) ainsi que sur la perception de la QAI par les occupants (Wolkoff 2018) ;

- elle influence le développement de la plupart des polluants biologiques : moisissures et bactéries mais aussi la survie des virus ;
- elle modifie la réactivité (Weschler et Carslaw, 2018) et les phénomènes de sorption (Thevenet et al., 2018) des polluants gazeux ainsi que les propriétés des particules ;
- elle peut impacter directement certains systèmes de ventilation (exemple : bouches hygroréglables). Sa prise en compte est alors nécessaire pour modéliser le système de ventilation. Elle peut également être source de dégradation de l'enveloppe du bâtiment.

L'humidité dans un bâtiment est notamment régie par trois phénomènes :

- des sources (exemple : cuisson) ou des puits internes au volume (exemple : déshumidificateur) ;
- le renouvellement de l'air (ventilation et infiltrations), les transferts à travers les parois poreuses et les conditions extérieures ;
- l'adsorption et la condensation de l'eau sur les surfaces et à l'intérieur des matériaux poreux, présents à l'intérieur.

Ce dernier phénomène, parfois négligé en modélisation, induit cependant un effet tampon important sur l'humidité au sein des bâtiments. La modélisation 3D, fine, par la méthode des éléments finis, des transferts d'humidité au sein des matériaux poreux nécessite la résolution des équations de conservation de la masse d'eau, de la masse d'air sec et de la chaleur. Les transferts, au sein du matériau, sont régis par différents phénomènes de transport de l'eau sous forme liquide ou de vapeur : diffusion de la vapeur, diffusion de surface, conduction capillaire, etc. (Piot, 2009 ; Duforestel, 2015). L'eau, au sein du matériau poreux, est stockée sous ses phases gazeuse, adsorbée et liquide. De nombreux modèles ont été développés afin de prédire les échanges entre ces phases au sein des matériaux (Soubeyrand-Lenoir, 2012). L'adsorption puis la condensation de l'eau suivent différentes étapes :

- adsorption sur des sites préférentiels (influence cinétique puis réarrangements thermodynamiques) ;
- formation monocouche ;
- formation multicouche ;
- condensation capillaire (condensation préférentielle au niveau des pores).

En approche nodale, plusieurs modèles simplifiés ont été développés pour permettre la prise en compte de l'effet tampon associé à ces phénomènes de transfert et de stockage de l'humidité au sein des parois poreuses.

L'Annexe 41 (2003-2007) de l'AIE a permis ou favorisé le développement de logiciels de simulation thermique incluant le rôle de l'humidité. Parmi ceux-ci, plusieurs permettent la modélisation multizone avec une approche nodale. Il s'agit, par exemple, des logiciels libres : EnergyPlus, ESP-R, HAMLab/HAM-Tools et SPARK et des solutions commerciales TRNSYS, Clim2000, BSim, BUILDOPT-Vie ou encore IDA-ICE.

Deux grandes familles de modèles sont généralement utilisées : les modèles EC (Effective Capacitance) et les modèles de tampons hygroscopiques à un ou deux nœuds.

# 2.1.2.5.1 Modèle EC (Effective Capacitance)

Dans ce type de modèle, un coefficient multiplicateur (EC) est appliqué au volume d'air dans les équations de transfert d'humidité faisant intervenir la zone d'air homogène considérée. Ainsi, les échanges d'eau, par exemple avec l'extérieur, sont modélisés comme dans le cas de parois inertes, mais s'appliquent cependant à un volume théorique supérieur à celui de la pièce ( $EC*V$ ). Ceci a pour effet d'augmenter artificiellement l'inertie de l'humidité dans le volume afin de prendre en compte l'effet tampon, vis-à-vis de l'eau, des éléments de la pièce (équation 2.9).

$$
\rho_{air} * (EC * V) \frac{d\omega_{zone}}{dt} = \dot{m}_{air, ventilation} (\omega_{ext} - \omega_{zone})
$$
\n(2.9)

Où :  $\rho_{air}$  est la masse volumique de l'air (kg.m<sup>-3</sup>) ;

 $V$  est le volume réel de la zone (m<sup>3</sup>) ;

EC est le coefficient multiplicateur du modèle (sans unité) et  $EC*V$  est le volume apparent de la zone (m<sup>3</sup>) ;

 $\dot{m}_{air,ventilation}$  est le flux massique d'eau transféré via la ventilation (kg.s<sup>-1</sup>) ;

 $\omega_{ext}$  est l'humidité absolue à l'extérieur de la zone d'air homogène (sans unité kg<sub>eau</sub>.kg<sub>air</sub>-1);

 $\omega_{zone}$  est l'humidité absolue au sein de la zone d'air homogène (sans unité kg<sub>eau</sub>.kg<sub>air</sub>-1).

Différents modèles utilisent cette approche, comme par exemple : RESYS, l'Indoor Assessment Tool de l'EPA (Environmental Protection Agency, USA), WUFI ORNL/IBP *Hygrothermal Model* ou encore TRNSYS et EnergyPlus (suivant les options choisies). L'ordre de grandeur du coefficient EC utilisé par ces outils est d'environ 10-20.

Il s'agit du modèle le plus simple permettant la prise en compte de l'effet tampon de l'humidité. Son impact négligeable sur le temps de calcul, le rend particulièrement adapté aux modélisations thermiques à l'échelle du bâtiment. Cependant il ne fournit aucune indication sur l'humidité au niveau des parois et l'estimation du coefficient  $EC$  est empirique et peu précise. Son utilisation en modélisation QAI ne semble donc pas pertinente.

# 2.1.2.5.2 Modèle de type tampon hygroscopique

Cette famille de modèles considère que seule une couche mince du matériau interagit de façon dynamique avec les variations de l'humidité intérieure. Le stockage de l'humidité par la paroi est alors modélisé par un ou plusieurs puits réversibles, ou nœuds. Ces nœuds et le volume d'air sont en échange et des résistances permettent de modéliser les transferts d'humidité selon une analogie électrique. La figure 2.5 représente un exemple de modèle à deux nœuds. Selon cette analogie les potentiels de chaque nœud ou zone sont les densités de vapeur  $(\rho_v)$ : masse d'eau par m<sup>3</sup> d'air. Les flux massiques d'eau entre la zone d'air et les nœuds du modèle peuvent alors être calculés selon une loi équivalente à la loi d'Ohm (équations 2.10 et 2.11). L'utilisation de plusieurs nœuds permet de modéliser des cinétiques d'échange avec des constantes de temps d'ordre différent. Généralement une zone de surface permet de modéliser les échanges rapides (ordre de la journée) et une zone profonde les échanges plus lents liés à la météo (semaines ou saisons).

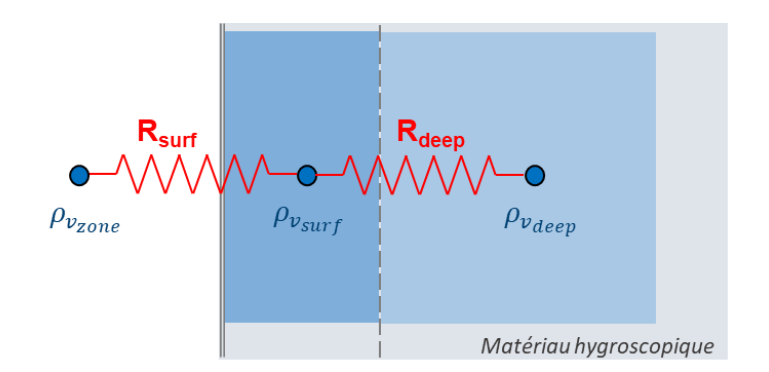

*Figure 2.5 : Représentation schématique d'un modèle de tampon hygroscopique à deux nœuds.*

$$
j_{surf} = \frac{\rho_{v_{zone}} - \rho_{v_{surf}}}{R_{surf}}
$$
(2.10)

$$
j_{deep} = \frac{\rho_{v_{surf}} - \rho_{v_{deep}}}{R_{deep}}
$$
\n(2.11)

Où :  $\rho_{v_{zone}}$  est la densité de vapeur au sein de la zone d'air homogène (kg.m<sup>-3</sup>) ;  $\rho_{v_{surf}}$  est la densité de vapeur au sein du premier nœud du modèle de tampon (kg.m-3 ) ;

 $\rho_{v_{deep}}$  est la densité de vapeur au sein du second nœud du modèle de tampon (kg.m-3 ) ;

 $j_{surf}$  est le flux surfacique massique d'eau de la zone d'air vers le premier nœud  $(\text{kg}.\text{m}^{-2}.\text{s}^{-1})$  ;

 $j_{deen}$  est le flux surfacique massique d'eau du premier vers le second nœud (kg.m-2 .s-1 ) ;

 $R_{surf}$ : est la résistance au transfert d'humidité entre la zone d'air et le premier nœud  $(\mathsf{s}.\mathsf{m}^{\text{-}1})$  ;

 $R_{deep}$ : est la résistance au transfert d'humidité entre le premier et le second nœud  $(s.m^{-1})$  ;

Cette approche possède de nombreuses variantes et le choix des potentiels (la densité de vapeur dans le cas de la figure 2.5) peut différer. Il est par exemple possible de paramétrer ces modèles selon le degré, le type et la quantité de matériaux plus ou moins adsorbants au sein du volume (Duforestel et Dalicieux, 1994). Une autre approche, dite EMPD (Effective Moisture Penetration Depth) est possible. Ce type de modèle suppose qu'une couche mince de matériaux (d'épaisseur d<sub>EMPD</sub>) interagit de façon dynamique avec des variations périodiques de l'humidité intérieure. Cette distance est proportionnelle à la racine carrée de la période de sollicitation : les deux nœuds correspondent respectivement aux variations journalières et saisonnières. La cinétique des échanges entre la pression de vapeur de chaque zone (en équilibre avec le contenu en eau du matériau) est modélisée par plusieurs résistances en série

qui sont dues au coefficient de transfert convectif à la surface de la paroi, à la résistance d'un éventuel revêtement mince et à la perméabilité au transfert de vapeur des matériaux concernés. L'équivalence mathématique de cette discrétisation de l'humidité au sein de la paroi dans le cadre d'une sollicitation harmonique est montrée par Cunningham (1988). Ce type d'approche est aujourd'hui utilisé par plusieurs outils traitant la modélisation de l'humidité au sein de bâtiments de façon similaire (Woods et al., 2013 ; EnergyPlus, 2018).

Les modèles EMPD présentent l'avantage de fournir à la fois une information sur les échanges d'humidité avec la zone d'air mais aussi sur l'humidité à la surface des parois : celle-ci pouvant influencer plusieurs processus impactant la QAI (développement fongique, influence des paramètres d'adsorption, etc.). De plus, ses paramètres sont calculables à partir des propriétés des matériaux constituant les parois. Cette approche a fait l'objet d'un développement numérique au chapitre 3 et sera détaillée dans ce cadre.

Parmi les logiciels de modélisation nodale thermique et QAI utilisant des modèles de type tampon hygroscopique, il est possible de citer Clim 2000, TRNSYS, ESP-r et EnergyPlus (selon l'option de modélisation choisie).

### *2.1.2.6 Modélisation des émissions intérieures de polluants*

Les sources intérieures de polluants peuvent être divisées en deux catégories : les émissions des matériaux et les émissions dues aux activités des occupants.

Les émissions des matériaux, par exemple celles dues aux parois et au mobilier, sont des sources surfaciques dont l'intensité dépend notamment des conditions de température (désorption et volatilisation de composés) et d'humidité (par exemple via des réactions d'hydrolyse) et de l'âge des matériaux. En l'absence de modélisation fine, ces modèles se basent généralement sur des mesures d'émission en chambre expérimentale. Certains modèles intègrent indirectement l'influence de ces phénomènes en faisant intervenir l'âge du matériau dans les taux d'émissions.

En modélisation nodale, les phénomènes de sorption et les émissions sont généralement découplés par souci de simplification. Ainsi, les surfaces des matériaux jouent à la fois le rôle de source de pollution et de puits réversibles vis-à-vis des concentrations en COV à l'intérieur du volume d'air homogène.

Les émissions dues aux occupants et à leurs activités (présence humaine, utilisation de machines ou encore de produits d'entretien, bricolage, etc.) dépendent principalement d'évènements et peuvent varier fortement sur la durée de la simulation. Les émissions dues aux occupants et à certaines activités sont de type « tout ou rien ». Cependant certaines émissions peuvent perdurer après une activité, comme par exemple l'emploi de solvants ou de produits d'entretien.

Différentes bases de données ont vu le jour vers les années 2000 afin de permettre de prendre en compte les émissions des matériaux dans les modèles. Il s'agit par exemple des bases MEDB-IAQ (Zhang et al., 1999), SOPHIE (Bluyssen et al*.*, 2000) et BUMA (Bartzis et al., 2009). Ces bases concernent principalement les émissions de COV des matériaux.

C'est dans ce contexte qu'est née la base de données PANDORE (une comPilAtion des émissioNs Des pOlluants de l'aiR intériEur) (Abadie et Blondeau, 2011). Celle-ci compile les différentes bases de données existantes en 2010 et intègre les sources liées à l'activité des occupants. La base a été mise à jour avec les principales études portant sur les émissions entre 2010 et 2014 (ex : projets ADOQ et MOBAIR financés par l'ADEME).

### 2.1.2.6.1 Modèles d'émissions

Le tableau 2.2 décrit les principales formes des modèles utilisés afin de décrire le taux  $d'$ émission ( $S(t)$ ) lié aux matériaux ou aux activités des occupants. En modélisation nodale, ce terme représente un terme source au sein d'un volume d'air ; il est généralement exprimé sous forme de flux massique pour les COV ou en flux de particules. Les émissions liées aux matériaux présents au sein du volume, sont exprimées en flux surfaciques (tableau 2.2).

*Tableau 2.2 : Modèles d'émission de polluants utilisés dans la base PANDORE, d'après Abadie et Blondeau (2011).*

| Description du modèle                                                                                              | <b>Équation</b>                                                                                                |
|----------------------------------------------------------------------------------------------------|----------------------------------------------------------------------------------------------------|
| Taux d'émission constant et continu (kg.s <sup>-1</sup> , kg.m <sup>-2</sup> .s <sup>-1</sup> ou                   | $S(t) = a$                                                                                                    |
| particules.s <sup>-1</sup> )                                                                                       | Suivant la modélisation, « $a \rightarrow$ peut représenter une                                                |
|                                                                                                    | émission moyenne, médiane, minimum, maximum, etc.                                                              |
| Emission ponctuelle dans le temps ( $kg.s^{-1}$ ou particules.s <sup>-1</sup> )                                    | $S(t) = a_i \dot{a} t = t_i$                                                                                   |
| Pic d'émission ( $kg.s^{-1}$ ou $kg.m^{-2}.s^{-1}$ )                                                               | $S(t) = a_1 e$<br>$S(t) = a_1 e$<br>$S(t) = a_1 \times t_p^{-a_2} \text{ si } t \le t_p$                       |
|                                                                                                    |                                                                                                    |
| Emission suivant une loi puissance ( $kg.s^{-1}$ , $kg.m^{-2}.s^{-1}$ ou                                           |                                                                                                    |
| particules.s <sup>-1</sup> )                                                                                       | $S(t) = a_1 \times t^{-a_2} \text{ si } t > t_n$                                                               |
| Décroissance exponentielle des émissions avec le temps<br>$(kg.s-1, kg.m-2.s-1 ou particles.s-1)$                  | $S(t) = a_1 e^{-a_2 t}$                                                                                        |
| Accroissement exponentiel des émissions avec le temps<br>$(kg.s-1, kg.m-2.s-1 ou particles.s-1)$                   | $S(t) = a_1 + a_2(1 - e^{-a_3t})$                                                                              |
| Taux d'émission constants pendant des intervalles de<br>temps de type $[t(i-1); t(i)]$ ( <i>i</i> : indice entier) | $S(t) = a_i$ if $t(i - 1) < t < t(i), t(0) = 0$                                                                |
| Emissions de particules suivant des distributions log-<br>normales dépendant du diamètre dp des particules         | $S(t) = \sum S_i \int \frac{1}{d_n (2\pi)^{0.5} ln(SD)} e^{-\frac{(lnd_p - ln(SD_l))^2}{2(lnGSD_l)^2}} d(d_p)$ |

() *: taux d'émission dont l'unité dépend du modèle ; : constante par rapport au temps ; tp: instant particulier (s) ; dp: diamètre des particules (m) ; GMD : Geometric Mean Diameter (m) et GSD: Geometric Standard Deviation (sans unité) : paramètres géométriques de certains modèles d'émissions de particules.*

Les modèles d'émissions font appel à certaines constantes généralement déterminées expérimentalement. La base de données PANDORE récapitule de telles données.

# 2.1.2.6.2 Données d'émissions et présentation de la base PANDORE

La base de données PANDORE intègre plus de 400 sources de polluants dont environ la moitié correspond à des données d'émissions de matériaux. Le reste concerne des sources liées aux occupants ou à des évènements particuliers. Les origines des données sont illustrées figure 2.6.

Environ 550 polluants possèdent au moins une entrée dans la base. Les polluants les mieux représentés sont les suivants :

- TVOC (composés organiques volatiles totaux) ;
- Toluène ;
- Ethylbenzène ;
- Nonanal ;
- Hexanal ;
- Benzène ;
- O-Xylène ;
	- Undecane ;
	- Formaldéhyde ;
	- P-Xylène ;
	- Décane ;
	- Benzaldéhyde ;
- PM2,5 ;
	- Dodécane ;
- Acétone ;
- Décanal ;
- Alpha-pinène ;
- Limonène ;
- Acétaldéhyde ;
- Hexane.

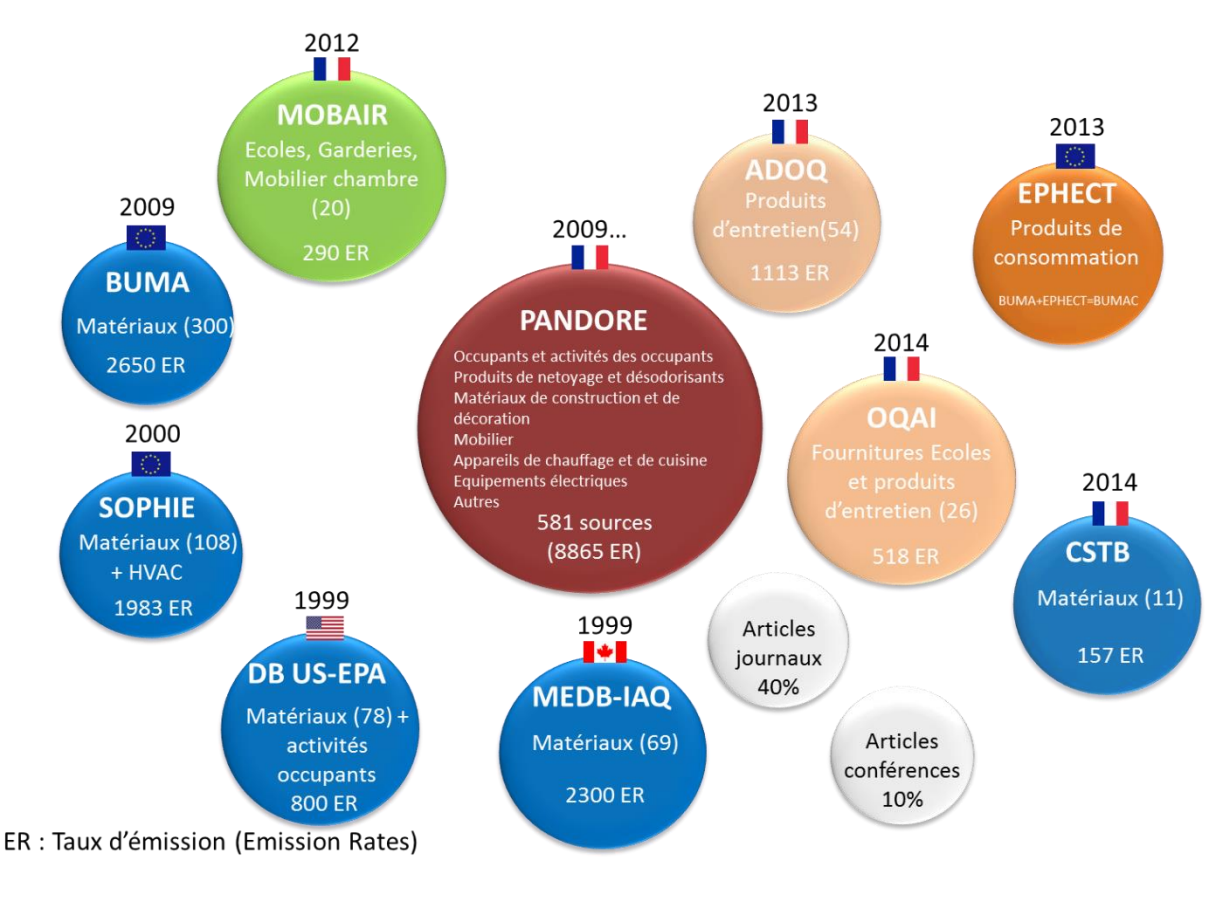

#### *Figure 2.6 : Origines des données présentes actuellement dans la base de données PANDORE (Abadie et Blondeau, 2011).*

Le tableau 2.3 récapitule les données disponibles au sein de la base PANDORE pour l'exemple d'un polluant gazeux : le formaldéhyde. Que ce soit pour les émissions dues aux matériaux ou celles liées aux occupants et à leurs activités, on observe une grande disparité des estimations des émissions : la différence entre les émissions minimales et maximales pour les panneaux de particules atteint un facteur 1000 pour les émissions au 28ème jour. Cet exemple illustre une limite de ce type de modélisation liée au choix des données utilisées et à leur difficile généralisation. Ce manuscrit s'intéresse à ce verrou au chapitre 4.

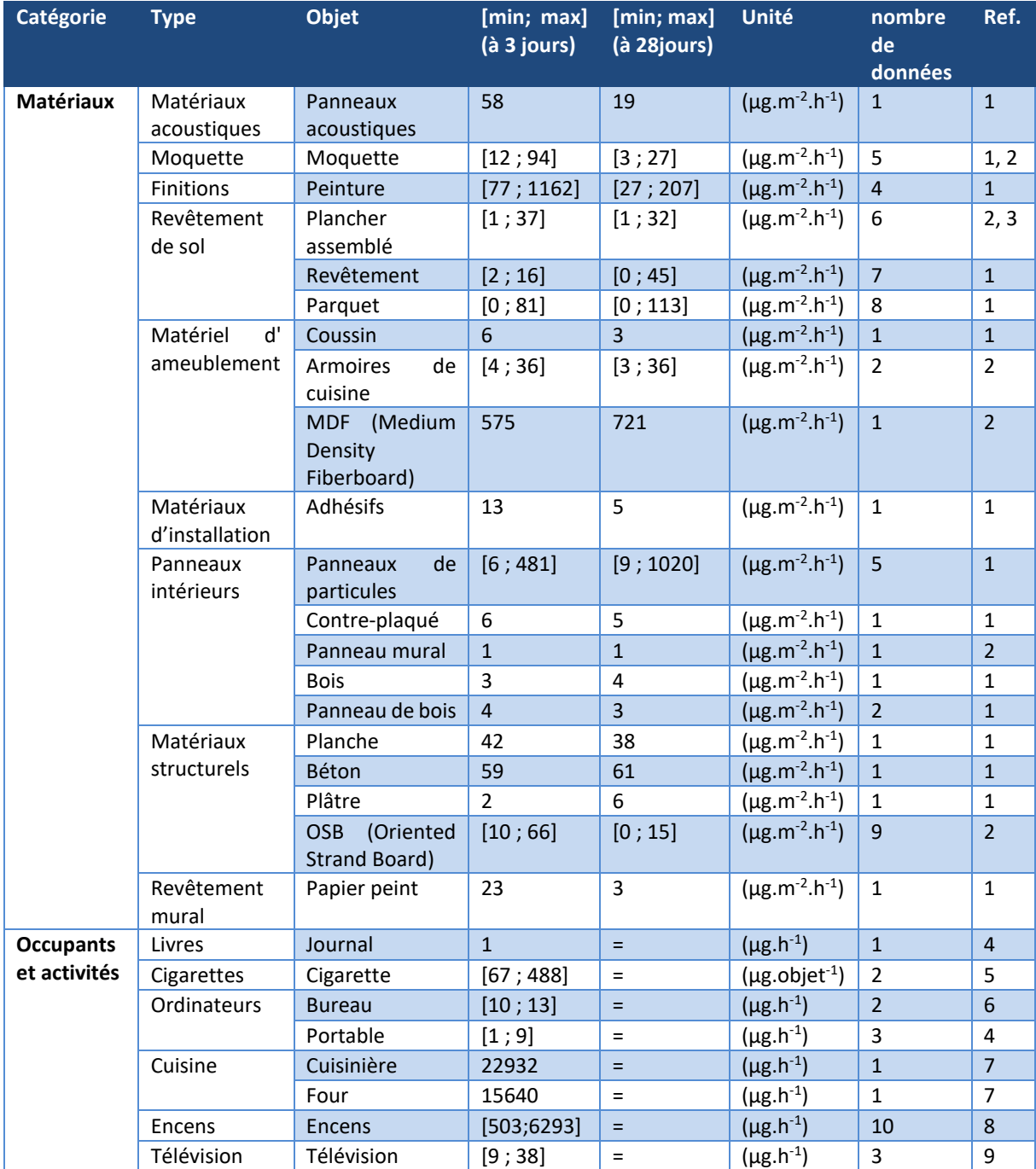

*Tableau 2.3 : Taux d'émissions du formaldéhyde, d'après Abadie et Blondeau (2011). Les émissions aux 3ème et 28ème jours d'installation du matériau sont données.*

Références : 1 : (Fernandes, 2001) ; 2 : (Won et Shaw, 2004) ; 3 : (ECA-IAQ, 1998) ; 4 : (Funaki et al., 2003) ; 5 : *(Health Canada, 2006) ; 6 : (Nakagawa et al., 2003) ; 7 : (Traynor et al., 1982) ; 8 : (Lee et Wand, 2004) ; 9 : (Kurosawa et al., 2008).*

A titre d'information, le tableau 2.4 récapitule les données disponibles dans PANDORE, pour les secteurs tertiaires et secondaires ainsi que pour les lieux publics, afin de décrire les sources d'une ambiance intérieure.

| <b>Typologies</b><br>zones | Types de données                              | Ex de modèles disponibles applicables                                                                                                    |
|----------------------------|-----------------------------------------------|----------------------------------------------------------------------------------------------------|
| <b>Toutes</b>              | Matériaux de<br>construction ou<br>décoration | Matériaux structurels (béton, gypse, contre-<br>plaqué, pin, )<br>Et recouvrements (plâtre de finition, papier<br>peint,)                                          |
|                            |                                               | Matériaux d'isolation (cellulose, laine de verre,<br>fibre de verre, mousse expansive, liège naturel, )                                                            |
|                            |                                               | Portes<br>Revêtements de sol - synthétiques (PVC, Vinyl,<br>linoleum, laminé, ) et bois (pin, chêne, liège,<br>hêtre, bouleau, )<br>Carrelage céramique et vinyle. |
|                            |                                               | Colles sols (moquettes, sols vinyliques), joints,<br>adhésifs                                                                                                    |
|                            |                                               | Finissions (peintures, vernis, cire, laque, huile )<br><b>Tapis</b>                                                                                                |
|                            |                                               | Panneau muraux (MDF, OSB, vinyle, contre-<br>plaqué, plâtre, bois)                                                                                                 |
|                            | Produits d'entretien                          | Matériaux acoustiques<br>Désodorisants<br>Nettoyants (universels, salle de bain, cuisine,                                                                          |
|                            |                                               | vaisselles, bois, )                                                                                                    |
|                            | Occupants                                     | Air exhalé<br>Cuisine (recettes, utilisation matériel électrique)                                                                                                  |
|                            |                                               | Fumée de tabac                                                                                                    |
|                            |                                               | Balayage sol, aspirateur                                                                                                    |
|                            |                                               | Bougies (parfumées, classiques, ), encens                                                                                                    |
|                            |                                               | <b>Utilisation parfums</b>                                                                                                    |
|                            |                                               | Utilisation insecticide                                                                                                    |
|                            |                                               | Expressions artistiques (peinture, dessin, )                                                                                                    |
| <b>Secteur tertiaire</b>   | Mobilier                                      | Chaises (bois et plastique non spécifique bureau)<br>Table (bois - non spécifique bureau)                                                                          |
|                            |                                               | Tableau mural                                                                                                    |
|                            |                                               | <b>Tiroirs</b>                                                                                                    |
|                            | Equipements                                   | Ordinateur (bureau et portable)                                                                                                    |
|                            | électriques                                   | Photocopieur et imprimante                                                                                                    |
|                            |                                               | Ecran                                                                                                    |
|                            |                                               | Téléphone                                                                                                    |
|                            | Chauffages                                    | Electrique, gaz, kérosène, bois.                                                                                                    |
| <b>Secteur</b>             | Mobilier                                      | Coussins (Vinyle)                                                                                                    |
| secondaire                 |                                               | Livre (photo)                                                                                                    |
|                            |                                               | Chaussures                                                                                                    |
|                            |                                               | <b>Tiroirs</b>                                                                                                    |

*Tableau 2.4 : Récapitulatif des données disponibles dans PANDORE.*

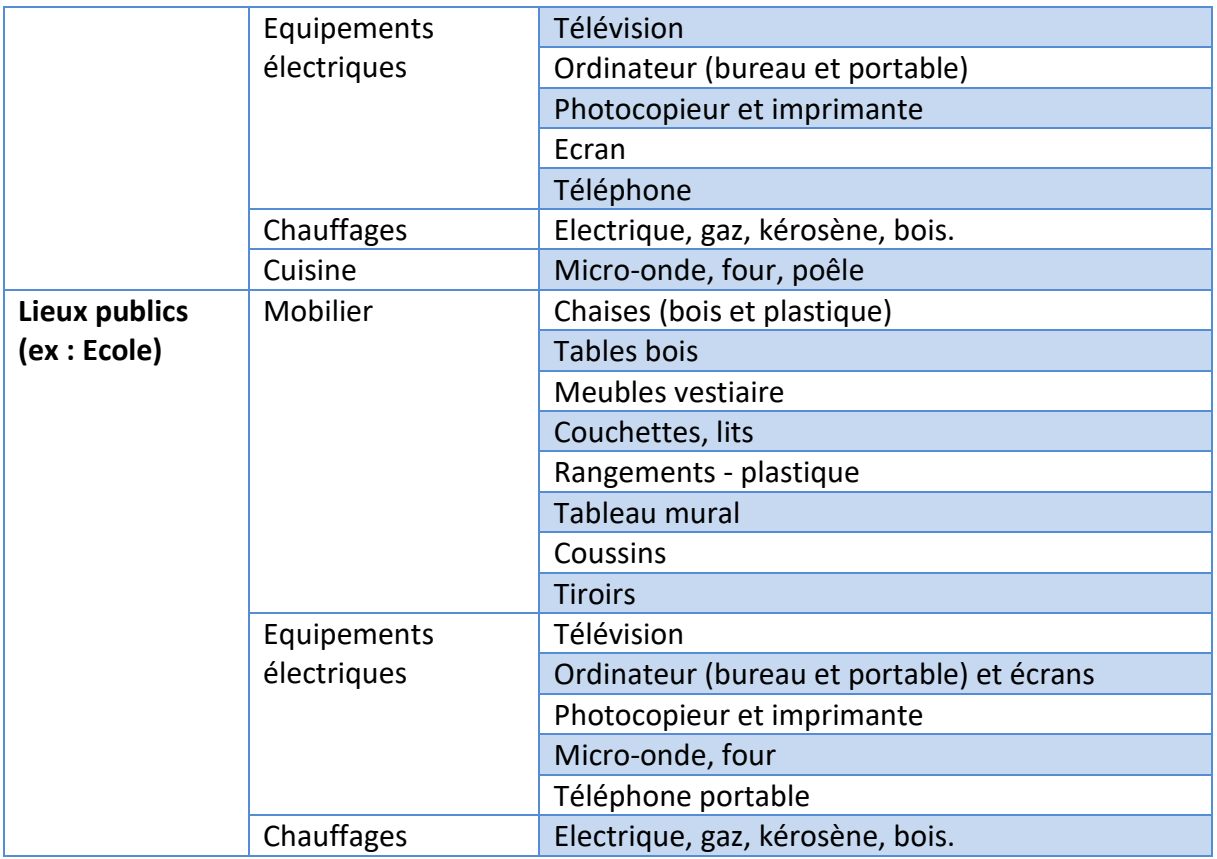

Les données spécifiques aux particules 2,5 µm disponibles dans la base PANDORE sont répertoriées dans le tableau 2.5. L'ensemble des sources répertoriées est dû aux activités des occupants.

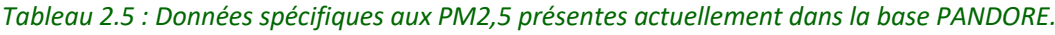

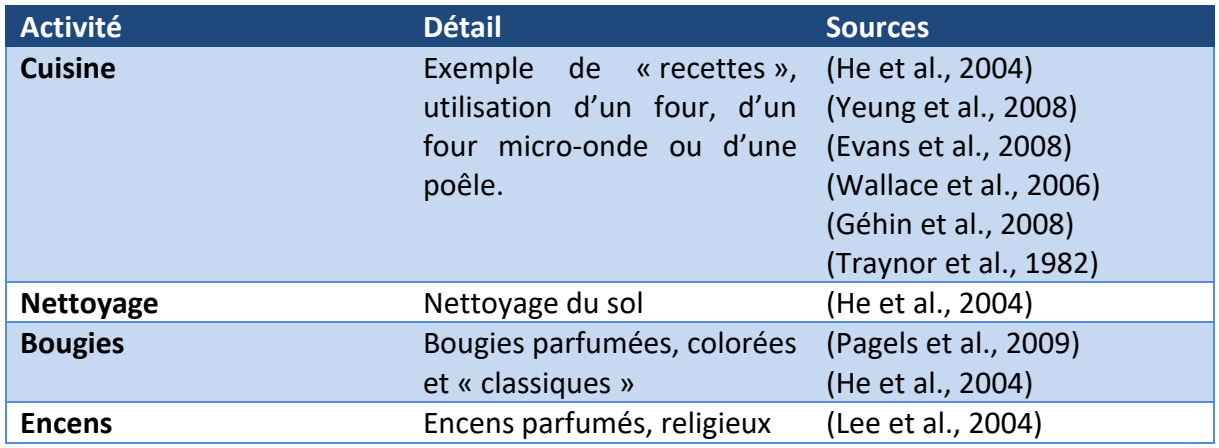

### 2.1.2.6.3 Autres sources de données sur les émissions internes

Les projets PRIMEQUAL et CORTEA, financés par l'ADEME et ayant un volet portant sur les émissions de polluants en intérieur (tableau 2.6) sont une source importante de données et un indicateur des problématiques actuelles. La base PANDORE intègre aujourd'hui les résultats des principaux projets comportant des campagnes de mesures d'émissions (notamment les projets ADOQ et MOBAIR-C).

*Tableau 2.6 : Projets PRIMEQUAL et CORTEA récemment achevés portant un volet sur les émissions des matériaux.*

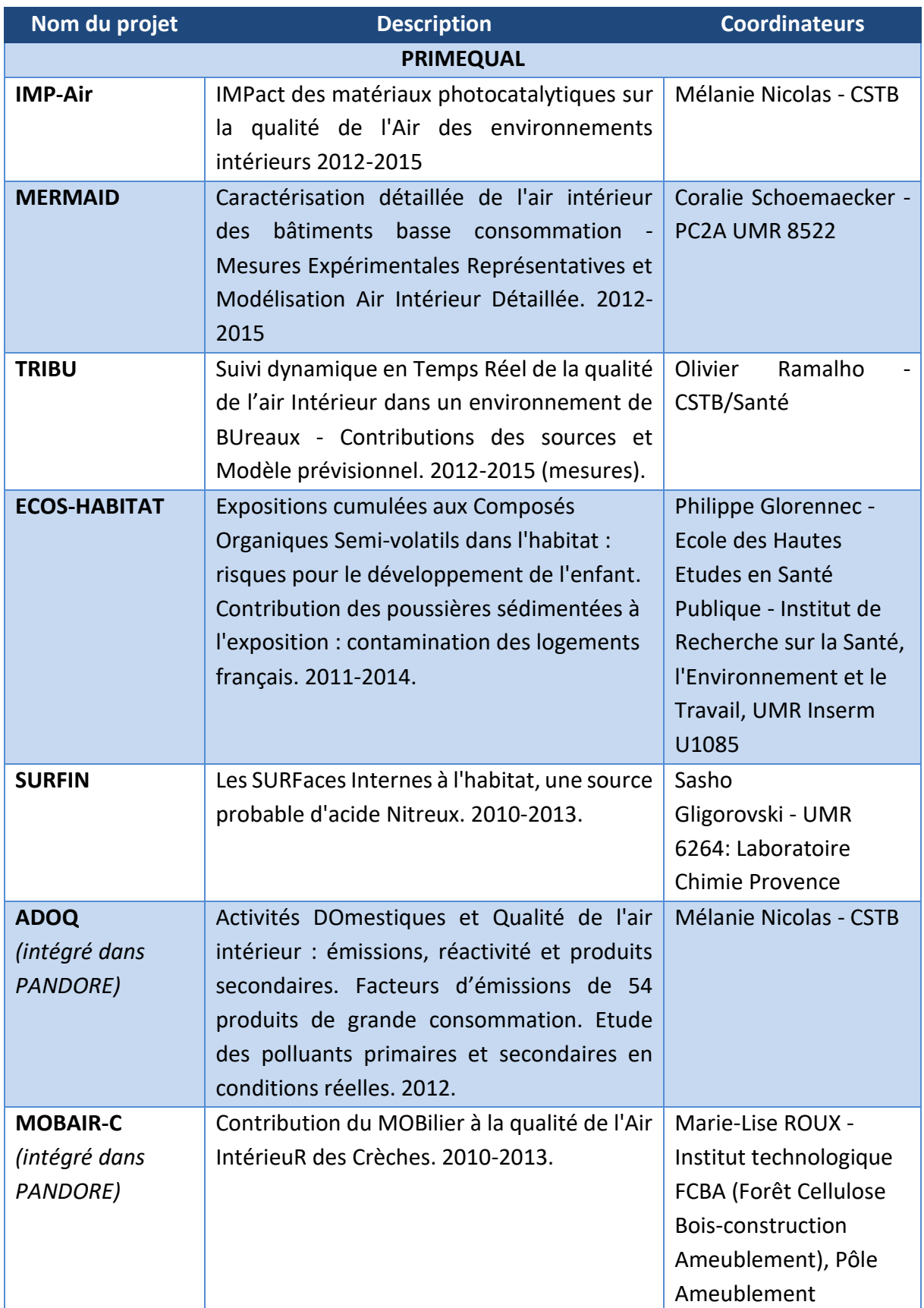

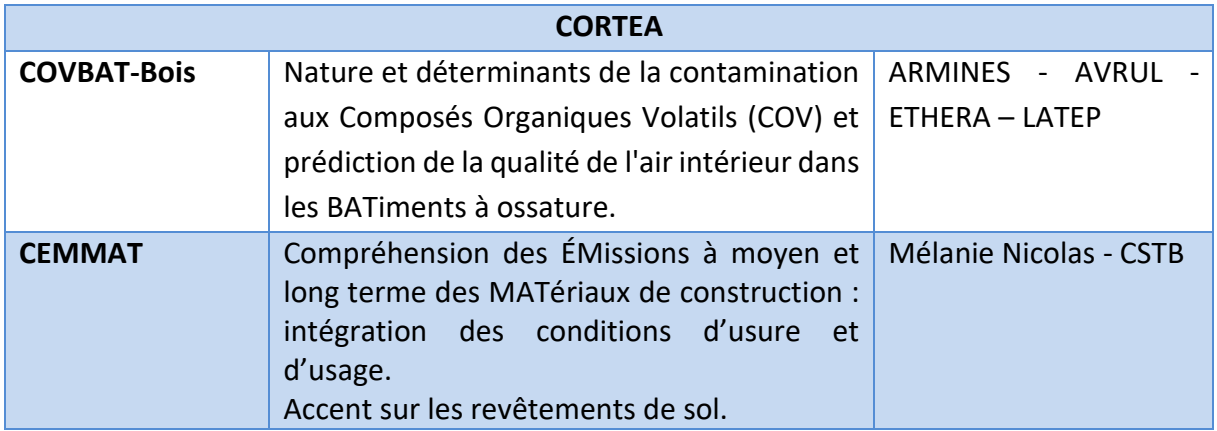

Les matériaux bio-sourcés, dont l'utilisation est aujourd'hui encouragée, font pourtant l'objet d'incertitudes quant au panel et à l'intensité de leurs émissions. Certains revêtements sont déjà intégrés dans la base PANDORE, comme par exemple diverses variétés de bois. Un enrichissement par les données récentes liées à cette problématique peut cependant être nécessaire.

# *2.1.2.7 Données extérieures*

La modélisation nodale de la QAI considère généralement la qualité de l'air extérieur comme une condition limite. Cette partie vise à répertorier les données accessibles librement en France et pouvant être exploitées dans le cadre de modélisations QAI.

La coordination scientifique et technique du dispositif de surveillance de la qualité de l'air en France est assurée par le LCSQA (Laboratoire Central de Surveillance de la Qualité de l'Air) qui résulte d'une collaboration entre : l'Institut National de l'Environnement industriel et des RISques (INERIS), le Laboratoire National de métrologie et d'Essais (LNE) et l'Ecole Nationale Supérieure Mines-Telecom Lille Douai (IMT Lille Douai).

Différentes plateformes ont été créées pour aider à sa surveillance :

- PREV'AIR ([http://www2.prevair.org/\)](http://www2.prevair.org/) : plateforme de prévision de la qualité de l'air extérieur gérée par l'INERIS. Elle diffuse quotidiennement des prévisions et des cartographies de la qualité de l'air à différentes échelles spatiales (depuis 2003).
- OPAL-ADEME (Observation des pollutions atmosphériques de fond et longue distance). Site en cours de construction géré par l'ADEME, regroupant différents projets de campagne de mesures.

En outre, différents réseaux de mesure existent pour le suivi de la qualité de l'air en France et en Europe : ATMO-France et EMEP. D'autres bases de données existent également, comme celle de l'EEA (European Environment Agency) : AirBase.

# 2.1.2.7.1 Réseau ATMO-France (AASQA)

Le réseau ATMO-France regroupe les 20 AASQA (Associations Agréées de Surveillance de la Qualité de l'Air) du territoire français (figure 2.7). Ces associations ont pour mission de mettre en œuvre la surveillance à l'échelle régionale et d'informer sur la qualité de l'air. Chaque AASQA possède un réseau de stations de surveillance de la qualité de l'air dont les données sont généralement publiques.

Par exemple AIRPARIF (AASQA de l'île de France) possède une cinquantaine de stations mesurant les polluants suivants, avec un pas de temps horaire :

- $NO<sub>2</sub>;$  $- NO<sub>x</sub>$ ;
- $SO<sub>2</sub>$ ;
- $CO$ ;
- $O_3$  ;
- $-$  PM<sub>10</sub>;
- $PM_{2.5}$ ;
- Métaux ;
- HAM (Hydrocarbures Aromatiques Monocycliques : benzène et toluène) ;
- Mercure ;
- HAP (Hydrocarbures Aromatiques Polycycliques).

Seuls certains polluants, tels que le NO<sub>2</sub> et les PM<sub>10</sub>, sont mesurés de façon quasi systématique.

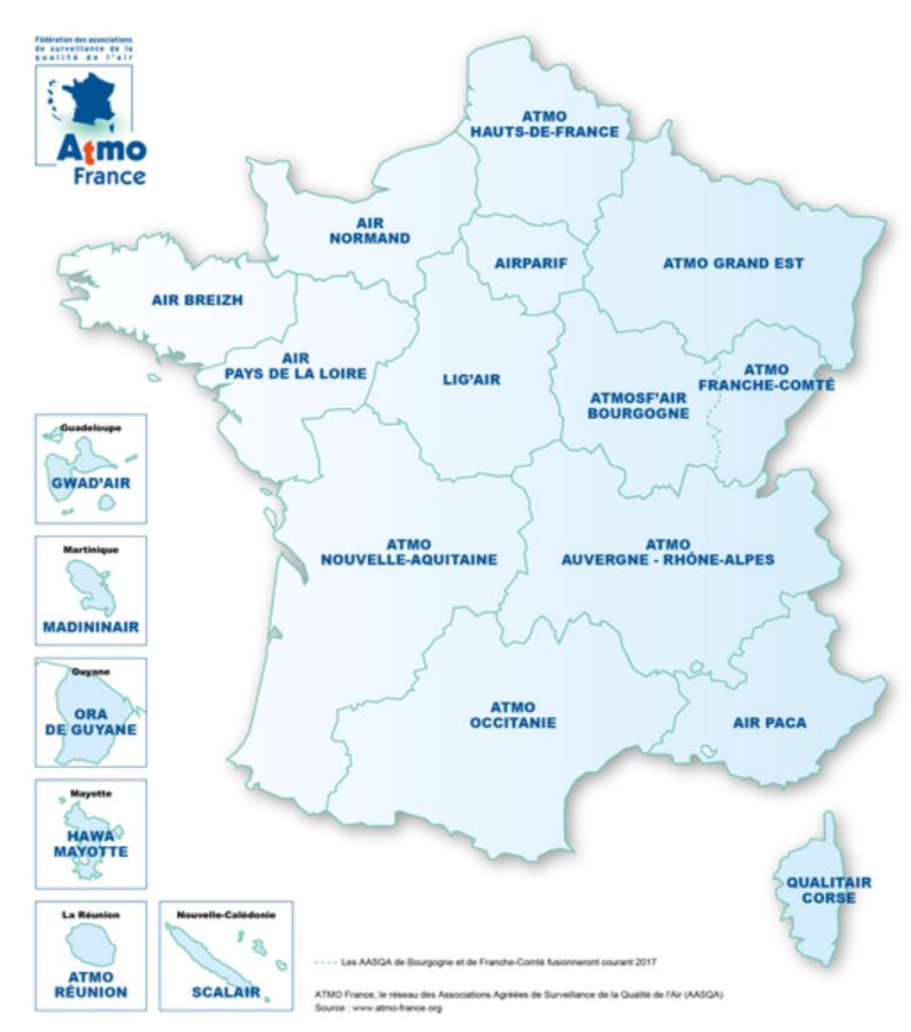

*Figure 2.7 :* Carte des 20 AASQA (*Associations Agréées de Surveillance de la Qualité de l'Air) du réseau ATMO-France.*

Les stations disponibles sont parfois classées par typologie de zone et par influence. Ce classement est utile pour la conception de fichiers météo correspondant à une typologie donnée.

Généralement 4 typologies de zones sont identifiées :

- urbaine ;
- périurbaine ;
- rurale ;
- observations spécifiques (ex : proximité d'une zone industrielle).

De même, 3 types d'influences sur la zone autour de la station sont identifiés :

- station représentative d'une pollution de fond ;
- influence industrielle sur la station ;
- proximité d'axes de trafic.

Tous les polluants ne sont pas équivalents quant aux facteurs influençant leurs concentrations. Par exemple, la concentration en ozone est fortement dirigée par les radiations solaires (latitude). Au contraire, les NO<sub>x</sub> sont plutôt régis par le trafic et l'activité économique. La mise en place de fichiers météo par typologie doit donc également tenir compte de ce facteur (ex : latitude) pour certains polluants (figure 2.8).

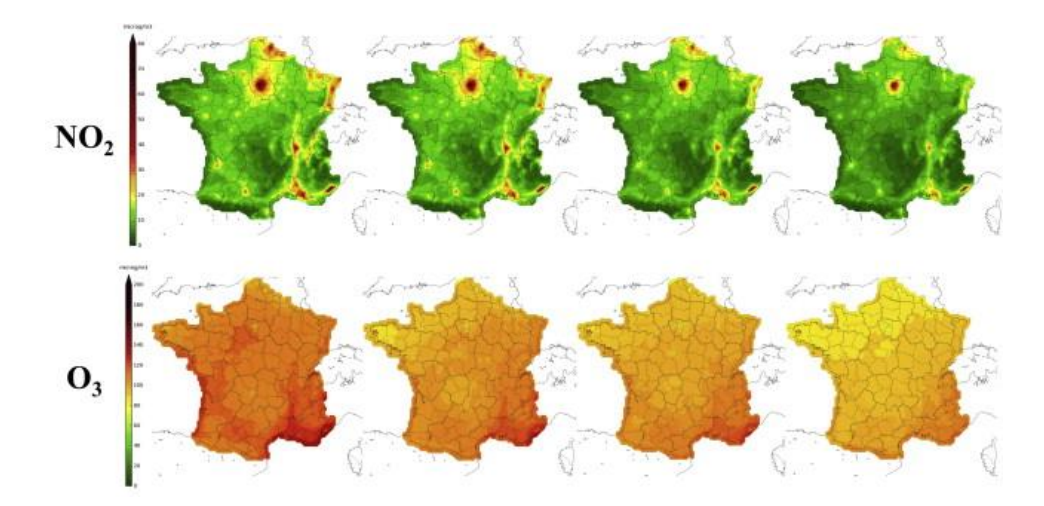

*Figure 2.8 : Exemple illustrant l'influence de la latitude sur l'O3. Ceci n'est pas le cas du NO<sup>2</sup> dépendant surtout du trafic et de l'activité économique (modèles 1989-2008) (Bentayeb et al., 2014).* 

#### 2.1.2.7.2 Réseaux EMEP et MERA (EBAS)

Le programme EMEP (European Monitoring and Evaluation Programme) est un programme de coopération internationale pour la surveillance des pollutions longue distance en Europe.

Deux types de données sont fournis respectivement par les centres CCC (Chemical Coordinating Center) et MSC-W (Meteorological Synthesizing Centre) : des résultats de mesures en station et des résultats de modèles. Sa composante française, l'observatoire MERA (observatoire national de Mesure et d'Evaluation en zone Rurale de la pollution Atmosphérique à longue distance), est notamment administré par l'École nationale supérieure Mines-Télécom Lille Douai et comporte treize stations.

Sa mission est le suivi sur le long terme de la pollution atmosphérique longue distance et les stations gérées par cet observatoire ont donc une typologie plutôt rurale (dans le but d'éviter les influences locales).

Les principaux polluants concernés par ce dispositif sont :

- HAP ;
- $O_3$ ;
- $NO<sub>2</sub>;$
- COV ;
- Polluants particulaires (métaux lourds,  $PM_{10}$ ,  $PM_{2,5}$ , ...).

Cet observatoire suit un nombre important de COV (ex : éthane, i-butane, éthylène, isoprène, benzène, éthylbenzène, toluène, xylène, formaldéhyde, acétaldéhyde, acétone) et peut donc être source de données complémentaires par rapport au réseau ATMO. Ce dispositif regroupe un grand nombre de stations en France (MERA) et en Europe.

Une base de données associée à ce programme est accessible en partie gratuitement pour des fins non commerciales. Il s'agit de la base EBAS, reprenant notamment les données de l'observatoire MERA et celles de différents projets européens. En France, 178 composés sont renseignés dans cette base (le nombre de composés par station est plus limité et l'accès aux données est cependant inégal) (tableau 2.7). Contrairement au réseau ATMO-France, les données ne sont pas disponibles en temps réel et correspondent généralement à des campagnes limitées dans le temps. Cependant le spectre de polluants étudiés est plus important (notamment pour les BTEX - Benzène, Toluène, Éthylbenzène et Xylènes - et COV pour lesquels les données sont journalières).

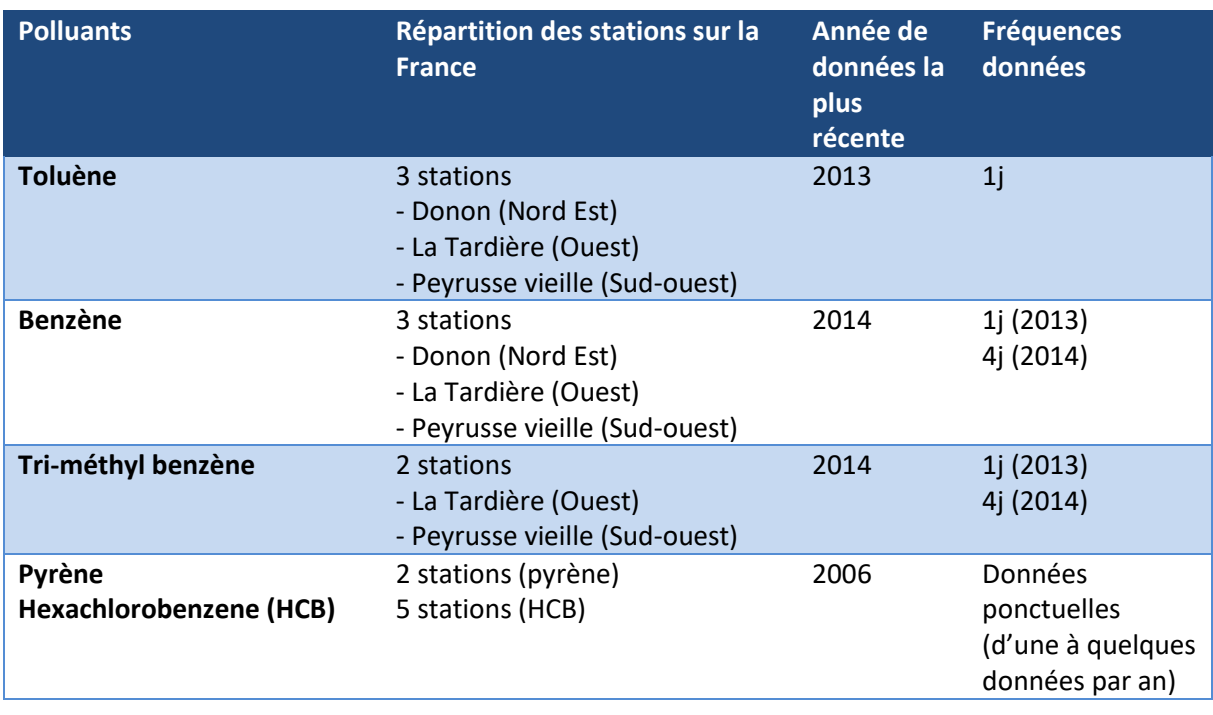

*Tableau 2.7 : Liste non exhaustive des 170 polluants disponibles pour la France sur EBAS et description des données.*

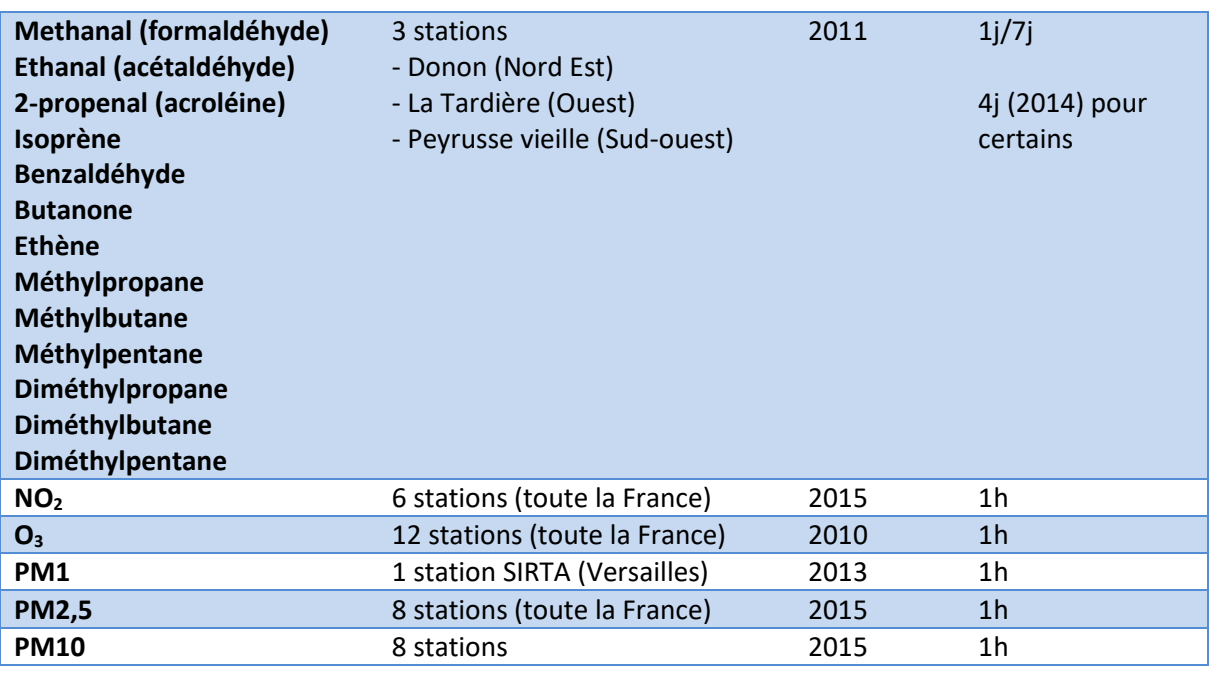

EBAS regroupe (en plus des données du réseau EMEP) d'autres bases ou projets comme par exemple les données du GAW (Global Atmosphere Watch) et du EUSAAR (European Supersites for Atmospheric Aerosol Research).

### 2.1.2.7.3 AirBase

Il s'agit de la base de données de l'EEA (European Environment Agency) constituée des données fournies par chaque pays européen (données et caractéristiques de la station). Cette base intègre des stations supplémentaires par rapport aux réseaux ATMO et EMEP.

Les données renseignées pour la France concernent notamment les polluants :

- Benzène ;
- CO ;
- $NO<sub>2</sub>;$
- $O_3$ ;
- PM10 ;
- PM2,5 ;
- $-SO<sub>2</sub>$ .

Les données proviennent de traitements statistiques (moyennes annuelles, nombres de dépassements, etc.) et sont donc plus difficilement exploitables en modélisation.

# **2.1.3 Description de la bibliothèque QAI de BuildSysPro**

Parmi les exemples d'outils de modélisation nodale de la QAI, les développements numériques de Tourreilles (2015) ont permis la conception d'une modélothèque QAI en langage Modelica. Celle-ci permet la modélisation couplée et simultanée de la thermique du bâtiment et des phénomènes impactant la QAI. Appliquée à l'étude des qualifications sanitaire et énergétique de systèmes d'épuration, elle vise un champ d'études plus vaste pour la conciliation de la QAI et de l'efficacité énergétique. Cet outil est, en effet, compatible avec la bibliothèque BuildSysPro (Plessis et al., 2014 ; Schumann et al., 2016), développée par EDF R&D, pour la modélisation thermique des bâtiments, des quartiers et des systèmes énergétiques.

Cette partie vise à donner une vue d'ensemble du fonctionnement de la bibliothèque QAI de BuildSysPro, en amont des développements décrits dans la suite de ce manuscrit (chapitre 3). Il est possible de se référer à la thèse de Tourreilles (2015) pour une description plus détaillée.

### *2.1.3.1 Choix et principe du langage*

La modélothèque QAI a été développée en langage Modelica, sous la plateforme Dymola. Il s'agit d'un langage de programmation libre, développé spécifiquement pour la modélisation de phénomènes physiques, qui présente structurellement plusieurs avantages pour cette fin.

Ce langage permet, en effet, une modélisation non orientée ou dite acausale. Cette approche permet de ne pas définir des entrées et des sorties pour chaque composant. Une telle modélisation aboutit à la constitution d'un système d'équations dont chaque paramètre peut être connu ou bien être une inconnue, de façon indifférenciée. La seule condition est la possibilité de résoudre un tel système, et d'avoir un nombre d'équations égal au nombre d'inconnues.

Il s'agit, de plus, d'un langage orienté objet. Les objets sont des briques logicielles représentatives d'une entité : par exemple une paroi, une bouche de ventilation ou encore un volume d'air. Chaque objet est composé d'une structure, de données et d'un ensemble de lois régissant son comportement. L'objectif est alors de représenter les objets et leurs interactions. Un objet (par exemple un bâtiment) peut être constitué de plusieurs sous-objets (comme un étage ou une pièce). Les interactions entre objets sont régies par des connecteurs ou ports. Il s'agit de modèles dans lesquels sont définis un ou plusieurs potentiels (tel que la température). Chaque potentiel possède un flux associé (par exemple le flux de chaleur). La connexion entre deux objets consiste alors à relier des connecteurs identiques pour chacun d'entre eux, ce qui impose l'égalité des potentiels et un bilan des flux nul.

### *2.1.3.2 Description rapide de la bibliothèque QAI*

Dans le cas de la modélothèque QAI, la structure des connecteurs (tableau 2.8) permet la modélisation simultanée et couplée de l'évolution dynamique de la température et de la concentration en polluants gazeux et particulaires.

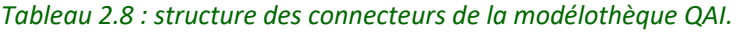

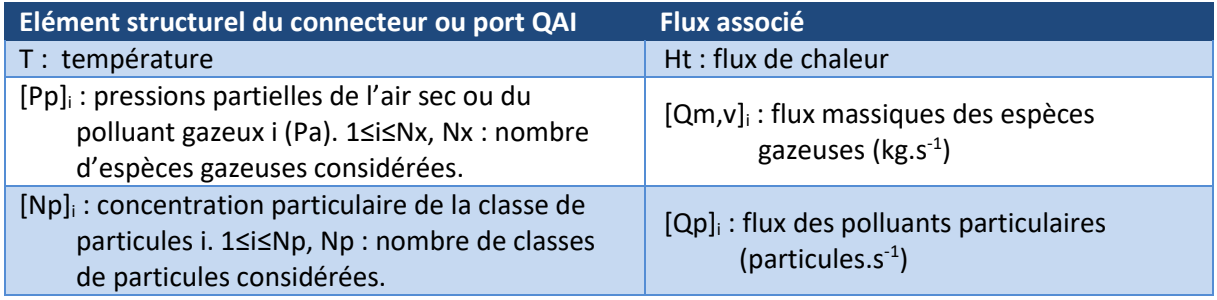

Des modèles utilisant des physiques distinctes peuvent être associés. En effet, des passerelles permettent la connexion de ports de natures différentes (par exemple un port purement thermique et un port QAI). La modélothèque QAI peut donc être appliquée à tout ou partie d'une modélisation thermique d'un bâtiment.

La figure 2.9 fournit un bref aperçu de la structure de la bibliothèque QAI.

Le volet « Propriétés » décrit les fonctions d'état des polluants et de l'air sec et permet de se placer sous les hypothèses d'un mélange de gaz parfaits et de particules.

Le volet « Entités » permet de décrire les caractéristiques des polluants gazeux (masse molaire, coefficient de diffusion, coefficients d'adsorption et de désorption et capacité calorifique à pression constante) et des polluants particulaires (diamètre moyen, masse volumique et capacité calorifique à pression constante).

Le volet « Composants » regroupe l'ensemble des modèles décrivant des éléments d'un bâtiment. Parmi les principaux composants il est possible de citer : les volumes d'air, les réseaux aérauliques pour les systèmes de ventilation, les parois, les modèles d'infiltration et les portes (fermées).

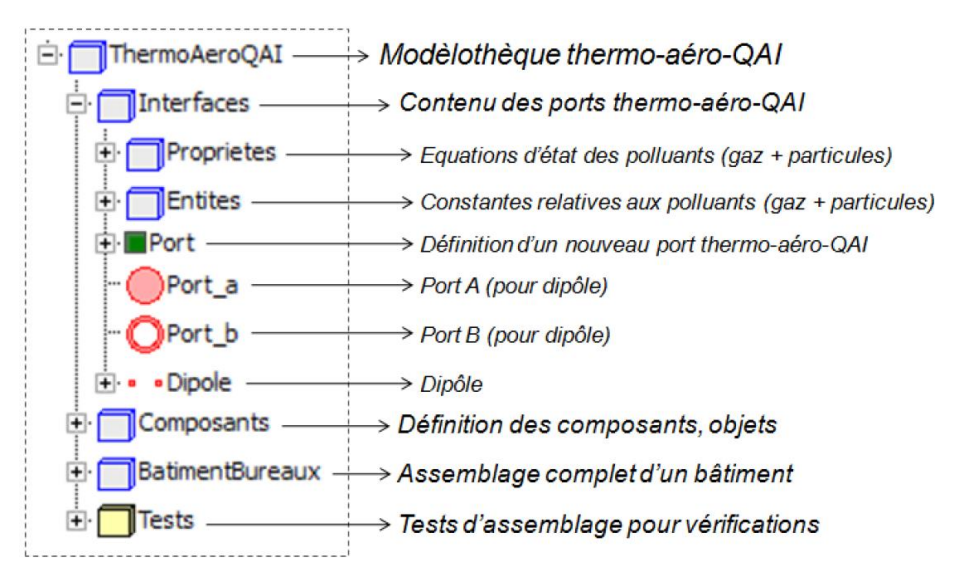

*Figure 2.9 : Illustration de la structure de la bibliothèque QAI développée par Tourreilles (2015).*

Les échanges aérauliques sont décrits par des lois empiriques du type  $Q_m = K \Delta P^n$  (Walton 1989 ; Boyer et al., 1999) telles que décrites précédemment en partie 2.1.2.

La modélisation des interactions entre les polluants gazeux et les matériaux est décrite par des puits réversibles caractérisés par une constante d'adsorption et une constante de désorption (Tichenor et al., 1991). Dans le cas des particules, seul le dépôt gravitaire est pris en compte.

La modélisation de l'évolution de l'humidité, de ses transferts et de son impact n'est pas implémentée. De même, les gaz sont considérés comme des gaz parfaits inertes et leur réactivité n'est pas considérée.

# **2.2 Mesure dynamique à bas coût**

La mesure de la qualité de l'air en France est nécessaire pour répondre à plusieurs obligations légales et des méthodes de référence ont été définies dans ce cadre. La qualité et la fiabilité des mesures sont ici les principaux critères devant la simplicité d'utilisation et le coût.

En parallèle, des solutions de mesures à bas coût sont développées pour le suivi des principaux polluants de l'air. Dans la suite de ce manuscrit, le terme de « capteur à bas coût » fera référence aux dispositifs de mesure répondant aux critères suivants :

- Un prix faible (généralement inférieur à la centaine d'euros) ;
- Des dimensions réduites (généralement inférieures à la dizaine de cm) permettant leur intégration dans des solutions commerciales fonctionnelles et esthétiques ;
- Une mesure dynamique et autonome. Les systèmes de mesures passifs sont ici exclus bien que certains dispositifs grand public à bas coût aient été développés (Siyang Zhang et al., 2018).

Les avantages de ce type de capteurs rendent possible leur déploiement à grande échelle. Que ce soit pour l'air extérieur ou intérieur, ils ont de nombreuses applications scientifiques, technico-commerciales ou citoyennes.

Dans un premier temps, les méthodes de mesure de référence ainsi que celles à bas coût seront décrites afin d'identifier les avantages et les limites de ces dernières. Tout au long de ce chapitre, une attention particulière sera portée au cas des particules fines et une évaluation de la principale technologie actuelle pour leur mesure à bas coût est présentée.

# **2.2.1 Méthodes de mesure de référence**

En France, la loi impose aujourd'hui un suivi, sous certaines conditions, par mesure de la qualité de l'air extérieur et intérieur. Dans le cadre de ces contrôles réglementaires des méthodes de référence ou des approches équivalentes sont décrites. Celles-ci répondent à des impératifs de qualité et peuvent donc servir de base pour l'évaluation des solutions à bas coût détaillées par la suite.

Historiquement, les premiers impératifs de contrôle concernèrent la qualité de l'air extérieur qui possède un cadre réglementaire plus mature que le contrôle de la qualité de l'air intérieur.

# *2.2.1.1 Méthodes de référence par polluant pour le suivi de la qualité de l'air extérieur*

Des normes décrivent une méthode de mesure de référence pour chacun des polluants suivis en France par les AASQA (Associations Agréées de Surveillance de la Qualité de l'Air). Il s'agit des PM2,5, PM10, oxydes d'azotes, oxydes de soufre et ozone. Ces normes font suite à la directive européenne 2008/50/CE qui vise à garantir une collecte de données sur la pollution atmosphérique représentative et comparable sur tout le territoire de la Communauté Européenne.

Dans la suite, l'exemple du suivi des particules fines (PM2,5 et PM10) sera considéré. Pour ces polluants, la méthode de mesure de référence est décrite dans la norme européenne : NF EN 12341. Elle consiste à peser la fraction granulométrique de particules visées (sélectionnée par

la tête de prélèvement) déposée sur un filtre pendant une période de 24h à un débit de prélèvement connu et constant.

Cette méthode n'est cependant pas adaptée à une mesure en continu au sein des AASQA. L'utilisation d'autres approches est néanmoins possible à condition de satisfaire à une procédure d'équivalence élaborée par le LCSQA (Laboratoire Central de Surveillance de la Qualité de l'Air) et conforme à la norme européenne NF EN 16450 : « Systèmes automatisés de mesurage de la concentration de matière particulaire (PM10 ; PM2,5) ». L'équivalence des méthodes continues avec la méthode de référence doit ainsi être vérifiée sur un minimum de quatre campagnes de mesures comparatives.

Parmi les appareils certifiés aujourd'hui en France, plusieurs technologies, parfois associées à des têtes de prélèvement sélectives et d'autres technologies, sont utilisées :

- TEOM-FDMS (Tapered Element Oscillating Microbalance Filter Dynamics Measurement System). Un TEOM mesure la masse de particules déposées sur un filtre à l'extrémité d'un tube en verre effilé. Cette masse est corrélée à une modification de la fréquence d'oscillation du tube. Le module FDMS se base sur une mesure en continu de la volatilisation des particules déposées sur le filtre afin d'établir un facteur de correction adapté permettant la prise en compte des particules semi-volatiles responsables de l'observation d'un écart avec la méthode de référence pour les appareils non équipés (ex : TEOM-FDMS 8500 de Thermo Scientific).
- Mesure optique par diffusion de la lumière. Cette approche, pour les besoins de la suite de la thèse, est décrite en détail au paragraphe 2.2.3.2 (par exemple certains appareils de la gamme FIDAS de PALAS).
- Atténuation des rayonnements bêta : l'atténuation d'un rayonnement bêta (électrons) par une matière solide dépend uniquement de sa masse et non d'autres paramètres tels que sa densité, forme ou composition (ex : BAM 1020 de Met One ou MP101M d'Environnement SA).

# *2.2.1.2 Mesures de référence en environnement intérieur*

.

En ce qui concerne la qualité de l'air intérieur, comme décrit en partie introductive, le cadre réglementaire reste encore en construction. Dans le cadre des décrets n°2015-1000 et n°2015- 1926, quatre polluants sont suivis au sein des ERP (Établissements Recevant du Public) : le formaldéhyde, le benzène, le CO<sub>2</sub> (indice de confinement) et le tétrachloroéthylène (si un atelier utilisant ce solvant est situé à proximité immédiate).

L'arrêté du 1er juin 2016<sup>2</sup> impose à l'organisme de contrôle une accréditation par le COFRAC (COmité FRançais d'ACcréditation, Réf. Lab. 30) en accord avec les articles R. 221-30 et R. 221- 31 sur la base de la norme NF EN ISO/CEI 17025. La méthode la plus souvent employée pour la mesure du formaldéhyde consiste en un échantillonnage par diffusion sur tube passif (adsorbant) pendant 4,5 jours puis quantification (après désorption thermique) par une

<sup>&</sup>lt;sup>2</sup> Arrêté du 1er juin 2016 relatif aux modalités de surveillance de la qualité de l'air intérieur dans certains établissements recevant du public.

chromatographie en phase liquide (norme NF ISO 16000-4). La mesure des autres COV s'opère selon un échantillonnage passif similaire (l'adsorbant et l'analyseur dépendent du polluant, norme NF EN ISO 16017).

La règlementation n'impose pas, en intérieur, le contrôle de la pollution particulaire.

# **2.2.2 Avantages et inconvénients de la mesure à bas coût en QAI**

Les appareils de référence en mesure continue restent cependant coûteux, volumineux, nécessitent un suivi expert et un contrôle fréquent. Ces contraintes sont des freins importants pour les applications demandant un déploiement large et bon marché.

Parallèlement à ces technologies, des moyens de détections à bas coût sont développés depuis la fin du 20ème siècle (années 60 pour les semi-conducteurs d'oxydes métalliques, années 80 pour les capteurs électrochimiques, années 90 pour les capteurs photochimiques et années 2000 pour les capteurs optiques miniaturisés). Leur utilisation est aujourd'hui en pleine expansion et la prise de conscience collective de l'impact sur la santé de la qualité de l'air intérieur leur permettent de trouver un nouveau marché.

Dans cette partie, les principales approches de détection de polluants à bas coût sont décrites et la variété de leurs applications illustrée. Les avantages et inconvénients de ces microcapteurs sont ensuite discutés.

### *2.2.2.1 Technologies et principes de fonctionnement des technologies à bas coût*

Le principe de ces capteurs est de traduire, en continu, la concentration d'un polluant en signal électrique mesurable. Plusieurs stratégies sont utilisées :

- Mesurer en continu la modification d'une propriété de l'air due à la présence du polluant (ex : capteurs optiques) ;
- Mesurer la modification des propriétés d'un matériau du fait de la présence d'un polluant dans l'air et/ou à sa surface (ex : capteurs MOS - semi-conducteurs d'oxydes métalliques, microbalances piézo-électriques). On parle alors de système d'affinité ;
- Mesurer le courant induit par la réaction catalytique d'un polluant à la surface d'un capteur (par exemple les capteurs électrochimiques ou les capteurs par photoionisation).

Les polluants de l'air intérieur peuvent se trouver sous deux formes différentes : gazeuse ou particulaire. Cette division est particulièrement pertinente dans le cadre des capteurs à bas coût car la détection de ces familles se fait via des technologies distinctes.

Cette partie vise à donner une vue d'ensemble des technologies et principes physiques utilisés aujourd'hui pour accéder à moindre coût à des informations sur l'état d'une ambiance.

### 2.2.2.1.1 Mesure à bas coût des polluants gazeux

Pour la détection des polluants gazeux, les trois stratégies listées précédemment sont utilisées.

#### *Semi-conducteurs métalliques*

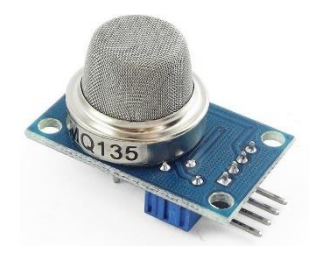

coût (MQ-135) pour la certains gaz dans l'atmosphère en contact avec le capteur. *Figure 2.10 : Exemple de capteur MOS (SnO2) à bas mesure des COV.*

Dans un semi-conducteur, la circulation d'électrons ou de « trous » cationiques (ajoutés par dopage : adjonction d'autres composés au réseau cristallin du matériau) est possible lorsqu'une tension est appliquée. Ceci confère une certaine conductivité électrique au matériau. L'adsorption de composés oxydants (capteurs d'électrons) ou réducteurs (donneurs d'électrons) à la surface d'un semiconducteur modifie alors cette conductivité. La variation de cette propriété permet d'obtenir des informations sur la concentration de

Une certaine sélectivité est possible selon l'affinité du matériau choisi avec les gaz d'intérêts. Cependant ce type de capteur (figure 2.10) est généralement très peu sélectif et son signal est influencé de façon complexe par l'ensemble des espèces présentes dans l'ambiance. Le signal brut de ce type de capteurs peut cependant être converti en équivalent d'un des composés mesurables. Il s'agit de la concentration théorique de ce polluant qui impliquerait une réponse similaire s'il était le seul présent. Cette approche est parfois utilisée pour exprimer le signal d'un capteur MOS en équivalent CO<sub>2</sub> bien que le capteur ne soit pas sélectif à ce gaz (figure 2.11). Il ne s'agit donc pas à proprement parler d'une mesure du CO<sub>2</sub> mais bien d'une unité de mesure dans laquelle le signal brut du capteur (influencé par de nombreuses espèces) est converti.

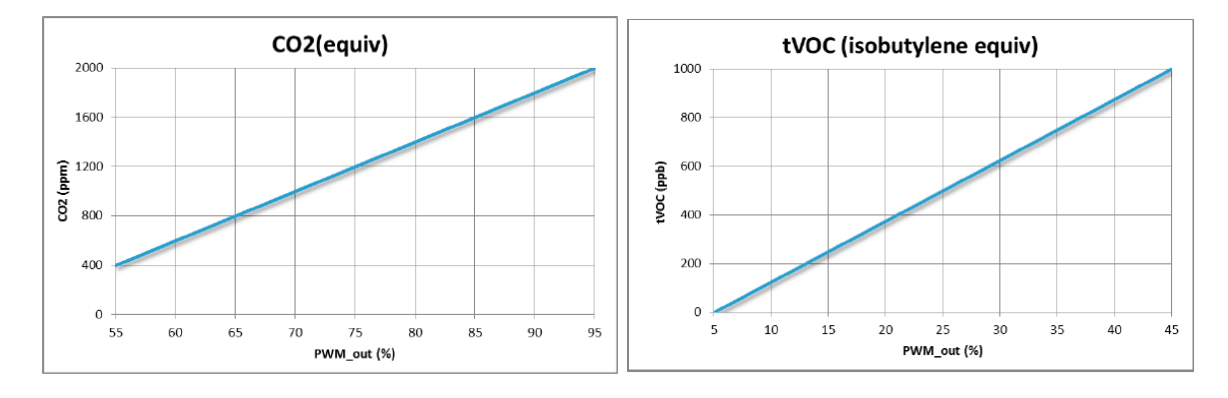

*Figure 2.11 : Exemple de conversion du signal PWM (méthode de transmission des données par modulation de largeur d'impulsions) en équivalent CO<sup>2</sup> ou en équivalent isobutylène pour un capteur MOS - MiCS-VZ-89TE (www.sgxsensortech.com*). Ces équivalents sont des unités de conversion du signal brut mais ne représentent pas la mesure de la concentration de ces gaz (sauf dans le cas extrême où ils sont les seuls présents dans l'ambiance étudiée).

#### *Capteurs électrochimiques*

Lors d'une réaction d'oxydoréduction, un échange d'électrons s'opère entre oxydant et réducteur. Le principe de la mesure électrochimique est de réaliser les réactions d'oxydation et de réduction sur des électrodes différentes en faisant transiter les électrons par un circuit. Quand la résistance de ce circuit est très importante, un potentiel (force électromotrice) apparait dépendant de la concentration des espèces en jeu. La mesure de ce

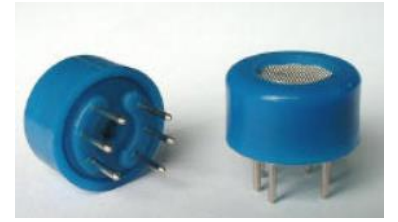

*Figure 2.12 : Exemple de capteur électrochimique à bas coût, le MG-811 pour la mesure du CO2.*

potentiel permet alors de déduire, sous certaines conditions, la concentration du gaz impliqué.

Ce capteur électrochimique (figure 2.12), facile à miniaturiser, offre une meilleure sélectivité que les capteurs MOS et est généralement la méthode utilisée pour la mesure de l'ozone ou des NO<sub>x</sub> dans les solutions à bas coût. Il s'agit également d'une alternative aux MOS, plus sélective mais plus coûteuse, pour la mesure du CO<sub>2</sub>.

# *Capteurs photochimiques (PID)*

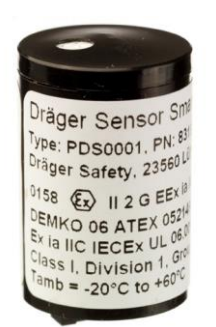

*Figure 2.13 : Exemple de capteur photochimique à bas coût (PDS0001 de draeger (https://www.draeger.com).*

Ces capteurs (figure 2.13) fonctionnent par photo-ionisation des gaz présents dans l'atmosphère étudiée (ionisation par bombardement de photons de haute énergie). Le courant produit par la circulation de ces ions est mesurable et dépend à la fois du gaz et de sa concentration. Ce type de capteur est ainsi très peu sélectif, il est cependant possible de privilégier une famille de composés en fonction de leur énergie d'ionisation (une lampe à l'énergie de rayonnement suffisamment basse ne pourra pas ioniser tous les gaz). C'est pourquoi il existe quelques solutions commerciales sélectives aux composés aromatiques comme le benzène (dont l'énergie d'ionisation est plus faible que la majorité des COV). Les BTEX (Benzène, Toluène, Éthylbenzène et Xylènes) ne peuvent pas être

directement distingués sans équipement annexe, comme par exemple une colonne chromatographique.

*Capteurs spectrophotométriques par infrarouge non dispersif (NDIR)*

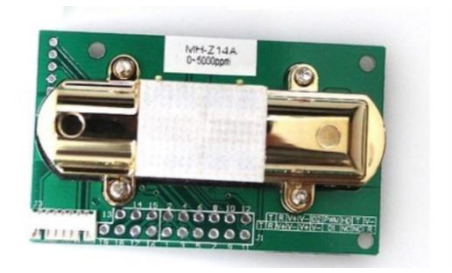

*Figure 2.14 : Exemple de capteur à bas coût NDIR pour la mesure du CO<sup>2</sup> : MH-Z14.*

Le principe est ici de mesurer l'absorption de l'air à une certaine longueur d'onde caractéristique du gaz ciblé (à laquelle celui-ci est le seul à absorber les rayonnements). La mesure de l'atténuation du rayonnement renseigne alors sur la concentration du gaz mesuré. L'eau dont la concentration gazeuse peut être proportionnellement très importante nécessite une mesure simultanée de l'humidité relative afin d'améliorer la sensibilité du capteur.

Aujourd'hui miniaturisée (figure 2.14), cette technologie permet d'obtenir une très bonne sélectivité pour la mesure du CO<sub>2</sub>, ce gaz ayant une absorbance non nulle à la longueur d'onde des LASER IR utilisés.
### 2.2.2.1.2 Mesure à bas coût des particules

### *Capteurs optiques par diffusion de la lumière*

Dans cette solution, une circulation d'air est créée à travers le capteur (par exemple par une résistance chauffante ou par un ventilateur) et est soumise à un rayonnement LED ou LASER.

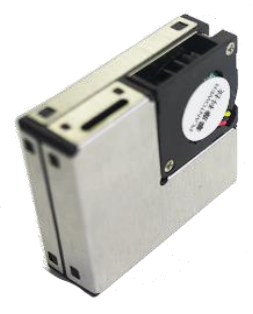

Une cellule photosensible est alors éclairée par la lumière diffusée par les particules. La pulsation du signal est corrélée à la pollution particulaire du

*Figure 2.15 : Exemple de capteur de particules à bas Plantower.* 

flux d'air. Les différentes méthodes utilisées sont décrites au paragraphe 2.2.3.2. Le choix coût par diffusion de la d'un LASER permet d'éviter l'utilisation d'une *lumière : le PMSA003 de* lentille devant la cellule photosensible et ainsi de miniaturiser le module (figure 2.15).

### *Microbalance à oscillation*

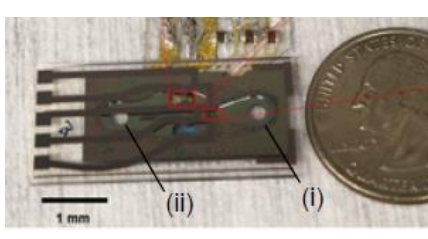

*Figure 2.16 : Exemple de prototype de micro-capteur de particules par al. 2016).*

Une méthode de mesure de la concentration en particules fines consiste à mesurer la modification de la fréquence de résonnance d'un matériau selon la masse de particules déposées à sa surface. Il s'agit d'un principe similaire à la mesure par TEOM décrite précédemment, les technologies utilisées sont cependant miniaturisables et moins coûteuses et permettent son intégration au sein de microbalance à oscillation (Fahimi et *Systèmes microélectromécaniques (MEMS)*.

Afin d'obtenir une information sur la taille des particules

déposées, il est nécessaire de les discriminer en entrée du dispositif (filtre ou impacteur). Les solutions miniaturisées à bas coût se basent généralement sur un impacteur virtuel qui consiste en un circuit micro-fluidique où le flux d'air est subdivisé en flux enrichis en une gamme de taille de particules (Liu et al., 2018).

Les méthodes les plus courantes se basent sur les propriétés de matériaux piézo-électriques se déformant sous l'application d'un champ électrique. Plusieurs variantes existent. Certains appareils (figure 2.16) exploitent les ondes se propageant à l'intérieur du matériaux soumis à un courant alternatif (systèmes FBAR : Film Bulk Acoustic Resonator) (Black et al., 2007 ; Paprotny et al., 2013 ; Bertke et al., 2016 ; Fahimi et al., 2016) ou sur les ondes acoustiques de surface ainsi créées (dispositifs SAW : Surface Acoustic Wave) (Liu et al., 2018). Pour ces deux technologies, la masse de particules déposées, généralement par thermophorèse, est corrélée à une modification des fréquences de résonnance du matériau.

Déjà très utilisés en micro-électronique pour des applications différentes, ces principes de mesure offrent des perspectives intéressantes en matière de miniaturisation et de coût (Pang et al., 2018) comme le montrent les nombreux prototypes développés. Cependant, à la connaissance de l'auteur, ce type de dispositif n'est pas encore commercialisé au sein des solutions grand public. Ils nécessitent généralement des flux d'air importants pour améliorer leur sensibilité et la régénération de la surface peut poser des problèmes techniques.

## *Détection capacitive des particules*

Cette technique de mesure repose sur la variation de l'impédance mesurée entre deux microélectrodes plongées dans le flux d'air contenant des particules. La présence de particules, dont la permittivité relative est supérieure à celle de l'air, modifie la capacitance mesurée entre les électrodes (Carminati et al., 2014).

Cette technologie peut être miniaturisée et est donc compatible avec les MEMS. Cependant, à la connaissance de l'auteur, aucun dispositif grand public commercialisé n'exploite aujourd'hui cette approche.

### 2.2.2.1.3 Bilan des technologies utilisées selon les polluants ciblés

Le tableau 2.9 récapitule les technologies à bas coût utilisées et les différents polluants mesurés pour chacune d'entre elles.

*Tableau 2.9 : Synthèse des technologies à bas coût généralement utilisées aujourd'hui, leur application et leur prix.*

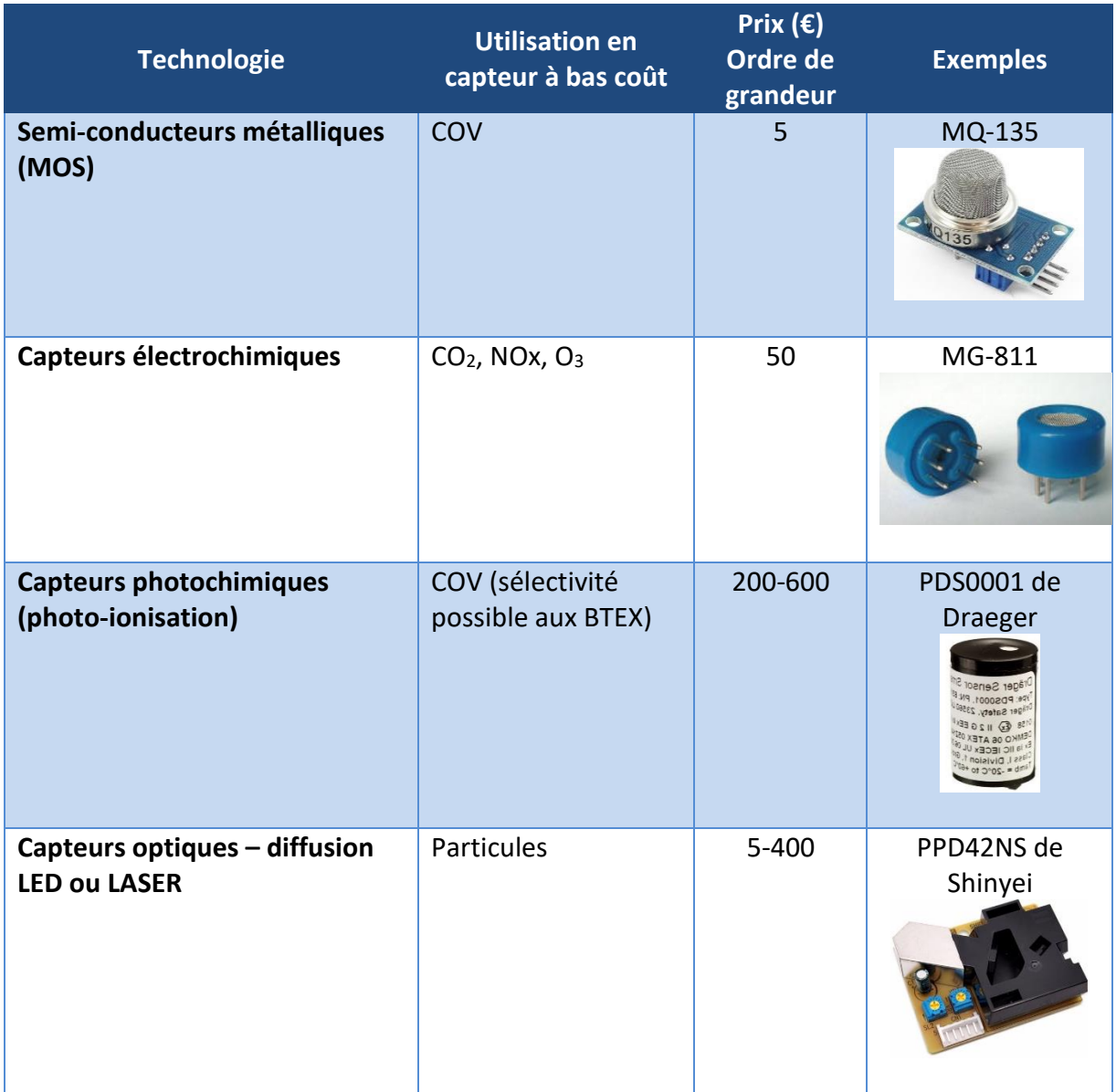

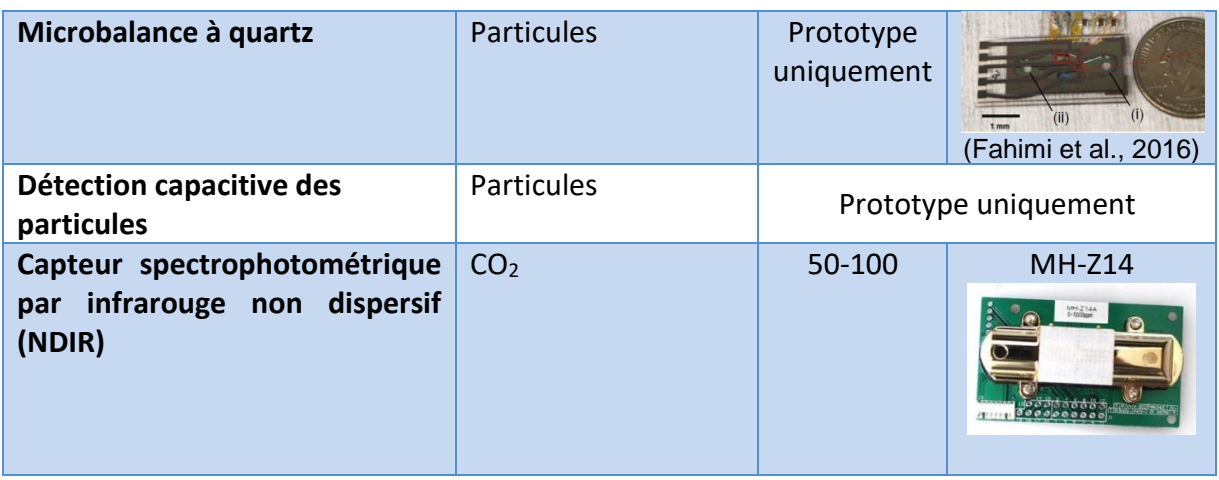

### *2.2.2.2 Applications des capteurs à bas coût*

L'utilisation des micro-capteurs à bas coût ouvre de nouvelles perspectives dans la gestion de la QAI. En effet, leur possibilité de déploiement en masse offre de nombreuses opportunités scientifiques là où la qualité de l'air est historiquement étudiée au moyen de stations complexes et précises mais dont le coût limite leur utilisation.

Leur déploiement à grande échelle permet d'apporter une réponse à une demande grandissante de connaissance de la qualité de son air intérieur que ce soit dans un souci d'information ou de contrôle des systèmes de ventilation.

Ces solutions permettent également une implication citoyenne et une meilleure prise de conscience des problématiques liées à la qualité de l'air, dont la pollution est souvent invisible et non ressentie.

Cette partie vise à détailler les principaux domaines d'application de ce type de capteurs.

### 2.2.2.2.1 Information à l'occupant - stations de mesures en intérieur

Les capteurs à bas coût peuvent apporter une réponse à l'intérêt croissant du grand public pour la qualité de l'air qu'il respire. Ainsi, de nombreuses solutions commerciales ont vu le jour et intègrent un ou plusieurs des capteurs décrits précédemment dans un boitier à l'interface simplifiée. Des algorithmes d'auto-calibration sont parfois utilisés pour estimer certains polluants. Les capteurs de température et d'humidité, généralement présents et mieux connus, ne sont pas considérés dans cette étude.

Dans le cas des solutions grand public, les concentrations en COV (parfois exprimées en équivalent  $CO<sub>2</sub>$ ), en  $CO<sub>2</sub>$  et/ou en particules sont les paramètres les plus couramment utilisés pour avoir une information sur l'occupation de la pièce et de son besoin d'aération (Herberget et al., 2009).

Le tableau 2.10 documente, de façon non exhaustive, les solutions commerciales proposées aujourd'hui au grand public pour la mesure de la QAI.

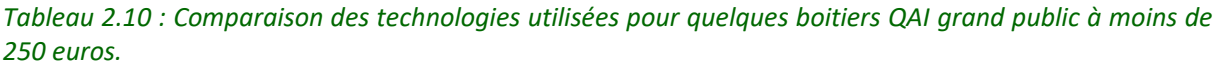

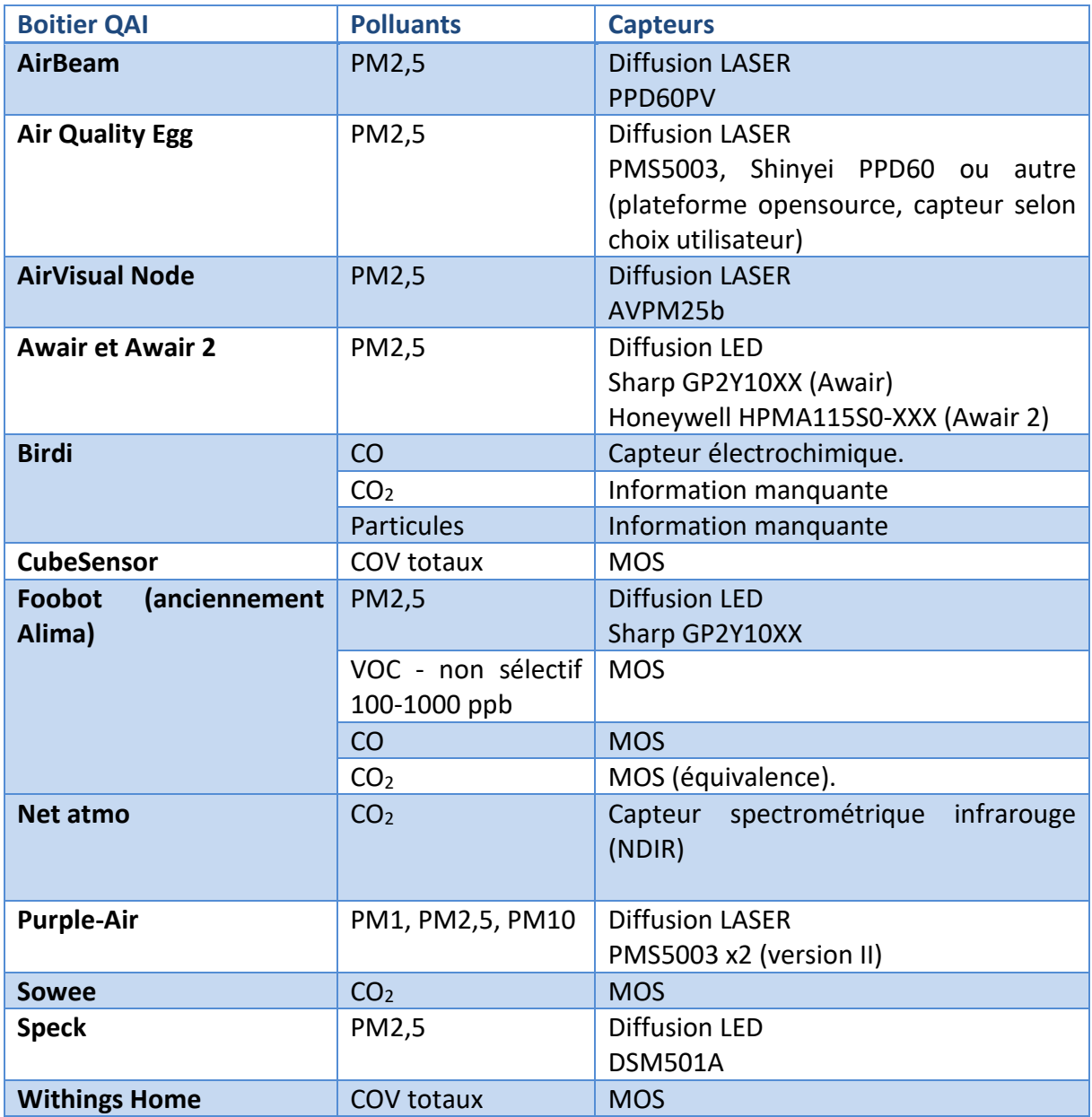

# 2.2.2.2.2 Contrôle de la ventilation

Les micro-capteurs, par leur compacité et leur capacité à réaliser des mesures dynamiques en temps réel, offrent également de nouvelles possibilités pour les systèmes automatiques de contrôle de la ventilation ou de la QAI. Ils dépassent ainsi le simple rôle d'information à l'occupant. Ils sont utilisés comme moyen de gérer plus efficacement le renouvellement de l'air intérieur afin de permettre la recherche d'un optimum entre risques sanitaires et dépenses énergétiques liées au maintien du confort thermique.

L'humidité est le paramètre le plus couramment utilisé dans plusieurs solutions commerciales de ventilation dites hygroréglables. Des industriels proposent aujourd'hui de baser le contrôle de la ventilation sur d'autres polluants représentatifs de la qualité de l'air intérieur afin d'apporter une réponse plus pertinente et l'offre commerciale est en pleine expansion. Le

tableau 2.11 récapitule des exemples de solutions commerciales de capteurs QAI utilisées pour le pilotage de systèmes de ventilation.

| <b>Marque</b>            | <b>Modèle</b>    | Paramètres pris en compte                                                                         |  |  |
|--------------------------|------------------|---------------------------------------------------------------------------------------------------|--|--|
| <b>Ecomesure</b>         | <b>ECOMZEN</b>   | PM2,5; PM10; CO; CO <sub>2</sub> ; COVtot; SO <sub>2</sub> ; NO <sub>2</sub> ; O <sub>3</sub> ; T |  |  |
|                          |                  | (température) ; P (pression) ; RH (humidité relative).                                            |  |  |
| <b>Rubix S&amp;I</b>     | <b>RUBIX POD</b> | PM2,5 ; PM10 ; CO ; CO2 ; CH <sub>2</sub> O (Formaldéhyde) ; T ;                                  |  |  |
|                          |                  | P; RH; odeurs                                                                                     |  |  |
| <b>Ethera</b>            | <b>NEMO XT</b>   | $CO2$ ; CH <sub>2</sub> O; COV légers; T; P; RH.                                                  |  |  |
| <b>NanoSense</b>         | P4000            | PM1; PM2,5; PM10                                                                                  |  |  |
| <b>Azimut-Monitoring</b> | <b>RAM000X</b>   | $PM1$ ; $CO2$ ; T; RH.                                                                            |  |  |
| <b>NanoSense</b>         | E4000NG          | $CO2$ ; COV <sub>tot</sub> ; T; RH.                                                               |  |  |
| <b>NanoSense</b>         | P5000            | PM2,5; PM10.                                                                                      |  |  |
| <b>NanoSense</b>         | E5000M           | $CO2$ ; COV <sub>tot</sub> ; T; RH.                                                               |  |  |
| <b>NanoSense</b>         | QAA-M            | $PM10$ ; $COV_{tot}$ ; $NO2$                                                                      |  |  |
| <b>Decentlab GmbH</b>    | Multisensor      | $CO2$ ; $COVtot$ ; T; P; RH.                                                                      |  |  |

*Tableau 2.11 : Exemples de solutions commerciales de micro-capteurs pour le pilotage de la ventilation, évaluées par AirParif lors d'un challenge micro-capteurs (Airlab 2018).*

### 2.2.2.2.3 Utilisation de capteurs à bas coût en réseaux

Les capteurs à bas coût peuvent également améliorer les connaissances sur la spatialisation de la pollution par la création de réseaux importants à moindre coût et complémentaires aux stations météorologiques fixes (figure 2.17). Il est possible de citer le projet CAIRSENSE (Jiao et al., 2016) pour le développement de méthodes de mesure de l'air ambiant en continu à bas coût lors duquel un déploiement de capteurs à prix faible sur un rayon de 2 km au sud-est des Etats Unis a été réalisé.

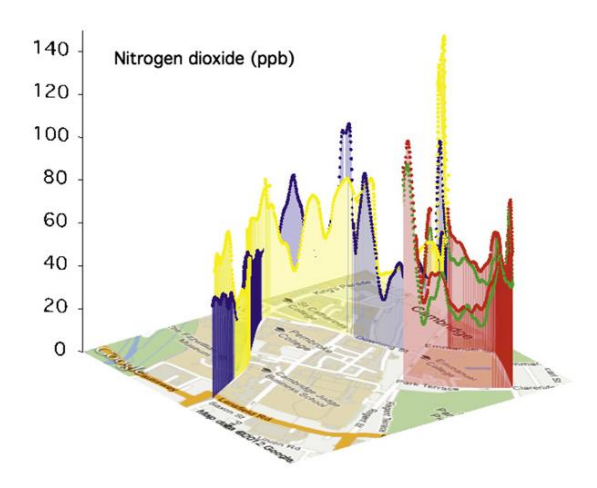

*Figure 2.17 : Exemple de carte 3D d'un polluant en ville, réalisée par un réseau de capteurs à bas coût (Mead et al., 2013).* 

Les réseaux de capteurs à bas coût permettent également, en association avec des modèles, d'établir ou d'améliorer des cartographies de polluants par fusion de données (Gressent et al., 2017). Plusieurs projets de cartographie de polluants à l'échelle régionale ont démontré la faisabilité de cette démarche pour les micro-capteurs. Ceux-ci se basent généralement sur des approches statistiques par krigeage<sup>3</sup> pour associer les données de modèles et de microcapteurs en stations fixes (Schneider et al., 2017) ou mobiles, pour une couverture spatiale plus large (Alvear et al., 2016). D'autres approches, comme par exemple les méthodes statistiques de régressions sur l'utilisation des sols (LUR : Land Use Regression) sont utilisées (Hankey et al., 2015) afin d'établir un lien entre les mesures et des données de Systèmes d'Information Géographiques (SIG).

Dans le cadre de la qualité de l'air intérieur, les réseaux de micro-capteurs sont également exploités pour cartographier la répartition d'un polluant dans une pièce (Patel et al., 2017).

### 2.2.2.2.4 Mesure de l'exposition personnelle

.

La qualité de l'air est historiquement estimée par des modèles calibrés à partir de quelques stations de mesures fixes. Cependant, même l'utilisation de réseaux de mesure plus denses équipés de capteurs à bas coût, ne permet pas de prendre en compte la spatialisation parfois importante de la pollution en ville qui complexifie l'estimation de l'exposition réelle des usagers (Jerrett et al., 2005). Les micro-capteurs autorisent la conception de modules de mesure de la qualité de l'air facilement transportables. Ces systèmes portatifs, bien que leur précision reste à démontrer, permettent ainsi une estimation personnalisée de l'exposition d'un utilisateur (figures 2.18 et 2.19) en mesurant la concentration en polluants à proximité directe de l'individu.

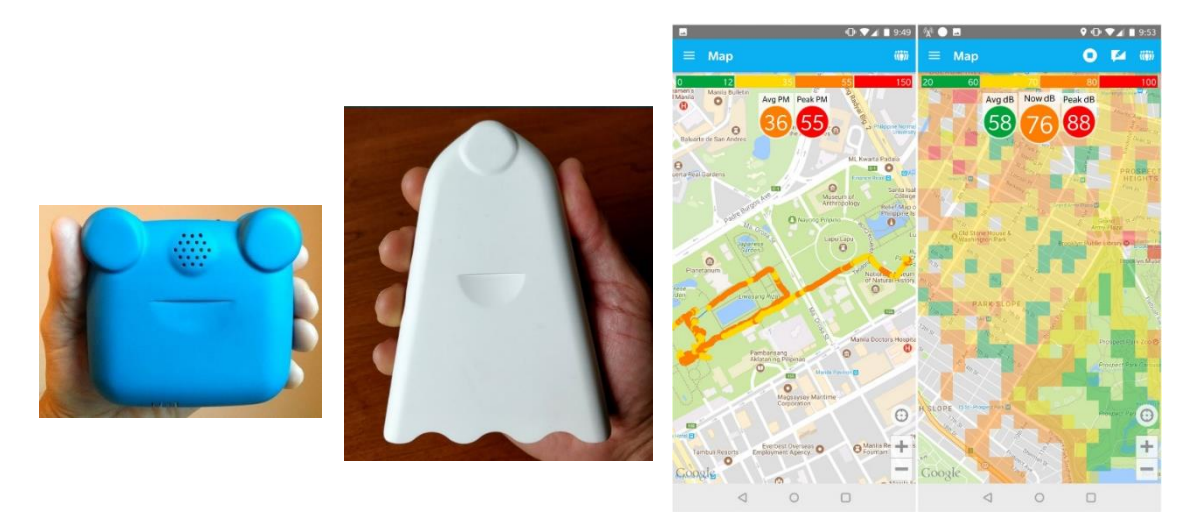

*Figure 2.18 : Exemple du AirBeam (deux versions de boitier) lancé sur la plateforme kickstarter. Appareil mobile mesurant notamment le CO et les PM2,5. Il permet une géolocalisation de l'exposition par exemple via l'application AirCasting (http://aircasting.org/). Il présente l'avantage d'être open source et d'être utilisé par plusieurs communautés (exemple du projet Ambassad'Air à Rennes).*

<sup>&</sup>lt;sup>3</sup> Krigeage : du nom d'un ingénieur minier sud-africain (Krige), cette méthode étant initialement utilisée pour l'inspection minière. Le krigeage est une méthode d'interpolation spatiale exploitant notamment des données terrains spatialisées ponctuelles et un modèle afin de construire une carte de répartition d'une variable. Pour plus de détails il est possible de se référer à (Gratton 2002).

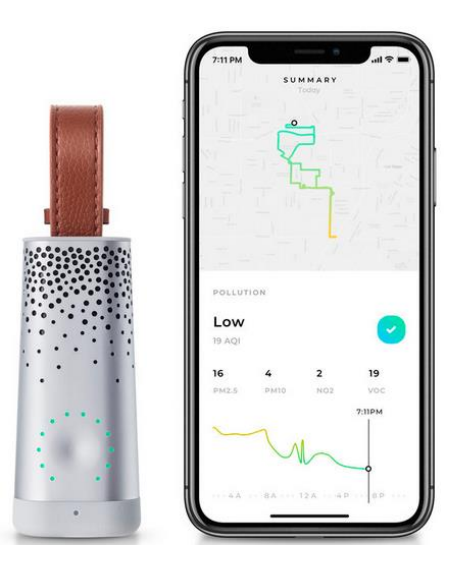

*Figure 2.19 : Exemple de la commercialisation récente d'un capteur personnel de qualité de l'air développé par PlumeLabs (start-up fondée en 2014, https://fr.flow.plumelabs.com/).* 

Aujourd'hui, la commercialisation d'outils de suivi de l'exposition personnelle passe par celle d'objet connecté et d'applications associées. Des projets d'incorporation de capteurs au sein même de smartphones ont également été conduits. Par exemple, un brevet a été accordé en 2016 pour la détection de la pollution particulaire par diffusion de la lumière pour les smartphones (figure 2.20). Des projets d'incorporation d'autres technologies de mesure de la pollution particulaire, comme les microbalances à quartz, existent également (Black et al., 2007).

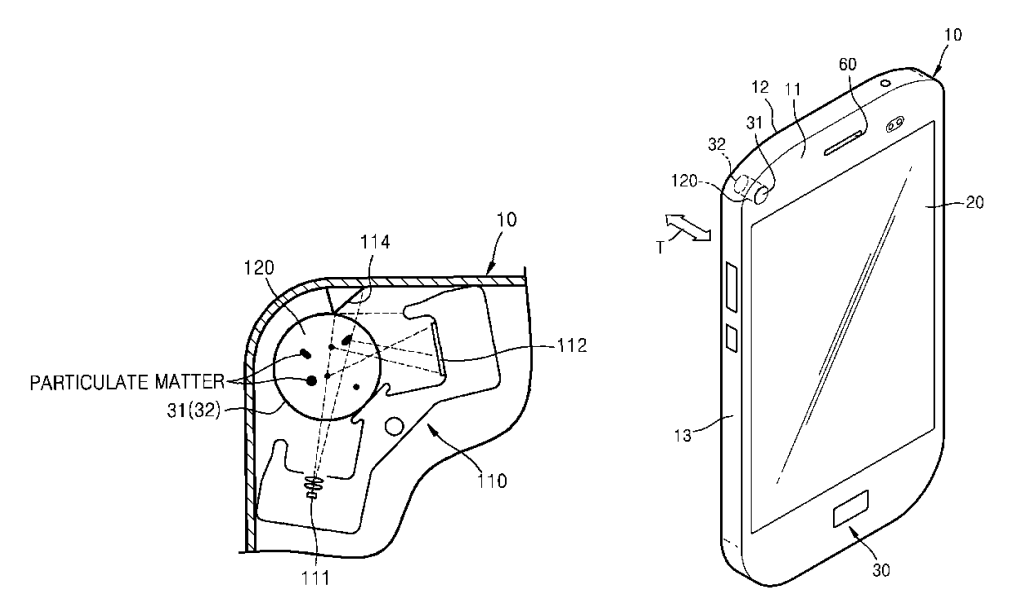

*Figure 2.20 : Extrait d'un brevet (US9488575B2) de l'entreprise Samsung, accordé en 2016, illustrant une possibilité d'incorporation d'un capteur de particules par diffusion de la lumière au sein d'un smartphone. Le flux d'air est généré par le mouvement du téléphone.*

### 2.2.2.2.5 Prise de conscience citoyenne

Les micro-capteurs, par leur coût et leur simplicité d'utilisation permettent l'implication des utilisateurs vis-à-vis d'une pollution souvent invisible. En ce sens, différents projets permettant la mise en place de « réseaux citoyens » sont encouragés par les élus locaux ou des organismes publics.

Le projet Ambassad'Air soutenu par la ville de Rennes en est un exemple. L'objectif de ce projet est de permettre la mesure de la pollution (extérieure et intérieure) par des habitants volontaires et des partenaires du projet (figure 2.21). Le choix s'est porté sur le capteur opensource AirBeam afin de développer l'expertise citoyenne, de favoriser le partage open-data et ainsi faire évoluer les comportements et faire émerger des propositions de la part des citoyens.

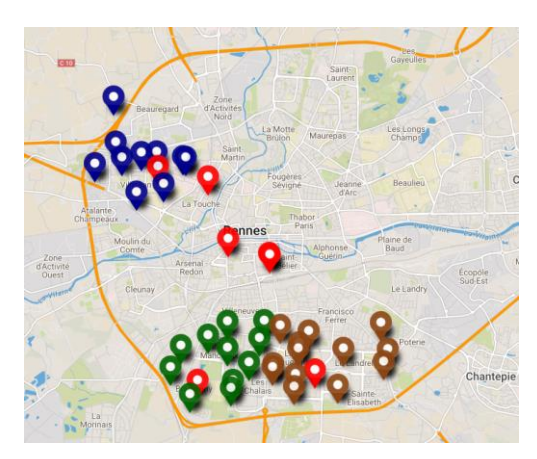

*Figure 2.21 : Répartition des volontaires Ambassad'air et des partenaires de l'opération au 15/11/17 (http://www.wiki-rennes.fr).*

## *2.2.2.3 Limites des capteurs à bas coût*

Le déploiement de capteurs QAI à bas coût au sein d'un nombre croissant d'applications montre l'importance de l'engouement actuel pour ce type d'équipement. Cependant, plusieurs rapports d'évaluation des micro-capteurs récemment publiés (Airlab, 2018 ; Spinelle, 2018 ; Mouradian, 2018 ; Walker et al., 2018) mettent en lumière les incertitudes de mesures de ces capteurs et apportent certaines limites quant à leur utilisation. Leurs incertitudes dépassent par exemple les limites fixées par les directives européennes pour les appareils de suivi de l'air ambiant.

En effet, une première limite de ces capteurs concerne l'exactitude des mesures (proximité de la valeur mesurée à la valeur véritable), notamment du fait de leur mauvaise sélectivité et de la présence d'interférents, que ce soit pour la mesure des COV (Caron, 2016) ou des particules (Li et Biswas, 2017). Il s'agit d'une problématique particulièrement présente en air intérieur du fait de concentrations en polluants faibles et de la présence d'un large cocktail d'espèces. Le manque de précision (dispersion des valeurs mesurées) de ces capteurs peut également poser des problèmes de reproductibilité des mesures fournies. Le caractère autonome de ces capteurs et leur déploiement grand public posent, en outre, la question de la déviation des mesures et de la durée de vie de ces capteurs, qui contrairement aux matériels de référence, ne sont pas régulièrement recalibrés.

Walker et al. (2018) concluent que si certains équipements sont assez performants pour contrôler un système de ventilation ou de filtration, ils ne peuvent pas être, aujourd'hui, utilisés pour mesurer les impacts sur la santé. En effet, dans le cas des particules, ces systèmes ne permettent pas une mesure satisfaisante des niveaux de PM2,5 présents. Par ailleurs, les résultats de cette étude montrent qu'une part importante des particules les plus fines n'est pas détectée.

En effet, la limite de détection des capteurs à bas coût constitue un de leur inconvénient majeur. Les particules de l'air se déposent sur les parois du système respiratoire principalement par diffusion pour les particules de diamètres inférieurs à 0,1 µm et par sédimentation ou impaction pour celles dont le diamètre est supérieur à 1 µm (Hofmann, 2011 ; Deng et al., 2019). En conséquence, l'accumulation de deux familles granulométriques de particules est facilitée au niveau des zones d'échanges entre le système respiratoire et le sang : les particules de diamètres d'environ 0,3 µm et celles de diamètres d'environ 3 µm. Si l'impact sur la santé des particules les plus grosses est aujourd'hui toujours discuté, celui des particules les plus fines fait consensus (Yang et al., 2018). Or, ces particules de diamètre d'environ 0,3 µm sont justement très mal détectées par les technologies actuelles à bas coût de mesure de la pollution particulaire. La raison de cette limite, liée au principe même de mesure, est détaillée dans la suite de ce chapitre.

Dans le cas de la mesure des COV, Spinelle et al. (2015) donnent une revue des sensibilités de différents capteurs disponibles dans le commerce (capteurs par photo-ionisation, capteurs photochimiques, capteurs semi-conducteurs métalliques, chromatographes en phase gazeuse portables, capteurs ampérométriques et nez électroniques). Ainsi, dans le cas du benzène, la différence de limite de détection entre un équipement de type chromatographie en phase gazeuse portable et un semi-conducteur métallique à bas coût peut atteindre un facteur 10<sup>7</sup>.

# **2.2.3 Focus sur les compteurs à bas coût de particules**

Un état de l'art de la mesure des particules par diffusion de la lumière est détaillé ci-après, avec l'objectif d'introduire les travaux du chapitre 5 sur la mise au point d'une méthode de mesures à bas coût des particules.

# *2.2.3.1 Principe de la mesure par analyse de la lumière diffusée (théorie de Mie)*

Les compteurs de particules à diffusion de la lumière reposent sur un principe physique décrit pour la première fois sous le formalisme de Maxwell par Gustav Mie en 1908. Aujourd'hui appelée théorie de Lorenz-Mie, elle décrit la diffusion élastique d'un rayonnement (sans changement de longueur d'onde) par des gouttelettes sphériques d'eau mais s'applique également à des particules sphériques de toutes tailles. Il s'agit d'une théorie plus générale que la diffusion de Rayleigh qui ne s'applique qu'aux sphères de diamètre  $(d_0)$  petit devant la longueur d'onde incidente (λ) :  $d_p < λ/10$ .

Plusieurs paramètres principaux définissent donc la quantité de lumière diffusée dans une direction :

- Le diamètre de la particule ;
- L'angle d'observation ;
- La (ou les) longueur(s) d'onde(s) du rayonnement utilisé ;
- L'indice du milieu.

Les paramètres influençant l'intensité relative diffusée dans une certaine direction ne sont cependant pas indépendants et elle peut s'exprimer en fonction d'un facteur de forme  $(\chi)$ (équation 2.12) :

$$
\chi = \frac{2\pi \ d_p \ N_m}{\lambda} \tag{2.12}
$$

Où :  $N_m$  est l'indice du milieu (sans unité) ;  $d_n$  est le diamètre de la particule sphérique (m) ;  $\lambda$  est la longueur d'onde du rayonnement (m).

La figure 2.22 illustre la dépendance entre les angles préférentiels de diffusion de la lumière et la taille des particules. La figure 2.23 présente un exemple de calcul théorique de la lumière diffusée sous deux angles différents en fonction de la taille des particules. Si l'intensité diffusée dans une direction a tendance à augmenter avec la taille des particules, cette tendance générale ne traduit pas un comportement monotone mais complexe. Pour une même intensité de lumière diffusée, il peut correspondre plusieurs tailles de particules. Il est cependant possible de noter que l'évolution de l'intensité diffusée en fonction du diamètre de la particule est différente pour les deux angles considérésfigure 2.23. Ainsi, le rapport entre les intensités de lumières diffusées sous chaque angle constitue, en théorie, une information supplémentaire exploitable.

Par ailleurs, en dessous d'un diamètre de particule de 0,3 µm, l'intensité diffusée perçue est très faible pour des rayonnements de l'ordre de 600-800 nm. Il s'agit généralement de la limite de détection de ce type d'appareil.

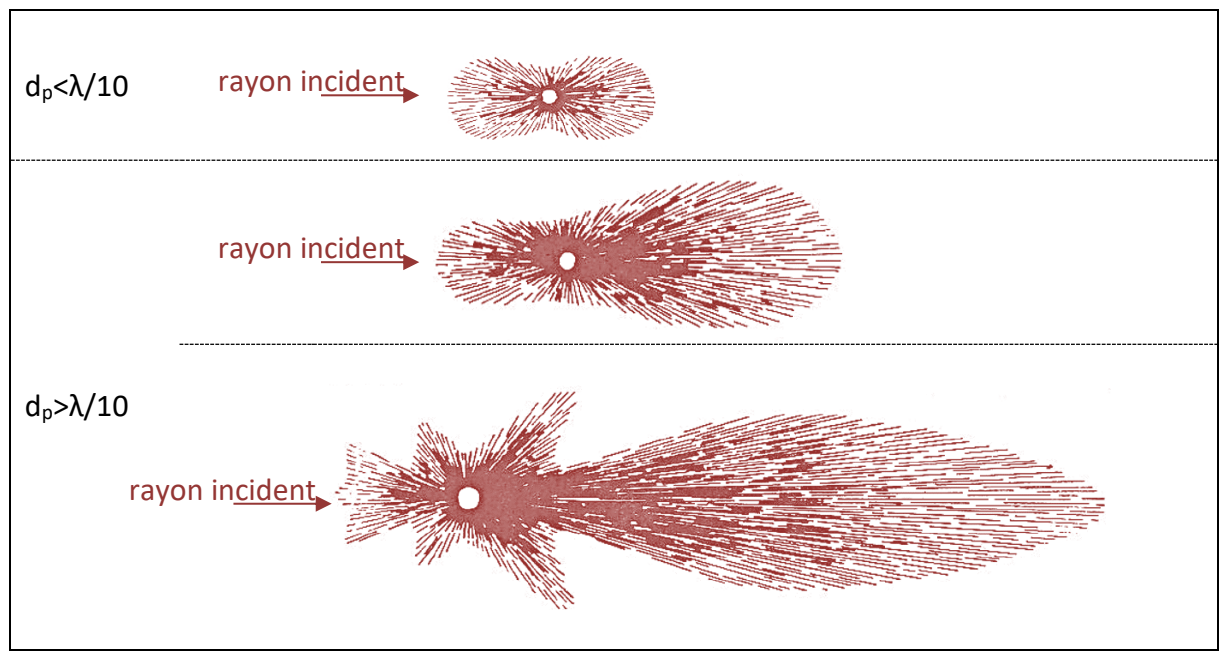

*Figure 2.22 : Illustration des angles de diffusions favorisés pour une taille croissante des particules, d'après McCartney (1976).*

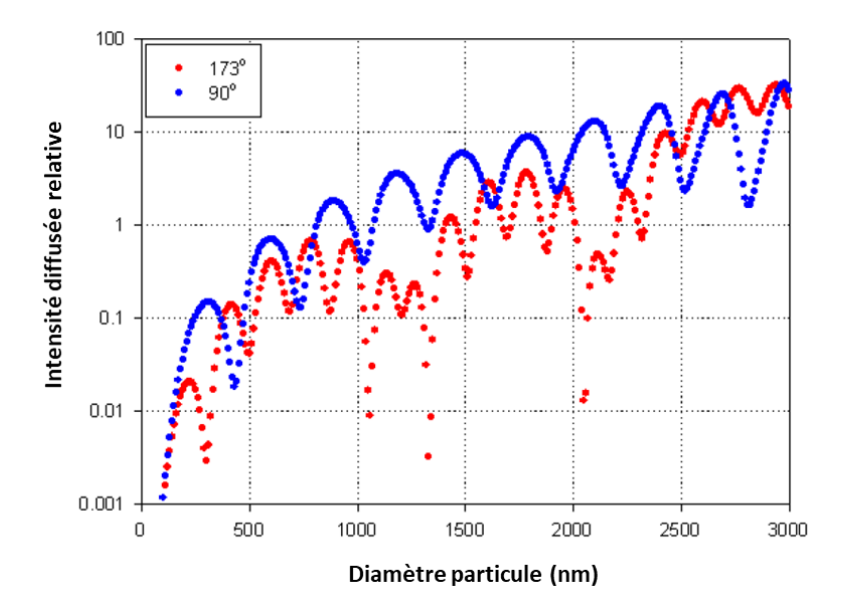

*Figure 2.23 : Calcul théorique de l'intensité relative diffusée en fonction du diamètre des particules. Exemples de 2 angles d'observation pour un rayonnement de longueur d'onde 633 nm, un indice de réfraction du milieu de 1,59 et un indice de réfraction imaginaire de 0,001. (D'après une note technique de Malvern Instruments Ltd "Dynamic Light Scattering: An Introduction in 30 Minutes".)*

# *2.2.3.2 Principe de fonctionnement des capteurs par diffusion de la lumière*

Les compteurs optiques de particules se basent sur certains principes de la théorie de Mie. Un rayonnement, généralement monochromatique, éclaire un flux d'air. Un photorécepteur mesure la lumière diffusée à un angle donné par rapport au rayon incident. Ainsi, seul le diamètre de la particule demeure une inconnue et il devient possible de trouver une loi entre l'intensité du rayonnement mesurée à un certain angle et le diamètre de la particule.

Les capteurs se distinguent par la source lumineuse utilisée (LED ou LASER), la longueur d'onde et l'angle entre rayonnement incident et photorécepteur. De plus, plusieurs stratégies existent pour exploiter le phénomène de diffusion :

- Corréler une intensité lumineuse intégrée sur un intervalle court avec une pollution ambiante. Cette approche ne permet cependant pas de distinguer les tailles de particules et est très dépendante de sa calibration.
- Identifier les pics d'intensité et la contribution de chaque particule. Ceci permet un comptage des particules dont la taille peut être évaluée par l'intensité perçue. Cette stratégie est plus facilement sujette à saturation (car nécessite la distinction entre les pics de chaque particule) et le flux d'air doit être adapté au temps de réponse du photorécepteur et à la concentration recherchée.

### 2.2.3.2.1 Signal intégré

Dans cette approche, les particules ne sont pas comptées mais une valeur globale d'intensité diffusée par les particules de l'air est mesurée. Celle-ci est ensuite corrélée à une pollution donnant un signal équivalent.

A titre illustratif (figure 2.24), le capteur GP2Y101XAU0F de Sharp utilise ce procédé : le signal du photorécepteur est mesuré 280 µs après l'allumage de la LED.

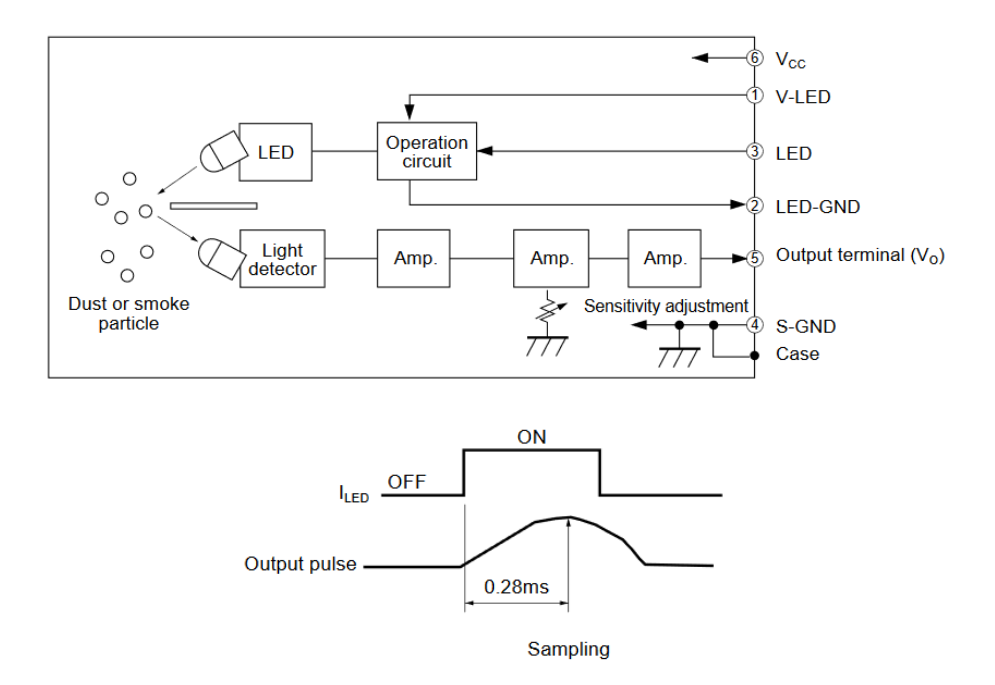

*Figure 2.24 : Extrait de la fiche technique du SHARP GP2Y101XAU0F illustrant la mesure du signal perçu par le photo détecteur après un court intervalle de temps où la LED est allumée (Sharp GP2Y1010AU0F datasheet Sheet No. : E4-A01501EN Dec. 1. 2006).*

Cet unique signal est corrélé, après traitement, à la concentration en PM2,5 (utilisation de la corrélation du fabricant ou d'une corrélation spécifique). Il s'agit cependant de la mesure d'une information intégrant l'ensemble des particules présentes à un instant donné, sans distinction de sous-classes selon leurs tailles.

### 2.2.3.2.2 Distinction de la taille des particules

Une seconde approche consiste à mesurer en continu le signal d'un photorécepteur (figure 2.25 et 2.26). Un miroir peut être utilisé (figure 2.25) afin d'améliorer la sensibilité de l'appareil, notamment pour les petites particules dont les diamètres sont proches de sa limite de détection (environ 0,3 µm).

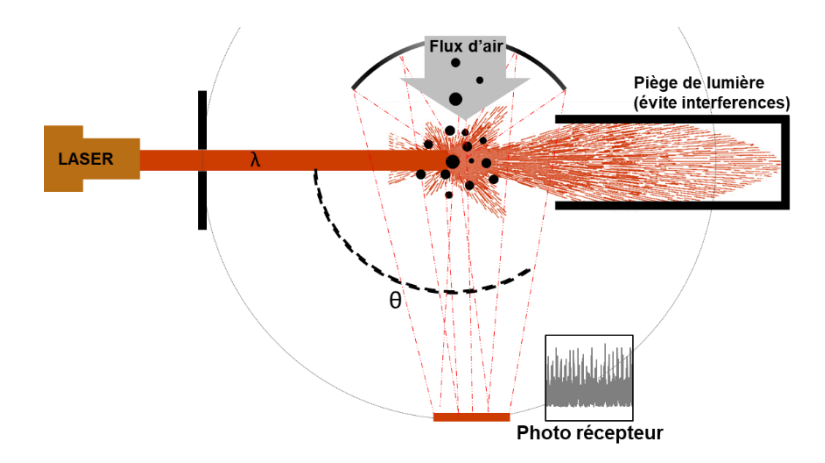

*Figure 2.25 : Exemple de système de mesure avec détection à 90° avec présence d'un miroir.*

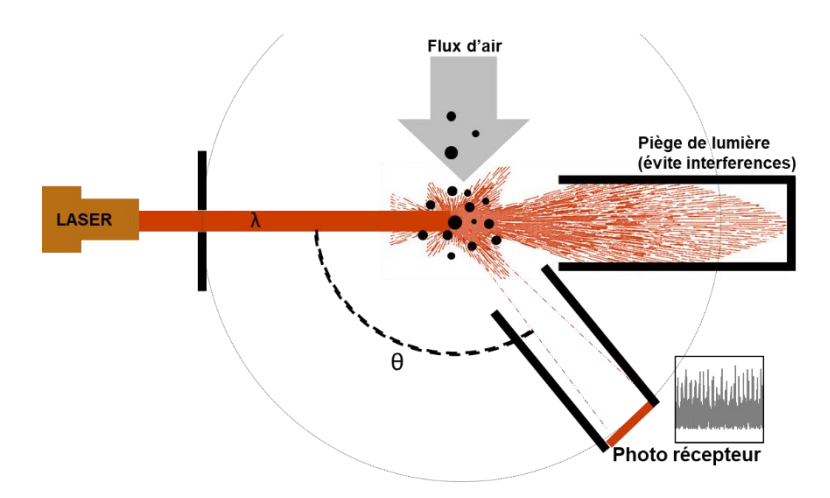

*Figure 2.26 : exemple d'un système de mesure à environ 120°.*

Chaque pic d'intensité relevé par le photorécepteur correspond au passage d'une particule. Après traitement du signal, un analyseur d'impulsion (« pulse height analyser ») permet le comptage et la mesure de la hauteur des pics et donc de la taille des particules (figure 2.27).

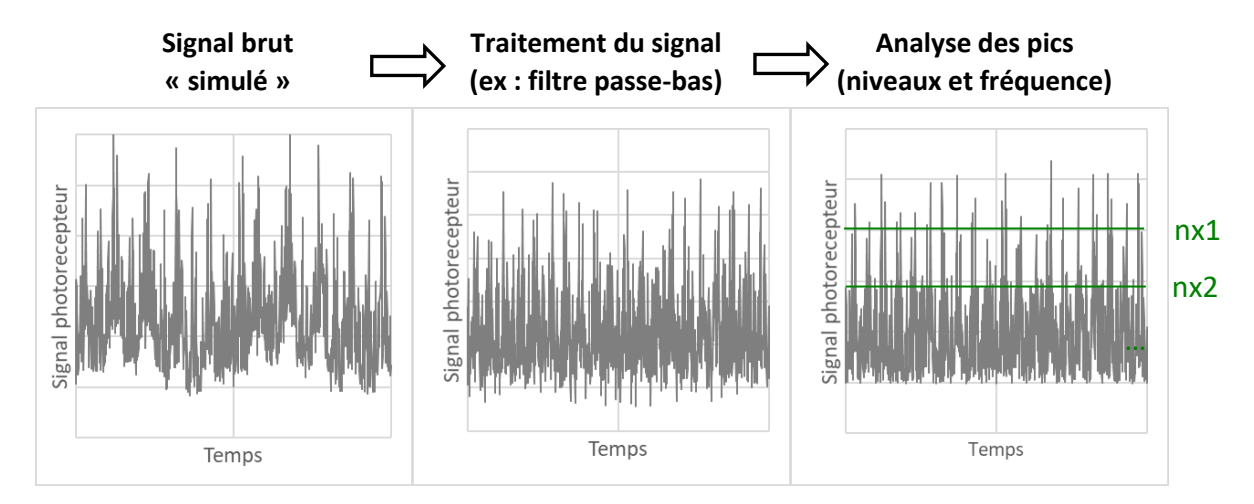

*Figure 2.27 : Principe du comptage et de la distinction des particules selon leur taille. La figure montre l'exemple de deux niveaux (nx1 et nx2) arbitraires permettant de distinguer trois tailles de particules.*

### *2.2.3.3 Influence de l'humidité*

Selon le niveau d'humidité ambiante, l'adsorption ou la condensation d'eau à la surface des particules en modifie les propriétés de diffusion de la lumière. L'humidité relative est donc un interférent important dans la mesure de la concentration particulaire par lumière diffusée.

Un facteur de correction de la lumière diffusée (The light scattering enhancement factor) a été introduit (Covert et al., 1972) afin de rectifier l'influence de l'humidité relative. Plusieurs paramétrages existent aujourd'hui pour cette correction (Yu et al., 2018) qui dépend de la nature des particules (notamment de leurs propriétés hygroscopiques, dont l'impact est généralement modélisé par la théorie de Köhler) et de leur taille [\(Zieger et al., 2013\)](https://www-sciencedirect-com.gutenberg.univ-lr.fr/science/article/pii/S1352231018305314#bib46).

En pratique les capteurs par diffusion de lumière peuvent intégrer un facteur de correction comme décrit précédemment (Antonio et al., 2018), contrôler avec précision l'humidité relative (par exemple par dessèchement de l'air) ou associer plusieurs longueurs d'ondes ou angles de détection et corriger l'influence de l'humidité par fusion de données (Shao et al., 2017).

# **2.3 Positionnement de la thèse**

### **2.3.1 Modélisation**

Dans le cadre de cette thèse, il a été choisi de s'intéresser aux outils de modélisation nodale de la QAI et plus particulièrement à la modélothèque développée par Tourreilles (2015), en langage Modelica. Celle-ci présente, en effet, l'avantage de permettre la modélisation couplée et simultanée des phénomènes thermiques, aérauliques et QAI. Elle est, de plus, compatible avec les autres développements d'EDF R&D, en langage Modelica, pour la modélisation thermique des bâtiments, des quartiers et des systèmes énergétiques via la bibliothèque BuildSysPro.

Plusieurs voies d'amélioration de cet outil, au développement récent, peuvent cependant être envisagées. Certains composants utiles à la modélisation des bâtiments sont absents, tels que les grandes ouvertures, comme par exemple une porte ouverte. De plus, la prise en compte des dépôts particulaires est limitée aux seuls effets gravitaires. Enfin, l'état de l'art a montré l'importance de la prise en considération de l'humidité en QAI.

Ces manques ont donc motivé l'ajout de plusieurs modèles. Le chapitre 3 détaille deux des principaux développements effectués dans le cadre de cette thèse : la modélisation de l'humidité et de ses interactions avec les parois et l'amélioration de la représentation du dépôt particulaire.

Par ailleurs, la modélothèque QAI se base sur des choix de simplification et il convient d'évaluer leurs comportements à l'aide de données expérimentales. C'est pourquoi les développements numériques ont fait l'objet d'un travail de validation par confrontation à des données expérimentales et à d'autres modèles.

Si l'ensemble des voies de modélisation nodale de la QAI décrit dans l'état de l'art se base sur des phénomènes physiques, cette approche vise à limiter au maximum le nombre de paramètres utilisés afin d'impacter au minimum le temps de calcul nécessaire à la résolution des systèmes d'équations. Ainsi, des phénomènes parfois multiples et complexes peuvent être éclipsés derrière un unique paramètre et son estimation devient difficile.

Deux solutions s'offrent alors : réaliser des études expérimentales in-situ afin de déterminer les valeurs des paramètres recherchés ou estimer celles-ci à partir de la littérature. La première solution est contraignante et non applicable en phase de conception d'un bâtiment. Cependant, l'état de l'art a montré que la détermination des paramètres des modèles nodaux, nécessaire à la seconde approche, était entachée d'une forte incertitude. Cela a notamment pu être relevé de façon flagrante pour les coefficients d'émissions des matériaux et les coefficients d'adsorption et de désorption des polluants gazeux.

Le choix des données d'entrée peut avoir un impact important sur les résultats fournis par la modélisation : la question de leur représentativité se pose. La qualité des résultats est directement dépendante de ce choix et il est primordial de pouvoir évaluer l'impact de celuici sur l'incertitude induite, qui constitue une des principales limites de l'approche nodale. Le chapitre 4 de ce manuscrit propose d'étudier l'influence des données d'entrée en modélisation nodale de la QAI au travers de différents cas d'étude. Une analyse de sensibilité permet d'identifier les paramètres clefs responsables de l'incertitude du modèle dans différentes configurations.

# **2.3.2 Mesure à bas coût**

L'état de l'art sur les appareils de mesures à bas coût de la QAI a permis de mettre en lumière leur potentiel et leur large gamme d'application. Il a également révélé deux défauts majeurs limitant leur capacité à répondre aux enjeux des besoins d'information de la QAI.

Ces appareils possèdent, en effet, des incertitudes de mesures importantes et les études récentes émettent toutes des réserves quant à leur capacité, en l'état actuel, à fournir une information fiable de la QAI.

De plus, la limite de détection des capteurs à bas coût constitue un de leur inconvénient majeur : dans le cas des particules, cela peut limiter leur capacité à détecter certains évènements et pics de concentration en polluants et ainsi en sous-estimer les impacts sanitaires.

Au contraire, si des appareils de qualité laboratoire permettent l'acquisition de données fiables, leur prix élevé et leur mise en place contraignante peuvent constituer des freins importants à leur utilisation à grande échelle.

Un des verrous de la mesure QAI consiste donc à atteindre une qualité des données suffisante tout en proposant une solution restant à bas coût.

Dans le cadre de ce manuscrit, afin de s'attaquer à ce verrou, il a été choisi de mettre l'accent sur la mesure des particules. Il s'agit, en effet, en matière d'impacts sanitaire et socioéconomique, du polluant intérieur de plus grande importance.

Pour preuve, parmi les six polluants étudiéslors de l'étude du coût socioéconomique de la QAI de l'ANSES (ANSES et al., 2014), les particules et la fumée de tabac représentent la très grande majorité (environ 80%) des coûts sociétaux de la QAI (autres polluants de l'étude : benzène, trichloroéthylène, radon et CO).

De plus, les études GBD (Global Burden of Diseases) conduites par un consortium de plus de 3600 chercheurs visent à quantifier de façons complète et comparable les principaux risques pour la santé à travers le monde. La dernière de ces études (2015) classe la pollution particulaire ambiante comme le 7<sup>ème</sup> risque pour la santé pour les hommes et le 6<sup>ème</sup> pour les femmes. De même, la pollution intérieure de l'air au sein des foyers est le 10<sup>ème</sup> risque pour la santé des hommes et le 8<sup>ème</sup> pour les femmes (Gakidou et al., 2016), devant l'accès à l'eau potable. Ce risque est particulièrement dû à la cuisson et aux émissions particulaires par combustion associée.

La plupart des études disponibles, évaluant les capteurs à bas coût de particules, s'intéressent à la validité de solutions commerciales proposées. Cependant la qualité des mesures dépend autant de leur méthode de calibration et des algorithmes utilisés, souvent confidentiels, que

du capteur lui-même. Au sein du chapitre 5, une étude de capteurs de particules par diffusion de la lumière « bruts constructeur » sera réalisée et une méthode innovante d'intégration des données de plusieurs micro-capteurs est proposée afin de tirer parti au mieux des données acquises. Cette méthode, dont la faisabilité est évaluée et démontrée, vise à proposer une solution à bas coût améliorant la qualité des mesures et la quantification des particules les plus fines.

# **Chapitre 3. Développements et validation de l'outil de modélisation QAI**

Dans le cadre de cette thèse, le développement de la modélothèque QAI de BuildSysPro, initié lors des travaux de Tourreilles (2015), a été poursuivi. Ainsi, la bibliothèque de composants a été enrichie avec des modèles de grandes ouvertures (tels que ceux de portes ouvertes), de sources, de lecture de fichiers météo, etc.

Ce chapitre vise à décrire deux des principaux développements physiques et numériques apportés à la bibliothèque QAI de BuildSysPro lors de cette thèse : la modélisation de l'humidité et de ses interactions avec les parois ainsi que l'amélioration de la représentation du dépôt particulaire.

Si l'ensemble de la bibliothèque QAI a subi des tests de cohérences sur des cas simples pour lesquels des solutions analytiques existent, la validation des deux développements cités précédemment a fait l'objet d'une attention particulière, détaillée dans la suite de ce chapitre.

# **3.1 Modélisation de l'humidité**

# **3.1.1 Objectifs de modélisation**

L'eau, sous forme de vapeur dans l'air, est prise en compte comme un gaz parfait condensable et est intégrée à la structure des ports, au sein du vecteur pressions partielles (tableau 3.1). Les ports sont les connecteurs entre objets du langage Modelica (cf. paragraphe 2.1.3). La pression totale est alors la somme de la pression partielle en air sec, de la pression partielle en vapeur d'eau et des pressions partielles des polluants sous forme gazeuse.

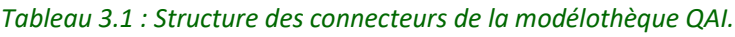

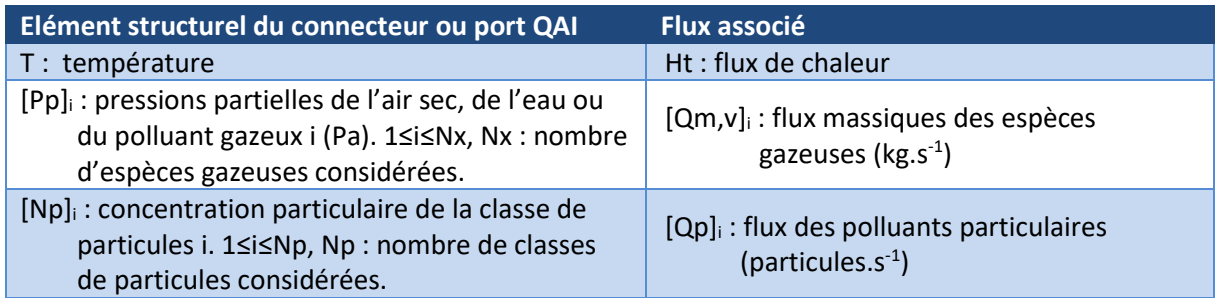

L'humidité relative (φ) est calculable simplement à partir de la pression partielle en eau et de la température (équation 3.1) :

$$
\varphi = \frac{P_v}{P_{Sat}(T)}\tag{3.1}
$$

Où :  $P_v$  est la pression partielle en eau (Pa) ;  $P_{Sat}(T)$  est la pression de vapeur saturante de l'eau à la température T (Pa) (équation 3.2).

De nombreuses expressions empiriques existent afin d'estimer la pression de vapeur saturante en fonction de la température. La relation utilisée au sein des modélisations décrites dans ce manuscrit est celle présentée équation 3.2.

$$
P_{Sat}(T) = \exp(-\frac{6722.95}{T} - 4.78 \ln(T) + 57.82)
$$
 (3.2)

Ce choix impose celui de l'expression de la chaleur latente de vaporisation de l'eau ( $L_n$ , J.kg-1 ), nécessaire au traitement de l'enthalpie massique. Celle-ci doit, en effet, vérifier la relation de Clausius-Clapeyron (équation 3.3) :

$$
\frac{1}{P_{sat}}\frac{dP_{sat}}{dT} = \frac{M_{\nu} L_{\nu}}{R T^2}
$$
\n(3.3)

Où :  $M_v$  = 0,018 kg.mol<sup>-1</sup> est la masse molaire de l'eau ;

 $R = 8,314$  J.mol<sup>-1</sup>.K<sup>-1</sup> est la constante universelle des gaz parfaits.

Les échanges aérauliques d'eau, sous forme de vapeur, sont modélisés de façon équivalente aux autres polluants gazeux (cf. partie 2.1.2). Dans la suite de ce chapitre, l'accent sera porté sur la modélisation des transferts d'eau entre le volume d'air et les parois. Ce flux massique est noté  $\dot{m_{v}}(surface)$ , équation 3.4.

$$
V_{zone} * \frac{d\rho_v}{dt} = -m_v(surfaces) + m_v(ventil) + m_v(infilt)
$$
 (3.4)

Où :  $\rho_{air}$  est la masse volumique de l'air « humide » (kg.m<sup>-3</sup>) ;

 $V_{zone}$  est le volume de la zone (m<sup>3</sup>) ;

 $\rho_v$  est la densité de vapeur, masse de vapeur d'eau par unité de volume d'air (kg.m-3 ) ;

 $\dot{m_v}(surfaces)$  est le flux massique d'eau de la zone d'air vers les parois et autres surfaces (kg.s-1 ) ;

 $\dot{m_v}(ventil)$  est le flux massique d'eau vers la zone d'air par la ventilation (kg.s<sup>-1</sup>) ;

 $\dot{m_v}$ ( $infilt$ ) est le flux massique d'eau vers la zone d'air par les infiltrations (kg.s<sup>-1</sup>).

Un modèle d'interaction avec les parois, spécifique à l'humidité, a été implémenté. Comme justifié dans le chapitre 2 (État de l'art), il a été choisi d'adopter un modèle de tampon hygroscopique de type EMPD (Effective Moisture Penetration Depth).

### **3.1.2 Implémentation numérique du modèle**

### *3.1.2.1 Principe général*

La masse d'eau contenue par unité de volume d'un milieu poreux peut être représentée par la somme de la masse d'eau liquide ou adsorbée au sein du matériau et la masse de vapeur contenue dans les pores (équation 3.5).

$$
\frac{m_{eau}}{V_{mat}} = \rho_{dry} u + \varepsilon \rho_v
$$
\n(3.5)

Où :  $m_{eau}$  est la masse d'eau contenue dans le volume (kg) ;  $V_{mat}$  est le volume élémentaire considéré de matériau (m<sup>3</sup>) ;

 $\rho_{dry}$  est la masse volumique du matériau poreux sec (kg.m<sup>-3</sup>) ;  $u$  est le contenu en eau du matériau (sans unité, kg $_{\mathsf{e}^\mathsf{au}}$ .kg $_{\mathsf{m}^\mathsf{at}$ éri $\mathsf{a}^\mathsf{u}}{}^\mathsf{1})$  ;  $\varepsilon$  est la porosité du matériau, comprise entre 0 et 1 (sans unité) ;  $\rho_v$  est la densité de vapeur, masse d'eau par volume d'air (kg.m<sup>-3</sup>).

Les deux grandeurs  $u$  et  $\rho_v$  sont liées à la pression de vapeur par la courbe de sorption et par la loi des gaz parfaits.

### 3.1.2.1.1 Courbe de sorption

La courbe de sorption d'un matériau est la courbe représentant, pour une température donnée, la teneur en eau du matériau  $(u)$ , masse d'eau (liquide ou adsorbée) par masse de matériau, en fonction de son humidité relative  $(\varphi)$  et donc de sa pression de vapeur  $(P_v = \varphi P_{sat})$ . En pratique la fonction  $u = f(\varphi)$  diffère entre une phase de sorption et une phase de désorption (figure 3.1). Ce phénomène d'hystérésis est négligé dans le modèle EMPD implémenté et l'isotherme de sorption est parfois linéarisée (approximation possible pour des domaines non extrêmes en humidité relative).

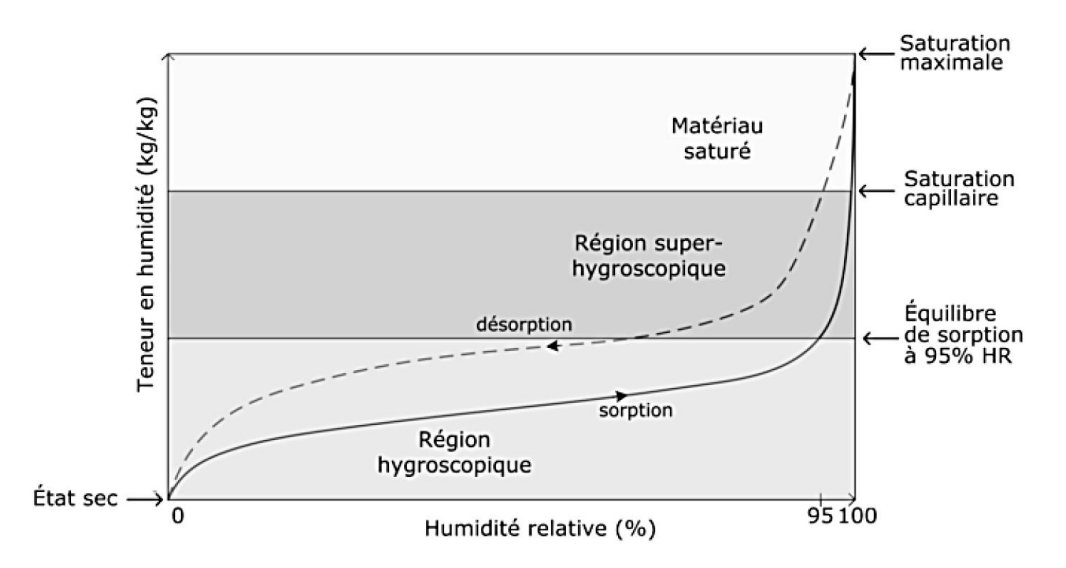

*Figure 3.1 : Exemple d'isotherme d'adsorption*  $u = f(\varphi)$ *, d'après Piot (2009).* 

### 3.1.2.1.2 Pression de vapeur

La densité de vapeur  $(\rho_n)$  peut également être reliée à la pression de vapeur  $(P_n)$  par la loi des gaz parfaits (équation 3.6).

$$
\rho_v = \frac{P_v}{r_v T} \tag{3.6}
$$

Où :  $r_v = \frac{R}{M}$  $\frac{R}{M_{eau}}$  est la constante spécifique de la vapeur d'eau (462 J.kg<sup>-1</sup>.K<sup>-1</sup>). Il s'agit du rapport entre la constante universelle des gaz parfaits R et la masse molaire  $M_{eau}$  de l'eau.

#### 3.1.2.1.3 Equation locale de bilan

La variation de masse d'eau en fonction du temps, dans un volume élémentaire  $V_{mat}$  du matériau, peut alors s'écrire sous la forme de l'équation 3.7 (valable à T constant). L'hypothèse est ici faite que la porosité du matériau n'évolue pas avec le temps.

$$
\frac{\partial}{\partial t} \left( \frac{m_{eau}}{V_{mat}} \right) = \rho_{dry} \frac{du}{dt} + \varepsilon \frac{d\rho_v}{dt} = \rho_{dry} \frac{du}{dP_v} \frac{dP_v}{dt} + \frac{\varepsilon}{r_v T} \frac{dP_v}{dt}
$$
\n
$$
= \left( \frac{\rho_{dry}}{P_{sat}} \frac{du}{d\varphi} + \frac{\varepsilon}{r_v T} \right) \frac{dP_v}{dt}
$$
\n(3.7)

En notant  $\delta$  la perméabilité à la vapeur (kg.m<sup>-1</sup>.s<sup>-1</sup>.Pa<sup>-1</sup>) d'un matériau considéré homogène, l'équation locale de bilan, sous forme conservative, s'écrit (sous l'hypothèse où seul le transfert d'eau sous forme de vapeur est considéré au sein du matériau) :

$$
\left(\frac{\rho_{dry}}{P_{sat}}\frac{\partial u}{\partial \varphi} + \frac{\varepsilon}{r_v T}\right)\frac{\partial P_v}{\partial t} + div(-\delta \vec{\nabla} P_v) = 0
$$
\n(3.8)

En une dimension, en notant x la distance à la surface au sein du matériau (figure 3.2), l'équation 3.8 s'écrit :

$$
\frac{\partial P_v}{\partial t} = D_{vap} \frac{\partial^2 P_v}{\partial x^2} \tag{3.9}
$$

Où :

$$
D_{vap} = \frac{\delta}{\frac{\rho_{dry}}{P_{sat}} \frac{\partial u}{\partial \varphi} + \frac{\varepsilon}{r_v T}}
$$
(3.10)

En faisant l'hypothèse que le terme «  $\frac{\varepsilon}{r_v T}$  » est négligeable devant «  $\frac{\rho_{dry}}{P_{sat}}$  $P_{\text{Sat}}$ ди  $\frac{\partial u}{\partial \varphi}$  », c'est-à-dire que l'eau stockée sous forme liquide ou adsorbée est majoritaire par rapport à l'eau sous forme gazeuse au sein des pores du matériau (cas d'un matériau dit hygroscopique), l'équation 3.10 s'écrit (équation 3.11) :

$$
D_{vap} = \frac{P_{sat} \delta}{\rho_{dry} \frac{\partial u}{\partial \varphi}}
$$
 (3.11)

3.1.2.1.4 Propagation de la différence de pression de vapeur au sein du matériau En supposant que la sollicitation en pression de vapeur  $P_v$  à la paroi est de la forme :

$$
P_v = P_{v_{moy}} + \Delta P_v \tag{3.12}
$$

Où :  $\Delta P_v = \Delta P_{v_{moy}} \cos(\omega t)$  est la variation cyclique de pulsation  $\omega$  de la pression de vapeur au sein du volume d'air (Pa).

Une solution de l'équation 3.9 s'écrit selon l'équation 3.13 (démonstration détaillée en annexe 1), on retrouve alors une expression équivalente à la propagation d'une onde, par exemple sonore, dans un matériau :

$$
\Delta P_v(x,t) = \Delta P_{v_{moy}} \exp\left(-\frac{x}{d}\right) \cos\left(\omega t - \frac{x}{d}\right) \tag{3.13}
$$

Où :  $d$  est une longueur (m) caractéristique de l'atténuation de l'onde au sein du matériau (parfois appelée épaisseur de peau) et s'exprime selon l'équation 3.14.

$$
d = \sqrt{\frac{2 D_{vap}}{\omega}} \tag{3.14}
$$

La figure 3.2 illustre l'allure de la fonction 3.13 selon la distance  $x$  à la surface de la paroi. Le tableau 3.2 indique les pourcentages d'atténuation de l'enveloppe de l'onde pour des distances multiples du paramètre d. Ainsi, à une distance d, l'onde est atténuée de 63%. Cette application montre qu'une distance limitée du matériau est affectée par une variation cyclique de l'humidité intérieure qui propage une perturbation d'une valeur d'équilibre. Le modèle de type EMPD implémenté exploite cette idée.

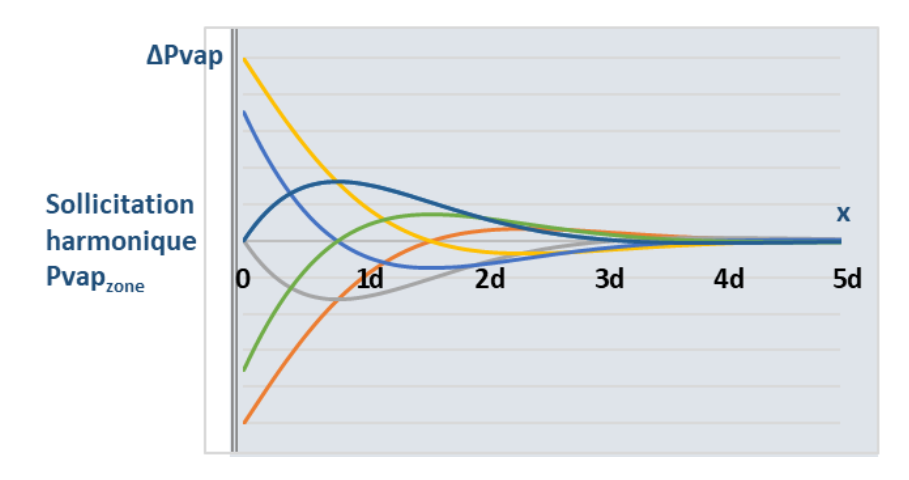

*Figure 3.2 : Illustration de la fonction de pression de vapeur définie par l'équation 3.13 en fonction de la distance à la surface de la paroi. Les différentes courbes correspondent à des instants différents*  $(\omega t = 0_{12\pi l}, \pi/4_{12\pi l}, \pi/2_{12\pi l}, 3\pi/4_{12\pi l}, \pi_{12\pi l}$  ou  $3\pi/2_{12\pi l}$ .

*Tableau 3.2 : Pourcentages d'atténuation de l'enveloppe de l'onde pour des distances multiples du* 

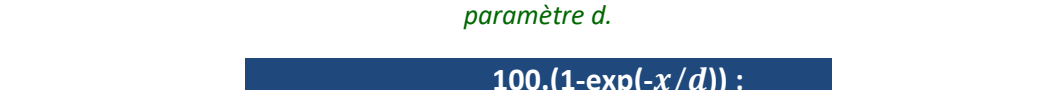

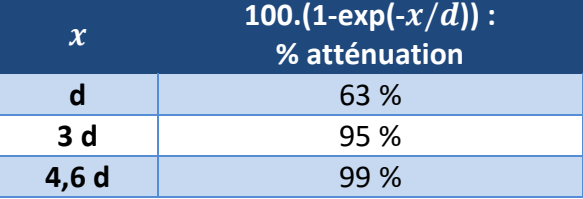

### 3.1.2.1.5 Principe du modèle EMPD

Cunningham (1988) a montré que le comportement du matériau, soumis à une sollicitation périodique en humidité, est équivalent à un cas hypothétique où seule une mince couche du matériau intérieur est en interaction avec l'air. Le contenu en eau de cette couche est supposé uniforme et son épaisseur  $d_{EMPD}$  est donnée par l'équation 3.15, il s'agit de la même expression que l'épaisseur de peau définie précédemment (équation 3.14).

$$
d_{EMPD} = \sqrt{\frac{\delta \tau P_{sat}}{\pi \rho_{dry} \frac{du}{d\varphi}}}
$$
 (3.15)

Où :  $\delta$  est la perméabilité à la vapeur du matériau (kg.m<sup>-1</sup>.s<sup>-1</sup>.Pa<sup>-1</sup>) ; τ est la période de sollicitation harmonique en vapeur d'eau considérée (s) ;  $P_{sat}$  est la pression de vapeur saturante (Pa) ;  $u$  est le contenu en eau du matériau (sans unité, kg $_{\sf eau}$ .kg $_{\sf mat}$ -1) ;  $\rho_{dry}$  est la masse volumique du matériau (kg.m<sup>-3</sup>) ; φ est l'humidité relative et  $\frac{du}{dx}$  $\frac{du}{d\varphi}$  est la pente de l'isotherme de sorption (sans unité).

L'épaisseur  $d_{EMPD}$  est donc proportionnelle à la racine de la période de sollicitation τ. Il est possible de considérer deux nœuds, correspondant à deux fréquences de l'humidité intérieure. Cela revient à faire l'hypothèse que l'humidité intérieure est la somme d'une fonction de période de l'ordre de la journée et d'une fonction dont la période est de l'ordre de la semaine (prise en compte de la météo) ou de l'ordre de la saison. Dans ce cas, trois zones peuvent être considérées (figure 3.3) et pour chacune d'entre elles un indice i est défini :

- la zone d'air homogène (indice i = « zone ») ;
- la couche de matériau de surface dont la dynamique des échanges avec la zone d'air est de l'ordre de la journée (indice i = « surf », épaisseur  $d_{EMPD}$ );
- la couche de matériau profonde dont la dynamique des échanges avec la zone d'air est de l'ordre de la semaine, de la saison voire de l'année selon le choix du modélisateur (indice i = « deep », épaisseur  $d_{EMPD-deen}$ ).

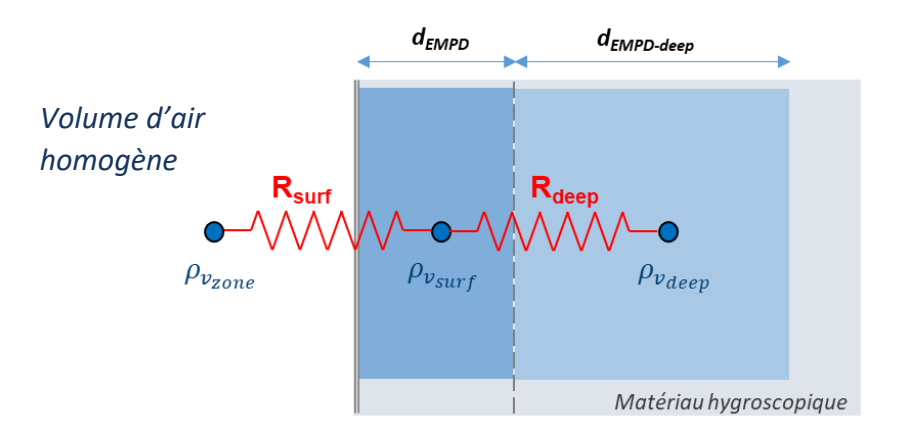

*Figure 3.3 : Représentation schématique (analogie électrique) du modèle de tampon hygroscopique de type EMPD à deux nœuds. Où est la densité de vapeur (masse d'eau par m<sup>3</sup> d'air) pour chacune des zones considérées et R les résistances aux échanges entre zones (cf. partie 2.1.2).*

### *3.1.2.2 Implémentation*

### 3.1.2.2.1 Modélisation des transferts

Le potentiel retenu (au sens de l'analogie électrique) pour chaque zone i est la densité de vapeur ( $\rho_{v_i}$ ) (équation 3.6).

L'analogie électrique conduit à la définition de résistances  $R_{surf}$  et  $R_{deep}$  telles que (équations 3.16 et 3.17) :

$$
\dot{m}_{v}(zone \to surf) = \frac{\rho_{v_{zone}} - \rho_{v_{surf}}}{R_{surf}} \tag{3.16}
$$

$$
\dot{m}_{v}(surf \to deep) = \frac{\rho_{v_{surf}} - \rho_{v_{deep}}}{R_{deep}} \tag{3.17}
$$

La résistance  $R_{surf}$  est liée à plusieurs phénomènes : le transfert de masse en couche limite entre la zone d'air homogène et la surface immédiate du matériau ( $R_{m-CL}$ ) et le transfert au sein de la couche mince de matériaux impactée ( $R_{mat-surf}$ ). Cependant il est courant qu'un revêtement mince (tel que du papier peint ou de la peinture) recouvre le matériau. Il est alors d'usage de considérer une résistance supplémentaire  $R_{ren\hat{e}rement}$  (figure 3.4). La résistance entre la zone d'air homogène et le premier nœud du tampon hygroscopique s'écrit alors selon l'équation 3.18 :

$$
R_{\text{surf}} = R_{m-CL} + R_{\text{revêtement}} + R_{\text{mat-surf}} \tag{3.18}
$$

Où :  $R_{m-CL}$  est la résistance aux transferts massiques d'humidité entre la zone d'air et le revêtement ou le matériau (s.m<sup>-1</sup>) ;

 $R_{rev\hat{e}tement}$  est la résistance aux transferts massiques d'humidité liée au revêtement à la surface du matériau poreux (s.m<sup>-1</sup>) ;

 $R_{mat-surf}$  est la résistance aux transferts massiques d'humidité à travers le matériau poreux pour la couche de surface  $(s.m^{-1})$ .

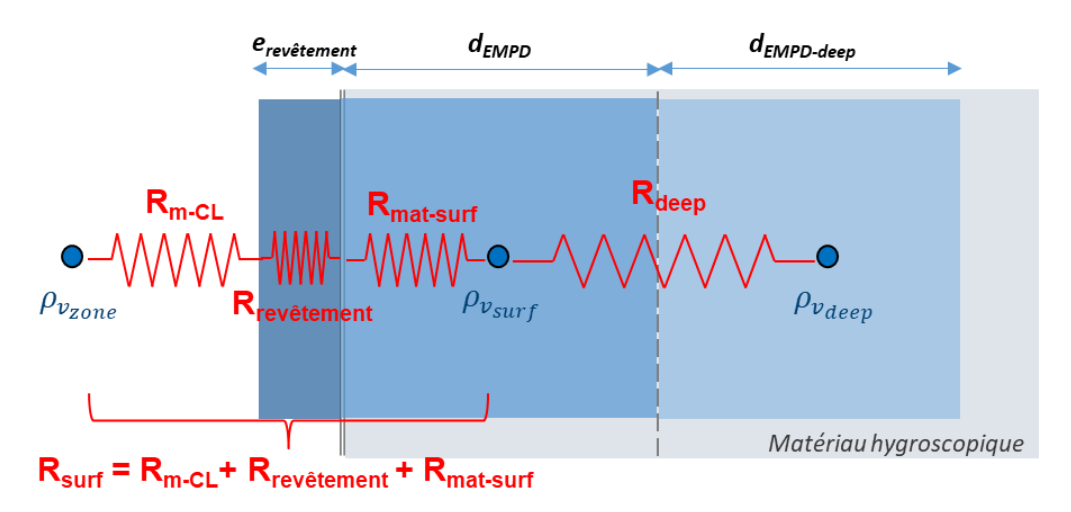

*Figure 3.4 : Vue schématique des résistances en série du modèle, selon l'analogie électrique.*

La résistance  $R_{mat}$  (s.m<sup>-1</sup>) aux transferts massiques d'humidité  $\dot{m_v}(mat)$  (kg.s<sup>-1</sup>) liée à une épaisseur e de matériaux et dont la différence de pression de vapeur de part et d'autre est  $\Delta P_n$  (Pa), peut s'exprimer en fonction de la perméabilité des matériaux à la vapeur  $\delta$ (kg.m-1 .s-1 .Pa-1 ). Celle-ci est définie par l'équation 3.19 :

$$
\delta = \frac{\dot{m}_v (mat) e}{\Delta P_v} = \frac{\dot{m}_v (mat) e}{r_v T \Delta \rho_v}
$$
\n(3.19)

Or, par définition des résistances (analogie électrique), il est possible d'exprimer le flux massique d'humidité à travers le matériau :

$$
\dot{m}_{\nu}(mat) = \frac{\Delta \rho_{\nu}}{R_{mat}} \tag{3.20}
$$

On en déduit :

$$
R_{mat} = \frac{e}{\delta r_v T}
$$
 (3.21)

De l'équation 3.21, il est possible de déduire les expressions des résistances  $R_{revêtement}$ (équation 3.22),  $R_{mat-surf}$  (3.23) et  $R_{deep}$  (équation 3.24) :

$$
R_{rev\hat{\text{et}}ement} = \frac{e_{rev\hat{\text{et}}ement}}{\delta_{rev\hat{\text{et}}ement}} r_v T
$$
\n(3.22)

$$
R_{mat-surf} = \frac{d_{EMPD}/2}{\delta r_v T}
$$
\n(3.23)

$$
R_{deep} = \frac{(d_{EMPD-deep} + d_{EMPD})/2}{\delta r_v T}
$$
 (3.24)

Où :  $e_{revêtement}$  est l'épaisseur du revêtement (m) ;  $\delta$  est la perméabilité à la vapeur du matériau (kg.m<sup>-1</sup>.s<sup>-1</sup>.Pa<sup>-1</sup>) ;  $\delta_{rev\^etement}$  est la perméabilité à la vapeur du revêtement (kg.m<sup>-1</sup>.s<sup>-1</sup>.Pa<sup>-1</sup>).

La résistance aux transferts massiques d'humidité entre la zone d'air et le revêtement ou le matériau ( $R_{m-CL}$ ) est l'inverse du coefficient de transfert de masse moyen en couche limite  $h_m$  (m.s<sup>-1</sup>). Elle peut s'écrire en fonction du coefficient de transfert thermique en couche limite  $h_{conv}$  (J.s<sup>-1</sup>.m<sup>-2</sup>.K<sup>-1</sup>) selon la relation de Lewis (équation 3.25) :

$$
R_{m-CL} = \frac{1}{h_m} = \frac{\rho_{air} C p_{air}}{h_{conv}}
$$
(3.25)

Où  $Cp_{air}$  est la chaleur spécifique de l'air (J.kg<sup>-1</sup>.K<sup>-1</sup>).

### 3.1.2.2.2 Evolution du contenu en eau au sein du matériau

Une fois les flux calculés à partir des résistances, il est possible de déterminer l'évolution du contenu en eau  $(u)$  de chacune des zones. Celui du premier puits est donné par l'équation 3.26 et celui du second par l'équation 3.27. La part du flux massique modifiant la pression de vapeur au sein de la phase gazeuse du matériau poreux est ici négligée.

$$
\frac{du_{surf}}{dt} = \frac{\dot{m}_{v}(zone \to surf) - \dot{m}_{v}(surf \to deep)}{\rho_{dry}d_{EMP}}
$$
(3.26)

$$
\frac{du_{deep}}{dt} = \frac{\dot{m}_v(surf \to deep)}{\rho_{dry}d_{EMPD-deep}}\tag{3.27}
$$

A partir de la variation du contenu en eau  $(u)$ , il est alors possible de déterminer la variation de pression de vapeur (via l'isotherme de sorption) régissant la variation des flux massiques en fonction du temps.

### **3.1.3 Validation du modèle d'humidité**

Afin de vérifier l'implémentation et le bon fonctionnement du modèle d'humidité, il a été choisi de modéliser les exercices communs « CE 1 » et « CE 3 », complémentaires, proposés par l'Annexe 41 de l'Agence Internationale de l'Énergie (AIE) (Rode et Woloszyn, 2004 ; Lenz et Holm, 2005).

En effet, le cas d'étude CE 1 est un exercice théorique, basé sur une enceinte fictive utilisée dans le cadre d'intercomparaisons pour la validation des logiciels de simulation thermique dynamique (BESTEST, Building Energy Simulation TEST), qui a pour objectif ici de permettre une intercomparaison entre les modèles d'humidité utilisés par chaque participant. L'exercice CE 3, également basé sur des enceintes expérimentales, présente l'avantage de permettre une confrontation directe des simulations avec des données terrains.

## *3.1.3.1 Exercice commun CE 1*

Cet exercice de modélisation concerne une enceinte expérimentale de type BESTEST d'un volume de 129,6 m<sup>3</sup> (figure 3.5). Il comporte trois variantes : CE 1, CE 1A et CE1B, qui diffèrent par les fichiers météos et les propriétés des matériaux considérés (tableau 3.3). Le tableau 3.4 décrit les valeurs et fonctions employées pour les principaux paramètres du modèle EMPD, en fonction des différentes variantes.

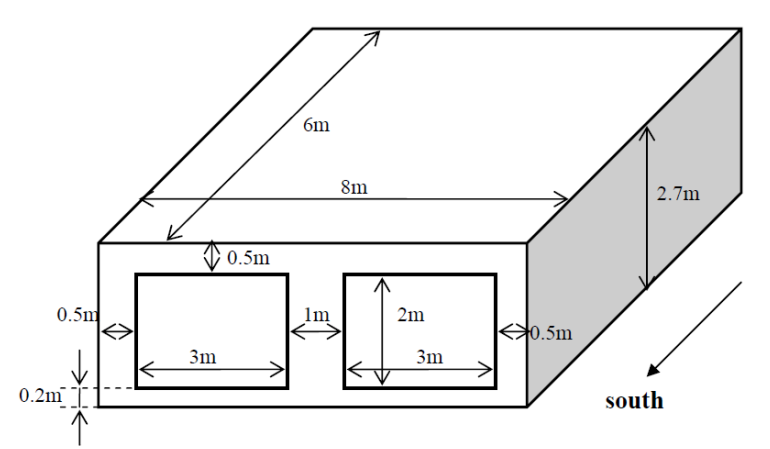

*Figure 3.5 : Plan d'une cellule test de type BESTEST, d'après (Woloszyn, 2004).*

Seize organismes de Recherche ont modélisé une ou plusieurs variantes de cet exercice avec des outils différents (tableau 3.4). Dans la suite, les résultats obtenus avec la bibliothèque QAI de BuildSysPro seront comparés aux résultats disponibles des autres modèles utilisés lors de l'Annexe 41.

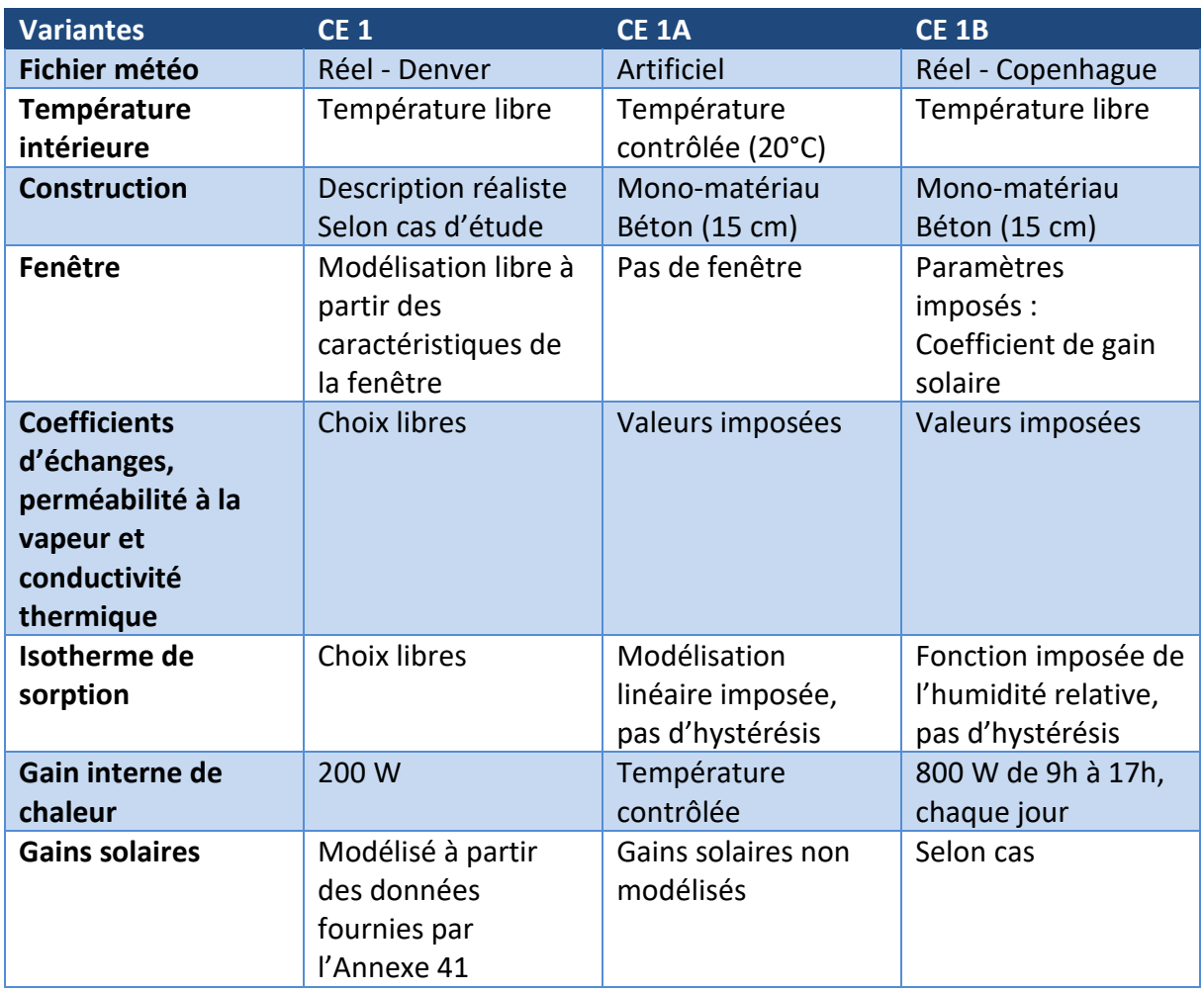

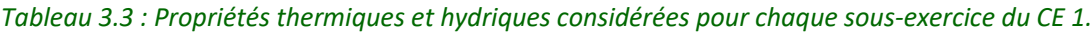

*Tableau 3.4 : Paramètres considérés du modèle EMPD, déterminés à partir des données fournies par l'Annexe 41 (Peuhkuri et Rode, 2004 ; Peuhkuri et Rode, 2005).*

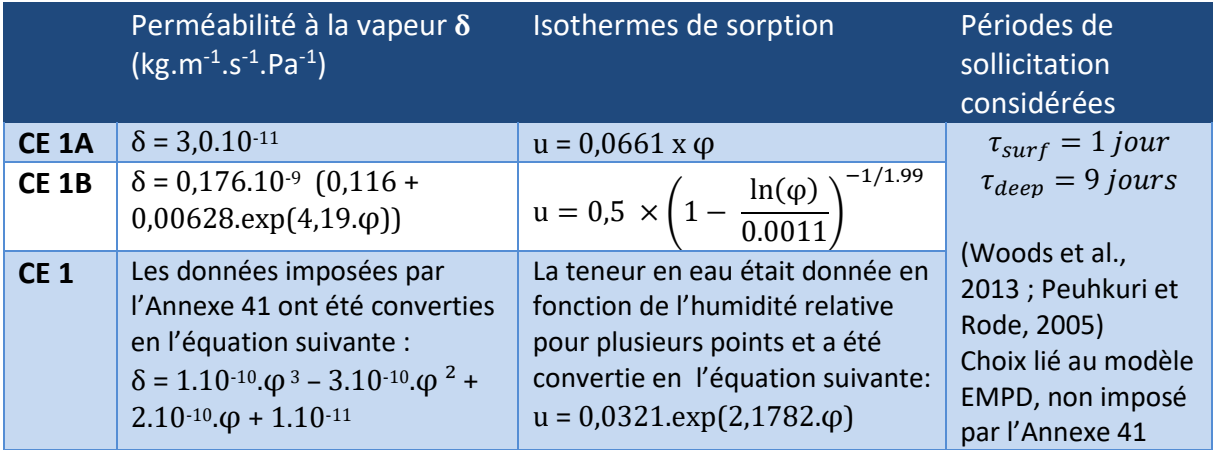

*Où δ est la perméabilité à la vapeur du matériau (kg.m-1 .s-1 .Pa-1 ), u est la teneur massique en eau du matériau (sans unité),* φ *est l'humidité relative (sans unité), et sont les périodes considérées pour l'humidité intérieure pour les deux nœuds du modèle EMPD utilisé.*

| <b>Acronyme</b> | <b>Organisme</b>                                              | Modèle pour CE1                                            | Modèle pour CE1A          | Modèle pour CE1B       |
|-----------------|---------------------------------------------------------------|------------------------------------------------------------|---------------------------|------------------------|
| <b>CETHIL</b>   | CETHIL, France                                                | CLIM2000 mod.<br>tampon (Duforestel<br>et Dalicieux, 1994) |                           |                        |
| <b>CTH</b>      | <b>Chalmers University</b><br>of Technology,<br>Suède         | <b>HAM-Tools</b>                                           |                           |                        |
| <b>DTU</b>      | <b>Technical University</b><br>of Denmark                     | BSim2002 (du Danish Building Research Institute)           |                           |                        |
| <b>FhG</b>      | Fraunhofer-<br>Gesellschaft,<br>Allemagne                     | WUFI+ (modèles basés sur WUFI)                             |                           |                        |
| <b>KIU</b>      | Kinki University,<br>Japon                                    | Xam (température et humidité)                              |                           |                        |
| <b>KYU</b>      | Kyoto University,<br>Japon                                    | Code propriétaire                                          |                           |                        |
| <b>ORNL</b>     | Oak Ridge National<br>Laboratory, USA                         | Modèle EMPD sur EnergyPlus                                 |                           |                        |
| <b>PUCPR</b>    | <b>Pontifical Catholic</b><br>University of<br>Paraná, Brésil | PowerDomus                                                 |                           |                        |
| <b>SAS</b>      | Slovak Academy of<br>Sciences, Slovaquie                      | Esp-R + Wufi + NPI                                         | <b>NPI</b>                | Esp-r + NPI            |
| <b>TTU</b>      | Tallinn University of<br>Technology, Estonie                  | <b>IDA ICE</b>                                             |                           |                        |
| <b>TUD</b>      | Technische<br>Universität<br>Dresden, Allemagne               | <b>TRNSYS ITT</b>                                          | <b>DELPHIN TRNSYS ITT</b> |                        |
| <b>TUE</b>      | Eindhoven<br>University of<br>Technology, Pays-<br>Bas        | HAMLab, modèle<br>WaVo                                     | <b>HAMBase</b>            | HAMLab                 |
| <b>TUW</b>      | Technische<br>Universität Wien,<br>Autriche                   | <b>HAM-VIE</b>                                             |                           |                        |
| <b>UCL</b>      | <b>University College</b><br>London, Royaume<br>Uni           | EnergyPlus                                                 |                           |                        |
| UG              | Ghent University,<br>Belgique                                 | analytique - modèle<br>de type tampon                      | <b>TRNSYS</b>             | <b>1D HAV + TRNSYS</b> |
| <b>ULR</b>      | Université de la<br>Rochelle, France                          |                                                            | <b>TRNSYS SPARK</b>       |                        |

*Tableau 3.5 : Acronymes, organismes et modèles utilisés pour l'exercice CE 1.*

# 3.1.3.1.1 Cas d'étude CE 1A

Dans le cas d'étude CE 1A, il est considéré que la cellule est composée d'un unique matériau (béton cellulaire) dont les caractéristiques sont clairement définies et utilisées par l'ensemble des participants (Peuhkuri et Rode, 2004). Les températures intérieures et extérieures sont supposées constantes et égales à 20°C. L'humidité relative extérieure est fixée à 30%. Une source d'humidité est disposée dans la pièce et émet 500 g d'eau par heure, de 9h à 17h, tous les jours. Le renouvellement de l'air est constant et égal à 0,5 vol.h<sup>-1</sup>.

Deux sous variantes sont considérées :

- Variante « 0A » : la paroi interne est recouverte d'une couche étanche à la vapeur d'eau, empêchant tout phénomène d'interaction humidité-paroi ;
- Variante « 0B » **:** la paroi est laissée libre.

Celles-ci ont été modélisées sous Dymola avec la bibliothèque QAI de BuildSysPro (figure 3.6) et les résultats obtenus ont été comparés avec ceux des autres outils de modélisation utilisés dans l'Annexe 41 (figures 3.7 et 3.8).

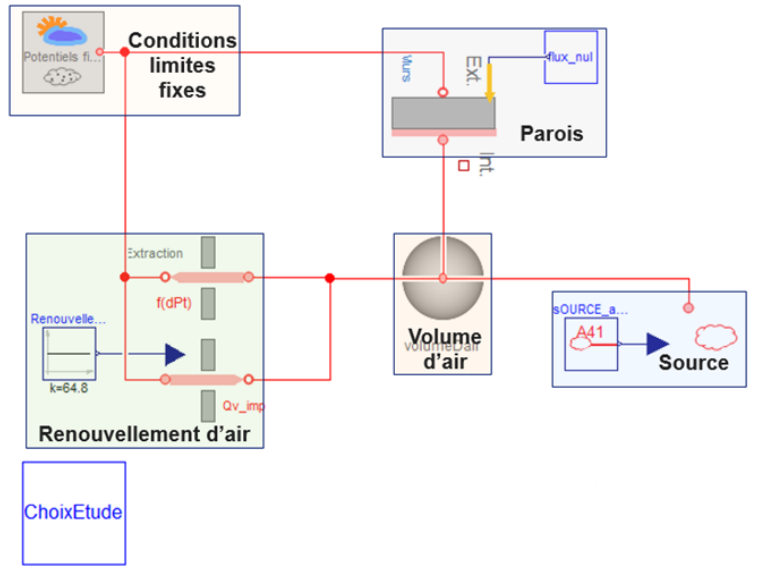

*Figure 3.6 : Modélisation sous Dymola, avec la bibliothèque QAI, du cas d'étude CE 1A.*

La comparaison entre les cas CE 1A - 0A (figure 3.7) et CE 1A - 0B (figure 3.8) permet de mettre en lumière l'impact de l'effet tampon des parois sur l'humidité intérieure. Ainsi, l'amplitude de l'humidité relative passe de près de 43% (entre 30 et 73%) à environ 7% (entre 42 et 49%).

En l'absence d'impact des parois étanches, tous les modèles se comportent de façon quasi identique. L'Université Technique du Danemark (DTU) a adopté une approche analytique de type tampon hygroscopique et ses résultats sont représentés en pointillés verts sur les figures 3.7 et 3.8. Les écarts observés entre modèles (figure 3.7) sont dus à la façon dont les données horaires ont été renseignées : certains organismes ont fourni les valeurs horaires et d'autres les moyennes horaires (cas de l'approche analytique). Les résultats obtenus via la bibliothèque QAI de BuildSysPro (tirets rouges) sont donnés selon la première approche, plus représentative de la réalité.

La prise en compte des échanges avec les parois, par la bibliothèque QAI (figure 3.8), fait apparaitre une plus grande diversité selon les modèles utilisés. Les résultats obtenus (tirets rouges) montrent une excellente correspondance avec les résultats analytiques de la DTU et la majorité des modélisations par les autres organismes. L'utilisation de moyennes horaires pour l'approche analytique, explique des pentes plus faibles pour l'humidité relative, en phases de sorption et de désorption des parois.

Dans ce cas simple, le modèle implémenté présente donc un comportement cohérent et en adéquation avec une approche analytique.

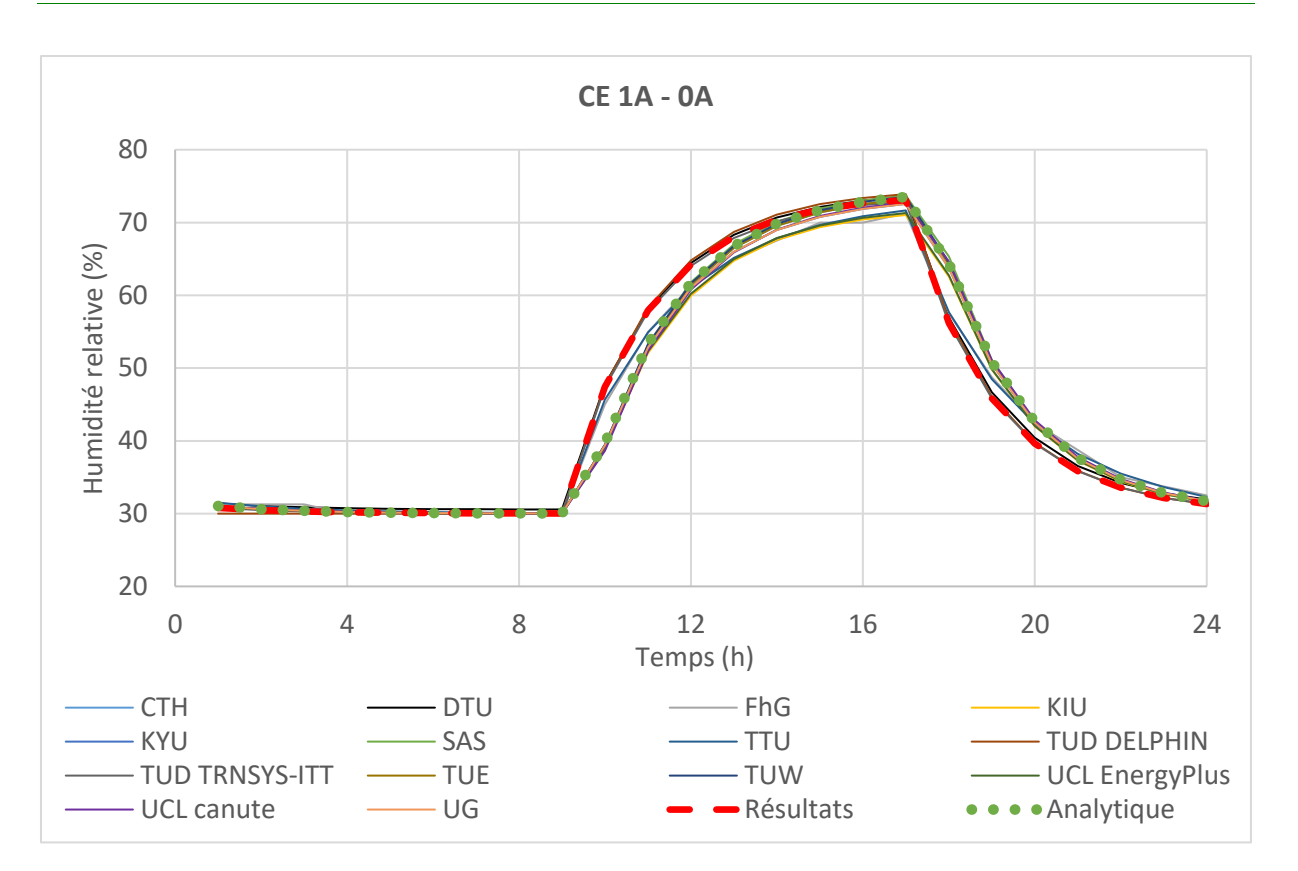

*Figure 3.7 : Résultats sur 24h de la modélisation du cas CE 1A – variante 0A, et comparaison avec les autres outils de modélisation utilisés dans l'Annexe 41 de l'AIE.*

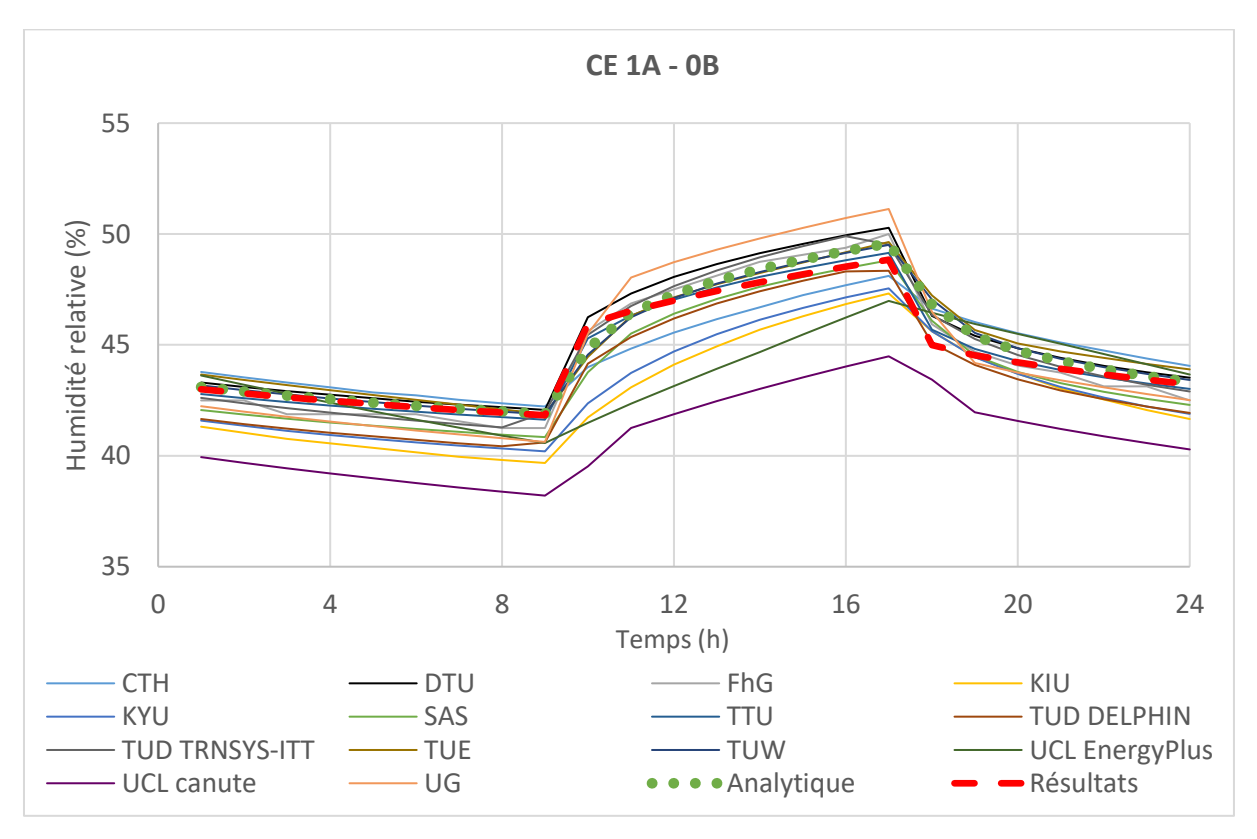

*Figure 3.8 : Résultats sur 24h de la modélisation du cas CE 1A – variante 0B, et comparaison avec les autres outils de modélisation utilisés dans l'Annexe 41 de l'AIE.*

### 3.1.3.1.2 Cas d'étude CE 1B

Contrairement au cas d'étude précédent, le CE 1B utilise des conditions météorologiques réelles dont le fichier est fourni à l'ensemble des participants de l'annexe (Copenhague, 1984, pas de temps horaire). Comme pour le CE 1A, une source d'humidité est disposée dans la pièce et émet 500 g d'eau par heure, de 9h à 17h, tous les jours. Le renouvellement de l'air est constant et de  $0,5$  vol.h<sup>-1</sup>.

Cet exercice se décline également en plusieurs sous variantes. Il a été choisi de se concentrer sur les cas 2 et 3 (Peuhkuri et Rode, 2004), appelés « CE 1B – cas 2 » et « CE 1B – cas 3 » dans la suite de ce manuscrit. Le cas 1 est, en effet, très similaire au second. Un gain thermique d'une puissance de 800 W est effectif de 9h à 17h tous les jours et la température est maintenue entre 20 et 27°C. Le gain thermique lié au rayonnement solaire est négligé dans le cas 2 et pris en compte dans le cas 3. Ces deux variantes ont été modélisées sous Dymola avec la bibliothèque QAI de BuildSysPro (figure 3.9) et les résultats des simulations sont comparés avec ceux des autres outils, utilisés dans l'Annexe 41, sur les figures 3.10 et 3.11.

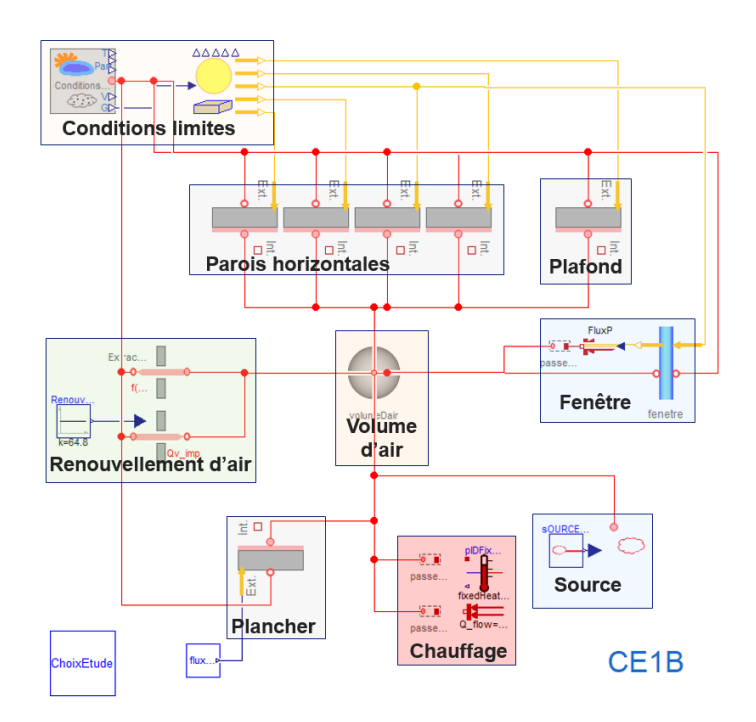

*Figure 3.9 : Modélisation sous Dymola, avec la bibliothèque QAI, du cas d'étude CE 1A.*

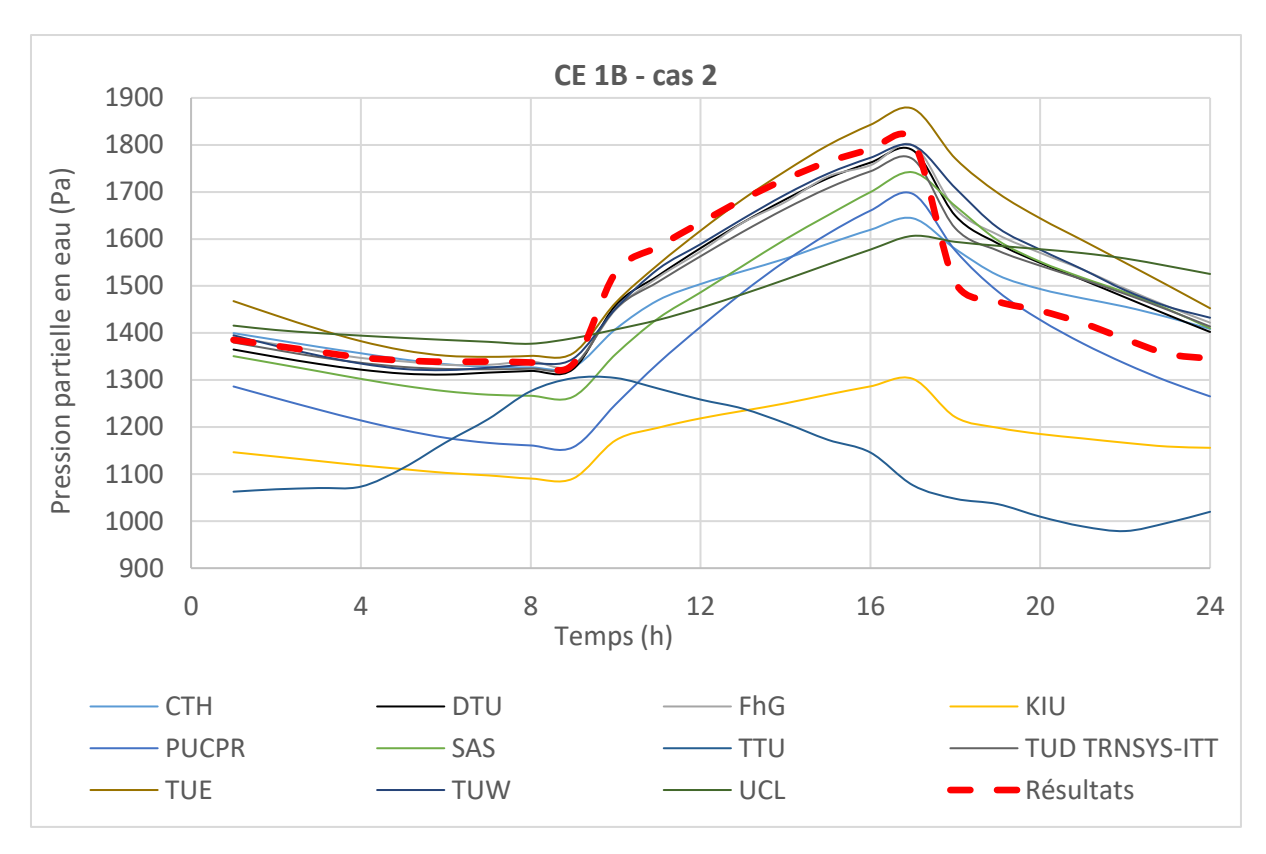

*Figure 3.10 : Résultats sur 24h de la modélisation du cas CE 1B – cas 2, et comparaison avec les autres outils de modélisation utilisés dans l'Annexe 41 de l'AIE.*

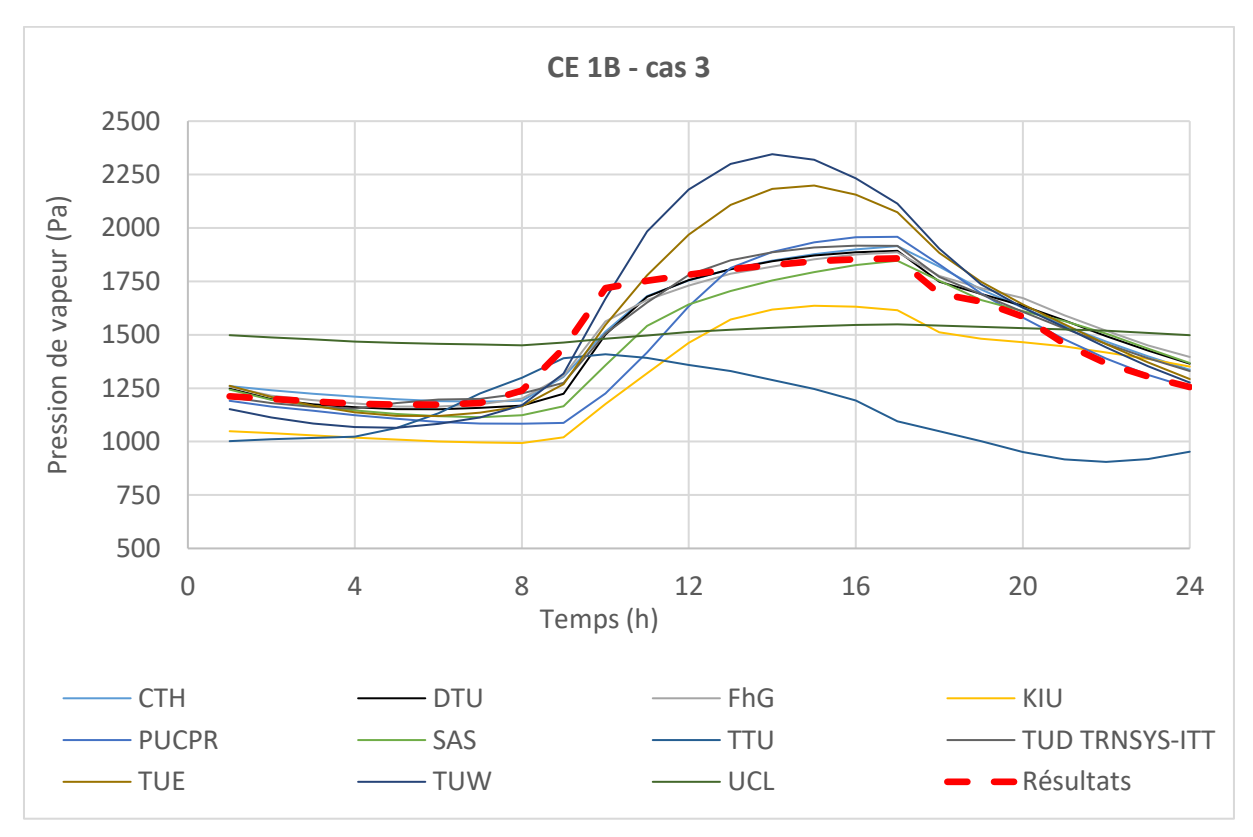

*Figure 3.11 : Résultats sur 24h de la modélisation du cas CE 1B – cas 3, et comparaison avec les autres outils de modélisation utilisés dans l'Annexe 41 de l'AIE.*

L'ajout de la prise en compte d'une météo réelle complexifie l'exercice et accentue la différence entre les résultats des participants. Le rapport final de l'exercice CE 1B note par exemple un problème de décalage horaire du fichier météo entre certaines simulations.

Le choix d'une représentation de la pression de vapeur (pression partielle en eau) a été fait. En effet, elle offre une plus grande amplitude que l'humidité relative et donc une plus grande visibilité. De plus, celle-ci est moins directement impactée par la température et donc potentiellement moins influencée par les différences de prise en compte des fichiers météo (température et gains solaires).

La complexification du cas d'étude rend difficile l'interprétation des différences entre participants qui ne sont plus uniquement liées à la modélisation des échanges d'humidité avec les parois. Les résultats obtenus dans les deux variantes étudiées ne présentent cependant aucun décrochage majeur par rapport à l'ensemble des simulations. La prise en compte des gains solaires, et donc d'une perturbation thermique plus complexe en journée, est également cohérente avec la majorité des participants.

Si l'implémentation du modèle d'humidité ne semble pas être mise en défaut par cet exercice, l'absence de données expérimentales le concernant limite l'analyse des résultats.

### 3.1.3.1.3 Cas d'étude CE 1

Un dernier cas d'étude de la famille des exercices CE 1, plus réaliste que les précédents, a été modélisé. Un fichier type d'une météo de la ville de Denver est fourni à l'ensemble des participants. Un gain thermique constant de 200 W est pris en compte et une source d'humidité de 500 g.h<sup>-1</sup>, de 9h à 17h, tous les jours, est considérée.

Dans la suite, l'étude se concentre sur une des cinq variantes proposées par l'exercice. Celleci se caractérise par une isolation thermique modérée de l'enceinte BESTEST et la présence d'une couche de peinture sur des panneaux de bois de 1,2 cm précédant un pare-vapeur (imperméable aux transferts de vapeur). Cet exercice et les paramètres des parois sont décrits avec précision par Rode et Woloszyn (2004) sous la référence « 600 Paint&VR ».

La résistance au transfert de vapeur liée à la peinture est fournie par l'Annexe 41 et commune aux différents participants. La profondeur de matériau impactée est limitée par le parevapeur.

La figure 3.12 illustre la modélisation de cas avec la bibliothèque QAI de BuildSysPro sous Dymola et les figures 3.13 et 3.14 présentent les résultats obtenus pour deux journées différentes : le 4 janvier (hiver) et le 27 juillet (été) et les comparent à ceux des autres participants.

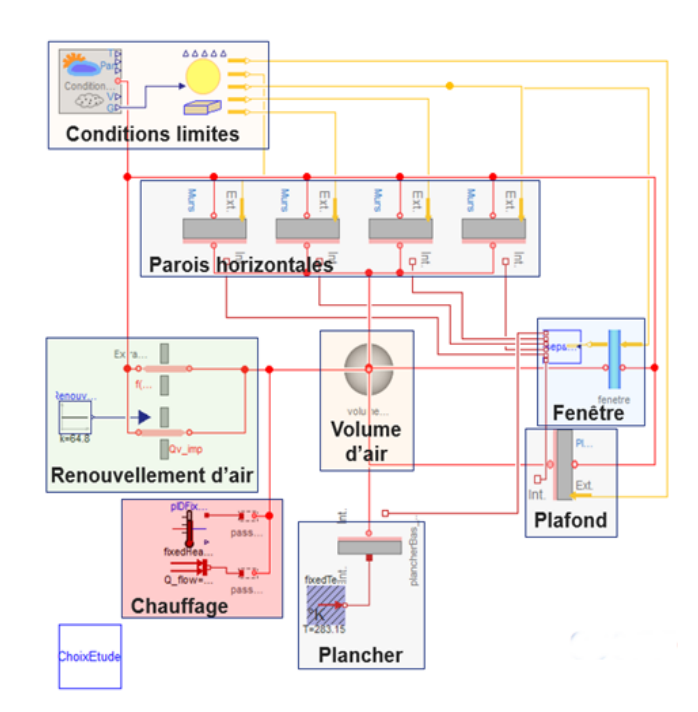

*Figure 3.12 : Illustration de la modélisation du cas CE 1 sous Dymola, avec la bibliothèque QAI de BuildSysPro.*

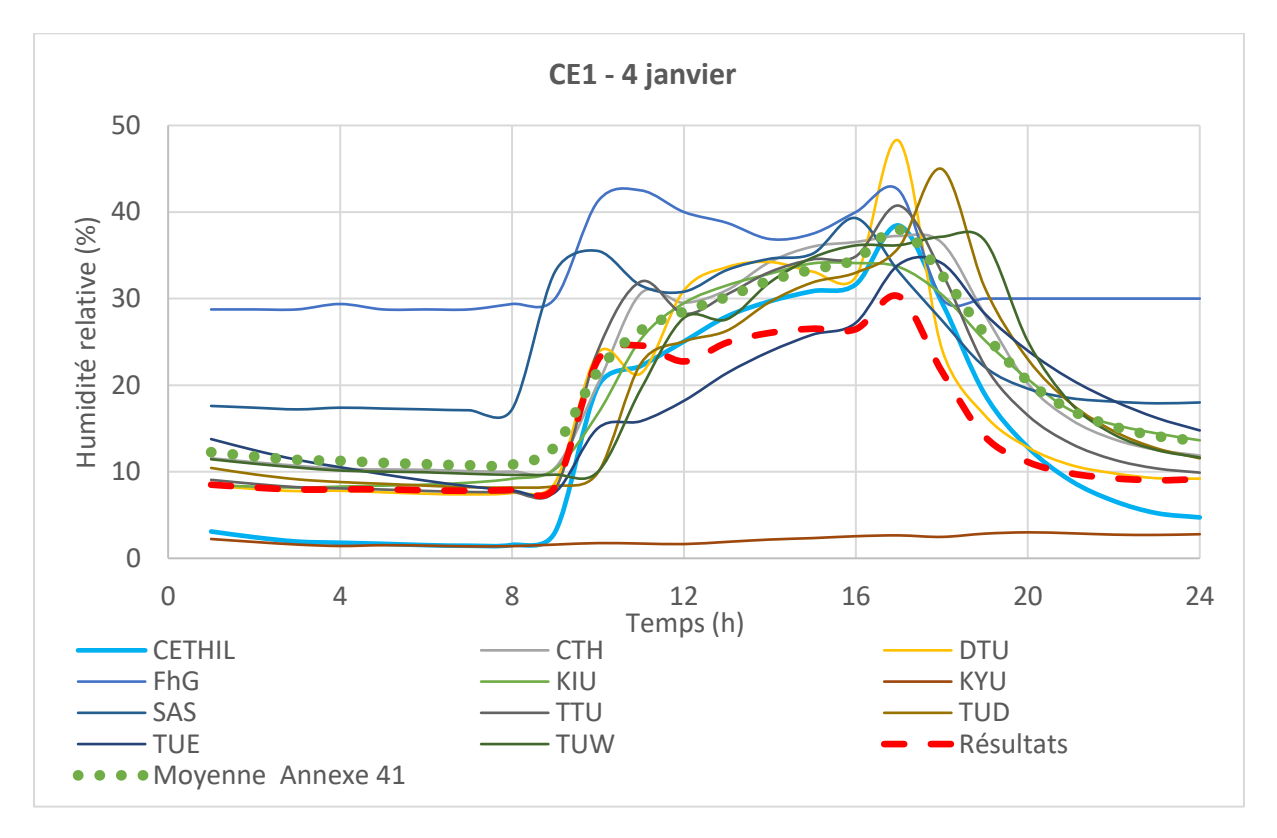

*Figure 3.13 : Résultats pour le 4 janvier (hiver) de l'année considérée pour le cas CE 1, et comparaison avec les autres outils de modélisation utilisés dans l'Annexe 41 de l'AIE.*

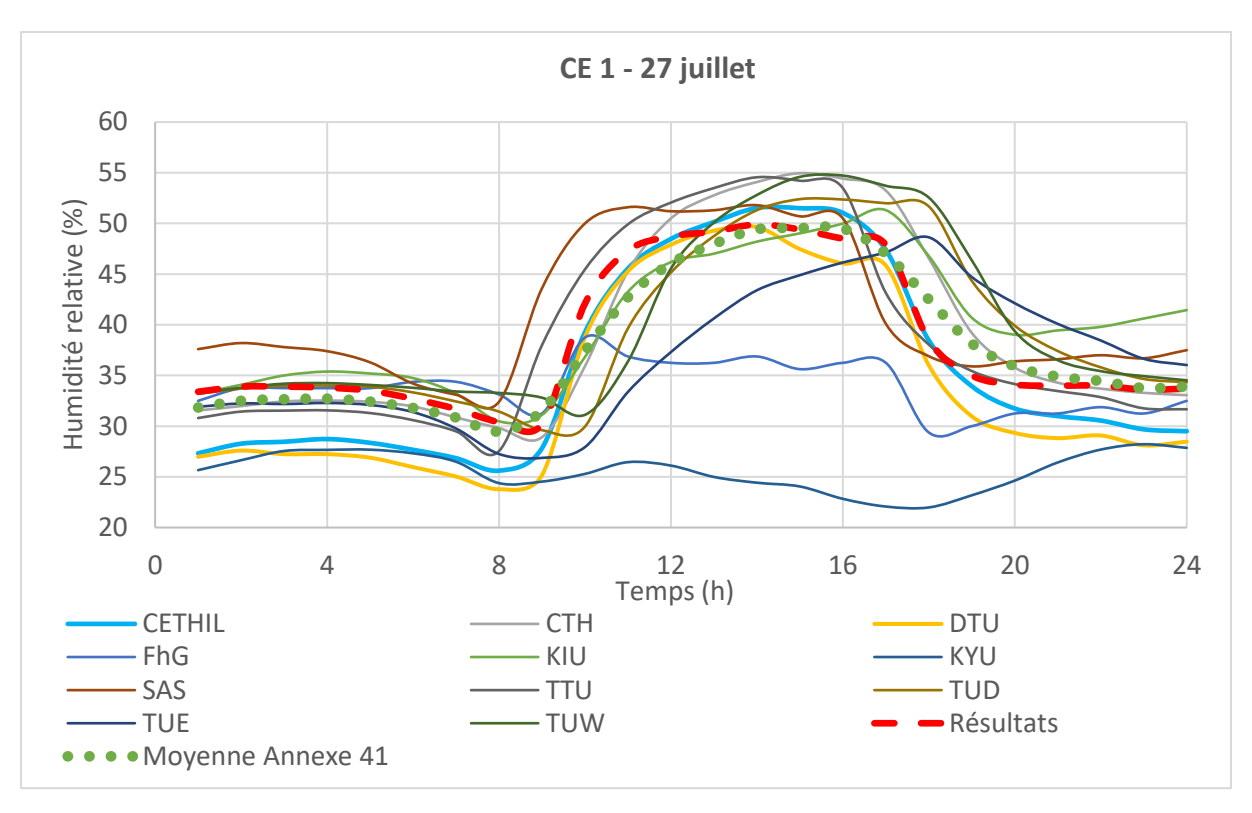

*Figure 3.14 : Résultats pour le 27 juillet (été) de l'année considérée pour le cas CE 1, et comparaison avec les autres outils de modélisation utilisés dans l'Annexe 41 de l'AIE.*

Que ce soit pour la journée d'hiver (figure 3.13) ou pour la journée d'été (figure 3.14), les résultats obtenus avec la bibliothèque QAI de BuildSysPro ne montrent aucun écart majeur avec la plupart des modélisations des participants. Ceux-ci présentent un écart relatif moyen de 23% pour la journée d'hiver et de 5% pour la journée d'été par rapport à la moyenne des résultats de l'Annexe 41. Il est également possible de noter la similitude entre les profils obtenus par le CETHIL (Centre d'Energétique et de THermIque de Lyon) et ceux obtenus dans le cadre de cette étude, les deux modèles utilisant une approche similaire.

L'exercice CE 1 a permis de montrer le bon comportement du modèle implémenté sur une variété importante de cas. Cependant, l'absence de données expérimentales limite l'exploitation des résultats. C'est pourquoi il a été choisi de poursuivre l'analyse de ce modèle sur un autre exercice de l'Annexe 41, le CE 3.

### *3.1.3.2 Exercice CE 3*

Cet exercice est basé sur une série d'expérimentations en plusieurs étapes au sein de deux cellules expérimentales identiques d'un volume de 48 m<sup>3</sup> de l'Institut de Fraunhofer à Holzkirchen en Allemagne (figure 3.15). La description détaillée de leurs caractéristiques et celle de l'exercice sont données par Lenz et Holm (2005). Le tableau 3.6 fournit un exemple de structure pour les parois donnant vers l'extérieur.

Une des cellules, appelée cellule test dans la suite de ce manuscrit, voit ses parois modifiées au cours de l'exercice, selon plusieurs étapes :

- Etape 1 (17/01/05 02/02/05) : les parois de la cellule test sont recouvertes de feuilles d'aluminium limitant au maximum l'impact des parois sur l'humidité intérieure ;
- Etape 2 (14/02/05 20/03/05) : des plaques de plâtre brut sont disposées sur les parois verticales de la cellule test ;
- Etape 3 (27/03/05 22/04/05) : des plaques de plâtre brut sont ajoutées au plafond.

La seconde cellule, dite de référence, reste inchangée au cours des étapes.

Dans la suite de cette partie, nous nous intéresserons aux étapes 1 et 3. L'étape 2 a été omise du fait de sa ressemblance avec la troisième.

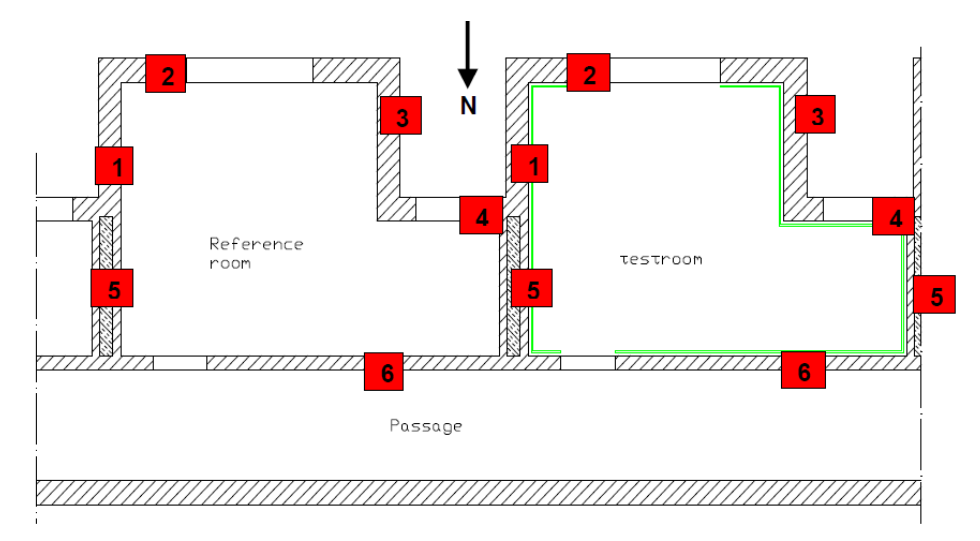

*Figure 3.15 : Schéma de la cellule de référence (à gauche) et de la cellule test (à droite) de l'exercice CE 3 de l'annexe 41 de L'AIE. La numérotation définit des parois de natures différentes (tableau 3.6), les traits verts représentent le revêtement en feuilles d'aluminium utilisé pour l'étape 1 du CE 3.*

*Tableau 3.6 : Exemple de structure pour les murs 1 à 4 (cf. figure 3.15) et paramètres thermiques. La description complète de l'ensemble des parois est donnée par Lenz et Holm, 2005. La cellule de référence est, par ailleurs, peinte.*

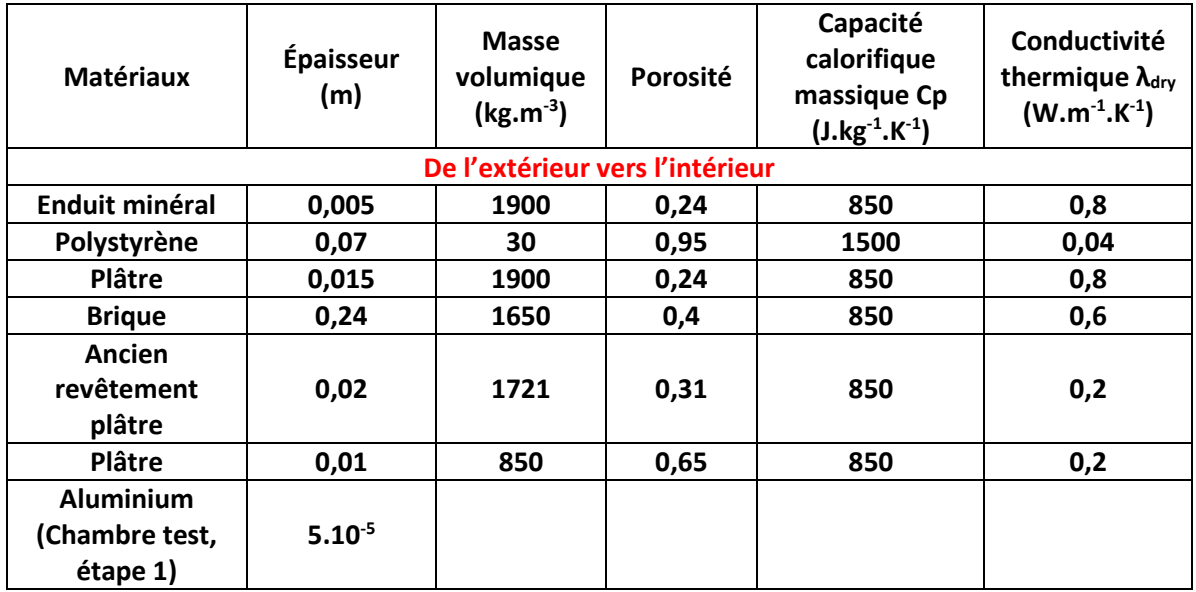
Les parois de la pièce de référence sont peintes et la résistance de revêtement  $R_{revêtement}$  $(s.m<sup>-1</sup>)$  induite est estimée à partir d'un coefficient S<sub>d</sub> (m) fourni. Celui-ci représente l'épaisseur d'air calme de même résistance et on en déduit  $R_{revêtement} = S_d/(\delta_{air} r_v T)$  (où  $\delta_{air}$  est la perméabilité à la vapeur de l'air, kg.m<sup>-1</sup>.s<sup>-1</sup>.Pa<sup>-1</sup>). Une valeur de S<sub>d</sub> = 0,15 m est proposée par l'Annexe. Une valeur, en apparence plus adaptée,  $S_d = 0.4$  m a été retenue pour cette étude, en accord avec les remarques de plusieurs participants.

Au sein de chacune des cellules, un évaporateur à ultrason permet de simuler une production périodique réaliste d'humidité tout au long de l'expérimentation. Ainsi, cet appareil émet 400 g.h<sup>-1</sup> entre 6h à 8h, 200 g.h<sup>-1</sup> de 16h à 22h et 25 g.h<sup>-1</sup> le reste du temps, chaque jour (figure 3.16).

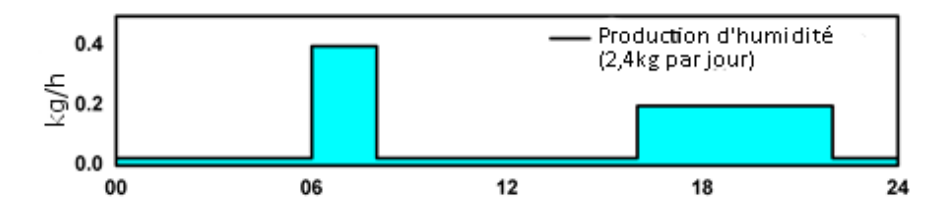

*Figure 3.16 : Production journalière d'humidité par les évaporateurs à ultrason au sein des cellules expérimentales du CE 3.*

Le renouvellement de l'air à été mesuré de façon globale (ventilation mécanique et infiltrations) en début d'expérimentation, il est de 0,63 vol.h<sup>-1</sup> pour la cellule de référence et de 0,66 vol.h-1 pour la cellule test.

La température extérieure étant particulièrement basse pendant la période de mesure (environ 0°C en moyenne), un terme correctif a été introduit afin d'adapter ce taux de renouvellement, considéré fixe, à la température extérieure (équation 3.28). En effet, l'expérimentation s'étend de janvier à avril pour ses trois premières étapes et un air plus chaud, de densité inférieure, aura tendance à diminuer le taux de renouvellement pour une même installation mécanique.

$$
Renouv(T_{ext}) = \frac{\rho_{air}(T_{ref})}{\rho_{air}(T_{ext})} \times Renouv(T_{ref})
$$
\n(3.28)

Où :  $\rho_{air}(T)$  est la masse volumique de l'air à la température  $T$  (kg.m<sup>-3</sup>) ;

 $\mathit{Renouv}(T)$  est le taux de renouvellement de l'air à la température  $T$  (vol.h<sup>-1</sup>) ;  $T_{ext}$  est la température de l'air extérieur (K) ;

 $T_{ref}$  est la température de l'air moyenne estimée pendant la mesure du taux de renouvellement (K).

Dans chaque cellule, la température est maintenue à 20°C par un radiateur de 1000 W.

Un fichier météo permet de définir les conditions limites (température et humidité) au niveau des parois sud. Les espaces intérieurs en contact avec les cellules sont maintenus à 20°C et 50% d'humidité. Le sol est considéré à 2°C pour l'ensemble de l'expérimentation.

Les données de perméabilité et de sorption du plâtre utilisé en face intérieure ont été estimées à partir de tables fournies par Lenz et Holm, 2005 (tableau 3.7). Ces données ont été linéarisées entre 15% et 75% d'humidité (ordre de grandeur de la plage observée expérimentalement durant l'expérimentation) et l'isotherme de sorption liant la teneur en eau du matériau (u) et l'humidité relative (φ) est considérée linéaire.

*Tableau 3.7 : Données de perméabilité et isotherme de sorption utilisées pour la modélisation du CE 3.*

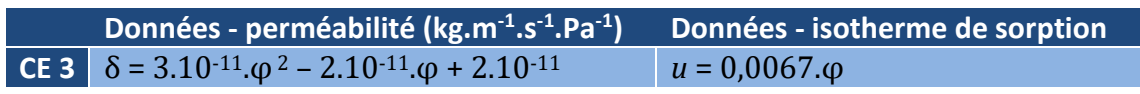

*Où δ est la perméabilité à la vapeur du matériau (kg.m-1 .s-1 .Pa-1 ), u est la teneur en eau du matériau (sans unité) et φ est l'humidité relative (sans unité).*

## 3.1.3.2.1 Comparaisons des simulations et mesures à l'échelle de la journée

#### *Étape 1*

Les figures 3.17 et 3.18 comparent les résultats des simulations, effectuées avec la bibliothèque QAI de BuildSysPro, et les mesures expérimentales, fournies par l'Annexe 41, sur deux journées (les 25/01/2005 et 26/01/2005).

Dans le cas de l'étape 1, la surface des parois de la cellule de référence en interaction avec l'air intérieur est composée d'une couche de plâtre peinte. Lessurfaces des parois de la cellule test sont recouvertes de feuilles d'aluminium considérées imperméables à la vapeur d'eau. Les effets d'interactions air-parois sont donc négligés.

La comparaison entre les figures 3.17 et 3.18 permet de mettre en lumière l'impact de l'effet tampon au sein de la cellule de référence, dans laquelle l'amplitude de l'humidité relative est réduite par rapport à la cellule test. Cette amplitude passe de 44% à 38% (tableau 3.8). Le modèle parvient à reproduire avec une grande précision ce phénomène et la même réduction de l'amplitude de l'humidité relative est observée expérimentalement. L'effet tampon est limité par rapport à celui observé à l'exercice théorique CE1 A car la couche de peinture apporte une résistance importante aux transferts.

En cellule test, les valeurs basses sont légèrement sous-estimées par les simulations. Cette différence pourrait être liée à un effet tampon résiduel de la pièce. Il est possible, en effet, que l'installation d'un revêtement d'aluminium, si elle diminue drastiquement les échanges de vapeur avec les parois, ne les supprime pas totalement.

Pour cette étape le modèle parvient à fournir une estimation précise de l'humidité relative au sein des deux cellules dont les effets tampons des parois sont distincts.

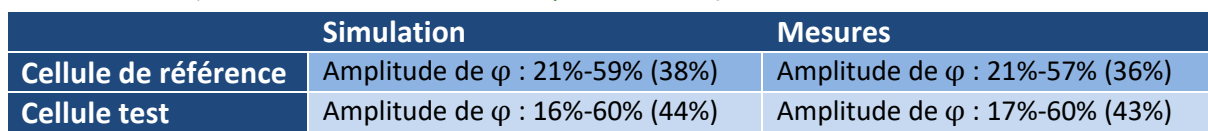

*Tableau 3.8 : Amplitudes de l'humidité relative () les 25 et 26 janvier 2005 au sein des cellules du CE 3.*

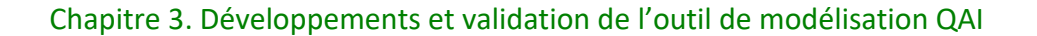

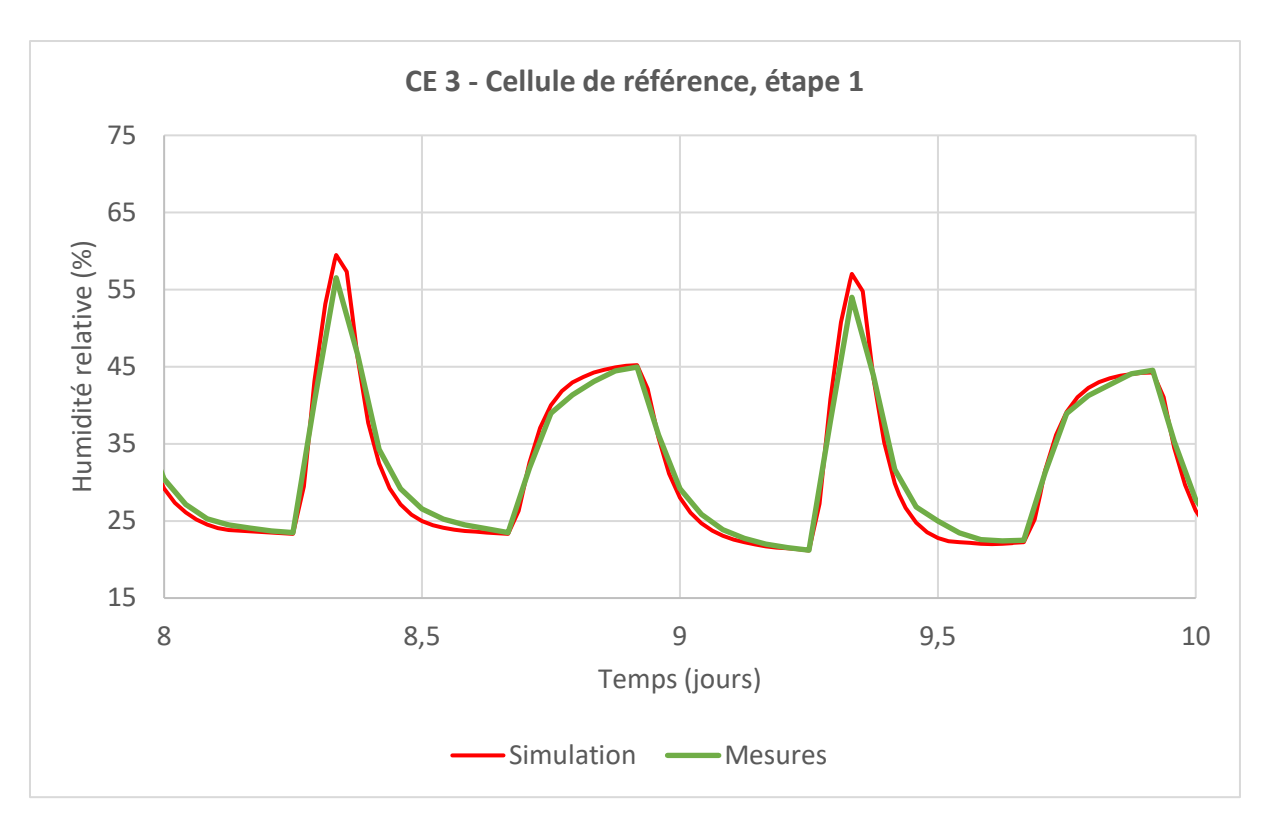

*Figure 3.17 : Comparaisons entre mesures et simulations pour la cellule de référence, à l'étape 1 du CE 3, les 25 et 26 janvier 2005.*

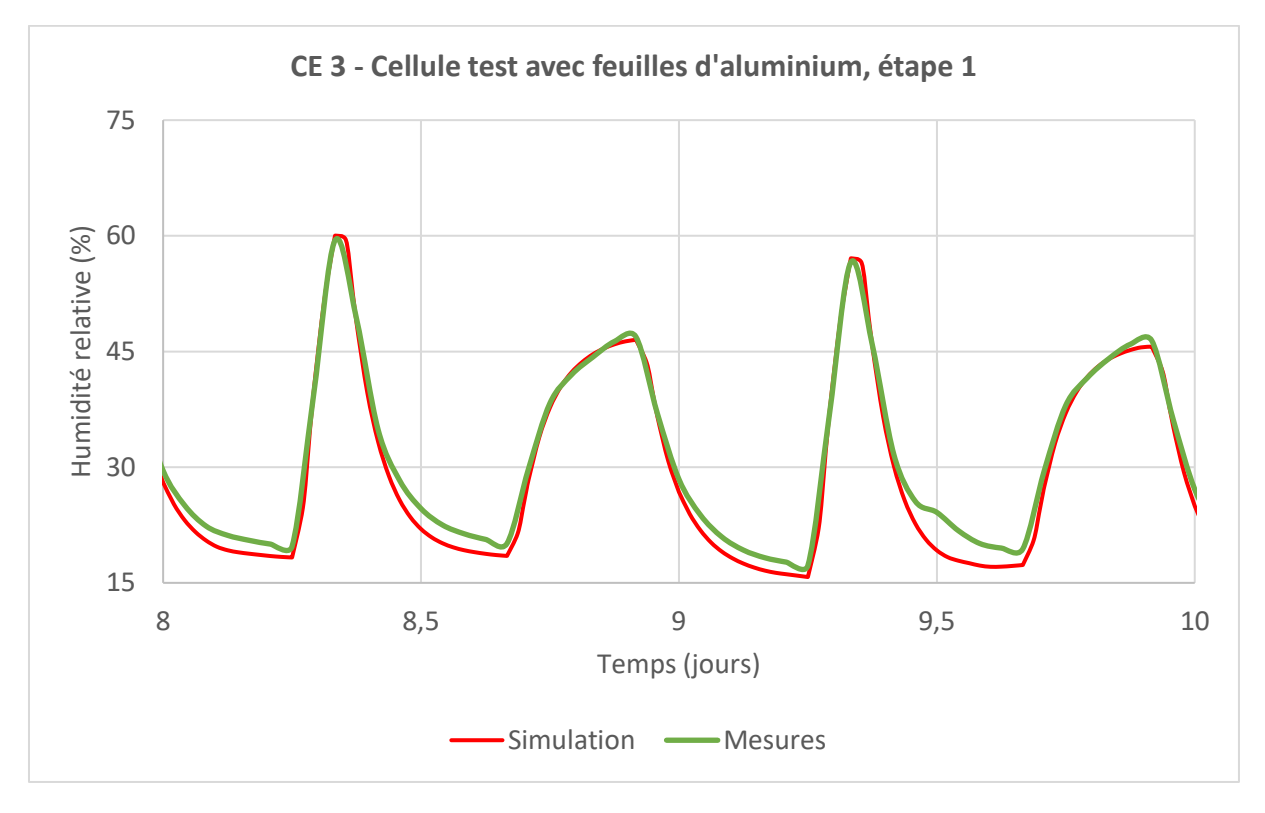

*Figure 3.18 : Comparaisons entre mesures et simulations pour la cellule test, à l'étape 1 du CE 3, les 25 et 26 janvier 2005.*

# *Étape 3*

Les figures 3.19 et 3.20 comparent les résultats des simulations, effectuées avec la bibliothèque QAI de BuildSysPro, et les mesures expérimentales, fournies par l'Annexe 41, sur deux journées (les 04/04/2005 et 05/04/2005).

Lors de cette étape, les parois de la cellule test sont laissées libres (sans feuille d'aluminium, ni peinture). Le plâtre est alors en contact direct avec le milieu intérieur. Contrairement à l'étape 1, la cellule test doit donc présenter un effet tampon supérieur à la cellule de référence (laissée inchangée). Cette observation est en accord avec les mesures, qui montrent que l'amplitude de l'humidité relative diminue de 32% à 20% entre la cellule de référence et la cellule test (tableau 3.9). Les simulations reproduisent cet écart.

Les maxima d'humidité simulés sont supérieurs à ceux observés. Une sous-estimation de la pente de la courbe de sorption pour les humidités les plus importantes peut expliquer en partie ce phénomène. En effet, la pente de cette courbe est minimale pour des humidités relatives intermédiaires et a tendance à augmenter pour les humidités relatives les plus élevées (Piot, 2009 ; Duforestel, 2015). L'hypothèse de linéarité de la courbe de sorption montre donc ici sa limite et entraîne une sous-estimation de la quantité d'eau stockée par le matériau pour les taux d'humidité les plus importants.

Cependant, le renouvellement de l'air n'est pas mesuré en permanence et est estimé à partir des températures intérieures et extérieures sous l'hypothèse d'un débit volumique constant tout le long de l'expérimentation. Or, celle-ci dure plusieurs mois entre le début de l'étape 1 (17/01/05) et la fin de l'étape 3 (22/04/05). Il n'est donc pas possible d'exclure une différence entre le renouvellement d'air expérimental (non mesuré) et celui utilisé dans les simulations. En outre, les variations de la pression atmosphérique et l'effet du vent ne sont pas pris en compte. Les décrochages de la courbe expérimentale pour la cellule de référence sur la figure 3.19 (à 8,8 jours et à 9,8 jours) peuvent être imputés à de tels phénomènes impactant le renouvellement de l'air. En effet, ceux-ci n'ont pas été observés lors de l'étape 1 (figure 3.17), et cela pour la même cellule de référence.

Pour les deux cellules, le modèle montre un comportement cohérent. L'écart le plus important entre simulations et mesures est observé dans le cas de la cellule test. La moyenne de l'humidité relative prédite par la bibliothèque QAI (pendant les 04/04/05 et 05/04/05) y est de 43,8% contre 41,1% pour la moyenne des mesures, soit une erreur relative de seulement 6,6%.

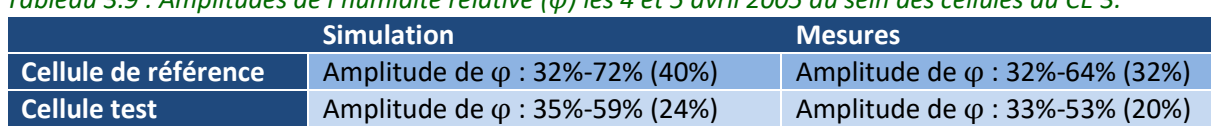

*Tableau 3.9 : Amplitudes de l'humidité relative () les 4 et 5 avril 2005 au sein des cellules du CE 3.*

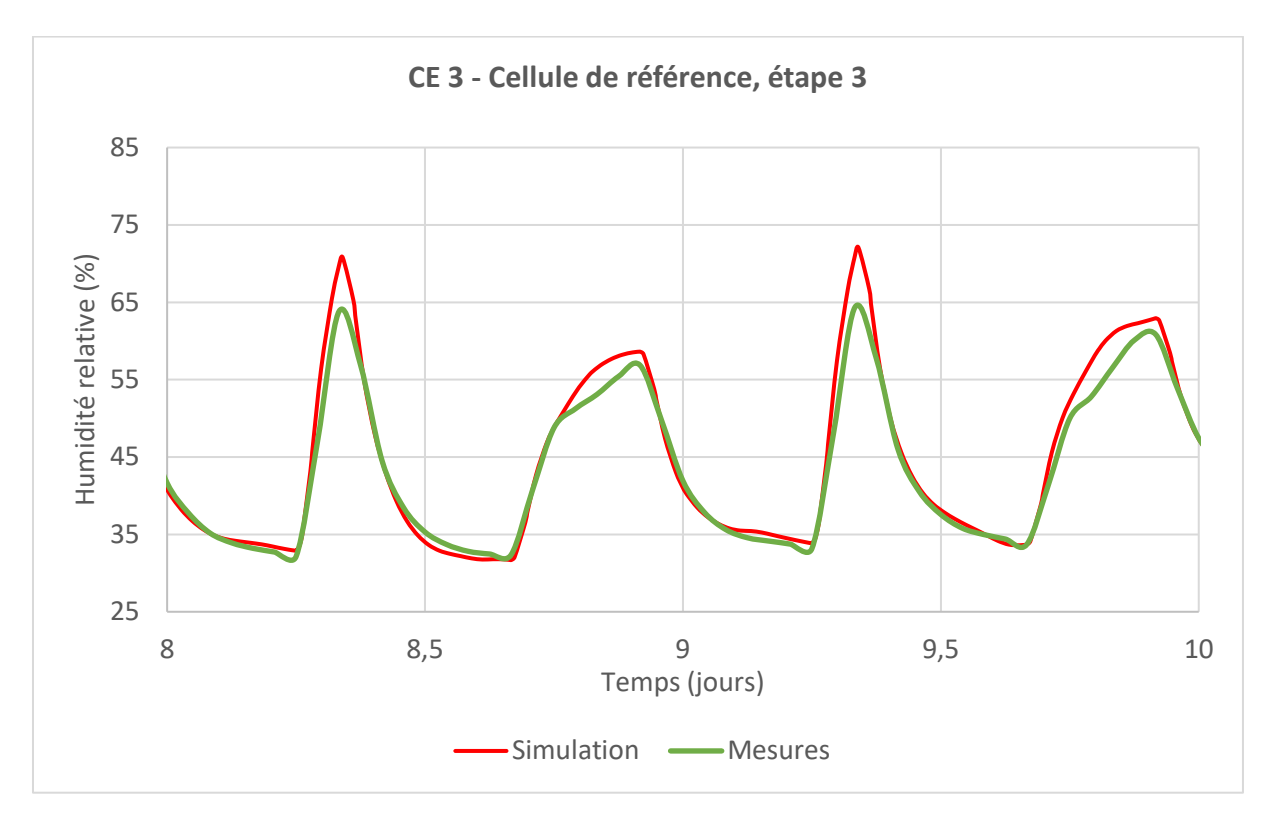

*Figure 3.19 : Comparaisons entre mesures et simulations pour la cellule de référence, à l'étape 3 du CE 3, les et 5 avril 2005.*

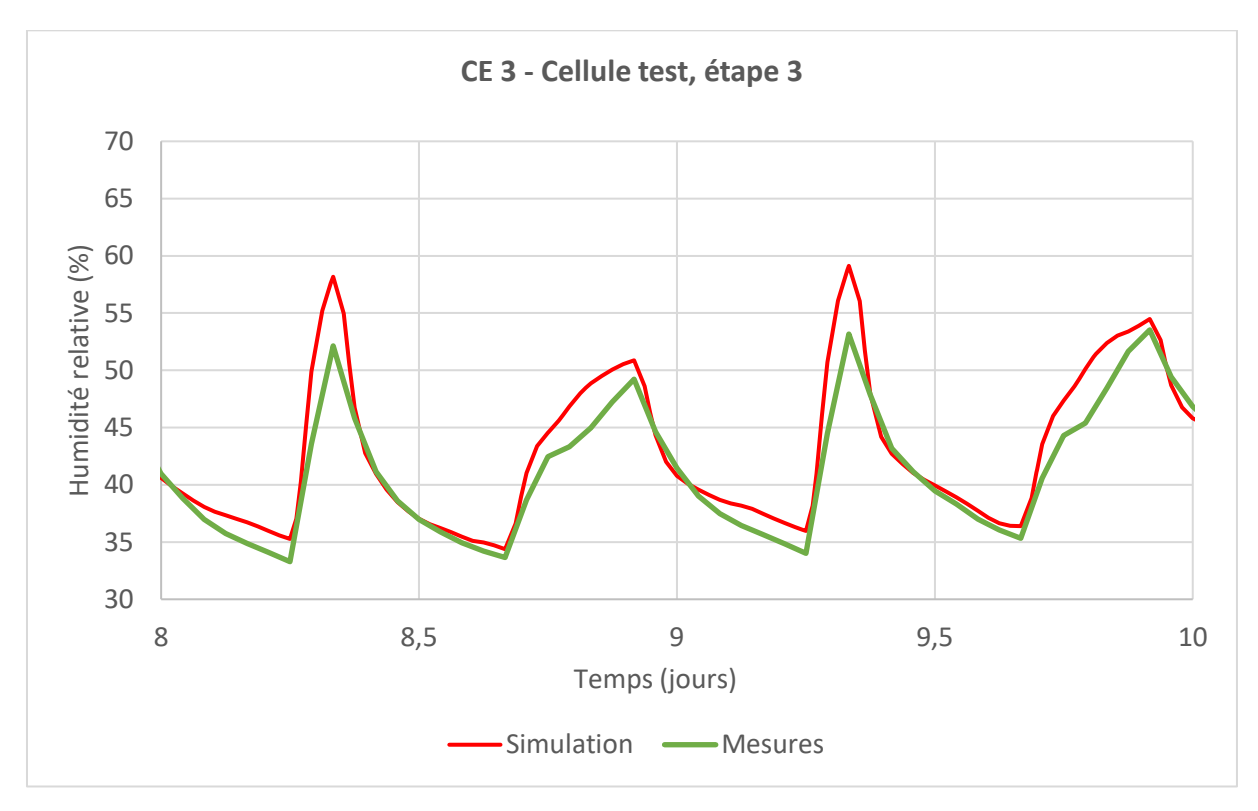

*Figure 3.20 : Comparaisons entre mesures et simulations pour la cellule test, à l'étape 3 du CE 3, les 4 et 5 avril 2005.*

#### 3.1.3.2.2 Comparaisons simulations-mesures à l'échelle du mois

Les étapes 1 et 2 du CE 3 se déroulent sur une période d'environ 1,5 mois (respectivement du 17/01/05 au 02/02/05 et du 27/03/05 au 22/04/05). Les figures 3.21, 3.22, 3.23 et 3.24 représentent les profils d'humidité relative mesurés et simulés pour les deux cellules aux étapes 1 et 3.

Les variations de l'humidité relative journalière moyenne, d'une semaine à l'autre, sont dues aux conditions météorologiques. Pour l'ensemble de ces configurations, le modèle parvient à suivre les mesures expérimentales. L'humidité relative, supérieure en avril par rapport à janvier, est ainsi correctement prédite.

Il est néanmoins possible de remarquer une tendance à légèrement surestimer l'humidité relative maximale. Comme expliqué précédemment, l'utilisation d'une isotherme de sorption linéaire peut entraîner une sous-estimation de la capacité de stockage en eau du matériau pour les humidités relatives les plus fortes. La surestimation plus importante de l'humidité relative en avril lors de l'étape 3 (la plus humide) est en accord avec cette hypothèse.

Les décrochages entre les simulations et les mesures en fin d'étape 3 peuvent être imputés à un problème technique avec la source d'humidité utilisée.

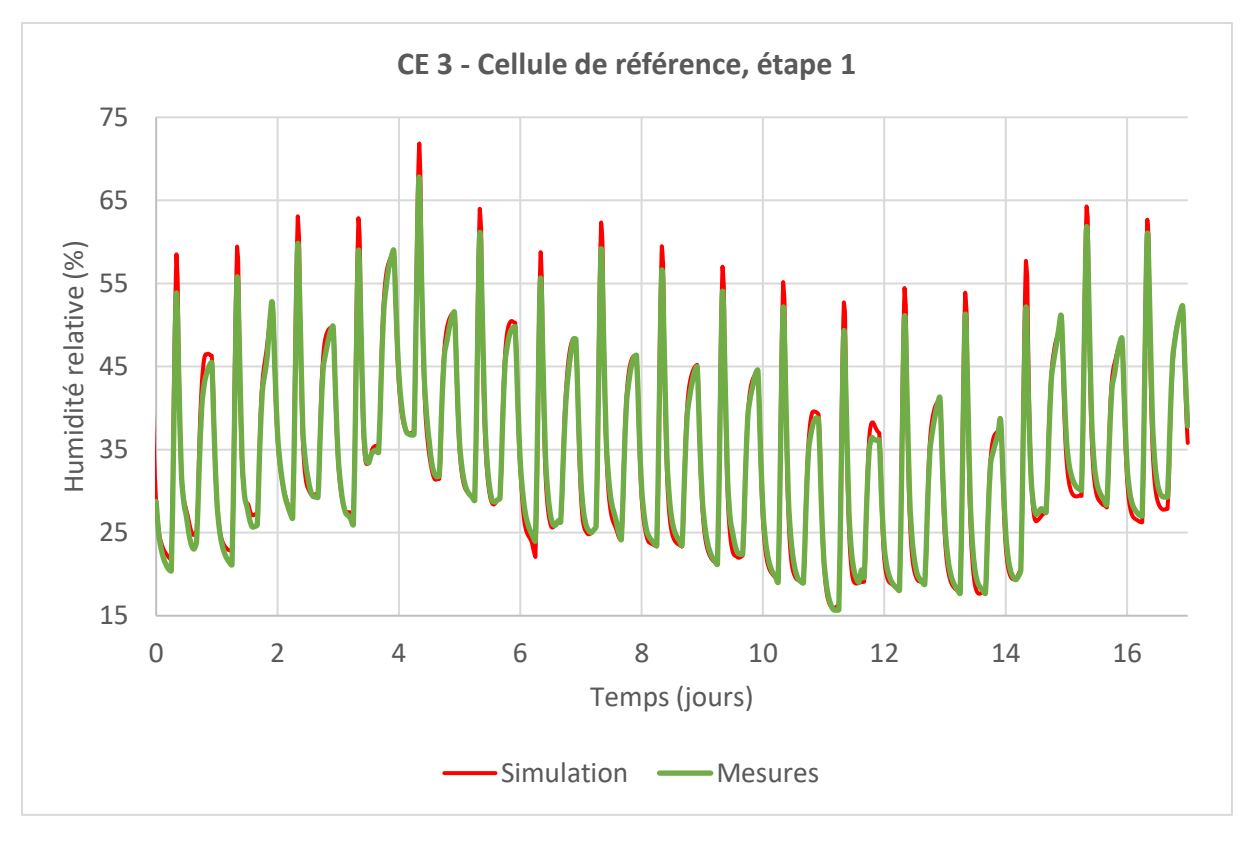

*Figure 3.21 : Comparaisons entre mesures et simulations pour la cellule de référence, à l'étape 1 du CE 3, du 17/01/05 au 02/02/05.*

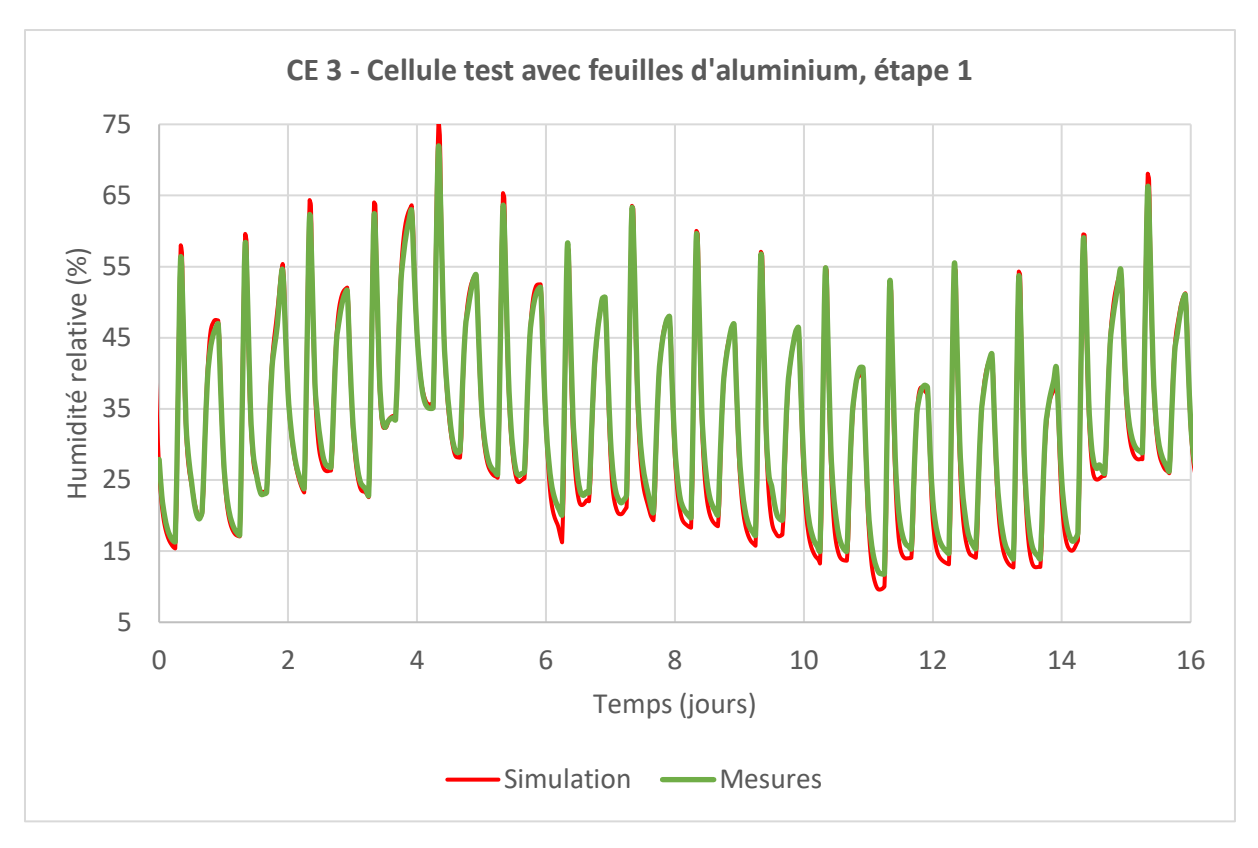

*Figure 3.22 : Comparaisons entre mesures et simulations pour la cellule test, à l'étape 1 du CE 3, du 17/01/05 au 02/02/05.*

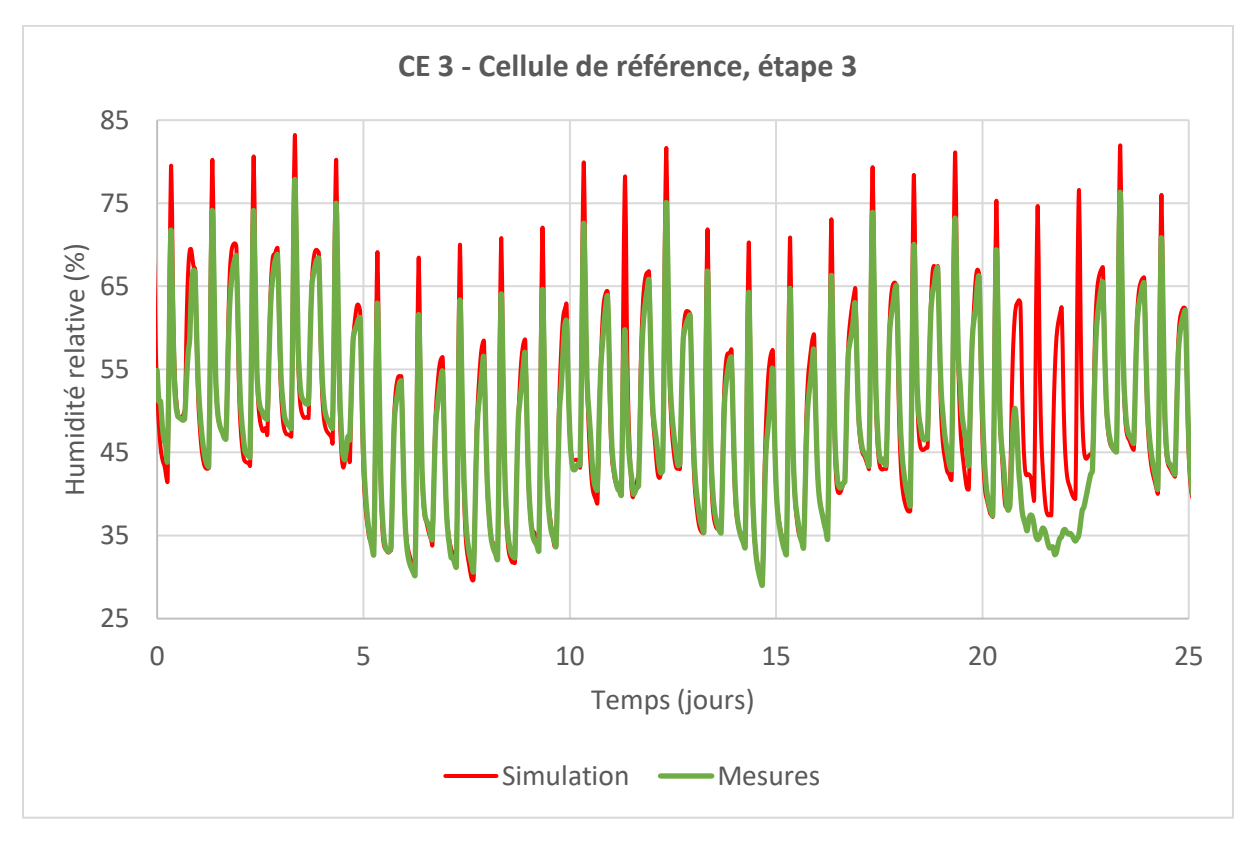

*Figure 3.23 : Comparaisons entre mesures et simulations pour la cellule de référence, à l'étape 3 du CE 3, du 27/03/05 au 22/04/05.*

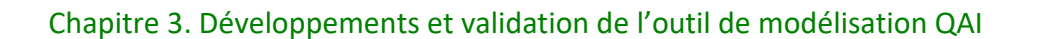

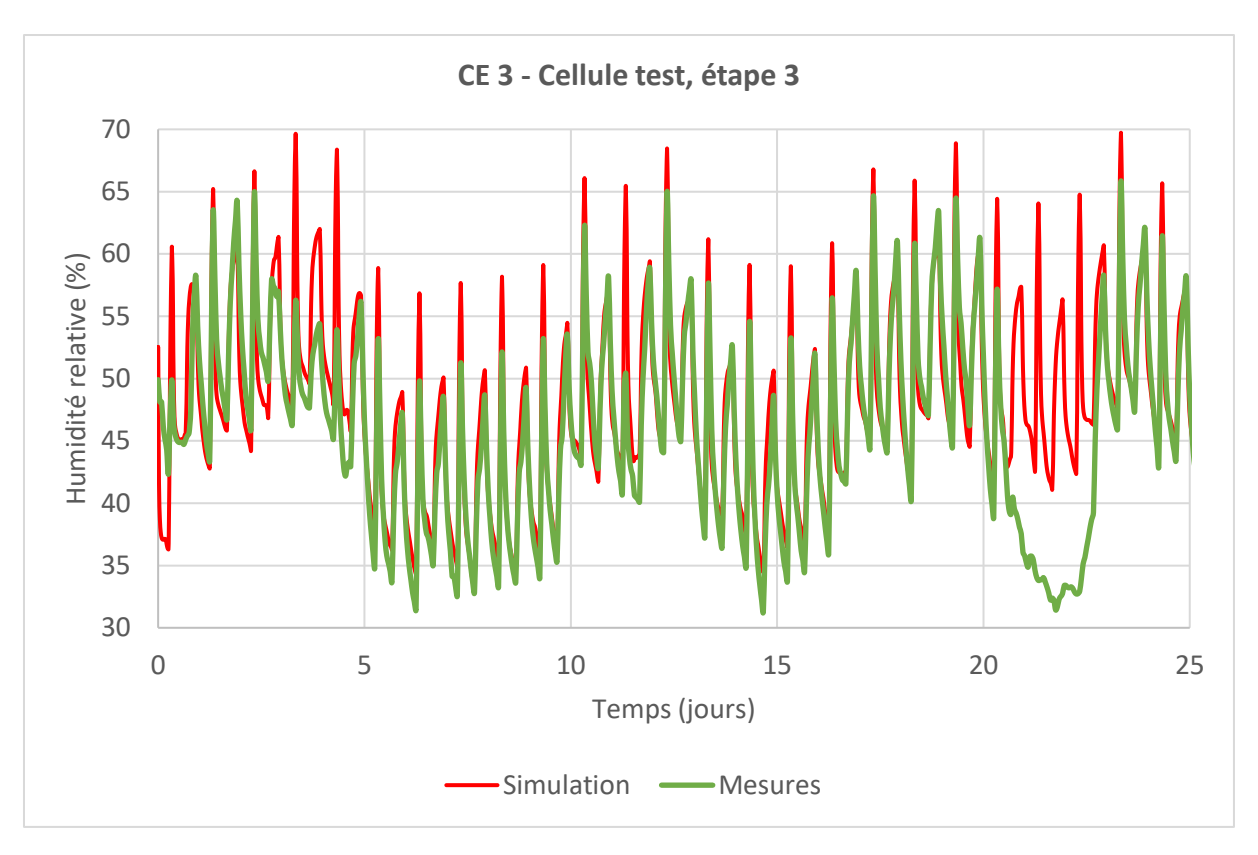

*Figure 3.24 : Comparaisons entre mesures et simulations pour la cellule test, à l'étape 3 du CE 3, du 27/03/05 au 22/04/05.*

# **3.2 Modélisation du dépôt particulaire**

# **3.2.1 Description et implémentation du modèle**

# 3.2.1.1.1 Principe général

Le modèle de dépôt particulaire implémenté au sein de la bibliothèque QAI de BuildSysPro est basé sur l'approche développée par Lai et Nazaroff (2000). La concentration particulaire est supposée uniforme au sein d'un volume d'air, sauf au sein d'une fine couche limite d'air à la surface des matériaux.

Au sein de cette couche limite, les particules migrent selon plusieurs processus :

- Diffusion turbulente : transport de masse dû aux mouvements d'air à l'aspect aléatoire et chaotique ;
- Diffusion brownienne : transport de masse lié à l'agitation des particules et à leurs chocs, même au sein d'une masse d'air immobile. Processus généralement plus lent que la diffusion turbulente, il peut devenir important au sein de la couche limite où la vitesse de l'air est réduite à proximité de la paroi. Ce processus est négligeable pour les particules les plus grosses.
- Dépôt gravitaire : dépôt sur les parois horizontales basses, ou inclinées, par gravité. Ce processus est d'autant plus important que la masse de la particule est grande.

Dans ce modèle, du fait de la faible vitesse de l'air en intérieur, la surface est considérée comme un puits parfait (pas de prise en compte de rebonds ou de remise en suspension en absence d'activité des occupants). Le flux surfacique de particules *J* (particules.m<sup>-2</sup>.s<sup>-1</sup>) à travers une surface S (m<sup>2</sup>) de la couche limite peut être décrit sous la forme de la somme d'une loi de Fick modifiée (diffusions turbulente et brownienne) et d'une vitesse de sédimentation gravitaire dans le cas où les parois sont horizontales (équation 3.29) :

$$
J = -(\varepsilon_p + D_p) \frac{\partial C_p}{\partial x} \left( \pm v_{sed} C_p \right)_{parois \, horizontales}
$$
\n(3.29)

Où :  $\varepsilon_p$  est le coefficient de diffusion turbulente (Lai et Nazaroff, 2000) (m<sup>2</sup>.s<sup>-1</sup>) ;

 $D_p$  est le coefficient de diffusion brownien de la classe de particules (intervalle de taille et de masse volumique) considérée (m<sup>2</sup>.s<sup>-1</sup>) ;

 $\mathcal{C}_p$  est la concentration en particules (particules.m<sup>-3</sup>);

 $x$  est la distance à la paroi (m) ;

 $v_{sed}$  est la vitesse de dépôt sédimentaire, détaillée par la suite (m.s<sup>-1</sup>) Le terme associé est positif pour les planchers et négatif pour les plafonds.

Le modèle pratique globalise cette approche et définit une vitesse de dépôt  $v_d$  (m.s<sup>-1</sup>) telle que le flux surfacique de particules *J* puisse s'écrire sous la forme suivante :

$$
J = v_d C_p(zone) \tag{3.30}
$$

La vitesse de sédimentation gravitaire dépendant grandement de l'inclinaison des parois, il est nécessaire, pour une pièce à la géométrie classique, de calculer au moins trois vitesses de dépôts différentes  $v_{d_{plafond}}$ ,  $v_{d_{sol}}$  et  $v_{d_{p,vertical}}$  correspondant respectivement aux deux inclinaisons horizontales (haute et basse) et à l'inclinaison verticale.

La suite de cette partie vise à décrire le calcul de ces vitesses pour une particule de diamètre  $(d_n)$  et de masse volumique  $(\rho_n)$  fixés. Ces vitesses sont, en pratique, appliquées à des classes de particules dont on considère le diamètre et la masse volumique moyens.

#### 3.2.1.1.2 La vitesse de frottement à la paroi

Afin de décrire les dépôts, Lai et Nazaroff (2000) introduisent une vitesse de frottement à la paroi  $v_{fric}$  (m.s<sup>-1</sup>) permettant de caractériser ce flux d'air (équation 3.31). En effet, la nature des flux d'air au niveau de la surface a un impact direct sur les phénomènes de diffusion turbulente et brownienne.

$$
v_{fric} = \sqrt{\frac{\tau_w}{\rho_{air}}} \tag{3.31}
$$

Avec :

$$
\tau_{w} = \rho_{air} v_{air} \left( \frac{\partial \overline{U}}{\partial x} \right)_{x=0}
$$
 (3.32)

Où :  $\tau_w$  est la contrainte de cisaillement au niveau de la paroi (kg.m<sup>-1</sup>.s<sup>-2</sup>) ;  $\rho_{air}$  : est la masse volumique de l'air (kg.m<sup>-3</sup>) ;  $\overline{U}$  est la vitesse moyenne du fluide parallèlement à la surface (m.s<sup>-1</sup>) ;  $x$  est la distance orthogonale à la surface (m) ;  $v_{air}$  est la viscosité cinématique de l'air (m<sup>2</sup>.s<sup>-1</sup>).

La dérivée de la vitesse moyenne parallèle à la surface en fonction de la distance à la paroi peut s'exprimer en fonction de deux paramètres de l'ambiance (Schlichting, 1979) : la vitesse moyenne de l'air libre (en dehors de la couche limite) et une distance caractéristique de la pièce. Elle dépend donc, notamment, de la configuration géométrique et du système de ventilation de la pièce étudiée.

Pour une pièce de forme cubique de volume de 30 m<sup>3</sup>, ventilée mécaniquement, la vitesse de frottement à la paroi est estimée à 1 cm.s<sup>-1</sup> (Lai et Nazaroff, 2000). Un intervalle réaliste pour cette grandeur, dans les secteurs résiduels et tertiaires, est compris entre 0,3 cm.s<sup>-1</sup> et  $3 \, \text{cm.s}^{-1}$ .

#### 3.2.1.1.3 Expression des vitesses de dépôt en fonction de l'inclinaison

La vitesse de frottement à la paroi est un paramètre clef du modèle à partir duquel s'expriment les vitesses de dépôt  $v_{d_{p}.\textit{vertical}}$  ,  $v_{d_{p}lafond}$  et  $v_{d_{sol}}$  (m.s<sup>-1</sup>). Celles-ci correspondent respectivement aux vitesses de dépôt sur les parois verticales, sur les plafonds et sur les sols (équations 3.33).

$$
\begin{cases}\n v_{d_{p,vertical}} = \frac{v_{fric}}{I} \\
v_{d_{plafond}} = \frac{v_{sed}}{1 - \exp\left(\frac{-v_{sed}I}{v_{fric}}\right)} \\
v_{d_{sol}} = \frac{v_{sed}}{\exp\left(\frac{v_{sed}I}{v_{fric}}\right) - 1}\n\end{cases}
$$
\n(3.33)

Où la variable  $I$  s'exprime en fonction du nombre de Schmidt caractérisant l'importance relative de l'advection par rapport à la diffusion (équation 3.34) et de deux grandeurs a et b définies au système d'équations 3.35 :

$$
I = 3.64 Sc^{\frac{2}{3}}(a-b) + 39
$$
 (3.34)

$$
a = \frac{1}{2} \ln \left( \frac{\left( 10,92 Sc^{-\frac{1}{3}} + 4,3 \right)^3}{Sc^{-1} + 0,0609} \right) + \sqrt{3} \tan^{-1} \left( \frac{8,6 - 10,92 Sc^{-\frac{1}{3}}}{\sqrt{3} \ 10,92 Sc^{-\frac{1}{3}}} \right)
$$
  

$$
b = \frac{1}{2} \ln \left( \frac{\left( 10,92 Sc^{-\frac{1}{3}} + \frac{d_p v_{fric}}{2 v_{air}} \right)^3}{Sc^{-1} + 7,669 \ 10^{-4} \left( \frac{d_p v_{fric}}{2 v_{air}} \right)^3} \right) + \sqrt{3} \tan^{-1} \left( \frac{2 \frac{d_p v_{fric}}{2 v_{air}} - 10,92 Sc^{-\frac{1}{3}}}{\sqrt{3} \ 10,92 Sc^{-\frac{1}{3}}} \right)
$$

$$
(3.35)
$$

Où :  $v_{air}$  est la viscosité cinématique de l'air (m<sup>2</sup>.s<sup>-1</sup>) ;  $d_p$  est le diamètre des particules (m) ;  $Sc = v_{air}/D_p$  est le nombre de Schmidt (sans unité),  $D_p$  étant le coefficient de diffusion brownien des particules.

Les équations 3.36 et 3.37 décrivent la méthode de calcul de la vitesse de sédimentation et du coefficient de diffusion brownien. Le facteur de Cunningham  $Cc(d_n)$  permet d'apporter une correction pour les particules fines (Cunningham, 1910) et peut s'exprimer selon l'équation 3.38 :

$$
v_{sed} = \frac{Cc(d_p) \rho_p d_p^2 g}{18 \eta_{air}} \tag{3.36}
$$

$$
D\left(d_p\right) = \frac{Cc\left(d_p\right)k_B T}{3 \pi \eta_{air} d_p} \tag{3.37}
$$

$$
Cc(d_p) = 1 + Kn(d_p) \left( 1,257 + 0,4 \exp\left( -\frac{1,1}{Kn(d_p)} \right) \right)
$$
 (3.38)

Où : g est l'accélération de la gravité à la surface de la Terre (m.s<sup>-2</sup>) ;  $\eta_{air}$  est la viscosité dynamique de l'air (kg.m<sup>-1</sup>.s<sup>-1</sup>) ;  $k_B$  est la constante de Boltzmann (m<sup>2</sup>.kg.s<sup>-2</sup>.K<sup>-1</sup>);  $Kn(d_n) = (2 lpm)/d_n$  est le nombre de Knudsen (sans unité) et  $lpm$  le libre parcours moyen des particules (m).

La figure 3.25 illustre l'évolution de la vitesse de dépôt en fonction de l'inclinaison des surfaces (pour une vitesse de frottement à la paroi ainsi qu'une masse volumique et un diamètre de particule donnés). Cette distinction se révèle, dans cet exemple, particulièrement pertinente pour des particules de diamètres supérieurs à 0,1 µm.

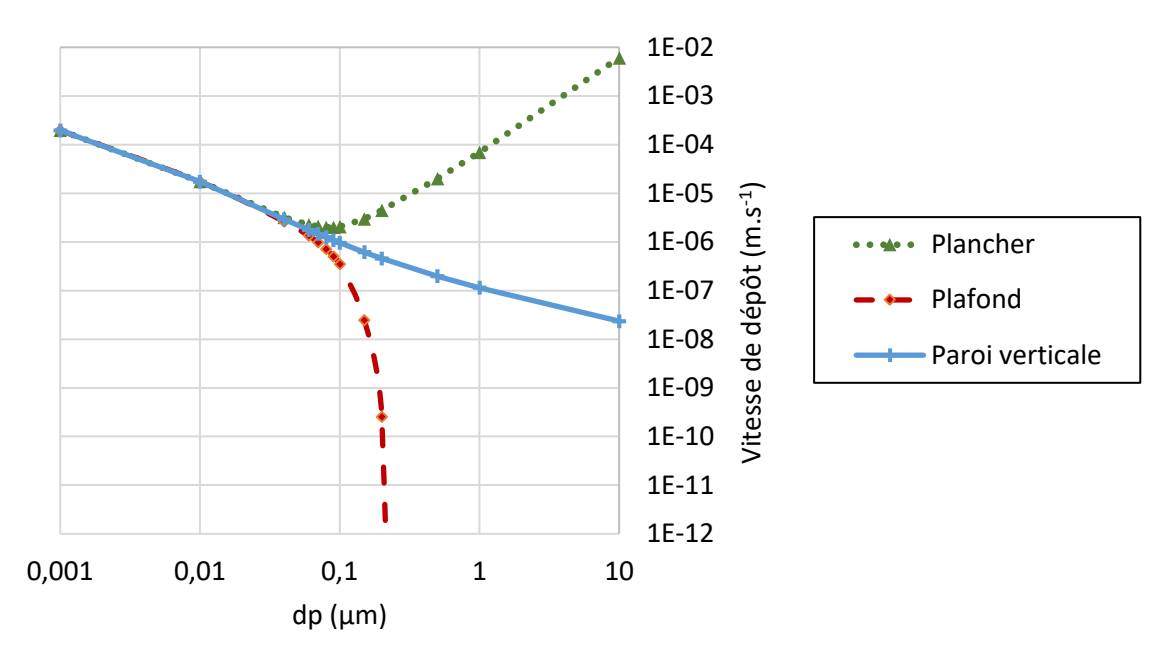

*Figure 3.25 :* Vitesses de dépôts du modèle selon le diamètre des particules et l'inclinaison des parois (masse volumique de 2000 kg.m<sup>-3</sup> et vitesse de frottement à la paroi de 1 cm.s<sup>-1</sup>).

## **3.2.2 Validation de l'implémentation du modèle et confrontation expérimentale**

Afin de valider l'implémentation du modèle de dépôt particulaire dans la bibliothèque QAI de BuildSysPro, il a été choisi de simuler un cas à la géométrie simple, représentative des ambiances intérieures, pour lequel une solution analytique des vitesses de dépôt est accessible. Le cas d'étude retenu, décrit par Xu et al. (1994), concerne une pièce parallélépipédique de volume de 36,5 m<sup>3</sup> (figure 3.26), adaptée au modèle de Lai et Nazaroff (2000). En outre, Xu et al. (1994) ont mesuré les vitesses de dépôt de particules de fumée de tabac en appliquant une ventilation faible (environ 0,02 volume.h<sup>-1</sup>) (figure 3.29).

Le modèle décrit précédemment (partie 3.2.1), permet de déterminer analytiquement la vitesse de dépôt globale  $v_{d_{global}}$  (m.s<sup>-1</sup>) définie par l'équation 3.39. Il s'agit d'une vitesse moyenne pondérée par les surfaces. La figure 3.29 représente les valeurs analytiques obtenues pour la salle considérée, en trait plein.

$$
v_{d_{globale}} = \frac{v_{d_{p,vertcale}} S_{p,verticales} + v_{d_{plafond}} S_{plafond} + v_{d_{sol}} S_{sol}}{S_{p,verticales} + S_{plafond} + S_{sol}}
$$
(3.39)

Où :  $S_{p, vertices}$  est la surface totale des parois verticales (37,6 m<sup>2</sup>) ;  $\mathcal{S}_{plafond}$  est la surface du plafond (15,4 m<sup>2</sup>) ;  $S_{sol}$  est la surface du sol (15,4 m<sup>2</sup>).

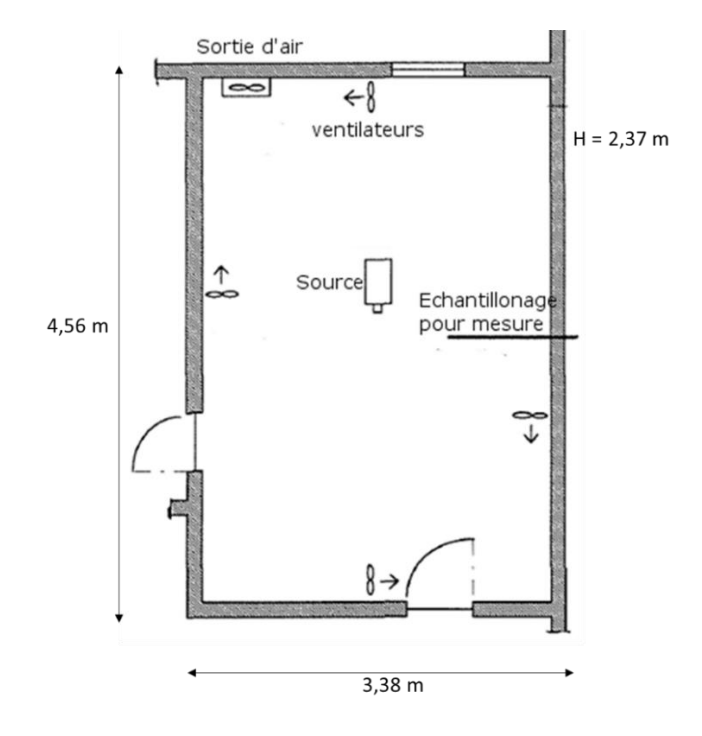

*Figure 3.26 : Plan de la pièce modélisée. Les ventilateurs sont éteints pendant les mesures présentées. D'après Xu et al. (1994).*

Ce même cas d'étude a été modélisé en parallèle avec la bibliothèque QAI de BuildSysPro (figure 3.27). Les conditions extérieures sont supposées fixes (pression de 1013 hPa et température de 20°C). Un renouvellement d'air de 0,5 volume.h<sup>-1</sup> est imposé, celui-ci n'a aucune influence sur les vitesses de dépôt mais permet une convergence plus rapide des modèles aérauliques.

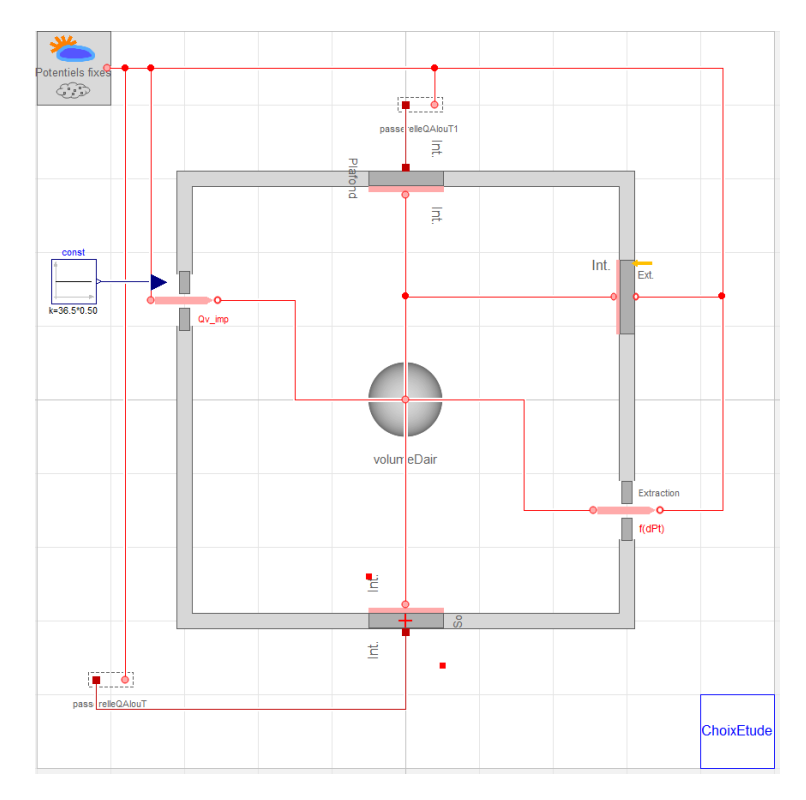

*Figure 3.27 : Modélisation sous Dymola, avec la bibliothèque QAI, du cas d'étude de Xu et al. (1994).*

Neuf classes de particules de diamètres moyens différents sont considérées (tableau 3.10). Leur densité est fixée à 1000 kg.m<sup>-3</sup>.

*Tableau 3.10 : Diamètres moyens des neuf classes de particules considérées.*

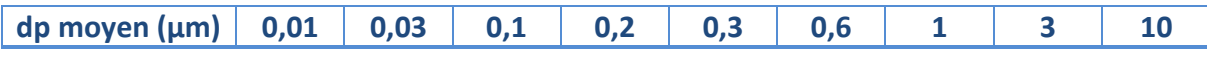

Une concentration initiale  $C_0$  de 10<sup>6</sup> particules.m<sup>-3</sup> est imposée pour chacune des classes de particules considérées.

Dans ce cas simple, l'évolution de la concentration particulaire  $C_i(t)$  (particules.m<sup>-3</sup>) au sein de la salle (supposée homogène), pour chaque classe de particules i, est uniquement due au renouvellement de l'air (concentration extérieure en particules nulle) et au dépôt particulaire sur l'ensemble des surfaces  $S_{tot}$  (équation 3.40).

$$
V\frac{dC_i(t)}{dt} = \left(Q_v + v_{d_{globale_i}}S_{tot}\right)C_i(t)
$$
\n(3.40)

Où :  $Q_v$  est le débit volumique sortant, égale au débit volumique entrant sous les conditions fixes du cas d'étude, en régime permanent (m $3.5^{\text{-}1}$ ) ; V est le volume de la salle  $(m^3)$ .

La solution à l'équation 3.40 peut s'écrire sous la forme suivante (équation 3.41).

$$
C_i(t) = C_0 \exp\left(-\frac{Q_v + v_{d_{global}}}{V} \frac{S_{tot}}{t}\right) = C_0 \exp(-\lambda_{g_i} t)
$$
 (3.41)

Où :  $\lambda_{q_i}$  est un coefficient déterminé par régression linéaire sur les courbes de décroissances obtenues par simulation (figure 3.28).

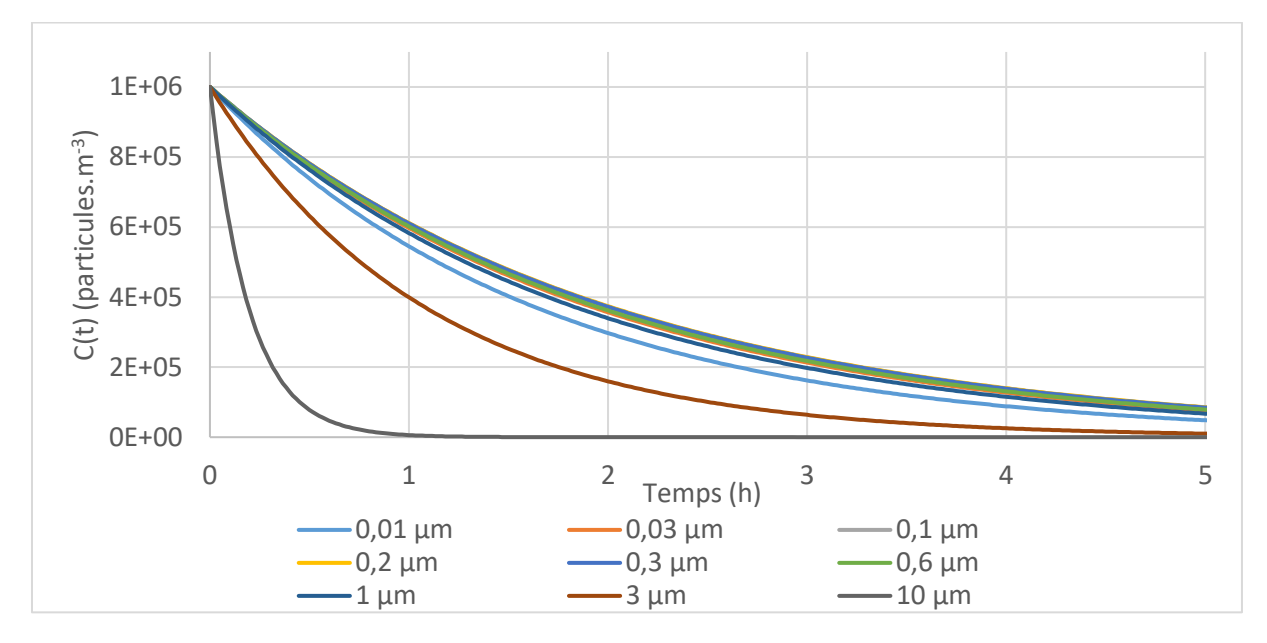

*Figure 3.28 : Courbes de décroissances des concentrations particulaires en fonction du diamètre moyen pour le cas étudié (renouvellement de l'air de 0,5 h-1 et vfric = 1 cm.s-1 ) obtenues par simulation avec la bibliothèque QAI.*

Le débit volumique  $Q_v$  étant connu (renouvellement de l'air imposé), il est alors possible de déterminer la vitesse de dépôt globale apparente ( $v_{d_{global\bar{e}_l}}$ ) pour chaque classe de particules.

La figure 3.29 représente les vitesses de dépôt globales, pour la pièce considérée, obtenues analytiquement ainsi que celles déterminées à partir des simulations réalisées. Les données expérimentales de Xu et al. 1994 ont également été superposées.

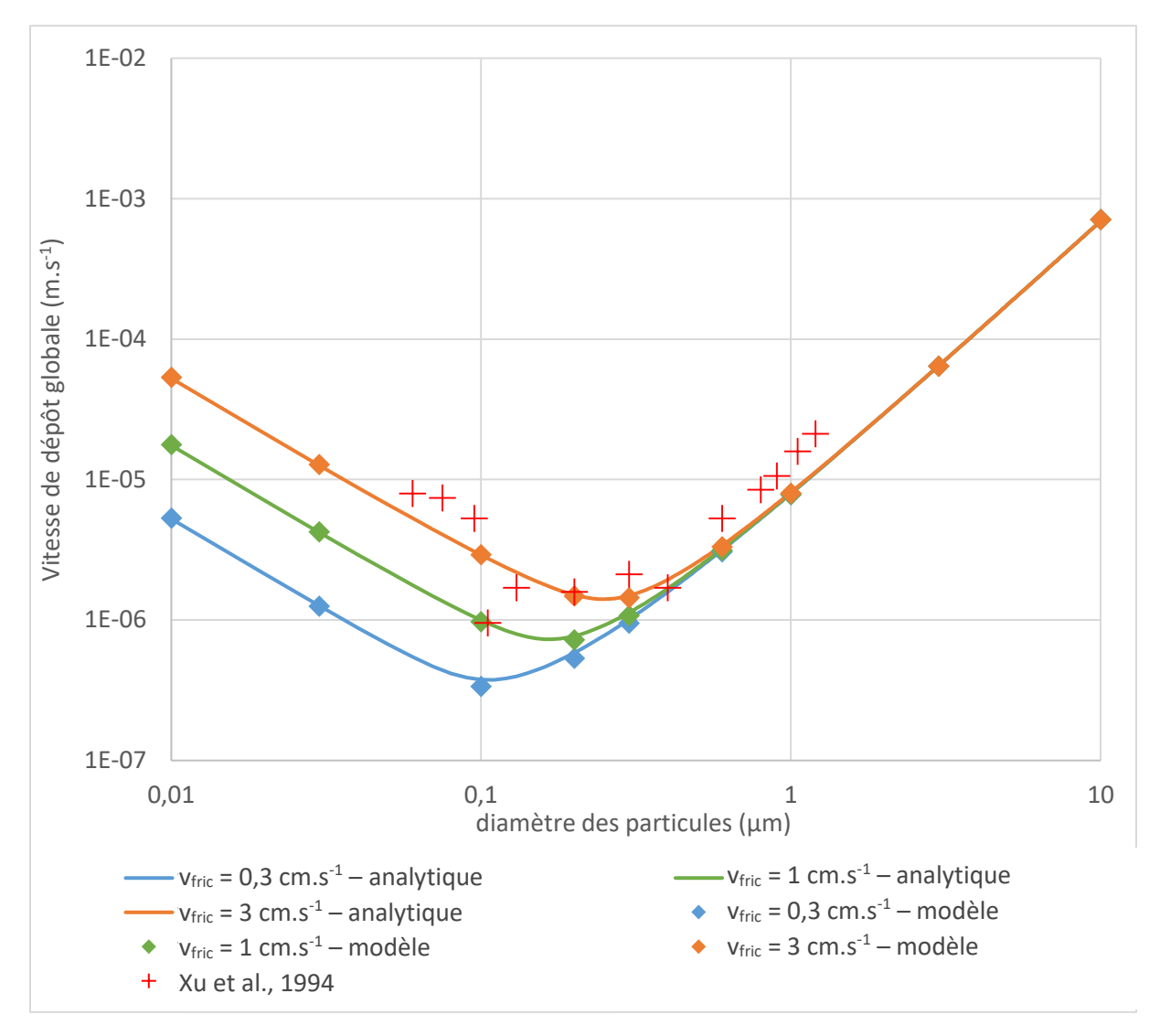

*Figure 3.29 : Superposition graphique des vitesses de dépôt obtenues par simulation avec celles obtenues analytiquement et expérimentalement (Xu et al., 1994).*

Les vitesses de dépôts déterminées à partir de la simulation et celles déterminées analytiquement sont identiques, ce qui confirme que l'implémentation du modèle en langage Modelica est correcte.

Les vitesses de dépôt expérimentales obtenues par Xu et al. 1994 ont un ordre de grandeur similaire à celles obtenues par le modèle de Lai et Nazaroff (2000), implémenté au sein de la bibliothèque QAI. La vitesse de frottement à la paroi la plus élevée (3 cm.s<sup>-1</sup>) semble fournir les meilleurs résultats malgré la faible ventilation de la pièce. La sous-estimation des dépôts particulaires par le modèle peut être en partie expliquée par une sous-estimation des surfaces de dépôt. En effet, la présence des appareillages (appareils de mesure, générateur de particules, ventilateurs éteints, etc.) et leurs surfaces associées ont été négligées.

# **3.2.3 Limites du modèle de dépôt particulaire implémenté en modélisation nodale**

Ce paragraphe ne vise pas à fournir une étude détaillée des limites, en modélisation nodale de la QAI, du modèle de dépôt particulaire implémenté mais à illustrer, à l'aide d'un exemple de cas d'étude, certaines configurations nécessitant une attention particulière de la part du modélisateur.

Le cas d'étude considéré est décrit en détail par Bouilly (2003). Il concerne la mesure de la décroissance d'une concentration initiale en particules, de densité 1000 kg.m<sup>-3</sup>, au sein d'une enceinte cubique de 2,5 m de côté. Un premier compteur de particules est situé en position centrale de l'enceinte (figure 3.30), tandis qu'un second permet de contrôler l'injection d'air neuf.

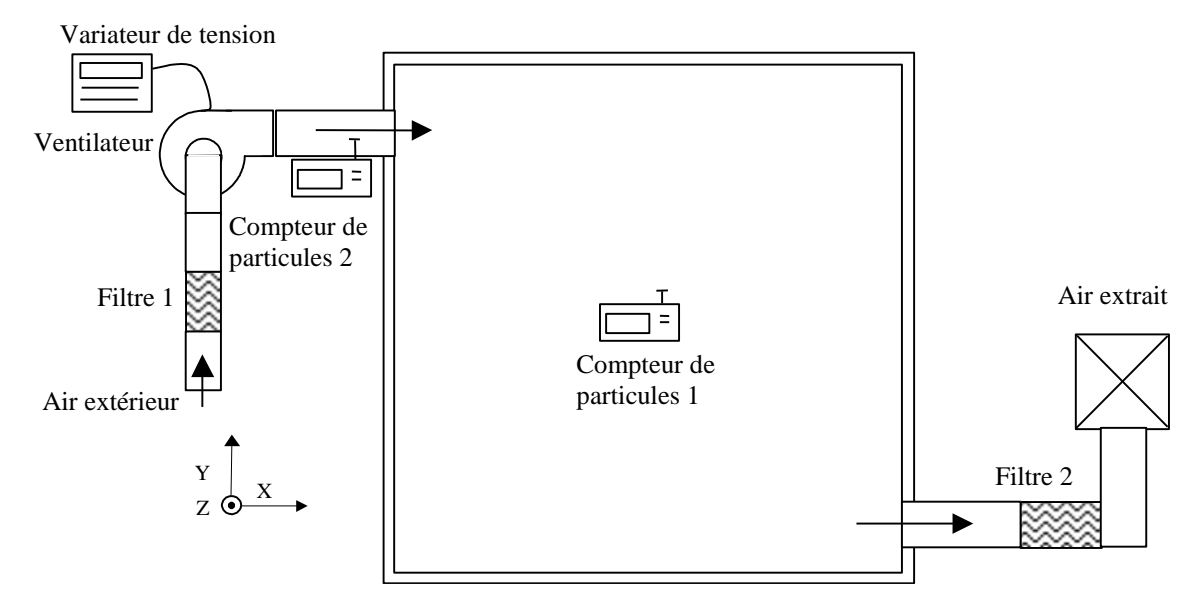

*Figure 3.30 : Dispositif expérimental installé au sein d'une cellule cubique de 2,5 m de côté (Bouilly, 2003).*

Trois configurations de ventilation sont étudiées. Celles-ci se distinguent par les positions des bouches d'entrée et de sortie d'air (figure 3.31). Par exemple, pour la configuration 1 dite basse-haute (BH), l'air est soufflé en position basse d'une paroi et la sortie d'air est placée en position haute de la paroi opposée (configuration 1, figure 3.31). Deux taux de renouvellement de l'air sont imposés (0,5 vol.h<sup>-1</sup> et 1 vol.h<sup>-1</sup>).

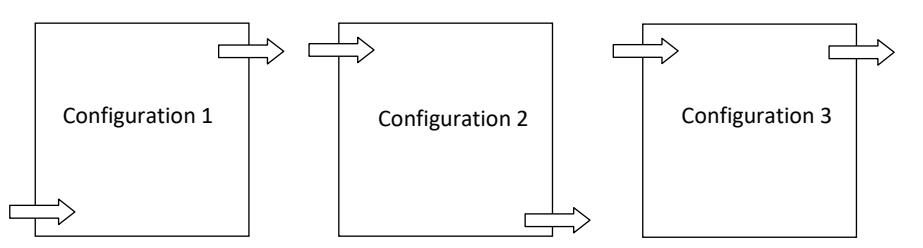

*Figure 3.31 : Schéma des différentes configurations de ventilation testées par Bouilly (2003). De gauche à droite : configurations basse-haute (BH), haute-basse (HB) et haute-haute (HH).*

La figure 3.32 compare les vitesses de dépôt expérimentales à celles obtenues dans le cadre de deux approches de modélisation : une nodale et une zonale (cf. partie 2.1.1). Cette figure illustre uniquement la configuration BH.

Les vitesses de dépôt en approche nodale sont obtenues analytiquement à partir du modèle de Lai et Nazaroff (2000).

L'approche zonale utilisée (Abadie et al., 2012 ; Mendonça et al., 2012 ; Mendonça et al., 2014) considère un découpage de l'enceinte en 27 zones cubiques homogènes et de géométries identiques. Cette modélisation a été effectuée au sein du LaSIE et communiquée par M.O. Abadie.

Les vitesses de dépôt globales apparentes, en approche zonale, ont été calculées de deux façons différentes selon le même principe que celui décrit équation 3.40 et rappelé équation 3.42. Dans un premier cas (« approche zonale », figure 3.32), la concentration particulaire  $C_{zonal}$  (particules.m<sup>-3</sup>) utilisée est la concentration moyenne du volume de l'enceinte. Dans un second cas (« approche zonale – Centre », figure 3.32), la concentration  $C_{zonal}$  utilisée est la concentration particulaire dans la cellule zonale au centre de l'enceinte. Dans ces deux cas, le débit de particules  $Q_v C_{zonal}(t)$  (particules.s<sup>-1</sup>) ne correspond pas à la réalité physique du débit de particules sortant. Son utilisation permet cependant la comparaison directe des résultats de l'approche nodale avec les données expérimentales de Bouilly (2003) obtenues sous l'hypothèse d'un volume homogène dont la concentration particulaire est mesurée au centre.

$$
V \frac{dC_{zonal}(t)}{dt} = \left(Q_v + v_{d_{globale_i}} S_{tot}\right) C_{zonal}(t)
$$
\n(3.42)

La figure 3.32 montre que l'approche nodale ne parvient pas à reproduire les données expérimentales de Bouilly (2003) et sous-estime de façon conséquente les dépôts apparents des particules de diamètres inférieurs à 5 µm (facteur 20 environ pour les particules de diamètre de 0,3 µm).

La prise en compte de l'hétérogénéité (approche zonale) de l'enceinte expérimentale permet de réduire l'écart entre mesures expérimentales et simulations.

L'écart entre « approche zonale » et « approche zonale – Centre » montre que le calcul des vitesses de dépôt globales apparentes (équation 3.40) sous l'hypothèse de volume homogène entraîne une surestimation de ces vitesses. La non-vérification expérimentale de cette hypothèse (volume homogène) peut donc expliquer en partie les valeurs de dépôt élevées obtenues par Bouilly (2003). Cependant, les données de simulation prédisent un dépôt plus important pour les vitesses de renouvellement d'air les plus fortes, phénomène non observé expérimentalement. Les incertitudes importantes des mesures (Bouilly 2003) peuvent expliquer en partie cet écart. Celui-ci peut également être dû à des processus aérauliques ou de dépôt ou encore à des biais expérimentaux non pris en compte. En effet, l'augmentation du renouvellement de l'air semble avoir un effet inversé expérimentalement par rapport à la prédiction du modèle zonal.

Enfin, la comparaison entre les approches zonale et nodale permet d'illustrer les limites de l'hypothèse de volume homogène pour le traitement des problématiques de particules dans les enceintes ventilées. Si au-dessus d'une certaine taille de particules (environ 2 µm dans cet exemple), l'approche nodale parait adéquate, les vitesses de dépôt apparentes des particules les plus petites semblent sous-évaluées d'un facteur 5 à 10. Les observations précédentes semblent montrer que cet écart est en partie dû à un biais lié à l'hypothèse d'homogénéité du volume, utilisée pour le calcul des vitesses de dépôt expérimentales au sein de l'enceinte mais non respectée. Une analyse plus poussée des résultats en approche zonale permettrait de mieux comprendre les parts respectives liées à l'hétérogénéité de l'air au sein de l'enceinte et à la détermination des vitesses de dépôt réelles.

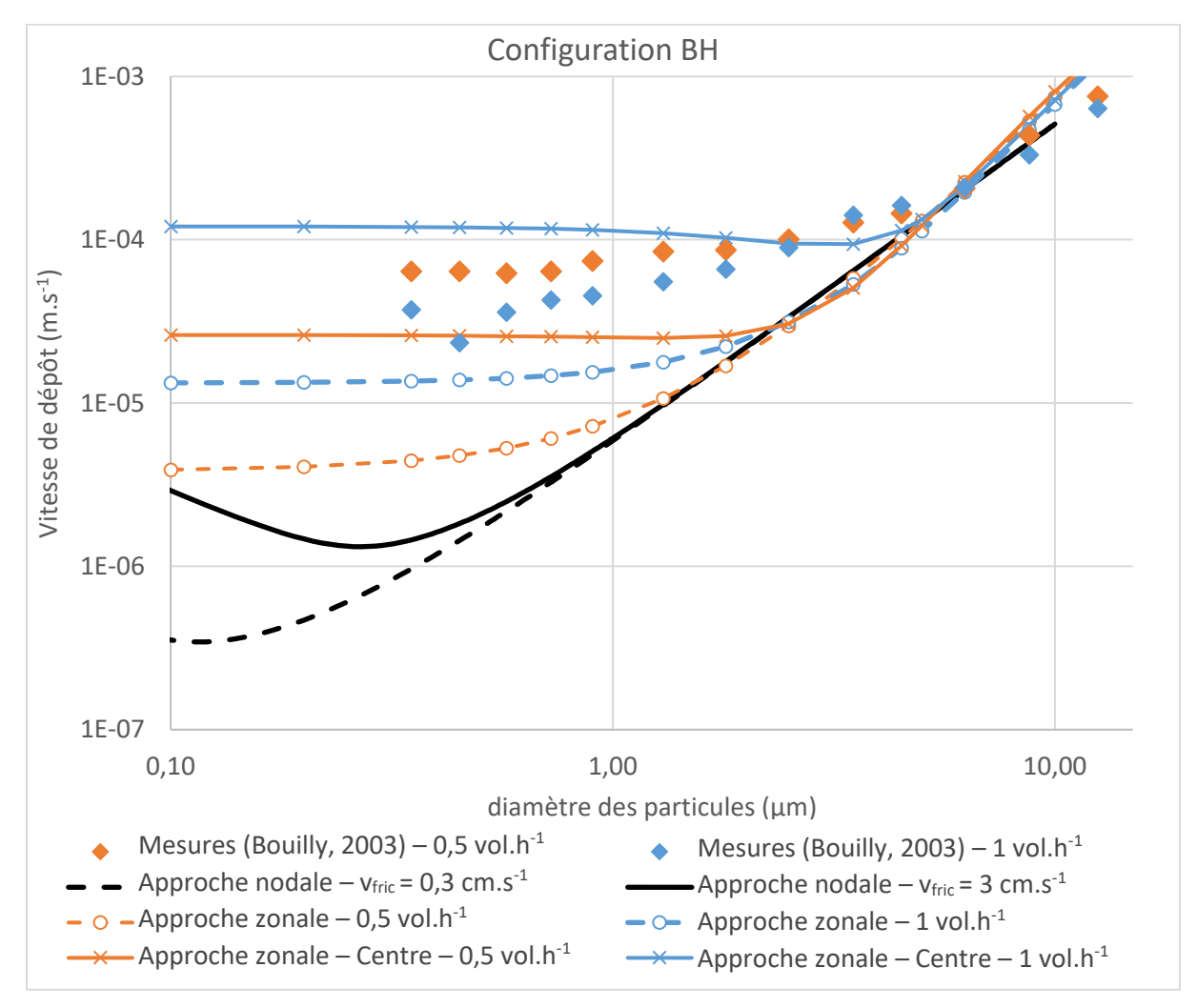

*Figure 3.32 : Comparaison des vitesses de dépôt entre les mesures de Bouilly (2003) et celles obtenues par le modèle de Lai et Nazaroff (2000) en approches nodale et zonale. L'approche zonale dite « centre » consiste à considérer la concentration au centre de l'enceinte comme la concentration moyenne afin de se placer sous les hypothèses des mesures de Bouilly (2003), basées sur un unique appareil de mesure situé au centre.*

# **3.3 Conclusion du chapitre 3**

L'intercomparaison entre modèles lors de l'exercice CE 1 de l'Annexe 41 de l'AIE a montré que, même lorsque les propriétés des matériaux utilisés sont imposées et identiques pour l'ensemble des participants, les modèles d'humidité peuvent présenter des écarts de comportement non négligeables. Les couplages avec les phénomènes thermiques, la prise en compte des données météorologiques et la sensibilité des modèles peuvent expliquer de telles différences. Le modèle de tampon hygroscopique implémenté a cependant montré un comportement cohérent avec les simulations de la majorité des participants à l'annexe 41.

De plus, la confrontation des modélisations de différentes cellules expérimentales, aux conceptions variées, avec des mesures terrains a montré la capacité du modèle d'humidité implémenté à reproduire à la fois les variations d'humidité relative liées aux sources intérieures journalières de vapeur d'eau et les variations liées aux conditions météorologiques. La linéarisation de la courbe de sorption s'est néanmoins révélée être une hypothèse forte pouvant conduire à une légère sous-estimation de l'effet tampon des parois pendant de courts épisodes, les plus humides.

Le modèle de tampon hygroscopique implémenté a doté la bibliothèque QAI de BuildSysPro d'un outil de modélisation efficace des variations d'humidité et de leurs impacts énergétiques dans les ambiances modélisées. Il permet, avec un nombre de paramètres limité, et en se basant uniquement sur des propriétés connues des matériaux de construction, d'accéder à des informations sur l'humidité, à la fois au sein du volume d'air mais aussi à la surface des parois.

Par ailleurs, une étude analytique a vérifié l'implémentation du modèle de dépôt particulaire et sa cohérence sur un cas expérimental peu ventilé. Cependant, l'étude d'une configuration en enceinte ventilée, a montré une limite de l'emploi du modèle en approche nodale. Cette dernière risque en effet, dans certains cas, de surestimer les niveaux de concentration en particules dans les ambiances.

# **Chapitre 4. Sensibilité des modèles nodaux aux données d'entrée**

L'état de l'art (partie 2.1) a montré que la modélisation QAI en approche nodale présentait de nombreux avantages pour la prédiction du comportement énergétique et de la QAI de systèmes à l'échelle du bâtiment.

Ces outils, bien que traitant une physique complexe, se basent en effet sur des modèles simples au nombre de paramètres limité, permettant un temps de calcul réduit. Le pendant d'un tel avantage est la difficulté liée à la détermination ou à l'estimation de tels paramètres intégrant des processus parfois multiples.

Cette partie se propose d'examiner la problématique des données d'entrée en modélisation nodale de la QAI en plusieurs étapes.

Dans un premier temps, il a été choisi de confronter des simulations de la bibliothèque QAI de BuildSysPro, dont le développement est décrit chapitre 3, à des résultats expérimentaux dans un cas simple. L'annexe 68 de l'Agence Internationale de l'Energie (AIE), actuellement en cours de réalisation, est dédiée aux problématiques de QAI et à leur conciliation avec l'efficacité énergétique des bâtiments. Des jeux de données concernant l'évolution d'un COV au sein d'une enceinte expérimentale ont ainsi pu être exploités afin de discuter l'impact de certains paramètres sur sa modélisation : notamment le renouvellement de l'air et les phénomènes d'adsorption et de désorption.

Dans un second temps, un bureau du secteur tertiaire a été modélisé. L'objectif a été ici d'adopter une approche en aveugle : les paramètres utilisés pour la modélisation de ce cas ont été estimés à partir de la littérature. La confrontation des prédictions ainsi établies à des données expérimentales pour les pollutions particulaires, en COV et en CO<sub>2</sub>, a permis une mise en lumière des principales limites de cette approche, qui est pourtant incontournable en phase de design et de conception ou en absence de données terrain précises.

La dernière étape vise à apporter une généralisation des conclusions précédentes en réalisant une analyse de sensibilité sur un habitat type du secteur résidentiel, modélisé avec la bibliothèque QAI de BuildSysPro. L'objectif est ici de proposer une approche permettant d'identifier les paramètres clefs responsables de l'incertitude du modèle. Il s'agit en effet des paramètres pour lesquels une attention toute particulière doit être apportée afin de renforcer la pertinence des prédictions de ces outils.

# **4.1 Modélisation d'un cas d'étude en enceinte de l'Annexe 68 de l'AIE**

Afin de répondre aux objectifs décrits en introduction de chapitre, il a été choisi de se baser, dans un premier temps, sur les résultats obtenus dans le cadre de l'annexe 68 de l'AIE et plus précisément sur l'exercice 1 de la sous-tâche n°5 « Field measurements and case studies » (ST5-1). Celle-ci est notamment consacrée à la production de jeux de données, à complexité croissante, adaptés à l'évaluation des modèles développés. Il a été possible d'exploiter les premiers résultats obtenus dans ce cadre (Laverge 2017).

# **4.1.1 Description de l'exercice de modélisation**

L'expérimentation a été réalisée dans une cellule PASSYS (type de cellule test standardisée construite dans plusieurs pays européens) située à Limelette, en Belgique (figure 4.1). Les dimensions internes de la partie test concernée sont de 4,86 m x 2,46 m x 2,46 m, pour une surface au sol de 11,96 m<sup>2</sup> et un volume de 29,41 m<sup>3</sup> (figure 4.3).

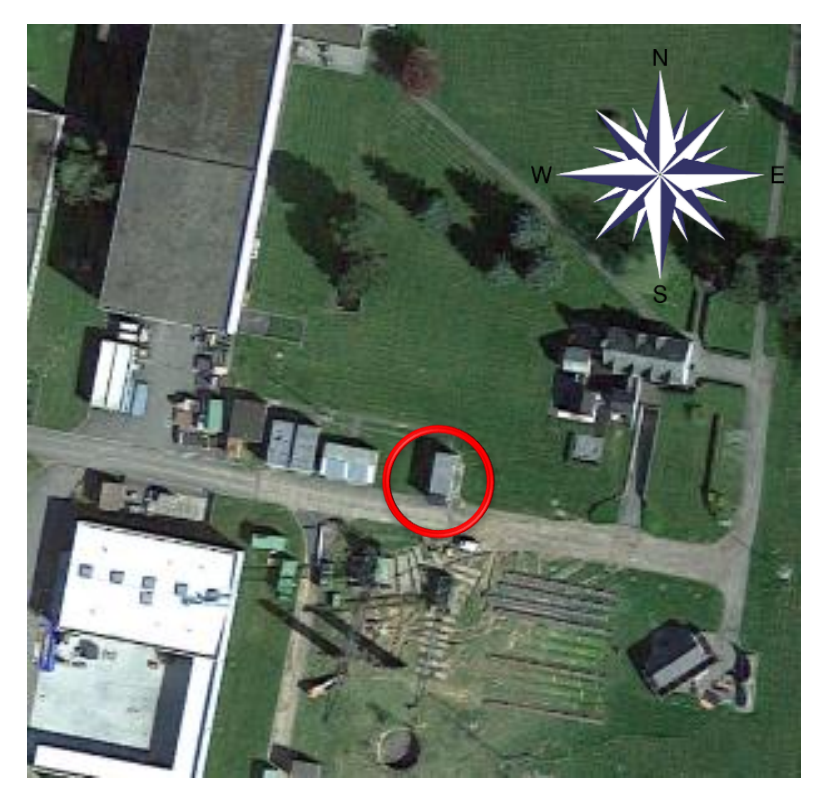

*Figure 4.1 : Vue aérienne de la cellule PASSYS (cercle rouge).*

Une source de polluant (type bouteille ouverte contenant de l'hexane liquide) est positionnée en partie centrale de la pièce sur un support. La température est maintenue à 27,5°C par un radiateur (1000 W) contrôlé par un thermostat (précision 0,1°C). L'air de la pièce est homogénéisé, en température et en concentration d'hexane, par un ventilateur (figure 4.2).

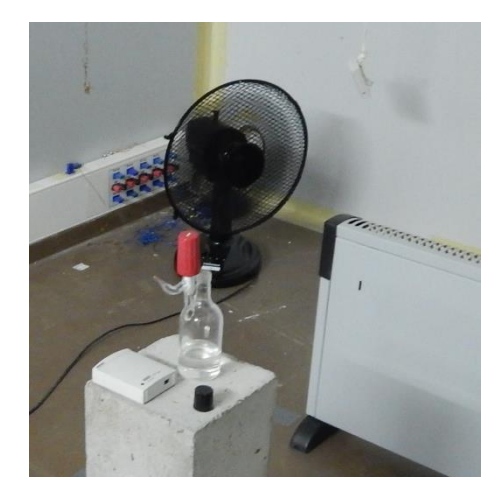

*Figure 4.2 : Photographie de la source d'hexane, du ventilateur et du radiateur utilisés au sein de la cellule PASSYS. D'après (Laverge, 2017).*

Un ventilateur axial permet d'alimenter en air extérieur la pièce de test par une ouverture, de 8 cm de diamètre, localisée sur la face nord abritée par le local technique (« service-room », figure 4.3). Une autre ouverture de 15 cm de diamètre, sur cette même face, permet à l'air de s'échapper par le toit à travers une courte conduite. L'expérimentation se déroule sur 12 jours pendant le mois d'avril 2017. Des taux de renouvellement d'air de 1 volume.h<sup>-1</sup> et de 0,1 volume.h<sup>-1</sup> sont successivement utilisés selon le protocole résumé tableau 4.1. La concentration en hexane est mesurée par un détecteur à ionisation de flamme (Rosemount NGA2000) et est exprimée en ppm volumiques.

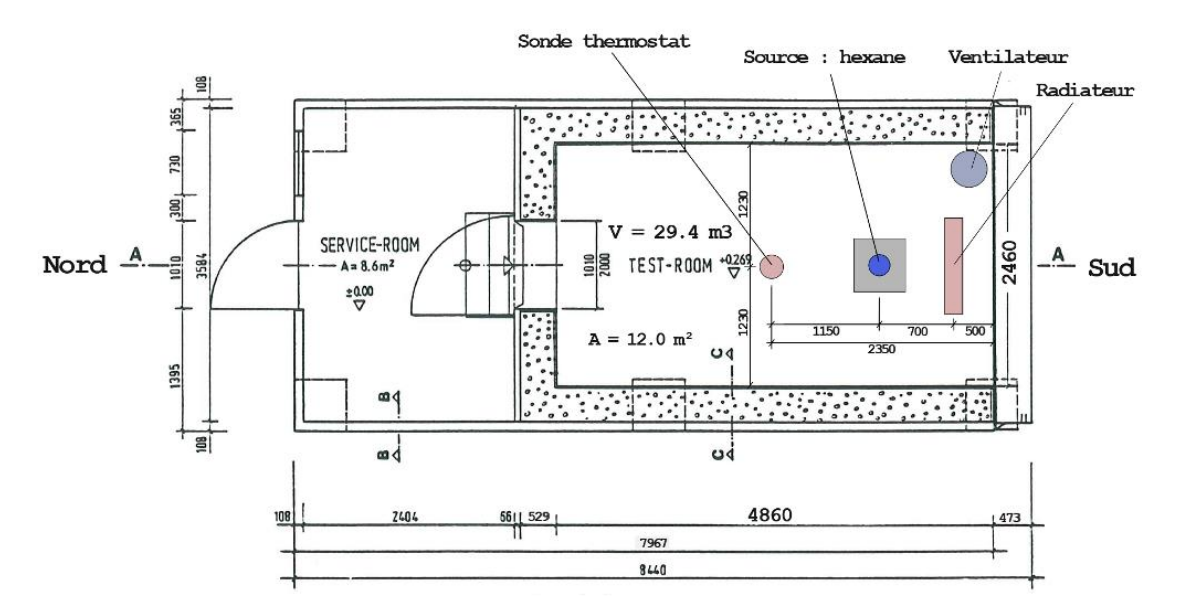

*Figure 4.3 : Représentation schématique d'une cellule PASSYS et positionnement du dispositif expérimental.*

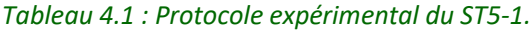

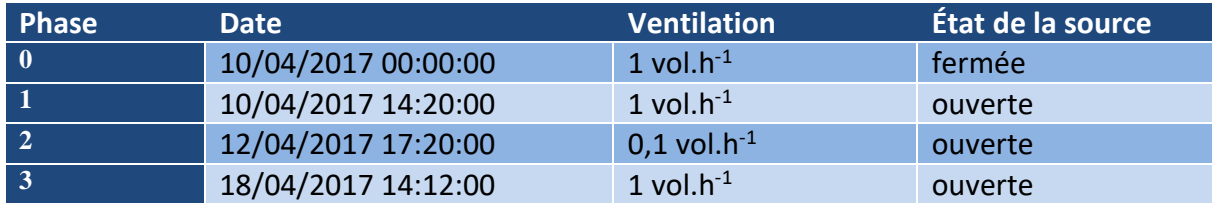

#### **4.1.2 Choix de modélisation**

#### *4.1.2.1 Modélisation des infiltrations et de l'effet du vent*

La température extérieure ainsi que les vitesses et directions du vent sont mesurées par une station météorologique locale. La pression extérieure est fixée à 1013 hPa et est corrigée au niveau de chaque paroi en fonction de la vitesse du vent et de son orientation. La paroi nord est considérée parfaitement abritée par le local technique (figure 4.3).

Les modèles développés pour la prise en compte de l'effet du vent au sein de la bibliothèque QAI utilisée, se basent sur des coefficients correcteurs selon Liddament et Allen (1983). Ces coefficients  $C_p$  dépendent de la géométrie du bâtiment, de son environnement et de l'angle d'attaque du vent par rapport à la paroi. Ils permettent la détermination d'une pression dynamique ( $P_{dyn}$ , Pa) due au vent et corrigeant la pression extérieure ( $P_{ext}$ , Pa) (équations 4.1 et 4.2).

$$
P_{dyn} = \frac{1}{2} C_p \rho_{air} v_{fail}^2 \qquad (4.1)
$$

$$
v_{fait} = v_{vent} \ K_v \ \left(\frac{Z_{fait}}{Z_{met}}\right)^{n_{CL}} \tag{4.2}
$$

#### Où :  $\rho_{air}$  est la masse volumique de l'air (kg.m<sup>-3</sup>) ;

 $v_{\text{fait}}$  est la vitesse de faîtage, c'est-à-dire la vitesse du vent à la hauteur considérée  $z_{fait}$  (m.s<sup>-1</sup>) ;

 $v_{vent}$  est la vitesse du vent mesurée par le fichier météo à une hauteur  $z_{met}$  (m.s<sup>-1</sup>) ;  $K<sub>v</sub>$  est un coefficient lié notamment à la rugosité du terrain (sans unité) ;

 $n_{CL}$  est un exposant de la loi donnant la vitesse du vent à une hauteur différente de celle du fichier météo du fait de l'effet de la couche limite considérée (sans unité) ;

La différence de pression  $\Delta P$  de part et d'autre de la paroi s'exprime alors en fonction de la pression intérieure ( $P_{in}$ , Pa), de la pression extérieure ( $P_{ext}$ ) et de la pression dynamique  $(P_{dyn})$  due au vent (équation 4.3).

$$
\Delta P = P_{ext} + P_{dyn} - P_{in} \tag{4.3}
$$

Conformément à la description des modèles en partie 2.1, le flux volumique d'air  $(Q_v)$ pénétrant par infiltration peut s'exprimer en fonction de cette différence de pression  $\Delta P$ selon l'équation 4.4.

$$
Q_{\nu} = \frac{1}{\rho_{air}} K \Delta P^{\frac{2}{3}} \tag{4.4}
$$

Où : K est un coefficient empirique dépendant de l'enceinte (kg.s<sup>-1</sup>.Pa<sup>-2/3</sup>).

L'annexe 68 fournit la valeur ACH50 de l'enceinte qui est de 1,7. Ce paramètre se définit comme étant le débit de fuite en volume.h<sup>-1</sup> de l'enceinte à laquelle une différence de pression de 50 Pa est appliquée. En supposant que le coefficient  $K$  est indépendant de la différence de pression (coefficient dépendant de la géométrie des voies d'infiltrations), il est possible de déterminer ce coefficient. En effet, l'équation 4.4 permet alors de calculer les infiltrations d'air quelle que soit la différence de pression déterminée par le modèle de l'équation 4.3.

#### *4.1.2.2 Modélisation de la source*

Le taux d'émission du polluant  $S_{hexane}$  (kg.s<sup>-1</sup>) a été déterminé à partir de la courbe expérimentale (figure 4.4) lors de la phase de ventilation haute à 1 vol.h<sup>-1</sup> où tous les autres phénomènes pouvant influer sur le renouvellement de l'air réel ont été négligés. Le palier de concentration en kg.m<sup>-3</sup> est alors égal au rapport entre  $S_{hexane}$  et le débit volumique imposé. Nous avons retenu un taux d'émission moyen de l'hexane, supposé constant, de  $1,3$   $10^{-7}$  kg.s<sup>-1</sup>.

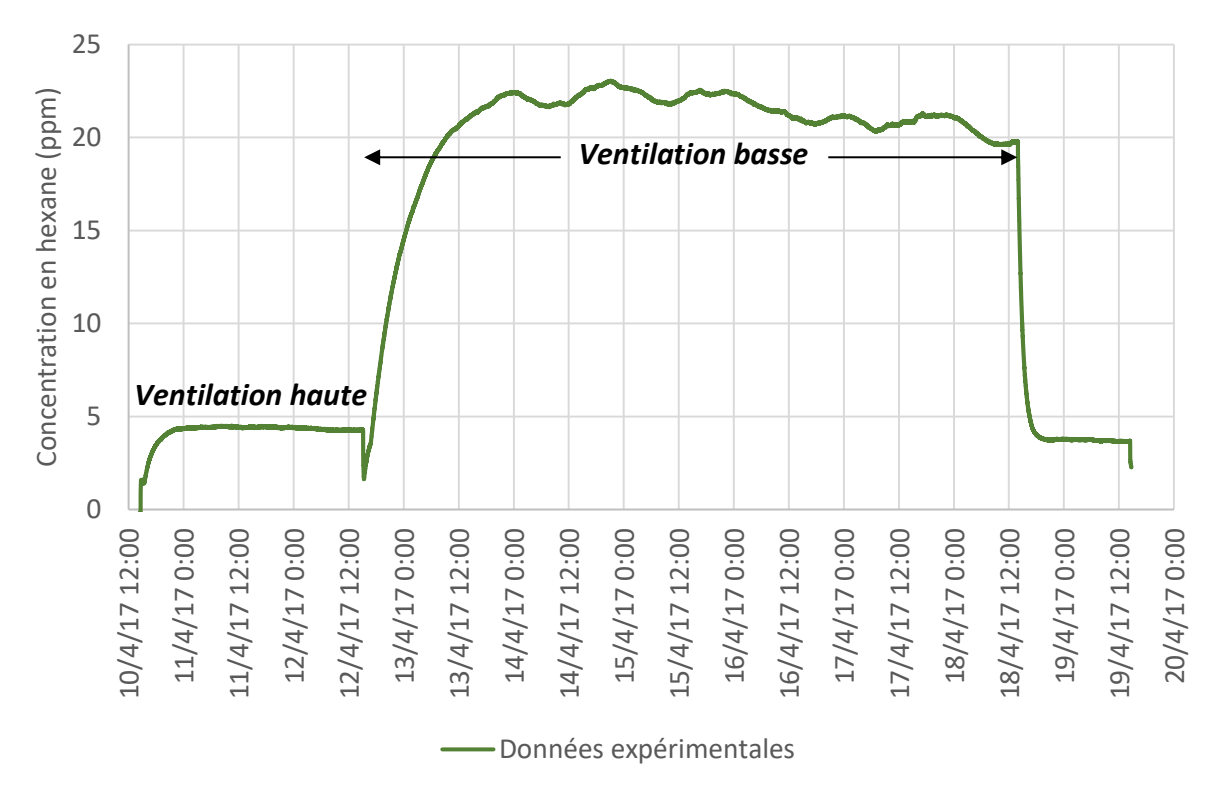

*Figure 4.4 : Evolution de la concentration en hexane au sein de l'enceinte d'après Laverge (2017).* 

#### *4.1.2.3 Phénomènes de sorption*

Les phénomènes d'adsorption ont été négligés dans un premier temps puis implémentés selon l'approche décrite en partie 2.1 (équation 4.5). En l'absence de description précise des propriétés des matériaux recouvrant la paroi vis-à-vis de l'hexane, plusieurs valeurs arbitraires ont été utilisées afin de discuter de l'influence possible de ce phénomène et de sa sensibilité.

Pour rappel, le flux massique (kg.s<sup>-1</sup>) de polluant transféré du volume d'air à la surface  $Q_{m_{i},j}$ est donné par :

$$
Q_{m_i,j}(t) = \left(k_{a_{i,j}}C_i(t) - k_{d_{i,j}}C_{S_i}(t)\right)S_j
$$
\n(4.5)

Où : est la concentration surfacique de polluant adsorbé sur le matériau (kg.m<sup>-2</sup>) ;  $C_i$  est la concentration du polluant dans l'air (kg.m<sup>-3</sup>) ;

 $k_{a_{i,j}}$  est le coefficient d'adsorption (m.s<sup>-1</sup>) ;

 $k_{d_{i,j}}$  est le coefficient de désorption (s<sup>-1</sup>) ;

 $S_j$  est la surface du matériau  $j$  en contact avec le volume d'air (m<sup>2</sup>).

#### *4.1.2.4 Assemblage du modèle*

L'assemblage réalisé par la bibliothèque QAI est représenté, à titre illustratif, figure 4.5.

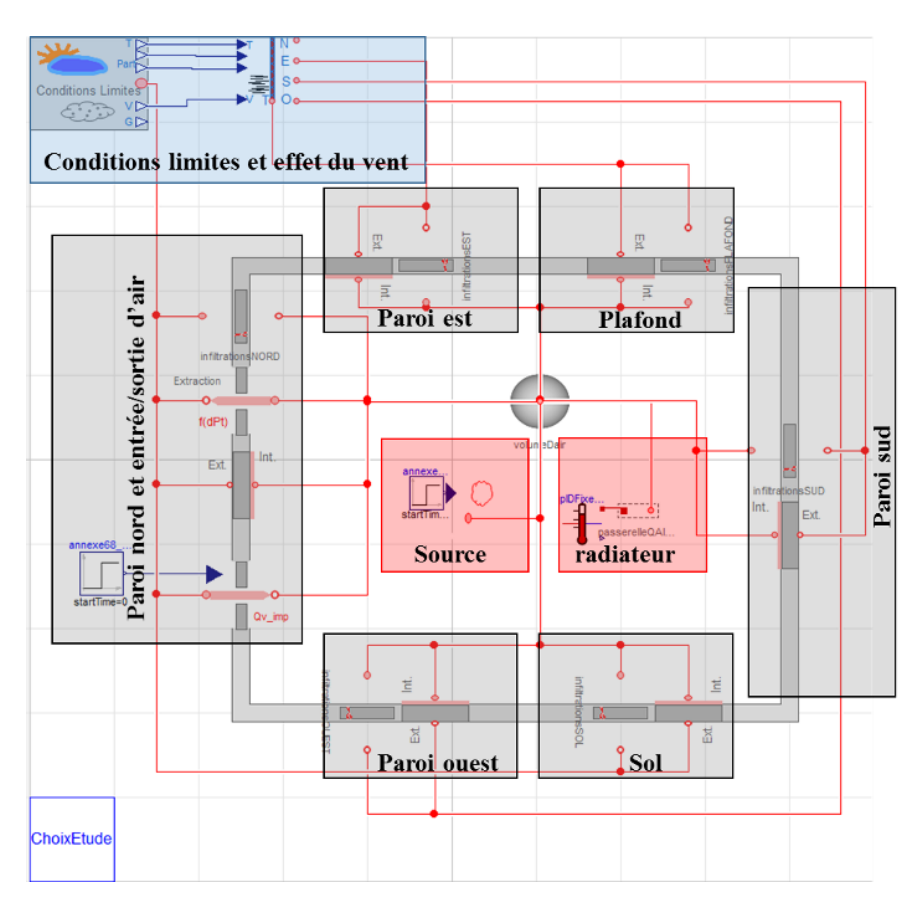

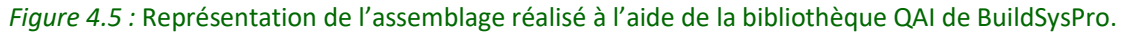

## **4.1.3 Résultats et discussion**

#### *4.1.3.1 Solution analytique*

Dans un premier temps, une solution analytique a été calculée dans le cadre d'une simplification du problème. La concentration extérieure en hexane est considérée nulle, la source en polluant  $S_{hexane}$  (kg.s<sup>-1</sup>) est prise constante et seul le renouvellement d'air mécanique imposé  $Q_v$  (m<sup>3</sup>.s<sup>-1</sup>) est considéré en supposant les températures extérieures et intérieures égales. L'évolution de la concentration massique en hexane  $C(t)$  (kg.m<sup>-3</sup>) au sein du volume  $V$  (m<sup>3</sup>) est la solution de l'équation 4.6 (correspondant à l'équation dite des gaz traceurs) et peut s'écrire selon l'équation 4.7.

$$
V\frac{dC(t)}{dt} = S_{hexane} - Q_v C(t)
$$
\n(4.6)

$$
C(t) = C_0 e^{-\frac{Q_v}{V}t} + \frac{S_{hexane}}{Q_v} (1 - e^{-\frac{Q_v}{V}t})
$$
\n(4.7)

Où  $C_0$  est la concentration intérieure initiale en hexane (kg.m<sup>-3</sup>) ou la concentration au moment d'un changement de renouvellement d'air.

La représentation graphique de l'expression 4.7 sera appelée « solution analytique » dans la suite de cette étude et sera utilisée comme référence pour évaluer l'effet des phénomènes considérés. La figure 4.6 montre un écart important (facteur proche de deux) entre la concentration estimée analytiquement et celle mesurée pour le taux de renouvellement faible. Cette approche confirme la nécessité d'une modélisation plus complexe de ce cas.

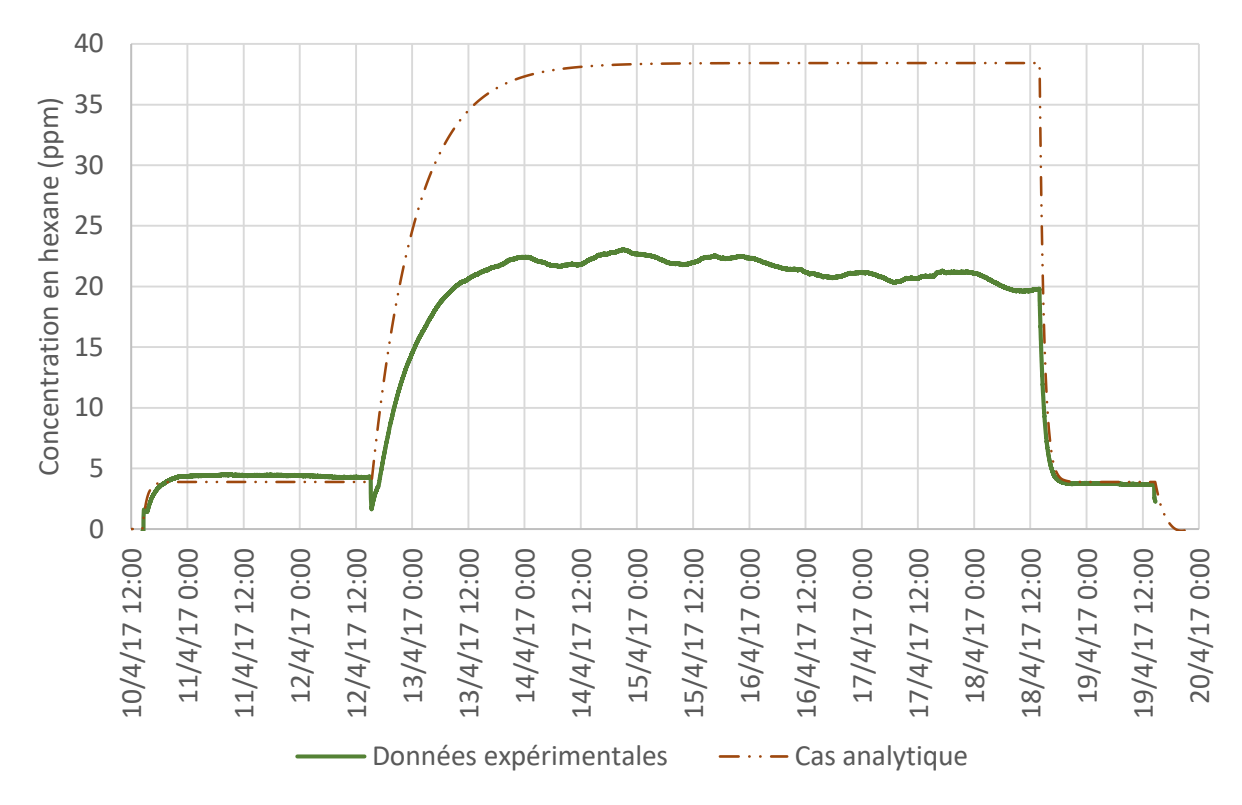

*Figure 4.6 : Résultats expérimentaux et solution analytique.*

#### *4.1.3.2 Effets de la température et du vent*

Le premier phénomène étudié est la prise en compte de la température de l'air extérieur (qui varie entre 0°C et 15°C), contrairement au cas analytique qui considère une température identique entre l'intérieur et l'extérieur de l'enceinte. Le taux de renouvellement réel est donc supérieur à celui imposé du fait de l'expansion de l'air réchauffé. Cet effet permet d'expliquer en partie les résultats observés (figure 4.7). Il est possible de noter une augmentation globale du taux de renouvellement d'air effectif. En outre, la courbe alors obtenue semble bien corrélée à la courbe expérimentale et présente des variations similaires.

Cependant les concentrations en hexane semblent toujours surestimées. Il a donc été choisi de modéliser l'effet du vent sur les parois, tel que décrit précédemment. En effet ce

phénomène influence les infiltrations d'air en impactant les différences de pressions de part et d'autre des parois. Deux hypothèses ont été effectuées : une cellule parfaitement isolée et une cellule abritée sur son côté ouest (plusieurs bâtiments sont présents à quelques mètres, figure 4.1). Les résultats des simulations correspondantes sont comparés aux mesures expérimentales figure 4.7. Le vent a également pour effet d'augmenter le taux de renouvellement effectif de l'air et abaisse le palier de concentration constaté. Cet effet engendre cependant des variations brutales non observées expérimentalement. Considérer la paroi ouest abritée permet de limiter cet effet.

La prise en compte conjointe de ces deux phénomènes diminue considérablement la surestimation moyenne de la concentration en hexane par rapport au cas analytique : celle-ci passe de 80% à moins de 20% (figure 4.7). Une description plus fine des infiltrations et de l'effet de l'environnement de la cellule sur celui du vent permettrait d'affiner encore la prise en compte de ces phénomènes.

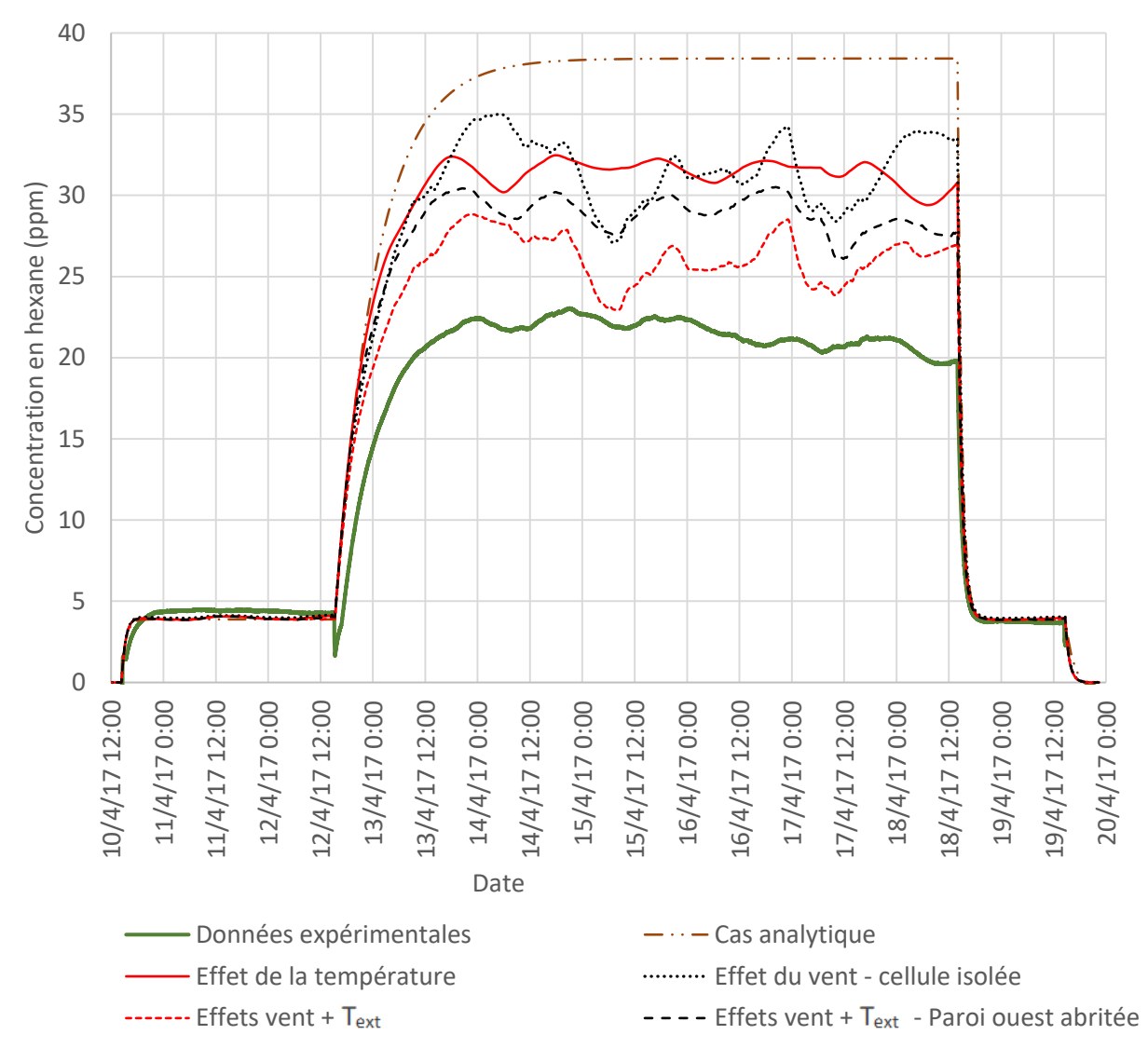

*Figure 4.7 : Résultats expérimentaux et simulations de la modélisation progressive des phénomènes considérés – effets de la variation de la température de l'air extérieur et du vent.*

#### *4.1.3.3 Effets des phénomènes de sorption*

Dans ces différentes simulations les phénomènes de sorption de l'hexane sur les parois de l'enceinte ont été négligés. Cependant, en l'absence de description précise des paramètres de sorption des parois de la cellule vis-à-vis du gaz considéré, plusieurs valeurs du couple k<sub>a</sub>/k<sub>d</sub> ont été utilisées, de façon arbitraire, afin de discuter son influence possible (tableau 4.2). Les résultats obtenus sont présentés figure 4.8.

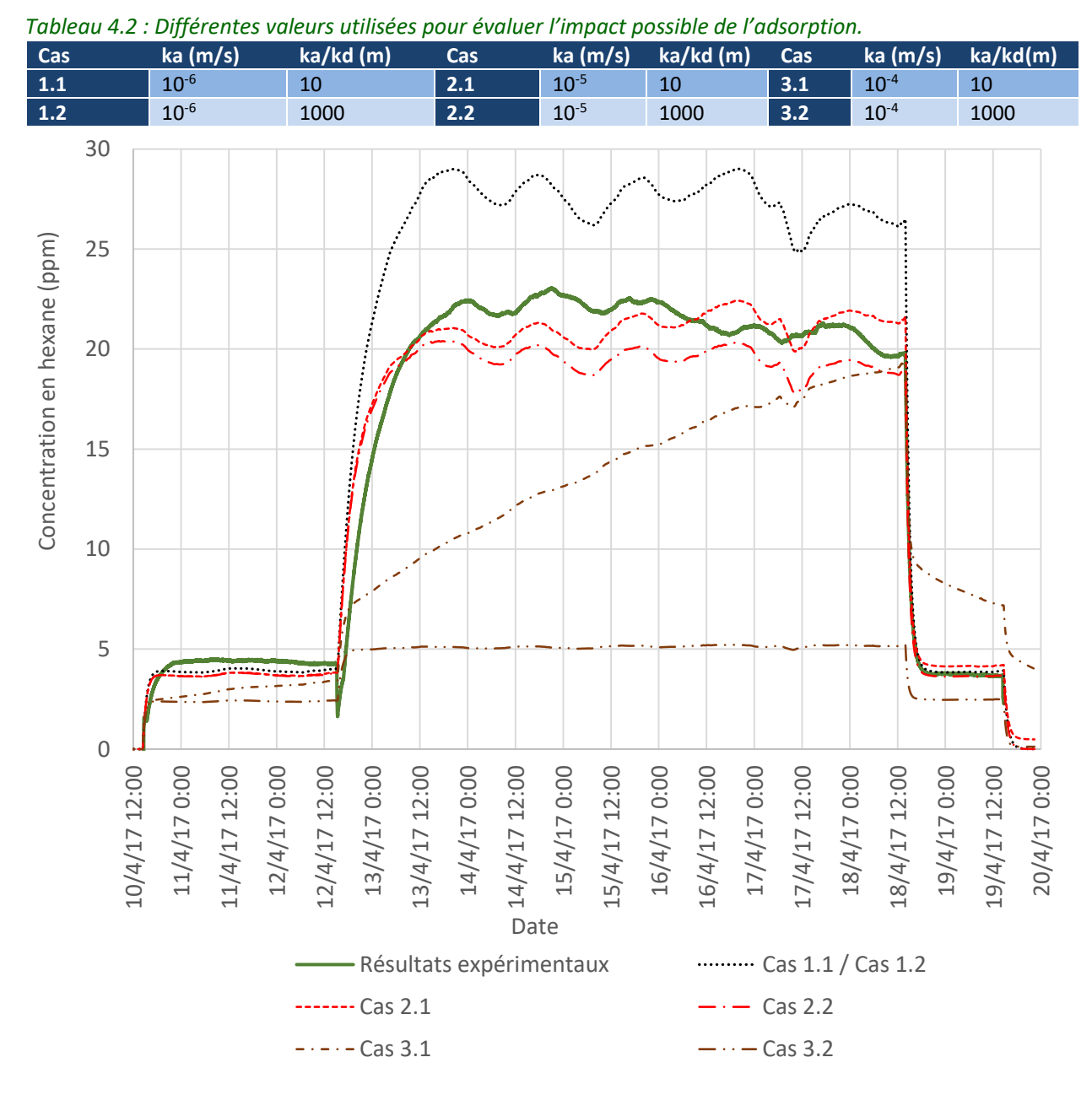

*Figure 4.8 : Ajout de la prise en compte des phénomènes de sorption selon les paramètres du tableau 4.2 (cas représenté : hypothèse paroi ouest abritée).*

Les résultats obtenus (figure 4.8) montrent que l'effet des phénomènes de sorption peut être très varié selon leur paramétrisation. Pour les cas 1.1 et 1.2 (tableau 4.2) il est neutre et n'influence que de façon négligeable le résultat. Les cas 2.1 et 2.2 montrent que des phénomènes de sorption sont à même d'expliquer les différences entre les résultats expérimentaux et les simulations. Ceci peut justifier une exploration plus poussée de ces

phénomènes qui nécessiterait une évaluation des matériaux de revêtement de la cellule visà-vis de l'hexane dans les conditions expérimentales. En effet, à la connaissance de l'auteur, il n'existe pas de telles données dans la littérature pour ce polluant.

Cette étude permet cependant d'illustrer la forte sensibilité du modèle aux aspects de sorption. Ainsi, une modification d'un ordre de grandeur sur les coefficients de désorption et d'adsorption modifie radicalement les résultats (figure 4.8). Ce type d'incertitude n'est cependant pas rare et Tourreilles (2015) montre, dans le cas du formaldéhyde, des incertitudes de plusieurs ordres de grandeurs pour ces paramètres.

# **4.1.4 Conclusion**

Cette première étude montre que, même dans le cas d'un exercice apparemment simple, il est nécessaire d'adopter une approche multi-physique afin d'estimer la concentration d'un polluant dans une ambiance. La bibliothèque QAI de BuildSysPro, de par sa modélisation simultanée de la thermique, de l'aéraulique et de la QAI, est adaptée à cette démarche. Plusieurs phénomènes ont été modélisés afin d'expliquer les écarts des résultats expérimentaux avec une approche simple. Globalement la somme des effets envisagés permet de diminuer significativement l'erreur commise, notamment pour les faibles renouvellements d'air. Le modèle se révèle cependant très sensible aux aspects de sorption et de désorption.

# **4.2 Modélisation d'un bureau avec une approche « à l'aveugle »**

Il n'est pas toujours possible d'accéder à des données terrains afin de paramétrer les modèles employés, notamment en amont d'une phase de conception ou de rénovation. Pourtant la modélisation trouve ici un intérêt particulier et permet de prédire à moindre frais la QAI attendue ou de comparer différents choix de conception. Il est alors nécessaire d'estimer les paramètres utilisés à partir de bases de données ou de la littérature, ce qui peut conduire à une incertitude difficilement contrôlable.

Pour ce cas d'étude, il a été choisi de se placer dans une telle approche et de modéliser un bureau du secteur tertiaire « en aveugle », bien que celui-ci existe et ait fait l'objet d'un suivi expérimental. Dans ce cadre, les simulations se basent sur une description grossière des parois, des scénarios d'occupation et de la ventilation. De même, les paramètres nécessaires sont estimés uniquement à partir de données de la littérature. Les résultats des simulations ainsi conduites sont comparés à des mesures expérimentales pour certains gaz et particules.

L'objectif est ici d'explorer l'utilisation de telles données pour modéliser rapidement un cas d'étude et permettre d'évaluer cette approche sur un exemple. Il s'agit d'une introduction à l'étude de sensibilité, plus générale.

# **4.2.1 Description du cas d'étude**

#### *4.2.1.1 Le bureau modélisé*

Cette étude se concentre sur la modélisation d'un bureau d'un volume de 66 m<sup>3</sup> situé au niveau d'une mezzanine au-dessus du premier étage d'un bâtiment construit récemment à Bron, en France (figure 4.9).

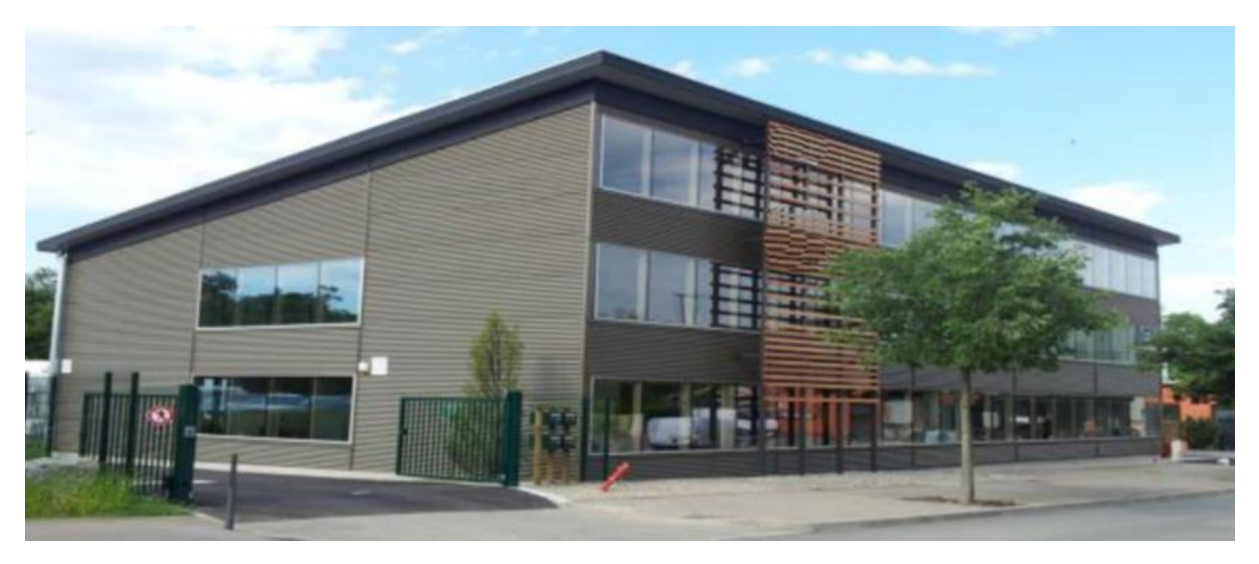

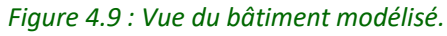

Le second étage, ici considéré, est découpé en deux zones : le bureau lui-même et un openspace (figure 4.10). Ce dernier, d'un volume d'environ 2000 m<sup>3</sup> est modélisé de façon grossière afin de générer des conditions limites réalistes pour le bureau sélectionné pour l'étude.

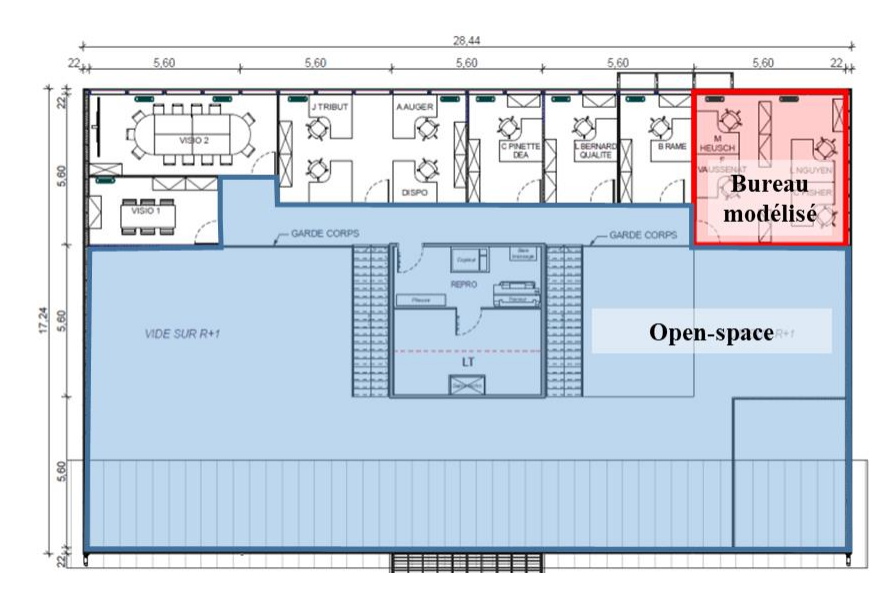

*Figure 4.10 : Plan du bureau modélisé.*

## *4.2.1.2 Les données expérimentales disponibles*

Les données expérimentales exploitées par la suite concernent la période du 10/04/17 au 02/05/17 pendant laquelle une balise QAI Fireflies®, de la marque Hager Services (figure 4.11), était placée sur un bureau au centre de la pièce étudiée. Ces mesures ont été réalisées dans le cadre d'un suivi de la QAI du bâtiment et ont été communiquées afin de permettre leur confrontation à la modélisation.

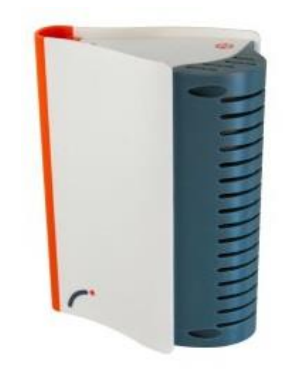

*Figure 4.11 : Balise Fireflies (Hager Service).*

Cette balise, calibrée par le constructeur avant son utilisation, est équipée de différents capteurs permettant la mesure du CO<sub>2</sub>, des COV dits légers et des concentrations particulaires. Le capteur de COV légers est décrit comme particulièrement sensible aux composés organiques à chaînes courtes tels que le formaldéhyde, mais n'est pas spécifique à ce gaz. Dans la suite de ce manuscrit, les mesures de ce capteur seront exprimées en « équivalent formaldéhyde », défini par la concentration équivalente de formaldéhyde donnant le même signal (en absence de tout gaz interférant). D'après la fiche constructeur associée aux données, le compteur de particules de cette balise mesure celles de diamètres compris entre 0,5 µm et 1,5 µm.

### **4.2.2 Choix de modélisation**

#### *4.2.2.1 Modélisation générale du cas d'étude*

La modélisation de ce cas d'étude avec la bibliothèque QAI de BuildSysPro a nécessité la définition de plusieurs modules (figure 4.12), décrits par la suite :

- Le bureau lui-même (figure 4.13) et l'open-space ;
- Les conditions extérieures ;
- Les scénarios d'occupation et de ventilation.

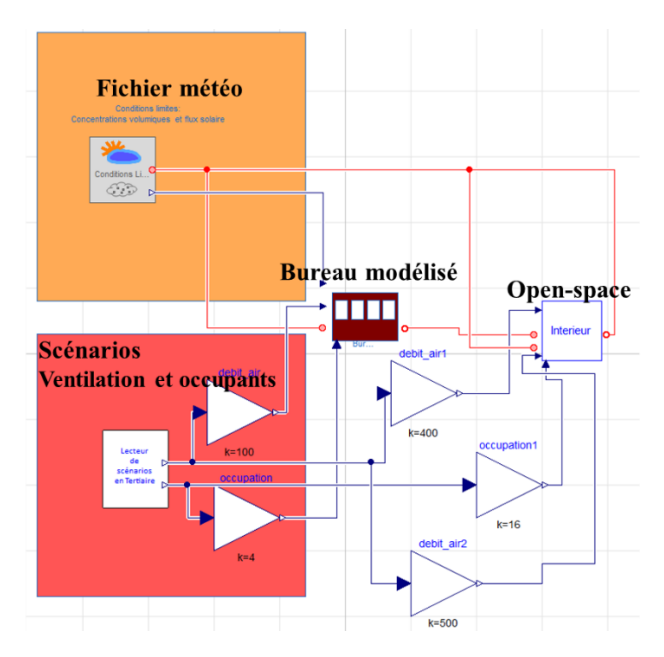

*Figure 4.12 : Vue de la modélisation du cas d'étude, sur la bibliothèque QAI de BuildSysPro, incluant la prise en compte des conditions météorologiques, des scénarios d'occupation, la modélisation du bureau et de l'open-space.*

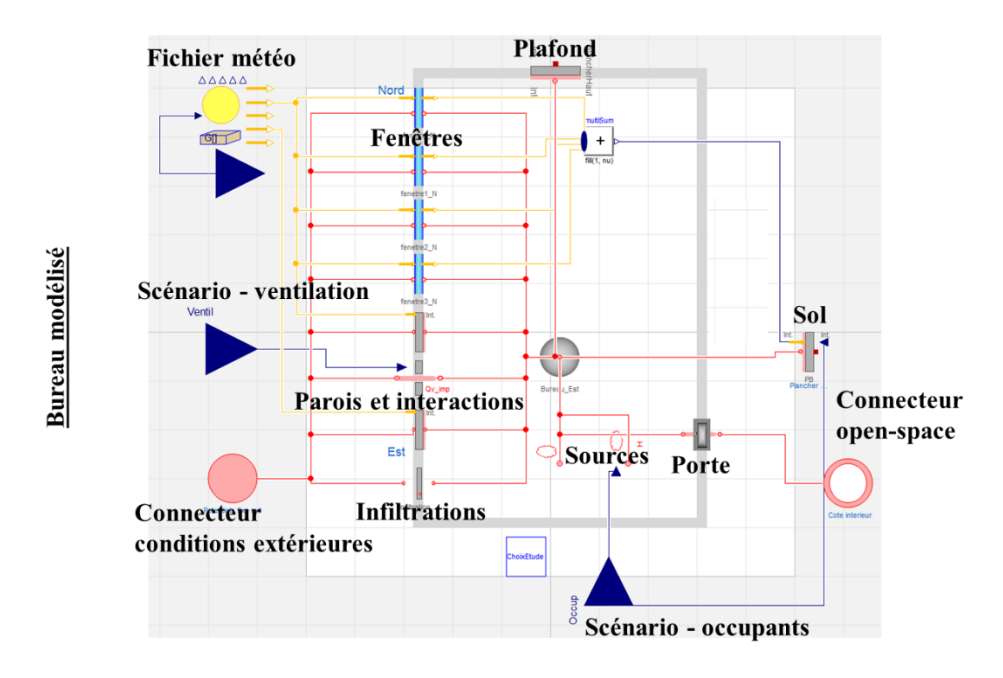

*Figure 4.13 : Vue détaillée de la modélisation du bureau étudié avec la bibliothèque QAI de BuildSysPro.*

#### *4.2.2.2 Modélisation des sources et des interactions polluants-parois*

Les principaux matériaux émetteurs ont été déterminés sur photographies, à partir desquelles leurs surfaces ont été évaluées. Leurs taux d'émissions ont été estimés à partir de la base de données PANDORE (tableau 4.3), décrite au paragraphe 2.1.2.6. Les émissions des parois vitrées et du mobilier ont été ici négligées.

*Tableau 4.3 : Estimation des surfaces et des émissions de formaldéhyde (à partir de la base de données PANDORE) des principaux matériaux répertoriés au sein du bureau.*

| <b>Matériaux</b>                                           | <b>Surfaces</b><br>estimées<br>(m <sup>2</sup> ) | Données d'émission<br>(PANDORE)<br>$(\mu g.m^{-2}.h^{-1})$ |
|------------------------------------------------------------|--------------------------------------------------|------------------------------------------------------------|
| <b>Moquette (plancher)</b>                                 | 31                                               | 2.5 (Maupetit, 2014)                                       |
| Panneaux de lamelles OSB (Oriented<br><b>Strand Board)</b> | 31                                               | 25 (Plaisance et al., 2014)                                |
| Plastique stratifié (parois verticales)                    | 24                                               | 19 (Alevantis, 2003)                                       |

Les phénomènes de sorption ont été modélisés de façon similaire au cas d'étude précédent (équation 4.5). Des constantes moyennes d'adsorption ( $k_a$  = 1.10<sup>-2</sup> m.s<sup>-1</sup>) et de désorption  $(k_d = 1.10^{-3} \text{ s}^{-1})$  ont été appliquées à l'ensemble des surfaces non vitrées prises en compte (86 m<sup>2</sup>), en accord avec les travaux de Tourreilles (2015).

Il a été supposé une production de  $1.10^{-5}$  kg.s<sup>-1</sup> de CO<sub>2</sub> par occupant.

Le dépôt particulaire a été modélisé par le modèle de Lai et Nazaroff (2000) dont l'implémentation est décrite en chapitre 3. Une vitesse moyenne de frottement aux parois de 1 cm.s<sup>-1</sup> et une masse volumique de 2000 kg.m<sup>-3</sup> ont été considérées pour les particules. La remise en suspension est modélisée par le produit entre la concentration surfacique de particules déposées sur le plancher et une vitesse de remise en suspension (cf. partie 2.1.2.3) proportionnelle au nombre d'occupants présents (Tchatcher et Layton, 1995 ; Ferro et al., 2004). Les vitesses utilisées sont adaptées afin de se placer dans un régime permanent (la concentration surfacique en fin de chaque semaine est identique à celle du début de semaine). Les sources de particules liées à la présence humaine (indépendamment de la remise en suspension) ont été estimées à partir des travaux récents de Licina et al. (2017) pour une personne assise avec une activité modérée. Pour l'intervalle de taille considéré (entre 0,5 µm et 1,5  $\mu$ m de diamètre), un taux d'émission de 1,3.10<sup>7</sup> particules.h<sup>-1</sup> par occupant a été retenu.

#### *4.2.2.3 Données extérieures*

La concentration en CO<sub>2</sub> de l'air extérieur a été considérée constante et égale à 400 ppm. La concentration extérieure en formaldéhyde est prise nulle car négligeable.

Du fait de l'utilisation d'une unique balise QAI et de l'absence de mesure de la pollution particulaire à l'extérieur du bâtiment considéré, les conditions extérieures ont été estimées à partir des données publiques d'une station du réseau ATMO. Cependant, l'intervalle de mesure particulier du capteur utilisé (particules entre 0,5 µm et 1,5 µm de diamètre) a nécessité l'élaboration d'une loi de corrélation.

Afin d'établir une telle loi, la balise QAI a été placée 24h en extérieur et ses mesures ont été converties en µg.m-3 , sous l'hypothèse de particules sphériques de diamètre de 1 µm et de

masse volumique de 1700 kg.m<sup>-3</sup>. La courbe obtenue (figure 4.14) a alors été comparée aux données de PM10 de la station de mesure de Vaulx en Velin qui a montré la corrélation la plus forte parmi les stations proches, du réseau ATMO. Afin de se soustraire à la contrainte du déphasage non constant entre ces courbes, dû à la distance les séparant et aux conditions météorologiques, le coefficient de corrélation a été calculé sur un nombre limité de points remarquables (maxima ou minima, en bleu sur la figure 4.14). Le coefficient de corrélation ainsi obtenu a ensuite été appliqué aux données de la station ATMO pour la période étudiée.

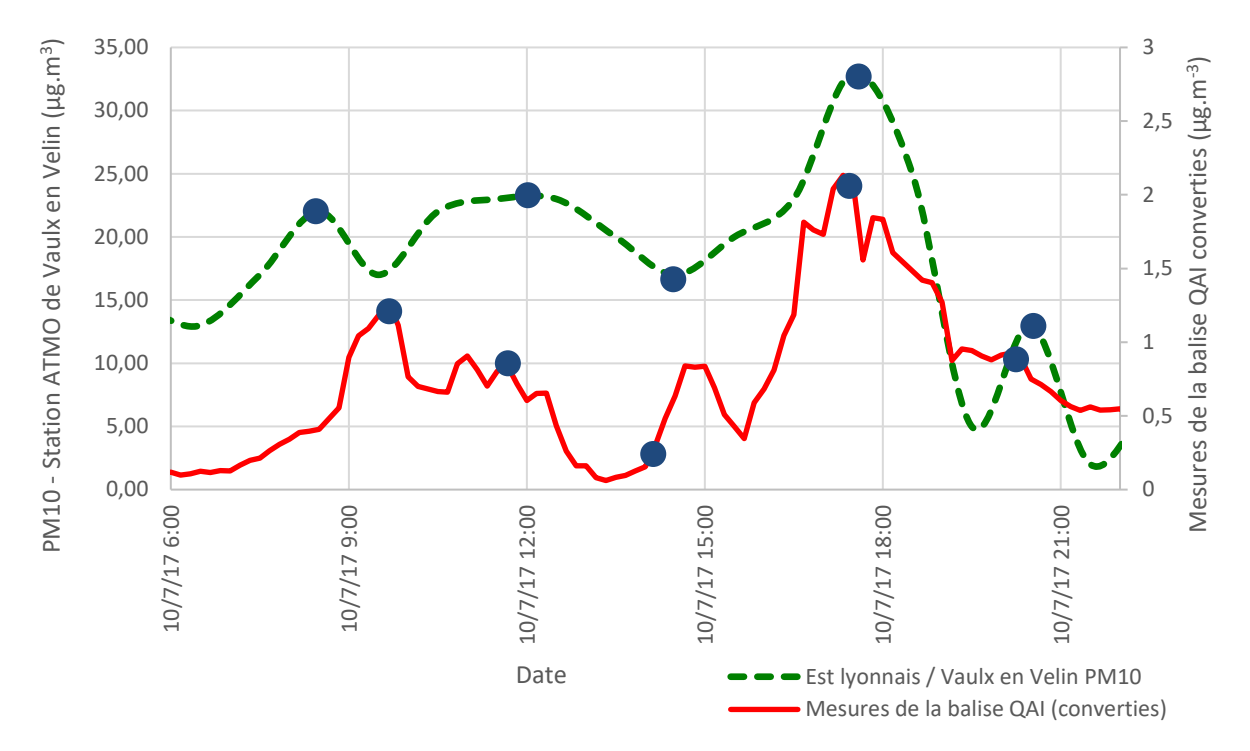

*Figure 4.14 : Données converties en µg.m-3 de la balise QAI placée à l'extérieur et données ATMO (station de Vaulx en Velin) déphasées de 2,5 h. Les points remarquables utilisés afin d'établir la corrélation entre les deux courbes sont marqués en bleu.* 

## *4.2.2.4 Scénarios d'occupation et de ventilation*

A capacité maximale, le bureau peut accueillir quatre occupants. Les horaires de travail considérés sont de 8h00 à 12h00 et de 14h00 à 18h00 quotidiennement. La présence horaire des occupants est estimée, par demi-journée, à partir des mesures de CO<sub>2</sub> (figure 4.15).

Le système de ventilation est équipé, en série, d'un filtre de classe G4 (c'est-à-dire ayant une efficacité de 0,2 pour les particules de diamètre 1 µm, d'après la norme européenne EN779:2012) et d'un filtre de classe F7 (efficacité de 0,8 pour ces mêmes particules). Il a donc été considéré que 84% des particules sont retenus par le système de filtration.

Le bureau est ventilé par insufflation, en semaine, avec un débit de 100 m<sup>3</sup>.h<sup>-1</sup> de 7h00 à 20h00 et de 10 m<sup>3</sup>.h<sup>-1</sup> en période nocturne. Le week-end, le débit est de 10 m<sup>3</sup>.h<sup>-1</sup>.

La ventilation et l'occupation de l'open-space sont modélisées sur le même principe et sont considérées quatre fois supérieures à celles du bureau.
### **4.2.3 Résultats et discussion**

Dans la suite de cette étude, seule la période du 24/04/17 au 02/05/17, représentative de l'ensemble des résultats, est présentée. Les simulations sont initiées le 10/04/17 afin de permettre l'atteinte d'un régime permanent, notamment pour l'évolution des concentrations surfaciques en polluants aux parois.

La figure 4.15 montre une bonne adéquation entre les concentrations en CO<sub>2</sub> prédites par le modèle et celles mesurées. Ce gaz, généralement considéré inerte et dont la seule source est liée aux occupants, n'est éliminé que par le renouvellement de l'air. Ces résultats tendent donc à confirmer la vraisemblance des choix des scénarios d'occupation et de ventilation pour la suite de la discussion.

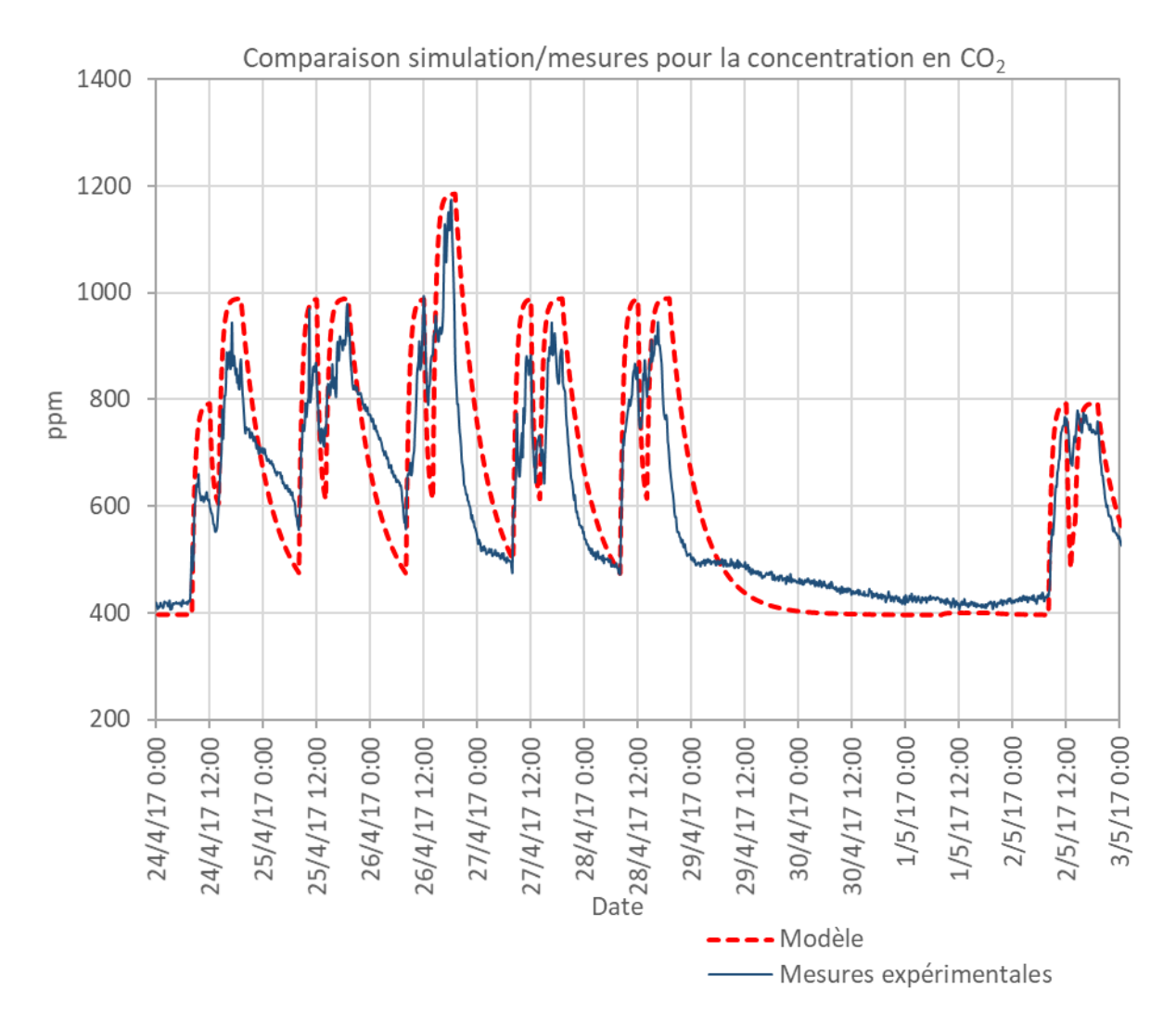

*Figure 4.15 : Résultats des simulations et comparaison avec les données expérimentales pour le CO2.*

La figure 4.16 compare les résultats des simulations et les mesures expérimentales pour les particules de diamètre compris entre 0,5 µm et 1,5 µm. Le terme source lié à la présence humaine, décrit précédemment, est pris en compte pour l'une des deux simulations illustrées sur cette figure.

La concentration particulaire de fond en absence d'occupant, la nuit et notamment le weekend (les 29 et 30/05/17) est cohérente avec celle mesurée. Ce niveau de pollution est principalement dû à l'équilibre entre source extérieure et dépôt particulaire. En outre, le pic de particules observé le 01/05/17, jour férié, en l'absence d'occupant, est uniquement dû à un apport extérieur plus important du fait de l'augmentation de la ventilation de 7h00 à 20h00. Ces deux observations tendent à montrer la cohérence des niveaux particulaires extérieurs utilisés, malgré la grande incertitude liée à leur estimation.

Une première approche a consisté à ne prendre en compte que la remise en suspension des particules d'origine extérieure et à négliger tout autre terme source lié aux occupants (courbe rouge, figure 4.16). Si l'allure des concentrations particulaires prédites est temporellement cohérente avec les observations, cette approche néglige fortement les niveaux de pollution mesurés expérimentalement. Si la balise QAI, positionnée sur un bureau au centre de la pièce, est possiblement exposée à une concentration particulaire supérieure à la concentration moyenne simulée, il est probable que les occupants constituent une source de particules non négligeable dans cette ambiance (Licina et al., 2017). En effet, la prise en compte de ce phénomène, pour une activité assise modérée (courbe verte, figure 4.16) améliore grandement la prédiction des niveaux de pollution particulaire durant les horaires de travail. Cependant, les termes sources liés aux activités humaines sont très dépendants de l'activité de ceux-ci et l'utilisation d'une valeur constante peut expliquer la prédiction de pic de pollution non observé expérimentalement, comme par exemple le 26/04/17, malgré la cohérence du scénario d'occupation.

Ces résultats tendent à confirmer que les phénomènes de remise en suspension et les émissions liées aux occupants et à leur activité sont des sources prépondérantes de particules dans de tels bureaux. La bonne estimation de ces phénomènes, malgré leur complexité, est donc primordiale afin d'établir une prédiction pertinente de l'exposition des occupants.

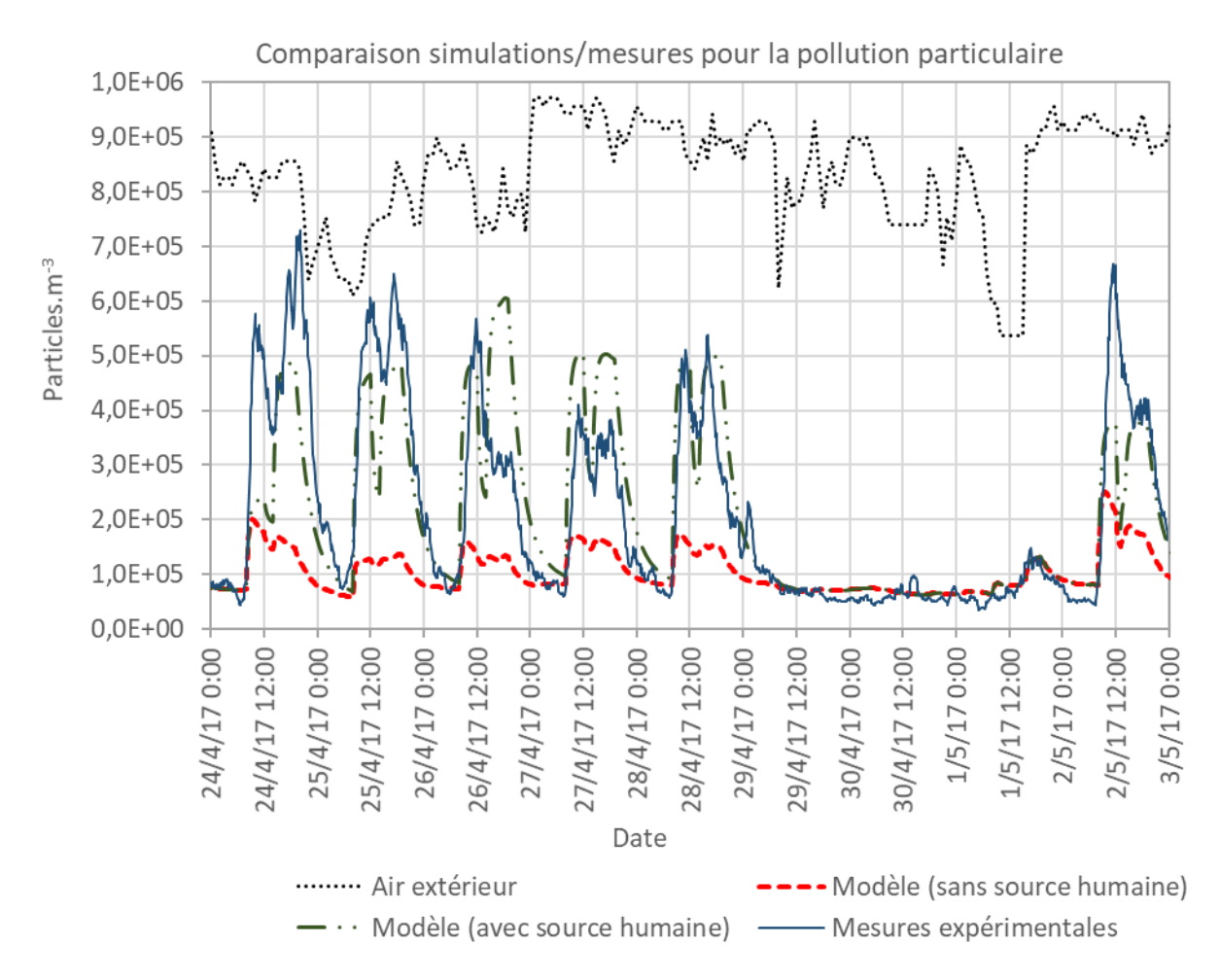

*Figure 4.16 : Résultats des simulations et comparaison aux données expérimentales pour les particules de diamètre compris entre 0,5 et 1,5 µm.*

La figure 4.17 compare les résultats des simulations pour le formaldéhyde et les mesures pour les COV légers, exprimées en équivalent formaldéhyde, bien qu'influencées par d'autres gaz.

Les prédictions du modèle montrent des concentrations maximales en formaldéhyde pendant les épisodes de faible ventilation (nuits et week-end). En effet, les seuls termes sources sont intérieurs et liés aux émissions constantes des matériaux. Cette observation est confirmée expérimentalement. Les niveaux minimaux sont mesurés en journée, y compris le jour férié (01/05/17), ce qui tend à confirmer que les occupants sont des sources négligeables de COV dans cette ambiance. Il est cependant possible de noter un pic important le 28/04/17, probablement dû à un évènement particulier non pris en compte dans les simulations.

Si l'ordre de grandeur des concentrations prédites est en accord avec l'expérience, le signal du capteur intégré au sein de la balise QAI intègre l'influence de plusieurs COV légers. La contribution du formaldéhyde seule est donc inférieure à la courbe expérimentale donnée figure 4.17. De plus, la simulation ne parvient pas à reproduire le palier net observé le weekend du 29/04/17 au 30/04/17. Celui-ci est dû à un équilibre entre les termes de disparition du formaldéhyde, principalement le renouvellement de l'air en régime permanent, et les termes sources, principalement les émissions des matériaux. En effet, à source et ventilation

constantes, une concentration en COV en équilibre implique une égalité entre les flux d'adsorption et de désorption. Cet équilibre n'est pas atteint suffisamment rapidement lors de la simulation et les propriétés absorbantes du bureau (surfaces et coefficients) et les taux d'émissions estimés ne sont donc pas représentatifs de la réalité.

Idéalement, une identification précise des matériaux présents au sein du bureau ainsi qu'une mesure en laboratoire de leurs émissions et capacités d'adsorption seraient nécessaires afin d'améliorer les résultats des simulations.

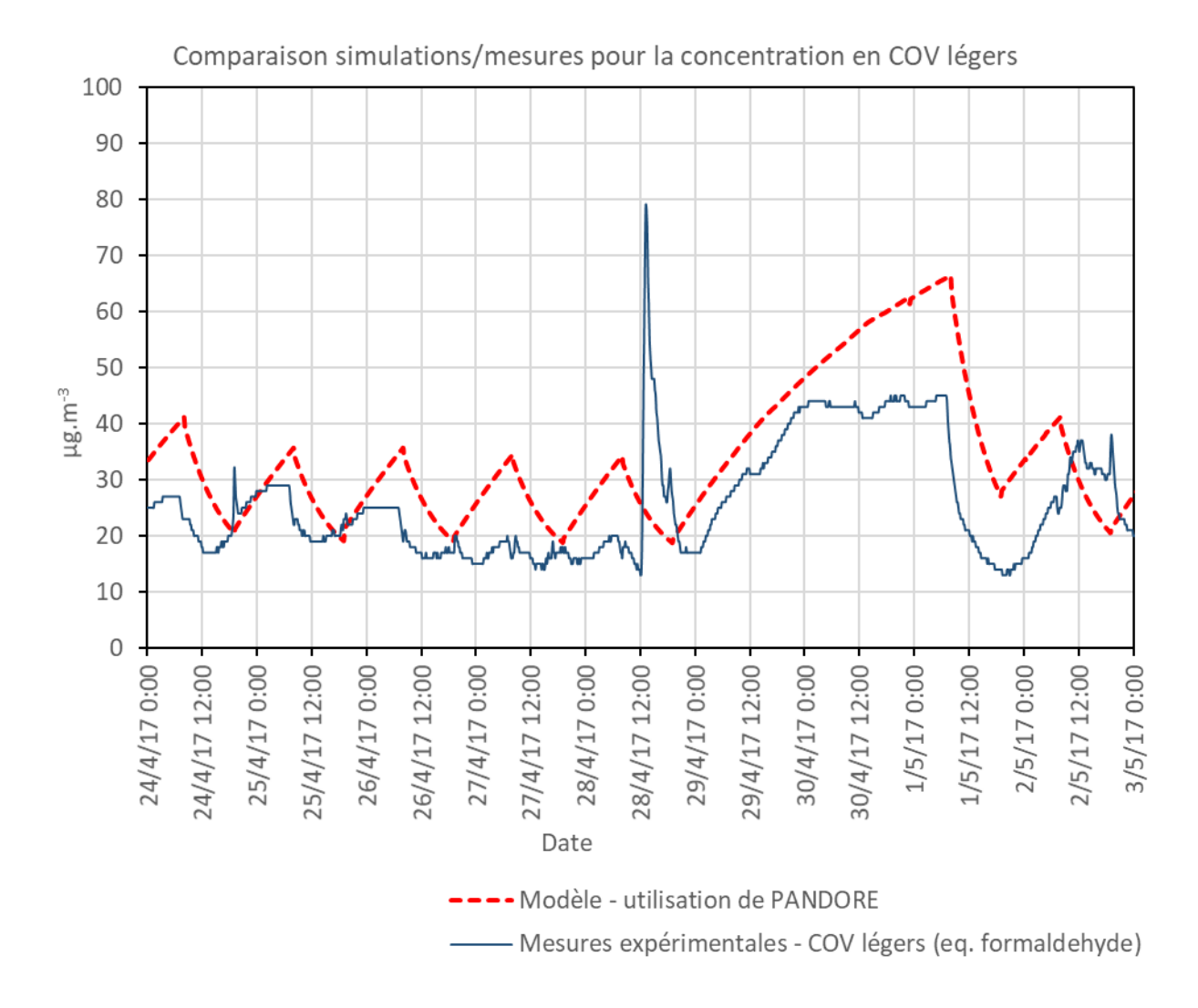

*Figure 4.17 : Résultats des simulations pour le formaldéhyde et comparaison aux données expérimentales pour les COV légers.*

### **4.2.4 Conclusion**

Cette étude a permis de montrer la capacité de la bibliothèque QAI de BuildSysPro à prédire l'évolution de la pollution dans un bureau du secteur tertiaire avec un nombre limité d'informations sur l'ambiance étudiée et l'emploi de modèles paramétrés à partir d'éléments issus de bases de données et de la littérature.

Si les hypothèses posées sur les origines de la pollution particulaire semblent ici avoir permis d'estimer correctement les niveaux observés expérimentalement, l'étude a montré que les occupants et leurs activités sont les principales sources de particules par émissions directes ou par remise en suspension. Or, ces deux phénomènes sont très dépendants des scénarios étudiés et difficilement prédictibles.

L'utilisation de données de la littérature s'est montrée particulièrement problématique pour la prédiction de la concentration en COV, les simulations ont surestimé les niveaux de formaldéhyde. Une surévaluation destaux d'émissions surfaciques des matériaux utilisés peut expliquer en partie ces observations. En effet, les données d'émission issues de la littérature sont généralement déterminées en plaçant des matériaux dans une enceinte ventilée favorisant l'émission de polluants par rapport à un placement au sein d'une ambiance avec laquelle un équilibre s'opère. En outre, la détermination précise des coefficients d'adsorption et de désorption s'est révélée difficile du fait, soit du manque de données, soit de la très forte incertitude liée à la détermination de tels coefficients (Tourreilles 2015).

Une analyse de sensibilité devrait pouvoir apporter des informations utiles sur les limites de cette approche et les incertitudes qui y sont liées.

# **4.3 Identification des paramètres clefs responsables de l'incertitude**

#### **4.3.1 Principe de l'analyse de sensibilité de Morris**

Soit p le nombre de paramètres du modèle  $f$  étudié et  $Y = f(X)$  une réponse de ce modèle à partir d'un jeu de paramètres  $X$  (où  $X\in\mathbb{R}^p$  et  $X=(x_1,...,x_i,...,x_p).$ 

Chaque paramètre  $x_i$  peut varier selon un intervalle  $I_i$ . L'ensemble de ces  $p$  intervalles construit le domaine de définition du modèle de dimension  $p$ . Celui-ci est discrétisé de façon régulière en une grille (par analogie avec une application à deux dimensions, figure 4.18). Ainsi, chaque intervalle  $I_i$  est divisé en n intervalles de longueur  $\Delta_i$ , où n est le nombre de niveaux.

Le plan d'expérience de Morris (1991) consiste à effectuer k échantillonnages (k : nombre de réalisations) selon les nœuds de cette grille. En effet à chaque « tirage »  $j$  correspond un vecteur de coordonnées  $(x_{1,j},...,x_{i,j},...,x_{p,j})$ . On s'intéresse aux effets élémentaires  $(d_{i,j}(x))$  dus à un déplacement multiple de  $\pm\Delta_i$  (signe aléatoire) associé au  $i^{\text{eme}}$  paramètre, qui sont définis par l'équation 4.8 (pour la *j*<sup>ème</sup> réalisation, 1≤j≤k); p déplacements sont effectués pour chaque trajectoire de chaque réalisation.

$$
d_{i,j}(X_j) = \frac{1}{\Delta_i} * \left( f(x_{1,j}, \dots, x_{i-1,j}, x_{i,j} \pm \Delta_i, \dots, x_{p,j}) - f(X_j) \right)
$$
(4.8)

La figure 4.18 représente un exemple de grille pour deux paramètres  $x_1$  et  $x_2$  (p=2) pouvant prendre six valeurs sur des intervalles [0 ; 1]. Chaque nœud de cette grille correspond à un jeu j de valeurs des paramètres et est associé au résultat d'une simulation  $f(x_{1,j},x_{2,j})$ . La méthode de Morris ne nécessite cependant pas d'effectuer l'ensemble des simulations correspondant à l'intégralité des nœuds. Dans cet exemple deux réalisations (k=2) sont effectuées correspondant au tirage aléatoire des points  $p_1$  et  $p_4$ . Deux trajectoires possibles sont représentées pour un total de six simulations (k(p+1)) permettant le calcul de quatre déplacements élémentaires.

L'étude des k effets élémentaires pour  $d_i(x)$  pour chaque paramètre  $x_i$  fournit alors plusieurs informations :

- plus la moyenne des k  $|d_{i,j}(X_i)|$  est élevée, plus le paramètre  $x_i$  a un effet linéaire important sur le modèle ;
- plus l'écart-type des k  $d_{i,j}(X_j)$  est élevé, plus le paramètre  $x_i$  a un effet non linéaire important ou un effet dû à des interactions avec d'autres paramètres.

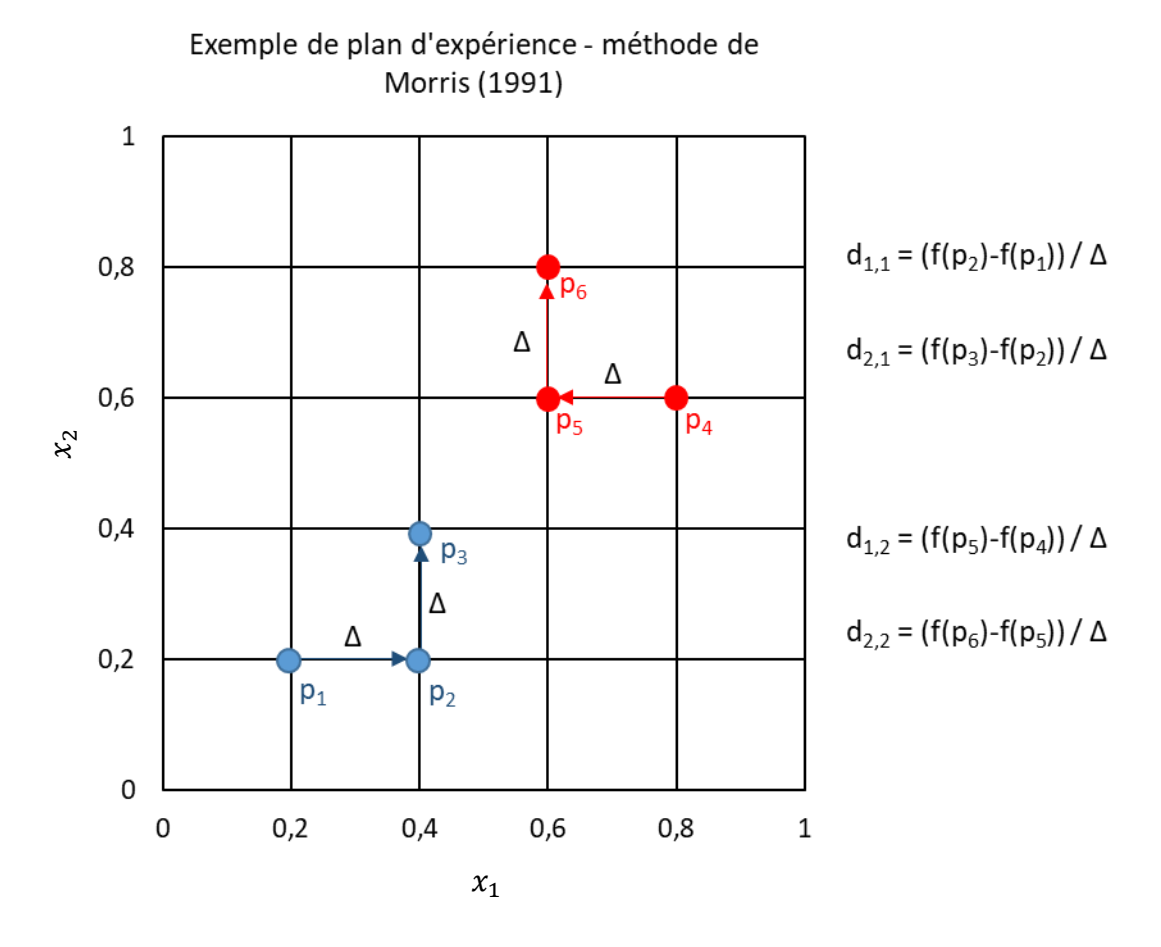

*Figure 4.18 : Exemple de plan d'expérience de Morris pour deux paramètres et deux réalisations.*

Chaque paramètre étudié peut alors être placé sur un graphique dont l'ordonnée représente l'écart-type des k  $d_{i,j}(X_j)$  et l'abscisse la moyenne des k  $|d_{i,j}(X_j)|$ . Ce mode de représentation graphique permet une analyse rapide des résultats des analyses de Morris (figure 4.19).

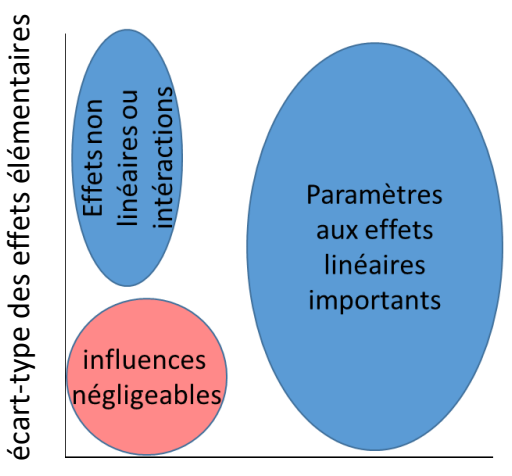

moyenne des effets élémentaires

*Figure 4.19 : Illustration schématique de l'interprétation graphique classique des analyses de Morris.*

Ce type d'analyse ne permet cependant pas d'établir une hiérarchie précise des paramètres, contrairement à d'autres analyses de sensibilité globales. Il présente cependant l'avantage de proposer un plan d'expérience dont le nombre de simulations nécessaires est contrôlé (k(p+1)).

De plus, un classement précis des paramètres les plus influents n'est pas indispensable pour répondre à l'objectif visé : à savoir identifier rapidement un groupe de paramètres particulièrement influents et nécessitant une attention particulière afin de pouvoir contrôler au mieux l'incertitude associée aux prédictions du modèle.

# **4.3.2 Description des configurations étudiées**

### *4.3.2.1 Vue d'ensemble des cas d'étude*

Dans le cadre de ce manuscrit, il a été choisi d'illustrer cette approche sur l'exemple d'une maison de type « Mozart ». Il s'agit d'une configuration type réglementaire d'habitat définie au sein des règlementations thermiques (figure 4.20). Cette maison est notamment composée d'un salon, de trois chambres, d'une cuisine et d'une salle de bain.

Dans un premier temps, le salon a été étudié séparément, en configuration monozone. Dans un deuxième temps une configuration multizone est considérée et la maison de type Mozart est subdivisée en cinq zones : le salon, la salle de bain, la cuisine, le couloir et l'ensemble des chambres. Ces deux configurations, représentées en figure 4.20, sont décrites plus précisément dans la suite du manuscrit.

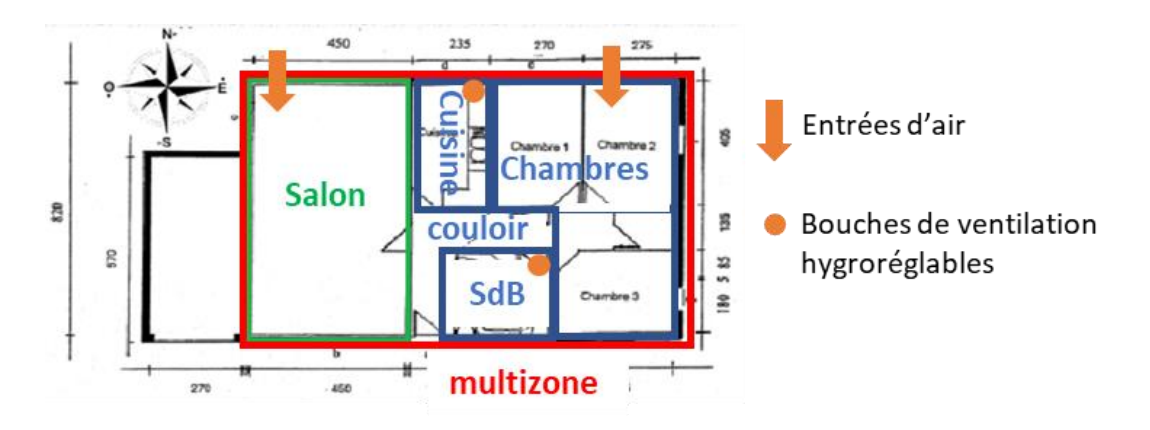

*Figure 4.20 : Plan d'une maison de type « Mozart » et représentation des différentes configurations étudiées. Pour la configuration multizone, les trois chambres sont représentées par une pièce unique dont la surface est la somme de chacune d'elles (SdB : salle de bain).*

Chaque simulation est conduite pendant six jours, du lundi au samedi. Les grandeurs  $Y =$  $f(X)$  étudiées sont les moyennes des concentrations en polluants dans le salon pendant le temps de présence des occupants, le samedi. Quatre composés gazeux sont pris en compte : le formaldéhyde, le toluène, le  $CO<sub>2</sub>$  et la vapeur d'eau ainsi que deux classes de particules : PM1 et particules de diamètre compris entre 2,5 µm et 10 µm.

Afin de simplifier le cas d'étude, les phénomènes thermiques ont été modélisés grossièrement et la température est contrôlée à 19°C au sein de chaque pièce.

### *4.3.2.2 Conditions extérieures*

Les concentrations extérieures en polluants gazeux sont issues de la base de données EBAS, décrite en partie 2.1.2. Les données de la station de Peyrusse Vieille (2011) sont utilisées pour le formaldéhyde et celles de la Tardière (2011) pour le toluène, afin d'estimer des concentrations de fond pour la France.

Les données en PM1 sont issues de la station SIRTA (Site Instrumental de Recherche par Télédétection Atmosphérique) à Versailles (2011), également à partir de la base de données EBAS. Les concentrations de particules de diamètre compris entre 2,5 et 10 µm sont issues de la station de Vitry sur Seine (2011) à partir des données du réseau ATMO (Airparif).

Le taux d'humidité est extrait d'un fichier type de la bibliothèque BuildSysPro d'EDF R&D. L'humidité extérieure varie entre 40 et 80% durant la simulation.

L'incertitude sur les concentrations extérieures est représentée par des coefficients multiplicateurs (tableau 4.5).

### *4.3.2.3 Scénarios d'occupation et de ventilation*

Dans le cas de la configuration monozone, c'est-à-dire pour l'étude du salon seul, un débit de renouvellement de l'air de 45 m<sup>3</sup>.h<sup>-1</sup> est imposé.

La ventilation du cas multizone est considérée de type hygroréglable : les débits pris en compte sont résumés au tableau 4.4. La position des bouches d'extraction est représentée figure 4.20.

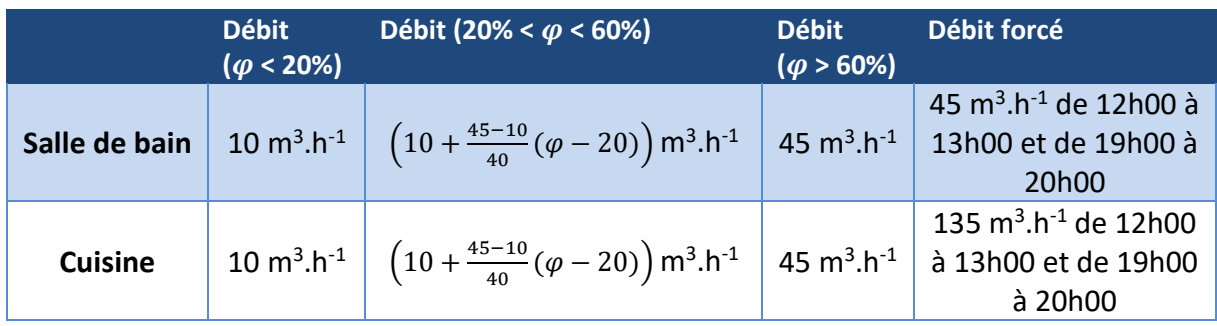

*Tableau 4.4 : Débits retenus pour le système de ventilation hygroréglable considéré.*

Les quatre occupants sont supposés présents dans le salon de 8h00 à 9h00 et de 18h00 à 24h00, en semaine, et de 8h00 à 24h00, le samedi.

Deux épisodes de nettoyages sont considérés, le mercredi à 19h00 et le samedi à 11h00 pendant 1h.

#### *4.3.2.4 Description détaillée de l'étude du salon en monozone*

Le salon de la maison Mozart a un volume de 92 m<sup>3</sup> et une surface au sol de 37 m<sup>2</sup>. La figure 4.21 illustre la modélisation de ce salon avec la bibliothèque QAI de BuildSysPro.

Par souci de simplification, il a été considéré que l'ensemble des revêtements des parois et du plafond est constitué de plâtre. Les gammes de valeurs des propriétés d'adsorption et de désorption ainsi que d'émission du plâtre ont été estimées à partir de la littérature. Les méthodes d'obtention des bornes inférieures et supérieures d'émissions des matériaux sont détaillées en annexe 2 et les valeurs retenues sont indiquées tableau 4.5. La surface du mobilier considéré est de 11 m<sup>2</sup>. De même, les hypothèses liées à sa composition et aux gammes d'émissions de polluants gazeux associées sont détaillées en annexe 2.

Les gammes des paramètres d'adsorption et de désorption pour le plâtre sont estimées à partir des travaux de Tourreilles (2015) et de Thevenet et al. (2018) et sont indiquées dans le tableau 4.5.

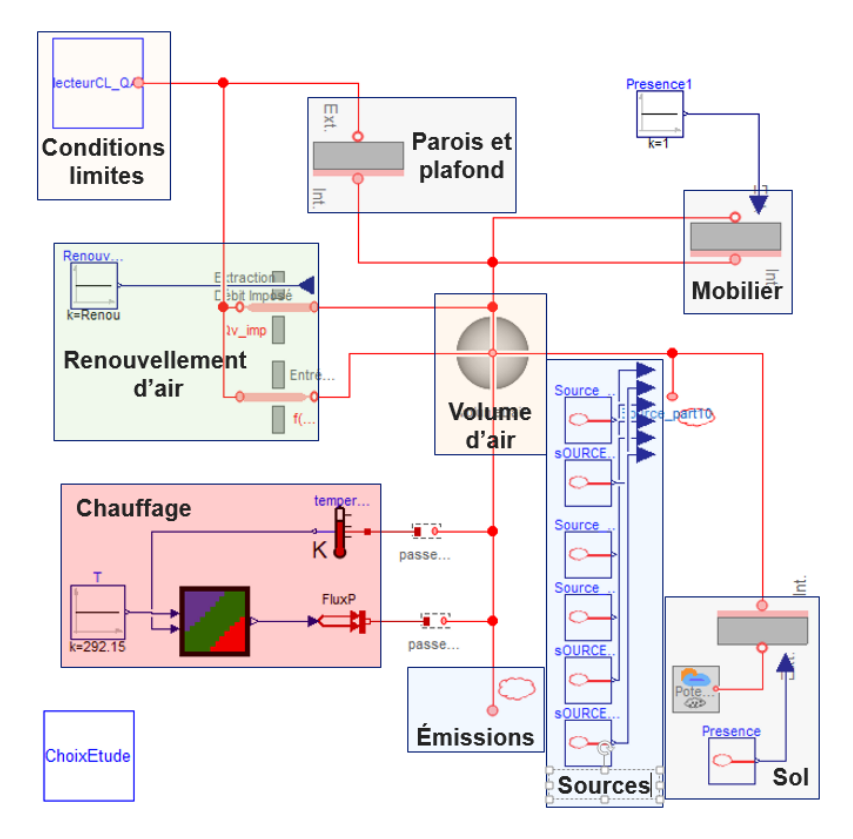

*Figure 4.21 : Illustration de l'assemblage réalisé pour la modélisation du salon avec la bibliothèque QAI de BuildSysPro.*

Les analyses de Morris réalisées concernent 35 paramètres, répertoriés dans le tableau 4.5. 20 réalisations ont été effectuées sur des grilles de 50 divisions (nombre de niveaux) pour un total de 720 simulations. Le saut associé à chaque déplacement élémentaire est de 25 subdivisions.

Le tableau 4.5 récapitule les paramètres introduits dans l'analyse de sensibilité du salon en monozone. Ceux-ci sont communs à l'analyse multizone ultérieure, mise à part la ventilation.

*Tableau 4.5 : Paramètres et bornes de valeurs pour l'analyse de sensibilité conduite pour le salon de la maison de type Mozart.*

| <b>Notation</b>                               | Nom/description                                                               | <b>Borne</b><br>inférieure | <b>Borne</b><br>supérieure | Unité      |
|-----------------------------------------------|-------------------------------------------------------------------------------|----------------------------|----------------------------|------------|
| $k_{a_f}$                                     | Coefficient d'adsorption du<br>formaldéhyde sur le plâtre                     | $5.10^{-3}$                | 0,46                       | $m.s^{-1}$ |
| $rac{k_{a_f}}{a_f}$<br>$K_{p_f}$<br>$k_{d_f}$ | Rapport entre coefficient<br>d'adsorption et de désorption du<br>formaldéhyde | 10                         | 60                         | m          |

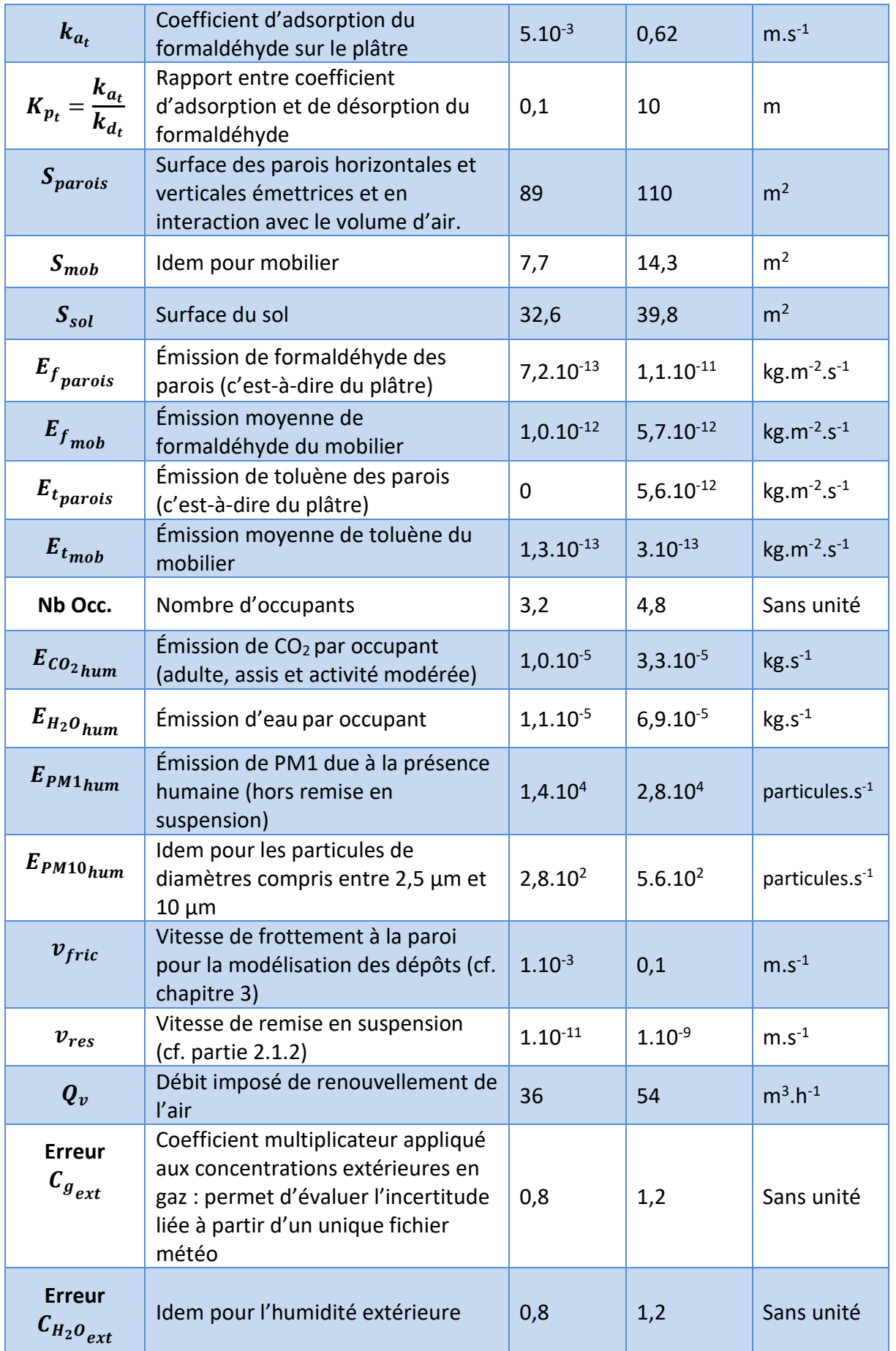

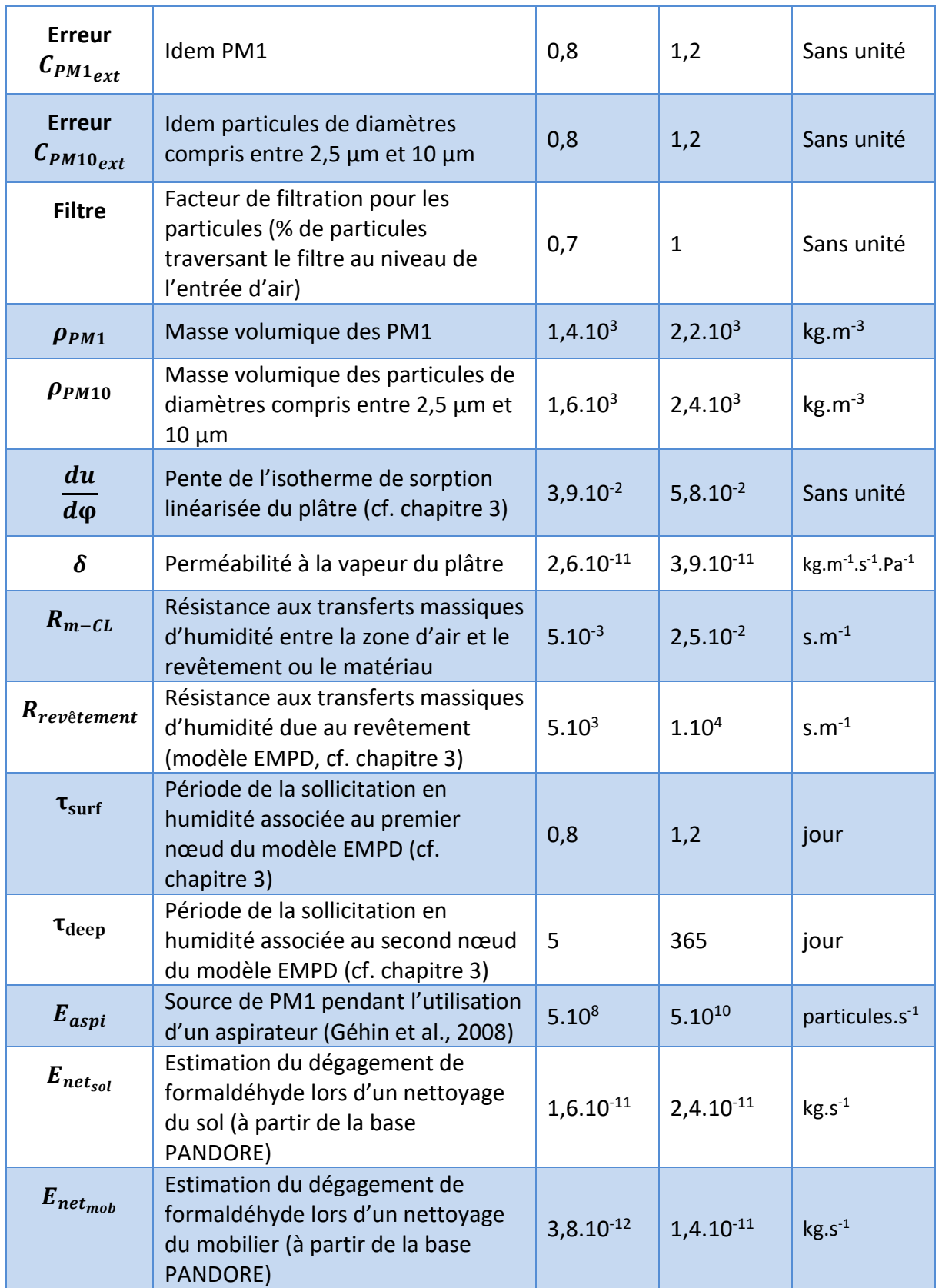

### *4.3.2.5 Modélisation multizone*

La figure 4.22 illustre l'assemblage des cinq zones considérées avec la bibliothèque QAI de BuildSysPro : le salon, la salle de bain, la cuisine, le couloir et l'ensemble des chambres modélisé par un unique volume d'air.

Comme décrit précédemment, seul le système de ventilation change. L'influence des émissions des autres pièces sur les concentrations du salon est négligée. Les bornes des valeurs possibles des paramètres du tableau 4.5, mis à part la ventilation, sont conservées. La résistance au transfert d'humidité liée à un éventuel revêtement du plâtre n'est plus prise en compte.

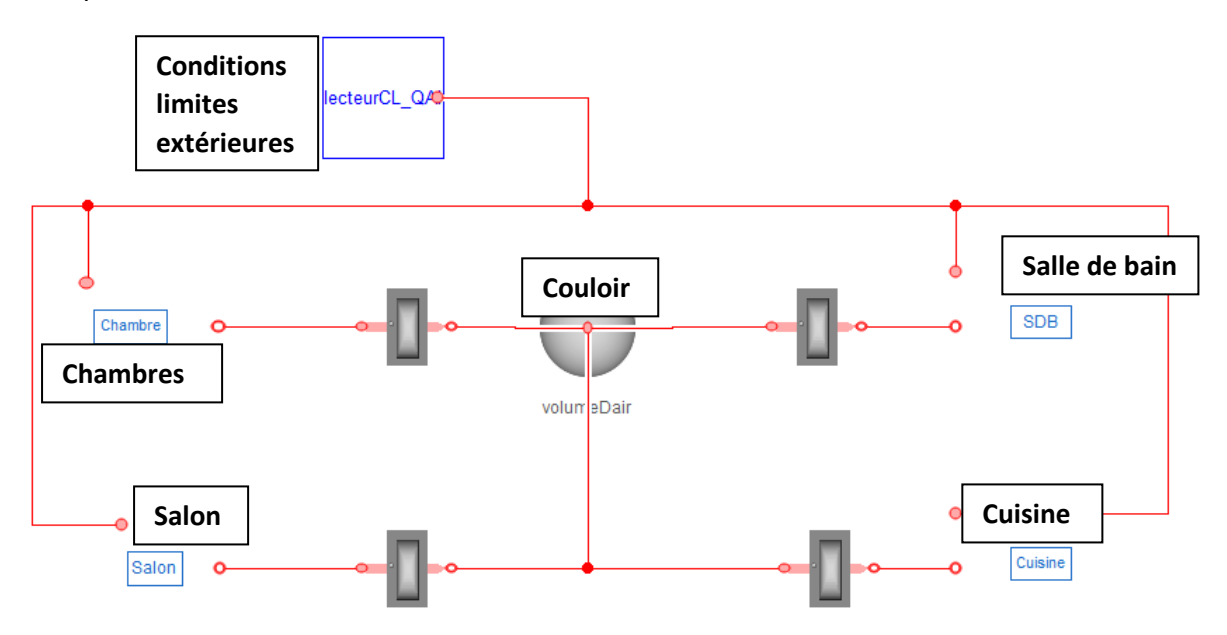

*Figure 4.22 : Illustration de l'assemblage réalisé pour la modélisation en multizone de la maison Mozart simplifiée (pour les analyses de sensibilité) avec la bibliothèque QAI de BuildSysPro.*

# **4.3.3 Résultats et discussion**

### *4.3.3.1 Configuration monozone : salon seul*

La figure 4.23 illustre les résultats de l'analyse de Morris pour le  $CO<sub>2</sub>$  dans le cadre de la configuration monozone du salon. Sans surprise, les paramètres liés au renouvellement de l'air ( $Q_v$ ) et aux sources (nombre d'occupants et émissions par occupant  $E_{CO_2}}_{hum}$ ) sont les principaux paramètres influençant les niveaux moyens de concentration en CO2.

Des observations similaires sont possibles pour le cas des COV (figures 4.24 et 4.25). Ainsi, les taux d'émissions des matériaux ( $E_{f \, parois}$ et  $E_{t \, parois}$ ), les surfaces associées ( $S_{parois}$ ) et le renouvellement de l'air sont prépondérants. Cependant les paramètres d'adsorption et de désorption, malgré un intervalle de valeur important illustrant l'incertitude liée à leur détermination, ressortent peu de cette analyse. Ainsi, seul le formaldéhyde, dont les coefficients d'adsorption sont globalement supérieurs à ceux du toluène, voit son coefficient de partition ( $K_{p_{f}}$ ) apparaître avec une influence de premier ordre.

L'utilisation d'un taux de renouvellement d'air constant explique en partie ces observations. En effet, les phénomènes de sorption ont pour effet de limiter les variations brutales de concentrations en COV par un effet tampon. Or, dans ce cas d'étude, les sources de COV sont principalement dues aux émissions des matériaux, constantes dans le temps. L'atteinte d'un équilibre en flux d'adsorption et flux de désorption au sixième jour de simulation (journée étudiée) limite donc l'influence de ces phénomènes.

Cet exemple illustre l'importance du choix de la configuration sur les résultats de telles analyses. En effet, la partie 4.2 a montré l'importance des phénomènes de sorption dans le cadre d'une ventilation discontinue en secteur tertiaire : un facteur 10 existe entre la journée et la nuit, dans cet exemple, pour le renouvellement de l'air. Selon le secteur considéré, résidentiel ou tertiaire, l'importance à accorder à la précision de certains paramètres difficiles à estimer (émissions des matériaux et capacités d'adsorption) est donc généralement différente.

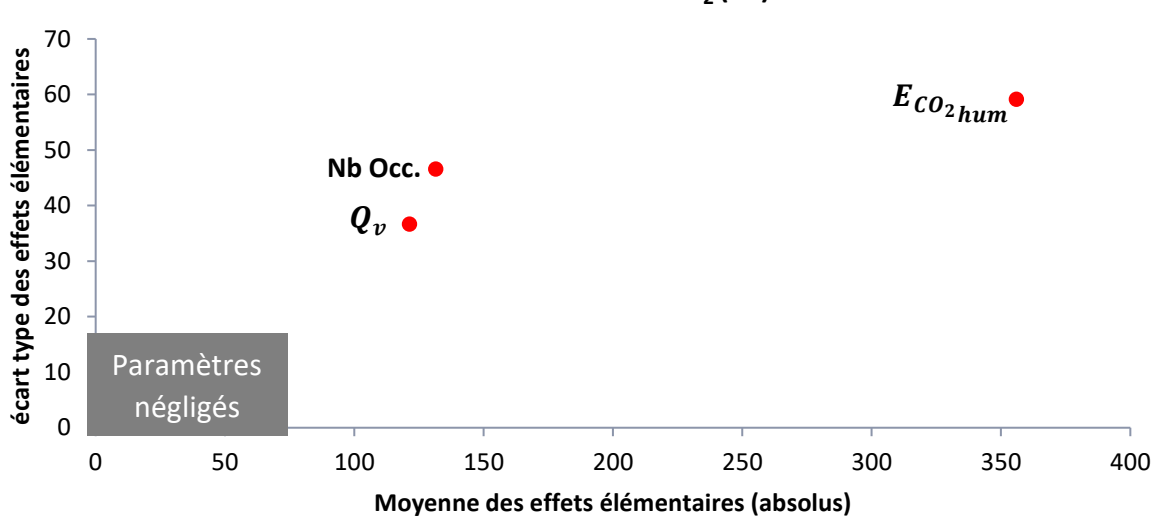

**Salon en monozone - CO2 (Pa)**

*Figure 4.23 : Représentation graphique de l'analyse de Morris pour la configuration monozone du salon. Cas de la pression partielle moyenne en CO<sup>2</sup> pendant le temps de présence des occupants le samedi.*

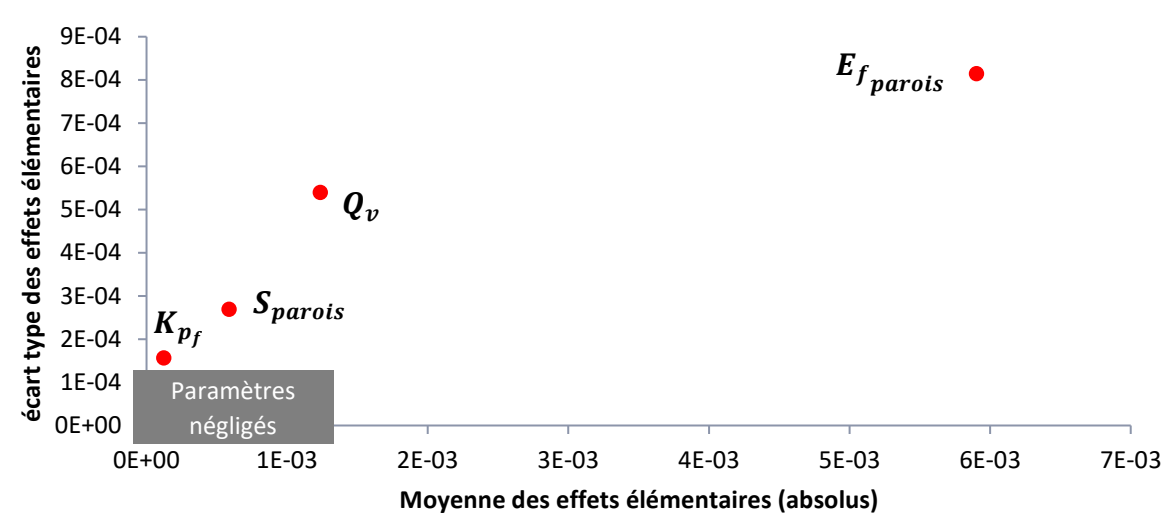

**Salon en monozone - formaldehyde (Pa)**

*Figure 4.24 : Représentation graphique de l'analyse de Morris pour la configuration monozone du salon. Cas de la pression partielle moyenne en formaldéhyde pendant le temps de présence des occupants le samedi.*

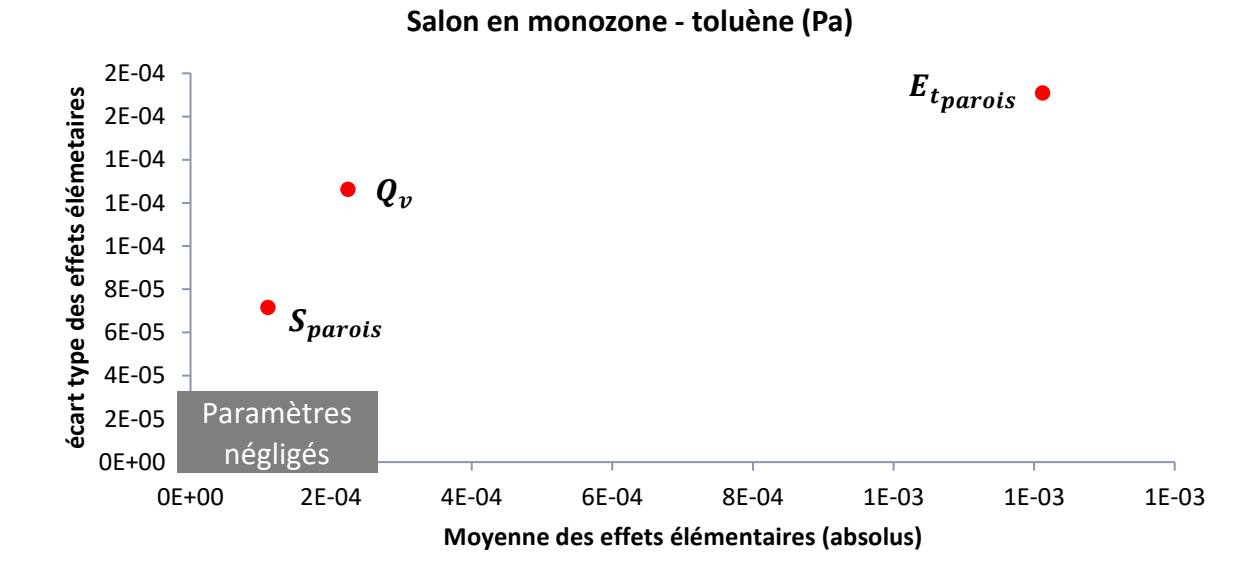

*Figure 4.25 : Représentation graphique de l'analyse de Morris pour la configuration monozone du salon. Cas de la pression partielle moyenne en toluène pendant le temps de présence des occupants le samedi.*

Les résultats de l'analyse de Morris pour les particules (figures 4.26 et 4.27) montrent que les niveaux de concentration des particules les plus fines sont principalement dus aux sources internes et au renouvellement de l'air. Pour les particules comprises entre 2,5 et 10 µm les paramètres liés aux dépôts et aux surfaces associés (sol et mobilier) deviennent également prépondérants. L'importance de ces phénomènes, tels que la masse volumique, pour les particules les plus grosses, montre que l'utilisation d'une densité moyenne pour ces particules n'est pas suffisante. Si la définition de classes de particules par leur taille uniquement se justifie pour les particules les plus fines, la distinction des particules de plus gros diamètres par leur densité peut également être nécessaire en modélisation.

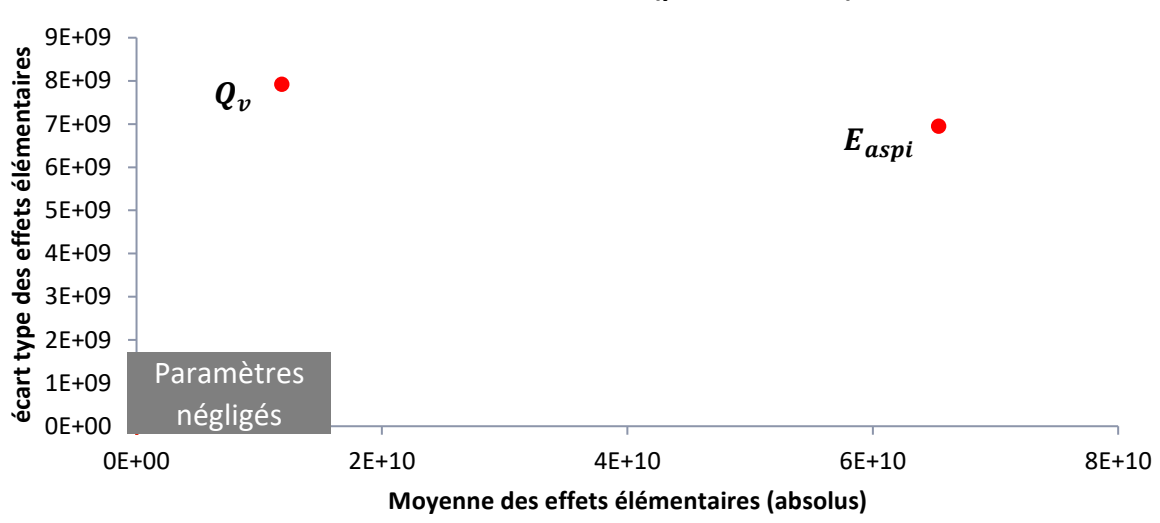

**Salon en monozone - PM1 (particules.m-3 )**

*Figure 4.26 : Représentation graphique de l'analyse de Morris pour la configuration monozone du salon. Cas de la concentration moyenne en PM1 pendant le temps de présence des occupants le samedi.*

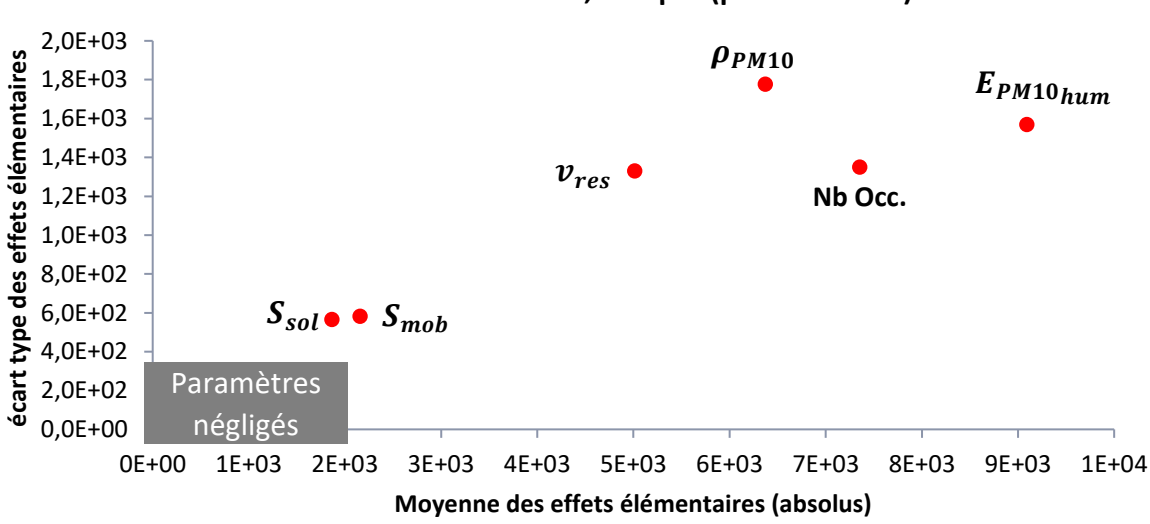

**Salon en monozone - PM 2,5-10 µm (particules.m-3 )**

*Figure 4.27 : Représentation graphique de l'analyse de Morris pour la configuration monozone du salon. Cas de la concentration moyenne en particules, de diamètres compris entre 2,5 et 10 µm, pendant le temps de présence des occupants le samedi.*

La figure 4.28 montre que l'humidité de la zone n'est pas uniquement due aux sources liées aux occupants et au renouvellement de l'air mais que de nombreux paramètres du modèle de tampon jouent un rôle prépondérant. Son implémentation et une paramétrisation cohérente de celui-ci sont donc nécessaires pour prédire avec précision l'humidité des ambiances

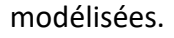

**Salon en monozone - humidité (Pa)**

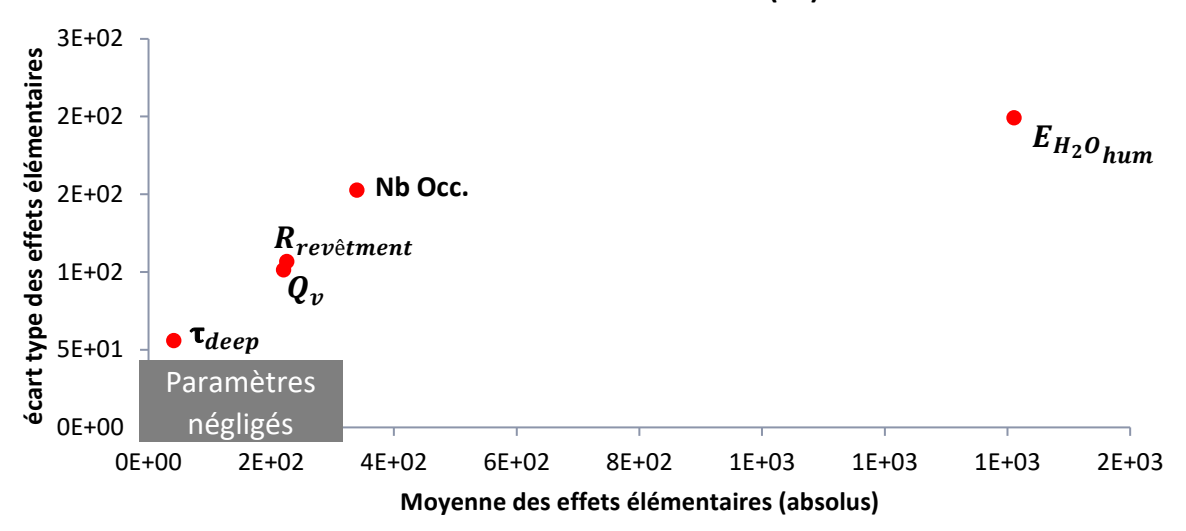

*Figure 4.28 : Représentation graphique de l'analyse de Morris pour la configuration monozone du salon. Cas de la pression de vapeur pendant le temps de présence des occupants le samedi.*

### *4.3.3.2 Configuration multizone simplifiée d'une maison de type Mozart*

Une des justifications de la nécessité d'implémenter un modèle d'humidité est l'existence de systèmes de ventilation hygroréglables, notamment dans le secteur résidentiel. L'approche multizone simplifiée adoptée permet d'illustrer cette application.

En effet, les figures 4.29 et 4.30 montrent l'importance de plusieurs paramètres du modèle EMPD implémenté sur les concentrations moyennes prédites en COV. Il est possible de citer la période de sollicitation des parois, en humidité, associée au premier nœud du modèle de tampon hygroscopique ( $\tau_{surf}$ ) et les sources d'humidité liées aux occupants ( $E_{H_2O}^{}_{hum}$ ).

Le coefficient de partition du formaldéhyde semble avoir un effet direct plus important. Si l'étude de Morris ne permet pas de conclure avec certitude, une telle observation serait cohérente avec la variation du renouvellement de l'air par rapport au cas monozone. En effet une telle évolution du renouvellement d'air perturbe les concentrations intérieures et l'effet tampon des phénomènes de sorption joue alors un rôle visible.

Par ailleurs, l'état de l'art (partie 2.1.2) a montré une dépendance entre les paramètres de sorption et l'humidité. Une telle influence n'a pas été modélisée ici mais de tels phénomènes accentueraient d'autant plus l'influence des paramètres du modèle EMPD implémenté.

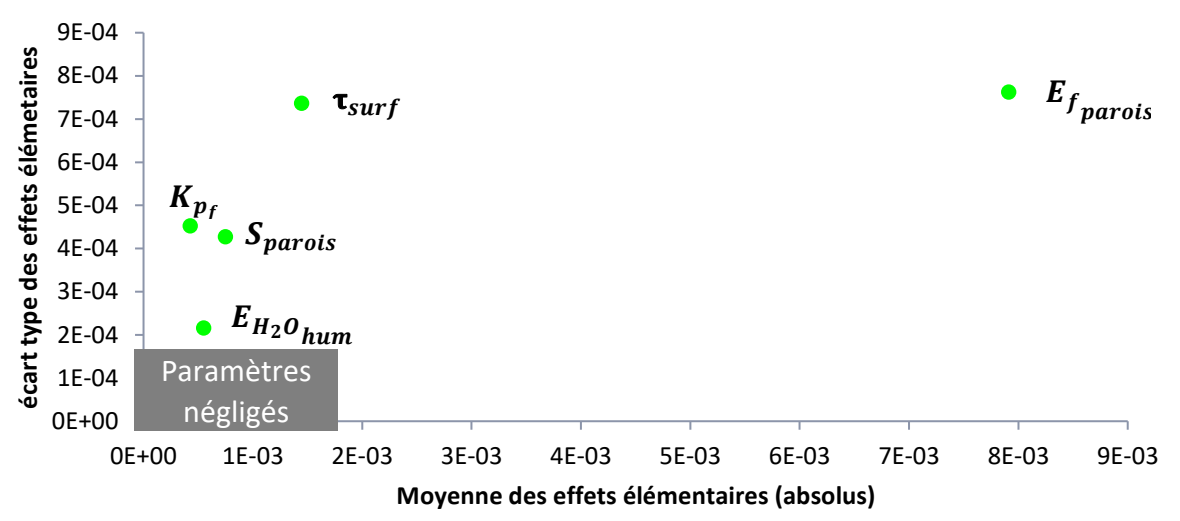

**Salon en multizone - formaldehyde (Pa)**

*Figure 4.29 : Représentation graphique de l'analyse de Morris pour la configuration multizone simplifiée de la maison de type Mozart. Cas de la pression partielle moyenne en formaldéhyde pendant le temps de présence des occupants dans le salon, le samedi.*

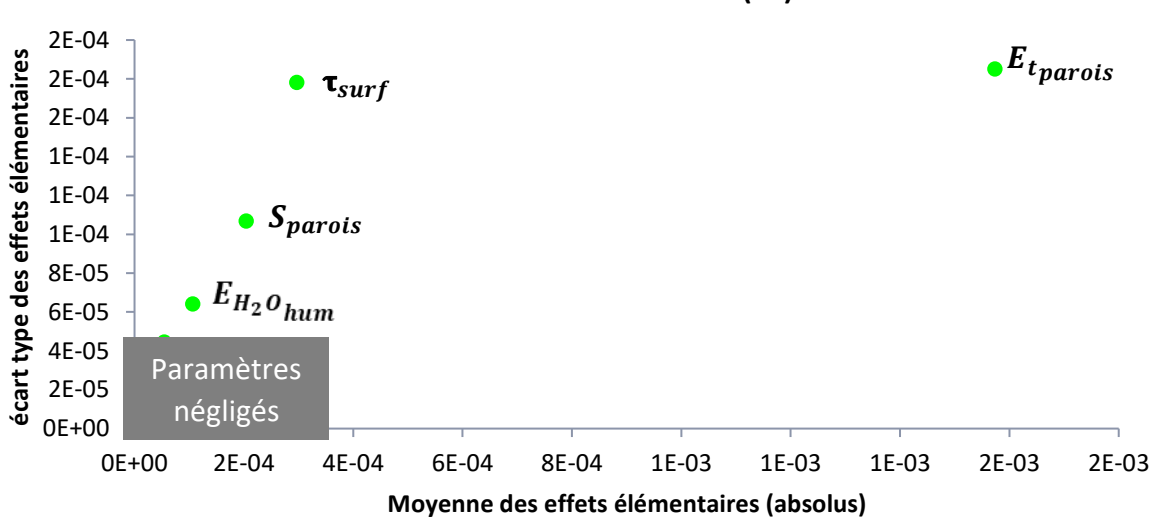

**Salon en multizone - toluène (Pa)**

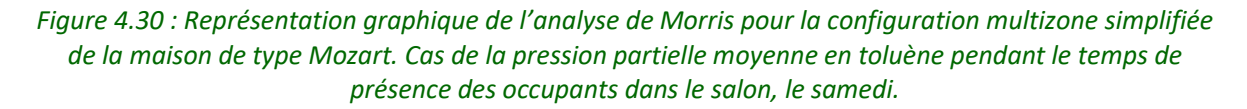

Les observations faites dans le cas des COV sont également valables pour les pollutions particulaires (figures 4.31 et 4.32) et la paramétrisation du modèle de tampon hygroscopique influence de façon non négligeable la prédiction de l'exposition aux particules.

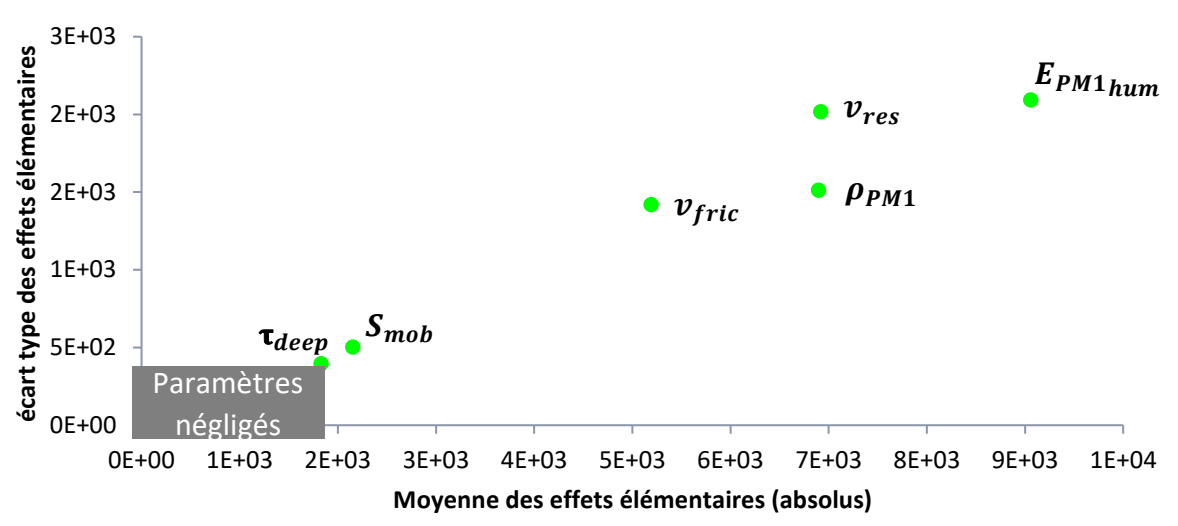

**Salon en multizone - PM1 (particules.m-3 )**

*Figure 4.31 : Représentation graphique de l'analyse de Morris pour la configuration multizone simplifiée de la maison de type Mozart. Cas de la concentration moyenne en PM1 (particules.m-3 ) pendant le temps de présence des occupants dans le salon, le samedi.*

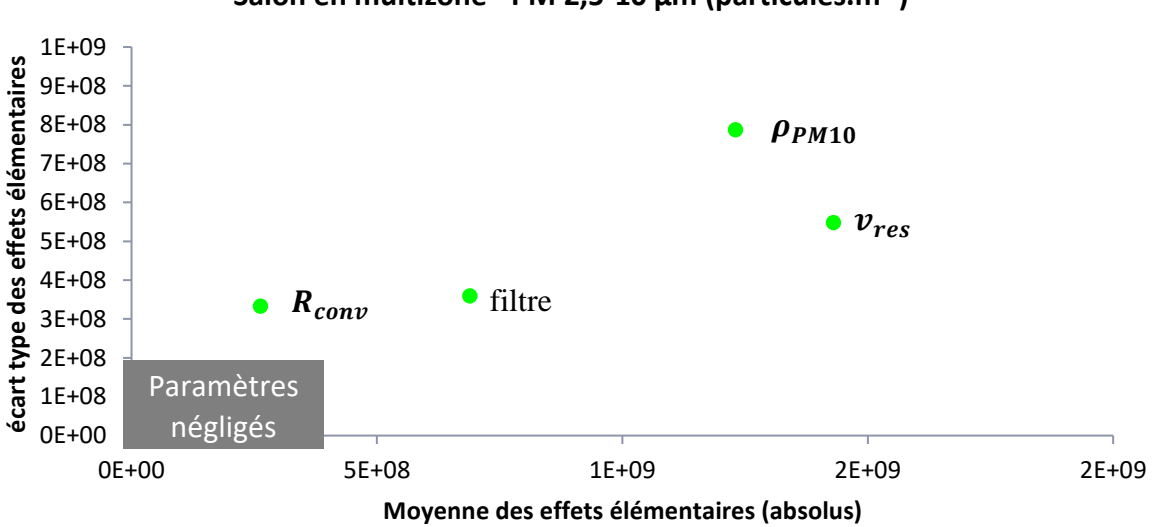

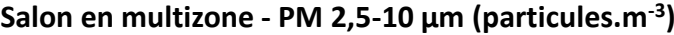

*Figure 4.32 : Représentation graphique de l'analyse de Morris pour la configuration multizone simplifiée de la maison de type Mozart. Cas de la concentration moyenne en particules de diamètres compris entre 2,5 et 10 µm (particules.m-3 ) pendant le temps de présence des occupants dans le salon, le samedi.*

### **4.3.4 Conclusion**

L'analyse de sensibilité, selon la méthode de Morris (1991), conduite sur une modélisation d'un habitat type réglementaire, la maison Mozart, a permis d'identifier les paramètres potentiellement responsables de l'incertitude portant sur la prédiction de l'exposition des occupants à différents polluants.

Par exemple, l'analyse a confirmé l'importance de l'estimation précise des taux d'émission des matériaux intérieurs. Dans la configuration étudiée, en ventilation constante et en absence de sources ponctuelles importantes, les paramètres de sorption semblent moins impactants que dans les exemples précédents. En configuration de ventilation hygroréglable, la modélisation des phénomènes de tampon a montré une importance du même ordre que celles des sources de polluants. Le rôle du modèle d'humidité dépasse alors les aspects thermiques pour ce type de système de ventilation. Plusieurs couplages entre humidité et phénomènes QAI, abordés dans le chapitre État de l'art, ont été ici négligés : l'importance de la paramétrisation du modèle de tampon hygroscopique est donc potentiellement supérieure.

Par ailleurs, l'analyse de sensibilité a montré un comportement différent entre les particules fines et les particules les plus grosses, pouvant justifier une approche distincte quant à la constitution et au traitement des classes de particules modélisées.

La généralisation possible des résultats obtenus sur ce cas d'étude reste cependant limitée. Ils dépendent à la fois des configurations étudiées : matériaux, ventilation ou encore scénarios d'occupation mais également des sorties du modèle évaluées (ici des concentrations moyennes en polluants pendant le temps de présence des occupants).

En outre, les résultats présentés se basent sur un nombre limité de simulations pour un grand nombre de paramètres. Une étude plus fine de l'impact des choix, tels que le nombre de réalisations et la taille des pas des trajectoires de l'analyse de Morris, serait nécessaire afin d'améliorer la confiance sur les résultats présentés. Si cette étude identifie certains paramètres impactant l'incertitude du modèle, elle ne permet pas leur classification précise ni l'étude de leurs interactions.

# **4.4 Conclusion du chapitre 4**

Au sein de ce chapitre, la bibliothèque QAI de BuildSysPro a permis la modélisation nodale de cas d'étude variés : une enceinte expérimentale, un bureau du secteur tertiaire et un habitat type du secteur résidentiel. L'outil de modélisation a mis en évidence les avantages d'une modélisation multi-physique pour prédire l'évolution de la concentration d'un polluant dans une ambiance, même d'apparence simple. De plus, il a permis l'estimation de l'évolution des concentrations de polluants gazeux et particulaires au sein d'un bureau, en adoptant une approche « en aveugle » et en paramétrant les modèles à partir d'hypothèses simples et de données de la littérature. La confrontation de ces prédictions à des données expérimentales a illustré les limites d'une telle approche, pourtant nécessaire en phase de design et de conception ou en l'absence de données terrain précises.

Ces deux premiers cas d'étude ont fait l'objet de deux articles intégrés aux proceedings des conférences Indoor Air 2018 et de IBPSA 2018 (Picard et al., 2018a ; Picard et al., 2018b).

Afin d'évaluer l'impact de la difficulté d'estimation des paramètres de l'outil de modélisation nodale, une étude de sensibilité selon la méthode de Morris (1991) a été conduite sur une maison type du secteur résidentiel. L'étude a permis d'identifier, sur cet exemple, les paramètres clefs responsables de l'incertitude des prédictions de l'évolution des polluants gazeux, particulaires et de l'humidité.

# **Chapitre 5. Mise au point d'une méthode de mesure à bas coût des particules**

# **5.1 Intérêt et objectifs de la méthode développée**

# **5.1.1 Retour sur les limites des approches à bas coût**

La plupart des études évaluant les capteurs de particules à bas coût (Airlab, 2018 ; Spinelle, 2018 ; Mouradian, 2018 ; Walker et al., 2018), bien que relevant leur potentiel, conclut sur un de leurs verrous majeurs à franchir : la fiabilité de leurs mesures. De plus, les particules de diamètre inférieur à 0,3 µm ne sont pas détectées par la méthode par diffusion de la lumière, ce qui constitue potentiellement une limite problématique vis-à-vis des enjeux sanitaires.

L'état de l'art a montré que ces capteurs s'appuient sur la détection d'un rayonnement diffusé dans une certaine direction. Or, cette méthode, basée sur la théorie de Mie (cf. partie 2.2.3), possède de nombreuses limites intrinsèques et leur réponse dépend fortement de la nature des particules. En effet, cette théorie est décrite initialement pour des particules sphériques d'une certaine nature (or, eau, etc.) : la connaissance de l'intensité déviée à longueur d'onde et angle fixés permet alors d'accéder au diamètre de la particule. Cependant la réalité de la pollution intérieure est bien différente : les particules sont de natures et de formes diverses.

Afin de pallier cette problématique certains auteurs corrèlent, pour un type de pollution donné, la réponse de ces capteurs à l'aide de facteurs de calibration. Chaque type de particules (distribution granulométrique, forme et nature) conduit cependant à la définition d'un facteur différent. Li et Biswas (2017) montrent que celui-ci peut varier d'un facteur cinq entre des particules de NaCl et des particules de sucralose malgré une répartition granulométrique assez similaire (utilisation d'un capteur à bas coût GP2Y101XAU0F de Sharp). Cette approche suppose cependant une connaissance de la nature des particules mesurées, et reste bien adaptée quand un type de source est largement dominant (exemple : poussières industrielles liées à un processus donné). L'adoption d'un facteur de calibration ne semble donc pas adaptée à la nature de la pollution intérieure influencée par des sources variées (combustions, aérosols, poussières, etc.).

Par ailleurs, comme décrit dans l'état de l'art (chapitre 2), certaines approches exploitent l'utilisation simultanée de plusieurs longueurs d'ondes ou angles de détection (au sein d'un même capteur) afin de corriger l'influence, elle-même dépendante de la longueur d'onde et de l'angle de détection, d'un composé interférent (généralement la vapeur d'eau). Une autre approche (comme par exemple dans le cas du module Purple-Air, figure 5.1) utilise simultanément deux capteurs identiques. Le détail des avantages tirés de l'exploitation de cette redondance n'est cependant pas connu de l'auteur.

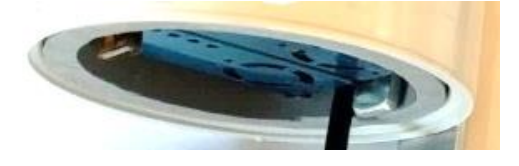

*Figure 5.1 : Purple-Air (www.purpleair.com) : utilisation simultanée de deux capteurs identiques (PMS5003).*

# **5.1.2 Potentiel de la méthode de mesure par diffusion de lumière**

Malgré le monopole actuel de la technologie de mesure par diffusion de la lumière au sein des capteurs à bas coût commercialisés, il existe une diversité de conceptions (angles de détection, longueurs d'onde, configurations du flux d'air, ventilation interne, etc.) pouvant conduire à une diversité de réponses selon la nature des particules.

En effet la théorie de Mie prédit des fonctions de réponses différentes des capteurs dont la longueur d'onde et l'angle de détection diffèrent. De même, une variété dans les configurations aérauliques peut potentiellement modifier la sélection indirecte de classes granulométriques de particules (débits d'aspiration, phénomènes d'impaction, etc.).

La différence de réponses entre capteurs, vis-à-vis d'une même pollution, constitue donc une information supplémentaire qui peut être exploitée. Il s'agit d'un principe similaire à celui des nez électroniques. Un nez électronique est une combinaison de différents capteurs non sélectifs de gaz dont l'association permet d'améliorer la sensibilité à un gaz d'intérêt. Prenons l'exemple de plusieurs capteurs MOS : si chaque capteur est sensible à une large famille de COV, leurs réponses diffèrent cependant selon les matériaux utilisés. Un algorithme permet, après apprentissage, de reconnaître avec une meilleure fiabilité chaque composé en question à partir de cette différence de réponses entre chaque capteur. L'efficacité de tels systèmes a été montrée pour le contrôle de la qualité de l'air intérieur à moindre coût, dans le cas des gaz (He et al., 2017).

# **5.1.3 Principe de la méthode développée**

L'approche évaluée dans ce chapitre consiste à associer plusieurs capteurs de particules à bas coût commercialisés à moins de 25 euros afin de tirer profit de la différence de leurs réponses pour améliorer la qualité des mesures de l'ensemble (appelé « nappe » dans la suite du manuscrit).

Bien que quelques hypothèses aient été évoquées, il peut paraître difficilement envisageable de connaître précisément l'ensemble des causes (probablement multiples et couplées) des différences de réponses entre capteurs et d'appréhender leurs impacts exacts sur les mesures. Une modélisation physique de la réponse de la nappe nécessiterait, en outre, de connaître la nature de la pollution particulaire afin de remonter à sa concentration. Une approche de type « boîte noire » est cependant possible (par approche statistique, par auto-apprentissage, ou encore par réseaux neuronaux). Celle-ci permet l'exploitation des informations supplémentaires dues à la prise en considération conjointe des données de plusieurs capteurs sans nécessiter la modélisation des phénomènes associés.

Afin de démontrer la faisabilité de la méthodologie proposée, une approche statistique par régression linéaire a été choisie. Celle-ci nécessite une étape d'apprentissage de la nappe pendant laquelle les mesures des capteurs à bas coût sont confrontées aux mesures d'un appareil de référence. Cette étape permet de définir une règle (modèle statistique) pour la prédiction de la réponse de l'appareil de référence à partir des seules mesures à bas coût. Cet apprentissage peut se faire à partir d'une base de données préétablie et adaptée ou bien sur site pendant une période précédant la phase opérationnelle. L'objectif ici, est d'obtenir une qualité de données s'approchant de celle de l'appareil de référence (pouvant coûter plusieurs

dizaines de milliers d'euros pour le cas des particules), à moindre coût. L'atteinte de cet objectif est évaluée sur des jeux de données différents, appelés « jeux tests ».

La suite de ce chapitre vise donc à démontrer la faisabilité de cette approche en plusieurs étapes :

- 1. Constitution d'une nappe de capteurs de particules à bas coût. Mesures simultanées avec la nappe et un appareil de référence de plusieurs types de pollutions au sein de différentes ambiances (de types résidentiel et tertiaire). Génération de jeux de données d'apprentissage et de test à partir de ces données.
- 2. Mise en évidence des différences de comportement entre capteurs selon les types de pollutions détectés et démonstration que les différences dues à la variété des conceptions des capteurs sont supérieures à la variabilité entre capteurs de même modèle.
- 3. Définition du modèle statistique et prédiction des mesures de la référence sur un jeu test à partir des seules mesures des capteurs à bas coût.
- 4. Comparaison entre les prédictions et les mesures de la référence sur les jeux tests et évaluation de la méthode. Discussion de l'apport d'une analyse simultanée de données de plusieurs capteurs de particules à bas coût vis-à-vis de la qualité des mesures et de leur limite de détection.

# **5.2 Dispositifs expérimentaux pour la génération des jeux de données**

Dans cette partie, sont décrits les appareils de mesures, les ambiances et les sources utilisées afin de constituer l'ensemble des jeux de données exploités dans la suite de ce chapitre.

# **5.2.1 Appareils de mesure**

# *5.2.1.1 Définition de la nappe de capteurs de particules à bas coût*

Les capteurs testés ont été sélectionnés à partir des critères suivants :

- Un coût faible (inférieur à 25 euros) ;
- Une taille réduite ;
- Une communication possible avec un micro-ordinateur de type Arduino ;
- Une commercialisation grand public libre.

Sur cette base, une sélection, non exhaustive, de six modèles de trois entreprises différentes a été réalisée. Les principales caractéristiques fournies par les constructeurs de ces capteurs sont décrites dans le tableau 5.1. Pour chacun d'entre eux, trois appareils sont testés afin de permettre l'étude de la variabilité des réponses entre capteurs de même modèle.

Pour des raisons de stabilité du signal, seuls les capteurs équipés de ventilateurs (permettant un flux d'air constant) sont exploités pour la génération des jeux de données (soit cinq capteurs). Les données obtenues avec le PPD42NS, qui ne présente pas de ventilateur, sont cependant représentées sur certaines figures de ce chapitre à titre purement informatif, afin de documenter son comportement.

Un capteur d'humidité relative et de température (DHT22) est ajouté sur l'une des nappes.

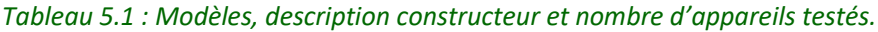

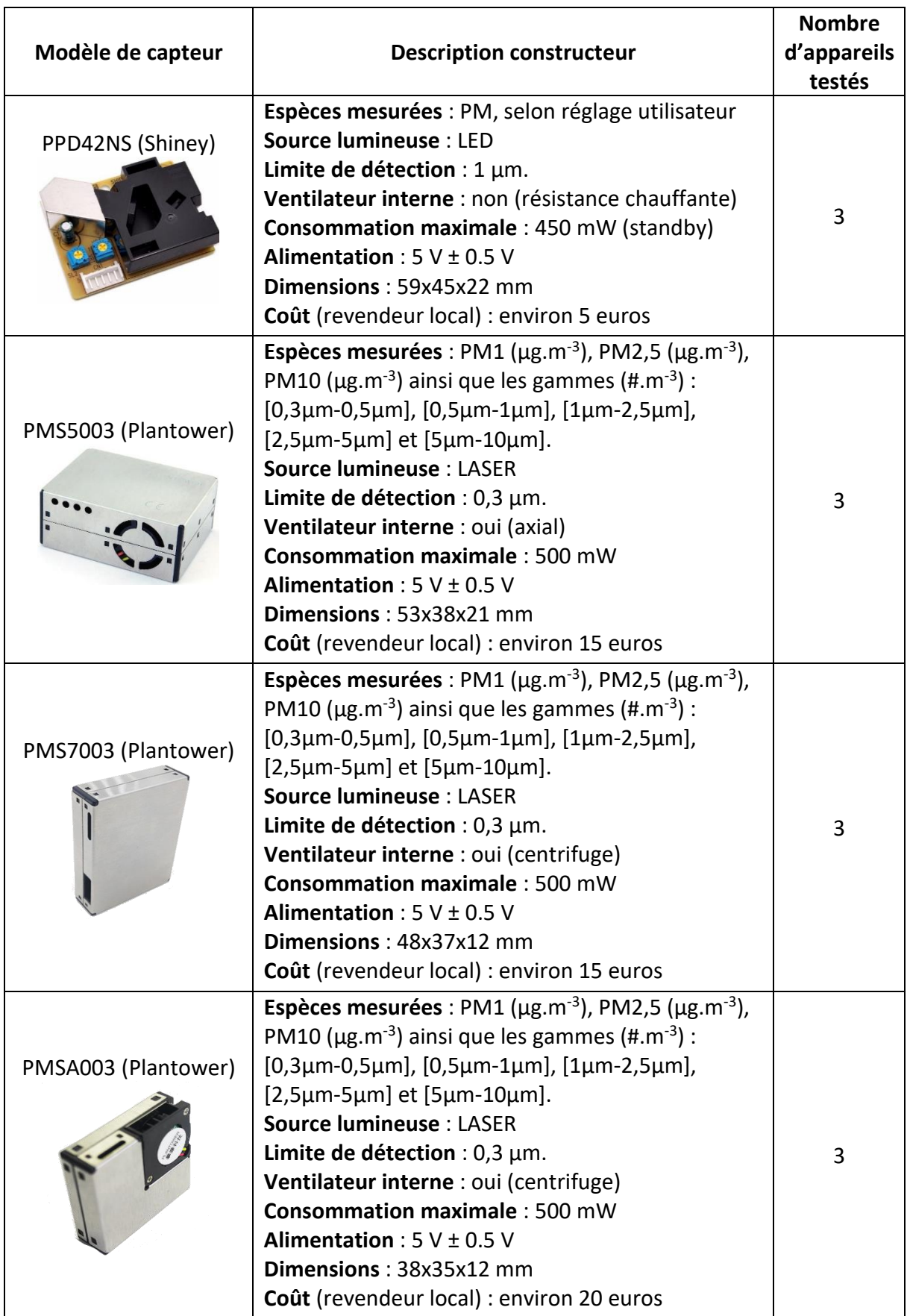

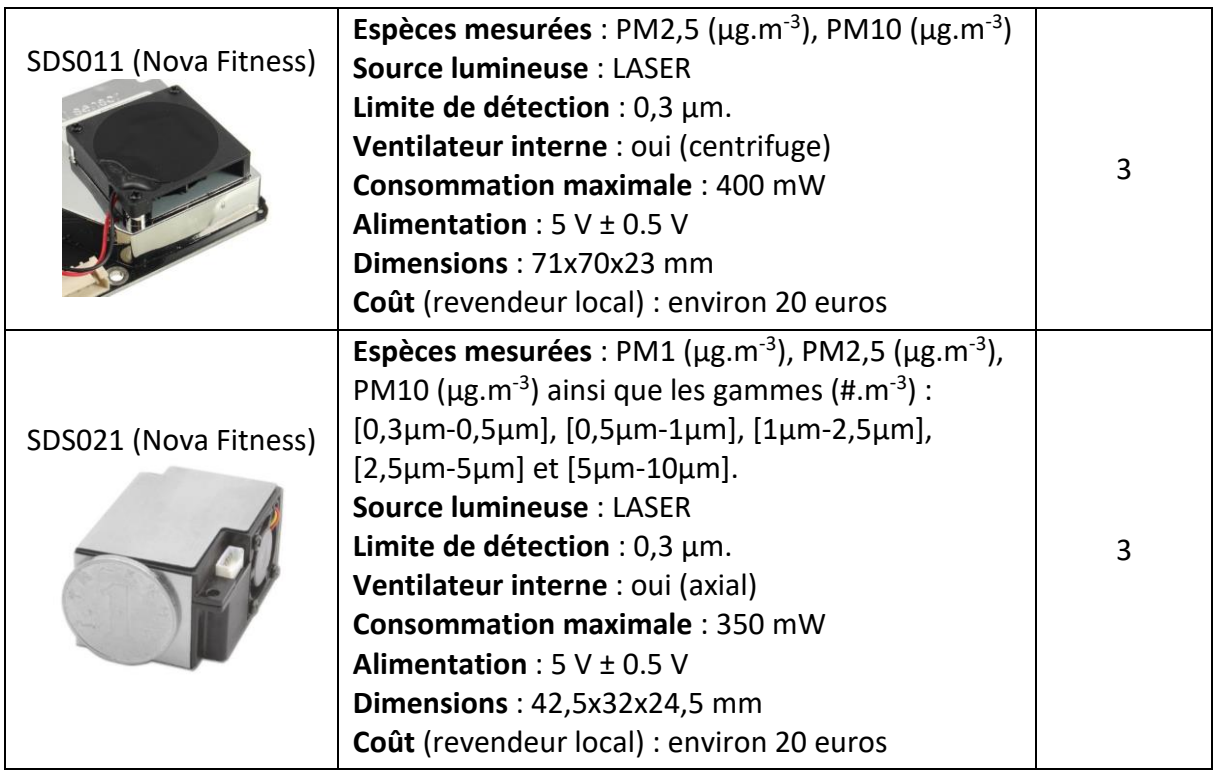

### *5.2.1.2 Intégration des capteurs et acquisition des données*

### 5.2.1.2.1 Schéma général de l'assemblage

Les capteurs testés sont raccordés à des cartes de type Arduino (Arduino Mega 2560 R3 et Uno R3).

Trois cartes Arduino Mega 2560, traitent chacune les données de :

- 1 capteur PMS5003 ;
- 1 capteur PMS7003 ;
- 1 capteur PMSA003 ;
- 1 capteur SDS011 ;
- 1 capteur SDS021.

Les capteurs de type PMS et SDS sont dotés de leurs propres microcontrôleurs qui permettent leur fonctionnement simultané. La communication avec la carte se fait par protocole UART (Universal Asynchronous Receiver Transmitter) sauf pour le SDS011 (protocole PWM : Pulse Width Modulation). L'intervalle de temps entre l'enregistrement des données transmises par le premier capteur et le dernier est inférieur à quatre secondes et un jeu de données est enregistré environ toutes les six secondes (sauf erreurs de lectures par les capteurs).

Deux cartes Arduino Uno R3 permettent le traitement d'un DSM501A et des trois PPD42NS (deux par carte). Les données du DSM501A (marque Samyoung) ont été omises car il s'agit d'un clone du PPD42NS et ses données n'ont pas été exploitées dans le cadre de ce chapitre. Le fonctionnement des capteurs PPD42NS et DSM501A est lui directement géré par la carte Arduino. L'acquisition des données des capteurs d'une même carte n'est donc pas simultanée mais séquentielle (un capteur ne fonctionne que la moitié du temps de la mesure). Seul le montage d'un unique capteur par carte aurait pu permettre un fonctionnement de chaque capteur durant la totalité du temps de mesure.

Les données sont enregistrées sur carte micro-SD pour chacune des cartes Arduino et téléchargées sur ordinateur en fin d'expérimentation. Un lissage des mesures sur une minute est effectué en post-traitement.

La figure 5.2 décrit schématiquement le principe de l'assemblage des nappes de capteurs, illustré par une photographie.

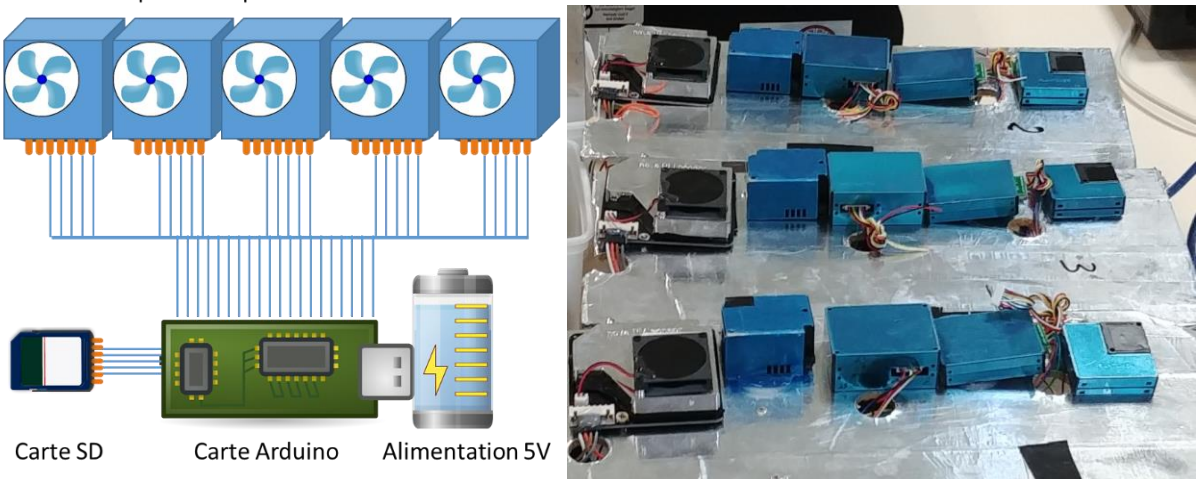

Capteurs de particules à bas coût

*Figure 5.2 : Schéma du fonctionnement des prototypes de nappes utilisés (gauche). Photographie de trois nappes de cinq capteurs (droite).*

#### 5.2.1.2.2 Références temporelles

Chaque donnée enregistrée est référencée temporellement grâce au système interne de mesure (basé sur la fréquence de 16 MHz du microcontrôleur avec une résolution de 4 µs) et à un module RTC (Real Time Clock) DS3231, doté d'un oscillateur à quartz à compensation de température. Les données sont moyennées sur une minute en post-traitement. Les expérimentations ne dépassant pas la durée de 24 heures, le décalage temporel entre la référence et les cartes Arduino a été négligé. Pour des campagnes de mesure de plusieurs jours, l'utilisation de références temporelles séparées peut nécessiter une attention particulière lors de la constitution des jeux de données d'apprentissage de la nappe de capteurs. L'utilisation de protocoles de communication à distance (tel que le WiFi) permettrait par exemple l'utilisation d'une même référence temporelle entre l'appareil de référence et les nappes en apprentissage.

#### 5.2.1.2.3 Vérification de l'alimentation électrique des capteurs

Le principe de mesure des capteurs à bas coût utilisés repose sur la mesure d'une intensité lumineuse fournie par un LASER. Le flux d'air est généré par un ventilateur et est supposé constant. Une alimentation mal dimensionnée et/ou instable de ces capteurs pourrait donc potentiellement nuire à la fiabilité des mesures enregistrées. Il a donc été vérifié que l'utilisation de plusieurs capteurs alimentés par une même carte permettait de respecter leurs impératifs. Les cartes Arduino sont alimentées en 5 V par USB et fournissent un courant maximum de 500 mA. La consommation maximale de chaque capteur étant de 100 mA, ces cartes sont bien compatibles avec l'utilisation d'un maximum de cinq capteurs. De plus, le maintien des impératifs de tension minimum d'alimentation des capteurs est vérifié, en fonctionnement, à l'aide d'un multimètre aux bornes propres de chaque capteur.

### *5.2.1.3 Compteur de particules de référence*

Afin d'évaluer le comportement des capteurs vis-à-vis des différentes sources de polluants considérées, il a été nécessaire d'opérer une mesure simultanée de la pollution particulaire par un appareil de référence.

Le choix s'est porté sur le Mini-WRAS de la gamme GRIMM. Il s'agit de la combinaison de deux appareils de mesure :

- Une cellule optique de mesure par détection de la lumière diffusée à 90°, avec miroir, d'une diode LASER 660 nm multiplex. Cet appareil permet le comptage des particules entre 253 nm et 35 µm (31 canaux).
- Un spectromètre à mobilité électrique avec détection par électromètre à coupelle de Faraday. Cet appareil est utilisé pour le comptage de particules entre 10 nm et 193 nm (10 canaux).

Grimm et Eatough (2009) ont pu comparer les mesures de cet appareil avec un appareil de référence de type TEOM (Tapered Element Oscillating Microbalance) et montrer l'équivalence des mesures.

## **5.2.2 Enceinte expérimentale et sites de mesure**

Les appareils de mesures à bas coût et celui de référence ont été positionnés au sein d'une enceinte expérimentale et de trois sites de mesures (une salle de cours universitaire, un bureau universitaire et un studio meublé). La volonté de constituer une base de données d'apprentissage adaptée à des configurations de types résidentiel et tertiaire a motivé ce choix.

Pour l'ensemble de ces expérimentations, les appareils ont été disposés avec une proximité maximale afin de mesurer le niveau de concentration d'un volume d'air homogène en particules.

### *5.2.2.1 Enceinte expérimentale*

L'enceinte expérimentale utilisée fait partie d'un ensemble de deux cellules indépendantes situées au sein d'un hall d'essai de l'Université de La Rochelle (cellule n°1, figure 5.3). Il s'agit d'une construction en bois, de rugosité moyenne de 6,55 µm, repeinte d'une couche de peinture blanche un mois avant les essais. Son volume est de 9,38  $m<sup>3</sup>$  pour une surface de 3,75 m<sup>2</sup> (figure 5.4).

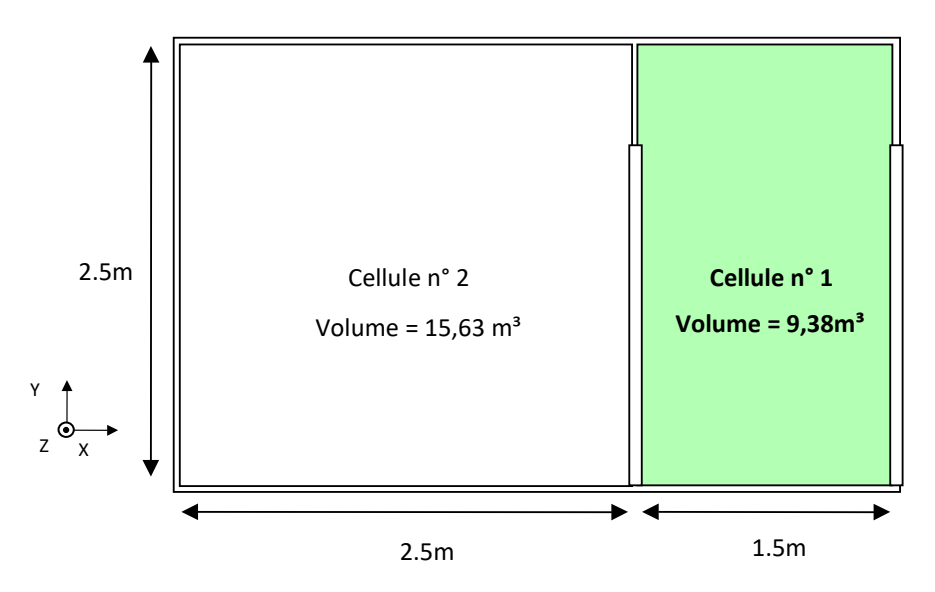

*Figure 5.3 : Plan de la structure expérimentale et de l'enceinte utilisée (cellule n°1).*

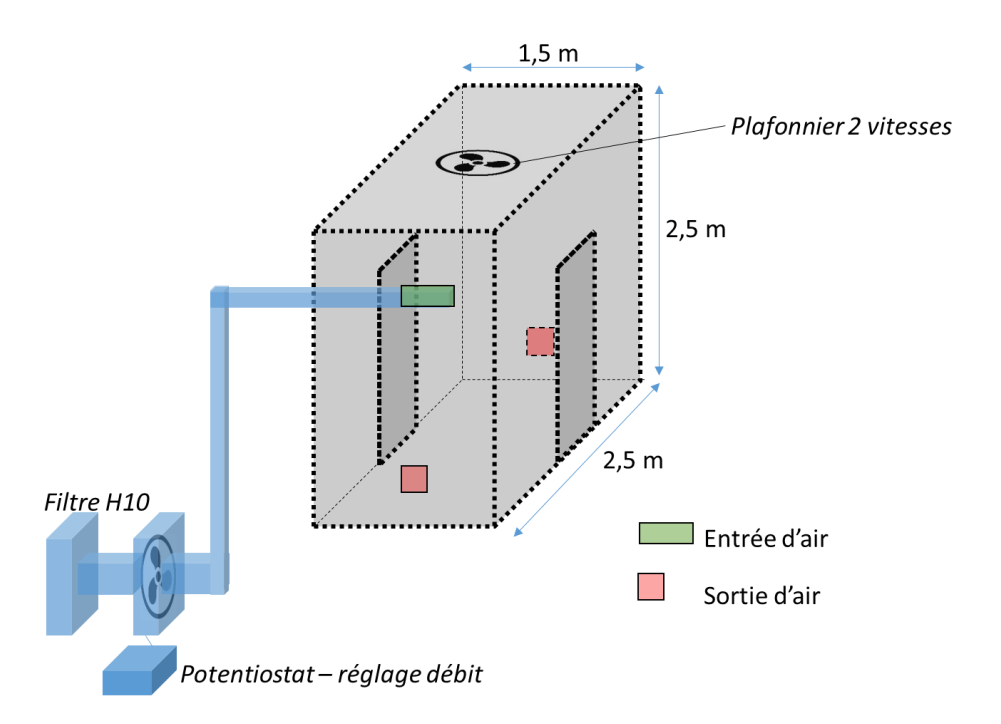

*Figure 5.4 : Représentation 3D de l'enceinte expérimentale (cellule n°1, figure 5.3) et du système de ventilation.*

La ventilation est assurée par un ventilateur dont la vitesse de rotation est réglée par un potentiostat (figure 5.4). Le débit correspondant est mesuré par une sonde à fil chaud au milieu d'une conduite rectiligne d'arrivée d'air (figure 5.4). L'air est aspiré au sein du hall d'essai et filtré par un filtre H10. La bouche d'arrivée de l'air a pour dimensions : 0,07 m  $\times$  0,49 m et la conduite a pour diamètre 0,12 m. Un ventilateur de type plafonnier permet l'agitation de l'air au sein de l'enceinte.

#### *5.2.2.2 Salle de cours*

La salle de cours instrumentée est située en façade d'un bâtiment de l'Université de La Rochelle (figure 5.5). Sa surface est d'environ 45 m<sup>2</sup> pour un volume d'environ 125 m<sup>3</sup>.

La salle est équipée d'une bouche d'extraction d'air dont le débit mesuré par cône de mesure est de 112 m<sup>3</sup>.h<sup>-1</sup> soit un renouvellement d'air d'environ 0,9 vol.h<sup>-1</sup>. Cette salle dispose de quatre fenêtres et de deux portes (figure 5.5).

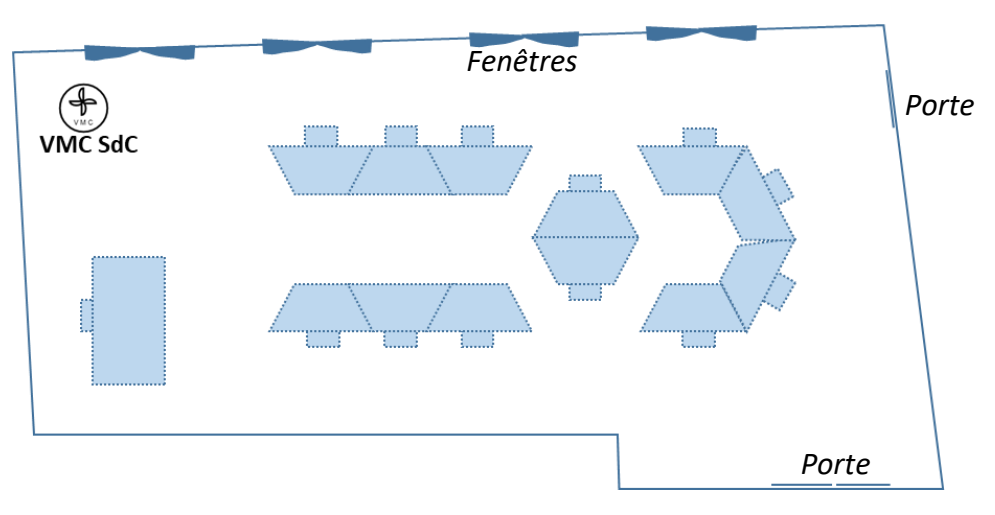

*Figure 5.5 : Plan à l'échelle de la salle de cours.*

#### *5.2.2.3 Bureau universitaire*

Le bureau instrumenté est situé en façade d'un bâtiment de l'Université de La Rochelle et a un volume d'environ 27 m<sup>3</sup> (figure 5.6). Il comporte une bouche de VMC, une porte et une fenêtre. Cette pièce ayant été uniquement exploitée pour la mesure d'épisode de remise en suspension, le débit de ventilation et les dimensions exactes n'ont pas été mesurés.

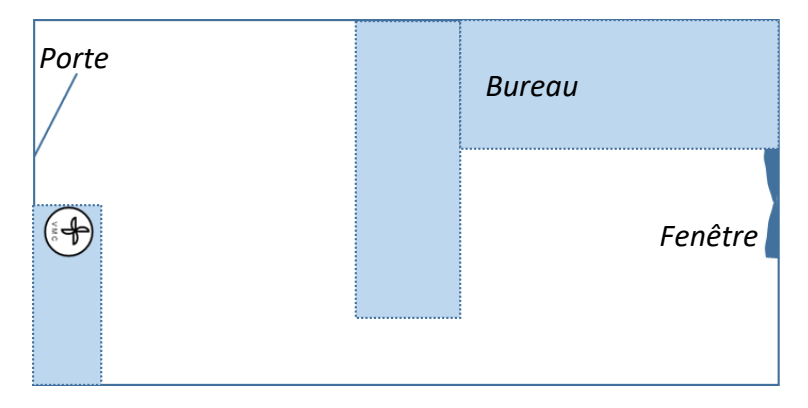

*Figure 5.6 : Plan du bureau.*

#### *5.2.2.4 Studio*

Le studio a une surface voisine de 20 m<sup>2</sup> pour un volume d'environ 46 m<sup>3</sup> et fait partie des résidences universitaires de l'Université de La Rochelle (figure 5.7).

Il dispose de deux bouches de ventilation. Les débits mesurés sont de 24,2  $m^3.h^{-1}$  pour la cuisine et de 81,4 m<sup>3</sup>.h<sup>-1</sup> pour la salle de bain, débit particulièrement important pour ce type de logement. Le renouvellement d'air global est donc d'environ 2,3 vol.h<sup>-1</sup> (ce taux de renouvellement inhabituel a été vérifié à deux reprises à des heures différentes de la journée).

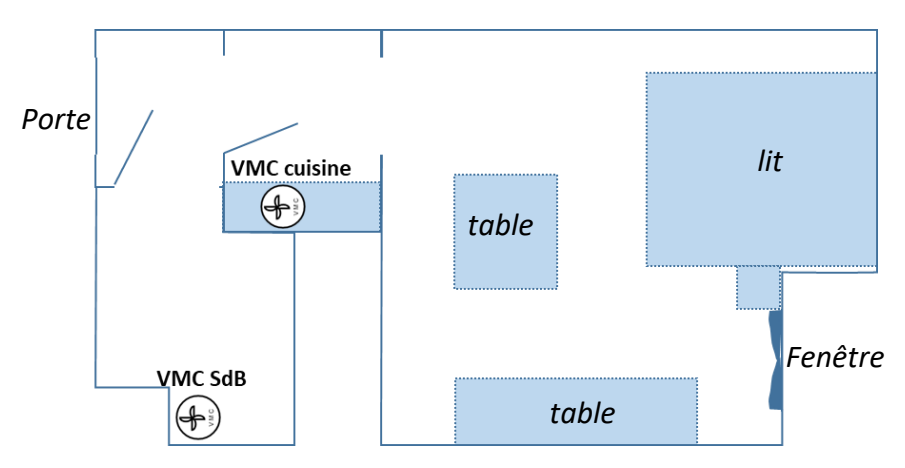

*Figure 5.7 : Plan à l'échelle du studio.*

# **5.2.3 Sources de particules étudiées**

Différentes sources ont été déclenchées afin de répondre aux objectifs de l'étude. Le détail des sources utilisées est cité en annexe 3. Le tableau 5.2 décrit la plupart des sources considérées. Les profils granulométriques indicatifs sont obtenus à partir des mesures du mini-WRAS lors du pic de pollution en enceinte expérimentale.

*Tableau 5.2 : Profil granulométrique mesuré avec le mini-WRAS au maximum de concentration en enceinte. Profils de remise en suspension mesurés en bureau et en studio avec le mini-WRAS : nombre de particules par m<sup>3</sup> mesuré en fonction du diamètre (dp) des particules. Les classes granulométriques représentées sont celles natives du mini-WRAS.* 

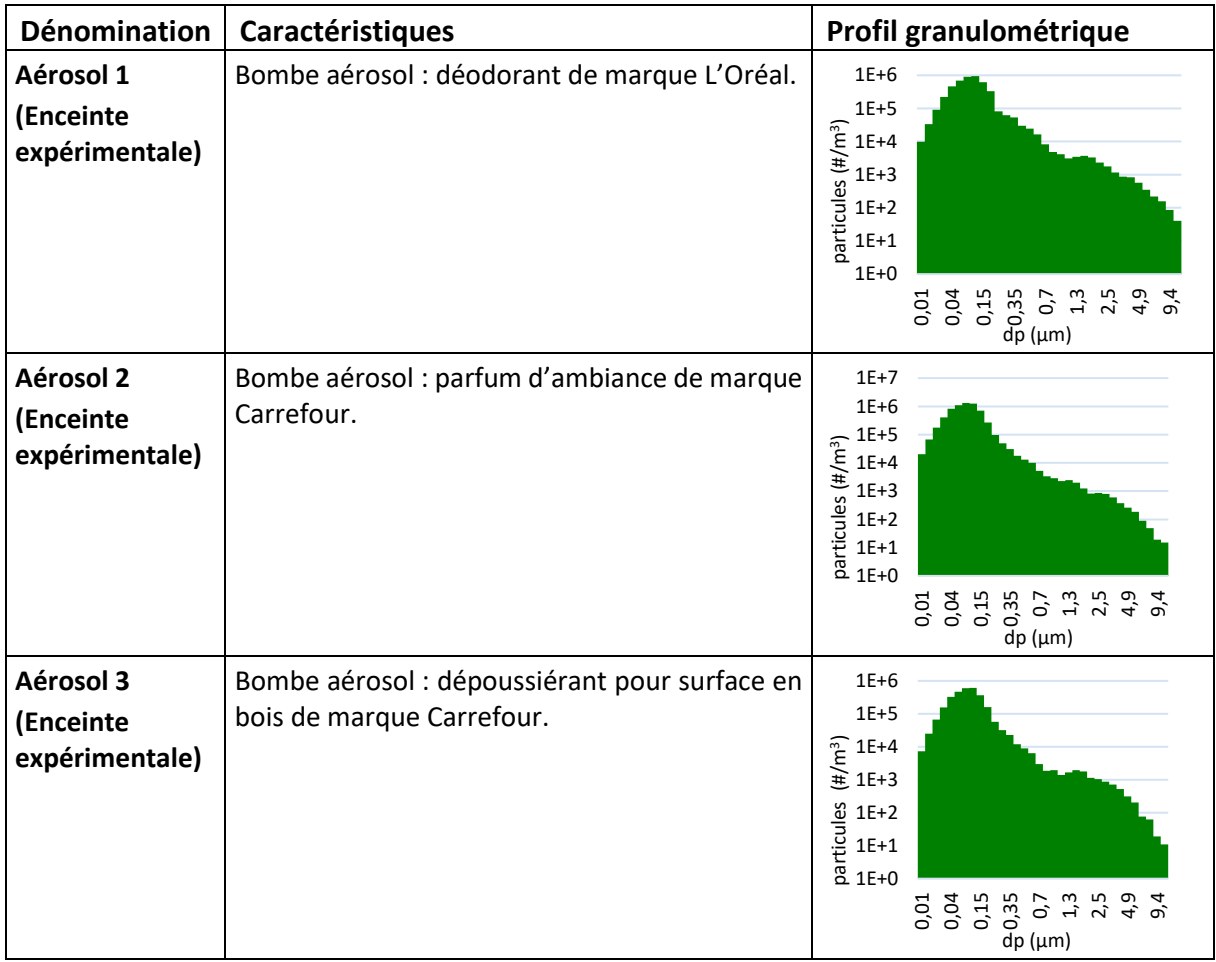

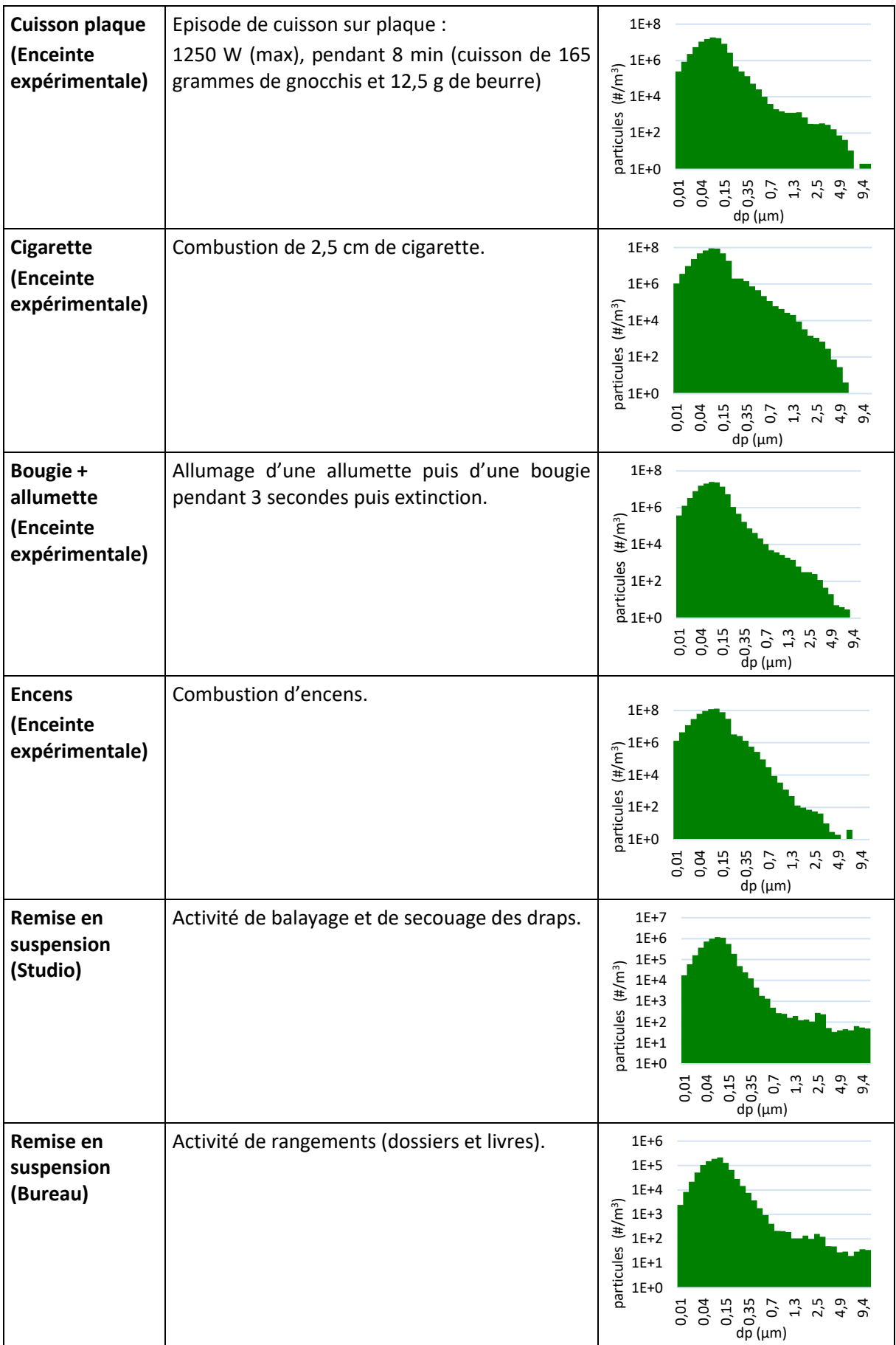

# **5.3 Scénarios, résultats et constitution des jeux de données**

Pour chaque zone, les sources décrites précédemment ont été déclenchées selon un scénario détaillé en annexe 3. Les mesures des capteurs à bas coût sont moyennées sur une minute et associées aux mesures correspondantes de l'appareil de référence.

Dans la suite, une représentation de ces données est fournie pour chaque zone. Il s'agit de la compilation de l'ensemble des expérimentations réalisées au sein de cette zone, les unes à la suite des autres. Les données ainsi retravaillées serviront de base à la constitution des jeux de données d'apprentissage et de tests.

### **5.3.1 Données en enceinte**

Lors des expérimentations conduites en enceinte, les capteurs à bas coût et l'appareil de référence sont placés à l'opposé de l'entrée d'air et des sources, à proximité d'une sortie d'air (figures 5.8 et 5.9).

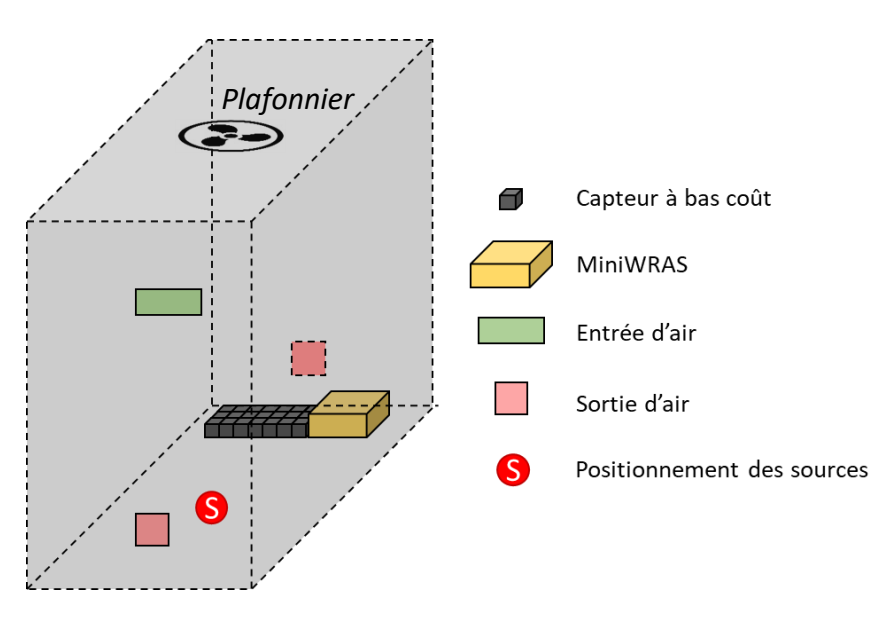

*Figure 5.8 : Représentation schématique du dispositif expérimental en enceinte.*

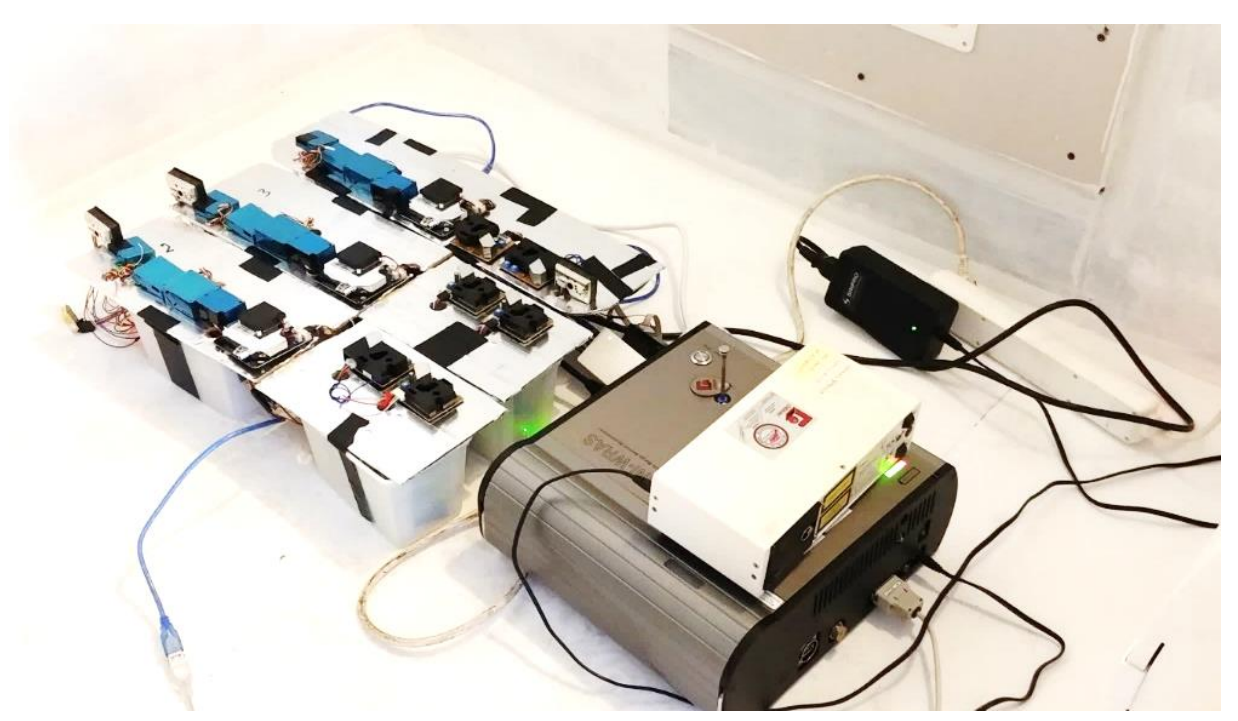

*Figure 5.9 : Photographie des capteurs à bas coût et de la référence (mini WRAS). Un autre compteur de particules GRIMM est également présent, mais ses données n'ont pas été exploitées dans le cadre de ce chapitre.*

Sept types de sources ont été testés (tableau 5.3). La figure 5.10 fournit une représentation graphique des données correspondant aux expérimentations en enceinte, telles qu'elles seront utilisées pour la génération des jeux de données d'apprentissage et de test.

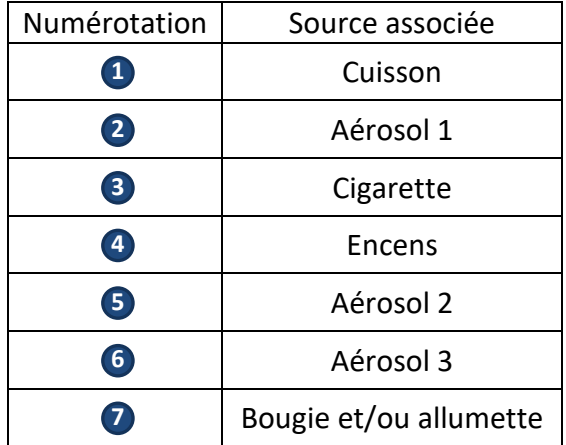

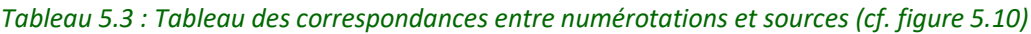

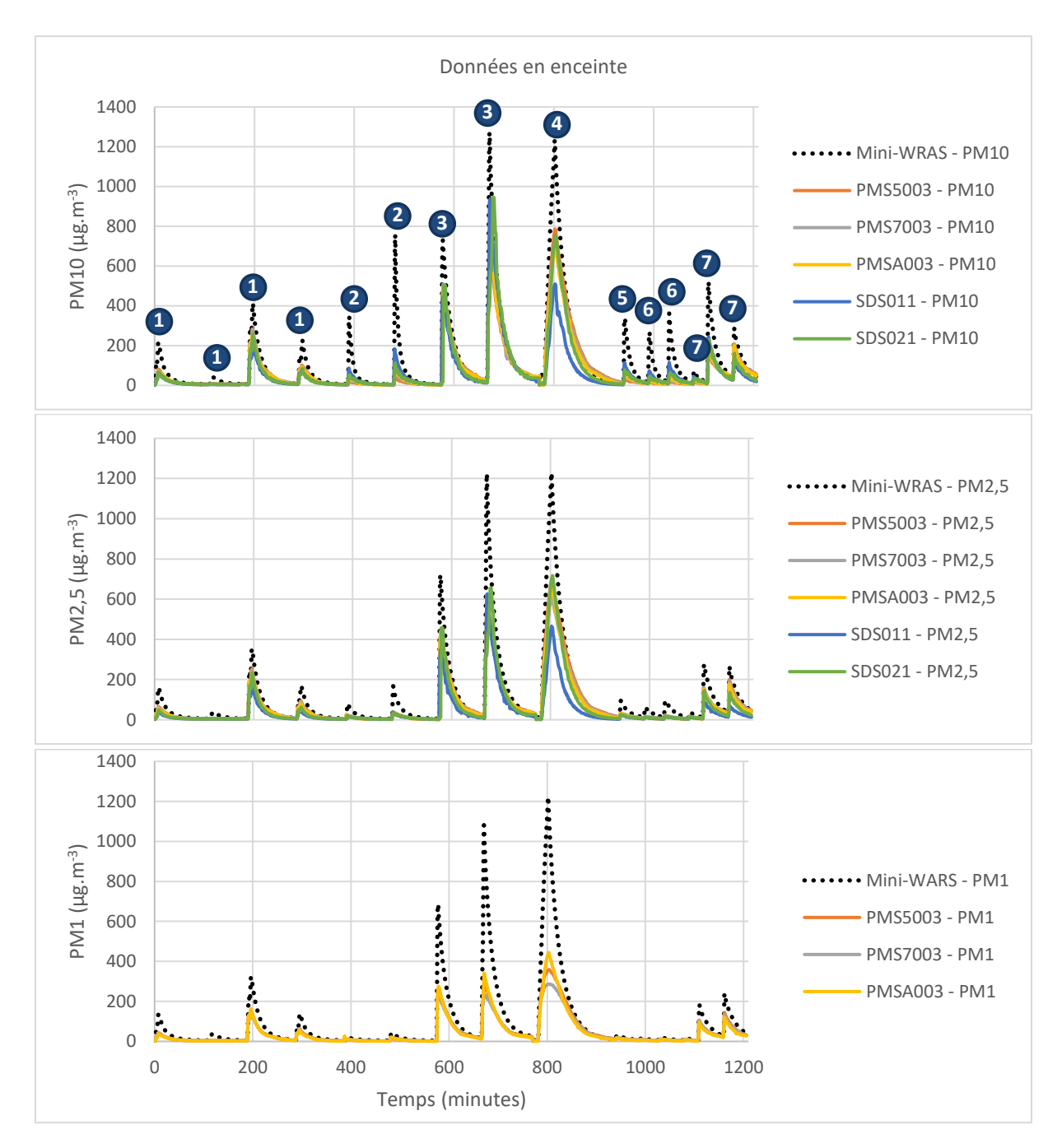

*Figure 5.10 : Représentation graphique des données correspondant aux expérimentations en enceinte.*

### **5.3.2 Données en salle de cours**

Lors de l'expérimentation en salle de cours (annexe 3), six types de sources ont été déclenchés au sein de la pièce (figures 5.11 et 5.12).

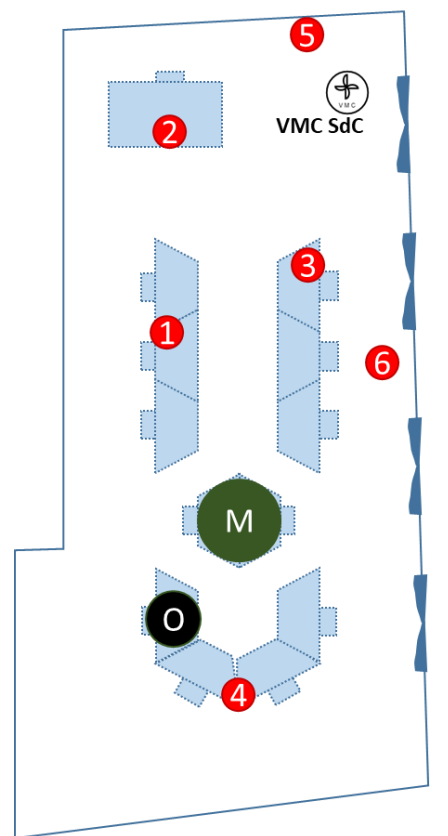

# **Légende :**

Sources :

- 1 : Cuisson plaque ;
- 2 : Encens ;
- 3 : Aérosol 1 ;
- 4 : Bougie + allumette ;
- 5 : Aérosol 2 ;
- 6 : Balayage.

M : matériels de mesure (capteurs à bas coût et appareil de référence).

O : ordinateur.

*Figure 5.11 : Visualisation spatiale de l'expérimentation en salle de cours.*

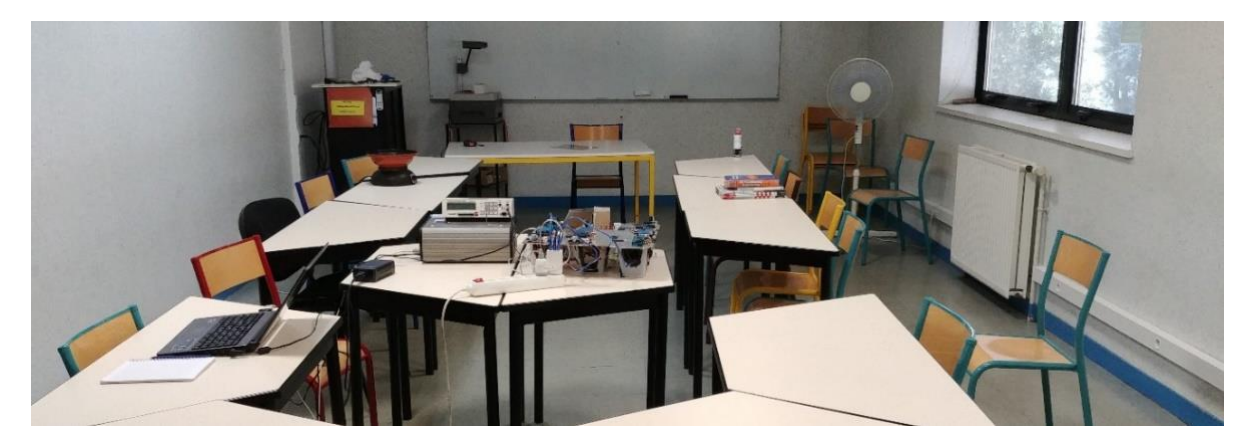

*Figure 5.12 : Photographie du dispositif expérimental en salle de cours.*

La figure 5.13 fournit une représentation graphique des données mesurées en salle de cours, telles qu'elles seront utilisées pour la génération des jeux de données d'apprentissage et de test.
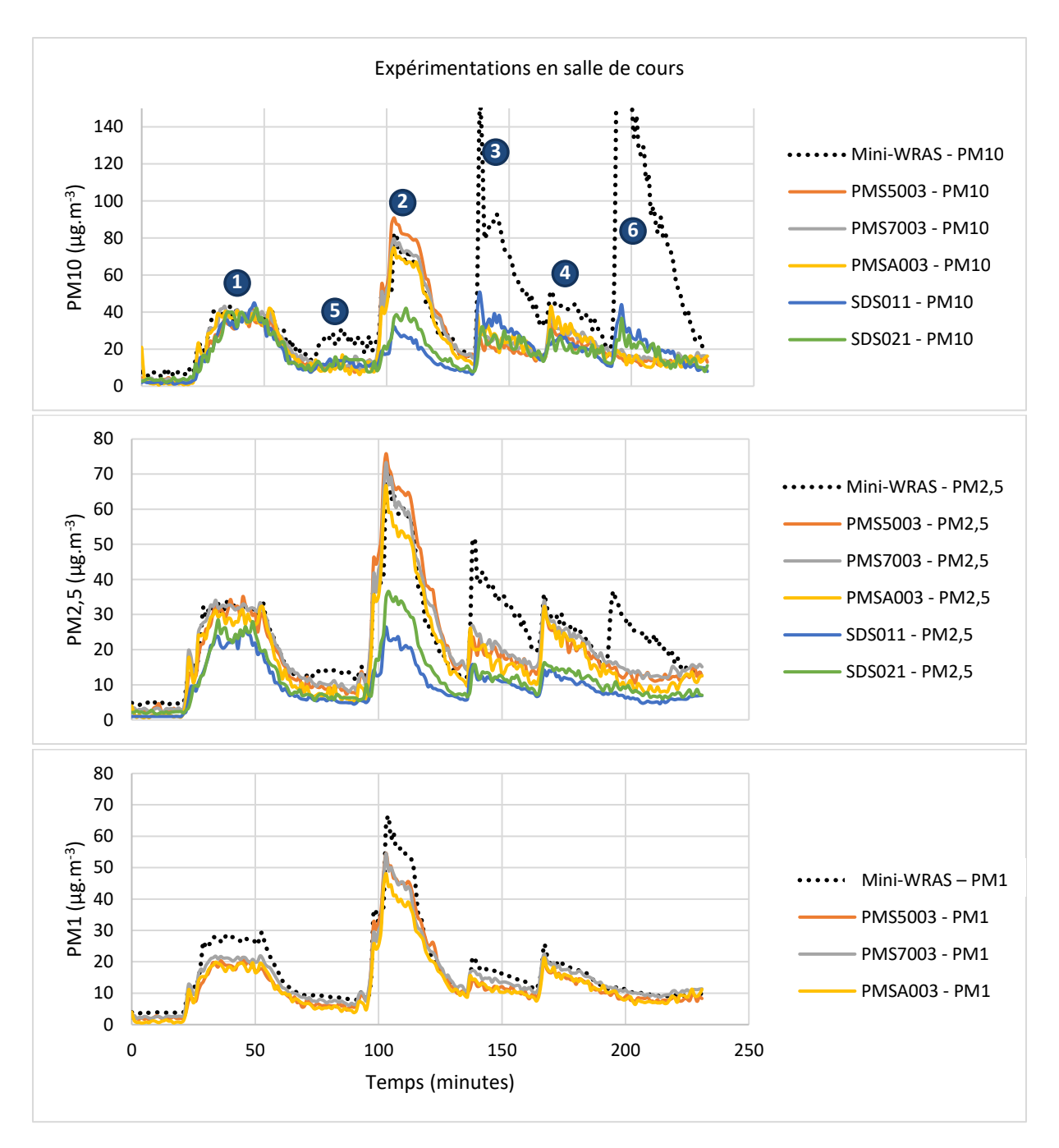

*Figure 5.13 : Représentations graphiques des données correspondant à l'expérimentation en salle de cours. La numérotation fait référence à celle des sources figure 5.11.*

### **5.3.3 Bureau universitaire**

Lors des expérimentations en bureau, seuls des épisodes de remise en suspension ont été testés. Le détail des scénarios de remise en suspension est décrit en annexe 3. Les capteurs sont placés au centre de la pièce (figures 5.14). La figure 5.15 fournit une représentation graphique des données correspondant aux expérimentations en bureau, telles qu'elles seront utilisées pour la génération des jeux de données d'apprentissage et de test. Lors des épisodes de remise en suspension, des particules de grand diamètre (>2,5 µm) étaient essentiellement présentes. Ceci explique les faibles niveaux de pollution détectés pour les PM2,5 et les PM1 et donc le signal bruité des capteurs à bas coût.

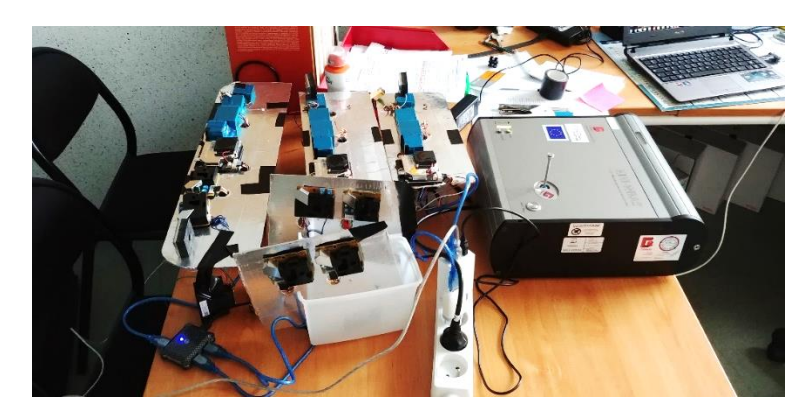

*Figure 5.14 : Photographie du dispositif expérimental en bureau.*

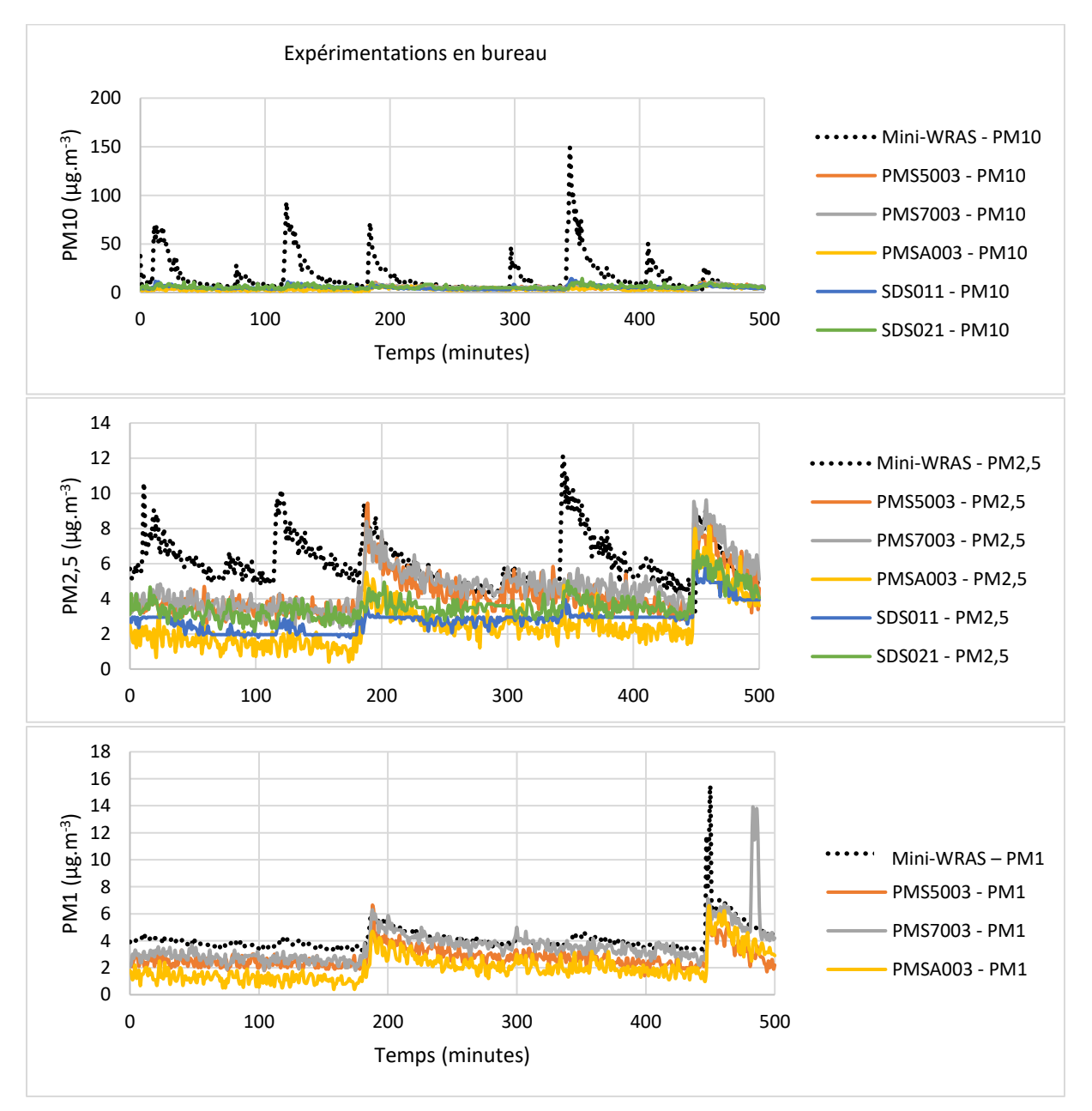

*Figure 5.15 : Représentations graphiques des données correspondant à l'expérimentation en bureau.*

# **5.3.4 Données en studio**

Lors des expérimentations en studio (annexe 3), sept types de sources ont été déclenchés au sein de la pièce (figures 5.16 et 5.17).

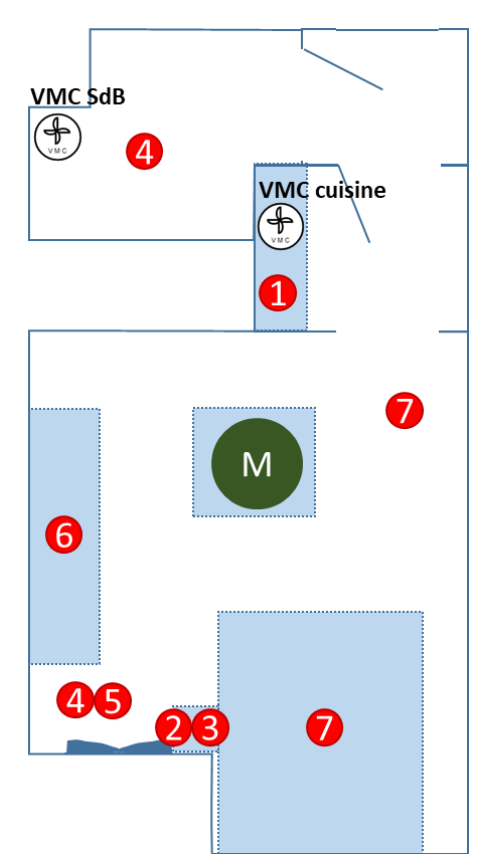

## **Légende :**

Sources :

- 1 : Cuissons plaque ;
	- 2 : Encens
	- 3 : bougie+ allumette ;
	- 4 : Aérosol 1
	- 5 : Aérosol 2 ;
	- 6 : Aérosol 3 ;
	- 7 : Remise en suspension.

M : matériels de mesure (capteurs à bas coût et appareil de référence).

*Figure 5.16 : Visualisation spatiale des expérimentations en studio.*

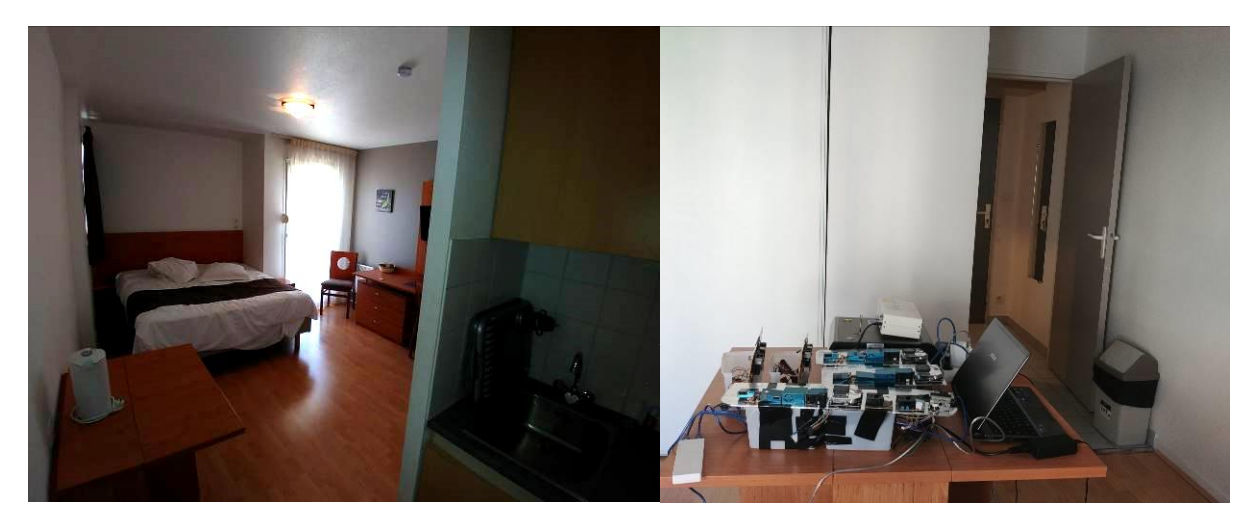

*Figure 5.17 : Photographies du studio et du dispositif expérimental.*

La figure 5.18 fournit une représentation graphique des données correspondant aux expérimentations en studio, telles qu'elles seront utilisées pour la génération des jeux de données d'apprentissage et de test.

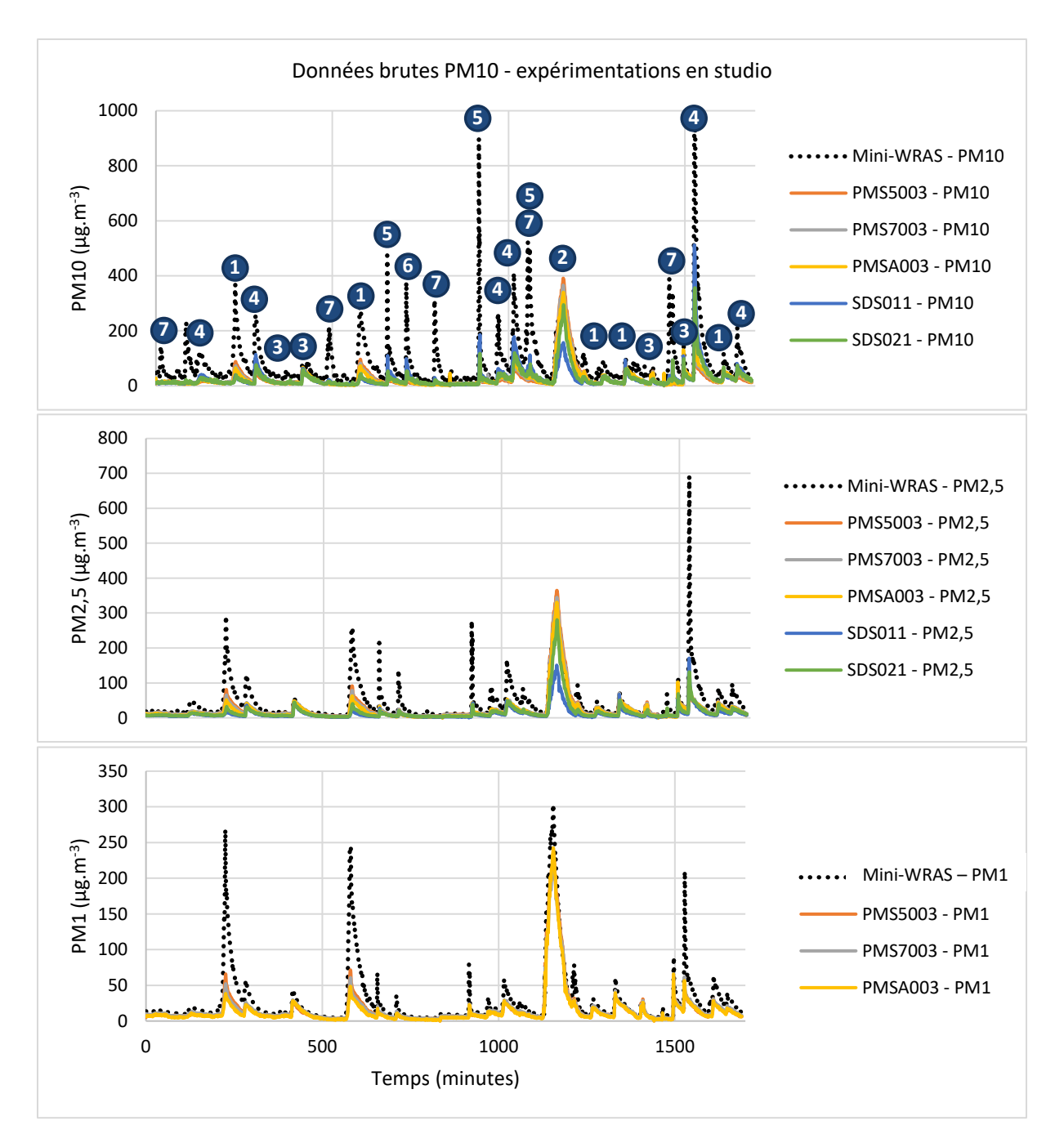

*Figure 5.18 : Représentations graphiques des données correspondant à l'expérimentation en studio. La numérotation fait référence à celle des sources figure 5.16.*

# **5.4 Mise en évidence de la complémentarité des capteurs**

# **5.4.1 Etude des capacités de détection des capteurs en fonction des sources**

Comme explicité en début de chapitre, l'ensemble des capteurs testés utilise un principe de mesure similaire. Leurs différences de conception permettent cependant de supposer un comportement différent selon la nature des particules mesurées. Une telle hétérogénéité dans les capacités de détection est un prérequis nécessaire afin de pouvoir tirer parti de leur complémentarité.

Afin de mettre en évidence les capacités de détection différentes des capteurs en fonction des sources, un pourcentage de détection a été calculé pour chaque capteur et pour chacune des sources utilisées en enceinte. Le pourcentage de détection consiste à normer le niveau maximum de pollution détecté par le capteur à bas coût par celui mesuré par l'appareil de référence pour une même source. Les données de l'enceinte expérimentale ont été exploitées car son air est homogénéisé par un plafonnier ce qui permet de limiter l'influence de la répartition spatiale des capteurs. Seules les données de remise en suspension proviennent respectivement des expérimentations en studio et en bureau, car aucun épisode de ce type n'a été expérimenté en enceinte. La figure 5.19 illustre la méthode de calcul sur un exemple. Le calcul du pourcentage de détection est effectué pour chacun des exemplaires des capteurs à bas coût, puis moyenné (moyenne sur deux ou trois capteurs de même modèle selon les données disponibles). Il est alors possible d'en calculer l'écart-type, affiché sous forme de barre d'erreur en figure 5.20.

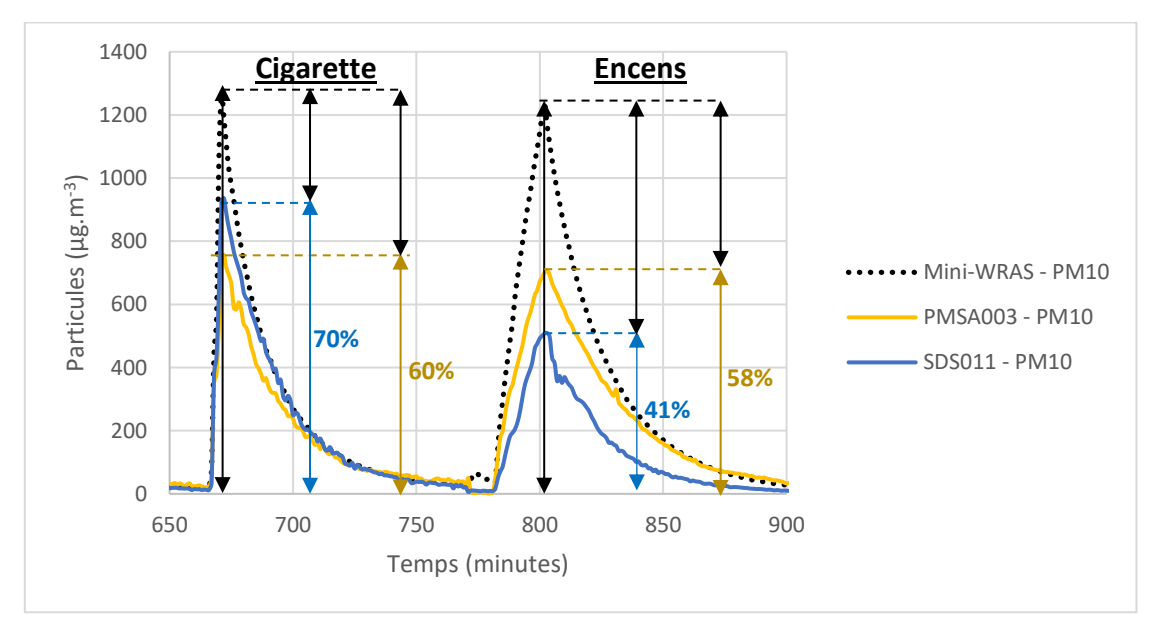

*Figure 5.19 : Illustration du calcul du pourcentage de détection des pics. Exemple, pour les PM10, d'un exemplaire de PMSA003 et d'un exemplaire de SDS011 pour un épisode de fumée de cigarette et un épisode de fumée d'encens (en enceinte).*

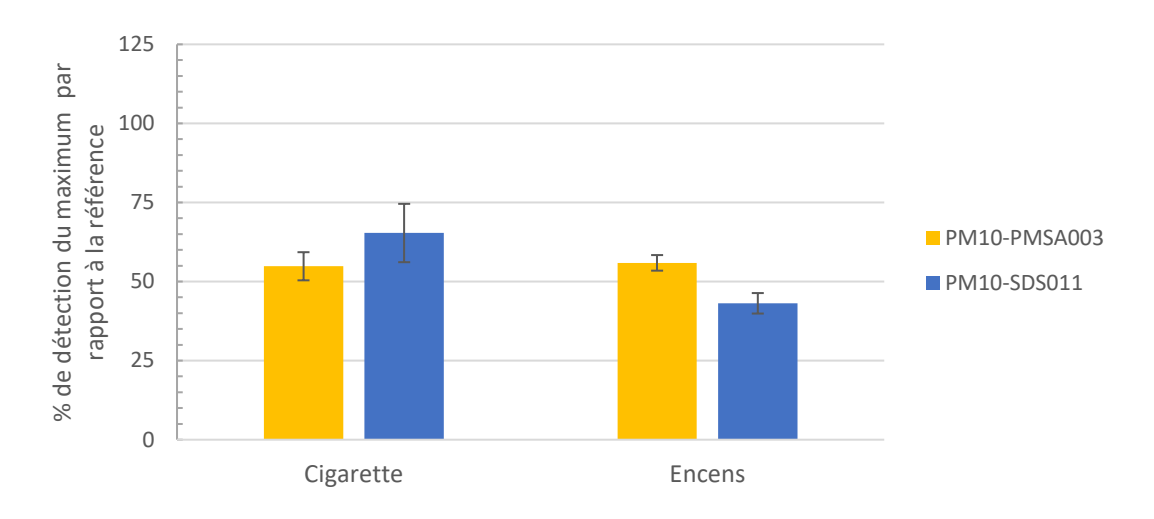

*Figure 5.20 : Moyennes et écarts types des pourcentages de détection. Exemple, pour les PM10, du PMSA003 et du SDS011 pour un épisode de fumée de cigarette et un épisode de fumée d'encens (en enceinte expérimentale).*

Cette représentation permet de mettre en évidence une hétérogénéité des pourcentages de détection selon les sources et les capteurs. Par exemple une pollution de type « remise en suspension » se traduit par un fort rapport entre les PM10 mesurées par un appareil SDS011 et celles mesurées par un appareil PMSA003. Une pollution de type « bougie + allumette » se traduit, elle, par un rapport inverse (figure 5.21).

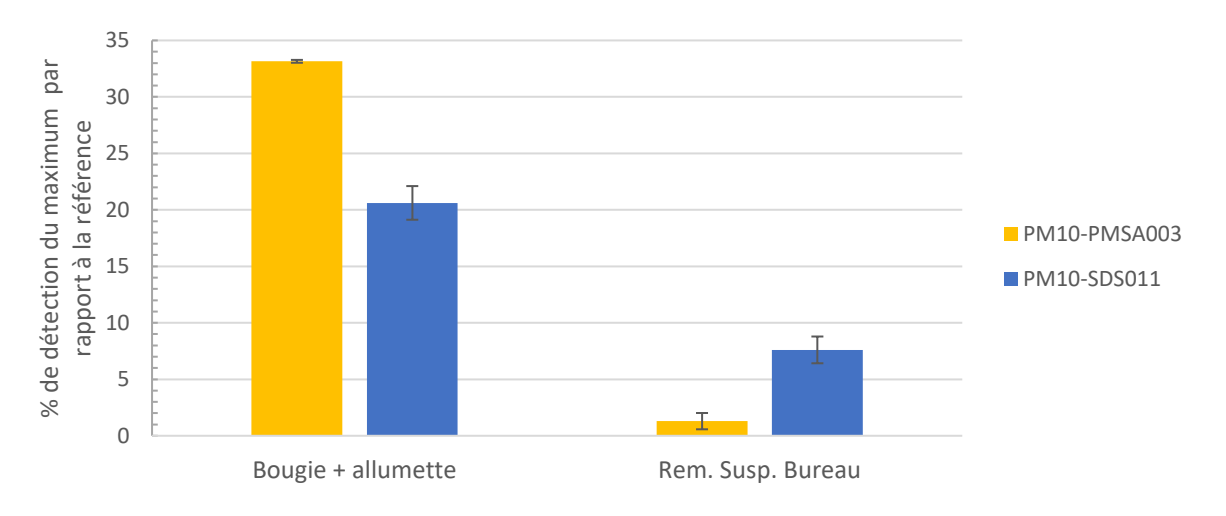

*Figure 5.21 : Moyennes et écarts types des pourcentages de détection des PM10 pour les PMSA003 et SDS011.*

En répétant cette approche sur l'ensemble des capteurs pour chaque source, il est possible de faire apparaître une « empreinte » distincte pour chaque type de pollution (figure 5.22).

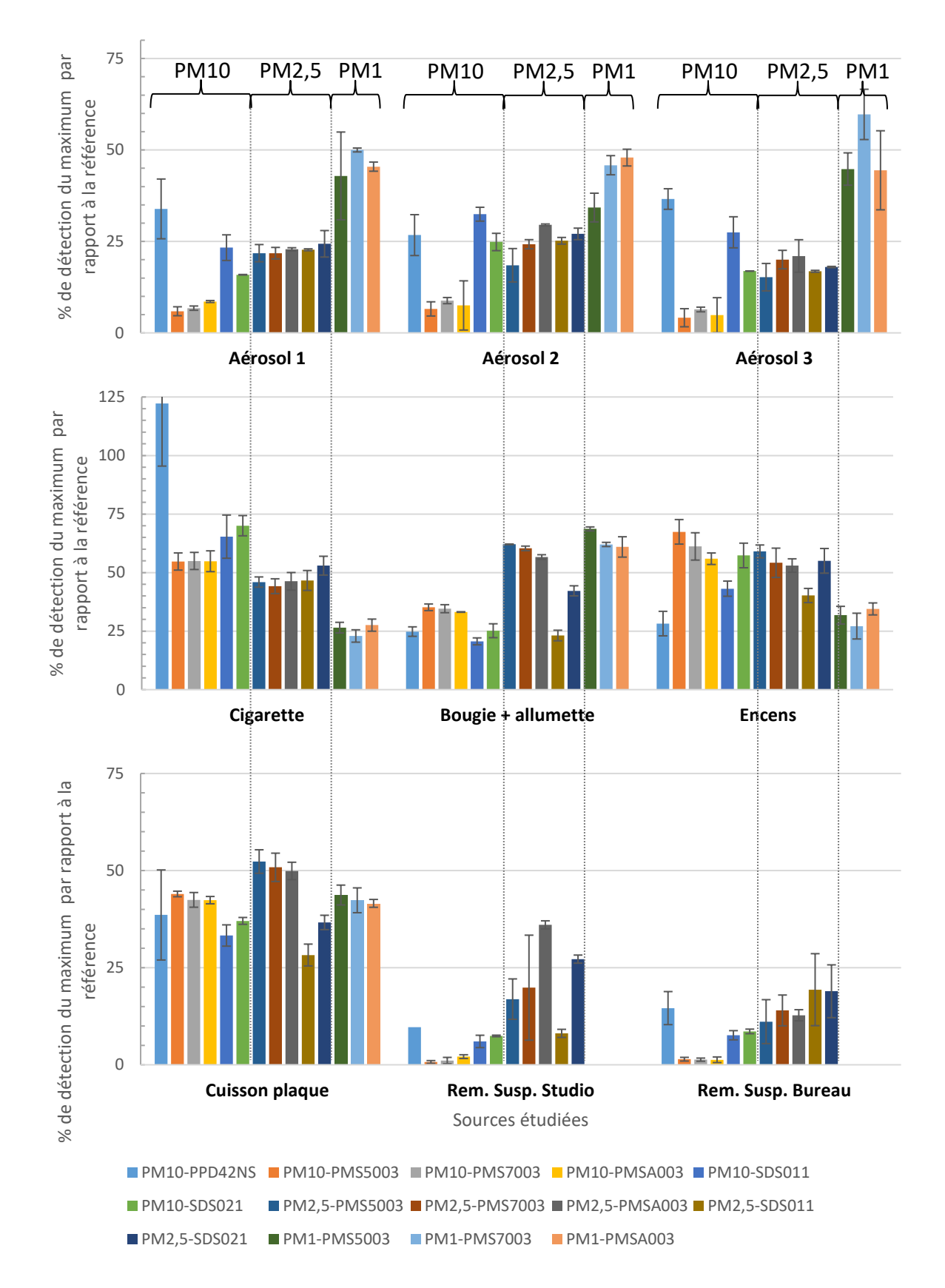

*Figure 5.22 : Rapport entre les pics de pollution mesurés en enceinte (sauf remise en suspension) par les capteurs à bas coût et ceux mesurés par le compteur de référence (en % de détection) après soustraction du bruit de fond. Il s'agit de données moyennes sur 2 ou 3 capteurs (selon données disponibles), les barres d'erreur représentent les écarts–types des mesures quand les données d'un minimum de 2 capteurs sont exploitables.* 

Afin de vérifier la représentativité du jeu de données utilisé, les écarts de mesures entre appareils de même référence ont été étudiés. Au cours des essais réalisés, les trois capteurs de chaque référence (à l'exclusion du PPD42NS) ont donné des résultats proches, avec des écarts inférieurs à 10%, comme le montrent les écarts relatifs représentés figure 5.22. Les figures 5.23 et 5.24 illustrent les comportements de six capteurs de deux références (PMSA003 et SDS011) dans le cas de la détection de fumée de cigarette.

Bien que ce résultat ne soit pas directement exploité dans le développement de la méthode de mesure par fonctionnement en nappe de capteurs à bas coût, une certaine constance entre les mesures de capteurs de même modèle est nécessaire afin de pouvoir appliquer une même fonction d'apprentissage à plusieurs nappes.

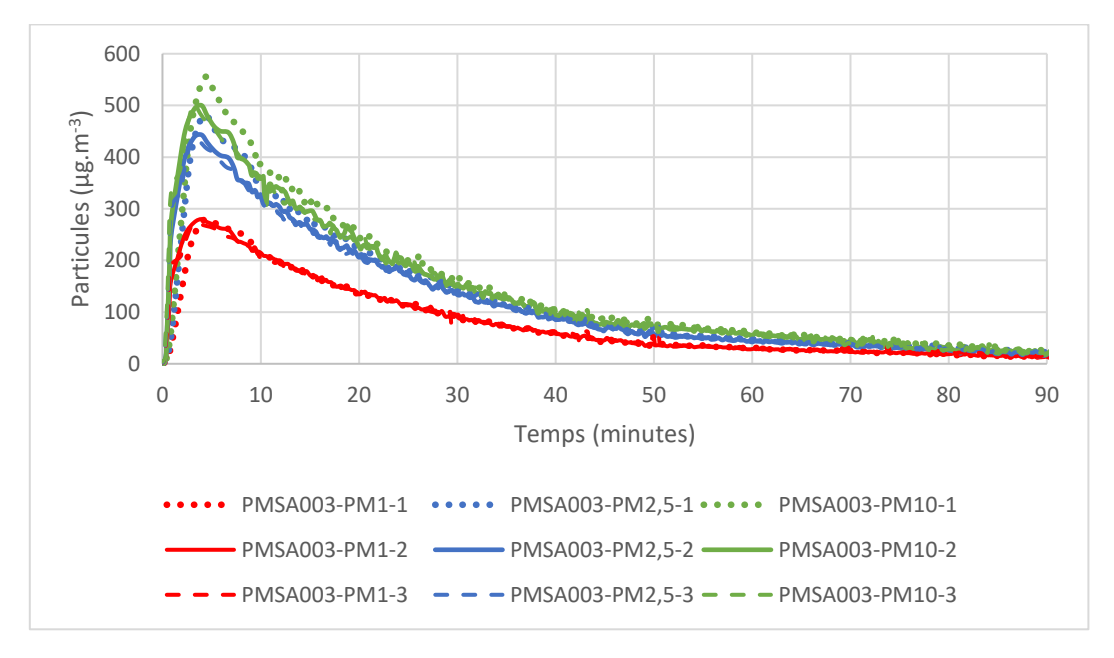

*Figure 5.23 : PMSA003 - intercomparaison entre exemplaires testés - Enceinte - Source : cigarette.*

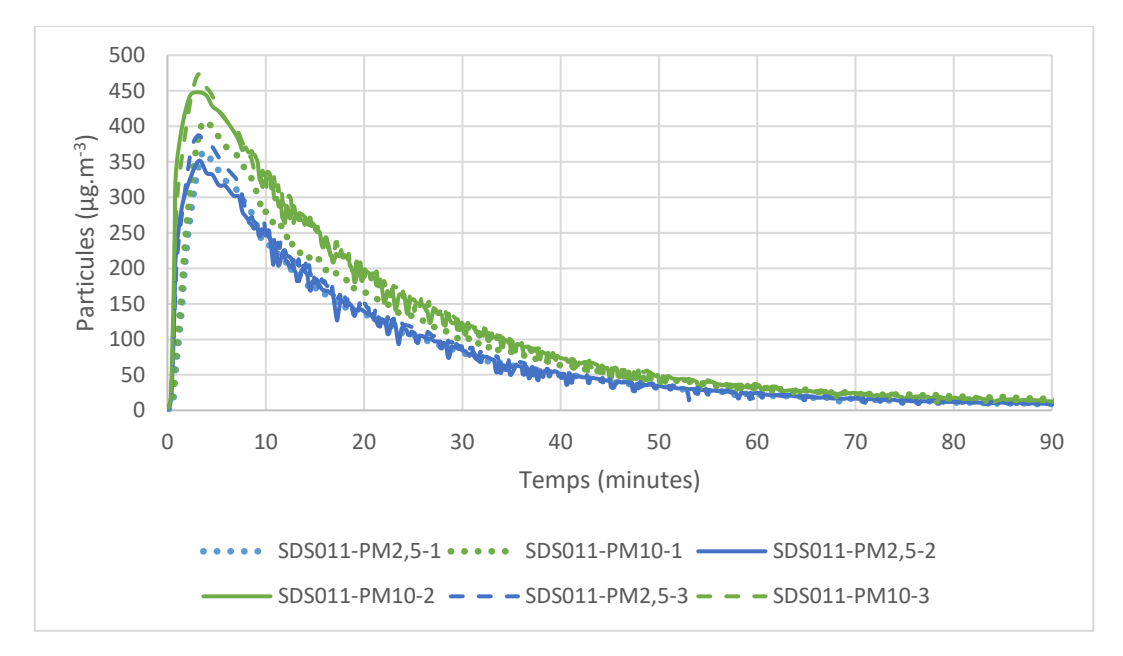

*Figure 5.24 : SDS011 - intercomparaison entre exemplaires testés - Enceinte - Source : cigarette.*

# **5.4.2 Visualisation graphique des différences entre capteurs**

Une autre approche permettant d'étudier l'hétérogénéité des réponses des capteurs à bas coût est l'analyse en composantes principales (ACP).

Le principe général est de considérer n « unités » ou « individus » possèdant p caractéristiques (variables explicatives). Ici les unités sont les sources étudiées et les variables explicatives sont les données des capteurs à bas coût. Il est alors possible de projeter les sources – ou nuage des individus - dans un espace de dimension p afin de distinguer certains groupes. Si p>3, il devient cependant difficile de se représenter le nuage des individus. L'ACP est une méthode d'analyse descriptive multidimensionnelle permettant de proposer des représentations graphiques (généralement des projections sur des plans) en perdant un minimum d'information.

Soulignons que tous les capteurs utilisés permettent d'évaluer des quantités particulaires en µg.m-3 , de ce fait nos données seront toutes dans la même unité de mesure. Comme les gammes de variabilité restent sensiblement identiques, l'ACP qui sera menée ne nécessitera pas d'être normée.

Cette analyse répond à deux objectifs :

- Prouver la capacité d'une nappe de capteurs à identifier un type de source (c'est-àdire montrer qu'il est possible de classifier les sources en fonction des rapports entre données des capteurs à bas-coût) : cela montre l'existence d'une information supplémentaire, directement ou indirectement exploitable ;
- Montrer qu'il serait possible de limiter l'apprentissage d'une nappe de capteurs à des groupes de sources présentant des caractéristiques semblables vis-à-vis de leur détection par des capteurs à bas-coût. En effet l'étude de plusieurs sources ayant des caractéristiques semblables, vis-à-vis des comportements des capteurs à bas coût, ne serait pas nécessaire.

L'ACP est ici cependant uniquement exploitée en tant que méthode descriptive et illustrative vis-à-vis de l'approche envisagée.

# *5.4.2.1 Principe de l'analyse en composantes principales (ACP)*

Une analyse en composantes principales a été conduite sur 36 variables explicatives qui sont constituées des rapports entre les données moyennes (PM1, PM2,5 et PM10) des PMSA003 avec celles des autres capteurs (PMS5003, PMS7003, SDS011 et SDS021) (tableau 5.5). Ce choix est arbitraire et d'autres rapports entre les mesures des capteurs à bas coût auraient pu être utilisés.

L'analyse est conduite sur 9 unités qui sont les 9 sources analysées (tableau 5.4).

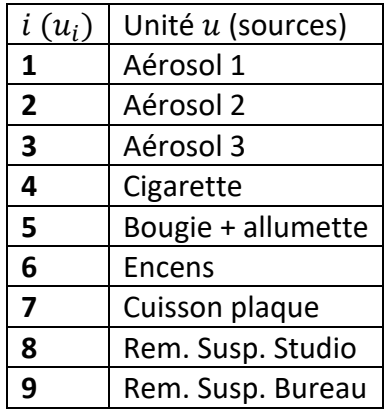

*Tableau 5.4 : Liste des n (n=9) unités (sources) considérées pour l'ACP.*

*Tableau 5.5 : Liste ordonnée des p variables explicatives (n=36) utilisées pour l'ACP.*

| $PM1 - PMSA003$            | PM2,5 - PMSA003              | <b>PM10 - PMSA003</b> |
|----------------------------|------------------------------|-----------------------|
| $PM10 - PPD42NS$           | $PM10 - PPD42NS$             | PM10 - PPD42NS        |
| PM1 - PMSA003              | PM2,5 - PMSA003              |                       |
| <b>PM10 - PMSA003</b>      | <b>PM10 - PMSA003</b>        |                       |
| PM1 - PMSA003              | <b>PM2,5 - PMSA003</b>       | <b>PM10 - PMSA003</b> |
| PM10 - PMS7003             | PM10 - PMS7003               | PM10 - PMS7003        |
| $\overline{PM1 - PMSA003}$ | PM2,5 - PMSA003              | <b>PM10 - PMSA003</b> |
| PM10 - PMS5003             | PM10 - PMS5003               | PM10 - PMS5003        |
| PM1 - PMSA003              | $\overline{PM2,5}$ – PMSA003 | <b>PM10 - PMSA003</b> |
| $PM10 - SDS021$            | $PM10 - SDS021$              | $PM10 - SDS021$       |
| PM1 - PMSA003              | PM2,5 - PMSA003              | <b>PM10 - PMSA003</b> |
| $PM10 - SDS011$            | PM10 - SDS011                | PM10 - SDS011         |
| $PM1 - PMSA003$            |                              |                       |
| PM2,5 - PMSA003            |                              |                       |
| PM1 - PMSA003              | PM2,5 - PMSA003              | <b>PM10 - PMSA003</b> |
| PM2.5 - PMS7003            | PM2,5 - PMS7003              | PM2,5 - PMS7003       |
| PM1 - PMSA003              | <b>PM2,5 - PMSA003</b>       | <b>PM10 - PMSA003</b> |
| PM2,5 - PMS5003            | PM2,5 - PMS5003              | PM2,5 - PMS5003       |
| PM1 - PMSA003              | PM2,5 - PMSA003              | <b>PM10 - PMSA003</b> |
| PM2,5 - SDS021             | PM2,5 - SDS021               | PM2,5 - SDS021        |
| PM1 - PMSA003              | PM2,5 - PMSA003              | <b>PM10 - PMSA003</b> |
| PM2,5 - SDS011             | PM2,5 - SDS011               | $PM2,5 - SDS011$      |
| PM1 - PMSA003              | PM2,5 - PMSA003              | <b>PM10 - PMSA003</b> |
| PM1 - PMS7003              | PM1 - PMS7003                | PM1 - PMS7003         |
| PM1 - PMSA003              | PM2,5 - PMSA003              | <b>PM10 - PMSA003</b> |
| PM1 - PMS5003              | <b>PM1 - PMS5003</b>         | PM1 - PMS5003         |

Les données exploitées peuvent donc s'écrire dans une matrice de dimension  $n * p$  ( $n=9$ ,  $p=36$ ) (matrice 5.1) :

$$
\begin{array}{cccc}\n & v_1 & \dots & v_p \\
u_1 & \begin{bmatrix} x_{1.1} & \cdots & x_{1.p} \\ \vdots & \ddots & \vdots \\ x_{n.1} & \cdots & x_{n.p} \end{bmatrix}\n\end{array}
$$
\n(5.1)

Chaque unité (source) peut être représentée dans un espace de dimension p (p=36) : il s'agit du nuage des individus (ici les sources).

En prenant pour origine du repère le centre de gravité G du nuage des individus, l'inertie totale  $(I_G)$  s'écrit suivant l'équation 5.2 :

$$
I_G = \frac{1}{n} \sum_{i=1}^{n} d^2(G - u_i) = \sum_{j=1}^{p} Var(v_j)
$$
 (5.2)

Où d est la distance euclidienne (équation 5.3) :

$$
d^{2}(u_{i_{1}}, u_{i_{2}}) = \sum_{j=1}^{p} (x_{i_{1}j} - x_{i_{2}j})^{2}
$$
\n(5.3)

L'inertie du nuage des individus représente donc, d'une certaine manière, la dispersion des sources projetées sur l'espace des variables explicatives. Dans l'hypothèse où tous les capteurs seraient parfaitement identiques, les sources seraient superposées dans l'espace de dimension p. L'objectif est alors de conserver au maximum cette dispersion en projetant le nuage de points sur un ou plusieurs plans, afin d'être en mesure de la visualiser en perdant un minimum d'informations. Il est donc nécessaire de déterminer ce ou ces plans idéaux. Chaque plan peut être défini par deux axes.

L'inertie par rapport à un axe s'écrit (où  $h_{\Delta i}$  est la projection orthogonale de  $u_i$  sur  $\Delta$ ) suivant l'équation 5.4 :

$$
I_{\Delta} = \frac{1}{n} \sum_{i=1}^{n} d^{2}(h_{\Delta i}, u_{i})
$$
\n(5.4)

On s'intéresse alors à l'axe  $\Delta_1$  passant par G et d'inertie minimum. Il est possible de montrer que cet axe a comme vecteur directeur unitaire le premier vecteur propre associé à la plus grande valeur propre de la matrice de covariance de la matrice (5.1). Les axes suivants sont cherchés de façon similaire sous condition d'orthogonalité aux axes précédents : par exemple l'axe  $\Delta_2$  est l'axe d'inertie minimale orthogonal à  $\Delta_1$ .

Le théorème de Huygens permet de décomposer l'inertie totale en fonction des inerties par rapport aux axes d'inertie minimum précédemment décrits. Le rapport entre l'inertie par rapport aux axes de minimum d'inertie et l'inertie totale est appelé pourcentage d'inertie expliqué par l'axe (équation 5.5).

$$
I_G = \sum_{j}^{p} I_{\Delta_j} \tag{5.5}
$$

Il est alors possible de représenter les unités dans un nouvel espace constitué des axes d'inerties minimales. Le premier plan, défini par les axes  $\Delta_1$  et  $\Delta_2$  permet la représentation 2D du nuage des individus avec la déformation minimale. Il s'agit de la réprésentation retenue pour la présentation des résultats concernant le jeu de données expérimentales.

## *5.4.2.2 Résultats de l'ACP*

La figure 5.25 représente la projection des données des différentes sources sur le premier plan de l'ACP. Ce plan capitalise ici 84,5% de l'inertie totale et conserve donc une importante quantité d'informations. Les dimensions « Dim 1 » et « Dim2 » correspondent aux axes définissant le premier plan.

L'ACP permet d'observer une bonne dispersion des sources sur le premier plan, montrant la variété des réponses des capteurs. Il s'agit d'un prérequis important pour le bon fonctionnement de l'approche envisagée.

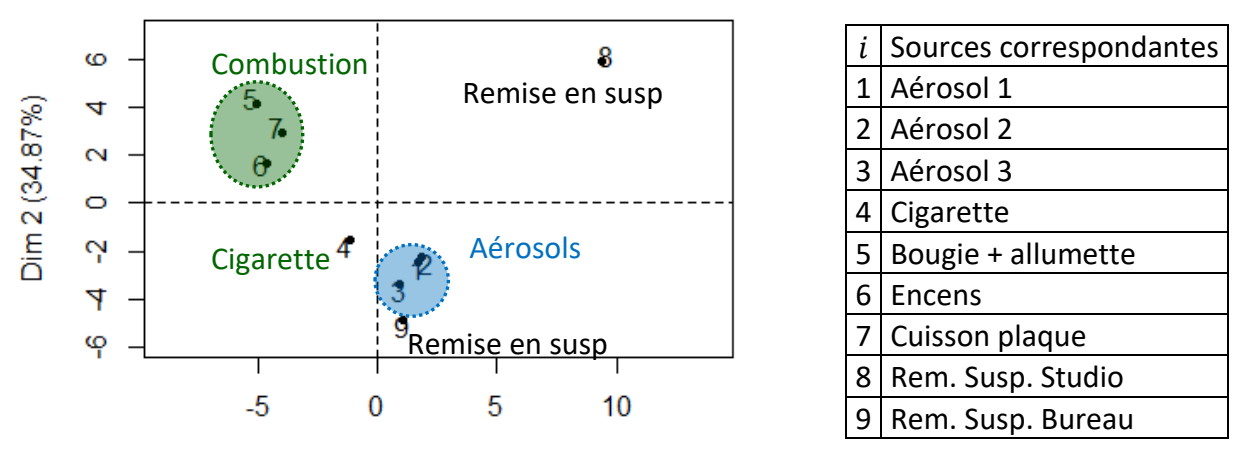

Dim 1 (49.64%)

*Figure 5.25 : Représentation du premier plan de l'analyse ACP des rapports entre données de micro-capteurs (valeurs des pics de pollution en enceinte ou lors d'évènements de remise en suspension en studio et bureau).*

De plus l'ACP a permis de distinguer certains groupes de sources. Ainsi, les sources de type combustion (cuisson, bougie, allumette et encens) montrent des caractéristiques proches (c'est-à-dire des rapports entre les mesures des capteurs similaires à bas coût). De même, l'ensemble des aérosols étudiés présentent des caractéristiques semblables. Un tel résultat présente potentiellement plusieurs intérêts :

- il peut justifier une simplification du protocole d'apprentissage. Par exemple utiliser les trois types d'aérosols différents ne semble pas présenter d'intérêt ici : l'utilisation d'un unique aérosol lors de la constitution du jeu d'apprentissage pourrait convenir ;
- il sous-entend la possibilité de reconnaître le type de source de pollution dominante à partir des rapports entre mesures des capteurs à bas-coût. Il serait alors possible d'appliquer une fonction d'apprentissage à chaque type de source et ainsi d'améliorer la qualité des données.

Si les résultats de l'ACP semblent encourageants vis-à-vis de ces applications, le faible nombre de données ne permet pas de généraliser avec certitude ces premiers résultats. Par ailleurs, les épisodes de pollution dus à la remise en suspension de particules ne semblent pas présenter de projections proches sur le premier plan. De telles sources de particules sont très dépendantes de l'historique de la pièce et peuvent présenter des caractéristiques très différentes.

L'ensemble de ces remarques sera discuté plus en détail dans les perspectives de cette thèse. En effet dans la suite de ce chapitre, une approche de type « boîte noire » est adoptée : si cette approche se base sur les différences de comportements entre capteurs (ici mises en évidence), elle ne nécessite pas leur compréhension profonde.

# **5.5 Application de la méthode sur des cas d'étude**

A partir des jeux de données générés, il est possible de constituer plusieurs jeux d'apprentissage et de test permettant de mettre en application la méthode développée. Cette partie vise à décrire ce processus et à évaluer les apports de l'approche par nappe de capteurs à bas coût.

Pour l'ensemble des cas d'étude, les données d'une même nappe (ensemble de 5 capteurs) ont été utilisées.

# **5.5.1 Définition des jeux d'apprentissages et jeux tests pour les cas d'étude**

Conformément à la méthodologie précédemment décrite, les mesures obtenues dans le cadre des essais précédents ont été subdivisées afin de concevoir :

- des jeux d'apprentissages : les données des capteurs à bas coût sont comparées à celles de la référence afin de trouver une loi reliant ces mesures (par exemple par régression linéaire ou apprentissage de réseaux neuronaux) ;
- des jeux tests : sur ces jeux de données les mesures de la référence sont prédites à l'aide de l'apprentissage réalisé et comparées avec les mesures réelles.

Deux exemples de couples « données d'apprentissage/données test » (tableau 5.6) ont été construits (à partir des mêmes expérimentations) afin d'illustrer deux approches pouvant être envisagées pour la mise en application du principe de mesure par nappe de capteurs :

- Approche 1 : réaliser l'apprentissage au sein même de la zone concernée, pendant une période précédant la phase opérationnelle (où la nappe de capteur sera seule, sans la référence). Après cette période d'apprentissage, la nappe de capteurs peut être laissée seule et la référence n'est pas immobilisée ;
- Approche 2 : réaliser un apprentissage sur une base de données représentative d'un type d'environnement (par exemple résidentiel) puis placer la nappe dans une zone inconnue mais correspondant à la base de données (par exemple un appartement habité). Cette approche nécessite la constitution d'une base de données mais les nappes de capteurs sont opérationnelles dès leur installation au sein de l'ambiance à contrôler ;

Les deux cas d'étude construits sur ces approches sont appelés « CAS TEST A » et « CAS TEST B » dans la suite de ce document. Le tableau 5.6 décrit les caractéristiques de chacun de ces cas d'étude et des jeux de données (test et apprentissage) correspondants.

*Tableau 5.6 : Description des cas d'étude et description des jeux de données d'apprentissage et de tests correspondants.*

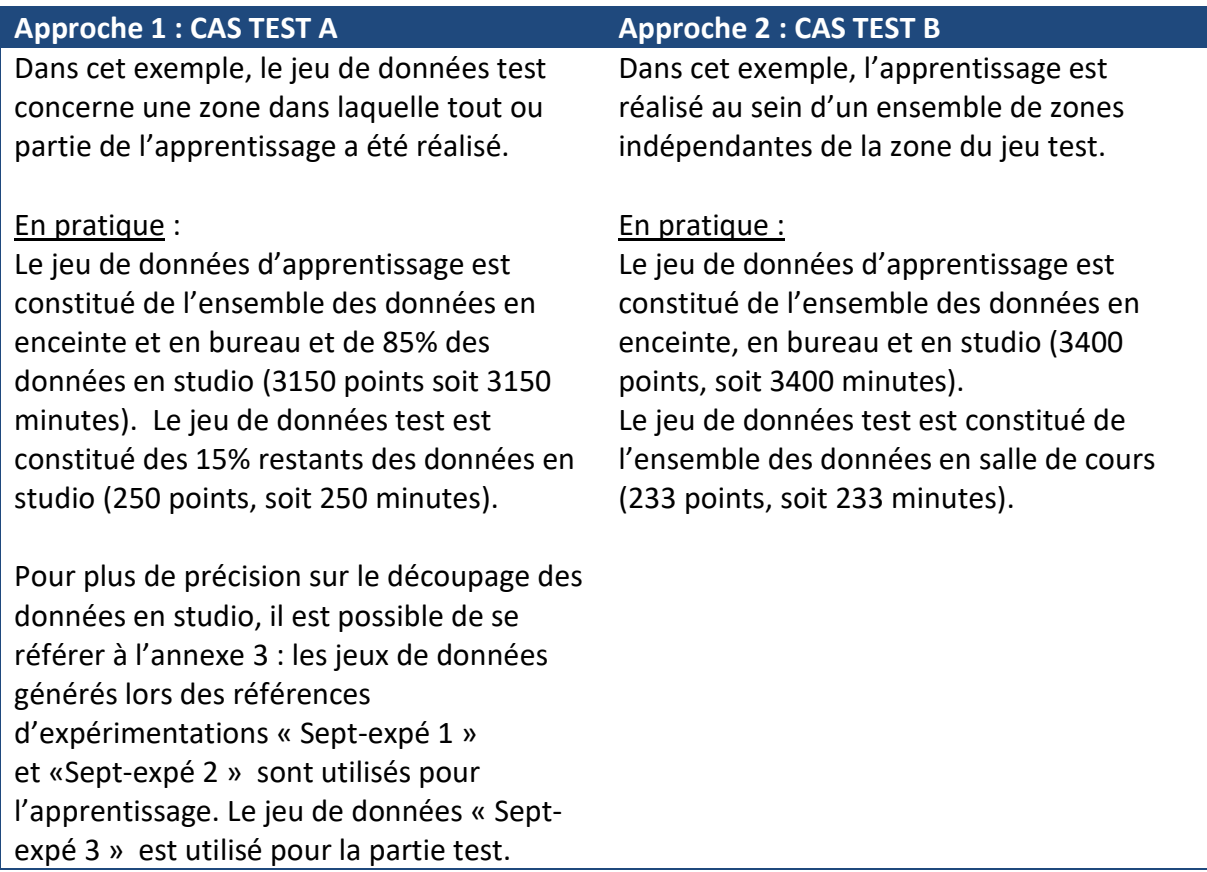

# **5.5.2 Description du principe de l'approche statistique**

Les jeux de données d'apprentissage permettent de définir une fonction qui sera exploitée pour prédire les mesures de référence sur le jeu test à partir des données des capteurs à bas coût. Dans ce chapitre cette fonction est définie par régression linéaire multiple.

### *5.5.2.1 Vue générale de l'approche sur un exemple*

Cette partie vise à donner une vision schématique d'ensemble des différentes étapes de la construction du modèle statistique et de son utilisation. L'objectif est d'introduire la description théorique des notions de statistiques utilisées ainsi que l'exploitation de ces notions pour l'analyse des résultats sur les cas d'étude.

L'exemple pris ici est la prédiction de deux sorties de l'appareil de référence : les PM1 (notées y) et les PM10 (notées y'). Il s'agit d'un exemple théorique, pris pour les besoins d'une explication générale du processus mis en œuvre. Au sein de ce chapitre, un nombre plus important de sorties de la référence sera prédit : les estimations des PM1, PM2,5 et PM10 ainsi que les mesures en particules par  $m<sup>3</sup>$  pour des classes plus fines de particules. Dans un objectif de simplification également, le nombre de capteurs à bas coût de cet exemple est limité à deux capteurs pour cinq sorties. La nappe de capteurs utilisés dans la suite de ce chapitre étant composée de cinq capteurs pour treize sorties.

Il est possible de découper l'approche en deux phases, appelées phase d'apprentissage et phase de test dans l'exemple ci-dessous.

## **Phase d'apprentissage**

**Principe** : **expliquer les mesures de la référence** (dans cet exemple les PM1 et PM10) **par les mesures des capteurs à bas coût** (ici 5 mesures de 2 capteurs). Pour ce faire, on définit des variables statistiques Y et Y' dont les mesures de la référence constituent des réalisations notées y et y'. Ces variables sont exprimées comme des fonctions linéaires de variables explicatives dont les mesures des capteurs à bas coût constituent des réalisations (notées  $x_1, x_2, x_3, x_4$  et  $x_5$ ).

**Les modèles de régression s'écrivent**, pour chaque pas de temps i, alors sous la forme suivante (les fonctions  $E_i$  sont des fonctions statistiques représentant des erreurs aléatoires) **(explications en 5.5.2.2)** :

$$
\begin{cases} Y_i = \beta_0 + \beta_1 x_{1,i} + \beta_2 x_{2,i} + \beta_3 x_{3,i} + \beta_4 x_{4,i} + \beta_5 x_{5,i} + E_i \\ Y'_i = \beta'_0 + \beta'_1 x_{1,i} + \beta'_2 x_{2,i} + \beta'_3 x_{3,i} + \beta'_4 x_{4,i} + \beta'_5 x_{5,i} + E_i \end{cases}
$$

**Etape 1** : **déterminer la fonction prédictive** permettant d'estimer les mesures que donnerait la référence à partir des seules données des capteurs à bas coût.

Ceci passe par la **détermination des coefficients de régression**  $\beta_j$  tels que les erreurs entre les prédictions basées sur les mesures des capteurs à bas coût (ex :  $\beta_0 + \beta_1 x_{1,i} + \beta_2 x_{2,i} +$  $\beta_3x_{3,i}+\beta_4x_{4,i}+\beta_5x_{5,i})$  et les mesures de la référence ( $y$  et  $y'$ ) soient minimales sur l'ensemble du jeu de données d'apprentissage (figure 5.26).

Pour ce faire, la méthode des moindres carrés est utilisée, avec le logiciel de statistiques R **(explications en 5.5.2.3)**.

Des outils statistiques (comme la p-value ou valeur critique) permettent de **juger de l'importance de la prise en compte des variables explicatives (explications en 5.5.2.4)**. Les coefficients dont l'influence est la plus significative sont exprimés en gras dans les tableaux de valeurs (partie 5.5.3).

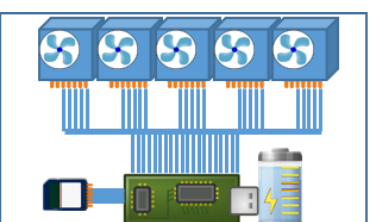

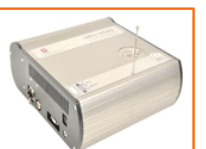

|                      | ___     |          |                   |              |               |                          |          |                  |  |
|----------------------|---------|----------|-------------------|--------------|---------------|--------------------------|----------|------------------|--|
| <b>Temps</b>         |         |          | Nappe - Capteur 1 |              |               | <b>Nappe - Capteur 2</b> |          | <b>Référence</b> |  |
|                      | 1pt/min | (PM1)    | $x_2$ (PM2,5)     | $x_3$ (PM10) | $x_4$ (PM2,5) | x <sub>5</sub> (PM10)    | V(PM1)   |                  |  |
| entissage<br>données | $L_{1}$ | ------   | ------            | ------       | ------        | ------                   | ------   | ------           |  |
| 웅                    | $L_{2}$ | ------   | ------            | ------       | ------        | -------                  | -------- | -------          |  |
| d'appre<br>Leu       |         |          | 1.1.1             | 1.1.1        | $-0.0.0$      |                          | $-0.001$ |                  |  |
|                      |         | -------- | -------           | --------     | ------        | --------                 | -------  | -------          |  |

*Figure 5.26 : Illustration du jeu de données d'apprentissage dans le cadre de l'exemple de deux sorties de la référence, prédites par cinq sorties de deux capteurs à bas coût.* 

**Etape 2** : **évaluer les modèles ainsi identifiés.** Des outils statistiques (tels que le coefficient de régression et des représentations graphiques dites de diagnostic) sont utilisés pour évaluer les modèles de régression **(explications en 5.5.2.4)**.

### **Phase de test**

**Objectif** : **évaluer La qualité des prédictions sur le jeu de données test** (figure 5.27). Le modèle précédemment identifié et les coefficients de régression  $\beta_i$  calculés sur le jeu de données d'apprentissage sont appliqués aux mesures des capteurs à bas coût sur le jeu de données test.

Les résultats des comparaisons pour les PM1, PM2,5 et PM10 sont détaillés en partie 5.5.3

et pour les mesures en particules par m<sup>3</sup> en partie 5.5.4.

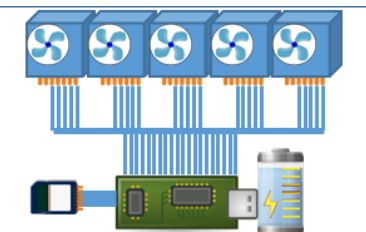

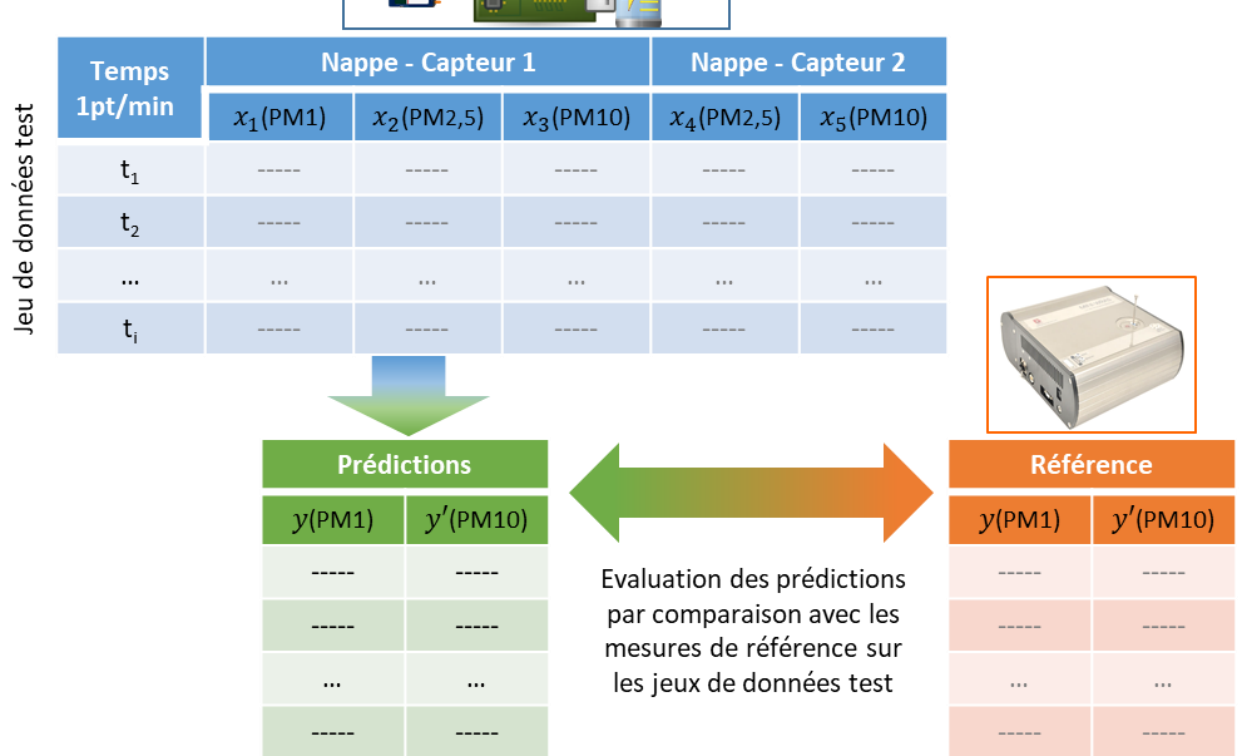

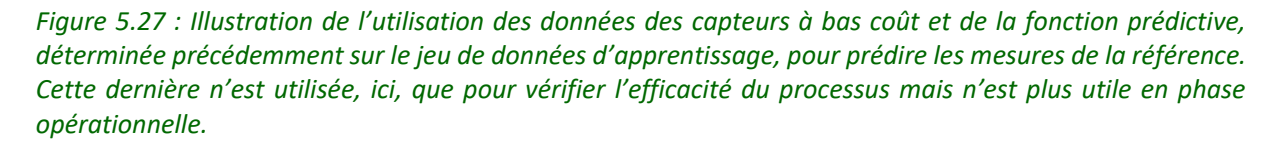

Dans la suite, les notions statistiques citées dans cette vue schématique sont décrites de façon théorique. Les explications et démonstrations rigoureuses sont disponibles au sein d'une littérature abondante (Dobson 2001 ; Daudin et al., 2001 ; Cornillon et Matzner-Lober, 2007).

#### *5.5.2.2 Expression générale du modèle de régression*

Soit Y une sortie de l'appareil de référence (mini-WRAS) que l'on cherche à expliquer en fonction des p sorties notées X<sub>j</sub> (1≤j≤p) d'un ou plusieurs capteurs à bas coût. Dans la suite de cette partie, les lettres majuscules (X, Y) feront référence aux variables statistiques et les lettres minuscules (x, y) à des réalisations de celles-ci, c'est-à-dire aux mesures physiques.

Soit n le nombre de mesures. Chaque indice i (1≤i≤n) correspond à un instant (le pas de temps est de 1 minute).

A chaque instant i, on exprime la variable à expliquer (notée  $\mathrm{Y_i}$ , 1≤i≤n) comme une fonction  $f$ des réalisations des variables explicatives (notées x<sub>i,j</sub>, 1≤j≤p), c'est-à-dire des p mesures des capteurs à bas coût à l'instant i (équation 5.6).

$$
Y_i = f(x_{1i}, x_{2i}, ..., x_{pi}) + E_i
$$
\n(5.6)

Les  $\{E_i\}_{1\leq i\leq n}$  sont les erreurs supposées indépendantes et identiquement distribuées selon des lois normales centrées en 0 et d'écart type σ (N(0,σ<sup>2</sup>)). Les hypothèses d'homoscédasticité (la variance des erreurs est constante et égale à  $\sigma^2$ ) et d'indépendance sont faites.

En notant  $\{\beta_i\}_{0 < i < p}$  les coefficients de régression du modèle, celui-ci s'écrit dans le cadre d'une régression linéaire multiple :

$$
Y_i = \beta_0 + \sum_{j=1}^p \beta_j x_{ji} + E_i
$$
 (5.7)

### *5.5.2.3 Principe d'estimation des coefficients de régression sur un cas simple*

Afin de faciliter les explications, nous nous plaçons dans le cas d'une régression linéaire simple où p=1 (les mesures du mini-WRAS sont alors expliquées par une unique sortie d'un capteur à bas coût), via l'équation 5.8.

$$
Y_i = \beta_0 + \beta_1 x_i + E_i \tag{5.8}
$$

L'objectif est d'estimer les paramètres  $\beta_i$  par la méthode des moindres carrés. En effet, une fois connus, ceux-ci permettront d'effectuer des prédictions.

Cette méthode consiste, en pratique, à minimiser la somme  $\sum_{i=1}^{n}(Y_i-(\beta_0+\beta_1 x_i))^2$  notée  $||Y - (\beta_0 + \beta_1 x)||^2$ . Ceci revient à résoudre le système (5.9) dont les solutions  $\widehat{\beta_1}$  et  $\widehat{\beta_0}$  sont des estimateurs des coefficients de régressions (les espérances des estimateurs leur sont égales) (équations 5.10).

$$
\begin{cases}\n\frac{\partial (\|Y - (\beta_0 + \beta_1 x)\|^2)}{\partial \beta_0} = 0 \\
\frac{\partial (\|Y - (\beta_0 + \beta_1 x)\|^2)}{\partial \beta_1} = 0\n\end{cases}
$$
\n(5.9)\n
$$
\begin{cases}\n\widehat{\beta_1} = \frac{\sum_{i=1}^{n} (Y_i - \overline{Y})(x_i - \overline{x})}{\sum_{i=1}^{n} (Y_i - \overline{Y})^2} \\
\frac{\sum_{i=1}^{n} (Y_i - \overline{Y})(x_i - \overline{x})}{\sum_{i=1}^{n} (Y_i - \overline{Y})^2}\n\end{cases}
$$
\n(5.10)

$$
\widehat{\beta}_1 = \frac{\sum_{i=1}^n (r_i - r)(x_i - \bar{x})}{\sum_{i=1}^n (x_i - \bar{x})^2}
$$
\n(5.10)\n
$$
\widehat{\beta}_0 = \overline{Y} - \widehat{\beta}_1 \,\bar{x}
$$

Avec  $\bar{x} = \sum_{i=1}^n \frac{x_i}{x_i}$  $\boldsymbol{n}$  $\frac{x_i}{i=1} \frac{x_i}{n}$ . La connaissance des mesures physiques  $y_i$  de la référence permet de calculer des estimations de  $\beta_0$  et  $\beta_1$  à partir des expressions des estimateurs (équations 5.10).

De même, il est possible de montrer que l'estimateur de leur variance ( $\sigma^2$ ) s'écrit selon l'équation 5.11 :

$$
\hat{\sigma}^2 = \frac{1}{n-2} \sum_{i=1}^n (Y_i - (\beta_0 + \beta_1 x_i))^2
$$
\n(5.11)

Le logiciel R et la bibliothèque de fonctions « FactoMineR » sont utilisés afin de calculer les estimations des paramètres  $\beta_i$  ainsi que leur variance  $\sigma^2$ .

*5.5.2.4 Vérification de l'importance de prise en compte des variables explicatives* L'exemple de la régression linéaire simple (p=1) et du coefficient  $\beta_0$  est ici également pris.

Afin, par exemple, de prouver la significativité du coefficient  $\beta_0$ , on cherche à tester l'hypothèse  $\beta_0 = 0$  et à montrer que celle-ci peut être rejetée. Les hypothèses suivantes sont notées H<sub>0</sub> et H<sub>1</sub> (système 5.12) :

$$
H_0: {\beta_0 = 0}
$$
  
\n
$$
H_1: {\beta_0 \neq 0}
$$
\n(5.12)

La probabilité critique (ou p-value) associée à ce test permet de juger du degré de significativité du paramètre dans le modèle. En effet une p-value<0,05 permet de rejeter l'hypothèse  $H_0$ .

L'annexe 4 détaille la définition précise de cette probabilité critique (ou p-value) et son utilisation.

Dans la suite de ce manuscrit, les coefficients dont les p-values associées sont inférieures à 0,01 seront considérés comme très significatifs et seront exprimés en gras (tableaux 5.8, 5.10 et 5.14 de la partie 5.5.3). La prise en compte des sorties des capteurs à bas coût associées à de tels coefficients peut donc être considérée comme particulièrement importante dans la constitution du modèle et donc de la fonction prédictive retenue.

De même, la pertinence de l'écriture complète du modèle peut être testée sur le même principe en testant  $H_0$  contre  $H_1$  avec (système 5.13) :

$$
H_0: \{Y_i = \beta_0 + E_i\}
$$
  
\n
$$
H_1: \{Y_i = \beta_0 + \sum_{j=1}^p \beta_j x_{ji} + E_i\}
$$
\n(5.13)

La p-value de ce test est également calculée à l'aide du logiciel R. Une valeur inférieure à 5% permet de rejeter l'hypothèse H<sub>0</sub> et justifie la conservation du modèle complet.

### *5.5.2.5 Evaluation et validation du modèle.*

Pour chaque modèle construit dans ce chapitre, le coefficient de détermination  $R^2$  est calculé selon l'équation 5.14 :

$$
R^2 = 1 - \frac{SCR}{SCT}
$$
 (5.14)

Où :  $\quad SCR = \sum_{i=1}^{n} (y_i - \hat{y}_i)^2$  est la « somme des carrés dus aux résidus » ;

 $SCT = SCR + SCM$  avec  $SCM = \sum_{i=1}^{n} (\hat{y}_i - \bar{y})^2$  (somme des carrés dus au modèle) ;  $\widehat{y}_i$  sont les estimations de  $y_i$  ( $\widehat{y}_i$ = $\widehat{\beta_0}$  +  $\sum_{j=1}^p \widehat{\beta_j} x_{ji}$  $_{j=1}^{\rho}\beta_j x_{ji}$  ;

 $\bar{y}$  est la moyenne des réalisations  $y_i$  (c'est-à-dire la moyenne des mesures).

Ce coefficient mesure la qualité d'ajustement du modèle aux observations et est compris entre 0 et 1. En pratique le modèle et ses prédictions seront jugés d'autant meilleurs que ce coefficient tend vers 1.

Par ailleurs, dans la suite de ce chapitre, différents graphiques, dits de diagnostic, seront exploités afin de discuter le modèle et ses hypothèses :

- Le graphique « residual vs fitted », exprimant les résidus en fonction des estimations  $\hat{y}_i$ , permet de tester l'hypothèse d'homoscédasticité du modèle (la variance des résidus est constante). On s'attend à ce que les résidus, sous cette hypothèse, soient répartis uniformément autour de la droite y=0.
- Le « Q-Q plot » exprime les quantiles empiriques des résidus standardisés en fonction des quantiles théoriques d'une gaussienne centrée réduite. Dans les hypothèses du modèle, une droite du type « y = x » est attendue.
- La distance de Cook (Cook, 1977) permet de détecter les données les plus influentes sur la régression linéaire. Cet outil permet de mettre en relief certaines données, potentiellement aberrantes ou liées à des conditions expérimentales sousreprésentées (pouvant nécessiter plus de données). Ce graphique présente donc un intérêt particulier dans le cadre de l'analyse du jeu de données d'apprentissage. En pratique les points d'intérêt sont ceux présentant à la fois des résidus et un effet de levier (notion statistique évaluant l'impact d'une observation sur sa propre estimation) importants.

# **5.5.3 Prédictions des indicateurs PM1, PM2,5 et PM10**

Afin d'évaluer les avantages d'un fonctionnement en nappe des capteurs à bas coût de particules, il a été choisi d'étudier les indicateurs PM1, PM2,5 et PM10, c'est-à-dire les concentrations massiques (µg.m<sup>-3</sup>) des particules de diamètres respectivement inférieurs à 1 µm, 2,5 µm et 10 µm. Il s'agit en effet des indicateurs consacrés par l'usage, particulièrement adaptés aux appareils de référence historiques fonctionnant par pesée.

Comme décrit dans le chapitre 2, les capteurs utilisés sont cependant des compteurs de particules : les indicateurs de pollution particulaires en µg.m<sup>-3</sup> sont donc obtenus dans le cadre d'hypothèses à partir de concentrations en particules.m<sup>-3</sup> :

- Les particules sont considérées sphériques ;
- Une hypothèse de masse molaire (1700 kg.m<sup>-3</sup> pour la référence mini-WRAS).

Les constructeurs des capteurs à bas coût utilisés proposent tous des sorties pour ces indicateurs. Les algorithmes utilisés sont basés sur des hypothèses du même type et un calibrage propriétaire.

Pour les deux cas d'étude (CAS TEST A et CAS TEST B), on cherche à expliquer les estimations des PM1, PM2,5 et PM10 de la référence (mini-WRAS) à partir de 13 variables explicatives (données des capteurs à bas coût) (tableau 5.7).

*Tableau 5.7 : Tableau des variables à expliquer et des variables explicatives pour les prédictions des PM1, PM2,5 et PM10.*

| Variables à expliquer | <b>Variables explicatives</b>                          |
|-----------------------|--------------------------------------------------------|
| MiniWRAS - PM1        | $PMSS003 - PM1$                                        |
| MiniWRAS - PM2,5      | $PMSS003 - PM2,5$                                      |
| MiniWRAS - PM10       | PMS5003 - PM10                                         |
|                       | PMS7003-PM1<br>$PMS7003 - PM2,5$<br>PMS7003 - PM10     |
|                       | $PMSA003 - PM1$<br>$PMSA003 - PM2,5$<br>PMSA003 - PM10 |
|                       | $SDS011 - PM2,5$<br>$SDSO11 - PM10$                    |
|                       | $SDSO21 - PM2,5$<br>$SDSO21 - PM10$                    |

### *5.5.3.1 CAS TEST A*

### 5.5.3.1.1 Construction du modèle

Pour rappel, dans ce cas d'étude, le jeu de données d'apprentissage est constitué de l'ensemble des mesures en enceinte et en bureau et de 85% des mesures en studio. Le jeu de données test est composé des 15% restants des mesures en studio.

Conformément aux notations introduites en partie 5.5.2, le test de  $H_0$  contre  $H_1$  (système 5.15) donne une p-value inférieure à 2,2.10<sup>-16</sup> pour chacune des trois variables étudiées (PM1, PM2,5 et PM10). Au moins une des variables explicatives est donc significative et le modèle complet est retenu.

$$
H_0: \{Y_i = \beta_0 + E_i\}
$$
  
\n
$$
H_1: \{Y_i = \beta_0 + \sum_{j=1}^p \beta_j x_{ji} + E_i\}
$$
\n(5.15)

Les tableaux 5.8 et 5.9 fournissent les résultats statistiques calculés par le logiciel R et les fonctions du package FactoMineR.

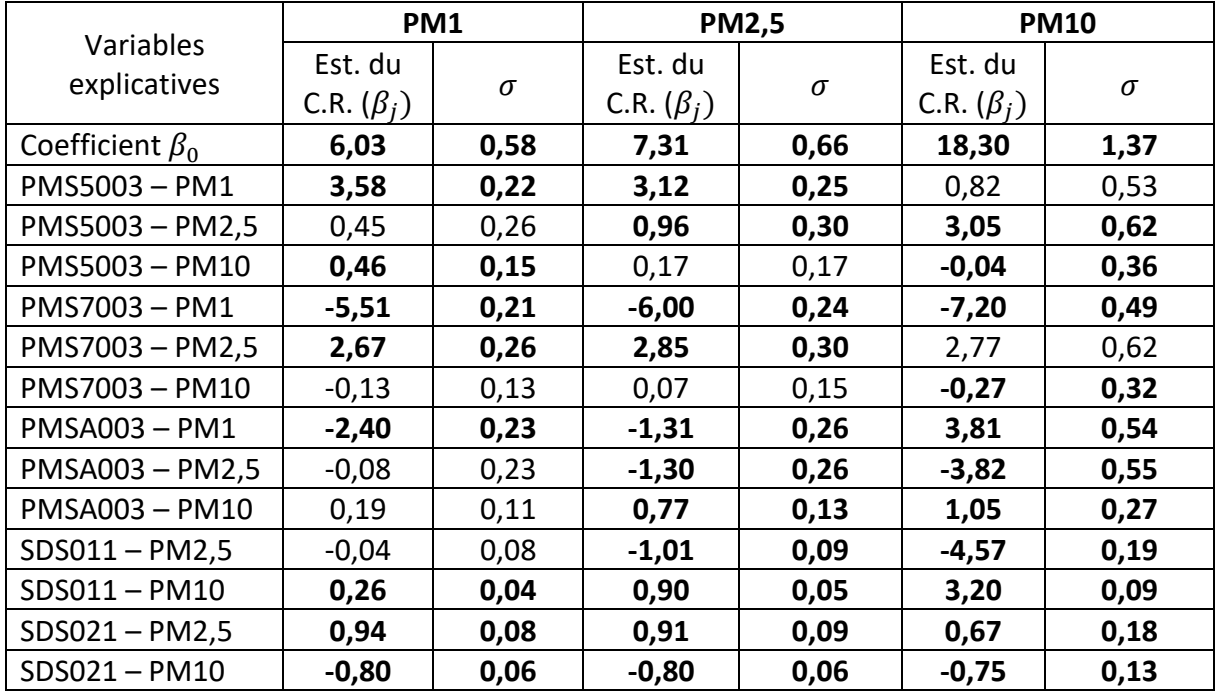

*Tableau 5.8 : Estimations des coefficients de corrélation du modèle sur la base du jeu d'apprentissage du cas d'étude (CAS TEST A). Les résultats en gras sont les variables les plus significatives (cf.5.2.2). C.R. : Coefficients de Régression* ( $\beta$ <sub>*i*</sub>).

*Tableau 5.9 : Indicateurs de validité du modèle pour les trois variables expliquées (PM1, PM2,5 et PM10 issus du mini-WRAS (CAS TEST A).*

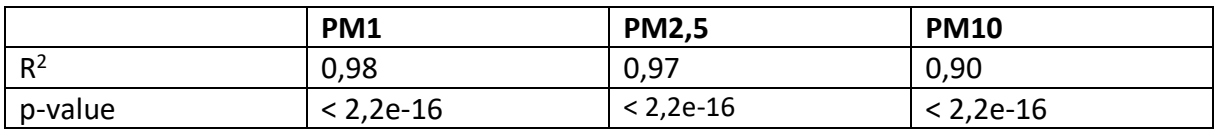

Les modèles expliquant les variables « MiniWRAS - PM1 » et « MiniWRAS – PM2,5 » ont des coefficients de déterminations (R<sup>2</sup>) supérieurs à 97% montrant que la quasi-totalité des données est correctement expliquée.

Le modèle expliquant la variable « MiniWRAS - PM10 » possède un R<sup>2</sup> de 90%, inférieur à celui des particules plus fines. L'approche utilisée semble donc, ici, moins adaptée à la prédiction des particules les plus grosses, bien que le coefficient de détermination reste raisonnable.

Le graphique de la figure 5.28, permet d'identifier les données les plus influentes sur la régression linéaire (cf. partie 5.5.2). Il s'agit des points situés au-delà des lignes rouges pointillées (distance de Cook). Les points 1072 et 1079, ainsi identifiés, correspondent à un même épisode : la mesure de fumée de cigarette en enceinte expérimentale. L'étude détaillée de cet évènement (figure 5.29) montre que l'un des capteurs (SDS021) présente un retard important à la détection de la mesure. Ce retard, non observé pendant les autres expérimentations, est possiblement dû à un mode d'économie d'énergie du capteur (fréquence de mesure plus faible) se déclenchant automatiquement quand les mesures ne montrent pas d'évolution. Ce mode semble avoir perduré pendant une dizaine de minutes après le déclenchement de la source dans l'enceinte. Cet épisode ne remet cependant pas en cause le principe du fonctionnement de la nappe, le mode d'économie d'énergie pouvant être désactivé. Suite à cette erreur de configuration, le jeu de données correspondant a été supprimé du jeu d'apprentissage.

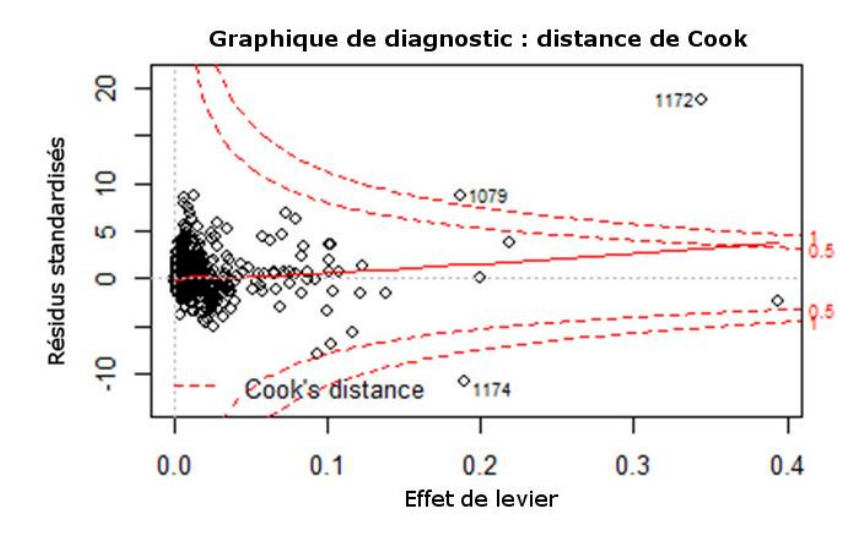

*Figure 5.28 : Graphiques de diagnostic (distance de Cook) pour le modèle expliquant les PM1 mesurés par la référence (Mini-WRAS).* 

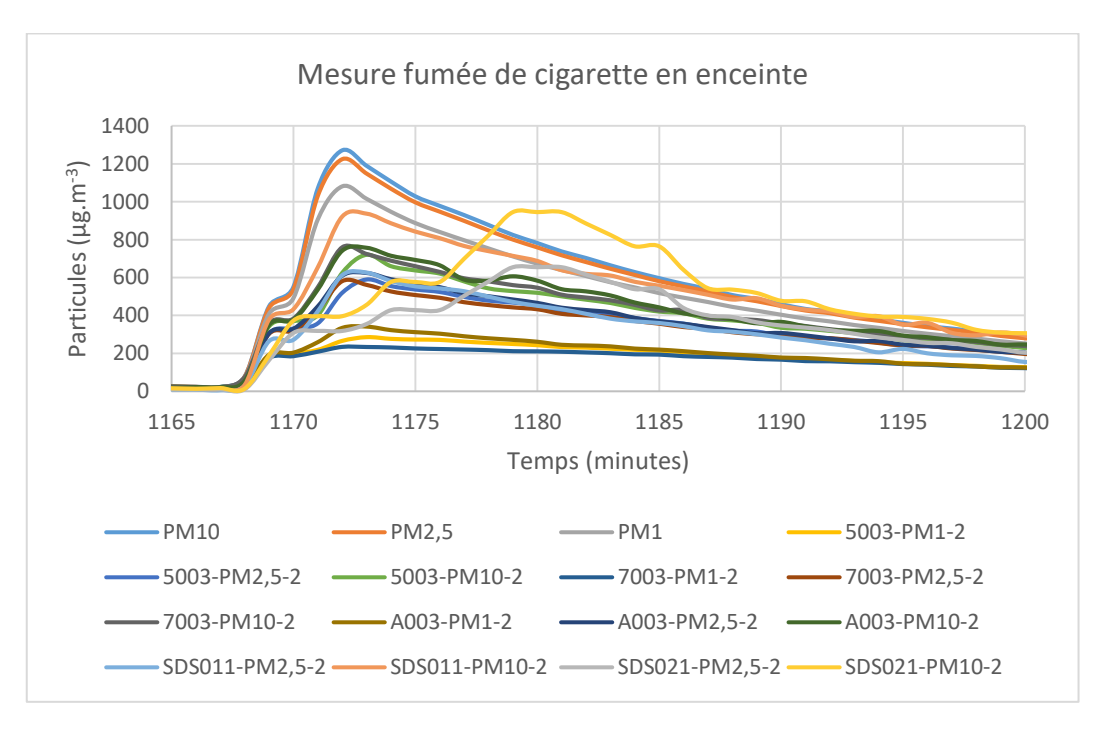

*Figure 5.29 : Zoom sur une partie du jeu de données d'apprentissage pour le capteur SDS021.*

Après suppression de cet épisode (figure 5.29) du jeu de données d'apprentissage, un nouveau modèle est construit (tableau 5.10).

|                           | <b>PM2,5</b><br>PM1         |          |                             | <b>PM10</b> |                             |      |
|---------------------------|-----------------------------|----------|-----------------------------|-------------|-----------------------------|------|
| Variables<br>explicatives | Est. du<br>C.R. $(\beta_i)$ | $\sigma$ | Est. du<br>C.R. $(\beta_i)$ | σ           | Est. du<br>C.R. $(\beta_i)$ | σ    |
| Coefficient $\beta_0$     | 4,36                        | 0,53     | 4,96                        | 0,62        | 15,35                       | 1,35 |
| PMS5003-PM1               | 3,57                        | 0,25     | 3,08                        | 0,29        | 1,11                        | 0,63 |
| $PMS5003 - PM2,5$         | 1,89                        | 0,27     | 2,21                        | 0,32        | 3,17                        | 0,69 |
| PMS5003-PM10              | 0,70                        | 0,16     | 0,66                        | 0,18        | 1,61                        | 0,41 |
| PMS7003-PM1               | $-5,18$                     | 0,23     | $-5,25$                     | 0,27        | $-5,22$                     | 0,59 |
| PMS7003-PM2,5             | 0,84                        | 0,29     | 0,92                        | 0,33        | 0,37                        | 0,73 |
| PMS7003-PM10              | 0,06                        | 0,16     | 0,01                        | 0,19        | $-1,51$                     | 0,43 |
| <b>PMSA003 - PM1</b>      | $-3,15$                     | 0,21     | $-2,45$                     | 0,24        | 1,44                        | 0,53 |
| PMSA003 - PM2,5           | $-0,04$                     | 0,22     | $-0,75$                     | 0,25        | $-1,21$                     | 0,56 |
| PMSA003-PM10              | 0,14                        | 0,11     | 0,55                        | 0,13        | 0,05                        | 0,28 |
| SDS011-PM2,5              | 0,56                        | 0,08     | $-0,25$                     | 0,10        | $-3,37$                     | 0,22 |
| SDS011-PM10               | 0,15                        | 0,04     | 0,75                        | 0,05        | 3,15                        | 0,11 |
| SDS021-PM2,5              | 0,19                        | 0,09     | $-0,07$                     | 0,10        | $-0,91$                     | 0,22 |
| SDS021-PM10               | $-0,36$                     | 0,07     | $-0,13$                     | 0,08        | $-0,48$                     | 0,18 |

*Tableau 5.10 : Estimations des coefficients de corrélation du modèle sur la base du jeu d'apprentissage du cas d'étude (CAS TEST A, après suppression de l'évènement fumée de cigarette). Les résultats en gras sont les variables les plus significatives (cf.5.2.2). C.R. : Coefficients de Régression (* $\beta_i$ *).* 

Notons que le SDS021 perd en significativité, notamment pour les PM2,5. La conservation de l'épisode fumée de cigarette (figure 5.29) donnait en effet une importance artificielle aux données de ce capteur lors de l'étape de minimisation par la méthode des moindres carrés.

Les indicateurs de validité du modèle restent cependant inchangés (tableau 5.11). L'épisode supprimé du jeu de données est en effet assez court par rapport à la durée du jeu d'apprentissage (environ 1%).

*Tableau 5.11 : Indicateurs de validité du modèle pour les trois variables expliquées (PM1, PM2,5 et PM10 issus du mini-WRAS (CAS TEST A, après suppression de l'évènement fumée de cigarette).*

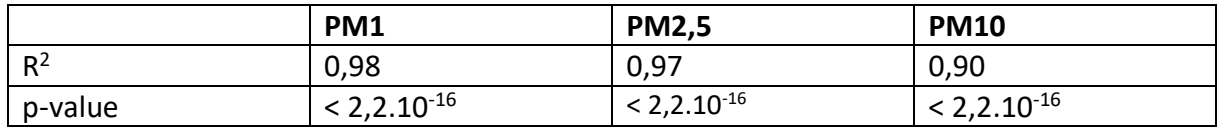

La figure 5.30, exprimant les résidus en fonction des estimations  $\hat{y}_i$  (cf. 5.5.2) pour les PM1, PM2,5 et PM10, permet de tester l'hypothèse d'homoscédasticité du modèle (la variance des résidus est constante). On s'attend à ce que les résidus, sous cette hypothèse, soient répartis uniformément autour de la droite y=0. Les graphiques présentent cependant une tendance positive pour les valeurs les plus basses. Notons que, physiquement parlant, les mesures des PM1, PM2,5 et PM10 sont positives. Or, un nombre réduit de points (environ 0,1%) présentent une valeur ajustée négative (abscisse négative sur les graphiques). La mesure correspond à la somme de cette valeur ajustée, prévue par le modèle, du résidu qui en découle. Il est donc normal que ces points soient situés exclusivement au-dessus de la droite y=0 (les résidus d'une valeur ajustée négative étant nécessairement positifs pour des mesures positives). Une prédiction sur les données du jeu d'apprentissage donnerait donc une valeur négative pour ces quelques points. Cette limite du modèle a cependant un impact très limité dans notre cas d'application, en effet elle concerne les épisodes de plus faible pollution : il s'agit de données en enceinte expérimentale dont les niveaux de pollution les plus bas n'ont pas été atteints dans les conditions réelles des jeux de données test en studio et en salle de cours. L'impact sur l'estimation de l'exposition est donc négligeable.

La figure 5.31 présente les « Q-Q plots » exprimant les quantiles empiriques des résidus standardisés en fonction des quantiles théoriques d'une gaussienne centrée réduite. Dans les hypothèses du modèle, une droite du type « y=x » doit être obtenue. Un décrochage est cependant observé : les valeurs expérimentales présentent des valeurs plus extrêmes qu'attendues. On peut donc présumer une sous-estimation des prédictions pour les pollutions les plus importantes si le jeu test présente des épisodes similaires. Notons que ces épisodes de pollution extrême sont nécessairement sous représentés dans les jeux d'apprentissage car, par nature, ponctuels (pics de pollution). Le modèle minimisant l'erreur sur l'ensemble des données, il peut paraître normal que les résidus des valeurs extrêmes des mesures soient supérieurs à ceux de la loi normale (suivie sous les hypothèses du modèle). Cette remarque montre l'importance de constituer un jeu de données d'apprentissage adapté à l'application finale de la nappe (mesure de l'exposition sur la journée ou détection précise des pics de pollution journaliers).

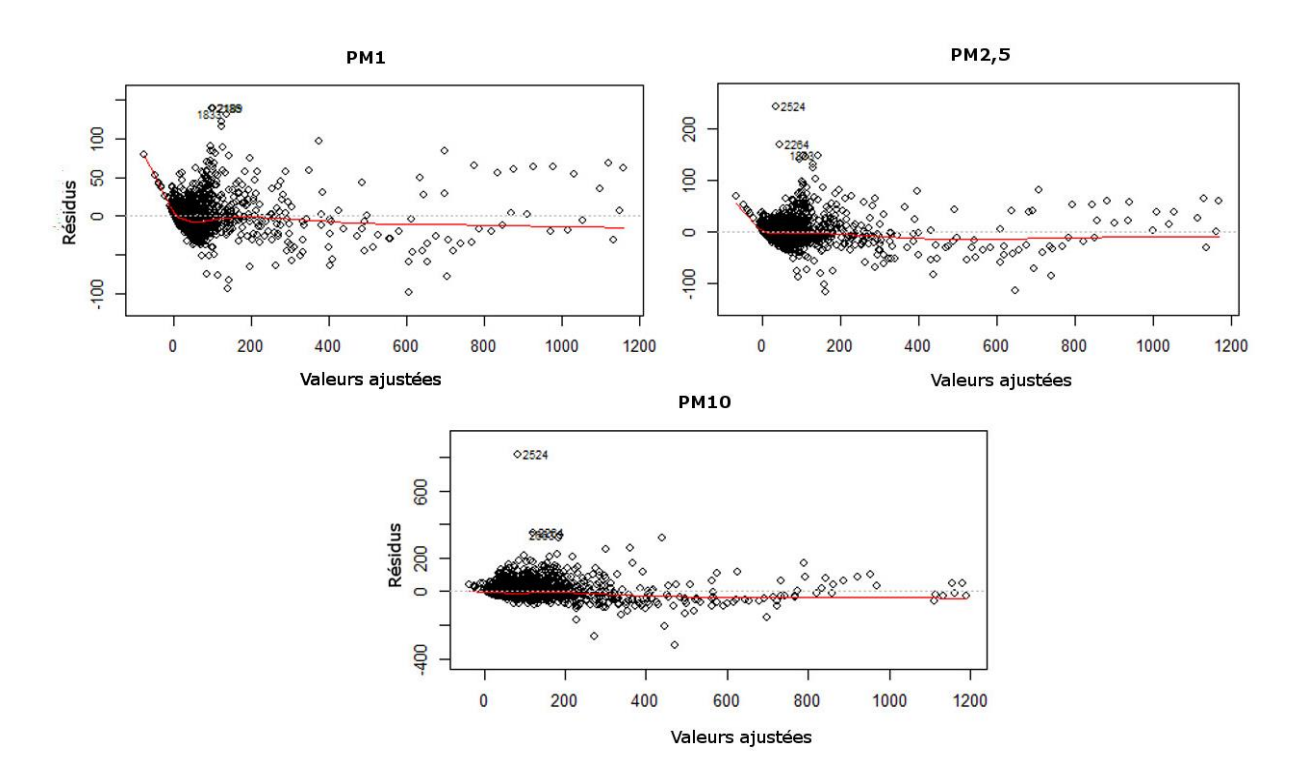

*Figure 5.30 : Graphiques de diagnostic pour la vérification de l'hypothèse d'homoscédasticité du modèle, la variance des résidus est constante (CAS TEST A).*

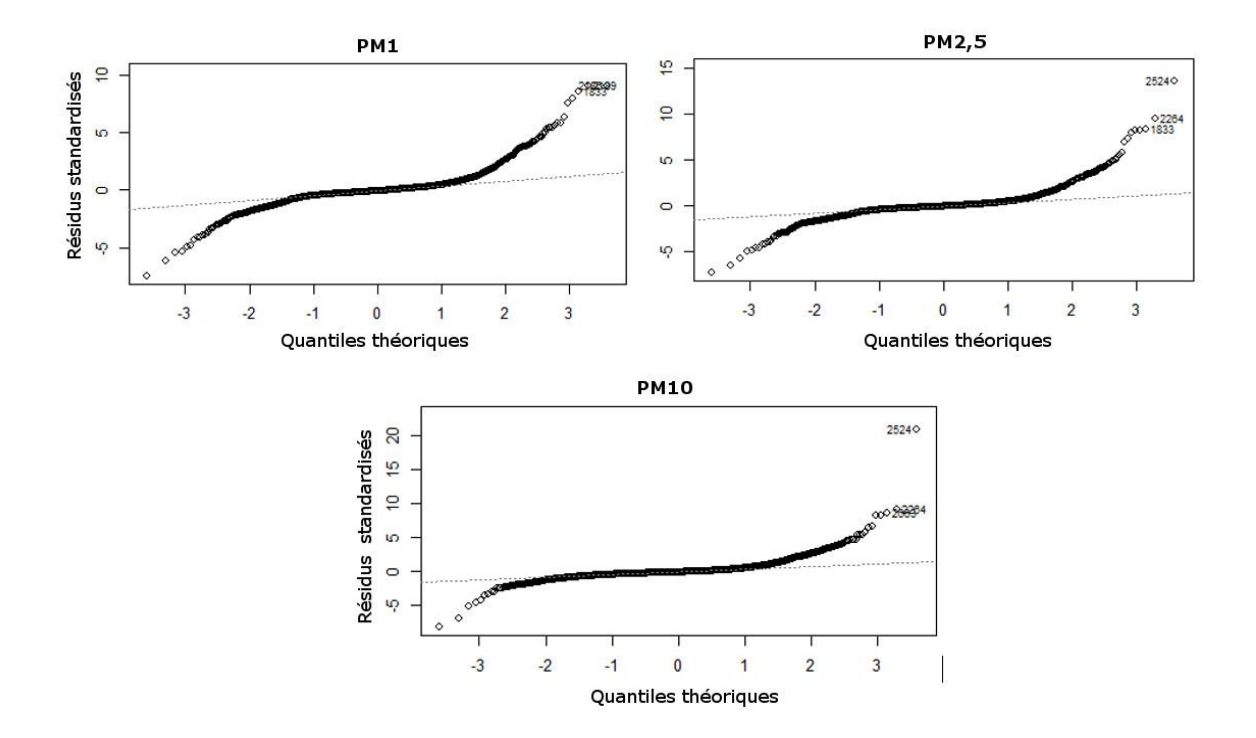

*Figure 5.31 : Graphiques de diagnostic « Q-Q plot » exprimant les quantiles empiriques des résidus standardisés en fonction des quantiles théoriques d'une gaussienne centrée réduite (CAS TEST A).*

## 5.5.3.1.2 Résultats

Les estimations des paramètres du modèle sur le jeu d'apprentissage permettent de prédire le comportement de la référence (mini-WRAS) sur le jeu test. Les résultats obtenus sont comparés aux mesures simultanées de la référence (figure 5.32 et tableau 5.12). Les erreurs relatives entre les prédictions de la nappe de capteurs à bas coût et les mesures de la référence (mini-WRAS) sont résumées dans le tableau 5.13.

*Tableau 5.12 : Correspondance entre numérotations et sources associées pour le jeu test du CAS TEST A (figure 5.32).*

| Numérotations | Sources associées                                                              |  |
|---------------|--------------------------------------------------------------------------------|--|
| $\mathbf{1}$  | Remise en suspension (marche 2<br>minutes + rangements vêtement et<br>literie) |  |
| $\mathbf{z}$  | Aérosol 2 (salon, 1 seconde)                                                   |  |
| $\boxed{3}$   | Bougie + allumette (allumage et<br>extinction après 5 secondes)                |  |
| 4             | Aérosol 1 (salon, sur tissus à 10 cm,<br>3 secondes)                           |  |
| 5             | Cuisson                                                                        |  |
| 6             | Aérosol 1 (salle de bain, sur tissus à<br>10 cm, 3 secondes)                   |  |

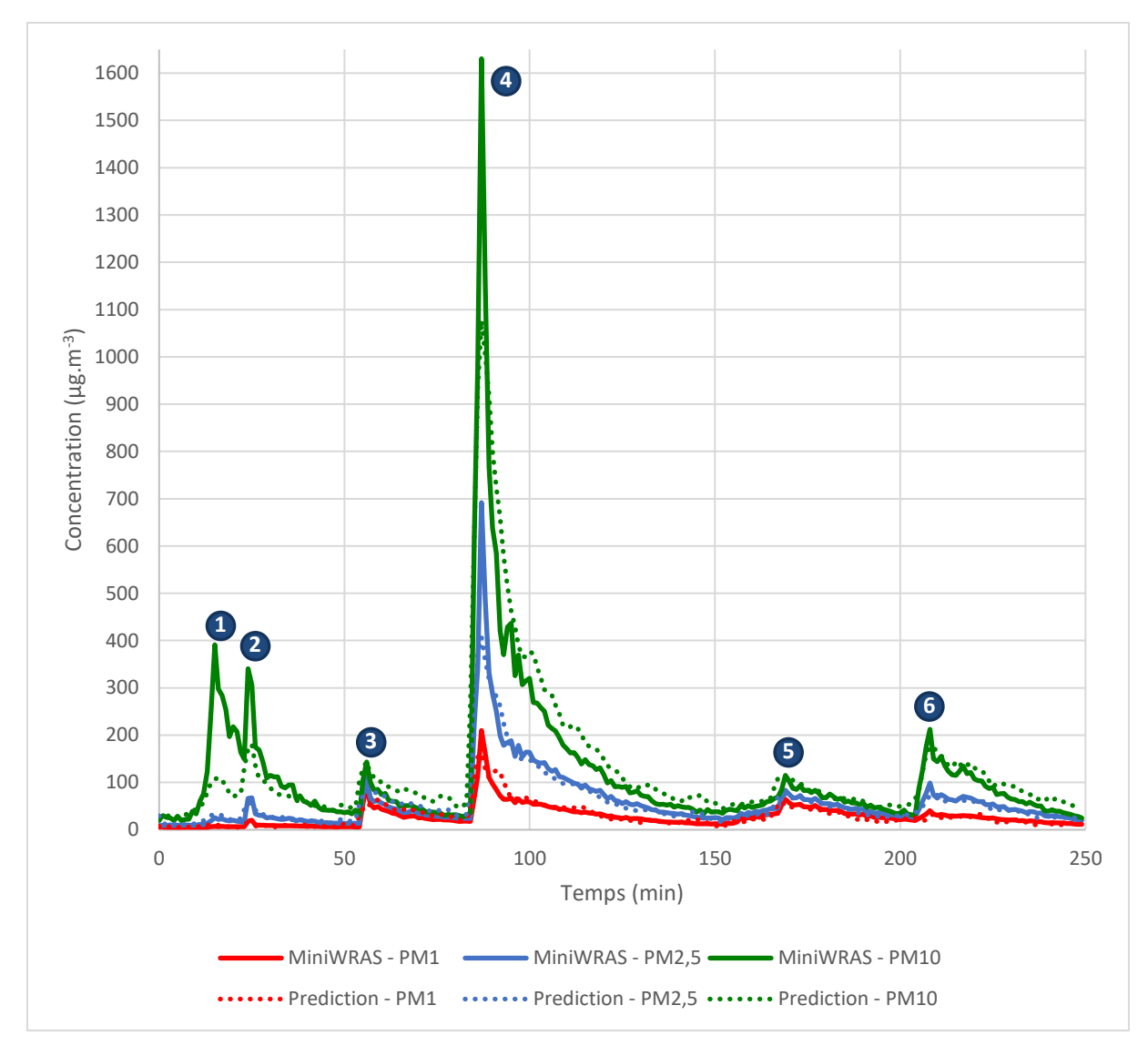

*Figure 5.32 : Résultats des prédictions et comparaison aux données de la référence (après suppression des données problématiques). La correspondance entre les numérotations et les sources associées est indiquée tableau 5.12. Les prédictions de la nappe sont lissées sur 3 minutes. CAST TEST A.*

La figure 5.32 montre que la nappe est parvenue à prédire le profil du signal de la référence avec précision. Cependant, la prédiction des PM10 montre, pour certaines sources (tableau 5.13), des erreurs relatives importantes : le pic de pollution de la source 2 (aérosol) est sous-estimé de 45% et celui de la source 4 (aérosol) de 34%. De même, la nappe montre quelques difficultés à prédire le pic dû à l'épisode de remise en suspension (source 1). La qualité des prédictions des PM10 présente néanmoins une importante disparité. Ainsi, les épisodes liés à des combustions, c'est-à-dire les sources 3 (bougie et allumette) et 4 (cuisson), présentent respectivement des erreurs relatives négligeables de 1% et 0,5%.

Concernant les PM1 et PM2,5, la moyenne des erreurs relatives sur la durée du jeu test est d'environ 25%. Le bruit du signal, à l'échelle de la minute, nuit cependant à cet indicateur. Au contraire l'estimation de l'exposition sur les 4h du jeu test est excellente pour les PM1 et les PM2,5 et est respectivement de 3% et 2%. L'estimation de l'exposition aux PM10 est, quant à elle, sous-estimée de 10%.

| <b>Type d'erreur relative</b>                                                                                                    | PM1 | <b>PM2,5</b> | PM10 |
|----------------------------------------------------------------------------------------------------|-----|--------------|------|
| Erreur sur la moyenne des données du jeu test (environ 4h) :<br>$\frac{1}{N}\sum_{i=1}^{N}Pr\'ediction_i - \frac{1}{N}\sum_{i=1}^{N}R\'eference_i$<br>$\frac{1}{N}\sum_{i=1}^{N}$ Référence <sub>i</sub> | 3%  | 2%           | 9%   |
| Erreur moyenne sur le jeu test :<br>$\frac{1}{N}\sum_{i=1}^{N}\frac{Pr\'ediction_i - R\'ef\'erence_i}{R\'ef\'erence_i}$                                                                                  | 25% | 21%          | 36%  |

*Tableau 5.13 : Erreurs relatives entre prédictions de la nappe de capteurs à bas coût et le mini-WRAS.*

La figure 5.33 présente les graphiques des prédictions de la nappe en fonction des mesures de la référence.

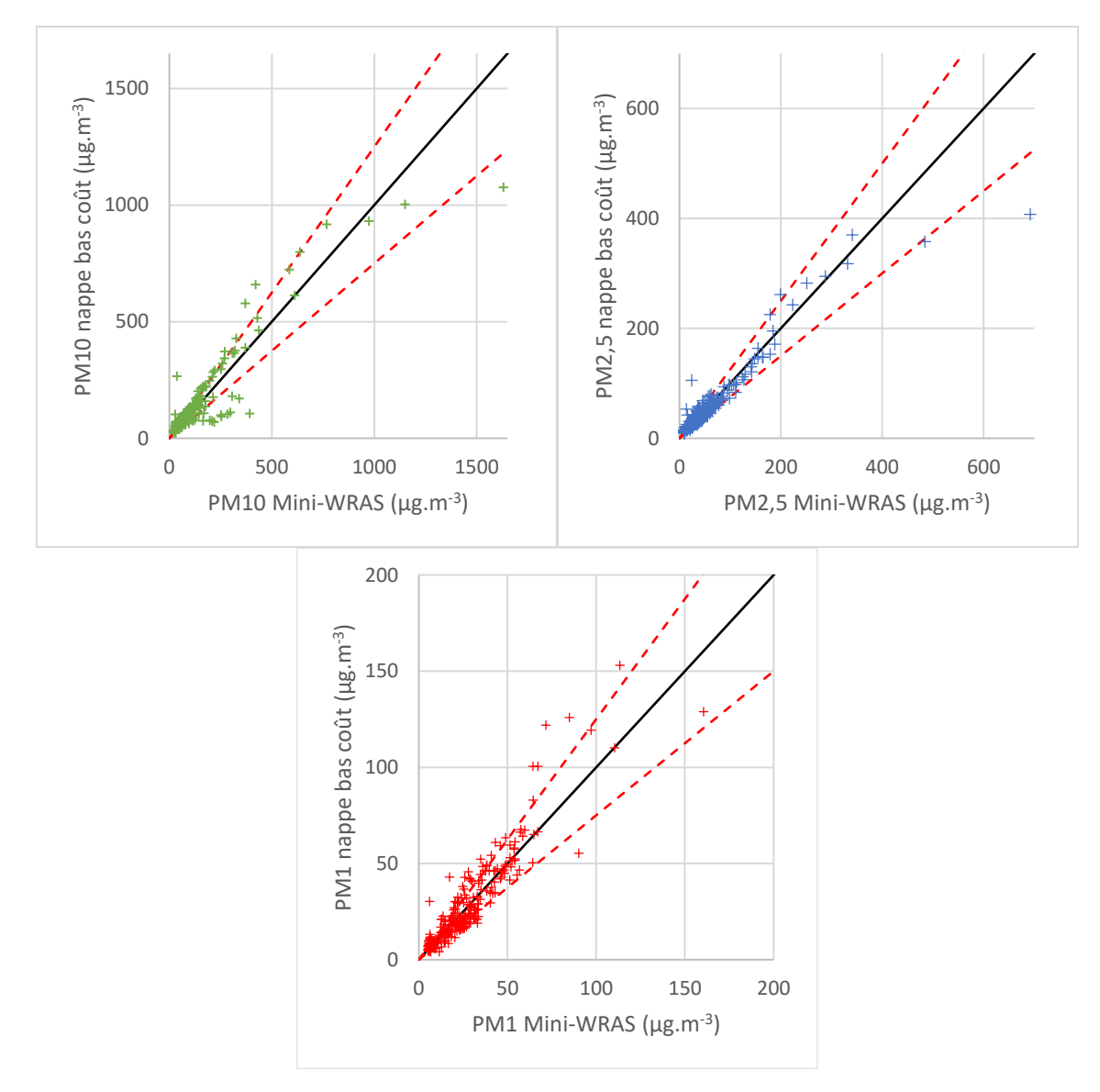

*Figure 5.33 : Graphiques des prédictions de la nappe en fonction des mesures de la référence pour les PM1, PM2,5 et PM10. Les pointillés rouges symbolisent une erreur relative de 25% par rapport aux mesures de la référence (CAS TEST A). Un point par minute.*

L'échelle temporelle choisie (figure 5.33), un point par minute, rend ce type de représentation très sensible au bruit et aux éventuels retards entre signaux. La répartition homogène des points autour de l'axe y=x pour les PM2,5 et les PM1 explique la bonne estimation de l'exposition moyenne pour ces deux paramètres. Les PM10 possèdent deux décrochages importants correspondant aux épisodes de pollutions des sources 1 et 4 (figure 5.32).

# *5.5.3.2 CAS TEST B*

## 5.5.3.2.1 Construction du modèle

Pour rappel, dans ce cas d'étude, le jeu de données d'apprentissage est constitué de l'ensemble des données en enceinte, en bureau et en studio. Le jeu de données test est composé de l'ensemble des données en salle de cours.

L'épisode de fumée de cigarette présentant un retard de mesure de certains capteurs (mode économie d'énergie), détaillé pour le CAS TEST A, est retiré du jeu d'apprentissage.

Conformément aux notations introduites en partie 5.5.2, le test de H<sub>0</sub> contre H<sub>1</sub> (système 5.16) donne une p-value inférieure à 2,2.10-16 pour les trois variables étudiées (PM1, PM2,5 et PM10). Au moins une des variables explicatives est donc significative et le modèle complet est retenu.

$$
H_0: \{Y_i = \beta_0 + E_i\}
$$
  
\n
$$
H_1: \{Y_i = \beta_0 + \sum_{j=1}^p \beta_j x_{ji} + E_i\}
$$
\n(5.16)

Les tableaux 5.14 et 5.15 fournissent les résultats statistiques calculés par le logiciel R et les fonctions du package FactoMineR.

*Tableau 5.14 : Estimations des coefficients de corrélation du modèle sur la base du jeu d'apprentissage du cas d'étude (CAS TEST B, après suppression de l'évènement fumée de cigarette). Les résultats en gras sont les variables les plus significatives (cf.5.5.2). C.R. : Coefficients de Régression (* $\beta_i$ *).* 

|                           | PM1                         |          | <b>PM2,5</b>                |      | <b>PM10</b>                 |          |
|---------------------------|-----------------------------|----------|-----------------------------|------|-----------------------------|----------|
| Variables<br>explicatives | Est. du<br>C.R. $(\beta_i)$ | $\sigma$ | Est. du<br>C.R. $(\beta_i)$ | σ    | Est. du<br>C.R. $(\beta_i)$ | $\sigma$ |
| Coefficient $\beta_0$     | 4,63                        | 0,49     | 4,12                        | 0,60 | 16,35                       | 1,36     |
| PMS5003-PM1               | 3,59                        | 0,24     | 3,17                        | 0,28 | 2,08                        | 0,64     |
| $PMS5003 - PM2,5$         | 1,86                        | 0,26     | 2,22                        | 0,31 | 3,02                        | 0,71     |
| PMS5003-PM10              | 0,63                        | 0,15     | 0,63                        | 0,18 | 1,15                        | 0,41     |
| PMS7003-PM1               | $-5,15$                     | 0,22     | $-5,21$                     | 0,27 | $-5,70$                     | 0,60     |
| PMS7003-PM2,5             | 0,86                        | 0,27     | 1,01                        | 0,32 | 0,79                        | 0,73     |
| PMS7003-PM10              | 0,10                        | 0,16     | $-0,06$                     | 0,19 | $-1,56$                     | 0,43     |
| <b>PMSA003 - PM1</b>      | $-3,22$                     | 0,20     | $-2,39$                     | 0,24 | 1,49                        | 0,54     |
| PMSA003 - PM2,5           | $-0,17$                     | 0,20     | $-0,79$                     | 0,24 | $-1,22$                     | 0,56     |
| PMSA003-PM10              | 0,08                        | 0,10     | 0,41                        | 0,12 | $-0,26$                     | 0,27     |
| SDS011-PM2,5              | 0,61                        | 0,08     | 0,01                        | 0,09 | $-2,89$                     | 0,21     |
| SDS011-PM10               | 0,10                        | 0,04     | 0,66                        | 0,05 | 3,12                        | 0,11     |
| SDS021-PM2,5              | 0,15                        | 0,07     | $-0,39$                     | 0,09 | $-0,88$                     | 0,19     |
| SDS021-PM10               | $-0,31$                     | 0,06     | 0,17                        | 0,07 | 0,46                        | 0,16     |

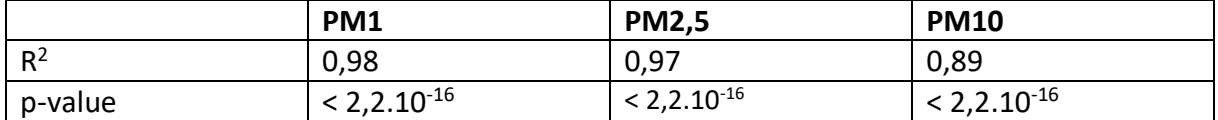

*Tableau 5.15 : Indicateurs de validité du modèle pour les trois variables expliquées (PM1, PM2,5 et PM10 issus du mini-WRAS (CAS TEST B, après suppression de l'évènement fumée de cigarette).*

Les coefficients de déterminations  $(R^2)$  du modèle sont du même ordre que pour le CAS TEST A (tableaux 5.11 et 5.15). La quasi-totalité des données est correctement expliquée pour l'ensemble des variables. Pour ce cas d'étude également les PM10 présentent la valeur de R<sup>2</sup> la plus faible.

Les études des graphiques de diagnostics associés (figures 5.34 et 5.35) conduisent à des conclusions équivalentes à ceux CAS TEST A du fait de l'importante similitude entre les jeux de données d'apprentissage. Il est donc possible de se référer à la partie 5.5.3.1 pour leur analyse.

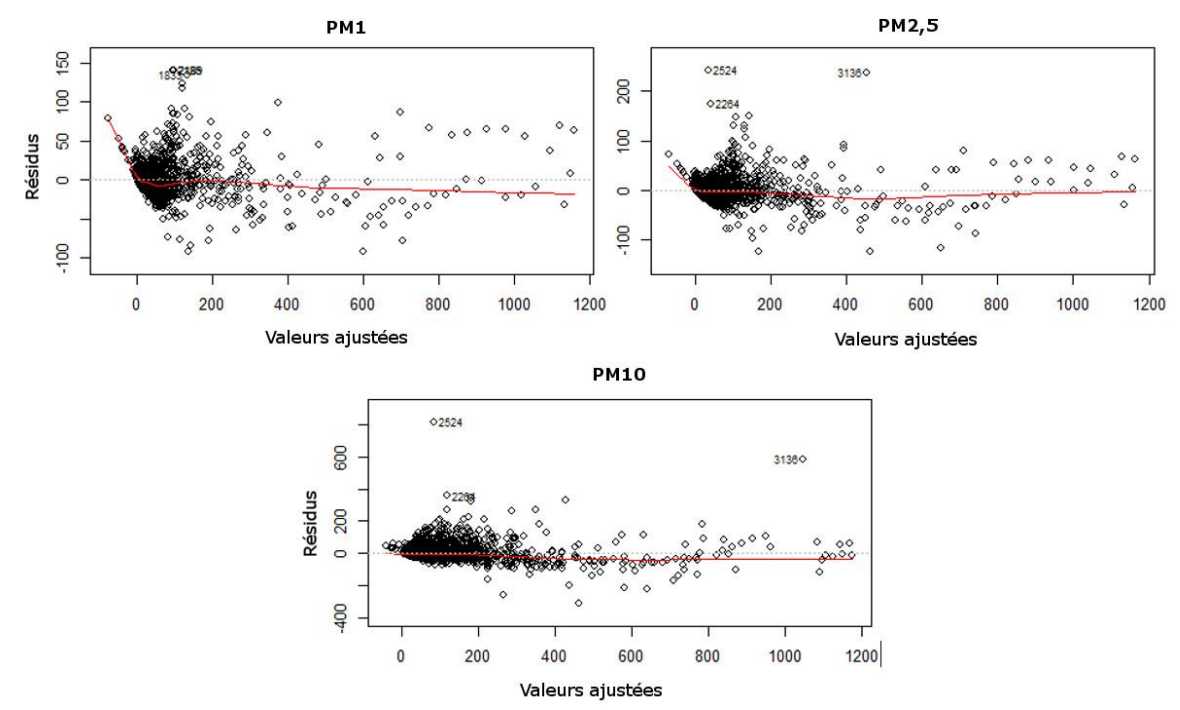

*Figure 5.34 : Graphiques de diagnostic pour la vérification de l'hypothèse d'homoscédasticité du modèle (la variance des résidus est constante) (CAS TEST B).*

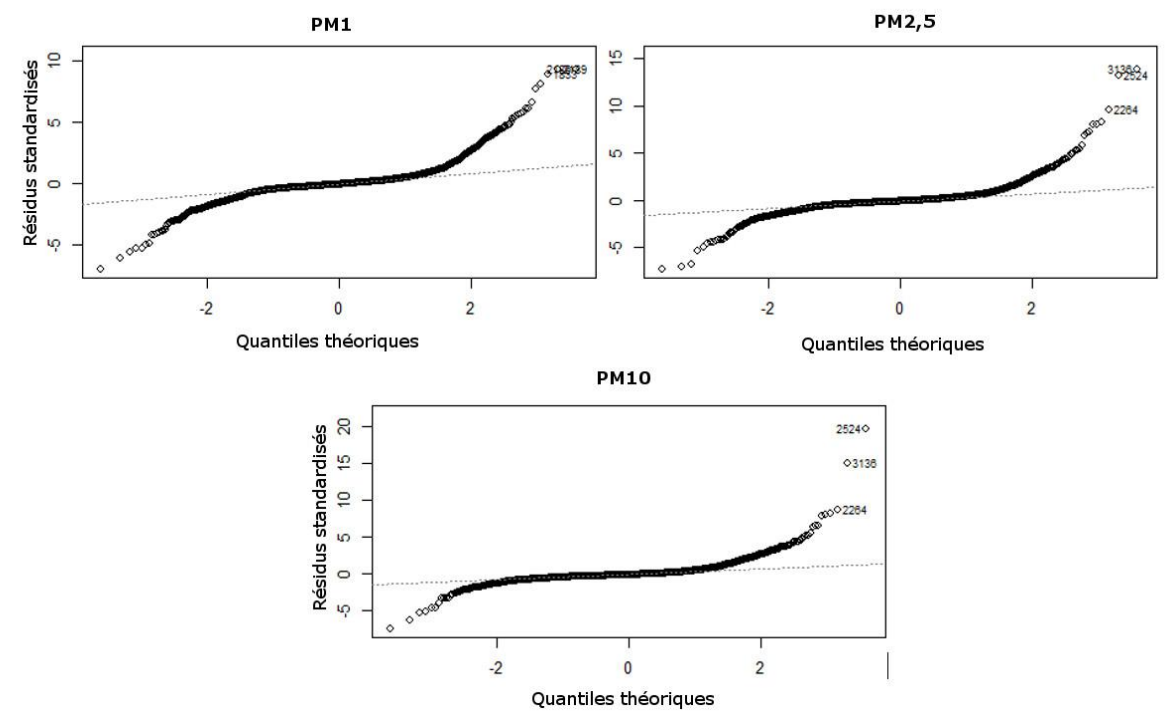

*Figure 5.35 : Graphiques de diagnostic « Q-Q plot » exprimant les quantiles empiriques des résidus standardisés en fonction des quantiles théoriques d'une gaussienne centrée réduite (CAS TEST B).*

# 5.5.3.2.2 Résultats

La figure 5.36 montre que globalement la nappe est parvenue à prédire le signal de la référence avec précision pour ce jeu test également, y compris pour des sources ayant des rapports PM10/PM1 très différents. Ainsi, par exemple, la source 3 (encens) présente essentiellement des particules de diamètres inférieurs à 1 µm alors que la source 4 (aérosol) présente une part majoritaire (en masse) de particules de tailles supérieures à 2,5 µm : la nappe est parvenue à prédire le profil très différent de ces deux évènements.

Cependant, pour ce cas d'étude également, le pas de temps choisi, la minute, conduit à une erreur moyenne de l'ordre de 30% sur le jeu test pour l'ensemble des paramètres (PM1, PM2,5 et PM10). Cette erreur est en partie due au bruit et aux éventuels retards entre signaux. Ce phénomène est particulièrement exacerbé par la faible concentration de fond de la pollution en particules fines (PM1).

En outre, notons que malgré les précautions expérimentales (proximité maximale entre la référence et les capteurs à bas coût), la pièce n'était pas homogénéisée mécaniquement. Ainsi, par exemple, la différence de forme des signaux liés à la source 3 (entre la référence et la nappe de capteurs à bas coût) est potentiellement due à un phénomène local d'hétérogénéité spatiale. En effet la source utilisée (encens) est ponctuelle et les particules émises suivent les lignes de courant de la pièce : un retard de signal de quelques minutes entre les signaux de capteurs proches est donc envisageable.

Pour ce cas d'étude également, l'estimation de l'exposition sur les 3,5 h du jeu test est en revanche excellente. Elle est respectivement de 3,4%, 0,8% et 3,3% pour les PM1, PM2,5 et PM10 (tableau 5.17).

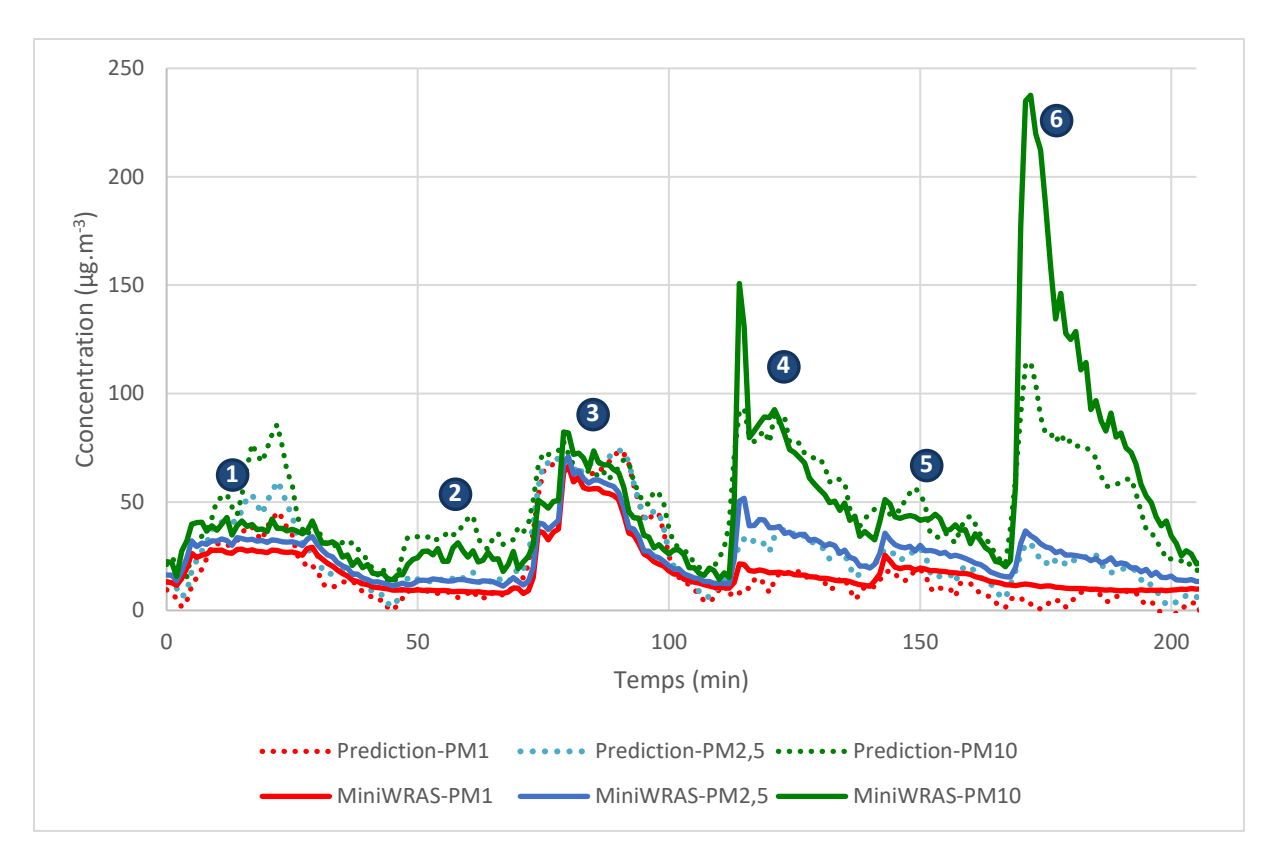

*Figure 5.36 : Résultats des prédictions et comparaison aux données de la référence (après suppression des données problématiques). La correspondance entre les numérotations et les sources associées est indiquée tableau 5.16. Les prédictions de la nappe sont lissées sur 3 minutes. CAS TEST B.*

*Tableau 5.16 : Correspondance entre numérotations et sources associées pour le jeu test du CAS TEST B (figure 5.36).*

| Numérotations  | Sources associées                             |  |
|----------------|-----------------------------------------------|--|
| $\mathbf{1}$   | Cuisson                                       |  |
| $\mathbf{2}$   | Aérosol 2 (1,5 secondes)                      |  |
| $\overline{3}$ | Encens $(6,5 \text{ cm})$                     |  |
| $\overline{4}$ | Aérosol 1 (sur tissus à 10 cm, 3<br>secondes) |  |
| 5              | Bougie + allumette                            |  |
| 6              | Remise en suspension (balayage)               |  |

La figure 5.37 présente les graphiques des prédictions de la nappe en fonction des mesures de la référence. La répartition homogène des points autour de l'axe y=x est un critère important pour une bonne prédiction de l'exposition moyenne à une échelle supérieure à la minute. On remarque que celle-ci est respectée pour les valeurs intermédiaires les plus représentées. Cependant les valeurs les plus faibles sont généralement sous-estimées. De même, les valeurs les plus élevées sont surestimées pour les PM2,5 et PM1 et sous-estimées pour les PM10.

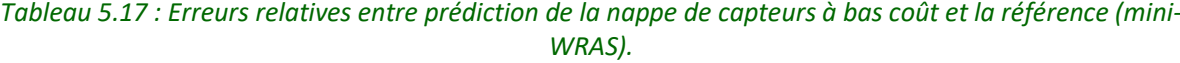

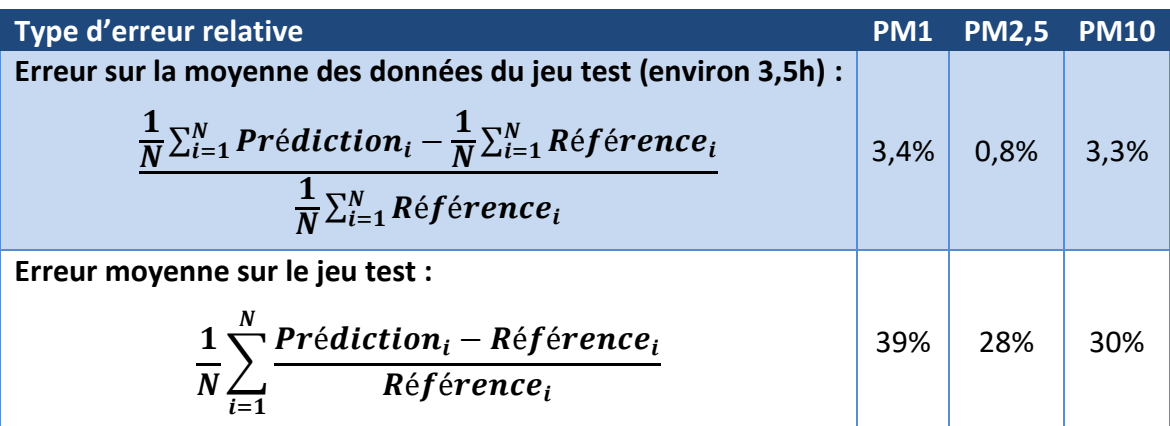

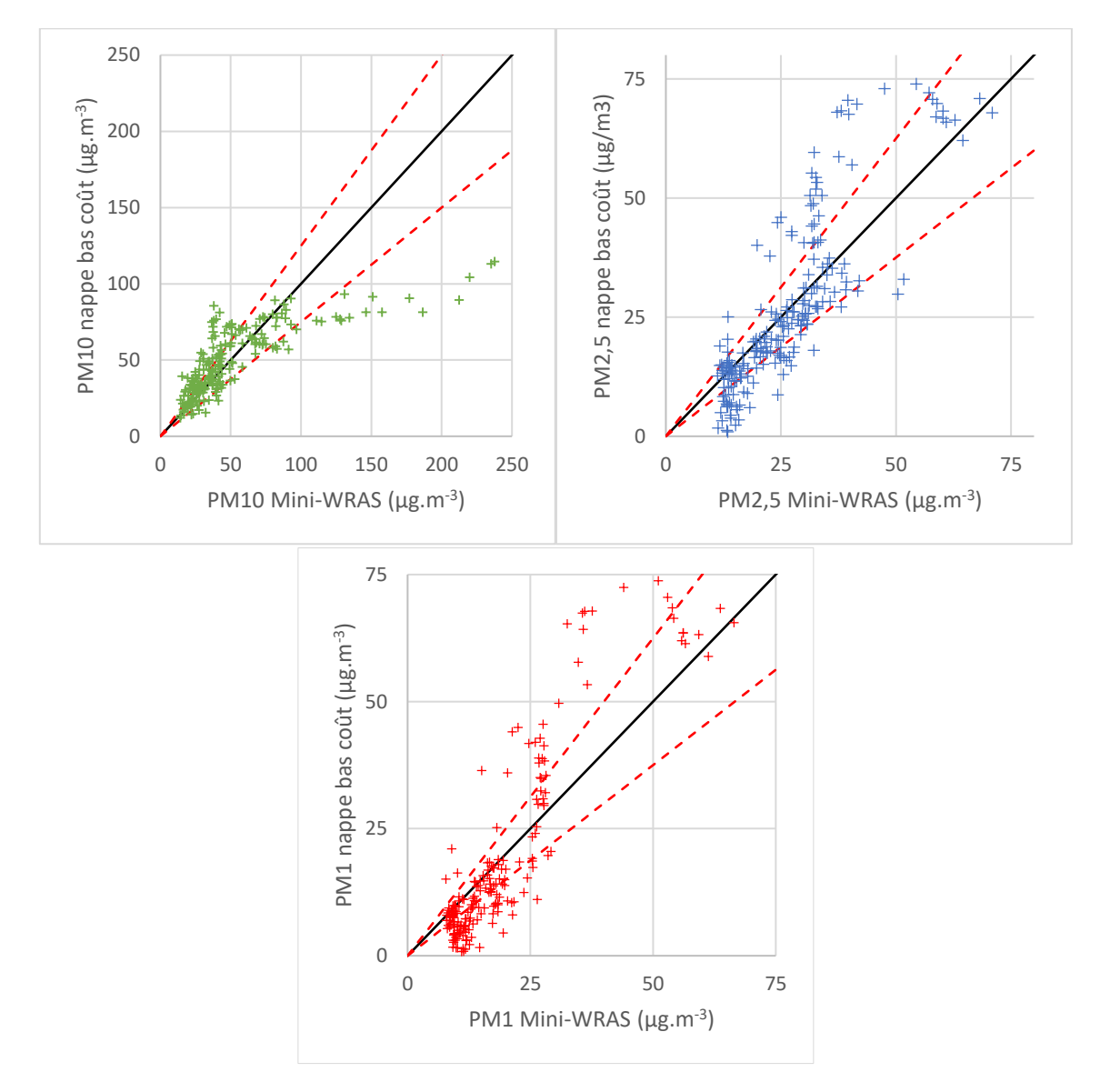

*Figure 5.37 : Graphiques des prédictions de la nappe en fonction des mesures de la référence pour les PM1, PM2,5 et PM10. Les pointillés rouges symbolisent une erreur relative de 25% par rapport aux mesures de la référence (CAS TEST B).*

## *5.5.3.3 Evaluation par rapport aux objectifs de qualité de données européennes en air extérieur– exemple du CAS TEST B*

Dans le but d'évaluer les incertitudes de prédictions, il est possible de se référer aux objectifs de qualité de données de la directive européenne 2008/50/CE concernant la qualité de l'air ambiant en Europe. Dans le cadre de ce suivi de l'air extérieur, l'erreur tolérée pour les appareils de mesures est de 25% des concentrations limites en PM10 (32 µg.m<sup>-3</sup>) ou en PM2,5 (26 µg.m-3 ). Ces limites sont représentées en pointillés sur la figure 5.38. Aucune limite étant définie pour les PM1, la valeur des PM2,5 est utilisée. Les données de la figure 5.38 sont issues de l'exemple du cas d'étude « CAS TEST B ».

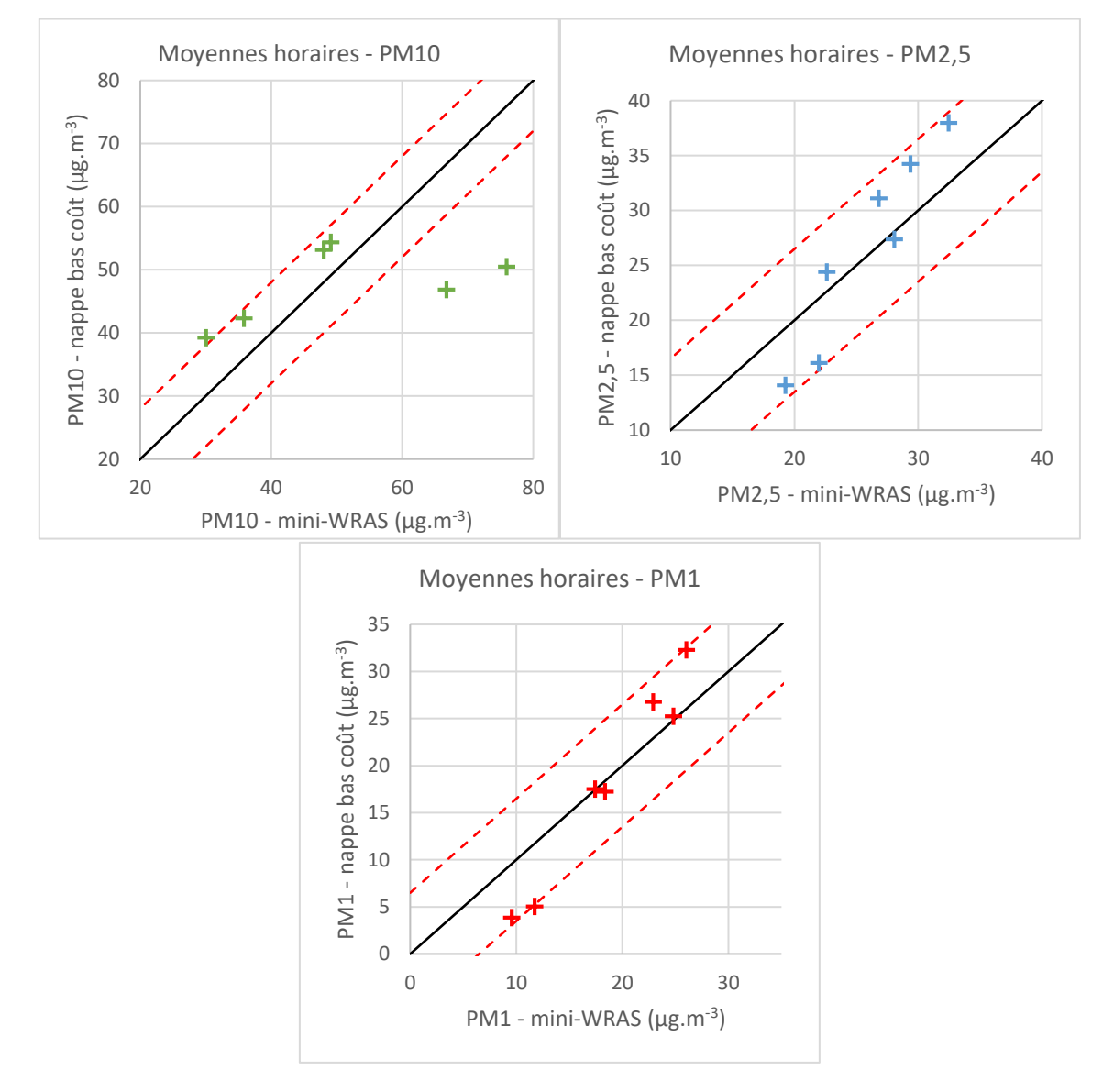

*Figure 5.38 : Comparaison de la prédiction par la nappe de capteur (échelle de temps de la minute avec moyenne mobile sur 3 minutes) avec les résultats obtenus par la référence. Jeu test de référence 1 (salle de cours). Limites d'incertitude de 25% par rapport à la concentration limite en PM10 (32 µg.m-3 ) ou PM2,5 (26 µg.m-3 ) prescrites par la directive 2008/50/CE (tireté rouge). La valeur limite des PM2,5 a été utilisée à titre indicatif pour les PM1, la directive ne concernant pas ce polluant.*

Comme indiqué précédemment, la forte résolution temporelle des représentations précédentes (échelle de la minute) maximise les erreurs relatives. En effet une estimation

correcte sera pénalisée en cas de décalage temporel supérieur à la minute, par rapport à la référence. Afin de pallier cet aspect et dans un souci de comparaison avec les évaluations de matériels de référence (aux données généralement horaires), une moyenne mobile de 1 h a été réalisée et un point par 0,5 h est représenté sur la figure 5.38.

Dans ce cas d'étude, la nappe de capteur à bas coût permet de respecter les objectifs de qualité des données considérés pour les PM2,5. L'épisode de plus forte pollution en PM10 (remise en suspension) est cependant sous-estimé.

# *5.5.3.4 Mise en évidence de l'apport de l'approche – exemple du CAS TEST B*

Il a été montré que la prise en compte simultanée des mesures de plusieurs capteurs différents fournit des informations supplémentaires dont l'exploitation, afin d'améliorer la fiabilité des données, est possible. Le coût de la nappe est néanmoins lié au nombre de capteurs utilisés.

L'ajout d'un capteur supplémentaire se heurte donc à une problématique de coût/bénéfice. La caractérisation de ce bénéfice est très dépendante de l'application visée, comme par exemple évaluer le niveau particulaire maximal atteint ou encore évaluer le niveau de pollution moyen sur une durée d'exposition. L'appréciation du bénéfice dépend également de l'indicateur (ici PM1, PM2,5 ou PM10) visé. L'évaluation se faisant sur un certain jeu de données : l'ajout d'un capteur peut se révéler inutile sur un jeu test mais utile sur un autre.

Cette partie n'a pas pour objectif de statuer sur un nombre idéal de capteurs mais d'illustrer l'amélioration de la qualité des données, par l'association de plusieurs capteurs, sur un cas particulier : le CAS TEST B.

Le tableau 5.18 renseigne l'évolution des erreurs relatives entre prédictions et mesures de l'appareil de référence avec l'augmentation du nombre de capteurs pris en compte. Une amélioration générale de la qualité des prédictions est observable. La figure 5.39 montre cependant que, dans le cas des nappes à trois capteurs ou moins, l'estimation de l'exposition est favorisée par une compensation entre épisodes de pollution surestimés et épisodes sousestimés. L'avantage réel du fonctionnement en nappe est donc sous-estimé par l'indicateur d'exposition. Sur cet exemple, à partir de quatre capteurs, la nappe parvient à reproduire avec plus de fidélité la variété des épisodes de pollution du cas d'étude et notamment la diversité granulométrique des sources utilisées.

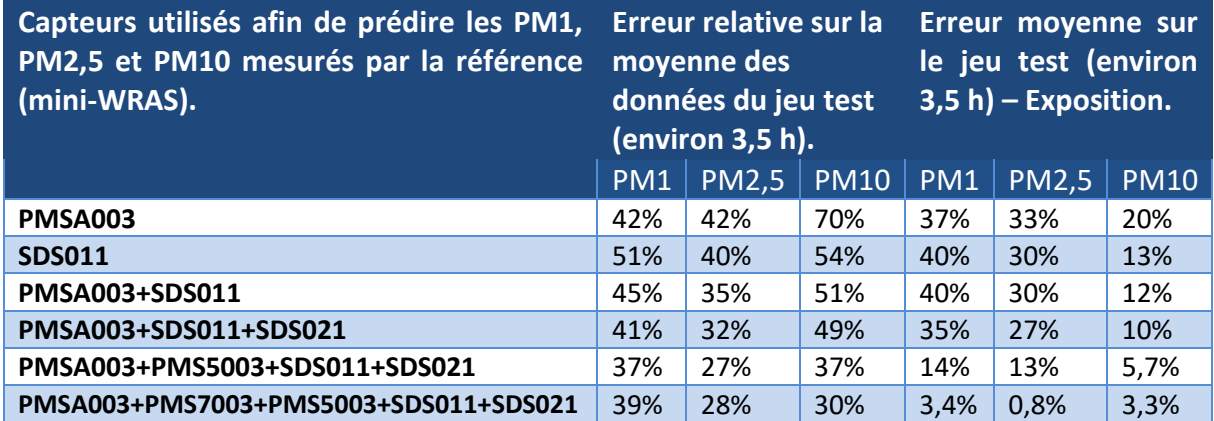

*Tableau 5.18 : Erreurs relatives en fonction du nombre de capteurs utilisés, exemple du CAS TEST B.*

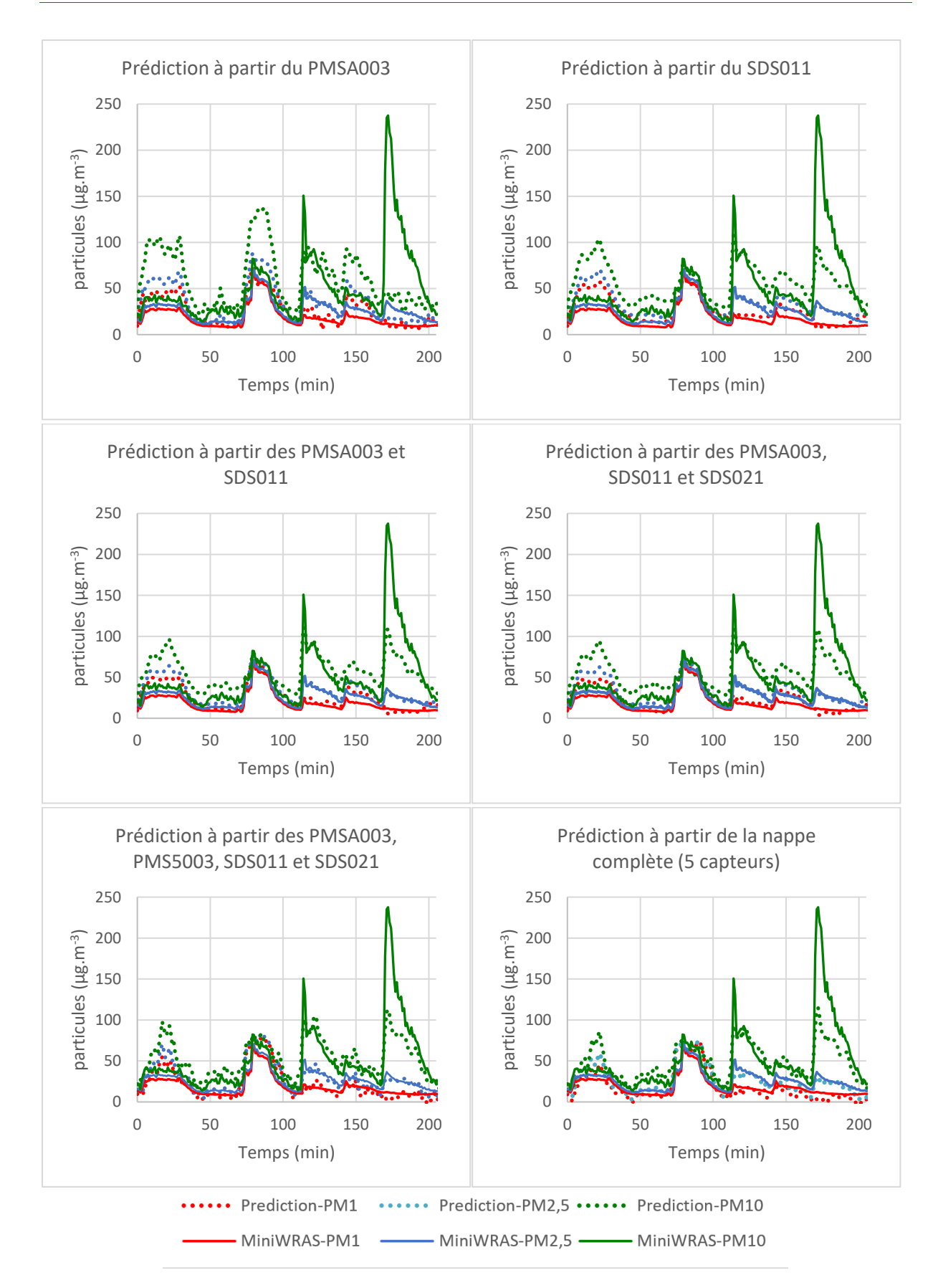

*Figure 5.39 : Comparatif des prédictions avec 1, 2, 3 , 4 ou 5 capteurs. Mise en évidence graphique de l'intérêt du fonctionnement en nappe, exemple du CAS TEST B.*

# **5.5.4 Prédictions sur les mesures en nombre de particules par m<sup>3</sup> – le verrou de la limite de détection**

Les méthodes de référence, et en conséquence les valeurs limites légales, sont exprimées en µg.m<sup>-3</sup>. L'évaluation de la méthode proposée a donc, dans un premier temps, été conduite dans cette unité. La technologie de mesure par diffusion de lumière est cependant une technologie de comptage : l'équivalence avec les méthodes de pesée se fait soit via des hypothèses sur la masse volumique des particules mesurées, soit par calibration directe du signal.

Comme décrit précédemment (partie 2.2), la mesure par diffusion de la lumière ne permet pas de détection efficace des particules de diamètres inférieurs à 0,3 µm. La référence utilisée (mini-WRAS) permet cependant le comptage des particules dès 10 nm de diamètre (utilisation d'une autre technologie pour les particules les plus fines). Or, il a été montré que l'exploitation simultanée de plusieurs capteurs à bas coût permet une certaine reconnaissance des types de pollutions et donc potentiellement autoriserait des estimations par corrélations pour des gammes de particules non détectées (cf. partie 5.4).

Les particules de diamètre d'environ 0,3 µm constituent un enjeu particulier. Il s'agit d'une des principales classes de particules se déposant au plus profond du système respiratoire. En outre, les particules les plus fines peuvent traverser plus facilement les barrières biologiques et présentent notamment une surface spécifique très supérieure à celle des particules les plus grosses, ce qui peut exacerber leur toxicité. Des indicateurs exprimés en masse, tels que les PM1 et PM2,5, ne sont pas représentatifs du degré de dangerosité des particules pesées : par exemple les particules les plus fines, à surfaces égales, présentent un volume inférieur. Accéder à une information sur le profil granulométrique de la pollution correspondant à une mesure de type PM1 est nécessaire pour préciser la dangerosité, au sens toxicologique, d'une ambiance. Obtenir des informations sur les particules de diamètres inférieurs à la limite de détection de la technologie de mesure par diffusion de la lumière constitue donc un enjeu de la mesure QAI.

Afin d'évaluer les possibilités, vis à vis du comptage des particules les plus fines, de la nappe de capteurs à bas coût, l'exemple du cas d'étude CAS TEST B a été pris. On cherche à expliquer les mesures de la référence (mini-WRAS) pour certaines classes de particules (l'exemple de six classes est considéré) à partir de 13 variables explicatives (données des capteurs à bas coût) (tableau 5.19). Les résultats sont représentés figure 5.40.
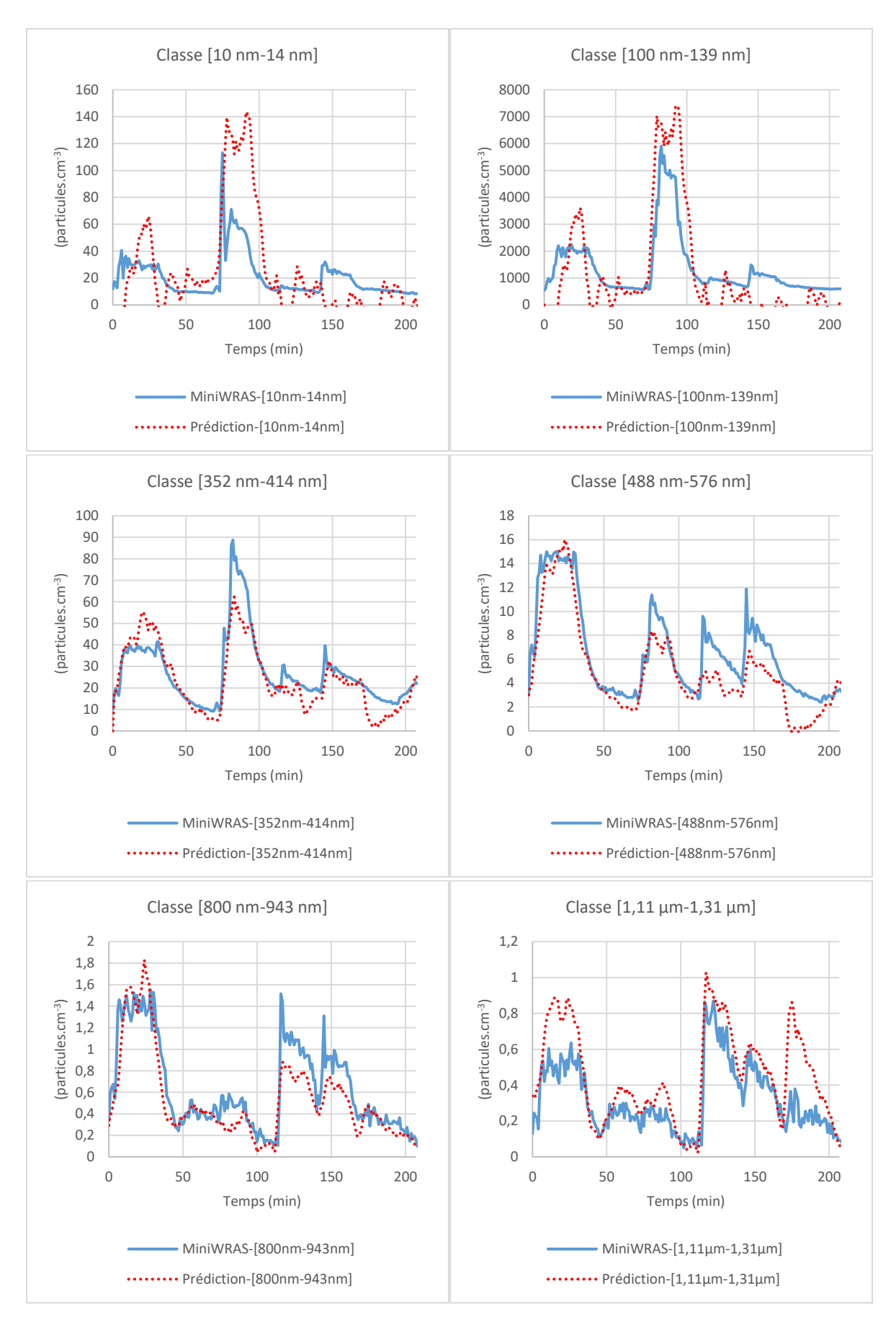

*Figure 5.40 : résultats prédictifs en particules par m<sup>3</sup> pour le CAS TEST B.*

| Variables à expliquer (exemples) | <b>Variables explicatives</b> |
|----------------------------------|-------------------------------|
| MiniWRAS - 10-14 nm              | $(PMS5003 - PM1)^3$           |
| MiniWRAS - 100-139 nm            | $(PMS5003 - PM2,5)^3$         |
| MiniWRAS - 352-414 nm            | $(PMS5003 - PM10)^3$          |
| <b>MiniWRAS - 488-576 nm</b>     | $(PMS7003 - PM1)^3$           |
| MiniWRAS - 800-943 nm            | $(PMS7003 - PM2.5)^3$         |
| MiniWRAS - 1,11-1,31 µm          | $(PMS7003 - PM10)^3$          |
|                                  | $(PMSA003 - PM1)^3$           |
|                                  | $(PMSA003 - PM2.5)^3$         |
|                                  | $(PMSA003 - PM10)^3$          |
|                                  | $(SDS011 - PM2,5)^3$          |
|                                  | $(SDS011 - PM10)^3$           |
|                                  | $(SDS021 - PM2,5)^3$          |
|                                  | (SDS021 – PM10) <sup>3</sup>  |

*Tableau 5.19 : Tableau des variables à expliquer et des variables explicatives pour la prédiction des mesures en particules par m<sup>3</sup> .*

Le tableau 5.20 présente l'erreur relative entre la prédiction de la concentration moyenne en particules sur la durée du jeu test par la nappe et celle mesurée par la référence. L'erreur liée à la prédiction de la nappe est inférieure à 25% pour l'ensemble des classes de particules considérées de diamètres inférieurs à 1 µm. Cette approche permet une bonne estimation des niveaux particulaires jusqu'à la classe la plus fine (10 nm-14 nm) étudiée, très largement inférieure à la limite de détection théorique des capteurs à bas coût. La figure 5.40 montre par exemple que le pic de nanoparticules lié à la combustion de l'encens est correctement détecté (source 2 du CAS TEST B). Le fonctionnement en nappe des capteurs à bas coût permet donc bien, pour cet exemple, d'accéder à des informations supplémentaires d'intérêt, par rapport à l'ensemble des capteurs pris séparément, vis-à-vis des enjeux sanitaires de la QAI.

*Tableau 5.20 : Erreur relative sur l'estimation de la concentration particulaire moyenne par la nappe de capteurs à bas coût. Deux classes granulométriques considérées se situent en deçà de la limite de détection théorique de la mesure par diffusion de la lumière.*

| particules de la référence<br>(mini-WRAS)                                                         | Classe granulométrique de Erreur relative sur la moyenne des données du jeu test<br>(environ 3,5 h).<br>$\frac{1}{N}\sum_{i=1}^{N}Pr\'ediction_i - \frac{1}{N}\sum_{i=1}^{N}R\'ef\'erence_i$<br>$\frac{1}{N}\sum_{i=1}^{N}Réference_{i}$ |  |  |  |
|---------------------------------------------------------------------------------------------------|----------------------------------------------------------------------------------------------------|--|--|--|
| 10-14 nm                                                                                          | 17,4%                                                                                                    |  |  |  |
| 100-139 nm                                                                                        | 22,4%                                                                                                    |  |  |  |
| Limite de détection théorique de la technologie de détection par diffusion de la lumière = 300 nm |                                                                                                    |  |  |  |
| 352-414 nm                                                                                        | 11,0%                                                                                                    |  |  |  |
| 488-576 nm                                                                                        | 21,9%                                                                                                    |  |  |  |
| 800-943 nm                                                                                        | 16,8%                                                                                                    |  |  |  |
| $1,11-1,31 \mu m$                                                                                 | 39,7%                                                                                                    |  |  |  |

## **5.6 Conclusion du chapitre 5**

## **5.6.1 Rappel des principaux résultats**

Dans ce chapitre, une méthodologie pour la mesure de la pollution particulaire par le fonctionnement en nappe de plusieurs capteurs à bas coût a été décrite. Un dispositif expérimental a permis de constituer des jeux d'apprentissage et de tests représentatifs des secteurs résidentiels et tertiaires.

Les jeux de données ainsi générés ont permis de prouver la capacité de la nappe de capteurs à prédire avec précision les mesures d'un appareil de référence et ceci sur plusieurs scénarios : un jeu test sur une zone incluse dans la phase d'apprentissage et un jeu test sur une zone non incluse dans la phase d'apprentissage. Les résultats obtenus pour la prédiction d'indicateurs classiques de la pollution particulaire : les PM1, PM2,5 et PM10 sont encourageants y compris pour des pollutions de natures très différentes. Le fonctionnement en nappe des capteurs a également permis d'estimer avec une erreur de moins de 25% la concentration moyenne en nanoparticules de diamètres inférieurs à la limite de détection des capteurs à bas coût pris séparément. L'intérêt de la prise en compte simultanée des mesures de plusieurs capteurs a donc été prouvé.

La nappe étudiée dans ce chapitre participe donc à lever deux verrousimportants de la mesure à bas coût des particules pour leur utilisation en QAI : la fiabilité des mesures et la limite de détection.

## **5.6.2 Généralisation de la méthode**

La constitution de la nappe a été basée sur l'association de capteurs opérant sur le même principe de diffusion de la lumière mais avec des conceptions différentes. Il s'agit d'un choix imposé par l'offre commerciale actuelle. L'ajout futur de capteurs compatibles en taille, en fonctionnement et en coût mais basés sur d'autres principes physiques (par exemple de pesée) est à envisager. En effet cette méthode repose sur l'information liée à la différence de perception d'une même pollution entre différents capteurs : l'utilisation de principes physiques de mesure différents devrait donc potentiellement améliorer la qualité des mesures. Plusieurs technologies candidates ont été décrites en partie 2.2.

En outre, l'approche adoptée se base sur une méthode statistique par régression linéaire multiple sur un choix donné de variables explicatives. Ce dernier n'a pas été discuté en détail au sein de ce chapitre et d'autres choix sont possibles. En effet l'utilisation d'autres sorties des capteurs à bas coût, quand celles-ci sont disponibles, peut être envisagée. De plus, des variables de type rapports ou différences entre les mesures à bas coût, ou encore des fonctions de ces variables (puissances, racine, logarithme, …) sont utilisables. Dans ce chapitre, le choix le plus simple et physiquement cohérent a été fait. Cependant, s'agissant d'une approche de type « boîte noire », il est possible de baser son choix sur la qualité de la prédiction et non sur des bases physiques.

De même, d'autres méthodes d'apprentissage peuvent être exploitées. Il est par exemple possible de citer les méthodes de Ridge et Lasso d'auto-apprentissage (Melkumova et Shatskikh, 2017). Les techniques de réseaux neuronaux, non abordées ici, constituent également des approches prometteuses, utilisées avec succès dans le cadre des nez électroniques pour les gaz.

## **5.6.3 Perspectives de l'étude**

Les résultats de prédiction de la nappe ont montré une difficulté à estimer avec précision les valeurs extrêmes, notamment les fortes concentrations en PM10. L'étude des modèles statistiques a montré que la problématique des valeurs extrêmes est potentiellement due à une sous-représentation des épisodes de pollution liés au sein des jeux d'apprentissage : les pics de pollution sont des évènements ponctuels. Au contraire, les valeurs intermédiaires sont particulièrement bien prédites.

Afin d'apporter une réponse à cette problématique des valeurs extrêmes, plusieurs solutions peuvent être envisagées. Il peut sembler pertinent d'utiliser différentes fonctions prédictives (héritées de plusieurs jeux d'apprentissage) suivant les niveaux de pollution détectés.

De même, il pourrait être envisagé d'attribuer une fonction prédictive à un type de pollution dominante donné. En effet, l'analyse du jeu de données réalisé au sein de ce chapitre a montré une possibilité d'identifier certains types de sources à partir de l'intercomparaison des données des capteurs à bas coût (par exemple par ACP). Une telle approche permettrait de limiter l'erreur liée aux compromis effectués pour la détermination de la fonction prédictive lors de la minimisation par la méthode des moindres carrés effectuée sur l'intégralité du jeu d'apprentissage.

L'étude de l'état de l'art a montré que l'humidité relative de l'air a un impact important sur l'estimation d'une pollution particulaire par la méthode de diffusion de la lumière. Or, les moyens expérimentaux utilisés n'ont pas permis d'étudier l'influence de ce paramètre sur le fonctionnement de la nappe. En effet, l'ensemble des jeux de données a été réalisé avec une humidité relative quasi constante (entre 50% et 70% et entre 50% et 60% pour la très grande majorité des données, cf. annexe 3). Il a donc été choisi d'omettre ce paramètre pour la démonstration de l'intérêt de l'approche ici adoptée.

Là encore, plusieurs solutions peuvent être envisagées. Une solution simple est d'inclure la mesure de l'humidité relative (RH) en tant que variable explicative des modèles statistiques, si besoin à plusieurs ordres (par exemple les variables RH, RH<sup>2</sup>, RH<sup>3</sup>, etc.). Utiliser des fonctions prédictives différentes selon le niveau d'humidité peut être envisagé si besoin.

Par ailleurs, la démonstration proposée dans ce chapitre n'a pas eu pour vocation de statuer sur le nombre idéal de capteurs sur des critères fiabilité/prix.

Enfin, la question de la durabilité et du maintien dans le temps de la qualité des résultats prédictifs de la nappe de capteurs à bas coût n'a pas été abordée dans le cadre de ce manuscrit bien que des tests aient été initiés.

L'approche présente cependant des avantages vis-à-vis de cette problématique. En effet, celle-ci se basant sur plusieurs capteurs, il est possible de définir en amont des fonctions prédictives fondées sur un nombre réduit de capteurs, rendant possible le fonctionnement de la nappe dans le cas où l'un d'entre eux présenterait un dysfonctionnement. Par exemple, une nappe de n capteurs peut fonctionner avec (n-1) capteurs, à condition qu'une nouvelle fonction prédictive adaptée soit utilisée. Celle-ci pouvant être déterminée au préalable.

## **Chapitre 6. Conclusion et perspectives**

Les travaux engagés dans le cadre de cette thèse ont eu pour objectif de lever certains freins à l'emploi de la modélisation nodale et de la mesure à bas coût pour traiter les problématiques de QAI. Il s'agit, en effet, de deux méthodes alternatives aux appareils de mesures de référence. Ces derniers, dont la mise en place est généralement contraignante et coûteuse, ne peuvent apporter, à eux seuls, une réponse aux besoins d'informations et d'analyses QAI à grande échelle identifiés en partie introductive.

L'état de l'art a montré les avantages de l'approche nodale en modélisation de la QAI, notamment pour la prédiction du comportement des ambiances intérieures à l'échelle du bâtiment ou sur de longues périodes.

Il a été choisi de **poursuivre le développement d'une bibliothèque QAI** en langage Modelica et compatible avec BuildSysPro, un outil de modélisation thermique des bâtiments, des quartiers et des systèmes énergétiques d'EDF R&D. Celle-ci présente en effet l'avantage de traiter de façons couplée et simultanée les phénomènes thermiques, aérauliques et QAI.

La première étape fut d'enrichir cette modélothèque, initiée lors des travaux de Tourreilles (2015). Ce manuscrit insiste sur deux des principaux développements effectués et sur leurs validations.

**Le premier développement concerne la prise en compte de l'humidité de l'air** et de son évolution au sein des ambiances modélisées. L'état de l'art a montré l'importance d'une prédiction pertinente de l'humidité intérieure en QAI, car celle-ci peut influer à la fois sur les systèmes de ventilation et sur le comportement des polluants gazeux, particulaires et biologiques intérieurs. En outre, elle possède un impact direct sur le confort des occupants et sur la dégradation de l'enveloppe des bâtiments.

La structure de la bibliothèque a été ainsi adaptée à ce gaz condensable et à l'implémentation des termes sources, des échanges aérauliques et des interactions avec les surfaces intérieures. Ce dernier processus est particulièrement important au sein des bâtiments pour prédire l'effet tampon des parois et du mobilier présent. C'est pourquoi, il a été choisi d'implémenter un modèle de tampon hygroscopique de type EMPD (Effective Moisture Penetration Depth). Un tel modèle a permis de doter la bibliothèque QAI de BuildSysPro d'un outil de modélisation efficace des variations d'humidité et de leurs impacts énergétiques dans les ambiances modélisées. Ce modèle, décrit au chapitre 3, permet à la fois d'accéder à l'humidité des volumes d'air modélisés mais aussi à celle des surfaces des matériaux intérieurs, nécessaire à toute étude de développements bactériens et mycologiques.

Par ailleurs, ce modèle se base sur un nombre limité de paramètres issus de caractéristiques connues des matériaux de construction et ne nécessite pas une approche expérimentale du pouvoir tampon des ambiances intérieures. Son utilisation est donc possible en phase de conception ou lorsque seule une paramétrisation issue de la littérature est réalisable.

Confronter la bibliothèque QAI à d'autres outils de modélisation et à l'expérimental fut une étape nécessaire. Les travaux de l'Annexe 41 de l'AIE, conçue il y a quelques années avec cet objectif, se sont révélés être une source pertinente d'exercices de modélisation pour la validation de la qualité des prédictions liées aux développements effectués sur l'humidité. L'outil utilisé a montré sa capacité à reproduire à la fois les variations d'humidité relative liées aux sources intérieures journalières de vapeur d'eau et celles dues aux conditions météorologiques ; ceci au sein d'ambiances intérieures aux conceptions variées et aux effets tampons différents.

Ces études ont cependant montré que l'hypothèse de linéarisation de la courbe de sorption conduit à une légère sous-estimation des échanges d'humidité avec les parois. Une perspective de développement du modèle implémenté peut consister à décrire plus finement les isothermes de sorption. Un grand nombre de descriptions de ce processus est disponible dans la littérature. Il est ainsi possible de citer, de façon non exhaustive, les modèles de Langmuir, de Freundlinch, BET (Brunauer, Emmett et Teller) ou encore de GAB (Guggenheim, Anderson et De Boer) (Piot, 2009 ; Soubeyrand-Lenoir, 2012).

Les phénomènes d'hystérésis, c'est-à-dire les différences d'équilibres air-matériaux observées entre les phases de sorption et de désorption, ont également été omis ; leur prise en compte devrait permettre une meilleure description des cycles journaliers d'humidité en intérieur.

Enfin, plusieurs couplages entre humidité et phénomènes QAI, décrits dans l'état de l'art, ont été ici négligés. La structure de la bibliothèque QAI permet leur prise en considération, bien que celle-ci se heurte au faible nombre de données exploitables de la littérature.

**Le second développement majeur a concerné l'implémentation d'un modèle de dépôt particulaire** (Lai et Nazaroff, 2000), faisant intervenir non seulement les dépôts par gravité mais également les effets des diffusions turbulente et brownienne. En effet, ces deux derniers processus sont les principaux vecteurs de dépôt sur les parois verticales ou hautes ainsi que pour les particules les plus fines. L'objectif fut donc d'améliorer ainsi la prédiction de l'exposition des occupants à ces dernières dont le risque sanitaire a été souligné.

Une confrontation de la bibliothèque QAI à une solution analytique et à des données expérimentales a permis de valider la bonne implémentation du modèle et sa pertinence dans le cas de salles peu ventilées. Les vitesses de dépôt apparentes mesurées par Bouilly (2003) sur l'étude d'une enceinte ventilée se sont cependant révélées être très supérieures à celles prédites par le modèle. Une étude plus fine du cas a révélé qu'une part importante de cette différence était due à l'hétérogénéité de l'ambiance concernée et non uniquement au modèle de dépôt lui-même. Si l'erreur sur l'estimation des vitesses de dépôt réelles est certainement inférieure à celle observée, ces observations montrent qu'une modélisation nodale de l'enceinte avec le modèle implémenté aurait entraîné une surestimation des niveaux de concentration en particules dans l'ambiance intérieure.

**La réactivité des polluants** au sein même des volumes d'air considérés, en milieu homogène, n'a pas fait l'objet de développement numérique. L'état de l'art a montré que son influence est très dépendante du type de polluant considéré. Si ce terme est souvent minoritaire pour les principaux COV émis par les matériaux intérieurs, il peut devenir prépondérant pour

certains composés secondaires formés au sein de l'ambiance intérieure, tels que les dérivés des terpènes, par exemple. De même, la concentration de certaines espèces hautement réactives, telles que l'ozone, est dirigée par sa réactivité. Selon les objectifs des études, un développement futur concernant cet aspect pourrait donc être envisagé pour la bibliothèque QAI de BuildSysPro.

Un des principaux freins à l'emploi de la **modélisation nodale** est **la difficulté liée au choix des données d'entrée**. En effet, cette approche, afin d'impacter au minimum le temps de calcul, repose sur une hypothèse forte d'homogénéité des volumes d'air et vise à limiter au maximum le nombre de paramètres utilisés pour décrire les processus mis en jeu. Or, le choix des données d'entrée a un impact important sur les résultats fournis par la modélisation : la question de leur représentativité se pose.

Au cours de cette thèse, la bibliothèque QAI de BuildSysPro, a été utilisée pour la modélisation de différents cas d'étude monozones ou multizones : une enceinte expérimentale, un bureau du secteur tertiaire et un habitat type du secteur résidentiel.

L'aspect multi-physique de la bibliothèque QAI s'est révélé être ici un atout. La modélisation d'un exercice de l'Annexe 68 de l'AIE a montré l'impact significatif des aspects thermiques et des conditions météorologiques sur l'évolution de la concentration d'un polluant dans une ambiance en apparence simple. L'impact de la paramétrisation des phénomènes de sorption a également pu être mis en évidence.

La modélisation d'un bureau du secteur tertiaire a été réalisée en adoptant une approche « en aveugle », c'est-à-dire en ne basant la paramétrisation des modèles que sur des données issues de la littérature et sur des hypothèses simples.

Ce cas d'étude a permis une mise en application de la bibliothèque développée afin de tester son emploi et sa pertinence dans une situation similaire aux phases de conception et de design de bâtiment, ou en l'absence de données terrains permettant la paramétrisation des modèles. Certaines difficultés inhérentes à cette approche ont pu être mises en évidence. Le rôle des occupants, dans cet exemple, fut le facteur dominant régissant les niveaux particulaires observés pendant les horaires de travail. Cependant les processus responsables de remise en suspension et d'émission se sont révélés complexes à estimer.

La prédiction des niveaux de COV s'est montrée être particulièrement problématique. L'emploi de données d'émissions issues de la littérature a conduit à une surestimation des niveaux prédits, probablement en partie due aux méthodes d'obtention de telles données. De plus, l'évaluation des propriétés de sorption des matériaux présents au sein de l'ambiance a montré ses limites pour représenter l'effet tampon de la pièce vis-à-vis des COV légers.

La difficulté d'estimation des paramètres de l'outil de modélisation nodale, la diversité et la complexité des phénomènes mis en jeu, ont justifié une **étude de sensibilité** selon la méthode de Morris (1991).

Le choix d'une ambiance du secteur résidentiel a permis de mettre en évidence certaines différences par rapport aux observations effectuées sur l'exercice de modélisation d'un bureau du secteur tertiaire. Les paramètres de sorption se sont par exemple révélés moins impactants sur l'exposition des occupants que dans le secteur tertiaire à la ventilation intermittente et plus complexe.

De plus, en configuration de ventilation hygroréglable, les paramètres du modèle de tampon hygroscopique ont un impact du même ordre que ceux des sources de polluants, soulignant l'importance de la qualité de la représentation des processus régissant l'humidité de l'air.

Par ailleurs, l'analyse de sensibilité a révélé un comportement différent entre les particules fines et celles plus volumineuses, pouvant justifier une approche distincte quant à la constitution des classes de particules modélisées.

Cette étude a permis d'illustrer une méthode d'identification des paramètres potentiellement responsables de l'incertitude portant sur la prédiction de l'exposition moyenne des occupants à différents polluants et pour lesquels une amélioration de la connaissance sera vraiment impactante sur la qualité des résultats obtenus.

Ces premiers travaux effectués sur l'exemple d'une maison réglementaire de type « Mozart » n'ont cependant pas eu pour prétention d'être généralisables. Si cet exemple illustre l'intérêt de documenter, selon des familles de configurations, les principaux paramètres responsables de l'incertitude des modèles et pouvant nécessiter une attention particulière, son étude exhaustive reste une perspective de ces travaux.

Les travaux conduits dans le cadre de cette thèse ont abouti au développement d'une **méthode innovante de mesure des particules associant plusieurs compteurs de particules à bas coût** avec un fonctionnement en nappe. Une méthode statistique d'apprentissage permettant de tirer profit des différences de conception des capteurs est présentée. Le bon fonctionnement de la nappe de capteurs a été prouvé par la réalisation et l'utilisation de prototypes dans différentes ambiances des secteurs résidentiel et tertiaire.

La méthode développée a pour objectif de s'attaquer à deux freins importants de la mesure à bas coût des particules, par diffusion de la lumière : la fiabilité des mesures et la non-mesure des particules inférieures à 0,3 µm. En outre, le prix d'un tel dispositif, une centaine d'euros pour les prototypes, reste très inférieur à celui des appareils de référence.

La nappe de capteurs ainsi créée a permis d'améliorer considérablement la qualité des données pour toutes les tailles de particules mesurées, par rapport aux capteurs pris individuellement. Les résultats furent particulièrement intéressants pour les particules les plus petites (PM1 et PM2,5). Une gestion plus fine des jeux d'apprentissage utilisés devrait encore permettre d'améliorer la qualité des prédictions.

Le fonctionnement en nappe des capteurs a également permis d'estimer, avec une erreur de moins de 25%, la concentration moyenne en nanoparticules de diamètres inférieurs à 0,3 µm. La capacité de la méthode développée à accéder à une information non mesurable, car inférieure à la limite de détection des technologies utilisées, montre l'intérêt de l'approche visée permettant une certaine reconnaissance des pollutions observées.

L'état de l'art a montré l'émergence d'autres technologies de mesures des particules aux prix contenus et miniaturisables. L'utilisation de principes physiques de mesure différents est un atout vis-à-vis de la démarche consistant à tirer profit des différences de réponses entre capteurs face à une même pollution. Leur intégration future au sein de nappes serait donc à envisager.

L'approche adoptée se base sur une méthode statistique par régression linéaire multiple sur un choix donné de variables explicatives. Comme évoqué au chapitre 5, d'autres méthodes d'auto-apprentissage sont envisageables. L'emploi de réseaux neuronaux est prometteur pour cette approche car adapté au principe même de « boîte noire » adopté. Cette piste n'a pas été abordée au sein de ce manuscrit, mais pourrait améliorer la robustesse de la méthode par rapport aux fonctions de prédiction déterminées par régression linéaire. En effet l'universalité de celles-ci est directement impactée par le compromis lié à leur identification, par la méthode des moindres carrés. La question de la quantité de données nécessaires pour les jeux d'apprentissage se pose cependant.

L'influence des composés pouvant interférer avec cette approche n'a pas été étudiée en détail. L'état de l'art a en effet montré l'impact de l'humidité de l'air sur l'estimation d'une pollution particulaire par la méthode de diffusion de la lumière. Plusieurs voies ont été proposées afin de prendre en compte ce facteur mais une étude spécifique sur l'influence de l'humidité sur le comportement de la nappe de capteurs serait nécessaire, ce que n'a pas permis les moyens expérimentaux mis en œuvre.

Enfin, la question de la durabilité dans le temps de la qualité des mesures est également à investiguer plus précisément pour envisager le déploiement sur le terrain de cette approche.

La méthode développée a montré les avantages de la prise en compte simultanée de plusieurs capteurs. Une perspective de cette étude serait de s'intéresser plus précisément à la complémentarité entre modélisation et mesure. Une modélisation de la réponse des capteurs QAI face à une pollution donnée serait une avancée pertinente afin de tirer profit des deux approches.

L'utilisation de méthodes inverses permettrait alors d'exploiter les données de capteurs en tant qu'entrées d'une modélisation afin d'en diminuer les incertitudes. Inversement, les modèles QAI peuvent permettent d'enrichir les mesures, par exemple pour les particules les plus fines, dont la détection à bas coût est problématique. Dans ce cadre la reconnaissance des sources, abordée lors de l'étude du fonctionnement en nappe de compteurs de particules, trouve un intérêt tout particulier.

# **Bibliographie**

Abadie M.O., Blondeau, P., & Nicolle, J., 2013. Mémento Santé Bâtiment - Qualité de l'air intérieur. LaSIE - Université de La Rochelle, 91p.

Abadie, M.O., & Blondeau, P., 2011. PANDORA database: A compilation of indoor air pollutant emissions. *HVAC&R Research,* 17(4), pp. 602-613.

Abadie, M.O., de Camargo, M.M., Mendonca, KC., & Blondeau, P., 2012. Improving the prediction of zonal modeling for forced convection airflows in rooms. *Building and Environment*, 48 (1), pp. 173-182.

ADEME, & OpinionWay 2017. Enquête du cabinet OpinionWay pour l'ADEME : « Les français et l'environnement », 11/2017. 37p.

ADEME, 2018. Le Mag n°118, 09/2018.

Airlab, 2018. Challenge microcapteurs 2018. Rapport d'étude. Accessible à : [https://www.airparif.asso.fr/\\_pdf/publications/brochure\\_Airlab\\_challengemicrocapteurs201](https://www.airparif.asso.fr/_pdf/publications/brochure_Airlab_challengemicrocapteurs2018.pdf) [8.pdf.](https://www.airparif.asso.fr/_pdf/publications/brochure_Airlab_challengemicrocapteurs2018.pdf)

Alevantis L., 2003. Building Material Emissions Study, California Department of Health Services. Report CA/DHS/EHLB/R-402. Report on building material emission sources (BMES), State of California.

Allen, J.G., MacNaughton, P., Satish, U., Santanam, S., Vallarino, J., & Spengler, J.D., 2016. Associations of Cognitive Function Scores with Carbon Dioxide, Ventilation, and Volatile Organic Compound Exposures in Office Workers: A Controlled Exposure Study of Green and Conventional Office Environments. *Environmental Health Perspectives*, 124(6).

Alvear, O., Zamora, W., Calafate, C., Cano, J.C., & Manzoni P., 2016. An Architecture Offering Mobile Pollution Sensing with High Spatial Resolution. *Journal of Sensors*, Article ID 1458147.

Andersson, J., Boerstra, A., Clements-Croome, D., Fitzner, K., & Hanssen, S. (2006). Indoor climate and productivity in offices - How to integrate productivity in life-cycle cost analysis of building services. *REHVA Guidebook n°6. P. WARGOCKI and O. SEPPANEN Editors. ISBN 2- 9600468-5-4*.

ANSES, ABM, & CSTB, 2014*.* Étude exploratoire du coût socio-économique des polluants de l'air intérieur. *Convention Anses/ABM/CSTB – N° 2011-CRD-11.* Rapport d'étude, Édition scientifique, Avril 2014.

Antonio, A.D., Popoola, O.A.M., Ouyang, B., Saffell, J., & Jones, L.R., 2018. Developing a Relative Humidity Correction for Low-Cost Sensors Measuring Ambient Particulate Matter. *Sensors*, 18(9), pp. 2790-2795.

Axley, J.W. 1991. Adsorption modeling for building contaminant dispersal analysis. *Indoor Air*, 2, pp. 147-171.

Bartsch, H., & Tomatis, L., 1983. Comparison between carcinogenicity and mutagenicity based on chemicals evaluated in the IARC monographs. *Environmental Health Perspectives*, 47, pp. 305-317.

Bartzis, J.G., Canna-Michaelidou, S., & Kotzias, D., 2009. BUMA Project Results Assessment: prioritization of BUilding MAterials as indoor pollution sources. Accessible à [http://www.enman.uowm.gr/bumaproject/.](http://www.enman.uowm.gr/bumaproject/)

Basly L., 2000. Télédétection pour la qualité de l'air en milieu urbain. Thèse de doctorat, sciences et technologies de l'information et de la communication, Université de Nice Sophia Antipolis, France, 182 p.

Benabed, A., & Limam, K., 2017. Resuspension of Indoor Particles Due to Human Foot Motion, *Energy Procedia*, 139, pp. 242-247.

Bentayeb, M., Stempfelet, M., Wagner, V., Zins, M., Bonenfant, S., Songeur, C., Sanchez, O., Rosso, A., Brulfert, G., Rios, I., Chaxel, E., Virga, J., Armengaud, A., Rossello, P., Rivière, E., Bernard, M., Vasbien, F., & Deprost, R. (2014). Retrospective modeling outdoor air pollution at a fine spatial scale in France, 1989–2008, *Atmospheric Environment,* 92, pp. 267-279.

Bertke, M., Hamdana, G., Wu, W., & Marks, M., 2016. Asymmetric Resonance Frequency Analysis of in-Plane Electrothermal Silicon Cantilevers for Nanoparticle Sensors. *Micro-Nano-Integration*, 6. GMM-Workshop.

Billionnet, C., Sherrill, D., & Anneso-Maesano, I., 2012. Estimating the Health Effects of Exposure to Multi-Pollutant Mixture. *Annals of Epidemiology*, 22(2), 126-141.

Black, J.P., Elium, A., White, R.M., Apte, M.G., Gundel, L.A., & Cambie, R., 2007. MEMS-Enabled miniaturized particulate matter monitor employing 1.6 GHz aluminum nitride thin-film bulk acoustic wave resonator (FBAR) and thermophoretic precipitator. *IEEE Ultrasonics Symposium Proceedings, IUS.*, 4409701, pp. 476-479.

Bluyssen P.M., Fernandes E.O., & Molina, J.L. 2000. Database for sources of pollution for healthy and comfortable indoor environment (SOPHIE): Status 2000, *Healthy Buildings 2000*, Helsinki, 4, pp. 385-390.

Bouilly J., 2003. Etude de l'impact de la pollution particulaire sur la qualité de l'air intérieur en site urbain, thèse de doctorat, Université de La Rochelle, France, 184 p.

Boyer, H., Lauret, A., Adlard, L., & Mara, T., 1999. Building ventilation: a pressure airflow model computer generation and elements of validation. *Energy and Buildings, 29*, pp. 283-292.

Carminati, M., Pedalà, L., Bianchi, E., Nason, F., Dubini, G., Cortelezzi, L., Ferrari, G., & Sampietro, M.B, 2014. Physical Capacitive Detection of Micrometric Airborne Particulate Matter for Solid-State Personal Air Quality Monitors. *Sensors & Actuators: A. Physical*. Elsevier B.V., pp. 80–87.

Caron, A., 2016. Measuring the dynamics of gaseous pollutants in indoor air: evaluation of the performances of multi-sensor devices*.* Thèse de doctorat, Mines Douai et Université Lille 1 (France), 278 p.

Chang, T.B., Sheu, J.J., Huang, J.W., Lin, Y.S., & Chang, C.C., 2018. Development of a CFD model for simulating vehicle cabin indoor air quality. *Transportation Research Part D: Transport and Environment*, 62, pp. 433-440.

Chen, Q., 2009. Ventilation performance prediction for buildings: A method overview and recent applications. Building and Environment,44(4), pp. 848-858.

Cohas, M., 1994. Contribution à l'amélioration de la qualité de l'air intérieur des locaux d'habitation. Thèse de doctorat Sciences appliquées, Paris 6, France, 230 p.

Cony Renaud Salis, L., Abadie, M.O., Wargocki, P., & Rode, C., 2017. Towards the definition of indicators for assessment of indoor air quality and energy performance in low-energy residential buildings. *Energy and Buildings*, 152, pp. 492-502.

Cook, R., 1977. Detection of Influential Observation in Linear Regression. *Technometrics,* 19(1), pp. 15-18.

Cornillon, P.A., & Matzner-Lober, E., 2007. Régression, Théorie et applications, Springer.

Covert, D.S., Charlson, R.J., & Ahlquist, N.C., 1972. A study of the relationship of chemical composition and humidity to light scattering by aerosols. *J. Appl. Meteorol*, 11, pp. 968-976.

Cunningham M. J. 1988. The moisture performance of framed structures, a mathematical model. *Building and Environment* 23(2), pp. 123-135.

Cunningham, E., 1910. On the velocity of steady fall of spherical particles through fluid medium. *Proc. Roy. Soc*., 83, pp. 357.

Daudin, J.J., Robin, S., & Vuillet, C., 2001. Statistique inférentielle, PUR Paris.

Deng, Q., Deng, L., Miao, Y., Guo, X, & Li, Y., 2019. Particle deposition in the human lung: Health implications of particulate matter from different sources. *Environmental Research*, 169, pp. 237-245.

Dobson, A.J., 2001. An Introduction to generalized linear model, Chapman and Hall/CRC 2° ed.

Dols, WS., Emmerich, S.J., Polidoro, & B.J., 2016. Coupling the multizone airflow and contaminant transport software CONTAM with EnergyPlus using co-simulation. *Build. Simul.*, 9(4), pp. 469-479.

Dravnieks, A., & Whitfield, J., 1971. Gas chromatographic study of air quality in schools, *ASHRAE Transactions*.

Duforestel, T., & Dalicieux, P. ,1994. A model of hygroscopic buffer to simulate the indoor air humidity behaviour in transient conditions. *Proc. of European Conference on Energy Performance and Indoor Climate in Buildings*, 3, Lyon, France, pp. 791-797.

Duforestel, T., 2015. Des transferts couplés de masse et de chaleur à la conception bioclimatique : recherches sur l'efficacité énergétique des bâtiments. Mémoire pour HDR.

During H., 1994. Consommation énergétique et confort thermique des locaux chauffés : approche par les modèles zonaux (Energy consumption and thermal comfort of heated rooms: zonal model approach). Thèse de doctorat, INSA de Lyon.

ECA-IAQ, 1998. ECA-IAQ, Total Volatile Organic Compounds (TVOC) in Indoor Air Quality Investigations, Rapport d'étude de Commission of the European Communities.

EnergyPlus, 2018. Documentation « The Reference to EnergyPlus Calculations », accessible à l'adresse : https://energyplus.net/sites/default/files/pdfs\_v8.3.0/EngineeringReference.pdf.

Evans G.J., Peers A., & Sabaliauskas K., 2008. Particle Dose Estimation from Frying in Residential Settings, *Indoor Air*, 18, pp. 499-510.

Fahimi, D., Mahdavipour, O., Cados, T., Kirchstetter, T., Solomon, P.A., Gundel, L., & al., 2016. MEMS Air-Microfluidic Lab-on-a-Chip Sensor For Personal Monitoring of Airborne Particulate Matter (PM2.5). Conference paper.

Fernandes, O., 2001. Materials for healthy indoor spaces and more energy efficient buildings. *Final report of EEC project MATHIS, Non-Nuclear Energy Program JOULE III.* Contract JOR3- CT97-0194, Porto (P), IDMEC, Instituto de Engenharia Mecânica.

Ferro, A.R.*,* Kopperud, R.J.*,* & Hildemann, L.M.*, 2004.* Source strengths for indoor human activities that resuspend particulate matter. *Environmental Science and Technology,* 38*, pp.*  1759*-*1764*.*

Foucquier, A., Robert, S., Suard, F., Stéphan, L., & Jay, A., 2013. State of the art in building modelling and energy performances prediction: A review. *Renewable and Sustainable Energy Reviews* (23), pp. 272-288.

Funaki, R., Tanaka, H., Nakagawa, T., & Tanabe, S., 2003. Measurements of Aldehydes and VOCs from Electronic Appliances by using a Small Chamber. *Proceedings of Healthy Buildings 2003*.

Gakidou, E., et al., 2017*.* Global, regional, and national comparative risk assessment of 84 behavioural, environmental and occupational, and metabolic risks or clusters of risks, 1990– 2016: a systematic analysis for the Global Burden of Disease Study 2016*. Global Health Metrics,* 390(10100), pp.1345-1422.

Géhin E., Ramalho O., & Kirchner S., 2008. Size Distribution and Emission Rate Measurement of Fine and Ultrafine Particle from Indoor Human Activities, *Atmospheric Environment*, 42(35), pp. 8341-8352.

Georges, L., Thalfeldt, M., Skreiberg, & Fornari, W., 2019. Validation of a transient zonal model to predict the detailed indoor thermal environment: Case of electric radiators and wood stoves. *Building and Environment*, 149, pp. 169-181.

Gratton Y., 2002. Les articles de l'Institut d'Analyse Géographique, Juin 2002, accessible à [www.iag.asso.fr.](http://www.iag.asso.fr/)

Gressent, A., Malherbe, L., & Bessagnet, B., 2017. Utilisation des données de micro-capteurs en modélisation et cartographie de la qualité de l'air. Etude bibliographique de l'INERIS, accessible à : https://www.lcsqa.org/fr/rapport.

Grimm H., & Eatough, D.J., 2009. Aerosol Measurement: The Use of Optical Light Scattering for the Determination of Particulate Size Distribution, and Particulate Mass, Including the Semi-Volatile Fraction. *Journal of the Air & Waste Management Association*, 59(1), pp. 101- 107.

Hankey, S., & Marshall, J.D., 2015. Land use regression models of on-road particulate air pollution (particle number, black carbon, PM2.5, particle size) using mobile monitoring. *Environ. Sci. Technol*., 49, pp. 9194-9202.

He C., Morawska L., Hitchins J., &Gilbert, D., 2004. Contribution from Indoor Sources to Particle Number and Mass Concentrations in Residential Houses, *Atmospheric Environment*, 38, pp. 3405-3415.

He, J., Xu, L., Wang, P., & Wang, Q., 2017. A high precise E-nose for daily indoor air quality monitoring in living environment. *Integration*, 58, pp. 286-294.

Health Canada 2006. Constituents and Emissions Reported for Cigarettes sold in Canada, Report.

Herberger, S., Herold, M., & Ulmer, H. 2009. MOS gas sensor technology for demand controlled ventilation; 4th Intern. *Symposium on Building and Ductwork Air tightness 30th AIVC Conference*, Berlin, Allemagne.

Hodgson F. N., & Pustinger J. V., 1966. Gas-off studies of cabin materials. *Proc.Am. Conf: on Arm. Contamination, Aerospace Medical Research Laboratories AMRL- TR-66-120*.

Hofmann, W., 2011. Modelling inhaled particle deposition in the human lung - A review. *Journal of Aerosol Science*, 42(10), pp. 693-724.

Hu, B., Freihaut, J.D., Bahnfleth, W.P., Aumpansub, P., & Thran, B., 2007. Modeling particle dispersion under human activity disturbance in a multizone indoor environment. *Journal of Architectural Engineering*, 13(4), pp. 187-193.

Jerrett, M., Burnett, R.T., Ma, R., Pope, C.A., Krewski, D., Newbold, K.B., Thurston, G., Shi, Y., Finkelstein, N., Calle, E.E., et al., 2005. Spatial Analysis of Air Pollution and Mortality in Los Angeles. *Epidemiology*, 16, pp. 727-736.

Jiao, W., Hagler, G., Williams, R., Sharpe, R., Brown, R., Garver, D., Judge, R. , Caudill, M. , Rickard, J. , Davis, M. , Weinstock, L. , Zimmer-Dauphinee, S., & Buckley, K., 2016. Community Air Sensor Network (CAIRSENSE) project: evaluation of low-cost sensor performance in a suburban environment in the southeastern United States. *Atmos. Meas. Tech*., 9, pp. 5281- 5292.

Johansson, I., 1978. Determination of organic compounds in indoor air with potential reference to air quality, *Atmospheric Environment*, 12(6-7), pp. 1371-1377.

Klepeis, N.E., Nelson, W.C., Ott, W.R., Robinson, J.P., Tsang, A.M., & Switzer, P., 2001. The National Human Activity Pattern Survey (NHAPS): a resource for assessing exposure to environmental pollutants. *J Expo Anal Environ Epidemiol*, 11(3), pp. 231-252.

Kopperud, R. J., Ferro, A. R., & Hildemann, L.M., 2004. OutdoorVersus Indoor Contributions to Indoor Particulate Matter (PM) Determined by Mass Balance Methods, *Journal of the Air & Waste Management Association*, 54 (9), pp. 1188-1196.

Kurosawa, Y., Takano, S., Tanabe, S., & Morimoto, M., 2008. Measurement of Chemical Pollutants Emitted From Livingware using Chamber Method. *Proceedings of Indoor Air 2008*.

Kusiak, A., Li, M., & Zheng, H., 2010. Virtual models of indoor-air-quality sensors. *Applied Energy*, 87, pp. 2089-2094.

Lai, A.C.K., Thatcher, T.L., & Nazaroff, W.W., 2000. Inhalation transfer factors for air pollution health risk assessment, *J Air Waste Manage Assoc,* 50, pp. 1688-1699.

Lai, A.C.K., & Nazaroff, W.W., 2000. Modeling indoor particle deposition from turbulent flow onto smooth surfaces. *J. Aerosol Sci.*, 31(4), pp. 463-476.

Laverge, J., 2017. Description of the Subtask 5 Common Exercise 1. Work document of the *IEA Annex 68 – Indoor Air Quality Design and Control in Low Energy Residential Buildings project*, 7p.

Lee, S.C., & Wang, B., 2004. Characteristics of Emissions of Air Pollutants from Burning of Incense in a Large Environmental Chamber. *Atmospheric Environment*, 38, pp. 941-951.

Lenz, K., & Holm, A., 2005. Annex 41 – Subtask 1, Common Exercise 3 (Whole building heat and moisture analysis). Document de travail.

Li, J., & Biswas, P., 2017. Optical Characterization Studies of a Low-Cost Particle Sensor*, Aerosol and Air Quality Research*, 17, pp. 1691-1704.

Licina, D., Tian Y., & Nazaroff, W.W., 2017. Emission rates and the personal cloud effect associated with particle release from the perihuman environment. *Indoor Air*, 27(4), pp. 791- 802.

Liddament, L., & Allen, C., 1983. The Validation and Comparison of mathematical models of air infiltration. *Technical Note AIVC n°11, septembre 1983*.

Liu, J., Hao, W., Liu, M., Liang, Y., & He, S., 2018. A Novel Particulate Matter 2.5 Sensor Based on Surface Acoustic Wave Technology. *Applied Sciences*, 8(1), pp. 82.

Lucattini, L., Poma, G., Covaci, A., de Boer, J., Lamoree, M.H., & Leonards, P.E.G., 2018. A review of semi-volatile organic compounds (SVOCs) in the indoor environment: occurrence in consumer products, indoor air and dust. *Chemosphere*, 201, pp. 466-482.

Maatouk K., 2007. A simplified procedure to investigate airflow patterns inside tall buildings using COMIS. *Architectural Science Review*, 50(4), pp. 365-369.

Marchand, D., Bonnefoy, B., Durand, F., Zhouri, B., Heimer, A., & Robert, J., 2018. Etude des représentations sociales de la qualité de l'air intérieur et évolution des comportements–Projet NUDG'AIR. Rapport, 62p.

Maupetit, 2014. Evaluation de la contribution des matériaux de construction à la qualité de l'air intérieur, étude préalable. CSTB n° SC-14-044, Convention DHUP 2012 - Action N°11.

McDowell, T.P., Emmerich, S.J., Thornton, J.W., & Walton, G.N., 2003. Integration of Airflow and Energy Simulation using CONTAM and TRNSYS. *ASHRAE Transactions 2003 Annual Meeting, Proceedings*, Kansas City.

Mead, M.I., Popoola, O.A.M., Stewart, G.B., Landshoff, P., Calleja, M., Hayes, M., Baldovi, J.J., McLeod, M.W., Hodgson, T.F., Dicks, J., Lewis, A., Cohen, J., Baron, R., Saffel, J.R., & Jones, R.L., 2013. The use of electrochemical sensors for monitoring urban air quality in low-cost, highdensity networks, *Atmospheric Environment*, 70, pp. 186-203.

Megri, A.C., & Haghighat, F., 2007. Zonal Modeling for Simulating Indoor Environment of Buildings: Review, Recent Developments, and Applications. *HVAC&R Research*, 13(6), pp. 887- 905.

Melkumova, L.E, & Shatskikh, S.Ya., 2017. Comparing Ridge and LASSO estimators for data analysis. Procedia Engineering, 201, pp. 1877-7058.

Mendez, M., Blond, N., Blondeau, P., Schoemaecker, C., & Hauglustaine, D.A., 2015. Assessment of the impact of oxidation processes on indoor air pollution using the new timeresolved INCA-Indoor model. *Atmospheric Environment*, 122, pp. 521-530.

Mendonça, K. C, Abadie, M.O., & Blondeau, P., 2012. Modélisation zonale de particules. Projet VAICTEUR AIR<sup>2</sup> - Rapport technique, 2012.

Mendonca, K.C., Abadie, M.O., Beghein, C., & Blondeau, P., 2014. Assessing the capabilities of the zonal model to predict the isothermal airflow induced by a linear ceiling diffuser. *Building Simulation*, 7(5), pp. 489-501.

Mendonça, K.C., Abadie, M.O., & Blondeau, P., 2012. Modeling particle distribution using the zonal approach: case study of a hospital room. *VENTILATION 2012 - The 10th International Conference on Industrial Ventilation*, Paris.

Midouhas, E., Kokosi, T., & Flouri, E., 2018. Outdoor and indoor air quality and cognitive ability in young children. *Environmental Research*, 161, pp. 321-328.

Mocho, P., Desauziers, V., Plaisance, H., & Sauvat, N., 2017. Improvement of the performance of a simple box model using CFD modeling to predict indoor air formaldehyde concentration. *Building and Environment*, 124, pp. 450-459.

Montazeri, H., & Montazeri, F., 2018. CFD simulation of cross-ventilation in buildings using rooftop wind-catchers: Impact of outlet openings. *Renewable Energy*, 118, pp. 502-520.

Morris, M.D., 1991. Factorial Sampling Plans for Preliminary Computational Experiments. *Technometrics*, 33(2), pp. 161-174.

Morrison, G., 2015. Recent Advances in Indoor Chemistry. *Curr Sustainable Renewable Energy Rep,* 2, pp. 33-40.

Mouradian, L., 2018. Use of low cost IAQ sensor? *Proceedings of AIVC2018*.

Moussiopoulos N., Berge E., Bohler T., de Leeuw F., Gronskei K.E., Mylona S., & Tombrou M., 1996. Ambient air quality, pollutant dispersion and transport models. Report of the European Topic Centre on Air Quality, 94 p.

Musy, M., Wurtz, E., Winkelmann, F., & Allard, F., 2001. Generation of a zonal model to simulate natural convection in a room with a radiative/convective heater. *Building and Environment*, 36(5), pp. 589-596.

Nazaroff, W.W., & Lai., A.C.K., 2000. Modeling indoor particle deposition from turbulent flow onto smooth surfaces. *J. Aerosol Sci.*, 31(4), pp. 463-476.

Nielsen, P.V., 1975. Prediction of air flow and comfort in air conditioned spaces. *ASHRAE transactions*, *81*, pp. 247-259.

Nielsen, P.V., 2015. Fifty years of CFD for room air distribution. *Building and Environment*, 91, pp. 78-90.

Oberoi, R., Choi, J.I., Edwards, J., Rosati, J., Thomburg, J., & Rodes, C., 2010. Human-Induced Particle Re-Suspension in a Room. *Aerosol Science and Technology*, 44(3), pp. 216-229.

Ott, W.R., Steinemann, A.C., & Wallace, L.A., 2006. Exposure Analysis, *CRC Press,* ISBN 9781566706636.

Pagels J., Wierzbicka A., Nilsson E., Isaxon C., Dahl A., Gudmundsson A., Swietlicki E and Bohgard M. 2009. Chemical Composition and Mass Emission Factors of Candle Smoke *Particles, Aerosol Science*, 40, pp. 198-208.

Pang, W., Zhang, M., Liang, J., 2017. Piezoelectric Micro/Nano Mechanical Devices for Frequency Control and Chemical Sensing. *Micro Electro Mechanical Systems. Micro/Nano Technologies*, 2, pp. 1-30.

Paprotny, I., Doering, F., Solomon, P.A., White, R.M., & Gundel, L.A., 2013. Sensors and Actuators A : Physical Microfabricated Air-Microfluidic Sensor for Personal Monitoring of Airborne Particulate Matter : Design, Fabrication, and Experimental Results. S*ensors & Actuators: A. Physical,* 201*,* pp. 506-516.

Patel, S., Li, J., Pandey, A., Pervez, S., Chakrabarty, R.J., & Biswas, P., 2017. Spatio-temporal measurement of indoor particulate matter concentrations using a wireless network of lowcost sensors in households using solid fuels, *Environmental Research*, 152, pp. 59-65.

Pawel Wargocki, P., & Wyon, D. P., 2017. Ten questions concerning thermal and indoor air quality effects on the performance of office work and schoolwork. *Building and Environment*, 122, pp. 359-366.

Peuhkuri, R. & Rode, C., 2005. Annex 41 – Subtask 1, Common Exercise 1 "Realistic" Case (Whole building heat and moisture analysis). Document de travail.

Peuhkuri, R., & Rode, C., 2004. Annex 41 – Subtask 1, Common Exercise 1 – 0A & 0B revised (Whole building heat and moisture analysis). Document de travail.

Picard, C.F., Elghazi, A., Abadie, M.O., Limam, K., Wall-Ribot, B., & Duforestel, T., 2018. Can modeling tools be a reliable source of information on IAQ with only a limited set of data on the studied case? *Proceedings of Indoor Air 2018*.

Picard, C.F., Rigault, B., Abadie, M.O., Limam, K., Wall-Ribot, B., & Duforestel, T., 2018. Modélothèque « Qualité de l'Air Intérieur » de BuildSysPro : nouveaux développements et application au benchmark ST5-1 de l'Annexe 68. *Proceedings of IBPSA 2018*.

Piot, A., 2009. Hygrothermique du bâtiment : expérimentation sur une maison à ossature bois en conditions climatiques naturelles et modélisation numérique. Thèse de doctorat, 174p.

Plaisance, H., Blondel, A., Desauziers, V., et al., 2014. Characteristics of formaldehyde emissions from indoor materials assessed by a method using passive flux sampler measurements. *Building & Environment*, 73, pp. 249-255.

Plessis, G., Keammerlen, A., & Lindsay, A., 2014. BuildSysPro: a Modelica library for modelling building and energy systems. *Proceedings of the 10th International Modelica Conference*.

Qlan, J., Ferro, A., & Fowler, K., 2008. Estimating the Resuspension Rate and Residence Time of Indoor Particles. *Journal of the Air and Waste Management Association,* 58, pp. 502-516.

Reingruber, H. & Pontel, L.B., 2018. Formaldehyde metabolism and its impact on human health. *Current Opinion in Toxicology*, 9, pp. 28-34.

Rode, C., & M. Woloszyn, M., 2004. Annex 41 – Subtask 1, Common Exercise 1 (Whole building heat and moisture analysis) "BESTEST REVISED". Document de travail.

Roux, M.L., 2013. Contribution de MOBilier à la qualité de l'Air IntérieuR dans les crèches – MOBAIR-C, – rapport final par FCBA et CSTB de l'étude financée par le MEDDE avec le soutien scientifique de PRIMEQUAL, 131 p.

Sarwar, G., Corsi, R., Kimura, Y., Allen, D., & Weschler, C.J., 2002. Hydroxyl radicals in indoor environments. *Atmospheric Environment*, 36, pp. 3973-3988.

Satish, U., Mendell, M.J, Shekhar, K., Hotchi, T., Sullivan, D., Streufert, S., & Fisk, W.B., 2012. Is CO2 an Indoor Pollutant? Direct Effects of Low-to-Moderate CO2 Concentrations on Human Decision-Making Performance. *Environ Health Perspect*, 120(12), pp. 1671-1677.

Schlichting, H., 1979. Boudary-Layer Theory, 7th Edition. McGraw-Hill, New York.

Schneider, P., Castell, N., Vogt, M., Dauge, F. R., & Lahoz, W. A., 2017. Mapping urban air quality in near real-time using observations from low cost sensors and model information, Environment International. 106, pp. 234-247.

Schumann, M., Charrier, B., Plessis, G., & Wall-Ribot, B., 2016. BuildSysPro : une bibliothèque Modelica open-source pour l'énergétique des bâtiments et des quartiers. *Proceedings of IBPSA*.

See, S.W., Balasubramanian, R., & Joshi, U.M., 2007. Physical characteristics of nanoparticles emitted from incense smoke. *Science and Technology of Advanced Materials*, 8(1-2), pp. 25- 32.

Shao, W., Zhang H., & Zhou, H., 2017. Fine Particle Sensor Based on Multi-Angle Light Scattering and Data Fusion. *Sensors*, 17(5), pp. 1033-1038.

SOeS, 2016. Bilan énergétique de la France pour 2015. Le service de l'observation et des statistiques (SOeS).

Soubeyrand-Lenoir, E., 2012. Adsorption et séparation de gaz en mode dynamique sur des matériaux hybrides. Thèse de doctorat, 215p.

Spinelle, L., Gerboles, M., Kok, G., & Sauerwald, T., 2015. Sensitivity of VOC Sensors for Air Quality Monitoring within the EURAMET Key-VOC project, *AMA Science.*

Spinelle, L., 2018. 1<sup>er</sup> essai national d'aptitude des micro-capteurs (EAµC) pour la surveillance de la qualité de l'air : synthèse des résultats. Rapport du LCSQA.

Steinemann, A., Wargocki, P., & Rismanchi, B., 2017. Ten questions concerning green buildings and indoor air quality. *Building and Environment*, 112, pp. 351-358.

Su, H.J., Chao, C.J., Chang, H.Y., & Wu, P.C., 2007. The effects of evaporating essential oils on indoor air quality. Atmospheric Environment, 41(6), pp. 1230-1236.

Suryo, H., Merzsch, S., Uhde, E., Waag, A., & Peiner, E., 2015. Handheld Personal Airborne Nanoparticle Detector Based on Microelectromechanical Silicon Resonant Cantilever. *Microelectronic Engineering*, 145.

Tagiyeva, N., & Sheikh, A., 2014. Domestic exposure to volatile organic compounds in relation to asthma and allergy in children and adults. *Expert Review of Clinical Immunology*, 10(12), pp. 1611-1639.

Tan G., & Glicksman L.R., 2005. Application of integrating multi-zone model with CFD simulation to natural ventilation prediction. *Energy and Buildings* (37), pp. 1049-1057.

Terry, A., Carslaw, N., Ashmore, M., Dimitroulopoulou, C., & Carslaw, D., 2014. Occupant exposure to indoor air pollutants in modern European offices: An integrated modelling approach. *Atmospheric Environment*, 82, pp. 9-16.

Teshome, E.J., & Haghighat, F., 2004. Zonal Models for Indoor Air Flow - A Critical Review. International Journal of Ventilation, 3(2), pp. 119-129.

Thatcher, T.L.*, &* Layton, D.W.*,* 1995*.* Deposition, resuspension, and penetration of particles within a residence*, Atmospheric Environment,* 29*, pp.* 1487*-*1497*.*

Thevenet, F., Debono, O., Rizk, M., Caron, F., Verriele, M., & Locoge, N., 2018. VOC uptakes on gypsum boards: Sorption performances and impact on indoor air quality. *Building and Environment*, 137, pp. 138-146.

Tichenor, B., Guo, Z., Dunn, J., Sparks, L., & Mason, M., 1991. The Interaction of Vapor Phase Organic Compounds with Indoor Sinks. *Indoor Air*, 1, pp. 23-35.

Tong, Y., Luo, K., Li, R., Pei, L., Li, A., Yang, M., & Xu, Q., 2018. Association between multipollutant mixtures pollution and daily cardiovascular mortality: An exploration of exposureresponse relationship. *Atmospheric Environment*, 186, pp. 136-143.

Tourreilles C., 2015. Qualification énergétique et sanitaire des systèmes d'épuration intégrés aux réseaux de ventilation. Thèse de doctorat, Université de la Rochelle. [https://tel.archives](https://tel.archives-ouvertes.fr/tel-01373408/document)[ouvertes.fr/tel-01373408/document.](https://tel.archives-ouvertes.fr/tel-01373408/document)

Traynor G.W., Anthon D.W. and Hollowell C.D. 1982. Technique for Determining Pollutant Emissions from a Gas-Fired Range, Atmospheric Environment, 16(12), pp. 2979-2987.

Walker, I., Delp, W., & Singer, B., 2018. Are low-cost sensors good enough for IAQ controls? *Proceedings of AIVC2018.*

Wallace L. 2006. Indoor Sources of Ultrafine and Accumulation Mode Particles: Size Distributions, Size-Resolved Concentrations, and Source Strengths, Aerosol Science and Technology, vol. 40(5), pp. 348-360.

Walton, G., 1989. Airflow network model for element-based building airflow modelling. *ASHRAE Transactions,* 95(2), pp. 611-620.

Wang, L., & Chen, Q. 2007. Theoretical and numerical studies of coupling multizone and CFD models for building air distribution simulations. *Indoor Air*, 17, pp. 348-361.

Wang, L., & Chen, Q., 2008. Evaluation of some assumptions used in multizone airflow network models. *Building and Environment*, 43(10), pp. 1671-1677.

Wang, X., Zhang, Y., & Xiong, J., 2008. Correlation between the solid/air partition coefficient and liquid molar volume for VOCs in building materials. *Atmospheric Environment*, 42(33), pp. 7768-7774.

Waring, M.S., 2014. Secondary organic aerosol in residences: predicting its fraction of fine particle mass and determinants of formation strength. *Indoor Air*, 24, pp. 376-389.

Wei, W., Ramalho, O., & Mandin, C., 2015. Indoor air quality requirements in green building certifications. *Building and Environment*, 92, pp. 10-19.

Weschler, C. J., 2016. Roles of the human occupant in indoor chemistry. *Indoor Air*, 26, pp. 6- 24.

*Weschler, C.J., & Carslaw, N., 2018*. Indoor Chemistry*. Environmental Science & Technology*, 52(5), pp. 2419-2428.

Weschler, C.J., 2011. Chemistry in indoor environments: 20 years of research. *Indoor Air,*  21(3), pp. 205-218.

Weschler, C.J., Hodgson, A.T., & Wooley, J.D., 1992. Indoor chemistry: ozone, volatile organic compounds, and carpets. *Environ. Sci. Technol.*, 26(12), pp. 2371-2377.

WGBC, 2014. Health, Well-being & Productivity in Offices. World Green Building Council report 46 p.

WHO, 2014. Burden of disease from household air pollution for 2012 - Summary of results. Rapport téléchargeable à l'adresse : [https://www.who.int/phe/health\\_topics/outdoorair/](https://www.who.int/phe/health_topics/outdoorair/databases/FINAL_HAP_AAP_BoD_24March2014.pdf) [databases/FINAL\\_HAP\\_AAP\\_BoD\\_24March2014.pdf.](https://www.who.int/phe/health_topics/outdoorair/databases/FINAL_HAP_AAP_BoD_24March2014.pdf)

Wolkoff, P., 2018. Indoor air humidity, air quality, and health – An overview. *International Journal of Hygiene and Environmental Health*, 221(3), pp. 376-390.

Woloszyn, M., 2004. Common Exercise 0 - BESTEST DIGEST – Whole building energy modelling. Document de travail.

Won, D., & Shaw, C.Y., 2004. Investigation of Building Materials as VOC Sources in Indoor Air. NRC-IRC Report NRCC-47056.

Woods, J., Winkler, J., & Christensen, D., 2013. Evaluation of the Effective Moisture Penetration Depth Model for Estimating Moisture Buffering in Buildings. Technical report, National Renewable Energy Lab. (NREL), Golden, CO (United States).

Xu, M., Nematollahi, M., Sextro, R.G., Gadgil, A.J., & Nazaroff, W.W., 1994. Deposition of Tobacco Smoke Particles in a Low Ventilation Room, Aerosol Science and Technology, 20(2), pp. 194-206.

Yang, Y., Ruan, Z., Wang, X., Yang, Y., Mason, T.G., Lin, H., & Tian, L., 2018. Short-term and long-term exposures to fine particulate matter constituents and health: A systematic review and meta-analysis. *Environmental Pollution*, in press.

Yeung, L.L., & To, W.M., 2008. Size Distributions of the Aerosols Emitted from Commercial Cooking Processes. *Indoor and Built Environment*, vol. 17(3), pp. 220-229.

Yu, Y., Zhao, C., Kuang, Y., Tao, J., Zhao, G., Shen, C., & Xu, W., 2018. A parameterization for the light scattering enhancement factor with aerosol chemical compositions. *Atmospheric Environment*, 191, pp. 370-377.

Zhang, J.S., Shaw, C.Y., Sander, D., Zhu, J.P., & Huang, Y., 1999. MEDB-IAQ: A Material Emission Database and Single-Zone IAQ Simulation Program – A Tool for Building Designers, Engineers and Managers. National Research Council Canada, Report.

Zhang S., Shapiro, N., Gehrke, G., Castner, J., Liu, Z., Guo, B., Zhang, J., Haines, S., Kormos, D., Frey, P., Qin, R., & Dannemiller, C., 2018. Development of a smartphone-based app for determination of formaldehyde concentration). *Proceedings of Indoor Air 2018*.

Zhang, Y., Luo, X., Wang, X.,Qian, K., & Zhao R., 2007. Influence of temperature on formaldehyde emission parameters of dry building materials. *Atmospheric Environment,*  41(15), pp. 3203-3216.

Zieger, P., Fierz-Schmidhauser, R., Weingartner, E., & Baltensperger, U., 2013. Effects of relative humidity on aerosol light scattering: results from different European sites. *Atmos. Chem. Phys*.,13, pp. 10609-10631.

## **Annexe 1 : Propagation des variations d'humidité au sein de matériaux hygroscopiques**

Cette annexe vise à donner une solution d'une équation du type suivant (A1.1), pour les besoins du chapitre 3 :

$$
\frac{\partial \Delta P_v}{\partial t} = D_{vap} \frac{\partial^2 \Delta P_v}{\partial x^2}
$$
 (A1.1)

Où :  $\Delta P_v = \Delta P_{v_{moy}} \cos(\omega t)$  est une fonction périodique régissant l'évolution de la pression de vapeur  $P_v = P_{v_{moy}} + \Delta P_v$ .

Pour rappel  $D_{van}$  peut s'écrire selon l'équation A1.2 (cf. partie 3.1) :

$$
D_{vap} = \frac{P_{sat} \delta}{\frac{\partial u}{\partial \varphi}}
$$
 (A1.2)

 $\text{Où}: \quad \delta$  est la perméabilité à la vapeur du matériau (kg.m<sup>-1</sup>.s<sup>-1</sup>.Pa<sup>-1</sup>).

 $P_{sat}$  est la pression de vapeur saturante (Pa) ;

 $\frac{\partial u}{\partial \varphi}$  est la pente de l'isotherme de sorption linéarisée  $u=f(\varphi)$  ;  $u$  est la teneur en eau du matériau, masse d'eau (liquide ou adsorbée) par masse de matériau et φ est l'humidité relative (sans unité).

Il s'agit d'une équation type de la propagation d'une onde au sein d'un matériau. Celle-ci est appliquée en partie 3.1 à la propagation, au sein d'un matériau, d'une variation périodique de la pression de vapeur à sa surface.

Cette annexe propose de résoudre cette équation dans l'espace complexe.

En notant  $\Delta P_v$  la forme complexe de  $\Delta P_v$ , l'équation (A1.1) s'écrit selon (A1.3) :

$$
\frac{\partial \Delta P_v}{\partial t} = D_{vap} \frac{\partial^2 \Delta P_v}{\partial x^2} \tag{A1.3}
$$

On cherche une solution de (A1.3) sous la forme (A1.4) :

$$
\Delta P_v(x,t) = \underline{F}(x) \exp(i\omega t) \tag{A1.4}
$$

Il est alors possible d'écrire (A1.5 et A1.6) :

$$
i\omega \underline{F}(x) \exp(i\omega t) = D_{vap} \frac{d^2 \underline{F}(x)}{dx^2} \exp(i\omega t)
$$
 (A1.5)

$$
\frac{d^2\underline{F}(x)}{dx^2} = \frac{i\omega}{D_{vap}}\underline{F}(x)
$$
\n(A1.6)

213

L'équation (A1.6) est une équation différentielle du 2<sup>nd</sup> ordre et son équation caractéristique peut s'écrire :

$$
r^2 = \frac{i\omega}{D_{vap}} = \left(\pm \frac{1+i}{\sqrt{2}} \sqrt{\frac{\omega}{D_{vap}}}\right)^2
$$
 (A1.7)

L'équation du second degré (A1.6) possède deux solutions de signes opposés (A1.8).

$$
r = \pm \frac{1+i}{\sqrt{2}} \sqrt{\frac{\omega}{D_{vap}}} = \pm \frac{1+i}{d} \tag{A1.8}
$$

Où :  $d$  est un paramètre, homogène à une longueur, et s'écrit :

$$
d = \sqrt{\frac{2 D_{vap}}{\omega}} \tag{A1.9}
$$

Une expression de  $\underline{F}(x)$  est alors :

$$
\underline{F}(x) = A \exp\left(\frac{1+i}{d}x\right) + B \exp\left(\frac{1+i}{d}x\right) \tag{A1.10}
$$

Dont on déduit une expression de  $\varDelta P_v(x,t)$  (A1.11 et A1.12):

$$
\underline{AP_v}(x,t) = \left(A \exp\left(\frac{1+i}{d}x\right) + B \exp\left(\frac{1+i}{d}x\right)\right) \exp(i\omega t) \tag{A1.11}
$$

$$
\underline{\Delta P_v}(x,t) = \Delta P_{v_{moy}} \exp\left(-\frac{x}{d}\right) \exp\left(i\left(\omega t - \frac{x}{d}\right)\right) \tag{A1.12}
$$

En récupérant la partie réelle de A1.12, on en déduit l'expression de  $\Delta P_v$  utilisée en partie 2.1 :

$$
\Delta P_v(x,t) = \Delta P_{v_{moy}} \exp\left(-\frac{x}{d}\right) \cos\left(\omega t - \frac{x}{d}\right) \tag{A1.13}
$$

# **Annexe 2 : Exemple de détermination des coefficients d'émission des matériaux dans le cadre de l'analyse de sensibilité du chapitre 4**

Cette annexe vise à détailler la méthode d'obtention des gammes de valeurs des propriétés d'adsorption et de désorption ainsi que celles d'émission des matériaux considérés lors des analyses de sensibilité du chapitre 4.

## **Coefficients d'émissions pour les matériaux des parois**

Afin de déterminer la gamme d'émission en formaldéhyde et en toluène du plâtre, matériau considéré pour les cas d'étude de la partie 4.3 (analyses de sensibilité), il a été choisi d'utiliser le minimum et le maximum des émissions de différents types de plâtres décrits dans la littérature (tableau A2.1). Pour ce faire, il a été possible de s'appuyer sur la base de données PANDORE.

Pour chaque type de plâtre, les émissions mesurées dépendent du nombre de jours durant lesquels le matériau est maintenu en enceinte expérimentale. La donnée la plus tardive est retenue pour chaque entrée du tableau A2.1.

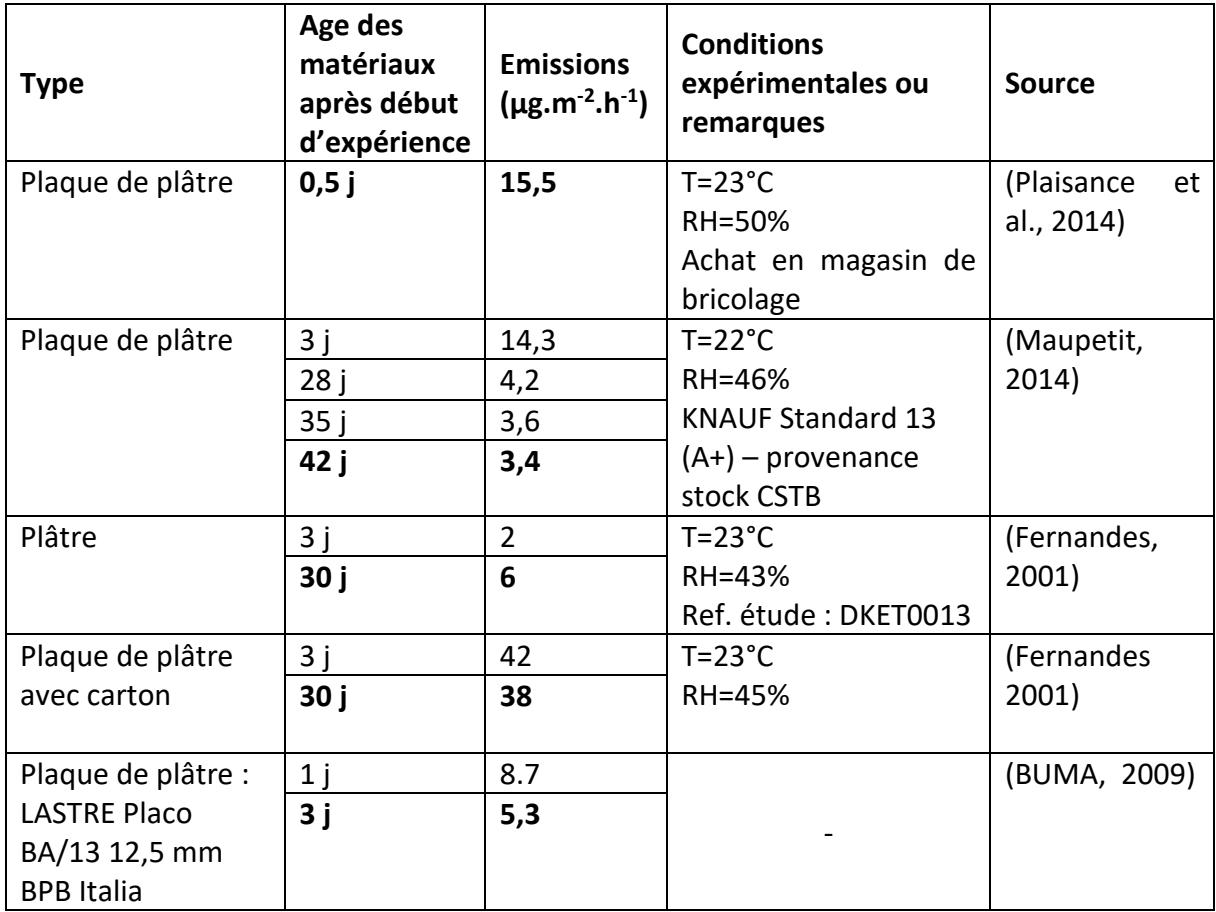

*Tableau A2.1 : Données, de la base PANDORE, exploitées pour déterminer l'intervalle d'incertitude du taux d'émission en formaldéhyde du plâtre. RH : humidité relative.*

### Annexe 2 : Exemple de détermination des coefficients d'émission des matériaux dans le cadre de l'analyse de sensibilité du chapitre 4

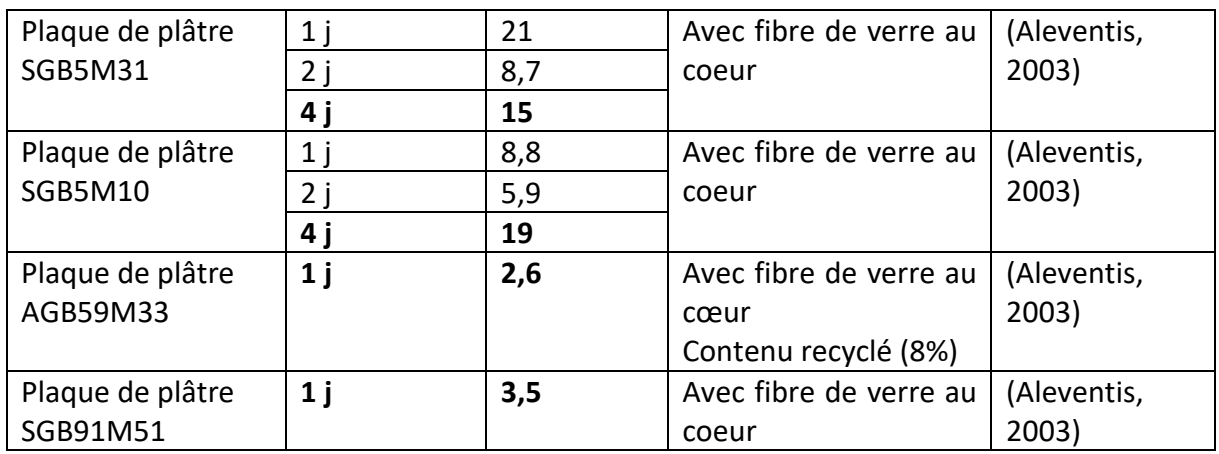

Les bornes de taux d'émission en formaldéhyde retenues pour le plâtre sont donc de 2,6  $\mu$ g.m<sup>-2</sup>.h<sup>-1</sup> et de 38  $\mu$ g.m<sup>-2</sup>.h<sup>-1</sup>, soit respectivement 7,2.10<sup>-13</sup> kg.m<sup>-2</sup>.s<sup>-1</sup> et 1,1.10<sup>-11</sup> kg.m<sup>-2</sup>.s<sup>-1</sup>.

La même approche a été adoptée pour les émissions de toluène du plâtre (tableau A2.2).

*Tableau A2.2 : Données, de la base PANDORE, exploitées pour déterminer l'intervalle d'incertitude du taux d'émission en toluène du plâtre. RH : humidité relative.*

| <b>Type</b>         | après<br>Age<br>début<br>experience | <b>Emissions</b><br>$(\mu g/m2/h)$ | <b>Conditions-Remarques</b>   | <b>Source</b> |
|---------------------|-------------------------------------|------------------------------------|-------------------------------|---------------|
| Plaque de plâtre    | 28 j                                | 0,2                                | $T = 22^{\circ}C / RH = 46\%$ | (Maupetit,    |
|                     | 35i                                 | 0,2                                | <b>KNAUF Standard 13</b>      | 2014)         |
|                     | 42 j                                | $\mathbf 0$                        | $(A+)$ – provenance d'un      |               |
|                     |                                     |                                    | stock du CSTB (âge            |               |
|                     |                                     |                                    | inconnu)                      |               |
| Plâtre              | 3i                                  | $\overline{2}$                     | Réf. étude : DKET0013         | (Fernandes,   |
| Plaque de plâtre    | 30j                                 | 20                                 | $T = 23^{\circ}C$             | 2001)         |
| avec carton         |                                     |                                    | RH=45%                        |               |
| Plaque de plâtre :  | 3j                                  | 0,1                                |                               | (BUMA, 2009)  |
| <b>LASTRE Placo</b> | 7i                                  | 1,8                                |                               |               |
| BA/13 12,5mm        | 14 j                                | 2,5                                |                               |               |
| <b>BPB</b> Italia   | $21$ j                              | 0,5                                |                               |               |
|                     | 28                                  | 0,5                                |                               |               |

Les bornes de taux d'émission en toluène retenues pour le plâtre sont donc de 0 µg.m<sup>-2</sup>.h<sup>-1</sup> et de 20 µg.m<sup>-2</sup>.h<sup>-1</sup>, soit respectivement 0 kg.m<sup>-2</sup>.s<sup>-1</sup> et 5,6.10<sup>-12</sup> kg.m<sup>-2</sup>.s<sup>-1</sup>.

## **Coefficients d'émissions pour le mobilier**

Selon un principe similaire, les gammes de taux d'émissions du mobilier ont été estimées à partir de données de la littérature. Pour ce faire, plusieurs classes ont été définies : rangements, chaises, tables, tableaux muraux et coussins. Pour chaque classe, un minimum et un maximum sont déterminés. Les bornes utilisées pour les taux d'émissions du mobilier sont alors les moyennes pondérées (par la surface totale des éléments considérés) des valeurs minimales et maximales de chaque classe.

Les tableaux A2.3 et A2.4 illustrent cette approche, respectivement pour le formaldéhyde et le toluène.

*Tableau A2.3 : Données, de la base PANDORE, exploitées pour déterminer l'intervalle d'incertitude du taux d'émission en formaldéhyde du mobilier du salon (cf. partie 4.3). RH : humidité relative.*

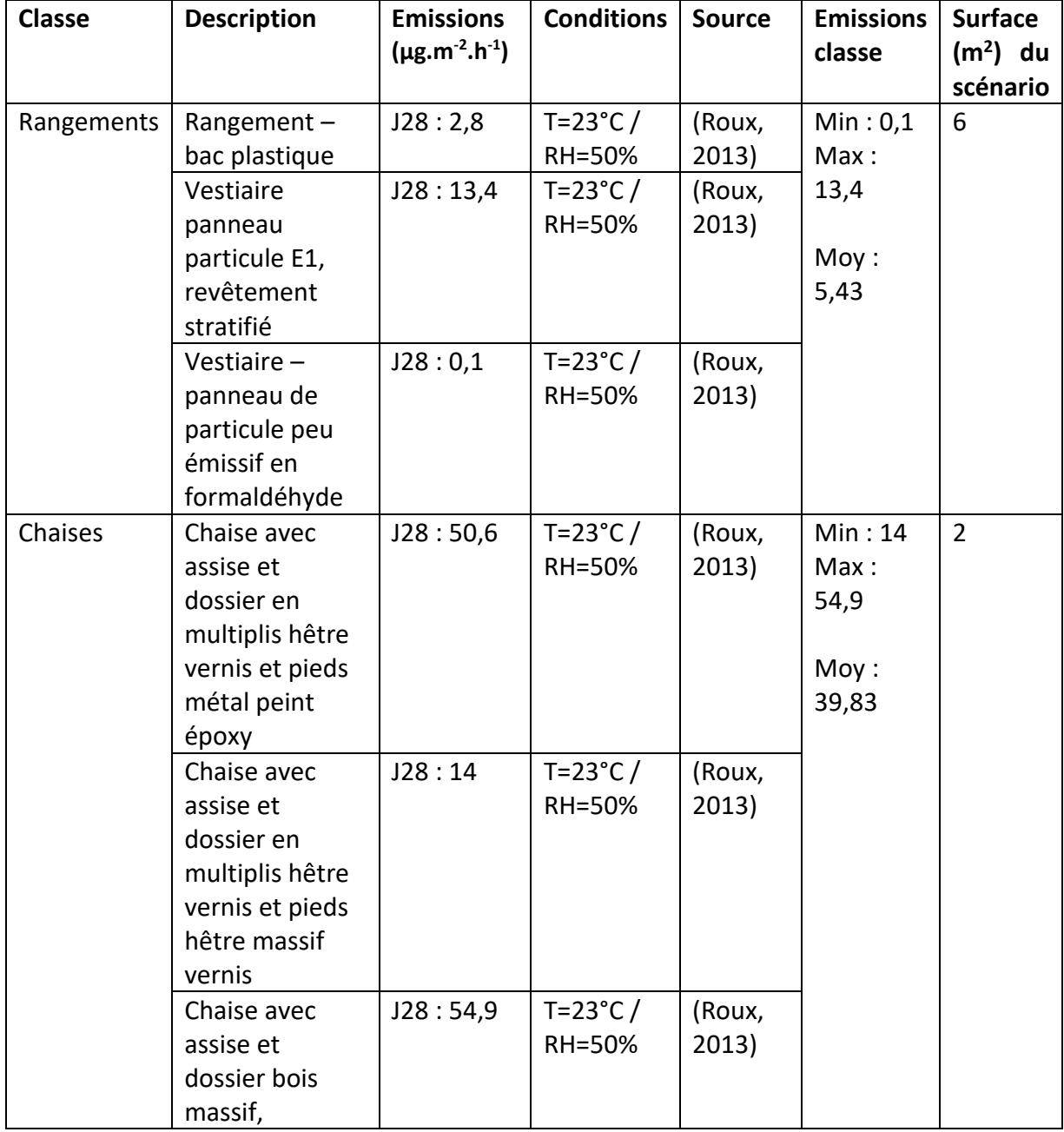

## Annexe 2 : Exemple de détermination des coefficients d'émission des matériaux dans le cadre de l'analyse de sensibilité du chapitre 4

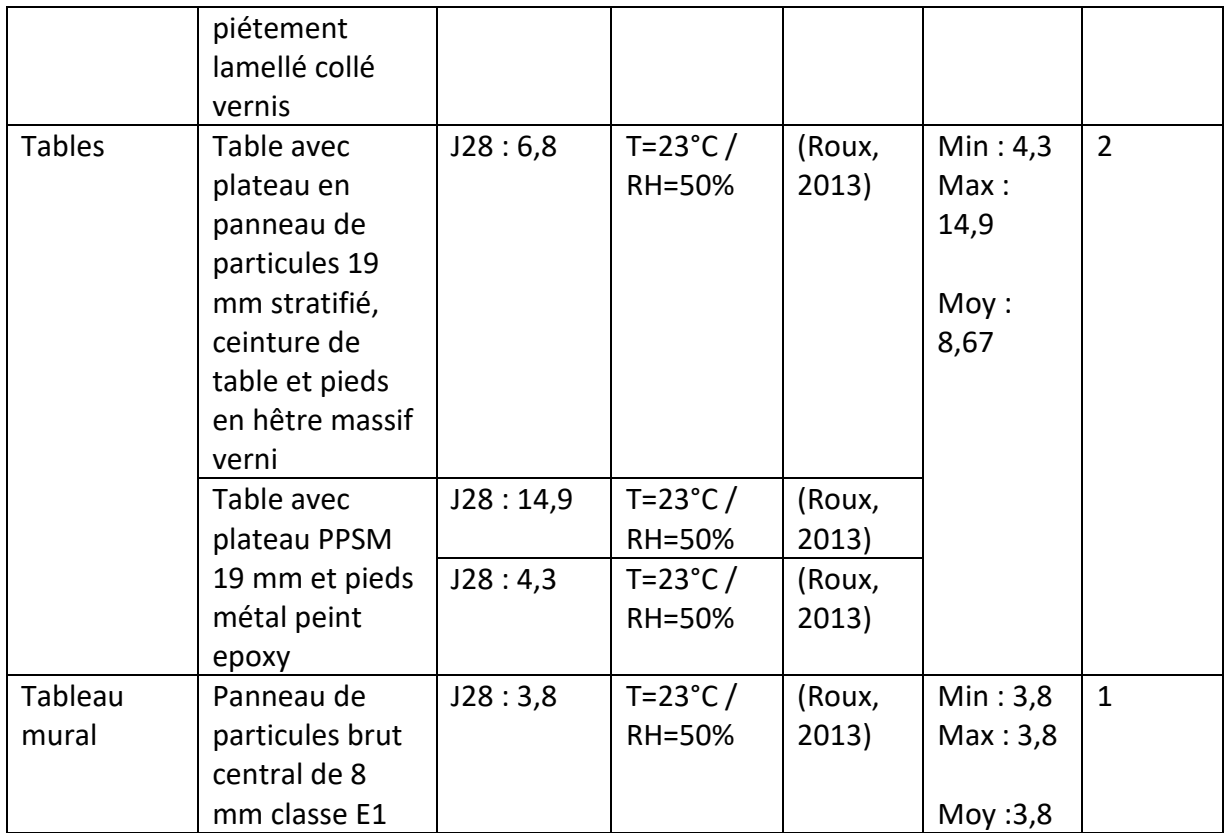

#### *Tableau A2.4 : Données, de la base PANDORE, exploitées pour déterminer l'intervalle d'incertitude du taux d'émission en toluène du mobilier du salon (cf. partie 4.3). RH : humidité relative.*

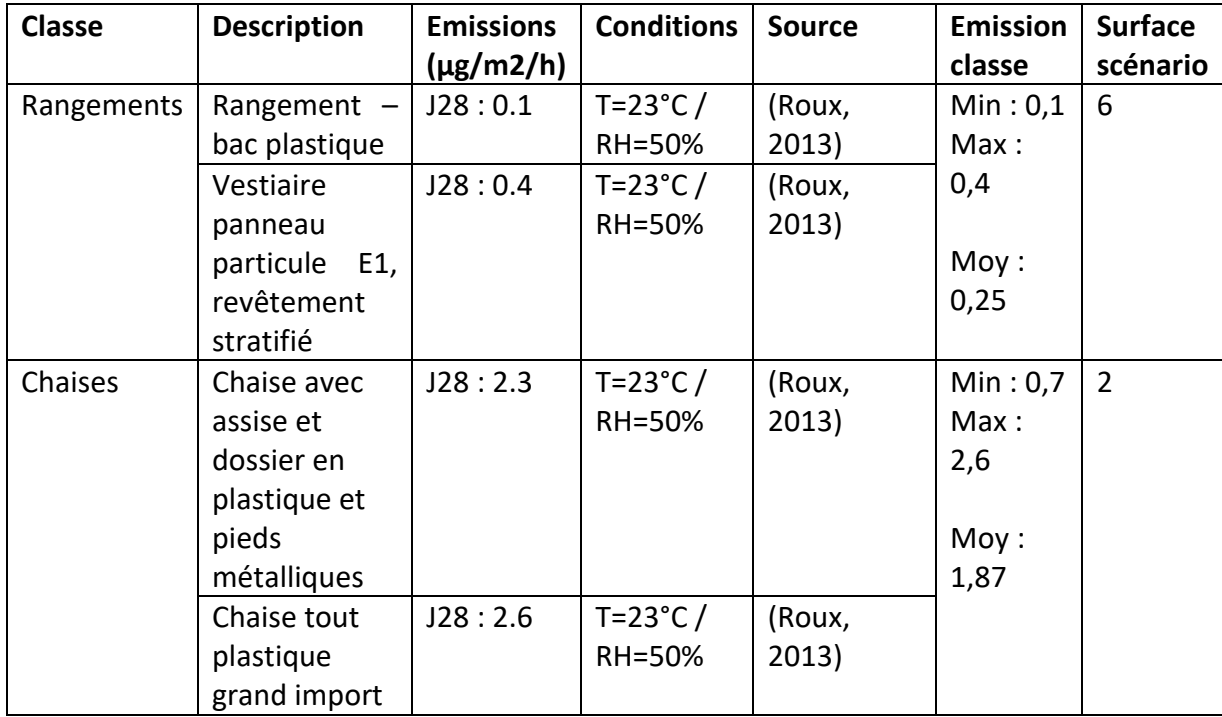

Annexe 2 : Exemple de détermination des coefficients d'émission des matériaux dans le cadre de l'analyse de sensibilité du chapitre 4

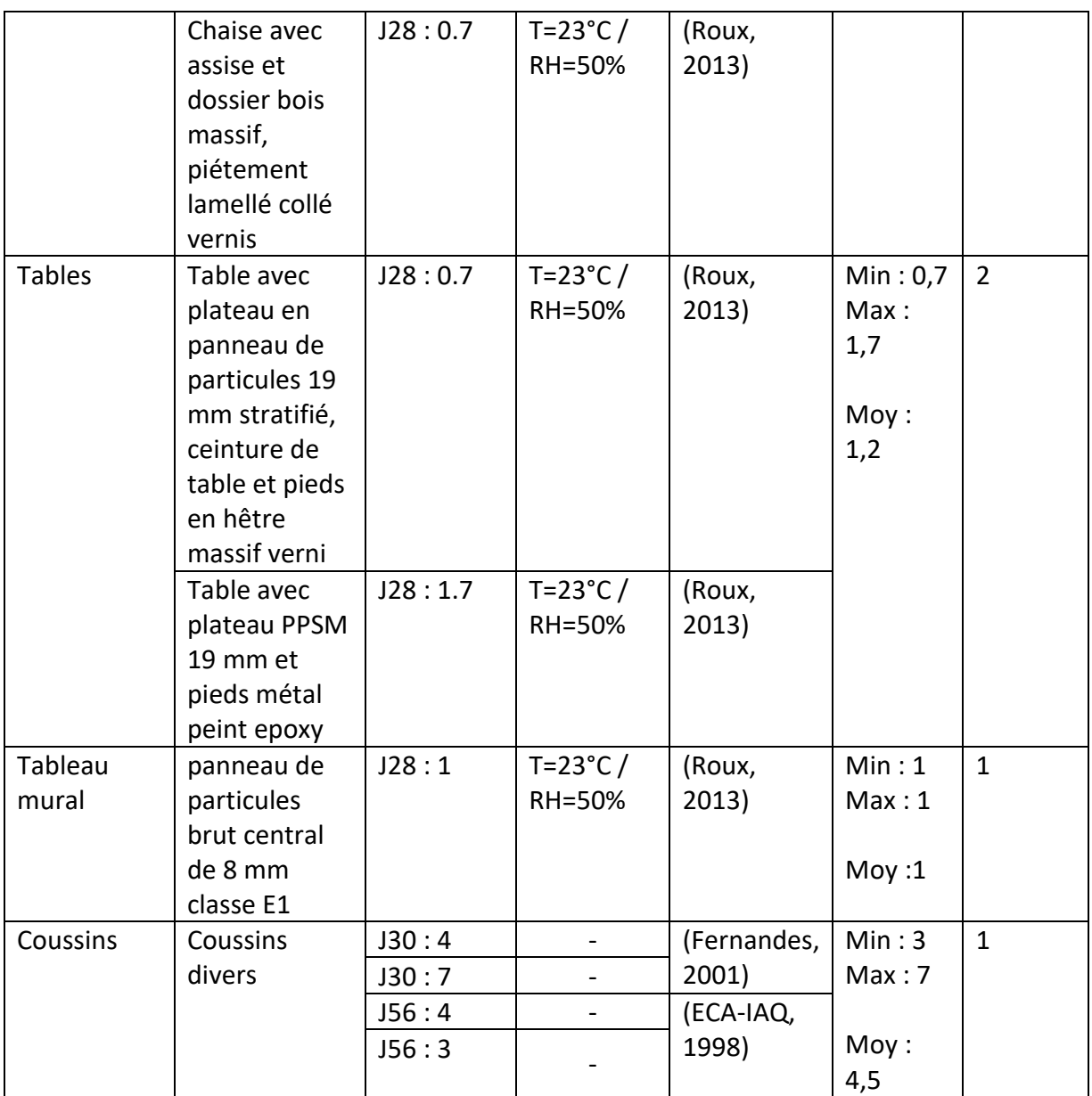

Les bornes de taux d'émission en formaldéhyde retenues pour le mobilier sont donc de 3,7  $\mu$ g.m<sup>-2</sup>.h<sup>-1</sup> et de 20,3  $\mu$ g.m<sup>-2</sup>.h<sup>-1</sup>, soit respectivement 1,0.10<sup>-12</sup> kg.m<sup>-2</sup>.s<sup>-1</sup> et 5,7.10<sup>-12</sup> kg.m<sup>-2</sup>.s<sup>-1</sup> pour le formaldéhyde. Pour le Toluène, celles-ci sont de 0,45 µg.m<sup>-2</sup>.h<sup>-1</sup> et de 1,1  $\mu$ g.m<sup>-2</sup>.h<sup>-1</sup>, soit respectivement 1,3.10<sup>-13</sup> kg.m<sup>-2</sup>.s<sup>-1</sup> et 3,0.10<sup>-13</sup> kg.m<sup>-2</sup>.s<sup>-1</sup>.

# **Annexe 3 : Détails des expérimentations du chapitre 5**

Cette annexe vise à détailler les expérimentations conduites afin de constituer les jeux de données d'apprentissage et de test utilisés au chapitre 5 de ce manuscrit.

### **Août-expé 2 – bureau universitaire (29/08/2018)**

9h12 : 5 allers-retours siège porte 9h13 - 9h23 : Assis/ordinateur 9h23-9h25 : utilisation classeur/papiers/livres 9h25-9h30 : 1 personne assise au bureau (activité faible) 9h30 : 5 allers-retours 9h30- 10h30 : bureau vide 10h30-10h31 : 5,5 allers-retours (sans ouverture de porte) 10h31-11h08 : 1 personne assise au bureau (activité faible) 11h08-11h10 : activité forte (mouvements + feuilletage de livres et documents, fouille dans sac et valise ...) 11h10-12h15 : 1 personne assise au bureau (activité faible) 12h15 fin de l'expérimentation

Mesures DHT22 : température comprise entre 23°C et 24°C. Humidité relative comprise entre 67% et 69%.

## **Août-expé 3 – bureau universitaire (29/08/2018)**

14h03 : mise sous tension des appareils

14h08-15h58 : bureau vide

15h58 : arrivée bureau ouverture/fermeture de porte + 5,5 allers-retours chaise-porte

16h-16h40 : 1 personne assise au bureau (activité faible)

16h40-16h42 : activité forte (feuilletage de livres, dossiers, papiers, sac à dos, …)

17h48 : 5,5 allers-retours chaise-porte+ ouverture/fermeture de porte

18h31 : arrêt matériels de mesure

Mesures DHT22 : température comprise entre 23°C et 24°C. Humidité relative comprise entre 59% et 67%.

## **Août-expé 4 – enceinte expérimentale (30/08/2018)**

Mesures de la vitesse d'écoulement et du débit (par fil chaud sur conduite d'arrivée d'air :  $0,89 \text{ m.s}^{-1}$ , 2,1 vol.h $^{-1}$ )

14h00-15h30 : cellule vide, ventilation enclenchée

15h30-15h38 : Cuisson à la poêle sur plaque 1270 W (165 g de gnocchis et 12,5 g de beurre) 17h21-17h29 : chauffe de la plaque seule

18h37-18h44 : Cuisson à la poêle sur plaque 1260 W (165 g de gnocchis et 12,5 g de beurre) 20h16-20h24 : Cuisson à la poêle sur plaque 1260 W (165 g de gnocchis et 12,5 g de beurre) 21h59 : aérosol 1, 0,5 sec

23h31 : aérosol 1, 2x0,5 sec

Mesures DHT22 : température comprise entre 22°C et 24°C. Humidité relative comprise entre 54% et 56%.

### **Août-expé 5 – enceinte expérimentale (31/08/2018)**

10h16 : essais infructueux avec cigarette

11h16 : Découpage d'un morceau de 2,5 cm de cigarette et allumage à l'extérieur de l'enceinte. Positionnement immédiat à l'intérieur de l'enceinte. Combustion de 1,25 cm.

12h48 : Découpage d'un morceau de 2,5 cm de cigarette et allumage à l'extérieur de l'enceinte. Positionnement immédiat à l'intérieur de l'enceinte. Combustion totale des 2,5 cm. 14h30-14h35 : ouverture de l'enceinte et arrêt des appareils de mesure.

Mesures DHT22 : température comprise entre 23°C et 25°C. Humidité relative comprise entre 51% et 55%.

### **Août-expé 6 – Salle de cours (31/08/2018) – données non exploitées dans ce document**

16h09 : mise sous tension des appareils de mesure

16h21-23 : marche rapide

16h27 : feuilletage de livres et catalogues (1 min)

16h31-16h38 : Cuisson à la poêle sur plaque 1260W (165 g de gnocchis et 12,5 g de beurre)

16h53 : aérosol 1, 6x0,5 sec (position 3)

17h08 : marche rapide (2 min) + feuilletage de livres et catalogues (1 min)

17h14-17h49 : salle vide

17h50 : arrêt des appareils de mesure

Mesures DHT22 : température comprise entre 22°C et 24°C. Humidité relative comprise entre 52% et 54%.

### **Sept-expé 1 – Studio (11/09/2018)**

9h30-10h : installation des appareils de mesure et mise sous tension 10h-11h : ouverture portes fenêtres 11h : fermeture portes fenêtres 11h23-11h25 : marche (2 min) + rangements vêtements + literie (dans le salon) 11h56 : aérosol 1 (2x1,5 sec), dans la salle de bain 13h02 : vaisselle – coin cuisine 13h18 : début cuisson à la poêle – chauffe 13h27-13h40 : cuisson (aiguillettes de poulet carrefour – 200 g) 14h40 : aérosol 1, 2x1 sec – (sans salon) 15h38 : allumage bougie d'intérieur parfumée (marque carrefour) dans la salle de bain fermée 15h40 : placement bougie allumée – table de nuit 16h10 : extinction bougie 16h17 : allumage bougie 10cm de diamètre, grande mèche, dans la salle de bain fermée. 16h18 : placement bougie allumée – table de nuit 16h52 : extinction bougie 18h05-18h08 : balayage du salon 18h50-19h15 : ouverture portes fenêtres 19h20 : début cuisson à la poêle – chauffe 19h25-19h36 : cuisson (aiguillettes de poulet carrefour – 200 g)

20h56 : aérosol 2 (2x0,5 sec, dans le salon) 21h50 : aérosol 3 (2x0,5 sec à 20 cm de surface en bois, vers la table murale du salon) 22h42 : utilisation de lingettes nettoyantes sur la table du salon 23h09 : marche (2 min) + rangement vêtements + literie (dans le salon) 23h57 : arrêt Sept-expé1

Mesures DHT22 : erreurs de mesure.

### **Sept-expé 2 – Studio (12/09/2018)**

8h : mise sous tension des appareils de mesure 9h10-9h15 : douche 9h20 : aérosol 2 (2x0,5 sec, dans le salon) 10h12 : aérosol 1 (2x1.5 sec), dans salle de bain 10h55 : aérosol 1 sur tissu (2x1,5 sec), dans salon 11h33-11h36 : balayage du salon, puis superposition d'autres sources : 11h38 : literie (position 6) 11h45 : aérosol 2 (2x0,5 sec, dans le salon) 12h50 : allumage encens en position 2. Combustion de 14,5 cm d'encens. 13h49 : ouverture portes fenêtres 13h54 : cuisson étouffée 14h12 : cuisson ouverte 15h : fermeture portes fenêtres 15h05-15h10 : Cuisson à la poêle (165 g de gnocchis et 12,5 g de beurre) 15h10-15h13 : Cuisson à la poêle avec couvercle 16h12 : allumage bougie 10 cm de diamètre, grande mèche en position 2 avec allumette 16h15 : extinction de la bougie 17h27 : allumette seule en position 2 (extinction après 5 sec) 17h32 : idem 18h07 : arrêt Sept-expé2

Mesures DHT22 : température comprise entre 22°C et 25°C. Humidité relative comprise entre 51% et 58%.

### **Sept-expé 3 – Studio (12/09/2018)**

19h20 : mise sous tension des appareils de mesure

19h10-19h27 : portes fenêtres ouvertes

19h31 : marche (2 min) + rangement vêtements + literie (dans salon)

19h43 : aérosol 2 (2x0,5 sec)

20h14 : allumage bougie 10 cm de diamètre, grande mèche en position 2 avec allumette. Extinction après 5 sec.

20h44 : aérosol 1 sur tissu (2x1,5 sec), dans salon

21h40 : début cuisson à la poêle – chauffe

21h43-21h55 : cuisson (aiguillettes de poulet carrefour – 200 g)

22h00-22h08 : Cuisson à la poêle (165 g de gnocchis et 12,5 g de beurre). Mise en place du couvercle 3 min avant la fin de la cuisson.

22h43 : aérosol 1 (2x1,5 sec), dans salle de bain

23h30 : arrêt des appareils de mesure.

Mesures DHT22 : température comprise entre 26°C et 28°C. Humidité relative comprise entre 55% et 58%.

## **Sept-expé 4 – Salle de cours (13/09/2018)**

9h35 : mise sous tension des appareils 9h58-10h07 : Cuisson à la poêle sur plaque 1250 W (165 g de gnocchis et 12,5 g de beurre) 10h34-10h50 : ouverture des 4 fenêtres 10h51 : aérosol 2 (1,5 sec, orienté vers centre de la pièce) 11h10-11h-25 : combustion de 6,5 cm d'encens 11h35-11h55 : ouverture des 4 fenêtres 11h58 : aérosol 1, 2x1,5 sec sur tissus. Puis activité modérée pour retour au poste d'ordinateur 12h20-12h25 : ouverture des 4 fenêtres 12h26 : allumage bougie 10 cm de diamètre, grande mèche en position 4 avec allumette 12h27 : extinction bougie 12h28-12h29 : marche modérée, retour poste d'ordinateur 12h47-12h51 : ouverture des 4 fenêtres 12h55-13h00 : balayage 13h11-13h15 : marche 13h20 : ouverture des 4 fenêtres 13h35 : arrêt appareils de mesure

Mesures DHT22 : température comprise entre 23°C et 24°C. Humidité relative comprise entre 62% et 64%.

## **Sept-expé 5 – enceinte expérimentale (14/09/2018)**

10h30 : mise sous tension des appareils de mesure. Mesure débit (par fil chaud sur conduite d'arrivée d'air : 0,86 m<sup>2</sup>.s<sup>-2</sup>, 2,1 vol.h<sup>-1</sup>)

10h43-11h03 : combustion de 14,5cm d'encens

13h21 : aérosol 2, 1 sec

14h11 : aérosol 3, 0,5 sec

14h51 : aérosol 3, 1,5 sec sur surface

15h40 : Extinction d'une bougie allumée 2min auparavant en dehors de l'enceinte (bougie 10cm de diamètre, grande mèche)

16h10 : aérosol 3, 1,5 sec sur surface + 2 allumettes + bougie (10 cm diamètre, grande mèche) allumée et éteinte immédiatement.

17h00 : 2 allumettes + bougie (10cm diamètre, grande mèche) allumée et éteinte immédiatement.

17h49 : arrêt expérimentations

Mesures DHT22 : température comprise entre 22°C et 25°C. Humidité relative comprise entre 51% et 58%.

# **Annexe 4 : Statistiques de tests et définition de la probabilité critique ou p-value**

Cette annexe vise à expliquer plus en détail le principe de calcul et l'utilité de la probabilité critique (ou p-value) utilisée au chapitre 5 de ce manuscrit.

Soit n le nombre de mesures et i l'indice associé (1≤i≤n). Afin de faciliter les explications, nous nous plaçons, tout d'abord, dans le cas d'une régression linéaire simple : Une sortie Y d'un appareil de référence est exprimée en fonction d'une unique sortie d'un capteur à bas coût dont les réalisations, ou mesures, sont notées  $x_i$ . Le modèle s'écrit :

$$
Y_i = \beta_0 + \beta_1 x_i + E_i \tag{A3.1}
$$

Pour, par exemple, montrer la significativité du coefficient  $\beta_0$ , on cherche à tester l'hypothèse  $\beta_0 = 0$  et à montrer que celle-ci peut être rejetée. Les hypothèses suivantes sont notées H<sub>0</sub> et H<sup>1</sup> (système A3.2) :

$$
H_0: {\beta_0 = 0}
$$
  
\n
$$
H_1: {\beta_0 \neq 0}
$$
\n(A3.2)

Le risque de première espèce,  $\alpha(\beta_0)$ , est la probabilité de rejeter H<sub>0</sub> alors que celle-ci est vraie. Le niveau du test,  $\alpha$ , est la valeur la plus élevée du risque de première espèce (ici  $\beta_0$  sous H<sub>0</sub> ne peut prendre qu'une seule valeur). En accord avec l'usage (Daudin et al., 2001), un niveau  $\alpha$  = 5% est fixé.

Il est ensuite nécessaire de définir une règle pertinente permettant de décider si  $H_0$  est acceptée ou refusée. Une statistique de test  $T=f(X_{1i},X_{2i},...,X_{pi})$  est définie ainsi qu'un ensemble R, sous-ensemble de l'ensemble des valeurs possibles de T et composé de valeurs improbables sous l'hypothèse H<sub>0</sub>. La règle de décision est alors : si  $T \in \mathbb{R}$ , on rejette H<sub>0</sub>.

Dans cet exemple un estimateur de  $\beta_0$  est utilisé comme statistique test, la région de rejet est alors de la forme :

$$
\mathbf{R} = \{ |T| > l \}
$$
 (A3.3)

La valeur de l est fixée telle que le niveau du test soit égal à  $\alpha$  = 5%.

On note t une réalisation de la statistique T. La probabilité critique  $(P_c(t))$  mesure la probabilité d'obtenir t ou une valeur encore plus éloignée de 0, si  $H_0$  est vraie. Plus cette probabilité critique est proche de 0, plus forte est la contradiction entre  $H_0$  et le résultat de l'échantillon.

La probabilité critique (ou p-value) s'écrit donc :

$$
P_c(t) = \Pr(|T| \ge t | \beta_0 = 0)
$$
 (A3.4)

La propriété suivante permet alors d'accepter ou refuser l'hypothèse H<sub>0</sub> à la vue de la probabilité critique :  $\{P_c(t) < \alpha = 0.05\}$  est équivalent à  $\{t \in \mathbf{R}\}$  (Daudin et al., 2001).

En pratique, les p-values des tests pour chaque coefficient sont calculées à l'aide du logiciel R. Les coefficients pour lesquels la probabilité critique (p-value) est inférieure à 0,01 sont en gras dans les tableaux 5.8, 5.10 et 5.14 de la partie 5.5.3 (le test est considéré comme très
significatif, l'hypothèse H<sub>0</sub> est très fortement contredite et la prise en compte de ce coefficient est importante).

De même, la pertinence de l'écriture complète du modèle peut être testée sur le même principe en testant  $H_0$  contre  $H_1$  où :

$$
H_0: \{Y_i = \beta_0 + E_i\}
$$
  
\n
$$
H_1: \{Y_i = \beta_0 + \sum_{j=1}^p \beta_j x_{ji} + E_i\}
$$
\n(A3.5)

La p-value de ce test est également calculée à l'aide du logiciel R. Une valeur inférieure à 5% permet de rejeter l'hypothèse H<sup>0</sup> et justifie la conservation du modèle complet.

## **Résumé :**

Connaître la Qualité de l'Air Intérieur (QAI) d'une ambiance est nécessaire pour répondre aux enjeux sanitaires et socio-économiques, liés à l'occupation des bâtiments, qui intéressent aussi bien le domaine public que le domaine privé. Les moyens de mesures de référence, généralement contraignants et coûteux, ne peuvent apporter, à eux seuls, une réponse aux besoins d'information QAI à grande échelle.

Cette thèse s'intéresse à l'emploi de deux méthodes alternatives dans ce contexte, qui sont la modélisation et la mesure à bas coût, avec pour objectifs de lever certains freins à leur déploiement.

Dans un premier temps, ce manuscrit décrit les développements numériques effectués afin d'enrichir une bibliothèque QAI de modélisation nodale, initiée à EDF R&D. Ceux-ci concernent principalement la modélisation de l'humidité et du dépôt particulaire au sein des ambiances intérieures. Afin d'évaluer la pertinence des choix effectués, ils ont fait l'objet d'un travail de validation par confrontation à des solutions analytiques, à des données expérimentales et à d'autres outils de modélisation.

Une des problématiques majeures de ce type de modélisation est le choix des données d'entrée. Celui-ci peut avoir un impact important sur les résultats fournis par la modélisation et la question de leur représentativité se pose. La modélisation de différents cas d'étude monozones ou multizones, des secteurs résidentiel et tertiaire, a mis en évidence les avantages et les limites de l'outil développé vis-à-vis de la qualité des prédictions des concentrations en polluants gazeux et particulaires. Une analyse de sensibilité a permis d'identifier les paramètres clefs responsables de l'incertitude du modèle pour différentes configurations.

Dans un second temps, une méthode innovante de mesure des particules, associant plusieurs compteurs de particules à bas coût avec un fonctionnement en nappe, a été développée. Celle-ci a permis de s'attaquer aux problématiques de fiabilité des données et de limite de détection de ces capteurs à bas coût. La conception de prototypes et l'application de la méthode au sein de différentes ambiances ont donné des résultats encourageants. Plusieurs pistes sont alors proposées afin de généraliser et de valider la robustesse de l'approche.

**Mots-clés** : qualité de l'air intérieur, modélisation, humidité, sensibilité, mesure, capteur à bas coût.

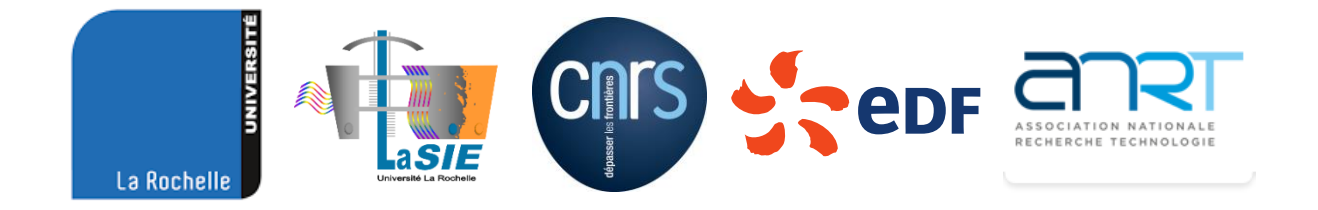